# **UNIVERSIDAD ALAS PERUANAS**

# **FACULTAD DE INGENIERÍA Y ARQUITECTURA**

**ESCUELA PROFESIONAL DE INGENIERÍA DE SISTEMAS E INFORMÁTICA**

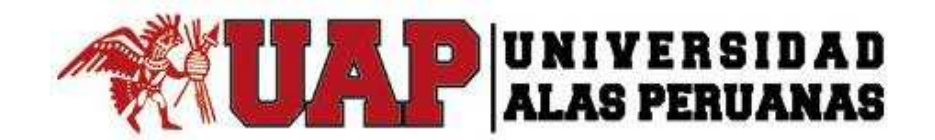

# **TESIS PROPUESTA DE UN SISTEMA WEB PARA EL CONTROL DE LOS ALMACENES EN UGEL- AYABACA**

# **PRESENTADO POR EL BACHILLER ERICKSON JAVIER CHUQUIMARCA BERNAL**

# **PARA OPTAR EL TÍTULO PROFESIONAL DE INGENIERO DE SISTEMAS E INFORMÁTICA**

**PIURA – PERÚ** 

**2016**

#### **DEDICATORIA**

A mi Dios quien supo guiarme por el buen camino. Y a las personas que hicieron todo en la vida para que yo pudiera lograr mis sueños, en especial, para mi Abuelo Segundo Máximo Chuquimarca Zegarra y mi padre Máximo Javier Chuquimarca Correa.

El autor

#### **AGRADECIMIENTOS**

A Dios por brindarme salud durante la ejecución de este proyecto de investigación.

A mis padres, abuelos, tíos y todos aquellos quienes me brindaron la oportunidad de poder estudiar esta carrera.

A mi hermana la motivación y apoyo incondicional durante mi vida personal y académica.

A nuestro profesor del curso de Proyectos de Investigación, como también al asesor técnico, quienes me guiaron en el desarrollo de este proyecto de investigación.

Y a la Unidad de Gestión Educativa Local - Ayabaca, por haber hecho posible este trabajo de investigación.

.

#### **RESUMEN**

El presente trabajo relacionado con la Aplicación de un Sistema Web en la UGEL- Ayabaca, buscó proponer un sistema web que permite realizar pedidos, evaluarlos y atenderlos, así como, registrar entregas de materiales a las instituciones educativas a cargo de las REI, administrando de una manera óptima las existencias de los almacenes.

El objetivo del presente proyecto de investigación es proponer un Sistema Web que permita controlar los almacenes de bienes educativos, que facilite la realización, evaluación, atención y recepción de pedidos.

La metodología utilizada en el análisis y diseño del sistema web tiene que ver con el proceso unificado el cual es un marco de desarrollo de software que se caracteriza por estar dirigido por casos de uso, centrado en la arquitectura y por ser iterativo e incremental.

Los resultados de la propuesta indicaron que el Sistema Web para el control de los almacenes en UGEL AYABACA, tuvo gran aceptación por parte de los asistentes a la reunión en la cual se propuso el sistema, indicando que este cumple con tres factores fundamentales: el primero, correcto funcionamiento de cada uno de los procesos que forman parte del sistema y que tienen mucha semejanza con los que se realizan en la Institución; el segundo, la usabilidad del sistema es alta y un tercer factor, la información adecuada que muestra el sistema en los formularios y reportes gráficos.

#### **INTRODUCCIÓN**

Es de vital importancia para el desarrollo de un país, dotar de recursos básicos a las instituciones encargadas de garantizar un servicio educativo de calidad en todos los niveles y modalidades, haciendo referencia a la Unidad de Gestión Educativa Local. Basado en este concepto, el presente proyecto toma a la UGEL AYABACA, dedicada a la gestión educativa en la provincia de Ayabaca y la cual tiene a su cargo las diferentes REI de la provincia en mención.

Uno de los procesos internos que realiza UGEL – AYABACA es el control de almacén, contando con un almacén principal ubicado en Ayabaca; al cual hemos denominado "Almacén UGEL", también cuenta con un almacén en cada REI a su cargo.

Estos almacenes ubicados en la REI realizan pedidos de material al almacén principal, siendo la distancia entre estos almacenes un factor determinante para la rápida atención de estos pedidos.

El objetivo del presente proyecto es proponer un sistema web que permita controlar los almacenes facilitando la realización, evaluación, atención y recepción de pedidos.

La metodología utilizada en el análisis y diseño del sistema web tiene que ver con el Proceso Unificado, el cual es un marco de desarrollo de software que se caracteriza por estar dirigido por casos de uso, centrado en la arquitectura y por ser iterativo e incremental.

Este trabajo de investigación se encuentra organizado y/o estructurado en seis capítulos:

En el capítulo I, se ha tenido en cuenta el análisis de la organización de la UGEL-AYABACA, el cual contiene los fines de la organización, el análisis externo, interno y estratégico de la Institución.

En el capítulo II, se ha plasmado el sustento o marco teórico. En esta parte se desarrollan dos puntos: el primero, describe los conceptos básicos que se deben conocer para llevar a cabo el presente proyecto, como son: el Control de almacenes, Métodos para el Control de Almacén, stock de seguridad entre otros. El segundo punto, explica el marco teórico en el cual se describen los conceptos de gestión, ingeniería y soporte teórico del proyecto.

El capítulo III, corresponde al inicio y planificación del proyecto, el cual contiene el nacimiento del proyecto, justificación, importancia y los objetivos propuestos en la investigación, además en la planificación del proyecto se verá el alcance tanto del proyecto como del producto, el tiempo en que se desarrollará el proyecto, el costo, los recursos humanos que intervienen y los riesgos que se presentan a lo largo de la investigación.

El capítulo IV, corresponde a la ejecución del proyecto, el cual contiene el desarrollo, seguimiento y control del proyecto, se describe la estructura del desglose del trabajo, los riesgos y los cambios que se manejaron durante el proyecto.

El capítulo V, corresponde al cierre del proyecto donde se describe las lecciones aprendidas en el desarrollo de la investigación así como las pruebas unitaria y de integración del producto.

Finalmente, el capítulo VI, presenta las conclusiones y recomendaciones del proyecto, las cuales se han obtenido de las encuestas aplicadas a los trabajadores de UGEL-Ayabaca, los resultados de las mismas se encuentran en los anexos del presente proyecto.

## **TABLA DE CONTENIDOS**

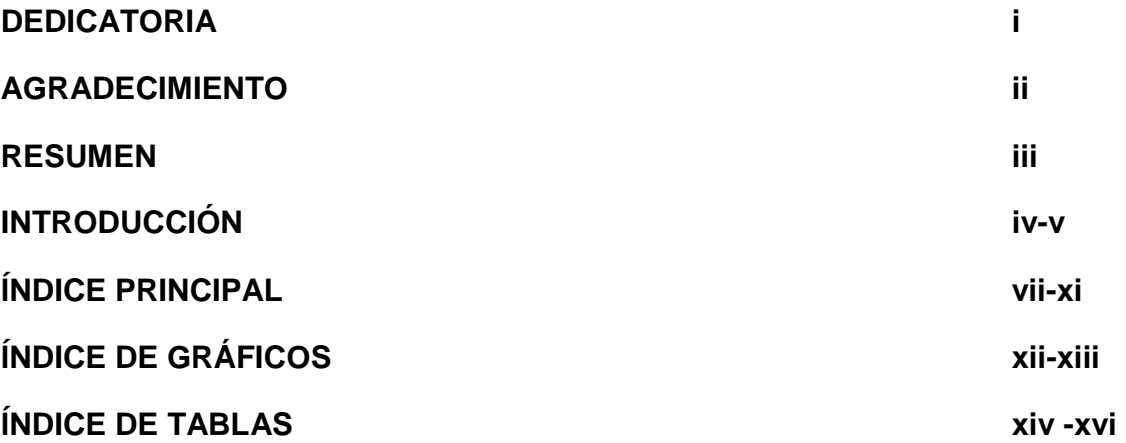

# **ÍNDICE PRINCIPAL**

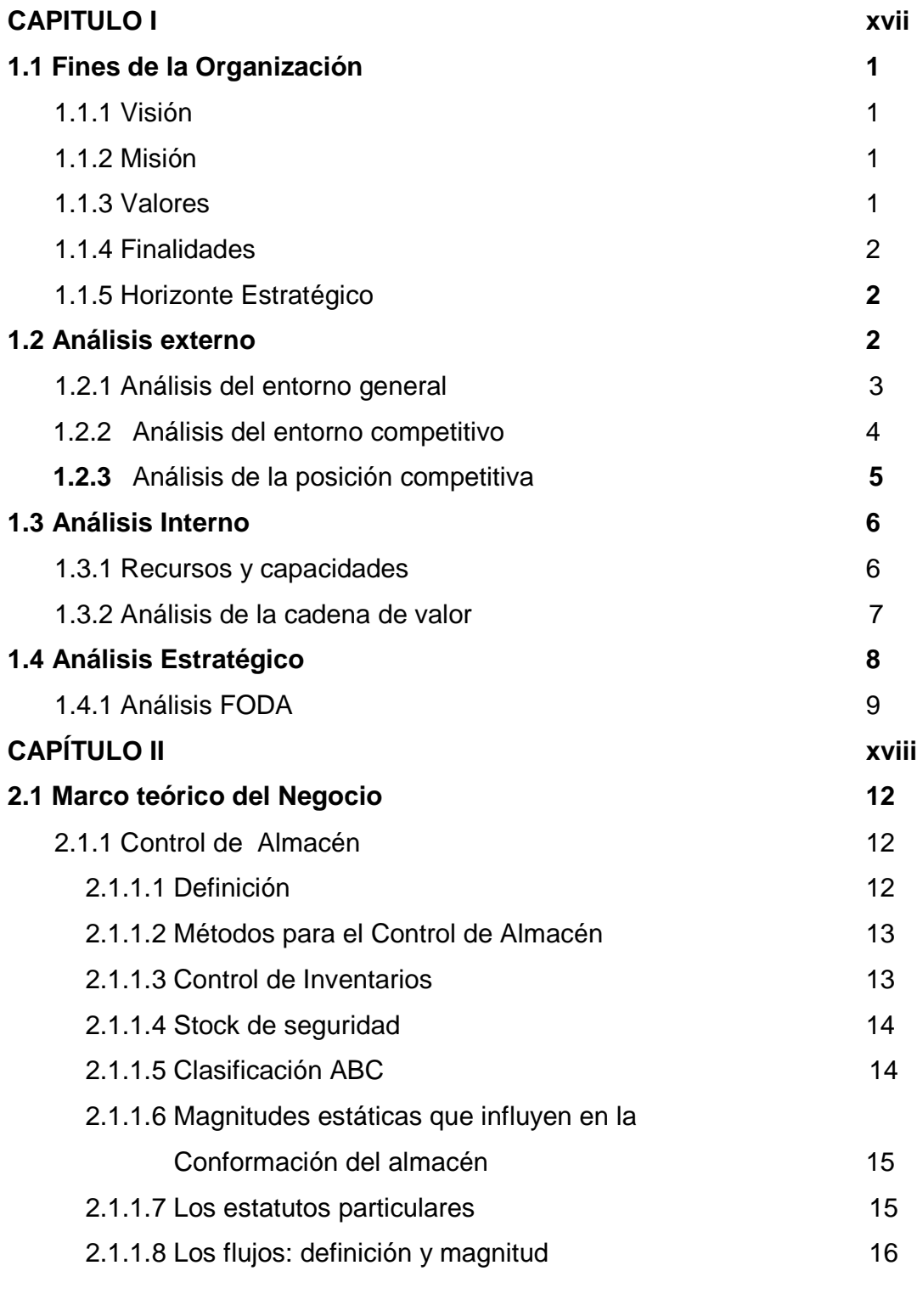

# **2.2 Marco teórico del Proyecto 18**

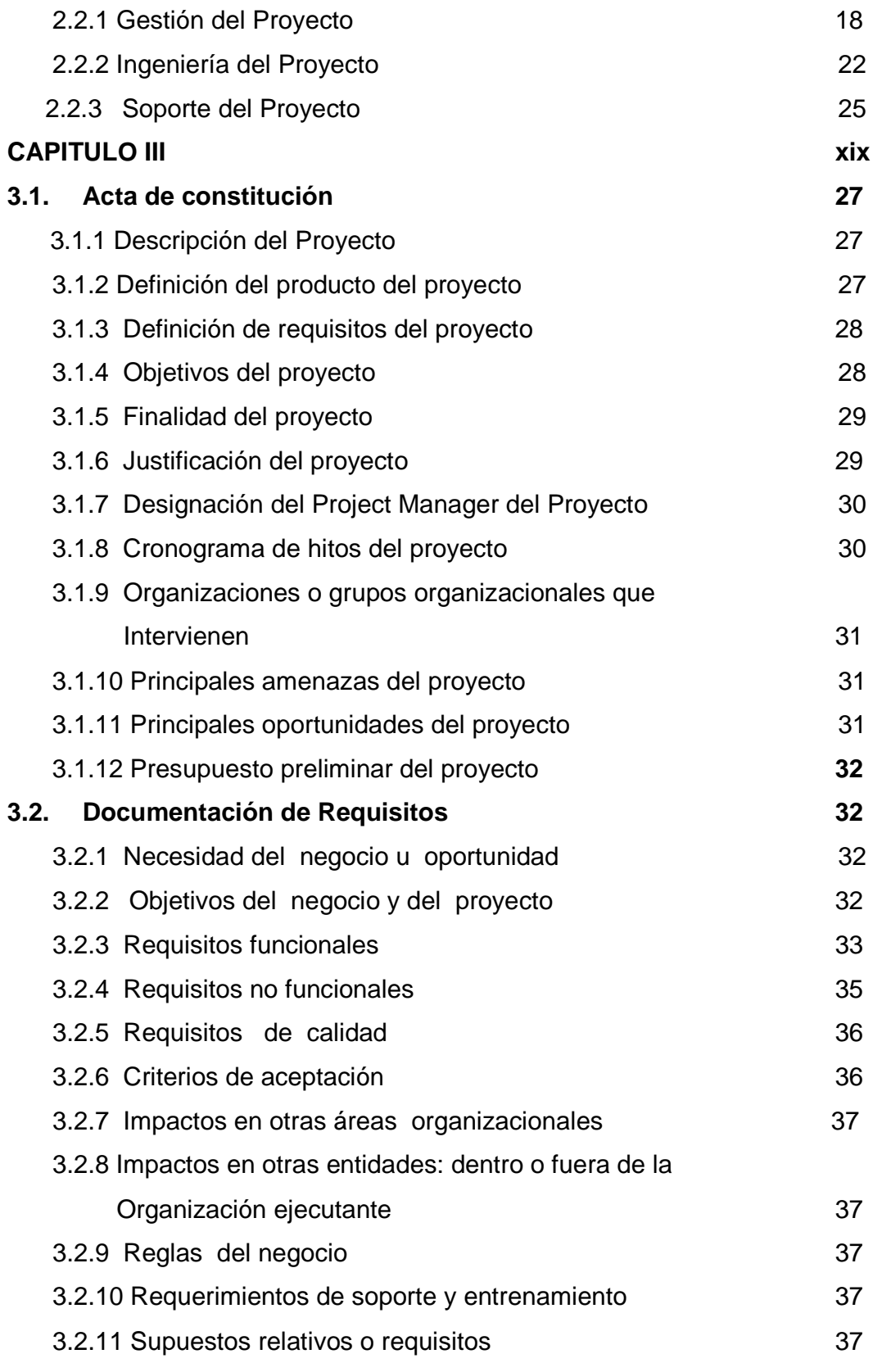

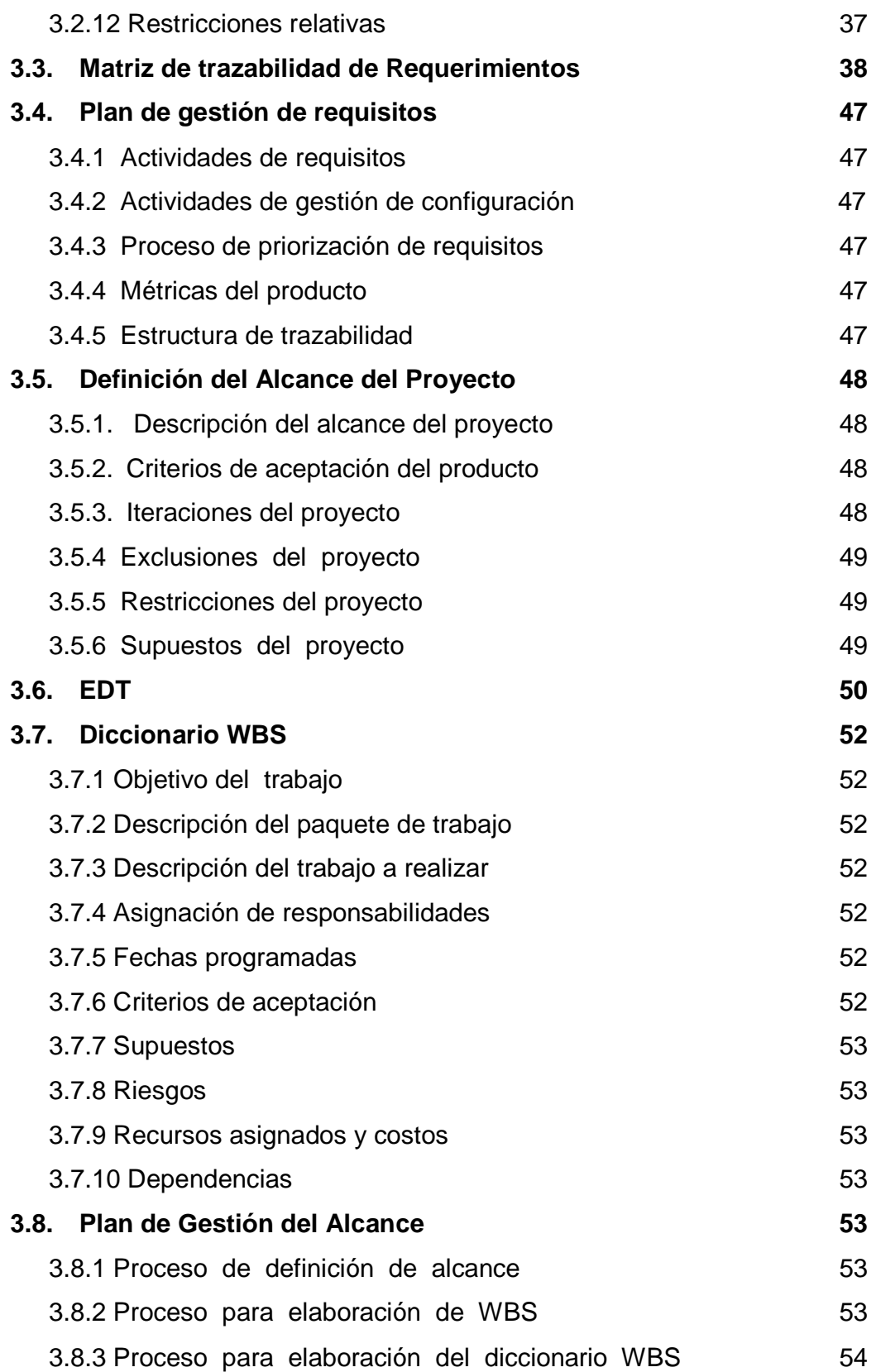

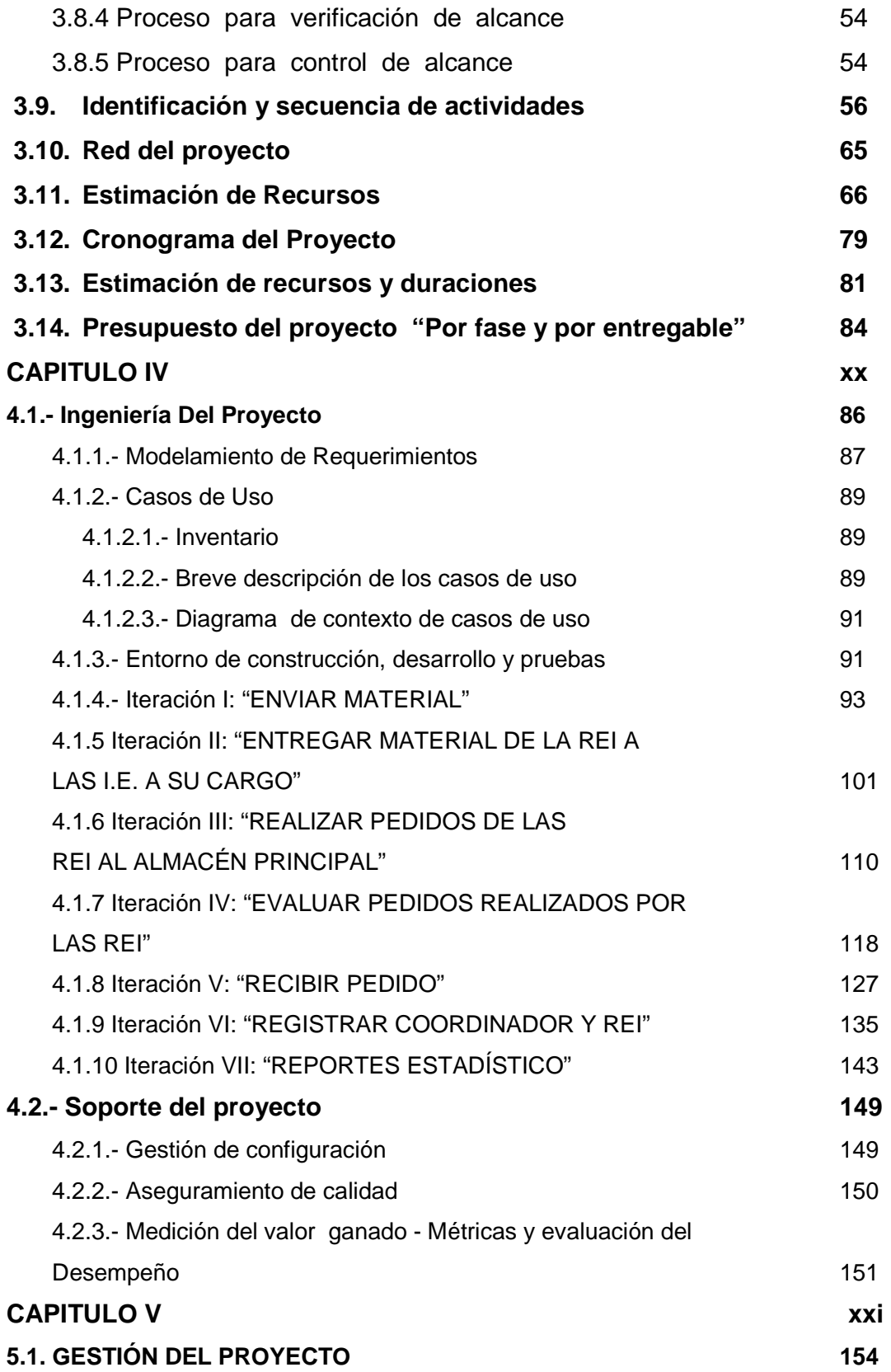

x

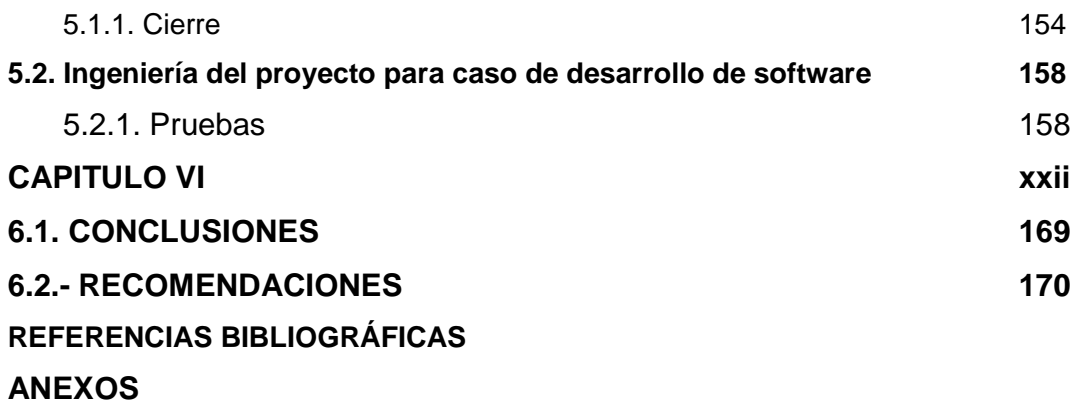

# **ÍNDICE DE GRÁFICOS**

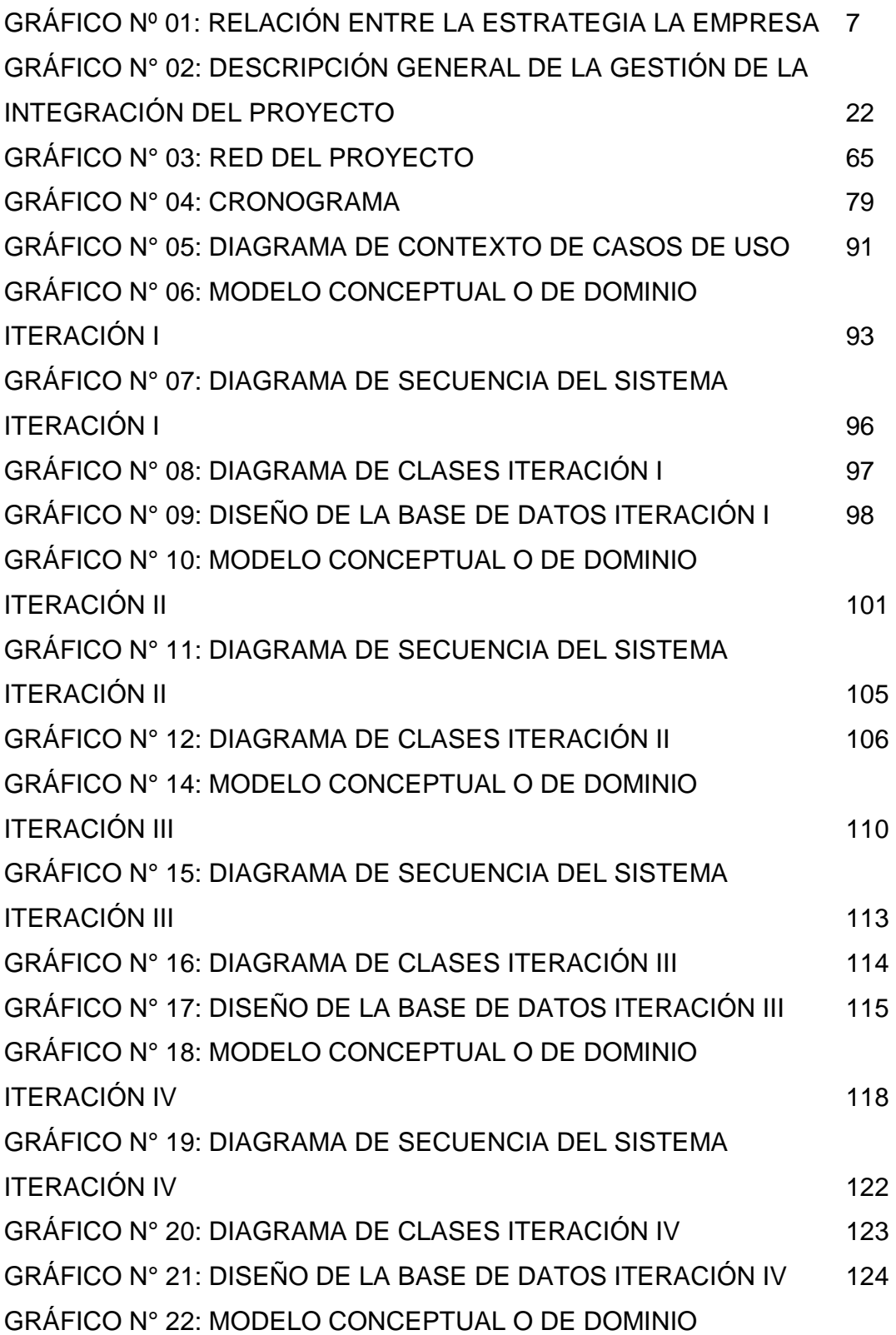

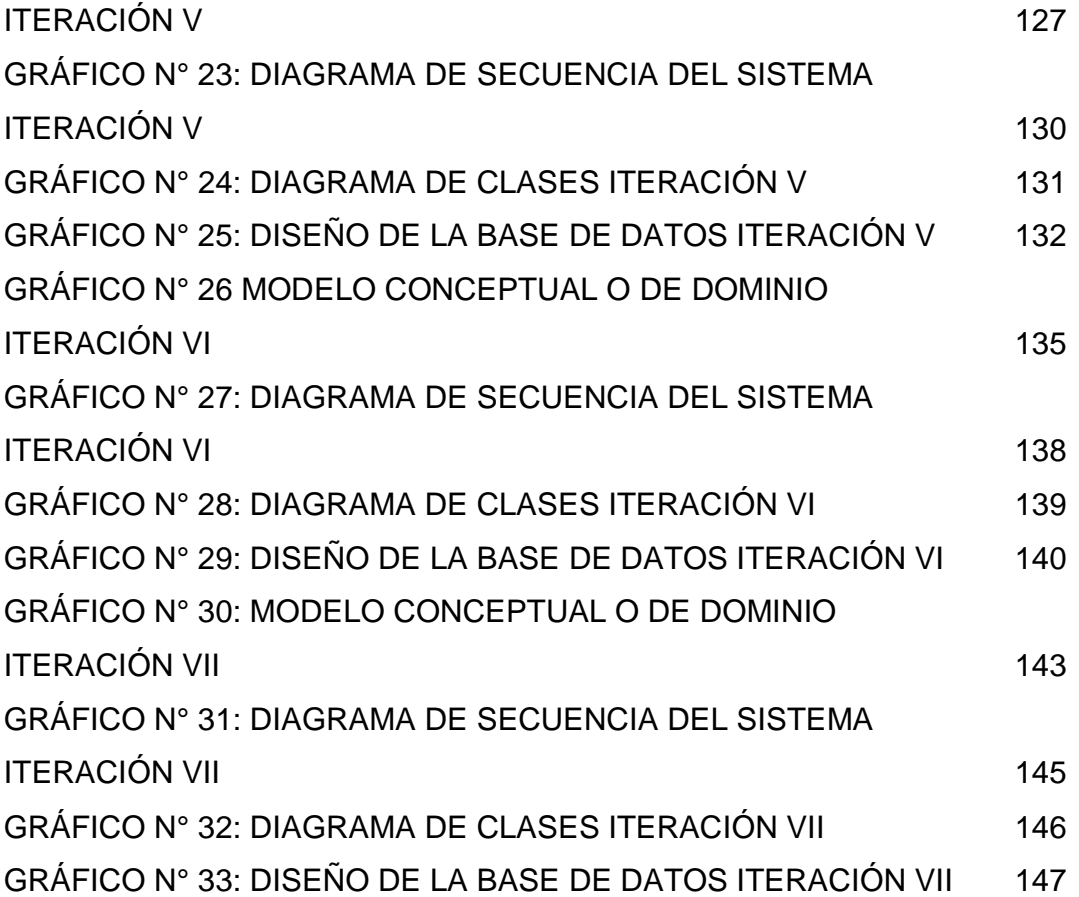

# **ÍNDICE DE TABLAS**

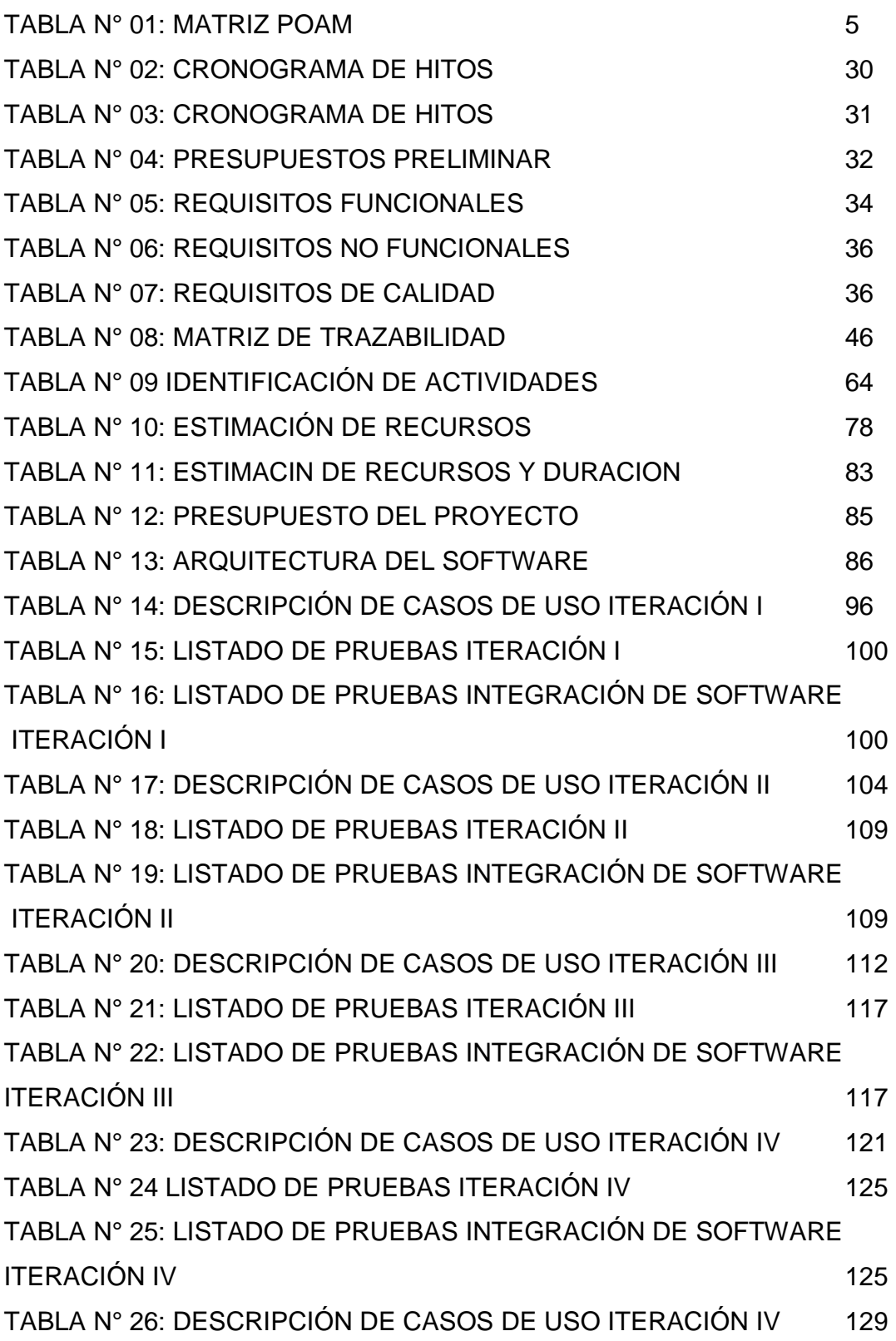

xiv

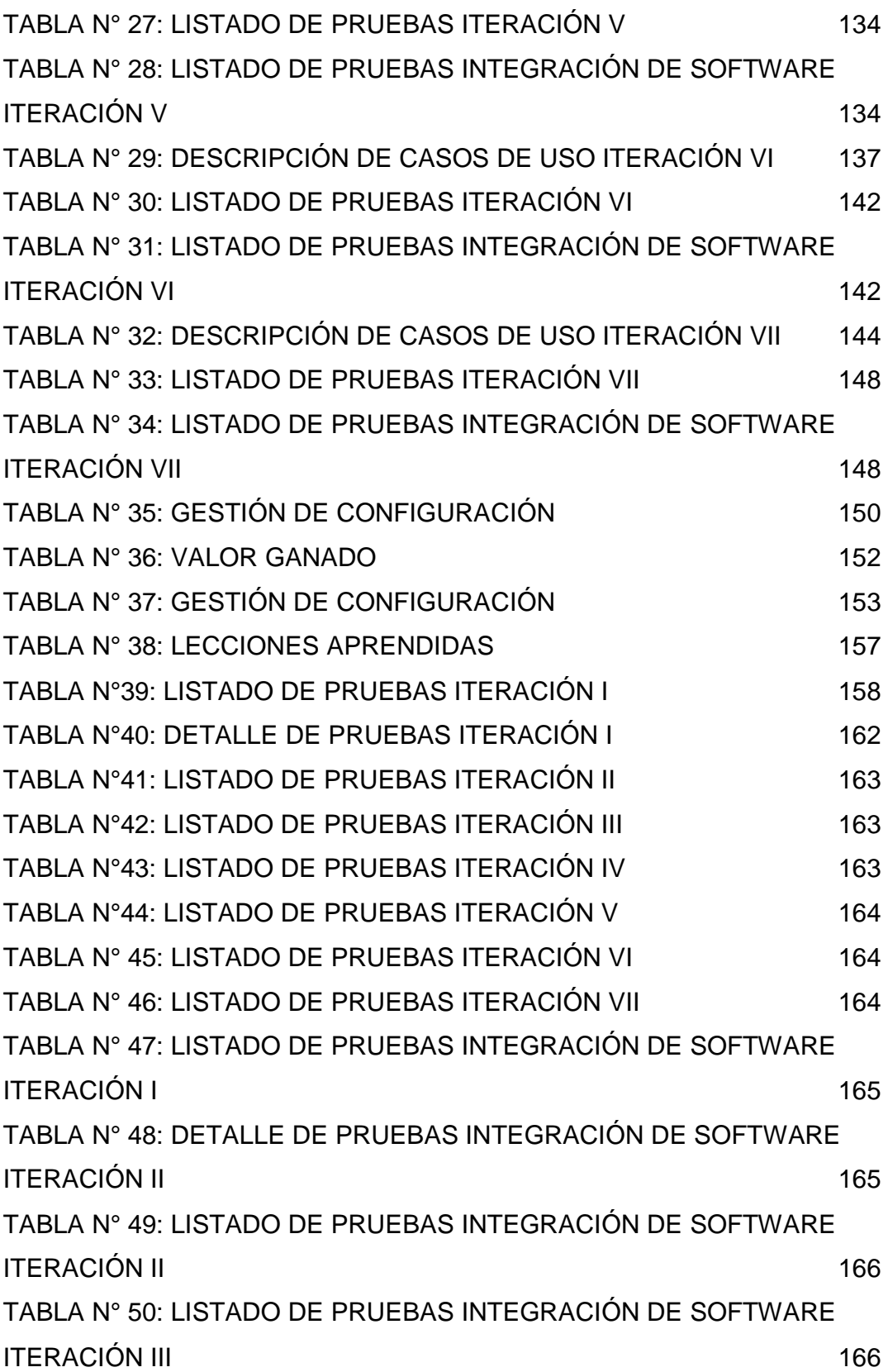

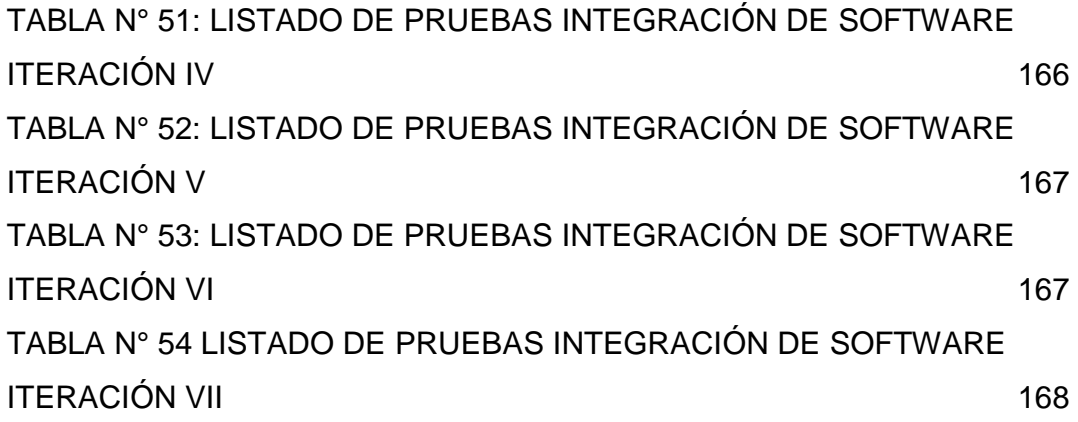

# **CAPÍTULO I: ANÁLISIS DE LA ORGANIZACIÓN**

#### **1.1.- Fines de la Organización**

Los fines de la organización son:

### **1.1.1.- Visión:**

"La Unidad de Gestión Educativa Local Ayabaca, se propone a corto y mediano plazo consolidarse como una Institución líder en gestión educativa, objetivo que esperamos alcanzar con la práctica del buen trato y el trabajo con honestidad y transparencia, capacitando constantemente al personal docente y administrativo.

Esperamos lograr que la comunidad local reconozca a la UGEL – Ayabaca por sus logros, los mismos que se verán reflejados en el eficiente rendimiento académico de sus educandos por encima del promedio nacional" [1] **.** 

#### **1.1.2.- Misión:**

"Garantizar un servicio educativo de calidad en todos los niveles y modalidades, se fortalecerá las capacidades de gestión pedagógicas y administrativas, impulsando la cohesión social y promoviendo el aporte de los gobiernos locales e instituciones privadas especializadas para mejorar la calidad del servicio educativo" [2].

#### **1.1.3.- Valores:**

"La satisfacción total de las REI, docentes, alumnos y relacionados es lo esencial, con una atención esmerada y oportuna en todo momento. En cuanto a los valores son comprendidos y compartidos por cada uno de los trabajadores, y debemos movernos bajo los siguientes:" [3].

- $\checkmark$  Honestidad
- $\checkmark$  Respeto
- $\checkmark$  Solidaridad
- $\checkmark$  Justicia
- $\checkmark$  Pertenencia
- $\checkmark$  Tolerancia
- $\checkmark$  Responsabilidad Institucional
- $\checkmark$  Responsabilidad Social
- $\checkmark$  Responsabilidad Ambiental

#### **1.1.4.- Finalidades:**

• Fortalecer las capacidades de gestión pedagógica y administrativa de las instituciones educativas para lograr su autonomía.

• Impulsar la cohesión social; articular acciones entre las instituciones públicas y las privadas alrededor del Proyecto Educativo Local; contribuir a generar un ambiente favorable para la formación integral de las personas, el desarrollo de capacidades locales y propiciar la organización de comunidades educadoras.

• Canalizar el aporte de los gobiernos municipales, las Instituciones de Educación Superior, las universidades públicas y privadas y otras entidades especializadas.

• Asumir y adecuar a su realidad las políticas educativas y pedagógicas establecidas por el Ministerio de Educación y por la entidad correspondiente del Gobierno Regional [3].

#### **1.1.5.- Horizonte Estratégico**

 El Art. 4º de la Ley Orgánica del Ministerio de Educación señala que "El Ministerio de Educación formula las políticas nacionales en materia de educación, cultura, deporte y recreación, en armonía con los planes de desarrollo y la política general del Estado; supervisa y evalúa su cumplimiento, formula los planes y programas en materias de su competencia".

 En consecuencia la UGEL-AYABACA, lo tiene mediante su Plan Estratégico Institucional el cual sirve de orientación para elaborar los planes estratégicos de cada una de las instituciones educativas de la jurisdicción para elaborar los planes operativos correspondientes.

 Para definir las estrategias que permitan dar cumplimiento a los objetivos y planes de la UGEL-AYABACA; así como a las políticas de gobierno, establecidos para el quinquenio, a través de los objetivos institucionales correspondientes al ejercicio 2016; se ha utilizado como herramienta de apoyo el análisis FODA [4].

#### **1.2.- Análisis externo:**

En el análisis externo se clasifica en los siguientes puntos:

#### **1.2.1.- Análisis del entorno general**

#### **A. Factores económicos**

 La UGEL – Ayabaca pertenece al Estado, específicamente a los gobiernos regionales y al Ministerio de Educación, siendo estos los responsables de dotarla de recursos económicos.

Aquellos relacionados con el comportamiento de la economía, tanto a nivel nacional como internacional: índice de crecimiento, inflación, devaluación, ingresos per cápita, PBI, comportamiento de la economía internacional [5].

#### **B. Factores tecnológicos**

 Los relacionados con equipos de cómputo y redes (computadoras, servidores, switchs, routers, impresoras, teclados, etc.), software para los procesos incluso páginas web y correo corporativo [5].

#### **C. Factores políticos**

 Datos de gobierno nacional, departamental o local, (acuerdos internacionales, normas, leyes, implementos), de los órganos de representación (senado, cámara de comercio, asamblea, consejos estatales), otros agentes del gobierno que puedan afectar a la organización [5].

#### **D. Factores sociales**

 Los que afectan al modo de vivir de la sociedad, incluso sus valores (educación, salud, empleo, seguridad, creencias, cultura, etc.).

También tendrá que tenerse en cuenta [5]:

- > Religiones predominantes.
- > Los roles de hombre y mujer en la sociedad.
- > Edad promedio de la población y sus tendencias.

#### **E. Factores demográficos**

 Existen varios factores demográficos que influyen en el desarrollo de un proyecto. Estos son diferentes rasgos que se pueden utilizar para determinar las preferencias aspectos sobre un producto. La mayoría de las empresas identifica las necesidades clave a través de los relativos a la ubicación, espacio, topografía, clima, recursos naturales del lugar en el cual se desarrolla el proyecto, ya que todo lo mencionado tendrá gran influencia en el resultado del proyecto [5].

#### **1.2.2.- Análisis del entorno competitivo**

- **1.-** Se obtiene información sobre cada uno de los factores objeto de análisis.
- 2.- He calificado como oportunidades y amenazas en la escala alta, media y baja, tomando en cuenta si benefician o perjudican a la institución según la información obtenida.
- 3.- Los criterios de evaluación son los siguientes:

**Oportunidad Alta:** Si la variable externa ofrece a nuestra unidad de análisis (UGEL Ayabaca) una considerable ventaja para beneficio de su labor.

**Oportunidad Media:** Si la variable externa ofrece a nuestra unidad de análisis (UGEL Ayabaca) una moderada ventaja para beneficio de su labor.

**Oportunidad Baja:** Si la variable externa ofrece a nuestra unidad de análisis (UGEL Ayabaca) una pequeña ventaja para beneficio de su labor. **Amenaza Baja:** Si la variable externa representa a nuestra unidad de análisis (UGEL Ayabaca) es una pequeña limitación que se deberá afrontar en su labor.

**Amenaza Media:** Si la variable externa representa a nuestra unidad de análisis (UGEL Ayabaca) es una moderada limitación que se deberá afrontar en su labor.

**Amenaza Alta:** Si la variable externa representa a nuestra unidad de análisis (UGEL Ayabaca) es una considerable limitación que se deberá afrontar en su labor.

4.- Para la evaluación se ha considerado la ponderación de los impactos en oportunidades y amenazas para el éxito de la organización. El Criterio utilizado para ponderar el impacto ha sido el siguiente:

**Alto:** Si la variable, actualmente, repercute considerablemente en el accionar de nuestra unidad de análisis (UGEL Ayabaca).

**Medio:** Si la variable, actualmente, repercute moderadamente en el accionar de nuestra unidad de análisis (Dirección de Mundo Informático - Piura).

**Bajo:** Si la variable, actualmente, repercute imperceptiblemente en el accionar de nuestra unidad de análisis (UGEL Ayabaca).

# **1.2.3.- Análisis de la posición competitiva - factores claves de éxito**

 Se elabora e interpreta una matriz identificando las oportunidades y amenazas de acuerdo con su impacto en la organización. A continuación un ejemplo de la matriz del Perfil de Oportunidades y Amenazas.

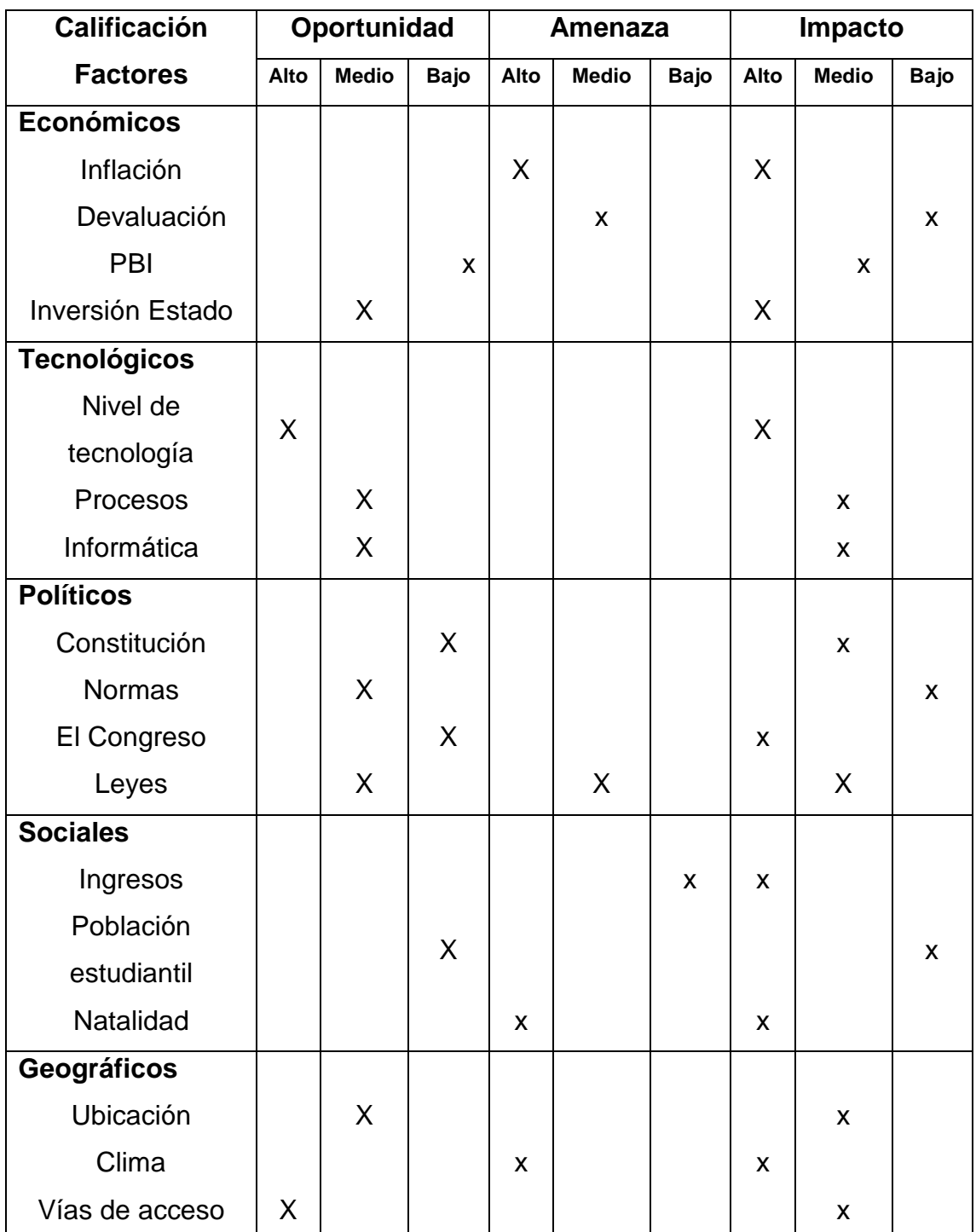

**TABLA N° 01: MATRIZ POAM** 

Fuente: elaboración propia

#### **1.3.- Análisis Interno:**

En el análisis interno se tratarán los recursos y cadena de valores con los que cuenta la institución UGEL-AYABACA.

#### **1.3.1.- Recursos y capacidades**

#### **A. Recursos tangibles**

La UGEL- Ayabaca cuenta con los siguientes activos:

- Computadoras en todas las áreas.
- El mobiliario de la empresa consta de muebles de computadoras, impresoras, entre otros.
- Kit de herramientas que se utilizan para el mantenimiento de Pc's, impresoras y de telecomunicaciones.
- En la actividad de construcción de sistemas de información, la empresa contrata personal externo idóneo para realizarlo (outsourcing). El personal no es de la empresa.
- El capital de la institución depende del presupuesto que se le otorga desde el Ministerio de Educación.

#### **B. Recursos intangibles**

 La satisfacción de los usuarios es mostrar mejoras en la educación en la zona, cumpliendo con los compromisos adquiridos y afirmando nuestro compromiso de cumplir con objetivos trazados a inicio de año.

Es por ello que los recursos intangibles que tiene la empresa son:

- Innovación como fuente de mejora constante.
- Investigación como fortalecimiento personal.
- Servicio como una vocación antes de un deber.
- Compromiso.
- Honestidad y responsabilidad.
- Garantía de la labor que ofrece.
- Capacidades, habilidades y motivaciones de los empleados.

#### **C. Capacidades organizativas**

#### - **Propuesta de valor**

 La institución necesita ofrecer los productos y/o servicios, de manera que garanticen la mejora en el nivel de educación, es por ello que constantemente implementa y ejecuta políticas para mejorarla.

#### - **Capacidad (habilidad)**

 Estas habilidades consisten en la ejecución, cumplimiento, mejora y creación de las normas, decretos y políticas, es por ello que para el proceso de personal (reclutamiento, selección y capacitación) se exige personal idóneo, como también brindar soluciones informáticas rápidas.

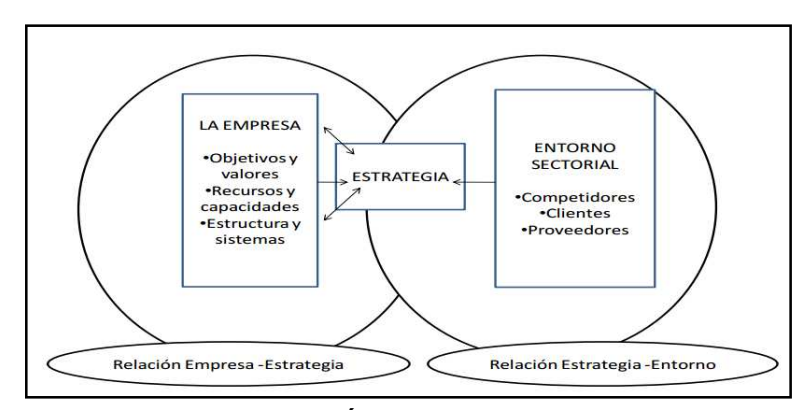

**GRÁFICO Nº 01: RELACIÓN ENTRE LA ESTRATEGIA LA EMPRESA**  Fuente: Robert M. Grant (2006). [6]

#### **D. Análisis de recursos y capacidades**

 Más que observar diferencias entre las formas de estructurar la estrategia, es importante considerar su complemento, para que las organizaciones tengan un soporte para la toma de decisiones por parte de la alta dirección, fijen metas a alcanzar en el futuro y sirvan de mecanismo de coordinación; así considerados, los planes de acción diseñados por la alta dirección se comunican y posibilitan el intercambio de puntos de vista, la búsqueda de consenso y el compromiso de toda la organización en su implementación (Grant, 2006).

#### **1.3.2.- Análisis de la cadena de valor**

 En el análisis de la cadena de valores se han considerado las siguientes actividades:

#### **A. Actividades primarias**

• Entrada o Insumo: Son todos los productos de otros procesos que, al ingresar a este proceso, se convierten en insumo; estos pueden ser internos o externos y es necesario para la realización de actividades de nuestro proceso actual.

• Proceso: Es un conjunto de actividades interrelacionadas que agregan valor en cada etapa, trasformando elementos de entrada(s) en salida(s) (producto o servicio).

• Salida o Producto: Es el producto que resulta de las actividades realizadas en el proceso.

• Cliente o Usuario: Organización o persona que recibe un producto, puede ser interno o externo a la institución. Al final de la cadena de valor de múltiples procesos, el cliente o usuario final será el ciudadano, ya sea la persona, la familia o la comunidad.

• Objetivo: Es la razón de ser del proceso, su orientación al resultado.

• Propietario: La entidad, órgano o unidad orgánica que se responsabiliza del desarrollo de todo el proceso, una vez se tenga el diseño organizacional pertinente.

#### **B. Actividades de apoyo**

- Infraestructura:

- Buena Administración.
- Productos y/o servicios de calidad, garantía.
- Planeamiento en sus actividades.

#### - Administración de recursos humanos:

- Búsqueda de personal que cumpla con los perfiles encomendados.
- Remuneración acorde a perfiles.
- Entrenamiento y capacitación constante.
- Motivación al personal.
- Desarrollo Tecnológico:
	- Innovar, capacitar el uso de tecnologías.

#### **1.4.- Análisis Estratégico:**

 El análisis estratégico está compuesto por la matriz FODA de la institución UGEL-AYABACA, tal y como se detalla:

### **1.4.1.- Análisis FODA [7]**

#### **A. Fortalezas[7]**

#### **• Liderazgo y Rol Rector F1**

La voluntad de cambio educativo y el liderazgo reconocido por la comunidad atendida, son percibidos como características importantes de la UGEL-AYABACA. Esta tiene la capacidad para convocar a los mejores profesionales; y si a esto se suma las capacidades de los docentes en ejercicio para mejorar las prácticas en aula, en tal sentido el efecto positivo en los alumnos es un logro posible.

#### **• Planificación F2 (F3)**

La puesta en marcha de la articulación de la planificación estratégica y operativa bajo un enfoque sistémico, la aprobación de un Proyecto Educativo Institucional - PEI con un horizonte al año 2021; permite el establecimiento de prioridades de atención en las líneas de acción desarrolladas por el Sector. Así como, diseñar alternativas más adecuadas a la realidad provincial-regional frente a las nuevas propuestas que intentan reducir las brechas rural y urbana del servicio educativo en la provincia de Ayabaca.

#### **• Cobertura en Educación Básica F3 (F4)**

Se cuenta con una cobertura en educación básica que asciende al 95%.

## **• Material Educativo y Pago de Tarifas de Servicios Básicos (agua y luz) F4 (F5)**

La UGEL-Ayabaca cuenta con una programación de dotación de material educativo, así como según lo dispuesto por la Ley 27627 se cumple con la subvención del costo por consumo de agua y luz eléctrica, en beneficio de los alumnos de educación Inicial, primaria y secundaria de las instituciones educativas estatales de la provincia de Ayabaca.

## **B. Oportunidades[7]**

#### **• Las nuevas tecnologías O1**

Escenarios posibles como por ejemplo, la revolución en las aulas por la incorporación de las nuevas tecnologías de la información y comunicación (realidad virtual, tele conferencias, etc.), se constituirán en una gran

oportunidad para mejorar la calidad educativa y ampliar el alcance y la cobertura del servicio.

#### **• Globalización O2**

La apertura de los mercados internacionales conlleva a que se presenten necesidades de innovación de conocimientos, incremento de la tecnología, para lo cual es necesario establecer planes que permitan contar con los recursos humanos preparados.

#### **• Presupuesto por Resultados O3**

La implementación del presupuesto por Resultados en la UGEL-AYABACA, va a permitir establecer parámetros de evaluación y seguimiento para la toma de decisiones en forma oportuna, que permita el cumplimiento de las metas establecidas al 2017.

#### **C. Debilidades[7]**

#### **• Poca capacidad para obtener recursos D1**

La falta de capacidad para asegurar el financiamiento suficiente ha sido una de las debilidades; toda vez que el presupuesto aprobado por la Fuente de Financiamiento 00: Recursos Ordinarios para la UGEL-Ayabaca correspondiente al año 2013, es de (S/. 25, 782, 713) significando el 3.83 % del Presupuesto Regional "Piura"

#### **• Sistema educativo no garantiza logros básicos de aprendizaje D2**

En cuanto al tema central de la actividad educativa, se ha hallado que en general el sistema ha sido insuficiente para garantizar los logros básicos de aprendizajes en los alumnos y personas, por lo que es necesaria una política educativa más agresiva, puntual y definida en sus objetivos.

#### **• Magisterio – Capacitación D3**

El bajo nivel de capacidades pedagógicas en los docentes fue identificado como una importante debilidad del sistema. Esta puede asociarse a la baja calidad de la formación profesional magisterial.

#### **• Poca capacidad de gestión D4**

En general, se detecta una serie de deficiencias en el funcionamiento administrativo y operativo de la UGEL-Ayabaca y sus instituciones educativas, asimismo falta de articulación de las acciones entre las diferentes áreas y/u oficinas, se percibe que el sistema no está organizado en función de las necesidades de las instituciones educativas. Asimismo, en algunos casos el ordenamiento legal existente es débil frente a la ineficacia y no premia la eficiencia.

#### **• Alta rotación de Personal D5**

Se detecta como una debilidad la escasez de personal estable, que asegure la profundización y permanencia de los cambios positivos ya hechos que se traduce en la ausencia de cuadros que garanticen el desarrollo de políticas de carácter estratégico. El sistema de colocación de personal bajo la modalidad de contratación de servicios no personales, es también visto como pernicioso.

#### **• Infraestructura D6**

Existen instituciones educativas que se encuentran en mal estado o en emergencia (11%) y en regular estado (29%). Un gran porcentaje (43.5 %) que se encuentra ubicado en las zonas rurales no cuentan con el saneamiento legal respectivo.

#### **D. AMENAZAS[7]**

#### **• El cambio como marco general A1**

En los próximos años el mundo enfrentará un contexto de cambio cada vez más acelerado, lo cual obligará a los sistemas educativos a adaptarse permanentemente y a desarrollar nuevos esquemas y metodologías educativas que permitan responder a las necesidades de los beneficiarios logrando y/o manteniendo un nivel de calidad satisfactorio. Lo indicado – el contexto de cambio – se constituye en amenaza en la medida que no se desarrollen los modelos educativos que permitan hacerle frente, y el sistema educativo resulte en inoperativo y obsoleto con las consecuencias sociales y económicas (en términos de competitividad) que ello implica.

#### **• Fenómenos naturales A2**

La ocurrencia de fenómenos naturales en nuestra zona: catastróficos como es el caso de terremotos, fenómeno del niño, etc.

# **CAPÍTULO II: MARCO TEÓRICO DEL INFORME FINAL**

#### **2.1.- Marco teórico del Negocio**

 Para el punto del marco teórico del negocio se tratarán temas relacionados a conocimientos que se deben tener para la construcción del proyecto tales como:

#### **2.1.1.- Control de Almacén**

#### **2.1.1.1.- Definición [8]**

 Para poder mantener un correcto control de almacén, el gestor correspondiente debe contar con medidas que puedan proporcionar una manera mucho más completa y posible para reflejar la situación en la que se encuentra el activo circulante y todos los recursos que se encuentran a su disposición para poder ejecutarlo.

 Las magnitudes que suelen ser objeto de medida por el control de almacén suelen agruparse en diferentes categorías, de las cuales podemos nombrar, la medición de los de los movimientos correspondientes al circulante.

 Se trata básicamente de las entradas y salidas de todos los materiales, y es importante que consideremos esto como un aspecto fundamental del control de almacén. Generalmente éste requiere el empleo de algunas herramientas informáticas que le sirvan de apoyo para una optimización de sus resultados.

 Debemos señalar que tanto las entradas como las salidas correspondientes a la mercadería que se encuentra en el almacén, pueden medirse pedido a pedido, o también se miden periódicamente, es decir, entradas y salidas diarias, semanales, mensuales o anuales.

 La segunda categoría es la medición de la rotación, que suele ser realiza en períodos anuales, llevando un control que indique todas las salidas de mercadería que se produjeron a lo largo de un año de ejercicio económico. Si el control de almacén lleva a cabo una medición de rotación que nos da como resultado 8,5 por ejemplo, determina que para el total de la empresa, las existencias de almacén han rotado durante un año el número de veces indicado (8,5). Por otra parte, también existen métodos para el control de almacén que pueden medir la rotación mensual o incluso la diaria, pero esto dependerá de las características del producto analizado, aunque de todos modos debemos tener en cuenta que el ratio de control de almacén por excelencia es el de las mediciones de rotación anuales. La tercera y última categoría en la cual se

dividen las magnitudes del control de almacén es la de cobertura. Habitualmente se encarga de medir el número determinado de los días que tarda realizar la cobertura de los recursos disponibles para realizar un adecuado control de almacén en cada momento que lo amerite.

#### **2.1.1.2.- Métodos para el Control de Almacén [8]**

 Otra actividad que debe ser llevada a cabo para poder mantener un cierto control de almacén, es la clasificación de los materiales, ya que los mismos forman parte importante del inventario que se encuentra en los almacenes.

 Este método se utiliza principalmente para lograr el objetivo de limitar todas las actividades más importantes referentes a la panificación a un mínimo número de referencias. Esto se debe a que generalmente, cuando se comienza con el proceso de control de almacén refleja una realidad que indica la existencia de miles de referencias y esto dificulta en gran medida la extensión de dichas actividades.

 Por lo que resulta muy necesario asignar inteligentemente, el método más eficiente para llevar a cabo la gestión del control de almacén.

 A pesar de que todas las actividades anteriormente mencionadas resultan muy importantes a la hora de realizar el control de almacén, la actividad fundamental es el recuento de stock depositado en el almacén, ya que el mismo tiene la función de arbitrar los medios disponibles que nos permiten determinar los datos viables de existencia de la mercadería en almacén.

 El recuento se basa en hacer factible el conocimiento acerca de los movimientos que se registran en el control del almacén, ya que es muy habitual que se soporten en todas las operaciones contables relacionadas al mismo, que a la vez, tienen una tendencia a generar facturas de entradas y salidas de la mercadería. No obstante, en aquellos casos donde los materiales se encuentran en curso y también en los casos particulares donde se confeccionan los inventarios internos, no resulta nada fácil el hecho de disponer de la información correspondiente a los movimientos, por lo que el recuento analítico de los stock debe ser debidamente realizado.

#### **2.1.1.3.- Control de Inventarios [9] .**

¿Qué es un inventario? En el mundo de los negocios se dice que es la verificación física que realiza el Departamento de Almacén para cuantificar las

existencias de todos los materiales, llámense materias primas, productos semiterminados o terminados.

La administración de inventarios es, según el Dr. Lewis, citado por P. J. H. Baily en su libro Administración de compras y abastecimientos, "la ciencia basada en el arte de controlar la cantidad de existencias poseídas bajo diferentes formas dentro de un negocio para satisfacer de la manera más apropiada los requerimientos impuestos so-bre dicho negocio

#### **2.1.1.4.- Stock de seguridad [10]**

 Stock de seguridad es un término utilizado en logística para describir el nivel extra de stock que se mantiene en almacén para hacer frente a eventuales roturas de stock. Este se genera para reducir las incertidumbres que se producen en la oferta y la demanda.

#### **A) ¿Por qué tener un Stock de seguridad?**

 El stock de seguridad permite a las empresas satisfacer la demanda de los clientes aunque la empresa se encuentre en una de las situaciones siguientes:

- > Retraso del proveedor
- > Huelga del almacén
- > Crecimiento no previsto de la demanda en un producto
- > Avería en la máquina de producción

 Globalmente, permite evitar las rupturas de stock generadas por retraso del proveedor o por evolución no prevista de la demanda.

#### **2.1.1.5.- Clasificación ABC [11]**

 El método ABC es una herramienta que se emplea para clasificar todos los artículos del stock en tres grupos o categorías de importancia (ABC). De esta forma la empresa puede identificar aquellos artículos que son realmente importantes y concentrar en ellos una mayor atención y dedicación de tiempo, esfuerzo y dinero en su control.

 No todos los artículos se venden por igual. Existe un grupo reducido de artículos (grupo A) que son los que generan la mayor parte de las ventas de la empresa, mientras que el resto de artículos, grupos muy numerosos, apenas genera ventas.

 En conclusión, si se controla el stock de este grupo reducido de artículos, se tendrá controlada la mayor parte de las ventas de la empresa. **Sobre la base del criterio elegido del método ABC se agruparán los artículos en tres grandes categorías.** 

**Categoría A:** grupo formado por un pequeño número de artículos muy importantes.

**Categoría B:** grupo un poco más grande que el anterior de artículos de importancia media.

**Categoría C:** grupo formado por un gran número de artículos muy poco importantes.

# **2.1.1.6.- Magnitudes estáticas que influyen en la conformación del almacén [12]**

#### **A) La temporalidad:**

 Los stocks en almacén son dependientes de los flujos de entrada y de salida. Cuando estos stocks están sujetos a fenómenos de temporalidad, la capacidad del almacén debe tenerlo en cuenta.

 Las variaciones de flujos y por consiguiente de capacidad, tienen diferentes frecuencias.

#### **VARIACIONES ANUALES**

Pueden provenir de una fabricación que sea en esencia temporal, como los azúcares, o que deba anticipar un cierre por vacaciones. Estas suelen provenir con frecuencia de la demanda.

#### **VARIACIONES MENSUALES**

Las variaciones mensuales a menudo están ligadas a condicionantes comerciales que hacen que, si la mercancía se entrega a principio o a final de mes, las fechas de facturación y pago son las mismas.

#### **VARIACIONES SEMANALES**

Pueden deberse a los programas de las rondas de entregas nacionales.

## **2.1.1.7.- Los estatutos particulares [13]**

 Hay estatutos que pueden afectar a determinados productos y es preciso tenerlos en cuenta a la hora de dimensionar el almacén.

Productos farmacéuticos inscritos en:

- > Lista I: que agrupa a productos tóxicos, con almacenamiento separado y bajo llave.
- > Lista II: que agrupa a productos peligrosos que deben almacenarse separadamente del resto.
- > Lista de estupefacientes: que deben guardarse en un local particular, bajo llave y provisto de un sistema de seguridad.
- > Los artículos que pasan la aduana, bien en tránsito, bien a la espera de formalizar el pago de las tasas.
- > Los artículos que precisan de condiciones ambientales especiales (temperatura, higrometría.)
- > Los productos petrolíferos.

 La lista deberá contener todos aquellos artículos que requerirán de un tratamiento especial.

# **2.1.1.8.- Los flujos: definición y magnitud [14]**

#### **FLUJO DE LLEGADA**

 Los flujos entrantes pueden proceder del exterior o tener por origen una unidad de producción ubicada en el local. Es frecuente que se de ambas situaciones a la vez. Podemos tener un almacén que aloje componentes y materias primas, como productos ya acabados.

 Las llegadas provenientes del exterior volverán a salir por transporte: vehículos ligeros, camiones o semirremolques, vagones si el almacén dispone o dispondrá de una vía particular. Las condiciones de llegada deben definirse para cada uno de estos medios de transporte:

- > Horario de llegada.
- > Número de entregas simultáneamente.
- > Número de artículos.
- > Tiempo de estacionamiento.
- > Posibilidad de dejar los remolques en el muelle.
- > Acondicionamientos colectivos.

#### **PREPARACIÓN DE PEDIDOS:**

 Los flujos correspondientes a la preparación de pedidos son los resultados de los siguientes parámetros:

- > El número de pedidos que hay que preparar en una unidad de tiempo.
- > El número de líneas de pedido.
- El número de envases diferentes, zonas diferentes de almacenado y líneas diferentes.
- > El número de artículos por zona y línea [1]

 A la hora de valorar los flujos de preparación de pedidos deberemos tener en cuenta:

1.- Cada pedido podrá necesitar una consolidación, si las diferentes referencias y envases que lo componen, están almacenados en lugares alejados unos de otros, no podrán por tanto ser tratados por un solo operador y/o por un solo medio de manipulación.

2.- Cada línea provocará el desplazamiento del operador hacia el artículo o del artículo hacia el operador.

3.- Cada artículo precisará de una operación de carga, por eso la importancia de los envases colectivos.

4.- El plazo impuesto entre la recepción de una orden y el envío, es una magnitud muy importante a tener en cuenta en el flujo de preparación.

#### **FLUJOS SALIENTES:**

 Como para los flujos entrantes, esta fase de recogida de necesidades y de condicionantes, deberá definir los horarios imperativos de salida debido a los horarios de los transportes por avión, ferrocarril y correo, así como las rondas terrestres de mensajería. Estos se añadirán a los mencionados anteriormente en la preparación de pedidos.

#### **FLUJOS INTERNOS:**

 La magnitud de los flujos internos (colocación en stock, reacondicionamiento en el interior del almacén, traslado de un stock) no forma parte de las necesidades a tener en cuenta para un diseñador de almacén, se evaluarán en función de la organización interna que se elija.

#### **FLUJOS ADICIONALES**

 Entre estos flujos, se encuentran los correspondientes a las operaciones de inventario. Este flujo en particular se reducirá en gran medida si el inventario en movimiento es aceptado. En caso contrario podría abarcar una semana de actividad así todas las direcciones físicas deben ser visitadas en la misma fecha.
Los movimientos especiales, también deben tenerse en cuenta, aunque en general son poco numerosos (controles inesperados, pedidos servidos con extrema urgencia) si se logra tenerlos en cuenta, se evitará que la actividad normal se altere.

#### **2.2.- Marco teórico del Proyecto**

 En el marco teórico del proyecto se describe la gestión, ingeniería y soporte del proyecto, los cuales son importantes para definir un correcto entendimiento y construcción del proyecto.

#### **2.2.1.- Gestión del Proyecto**

#### **A) Proyecto**

 Proyecto se podría definir como un conjunto de actividades con la finalidad de lograr los objetivos trazados buscando la solución de un problema planteado.

 Un esfuerzo de trabajo permanente es por lo general un proceso repetitivo, puesto que sigue los procedimientos existentes de una organización. Un proyecto puede involucrar a una sola persona, una sola unidad o múltiples unidades dentro de la organización [15,17] .

Un proyecto puede generar:

- > Un producto que puede ser un componente de otro elemento o un elemento final en sí mismo.
- > Un resultado tal como un producto o un documento por ej., (un proyecto de investigación que desarrolla conocimientos que se pueden emplear para determinar si existe una tendencia o si un nuevo proceso beneficiará a la sociedad).

#### **B) Gestión de la integración.**

 La Gestión de la Integración del Proyecto incluye los procesos y actividades necesarios para identificar, definir, combinar, unificar y coordinar los diversos procesos y actividades de la dirección de proyectos. Esta implica tomar decisiones en cuanto a la asignación de recursos, balancear objetivos y alternativas contrapuestas, por último manejar las interdependencias entre las áreas de conocimiento de la dirección de proyectos. Los procesos de dirección de proyectos son normalmente presentados como procesos diferenciados con interfaces definidas, aunque en la práctica se superponen e interactúan de formas que no pueden detallarse totalmente en la Guía del PMBOK® [15,17].

#### **C) Procesos de Gestión de la Integración del Proyecto**

- **Desarrollar el Acta de Constitución del Proyecto.-** Desarrollar un documento que autoriza formalmente un proyecto o una fase y documentar los requisitos iniciales que satisfacen las necesidades y expectativas de los interesados.
- **Desarrollar el Plan para la Dirección del Proyecto.-** Documentar las acciones necesarias para definir, preparar, integrar y coordinar todos los planes subsidiarios.
- **Dirigir y Gestionar la Ejecución del Proyecto.-** Ejecutar el trabajo definido en el plan para la dirección del proyecto para cumplir con los objetivos del mismo.
- **Monitorear y Controlar el Trabajo del Proyecto.-** Monitorear, revisar y regular el avance a fin de cumplir con los objetivos de desempeño definidos en el plan para la dirección del proyecto.
- **Realizar el Control Integrado de Cambios.-** Revisar todas las solicitudes de cambio, aprobar y gestionar los cambios en los entregables, en los activos de los procesos de la organización, en los documentos del proyecto y en el plan para la dirección del proyecto.
- **Cerrar Proyecto o Fase.-** Finalizar todas las actividades en todos los grupos de procesos de dirección de proyectos.

#### **D) Desarrollar el acta de constitución del proyecto**

 Es un documento en el que se define el alcance, los objetivos y los participantes del proyecto. Da una visión preliminar de los roles y responsabilidades, de los objetivos, de los principales interesados y define la autoridad. Sirve como referencia de autoridad para el futuro del proyecto [15,18].

#### **¿Cómo debe de ser el acta?**

- $\checkmark$  Debe de ser un documento formal, por escrito.
- $\checkmark$  Su contenido debe ser acordado: requiere aprobación.
- $\checkmark$  Define los objetivos de lo que se va a hacer: requisitos iniciales relacionados con las necesidades y expectativas de los interesados.

#### **¿Quién la autoriza?**

Los proyectos son autorizados por alguien externo al proyecto, tal como un patrocinador, una oficina de dirección de proyectos (PMO) o un comité ejecutivo del portafolio [18].

#### **Desarrollar el acta de constitución: Entradas del proyecto.-**

Para crear el acta del proyecto se requiere de las siguientes entradas [15,18] .

**1. Enunciado del trabajo del proyecto.-** Es una descripción narrativa de los productos o servicios que debe de entregar el proyecto y hace referencia a:

- $\checkmark$  Una necesidad comercial
- $\checkmark$  Una descripción del alcance del producto
- $\checkmark$  Un plan estratégico

**2. Caso de negocio.-** Determina si el proyecto vele o no la inversión requerida.

Un caso de negocio se pueden crear por las siguientes razones.

- $\checkmark$  Demanda del mercado
- $\checkmark$  Necesidad comercial
- $\checkmark$  Solicitud del cliente
- $\checkmark$  Adelantos tecnológicos
- $\checkmark$  Requisito legal
- $\checkmark$  Impacto tecnológico
- $\checkmark$  Necesidad social

**3. Contrato.-** Si el proyecto se elabora para un cliente externo, el contrato constituye una entrada**.** 

**4. Factores ambientes de la empresa.-** Los factores ambientales de la empresa que pueden influir en el proceso de desarrollo del acta de constitución del proyecto incluyen.

- $\checkmark$  Normas gubernamentales o industriales.
- $\checkmark$  La infraestructura de la organización.
- $\checkmark$  Las condiciones del mercado.

**5. Activos de los procesos de organización.-** Los activos de los procesos de la organización que pueden influir en el proceso de desarrollo del acta de constitución del proyecto incluyen.

 $\checkmark$  Los procesos organizacionales estándar, las políticas y las definiciones de procesos normalizadas que se utilizan en la organización.

 $\checkmark$  Las plantillas (por ejemplo, plantilla del acta de constitución del proyecto)

 $\checkmark$  La información histórica y la base de conocimientos de lecciones aprendidas

**Desarrollar el acta de constitución: Herramientas y técnicas.** 

#### **A) Juicio de expertos:**

 A menudo se utiliza el juicio de expertos para evaluar las entradas que se usan para elaborar el acta de constitución del proyecto. Durante este proceso, el juicio y la experiencia se aplican a cualquier detalle técnico y de gestión. Esta experiencia es proporcionada por todo grupo o individuo con conocimientos o capacitación y se encuentran disponibles en diferentes fuentes: [15,18].

- $\checkmark$  Otras unidades dentro de la organización.
- $\checkmark$  Consultores.
- $\checkmark$  Interesados, incluyendo clientes y patrocinadores.
- $\checkmark$  Asociaciones profesionales, técnicas y grupos industriales.
- $\checkmark$  Expertos en la materia.
- $\checkmark$  La oficina de dirección de proyectos (PMO).

#### **B) Desarrollar el acta de constitución: Salidas**

 El acta de constitución del proyecto documenta las necesidades comerciales, el conocimiento actual de las necesidades del cliente y el nuevo producto, servicio o resultado que el proyecto debe proporcionar. [15,18]

#### **C) Desarrollar el plan para la dirección del proyecto**

 Es el proceso que consiste en documentar las acciones necesarias para definir, preparar integrar y coordinar todos los planes subsidiarios. El plan para la dirección del proyecto define la manera en que el proyecto se ejecuta, controla y cierra [15,18].

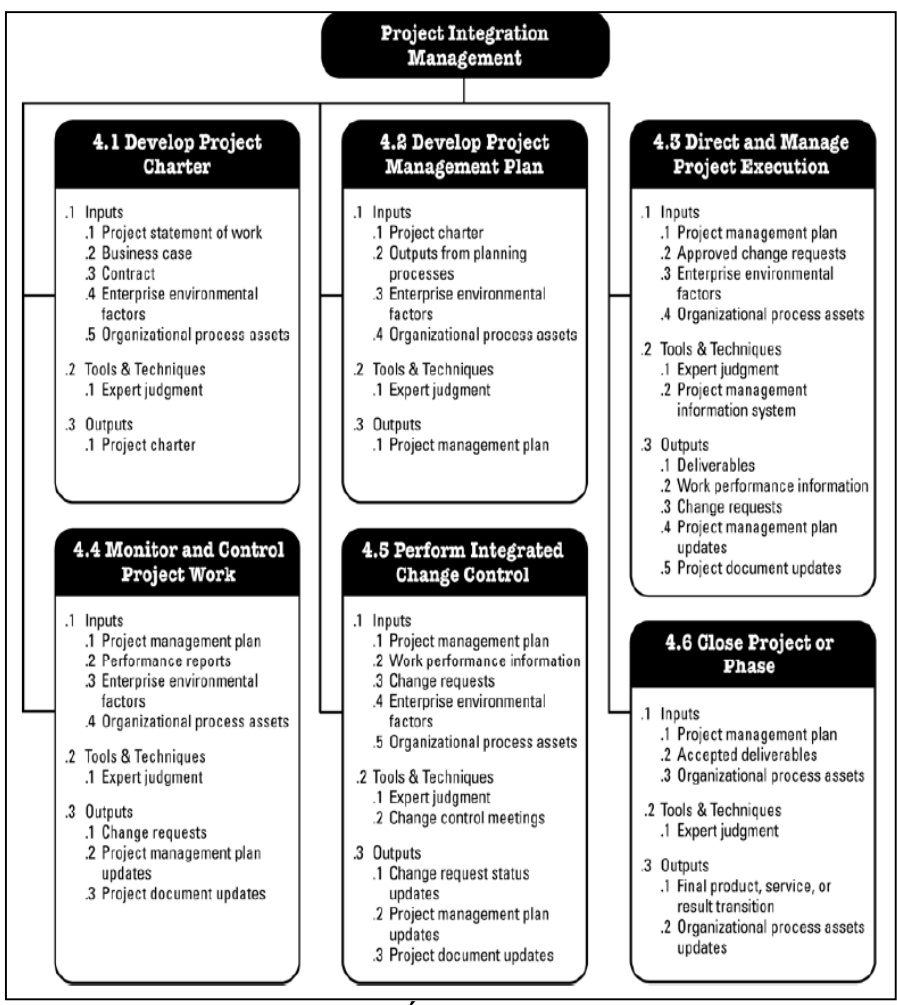

**GRÁFICO N° 02:** 

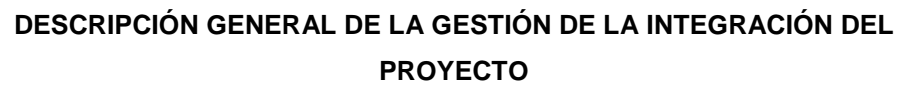

Fuente: PMBOK® - Cuarta edición [15]

#### **2.2.2.- Ingeniería del Proyecto**

#### **A) Desarrollo iterativo y el proceso unificado**

 La tendencia actual en el software lleva a la construcción de sistemas más grandes y más complejos. Esto es debido en parte al hecho de que los computadores son más potentes cada año, y los usuarios esperan más de ellos. Así como software que estén mejor adaptados a las necesidades que se presentan en los negocios, pero esto a su vez hace que el desarrollo del software sea más complejo.

 El Proceso Unificado fomenta muchas buenas prácticas, pero una destaca sobre las demás, el desarrollo iterativo. En este enfoque el desarrollo se organiza en una serie de mini-proyectos cortos, de duración fija por ejemplo: 4 semanas llamados iteraciones; el resultado de cada uno es un sistema que puede ser probado, integrado y ejecutado. Cada iteración incluye sus propias actividades de análisis de requisitos, diseño, implementación y prueba [16].

#### **B) El Proceso Unificado es Iterativo e Incremental**

 El desarrollo de un producto software comercial supone un gran esfuerzo que puede durar entre varios meses hasta posiblemente un año o más. Es práctico dividir el trabajo en partes más pequeñas o mini proyectos. Cada uno de ellos es una iteración que resulta en un incremento. Las iteraciones hacen referencia a pasos en el flujo de trabajo, y los incrementos, al crecimiento del producto. Para una efectividad máxima, las iteraciones deben ser controladas; es decir, deben seleccionarse y ejecutarse de una forma planificada.

 Para alcanzar el mayor grado de economía en el desarrollo, un equipo de proyecto intentará seleccionar solo iteraciones requeridas para lograr el objetivo del Proyecto. Intentará secuenciar las iteraciones en un orden lógico. Un proyecto con éxito se ejecutará de una forma directa, solo con pequeñas desviaciones del curso que los desarrolladores planificaron inicialmente. Por supuesto, en la medida en que se añadan iteraciones o se altere el orden de las mismas por problemas inesperados, el proceso de desarrollo consumirá más esfuerzo y tiempo. Uno de los objetivos de la reducción de riesgos es minimizar los problemas inesperados [16, 19].

#### **C) Beneficios del Desarrollo Iterativo**

Los beneficios del desarrollo Iterativo incluyen [19]:

- $\checkmark$  Mitigación tan pronto como sea posible de riesgos altos (técnicos, requisitos, objetivos, usabilidad y demás).
- $\checkmark$  Progreso visible en las primeras etapas.
- $\checkmark$  Una temprana retroalimentación, compromiso de los usuarios y adaptación, que nos lleva a un sistema refinado que se ajusta más a las necesidades reales del personal involucrado.
- $\checkmark$  Gestión de la complejidad; el equipo no se ve abrumado por la "parálisis" del análisis" o pasos muy largos y complejos.
- $\checkmark$  El conocimiento adquirido en una iteración se puede utilizar metódicamente para mejorar el propio proceso de desarrollo, iteración a iteración.

#### **D) El Producto**

 Cada ciclo produce una nueva versión del sistema, y cada versión es un producto preparado para su entrega. Consta de un cuerpo de código fuente incluido en componentes que puede compilarse y ejecutarse, además de manuales y otros productos asociados. Sin embargo, el producto terminado no solo debe ajustarse a las necesidades de los usuarios, sino a la de todos los interesados, es decir, toda la gente que trabaja con el producto. Este software debería ser algo más que el código máquina que se ejecuta.

 El producto terminado incluye los requisitos, casos de uso, especificaciones no funcionales y casos de prueba. Incluye el modelo de la arquitectura y el modelo visual, además de todos los elementos que se especificaron, diseñaron, implementaron, probaron y utilizaron en el sistema que se desarrolló.

 Aunque los componentes ejecutables sean los artefactos más importantes desde la perspectiva de usuario, no son suficientes por sí solos. Esto se debe a que el entorno cambia. Se mejoran los sistemas operativos, los sistemas de bases de datos y las máquinas que los soportan. A medida que el objetivo del sistema se comprende mejor, los propios requisitos pueden cambiar. De hecho, el que los requisitos cambien es una de las constantes del desarrollo de software. Al final, los desarrolladores deben afrontar un nuevo ciclo, y los directores deben financiarlo. Para llevar a cabo el siguiente ciclo de manera eficiente, los desarrolladores necesitan todas las representaciones del producto de software [16] .

#### **E) Proceso unificado está dirigido por casos de uso**

 Un caso de uso es un fragmento de funcionalidad del sistema que proporciona al usuario un resultado importante. Los casos de uso representan los requisitos funcionales. Todos los casos de uso juntos constituyen el modelo de casos de uso, el cual describe la funcionalidad total del sistema.

 Estos no son solo una herramienta para especificar los requerimientos de un sistema, también guían su diseño, implementación y prueba; esto es, guían el proceso de desarrollo. De este modo los casos de uso no solo inician el proceso de desarrollo sino que le proporciona un hilo conductor, el cual avanza a través de una serie de flujos de trabajo.

 Aunque es cierto que los casos de uso guían el proceso, no se desarrollan aisladamente, es decir, los casos de uso guían la arquitectura del sistema como los casos de uso maduran según avanza el ciclo de desarrollo [16].

## **F) Las Fases del Proyecto Unificado y términos orientados a la Planificación**

 Un Proyecto de Proceso Unificado organiza el trabajo y las iteraciones en cuatro fases fundamentales:

**1. Inicio:** Visión aproximada, análisis del negocio, alcance, estimaciones imprecisas.

**2. Elaboración:** Visión refinada, implementación iterativa del núcleo central de la arquitectura, resolución de los riesgos altos, identificación de más requisitos y alcance, estimaciones más realistas.

**3. Construcción:** Implementación iterativa del resto de requisitos de menor riesgo y elementos más fáciles, preparación para el despliegue.

**4. Transición:** Pruebas beta, despliegue.

 Esto no corresponde con el antiguo ciclo de vida "en cascada" o secuencial, en el primero se definían todos los requisitos y después se realizaba todo o la mayoría del diseño.

 La fase de Inicio no es una fase de requisitos; sino una especie de fase de viabilidad, donde se lleva a cabo solo el estudio suficiente para decidir si continuar o no.

 Se igual modo, la fase de elaboración no es la fase de requisitos o de diseño; sino que es una fase donde se implementa, de manera iterativa, la arquitectura que constituye el núcleo central y se mitigan las cuestiones de alto riesgo [<sup>19]</sup>.

#### **2.2.3.- Soporte del Proyecto:**

 En muchos proyectos se necesita personal de soporte. Entre los distintos roles que existen, se pueden centrar en los siguientes:

 $\checkmark$  Aseguramiento de calidad: Reside en apoyar al Project Manager a realizar el control de calidad de los productos y/o servicios que se brinda en la empresa, con el fin de evaluar el desempeño y conseguir un mejor

rendimiento del proyecto, para asegurar la máxima utilización de los procesos de negocio y su mejora.

 Gestores de configuración: su principal función es la verificación de configuración de los productos, gestiona los cambios de manera responsable y verifica el estado de cumplimiento de sus objetivos funcionales. Los gestores de configuración aseguran el cumplimiento de las actividades a lo largo del ciclo de vida del proyecto.

# **CAPÍTULO III: INICIO Y PLANIFICACIÓN DEL PROYECTO**

## **3.1.- Acta de constitución**

 En el acta de constitución del proyecto se plasma la descripción, necesidades, objetivos, oportunidades, cronogramas de actividades y como se desarrollará el proyecto.

## **3.1.1.- Descripción del proyecto**

 El Proyecto "Propuesta de un Sistema Web para el Control de los Almacenes en UGEL- AYABACA", consiste en desarrollar y proponer un sistema web:

- $\checkmark$  Proceso de recepción y conformidad del material.
- $\checkmark$  Proceso de aprobación de pedidos y envió de material a las diferentes REI.
- $\checkmark$  Proceso de entrega de material por parte de las REI.
- $\checkmark$  Proceso de conformidad por parte de las REI.
- $\checkmark$  Proceso de realizar pedidos por parte de las REI.

El desarrollo del proyecto estará a cargo de la siguiente persona:

- $\checkmark$  Erickson Chuquimarca Bernal- Project Manager.
- $\checkmark$  Erickson Chuquimarca Bernal Analista Funcional.
- Erickson Chuquimarca Bernal Analista Técnica.

 La propuesta consistirá en la emisión de guías de remisión a las REI al momento que se le envía material. Cuando las REI reciban el material, mediante el sistema web podrán enviar la conformidad a la UGEL – Ayabaca. También se podrá realizar pedidos por parte de las REI, en este caso la UGEL-Ayabaca analizará el pedido y mediante el sistema web comunicará si su pedido ha sido aprobado o rechazado. Esta propuesta además permitirá el registro de material cuando este llegue al almacén principal (UGEL - AYABACA).

## **3.1.2.- Definición del producto del proyecto**

Esta propuesta del sistema consistirá en:

1. Registro material.- Donde le permitirá al almacén principal (UGEL-AYABACA), registrar la recepción de material.

2. Envió de material a las REI.- Donde se aprobarán o desaprobarán los pedidos en caso de que existan, además se le envía las guías de remisión a las REI al momento que el material salga del almacén principal.

3.-Conformidad por parte de las REI.- Permitirá a las REI aprobar la guía de remisión en caso de que este conforme, caso contrario reportará alguna inconformidad.

4.-Realizar pedidos.-El cual permitirá a las REI solicitar el envió de material.

5.-Entrega de material por parte de las REI.- Permitirá que cuando en una REI entregue material, se le envié un reporte automático a la UGEL-Ayabaca.

6. Reportes Gráficos.- Mostrará estadísticas de la entrega de material por parte del almacén principal y de las REI, este reporte será mensual.

7.-Generacion de Guías de remisión.- Se detalla el material, cantidad a enviar.

8.-Evaluacion de pedidos y generación de Ordenes de envió.-Después de evaluar el detalle del pedido, se genera automáticamente la orden de envió si fuese necesario.

## **3.1.3.- Definición de requisitos del proyecto**

 Requiere proponer el control de los almacenes, permitiendo facilitar la realización, evaluación, atención y recepción de pedidos, tener un control estricto del material repartido a las REI y el que estas reparten.

## **3.1.4.- Objetivos del proyecto**

## **I.- Alcance**

## **a) Objetivo**

 El objetivo del presente proyecto es proponer un sistema web, el cual proponga procesos para pedir, enviar, recepcionar y entregar materia, iguales a los que se realizan en UGEL-Ayabaca, que mediante herramientas como: registro de datos históricos, reportes de tablas y gráficos colaboren con la toma de decisiones.

#### **b) Criterio de éxito**

 $\checkmark$  Interpretar los procesos actuales tal y como se realizan en la Institución.

- $\checkmark$  Proponer mediante el software procesos para pedir, enviar, recepcionar y entregar materia, iguales a los que se realizan en UGEL-Ayabaca.
- $\checkmark$  Ordenar, estructurar y facilitar la información.
- $\checkmark$  Identificar la información que se toma en cuenta, al momento de evaluar un pedido o entregar material.
- $\checkmark$  Diseñar y obtener reportes con gráficos, resultados claros, confiables y precisos.
- $\checkmark$  Alto Nivel de Usabilidad y Calidad.
- $\checkmark$  Proponer procesos en el sistema que funcionen correctamente y se adecuen a la realidad de la Institución.

#### **II.-Tiempo**

#### **a) Objetivo**

Concluir la propuesta del sistema en los plazos previstos.

#### **b) Criterio de éxito**

 $\checkmark$  Terminar cada una de las iteraciones en las fechas programadas de la EDT.

#### **III.-Costo**

#### **a) Objetivo**

Minimizar costos para que la propuesta pueda ser tomada en cuenta**.**

#### **b) Criterio de éxito**

No exceder en el presupuesto de la propuesta del sistema.

## **3.1.5.- Finalidad del proyecto**

 Diseñar y construir un sistema web, el cual proponga procesos para pedir, enviar, recepcionar y entregar materia, iguales a los que se realizan en UGEL-Ayabaca. Además estos procesos deberán funcionar sin ningún inconveniente, complementándolo con herramientas como: reportes de tablas y gráficos, colaborando con la toma de decisiones.

## **3.1.6.- Justificación del proyecto**

#### **a) Justificación cualitativa**

- $\checkmark$  Registro de datos correctos.
- $\checkmark$  Contar con datos ordenados.
- $\checkmark$  Mostrar interfaces amigables.
- $\checkmark$  Manejar estadísticas del reparto y distribución de material.
- $\checkmark$  Mostrar reportes con gráficos para la toma de decisiones.
- $\checkmark$  Manejar datos estadísticos del reparto y distribución de material.

#### **b) Justificación cuantitativa**

 $\checkmark$  El Sistema propuesto debe soportar sin ningún inconveniente grandes flujos de ingresos y egresos de material.

 $\checkmark$  Procesos que funcionen sin ningún inconveniente

## **3.1.7.- Designación del Project Manager del proyecto**

- **NOMBRE**: Erickson Chuquimarca Bernal
- **REPORTA:** Erickson Chuquimarca Bernal
- **SUPERVISA.A:** Erickson Chuquimarca Bernal

#### **3.1.8.- Cronograma de hitos del proyecto**

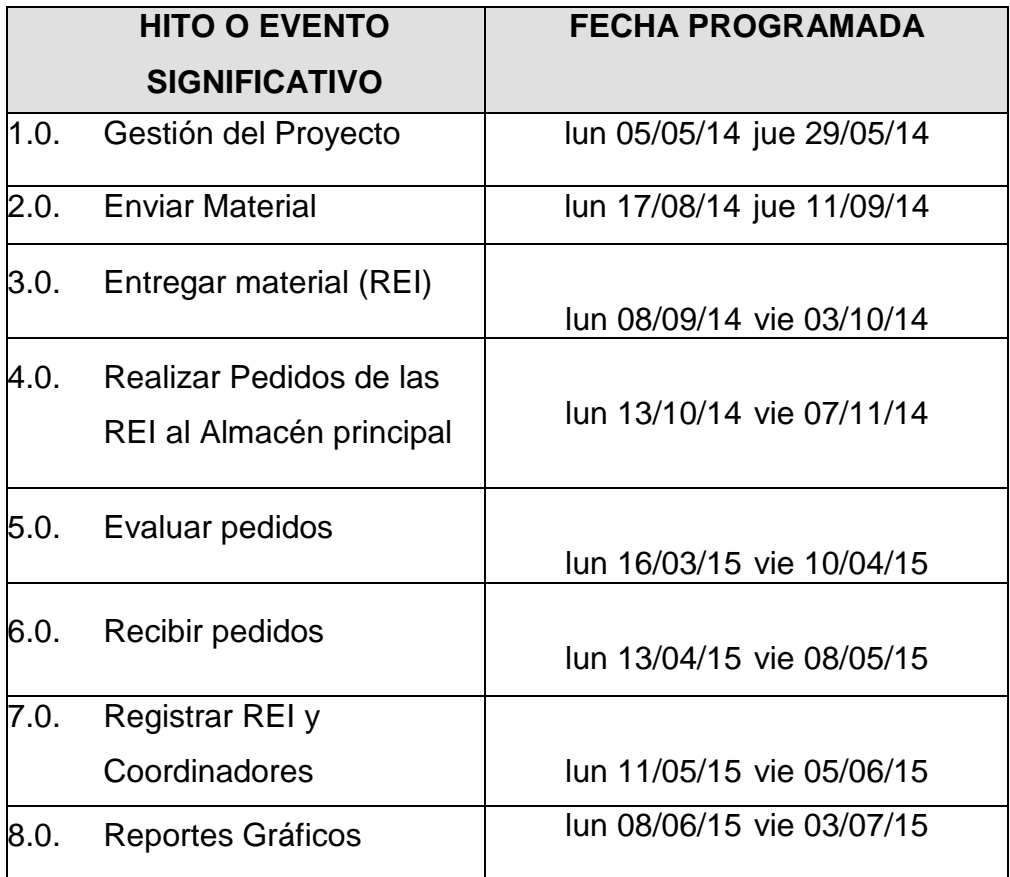

#### **TABLA N° 02: CRONOGRAMA DE HITOS**

Fuente: Elaboración Propia

## **3.1.9.- Organizaciones o grupos organizacionales que intervienen**

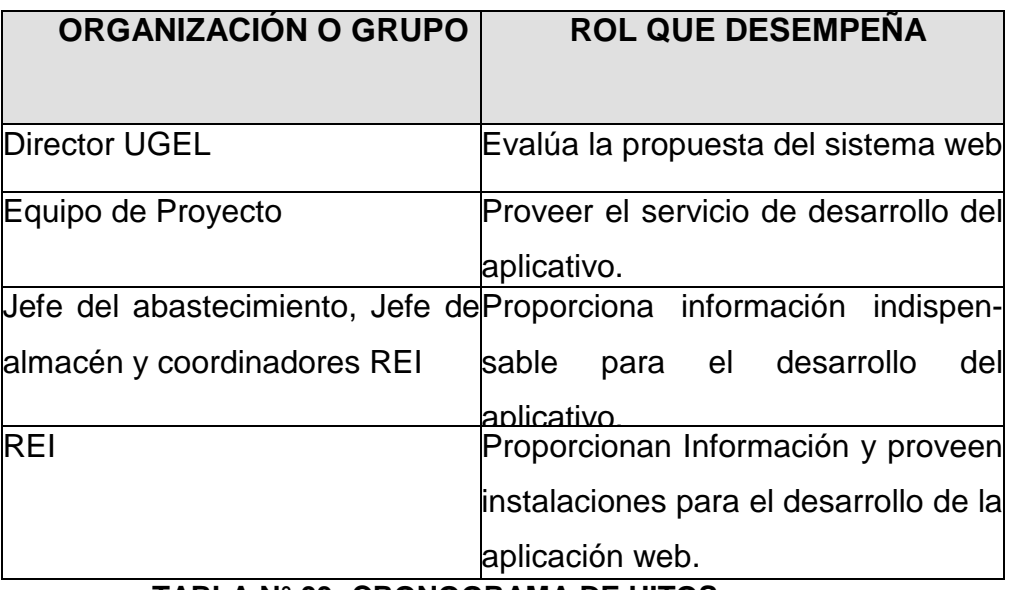

**TABLA N° 03: CRONOGRAMA DE HITOS** 

Fuente: Elaboración Propia

## **3.1.10.- Principales amenazas del proyecto**

- $\checkmark$  Demora en la ejecución de los procesos diseñados, por causa de hardware o software.
- $\checkmark$  Disponibilidad de los trabajadores
- $\checkmark$  Veracidad de la información brindada
- $\checkmark$  Mala construcción y ejecución de las prueba de software
- $\checkmark$  Resistencia de los trabajadores a escuchar la propuesta.
- $\checkmark$  La capacidad del hardware y software con la que cuenta el desarrollador.
- Cargas, descargas o cortes de fluido eléctrico.
- $\checkmark$  Conectividad según la capacidad del servicio de internet con la que cuenta el desarrollador del sistema web.

## **3.1.11.- Principales oportunidades del proyecto**

- $\checkmark$  Con el buen funcionamiento y por ende resultados positivos de la aplicación, podría ser implementada en la UGEL.
- Con el avance de la tecnología la aplicación podría ser mejorada ya que la tecnología a utilizar está avanzando y mejorando constantemente.

## **3.1.12.- Presupuesto preliminar del proyecto**

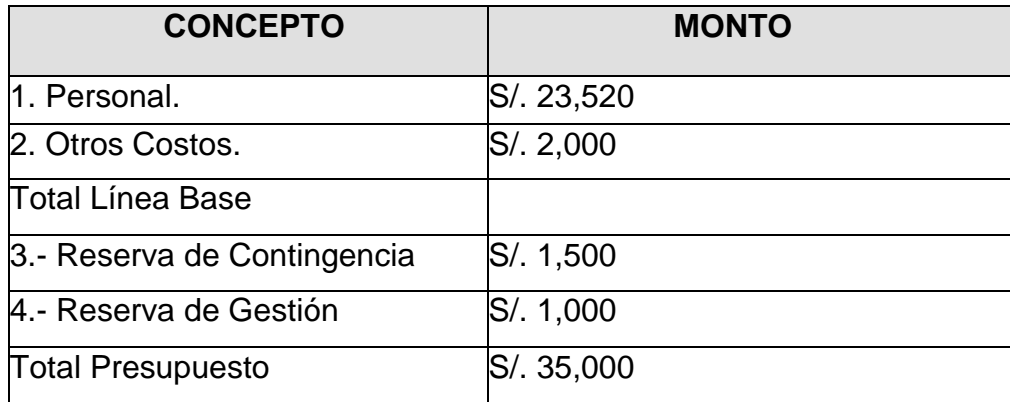

#### **TABLA N° 04: PRESUPUESTOS PRELIMINAR**

Fuente: Elaboración Propia

## **3.2.- Documentación de Requisitos**

## **3.2.1.- Necesidad del negocio u oportunidad**

- $\checkmark$  Se quiere aprovechar la tecnología, ya que mediante un sistema web se podrá evitar la pérdida o deterioro de material en las diferentes REI.
- $\checkmark$  La propuesta pretende evitar desabastecimientos en los almacenes de las REI
- $\checkmark$  Si se utiliza la propuesta los pedidos serán atendidos en menor tiempo

## **3.2.2.- Objetivos del negocio y del proyecto**

- $\checkmark$  Diseñar una solución mediante la construcción de un sistema Web v una base de datos.
- $\checkmark$  Asegurar el correcto funcionamiento de los registros y demás operaciones a implementar en el proyecto.
- $\checkmark$  Ordenar, estructurar y facilitar la información.
- $\checkmark$  Obtener reportes gráficos y resultados claros, confiables y precisos.
- $\checkmark$  Ejecutar consultas del stock y estado de pedidos.
- $\checkmark$  El sistema web propuesto permitirá tener mayor control sobre las existencias.
- $\checkmark$  El sistema web a proponer debe cumplir con los requerimientos funcionales y no funcionales formulados.

# **3.2.3.- Requisitos funcionales:**

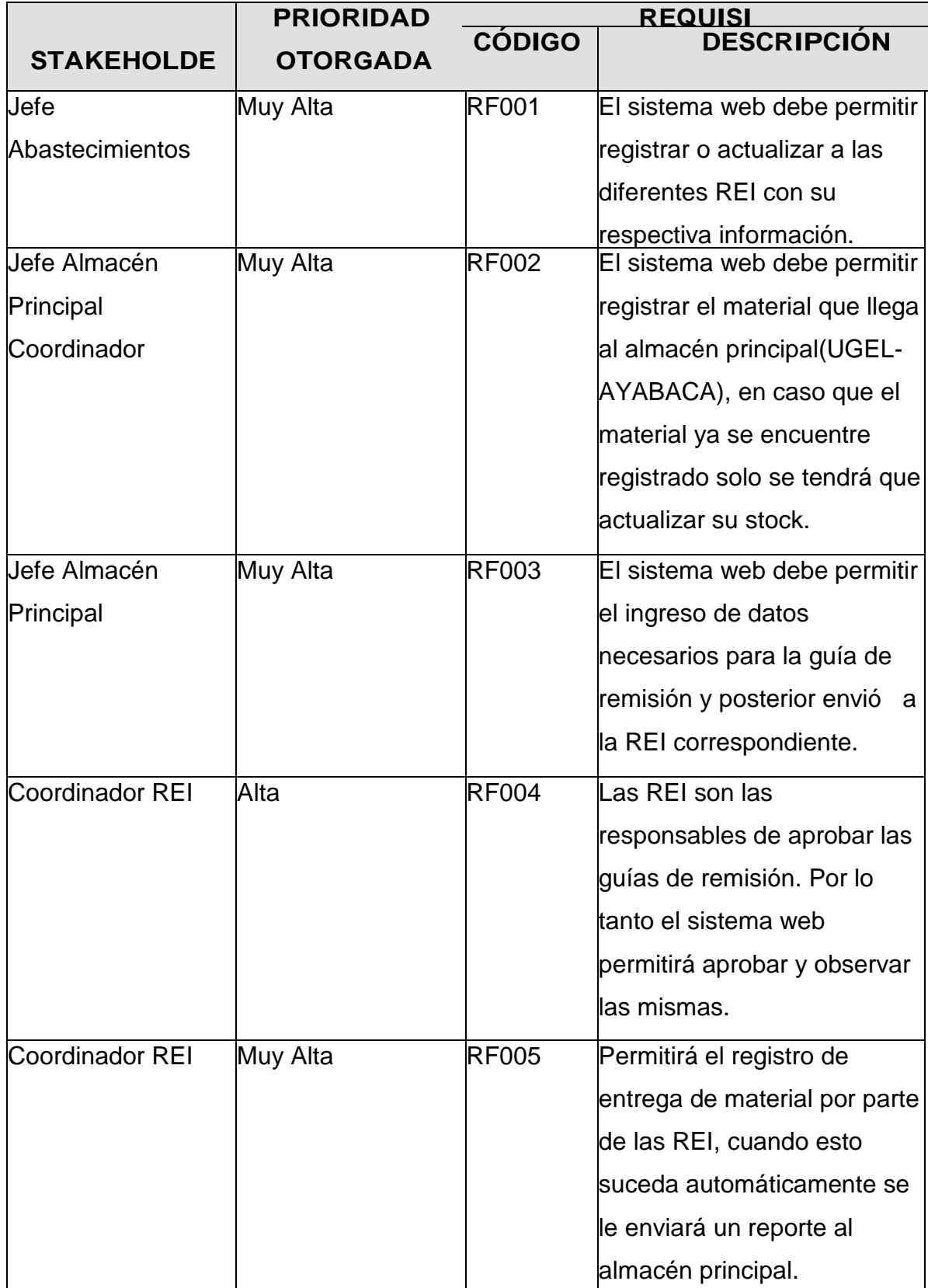

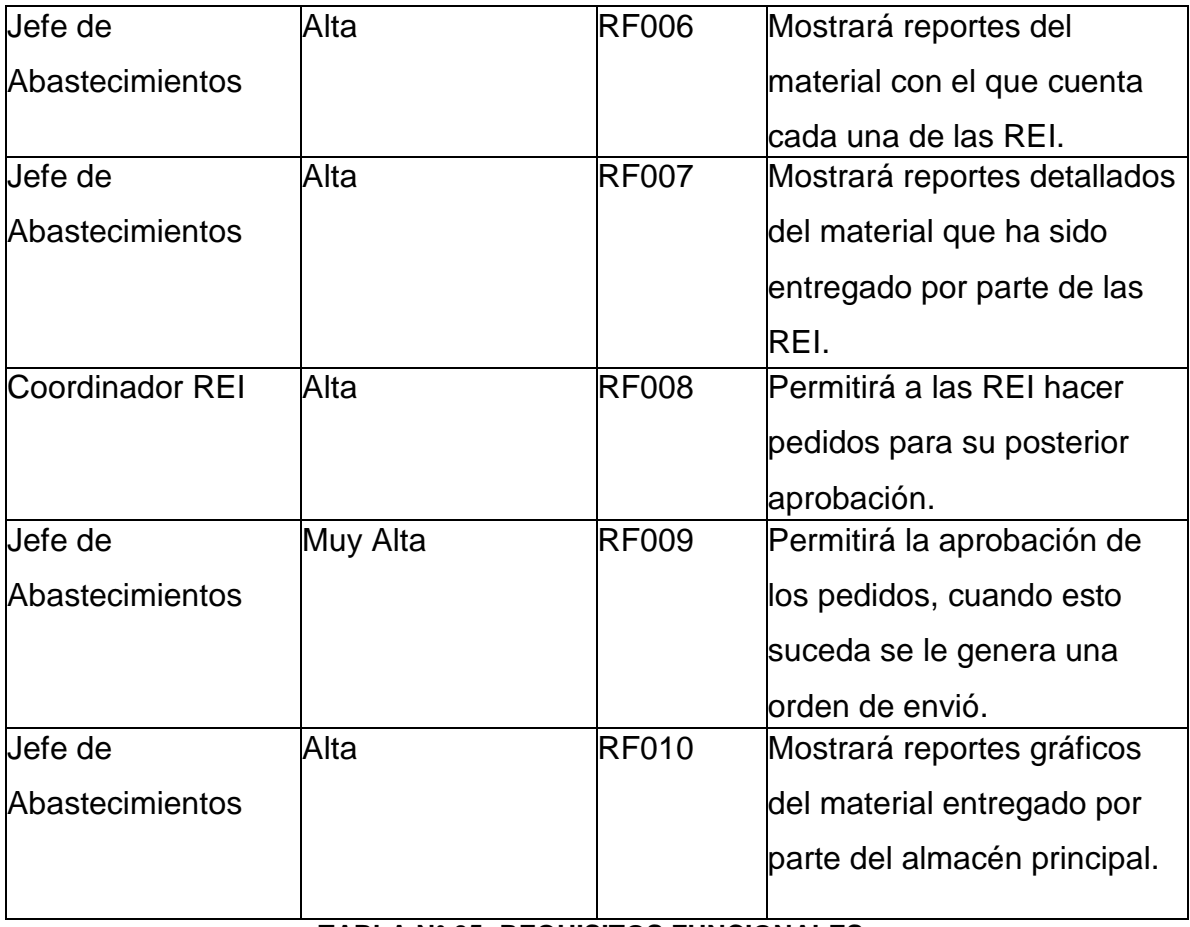

**TABLA N° 05: REQUISITOS FUNCIONALES**

Fuente: Elaboración Propia

# **3.2.4.- Requisitos no funcionales:**

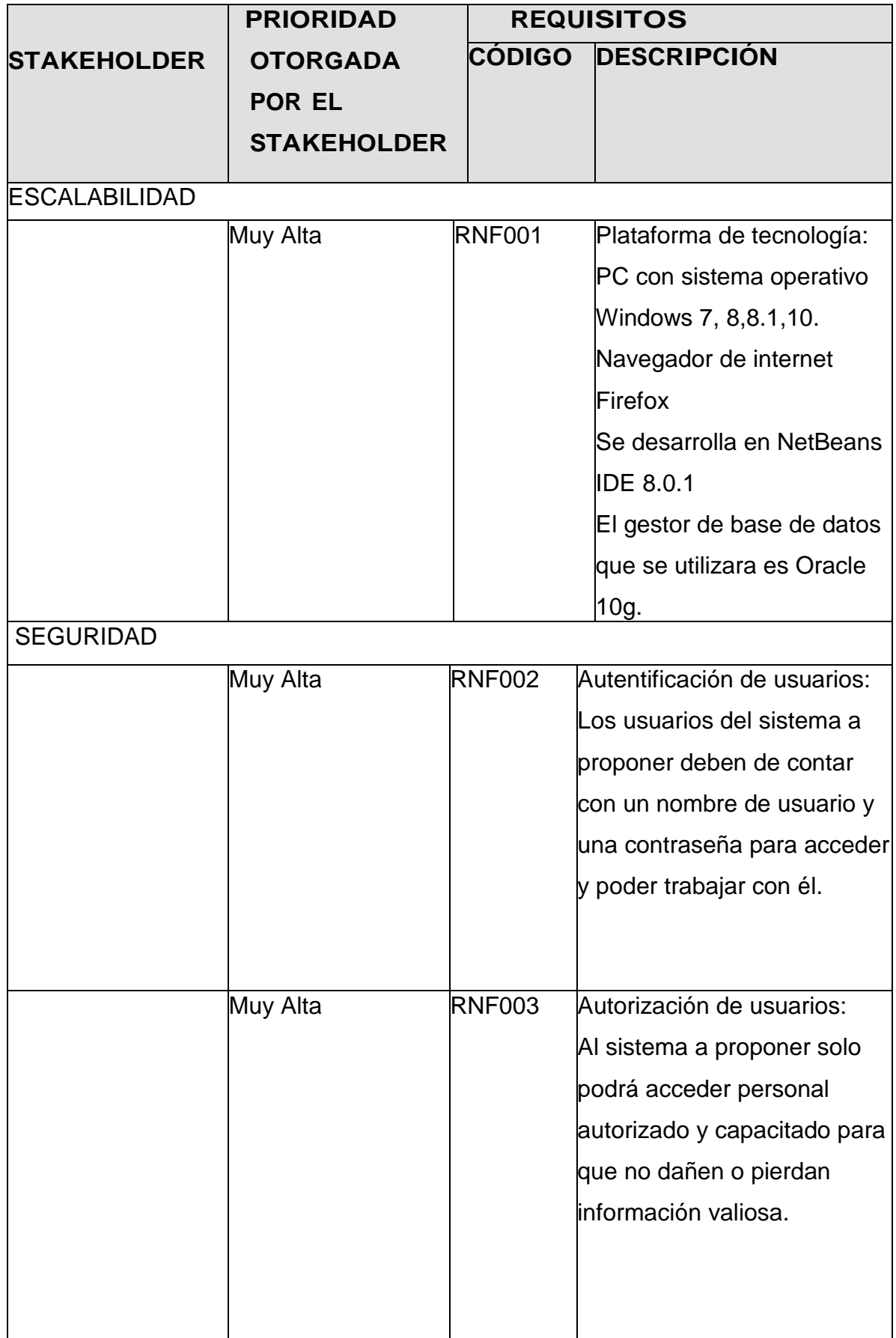

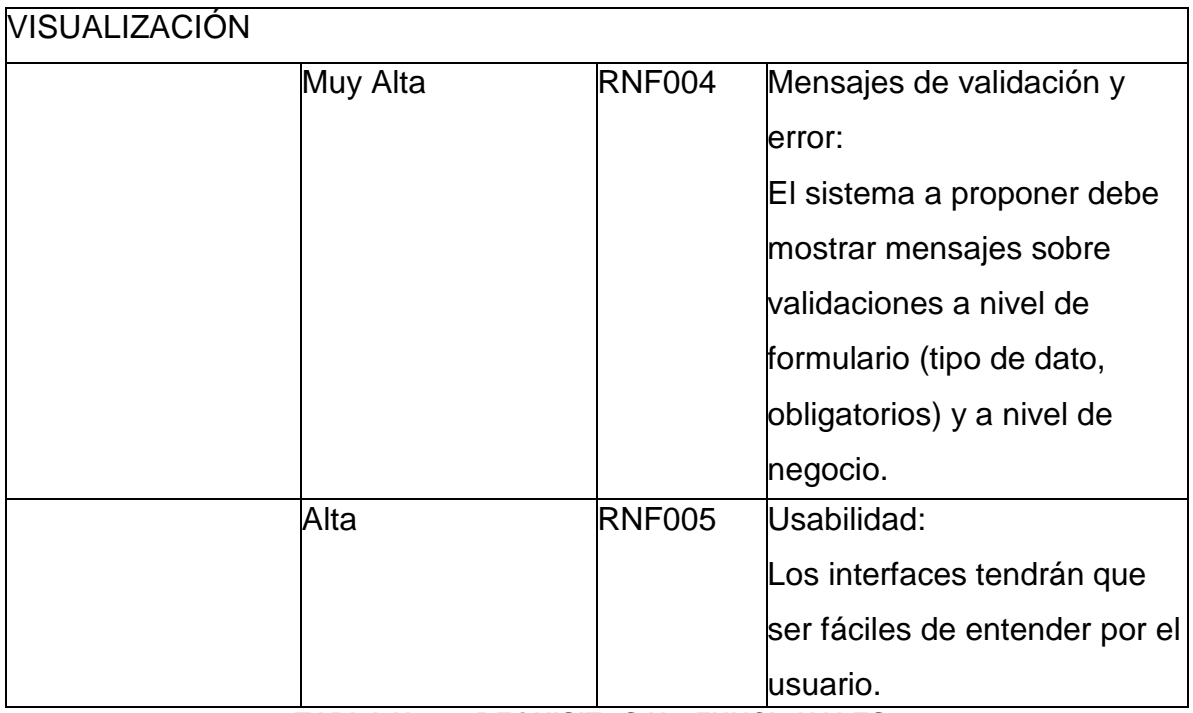

**TABLA N° 06: REQUISITOS NO FUNCIONALES**

Fuente: Elaboración Propia

## **3.2.5.- Requisitos de calidad**

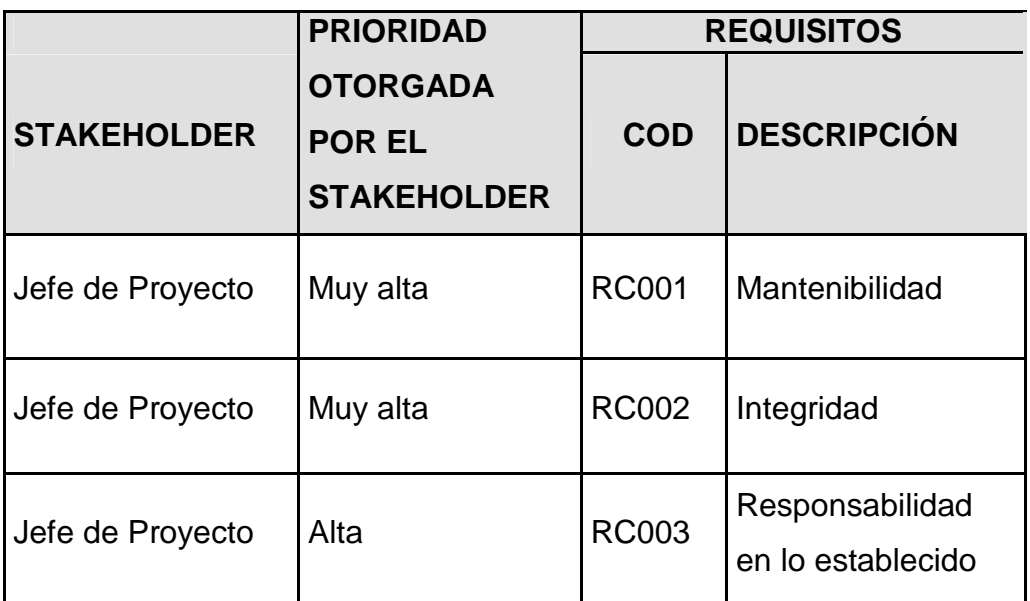

#### **TABLA N° 07: REQUISITOS DE CALIDAD**

Fuente: Elaboración Propia

## **3.2.6.- Criterios de aceptación:**

**1.-TÉCNICOS :** El sistema web a proponer, debe cumplir con todas las especificaciones funcionales y no funcionales.

**2.-DE CALIDAD:** Pruebas de aceptación y errores.

**3.-ADMINISTRATIVOS:** Todo lo que tenga que ver con pautas, deben ser aportados por los jefes de almacén y abastecimiento.

**4.-COMERCIALES:** Los interfaces sean amigables para el usuario. El aplicativo tenga un buen funcionamiento.

## **3.2.7.- Impactos en otras áreas organizacionales**

- $\checkmark$  Para distribuir materia se debe de hacer un pedido al almacén principal.
- $\checkmark$  Cuando llega material destinado para cada REI este se distribuirá sin pedido previo.
- $\checkmark$  Tener en cuenta la capacidad del almacén
- Tener en cuenta el Stock máximo y mínimo por material.

# **3.2.8.- Impactos en otras entidades: dentro o fuera de la organización ejecutante.**

 Abastecimiento completo a las diferentes oficinas e instituciones que pertenezcas a cada REI

## **3.2.9.- Reglas del negocio**

 Se espera que la UGEL se interese por el sistema para mejorar el proceso en mención.

## **3.2.10.- Requerimientos de soporte y entrenamiento**

 La capacitación a los usuarios se hará durante la instalación de los módulos de la aplicación, en caso la propuesta se llega a implementar.

## **3.2.11.- Supuestos relativos o requisitos**

 La calidad de la información que procese y muestre el sistema a proponer dependerá de que los procesos diseñados funcionen correctamente.

## **3.2.12.- Restricciones relativas**

 El cumplimiento de los plazos de término de cada iteración está sujeto a la disponibilidad del desarrollador.

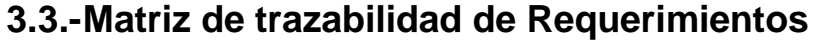

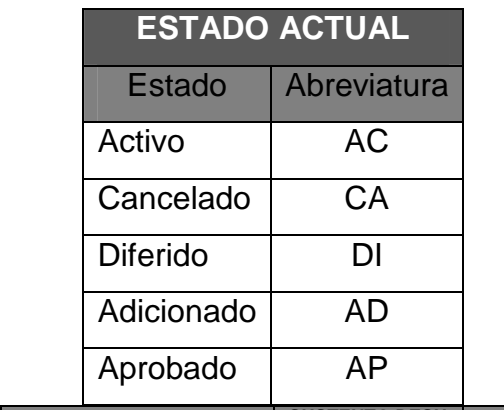

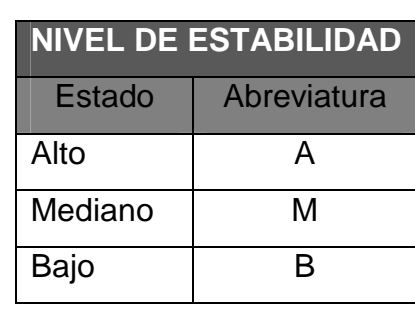

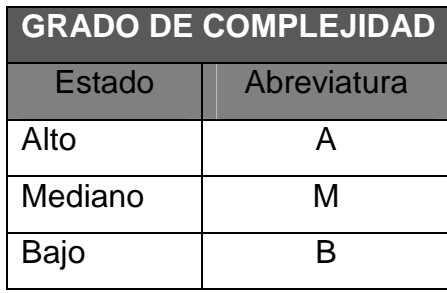

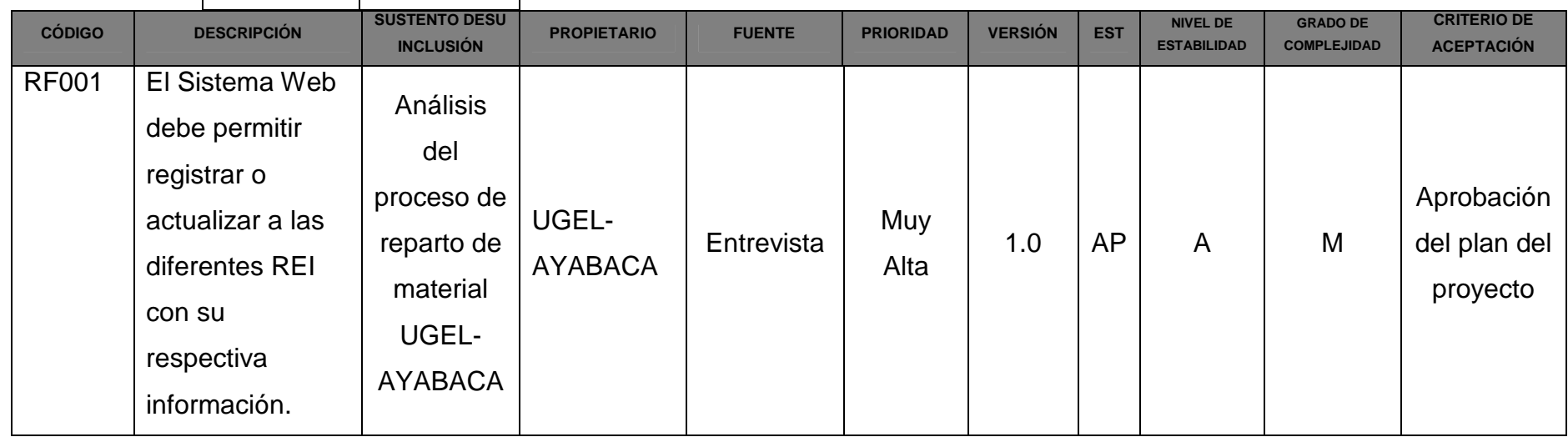

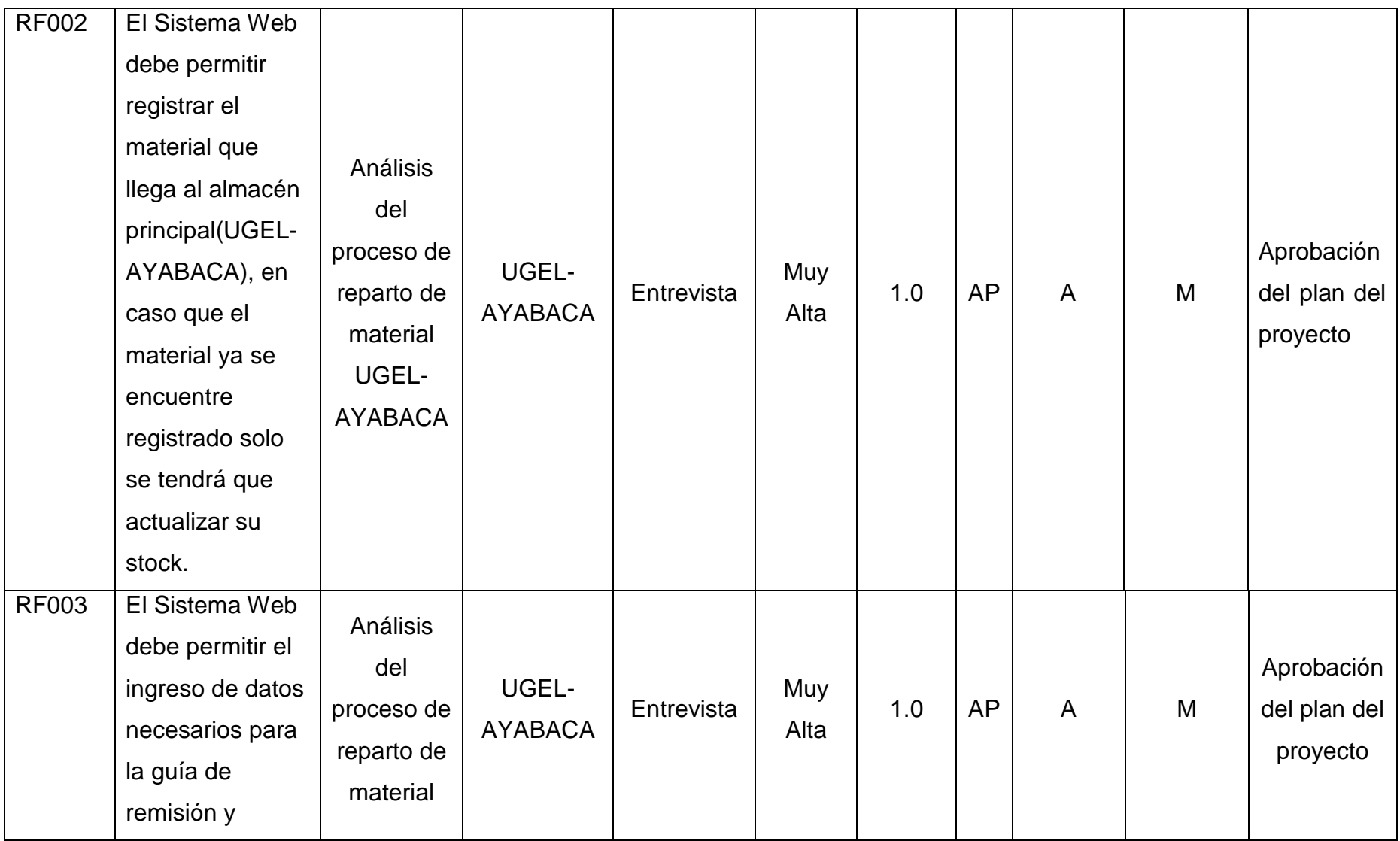

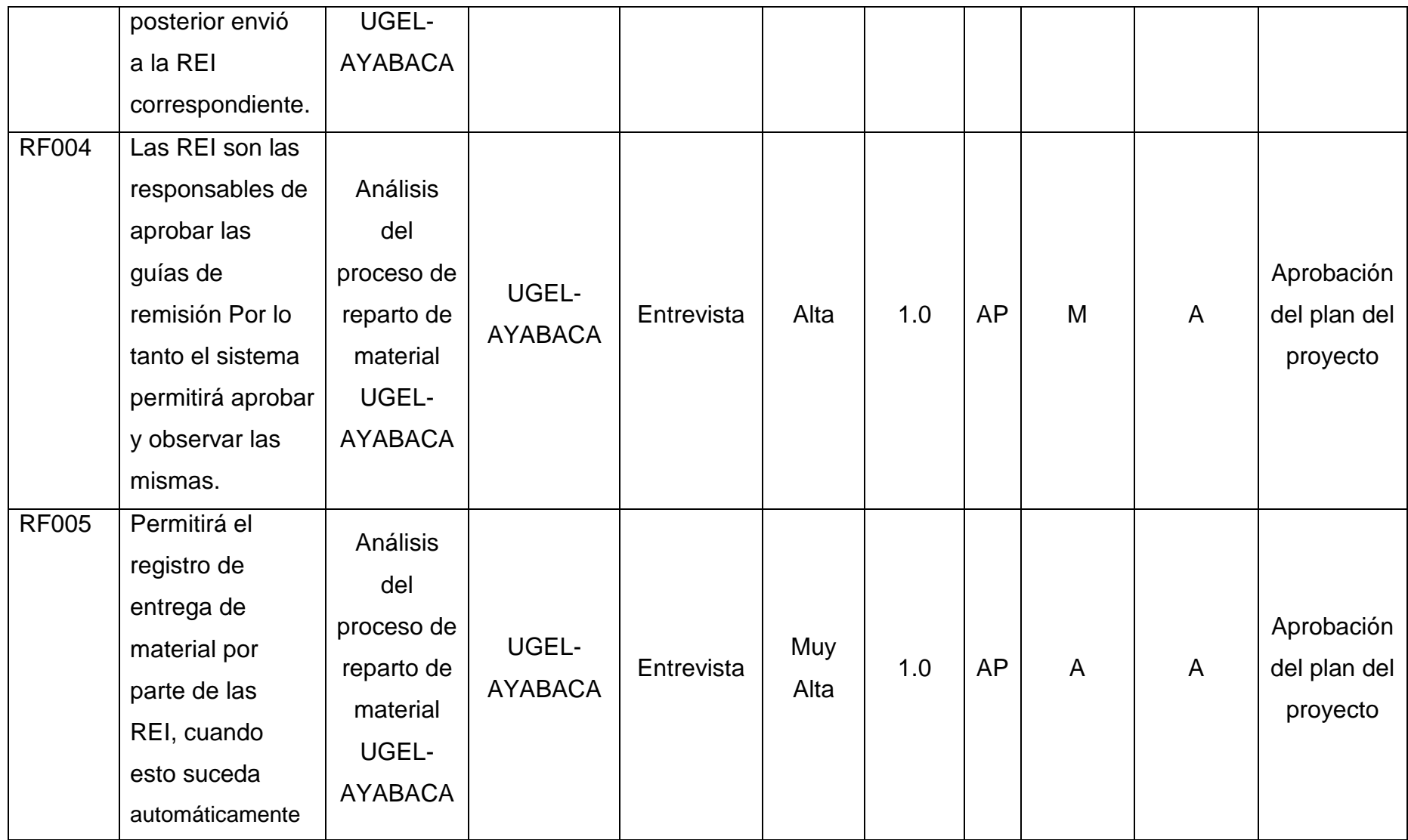

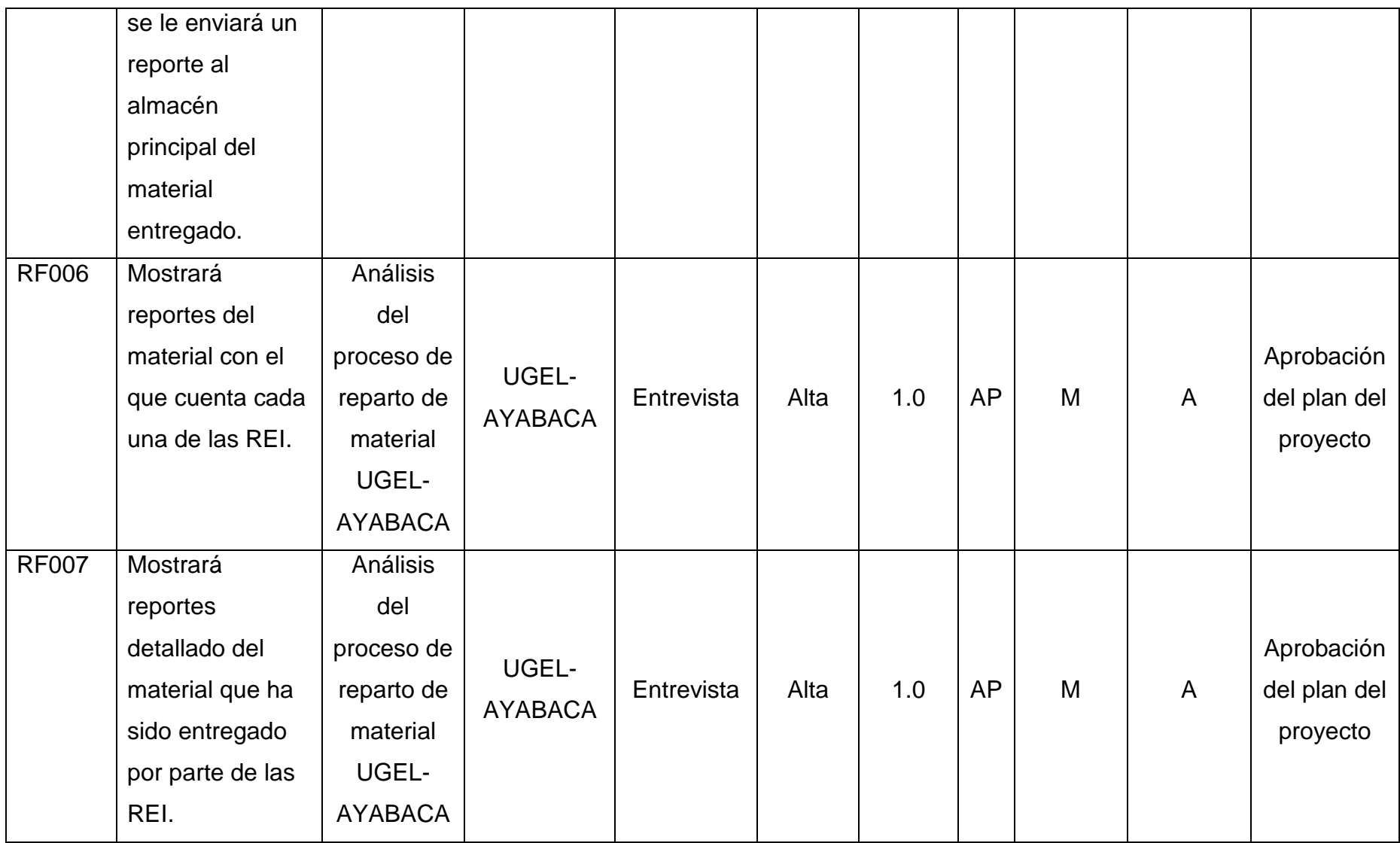

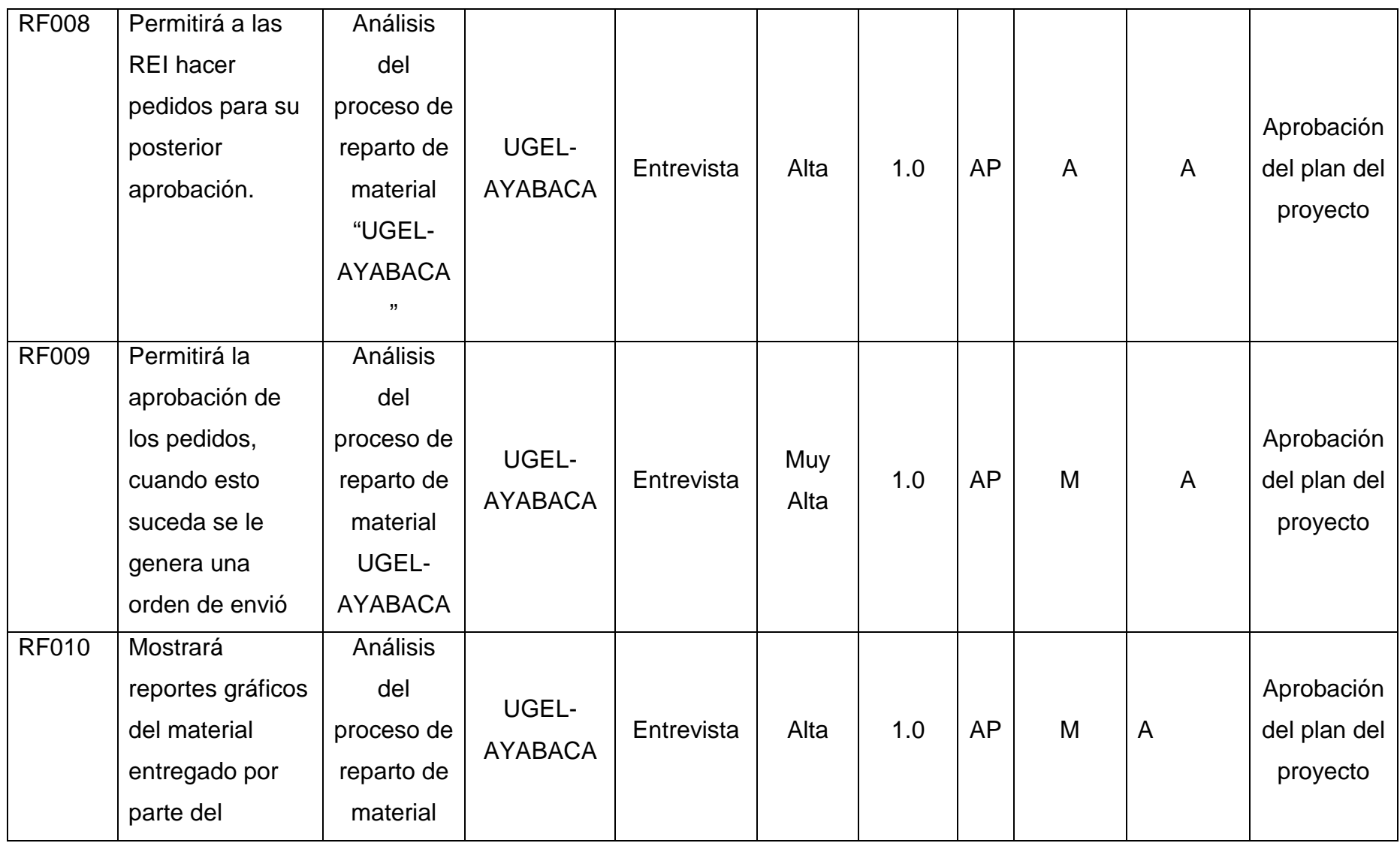

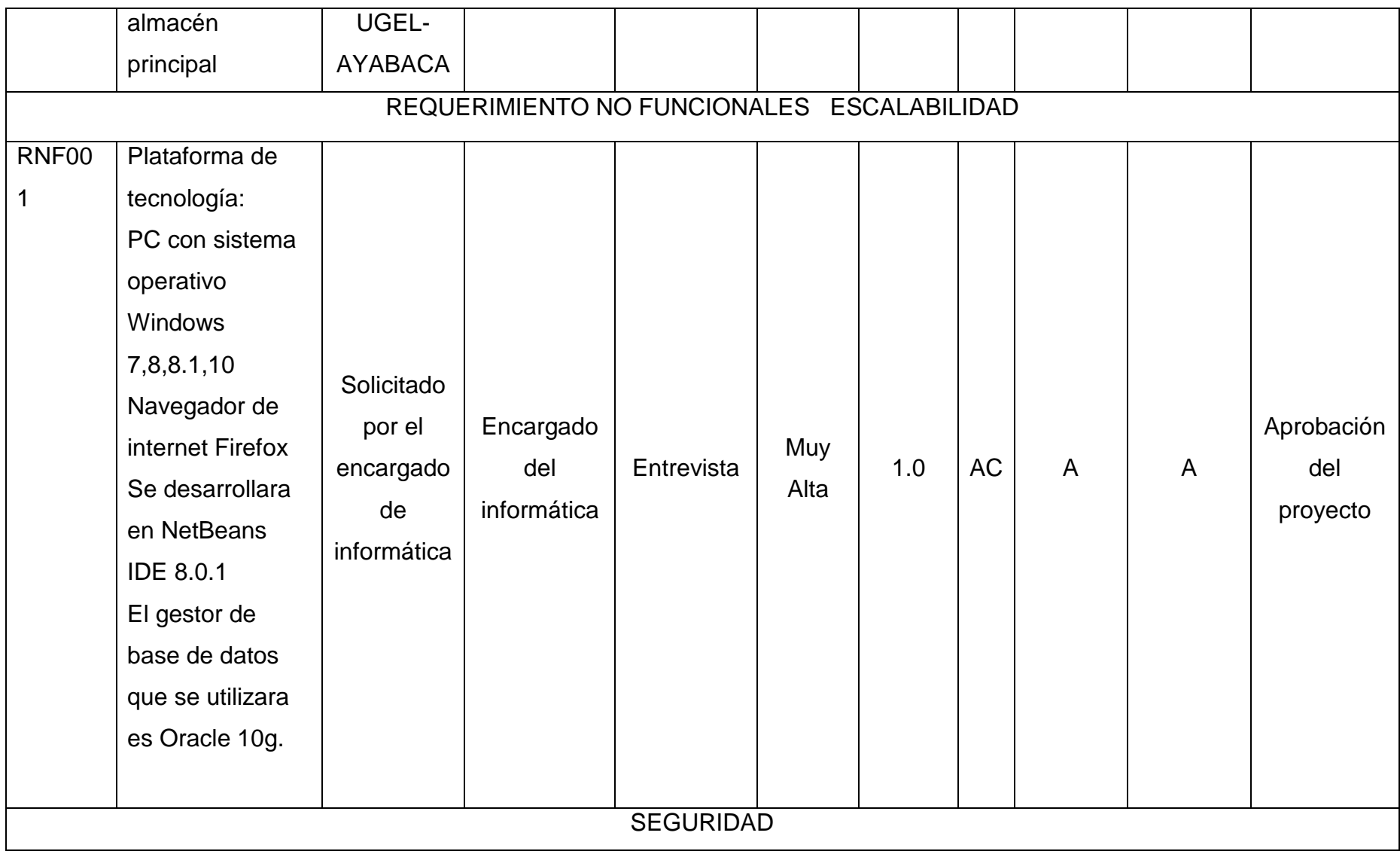

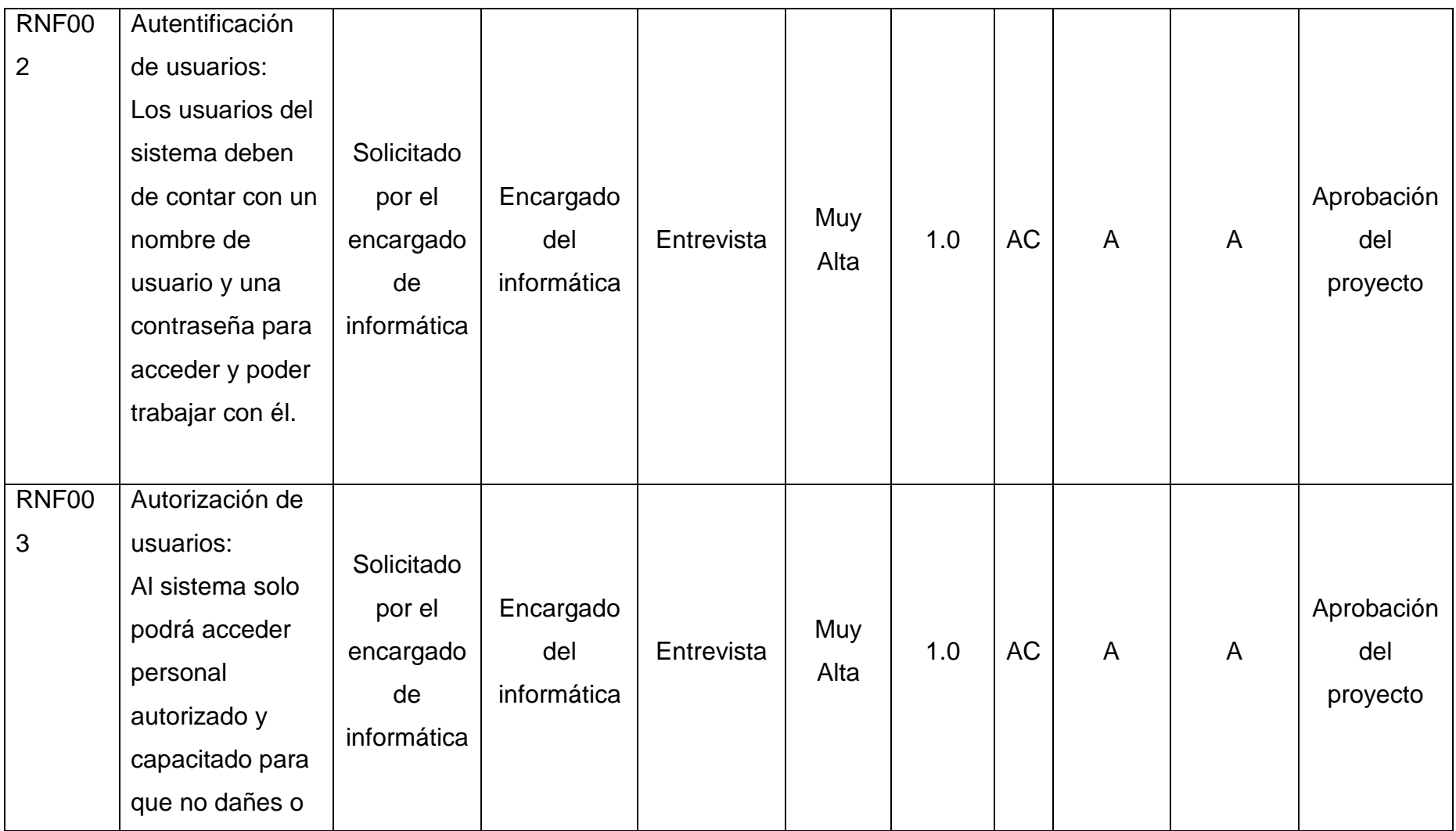

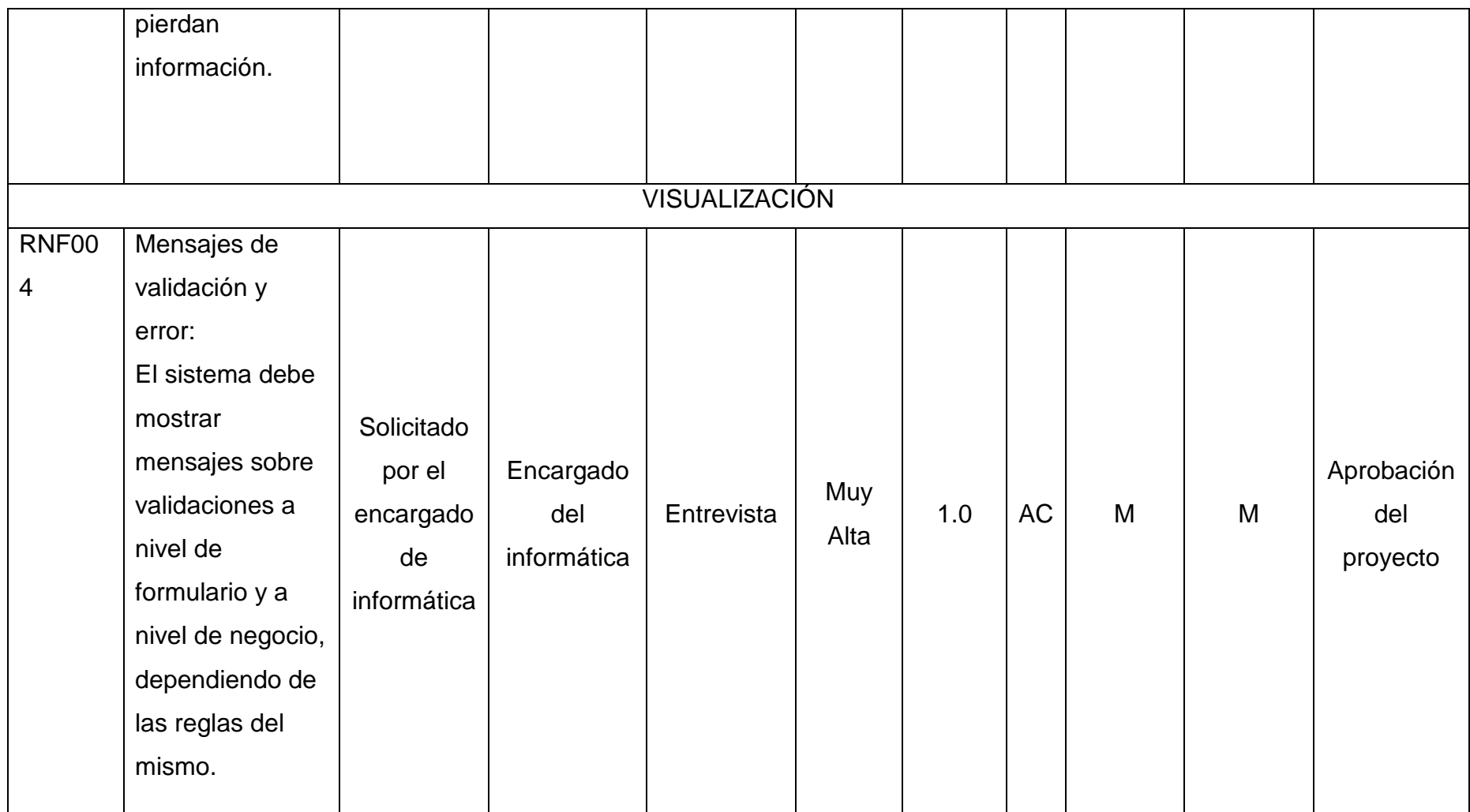

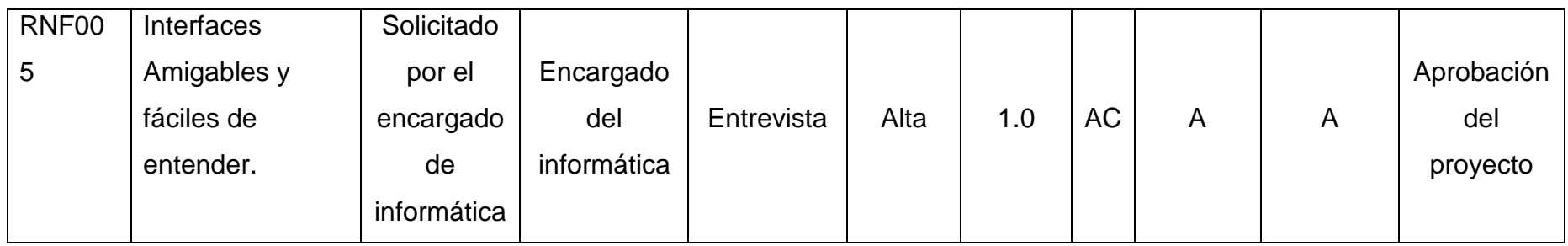

**TABLA N° 08: MATRIZ DE TRAZABILIDAD**

Fuente: Elaboración Propia

## **3.4.- Plan de gestión de requisitos**

#### **3.4.1.- Actividades de requisitos**

 Los requisitos son sugeridos por los stakeholders del proyecto, durante la investigación del proyecto.

#### **3.4.2.- Actividades de gestión de configuración**

 El stakeholders podrá presentar una solicitud de cambio en donde detalla el por qué del cambio solicitado.

 Se evalúa el impacto del cambio (a nivel de costo, tiempo y alcance) y se reportará si son aceptados.

Si el cambio fue aprobado se realizan los cambios respectivos.

 Se realiza un seguimiento a los cambios para ver los aspectos negativos y positivos que tenga la investigación.

#### **3.4.3.- Proceso de priorización de requisitos**

 La priorización de los requisitos se realiza en base a la Matriz de Trazabilidad de Requisitos, de acuerdo al nivel de estabilidad y el grado de complejidad de cada requisito documentado. Este proceso será realizado por el equipo de gestión del proyecto durante la planificación del proyecto, y será aprobado por el Sponsor.

#### **3.4.4.- Métricas del producto**

 Cumpliendo con los entregables, estos deben de cumplir las características y criterios de aceptación establecidos en la definición del alcance.

#### **3.4.5.- Estructura de trazabilidad**

 En la Matriz de Trazabilidad se documenta la siguiente información: Atributos de Requisitos que incluye: código, descripción, sustento de inclusión, fuente, prioridad, versión, estado actual, fecha de cumplimiento, nivel de estabilidad, grado de complejidad y criterio de aceptación. Trazabilidad hacia: necesidades, oportunidades, metas y objetivos del negocio, objetivos del proyecto, alcance del proyecto, entregables del WBS y diseño del producto. Además del desarrollo del producto, estrategia de prueba, escenario de prueba y requerimiento de alto nivel.

## **3.5.- Definición del Alcance del Proyecto**

## **3.5.1.- Descripción del alcance del proyecto**

## **A) Requisitos**

- 1. Lograr desarrollar el sistema a proponer en su totalidad.
- 2. Lograr que el personal que va a desarrollar la aplicación conozca y se involucre en los procesos que se van a proponer en el sistema.
- 3. Lograr que el producto cumpla criterios de calidad, usabilidad y eficiencia.

## **B) Características**

- 1. Sistema Web, buena estructuración de procesos y reportes emitidos.
- 2. Presentación del manual de uso de la aplicación.
- 3. Buena ejecución del sistema.

# **3.5.2.- Criterios de aceptación del producto**

**1. TÉCNICOS:** Cumplir con las especificaciones planteadas (requerimientos funcionales y no funcionales)

**2. DE CALIDAD:** Haber pasado como aceptables todas las pruebas aplicadas.

**3. USABILIDAD**: Utilizar interfaces, tipos de letras, tamaños, secuencias de páginas adecuadas.

# **3.5.3.- Iteraciones del proyecto**

**1.0. Gestión del Proyecto:** Proyecto gestionado.

**2.0. Enviar Material:** Realización del análisis, diseño y codificación del módulo, para su posterior prueba.

**3.0. Entregar material (REI):** Realización del análisis, diseño y codificación del módulo, para su posterior prueba.

**4.0. Realizar Pedidos de las REI al Almacén principal:** Realización del análisis, diseño y codificación del módulo, para su posterior prueba.

**5.0. Evaluar pedidos:** Realización del análisis, diseño y codificación del módulo, para su posterior prueba.

**6.0. Recibir de pedido:** Realización del análisis, diseño y codificación del módulo, para su posterior prueba.

**7.0. Registrar REI y coordinador**: Realización del análisis, diseño y codificación del módulo, para su posterior prueba.

**8.0. Reportes Gráficos:** Realización del análisis, diseño y codificación del módulo, para su posterior prueba.

## **3.5.4.- Exclusiones del proyecto**

 Los datos a ingresar en los formularios, reglas para la distribución de materiales, serán de acuerdo a los aportes de UGEL-AYABACA, y no serán modificadas.

## **3.5.5.- Restricciones del proyecto**

#### **A) Internos a la organización**

- $\checkmark$  El tiempo, alcance y costo no debe exceder lo presentado en la planificación del proyecto.
- $\checkmark$  Se desarrolla el producto dentro de los objetivos planteados.

#### **B) Ambientales o externos a la organización**

 $\checkmark$  El responsable del proyecto debe tener cuidado con la información que dispone.

## **3.5.6.- Supuestos del proyecto:**

## **A) Internos a la organización**

 $\checkmark$  La empresa debe contar con buenos equipos para el buen funcionamiento del sistema propuesto, en caso deseen implementarlo.

**3.6.- Estructura de Descomposición del Trabajo "EDT"** 

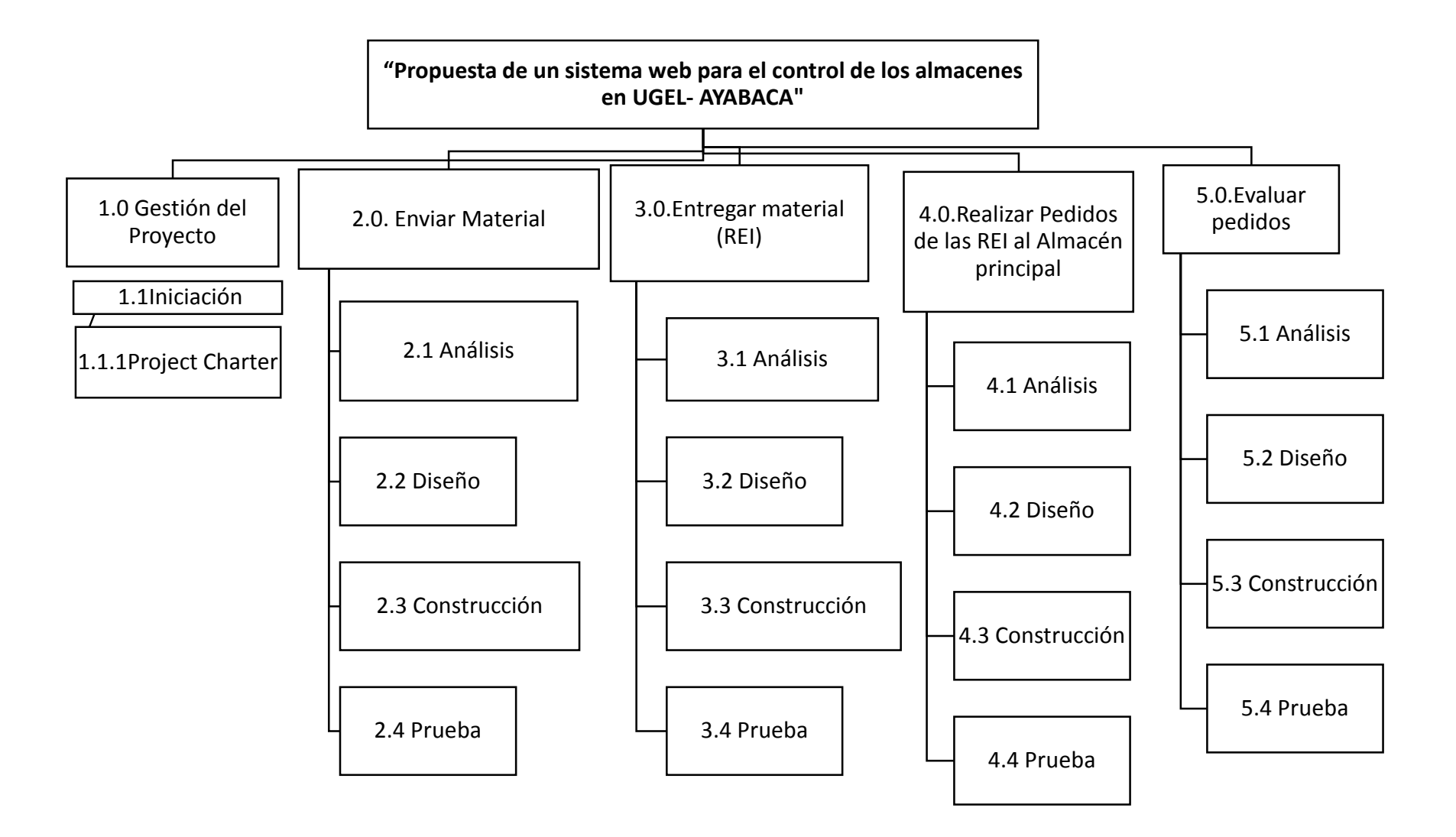

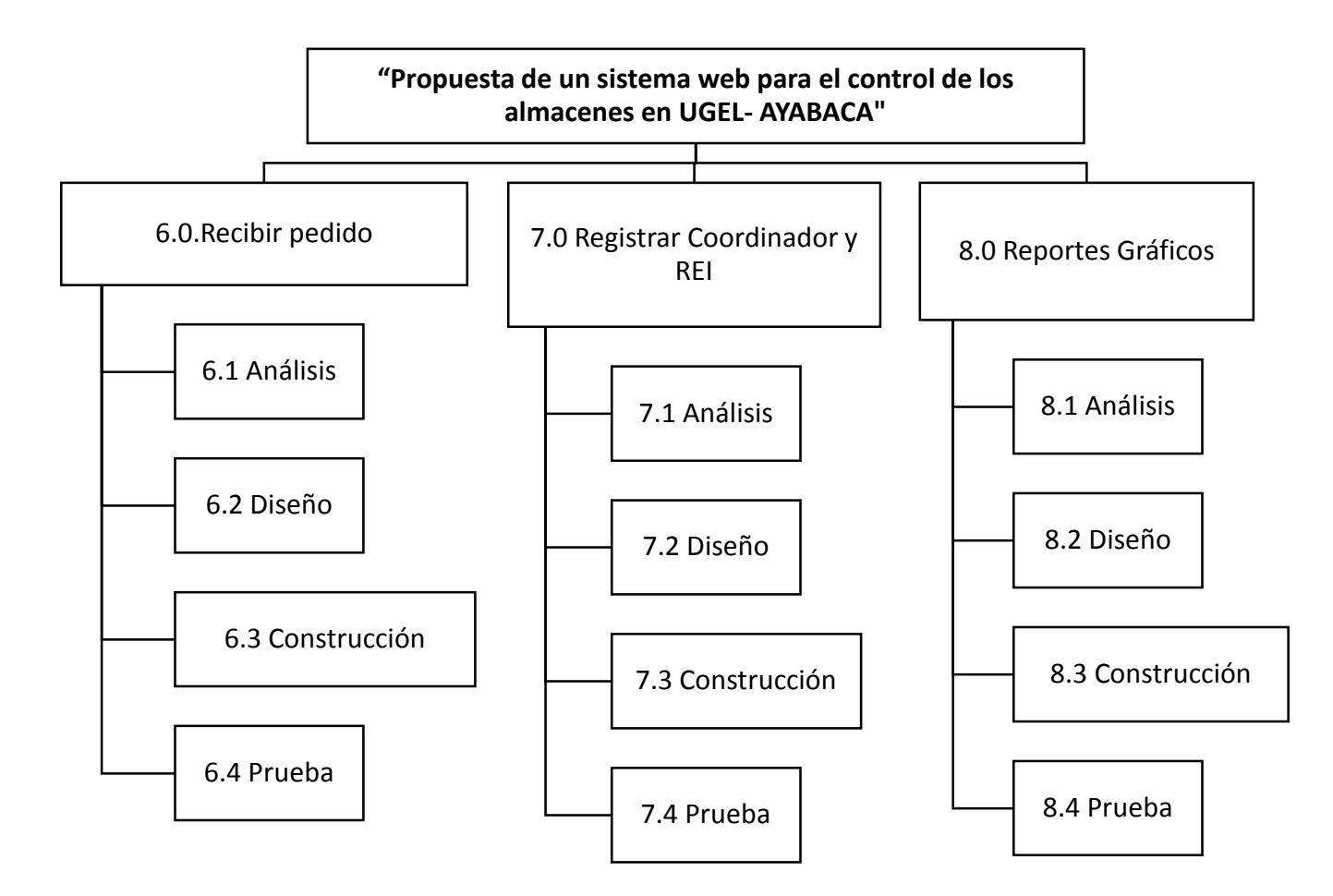

Fuente: Elaboración Propia

## **3.7.- Diccionario WBS**

## **3.7.1.- Objetivo del Trabajo**

Iniciar la gestión del proyecto.

## **3.7.2.- Descripción del paquete de trabajo**

 Documento que detalla: la descripción del proyecto, definición del producto, requerimiento del proyecto, objetivos del proyecto, finalidad, necesidades del negocio, restricciones, supuestos y justificación del proyecto, asimismo el presupuesto preliminar.

## **3.7.3.- Descripción del trabajo a realizar (actividades)**

Lógica o enfoque de la elaboración.

Actividades a realizar:

- $\checkmark$  Reunión con el Sponsor.
- Elaborar el Project Charter.
- $\checkmark$  Revisar el Project Charter.

## **3.7.4.- Asignación de responsabilidades**

Responsable: Erickson Chuquimarca Bernal

Participa: El sponsor

Apoya: Director UGEL AYABACA

Revisa: Erickson Chuquimarca Bernal

Aprueba: Director UGEL

Da información: El sponsor

## **3.7.5.- Fechas programadas**

Inicio: 05 - 05 - 2014

Fin: 23 - 07 - 2015

## **3.7.6.- Criterios de aceptación**

Stakeholder que acepta: el sponsor

 Requisitos que deben cumplirse: el sponsor debe recibir copia del Project Charter para su aceptación.

Forma en que se aceptará: reunión del equipo de proyecto.
### **3.7.7.- Supuestos**

El Sponsor brindará la información necesaria para elaborar el Project Charter.

### **3.7.8.- Riesgos**

Que el Project Charter no sea aprobado o se presenten observaciones.

### **3.7.9.- Recursos asignados y costos:**

Personal: Erickson Chuquimarca Bernal

Director UGEL AYABACA

Materiales o consumibles, como: hojas, lapiceros, tinta de impresora,

Equipos o máquinas, como: computadoras, dispositivos móviles e impresoras.

### **3.7.10.- Dependencias:**

Antes del PDT: Project Charter Después del PDT: Plan del Proyecto

### **3.8.- Plan de Gestión del Alcance**

### **3.8.1.- Proceso de definición de alcance**

 Se desarrolla mediante entrevistas para la recolección de datos, basándose en los datos recogidos se elaboraran los requisitos, para sus posibles modificaciones y actualizaciones, esto incluirá modificación del tiempo de desarrollo del proyecto.

 En reunión de equipo de proyecto, tanto este como el sponsor revisarán el Scope Statement preliminar, el cual servirá como base.

### **3.8.2.- Proceso para elaboración de WBS**

Los pasos que se realizan para la elaboración de la EDT son:

- $\checkmark$  Se identificaron primero entregables base.
- $\checkmark$  El entregable base recolección y análisis de información base es el contenido del módulo web.

 $\checkmark$  Los entregable de construcción de la aplicación usa lo planteado en la recolección y análisis de información.

# **3.8.3.- Proceso para elaboración del diccionario WBS**

 Previo al desarrollo se necesita el diagrama de la EDT, para desglosar información y se realicen los siguientes pasos en cada paquete de trabajo (PDT):

- $\checkmark$  La elaboración del Diccionario WBS se hace mediante una plantilla diseñada por Dharma.
- $\checkmark$  Se Identifican las siguientes características:
	- -Objetivo del proyecto.
	- -Breve descripción del proyecto.
	- -Se asignan responsabilidades y quienes se desempeñan en
	- PDT dentro del proyecto en curso.
	- -Se plantean criterios de aceptación para cada PDT.
	- -Según el formato del PMI, luego se plantean situaciones reales o supuestos para cada PDT.
	- Se plantean riesgos que se pueden presentar en el PDT.
	- Se asignan recursos y costos para el PDT.
	- Se busca dependencias, de un antes y después de la PDT.

### **3.8.4.- Proceso para verificación de alcance**

 Cuando se finalice cada iteración del proyecto será presentado al Sponsor del Proyecto, él se encargará de aprobar o presentar las observaciones del caso al responsable del proyecto.

# **3.8.5.- Proceso para control de alcance**

En este caso se presentan dos variaciones:

 $\checkmark$  Primero, el Project Manager se encarga de verificar que el entregable cumpla con lo acordado en la Línea Base del Alcance. Si el entregable es aprobado se pasa a la siguiente iteración, pero si no es aprobado, es devuelto a su responsable junto con una hoja de correcciones, donde se señalan las correcciones o mejoras que se deben hacer.

 $\checkmark$  Segundo, a pesar que el Project Manager se encarga de verificar la aceptación del entregable del proyecto, el cliente (en caso la propuesta se desee implementar) también puede presentar sus observaciones respecto, para lo cual requerirá reunirse con el Project Manager, y presentar sus requerimientos de cambio o ajuste.

# **3.9.- Identificación y secuencia de actividades**

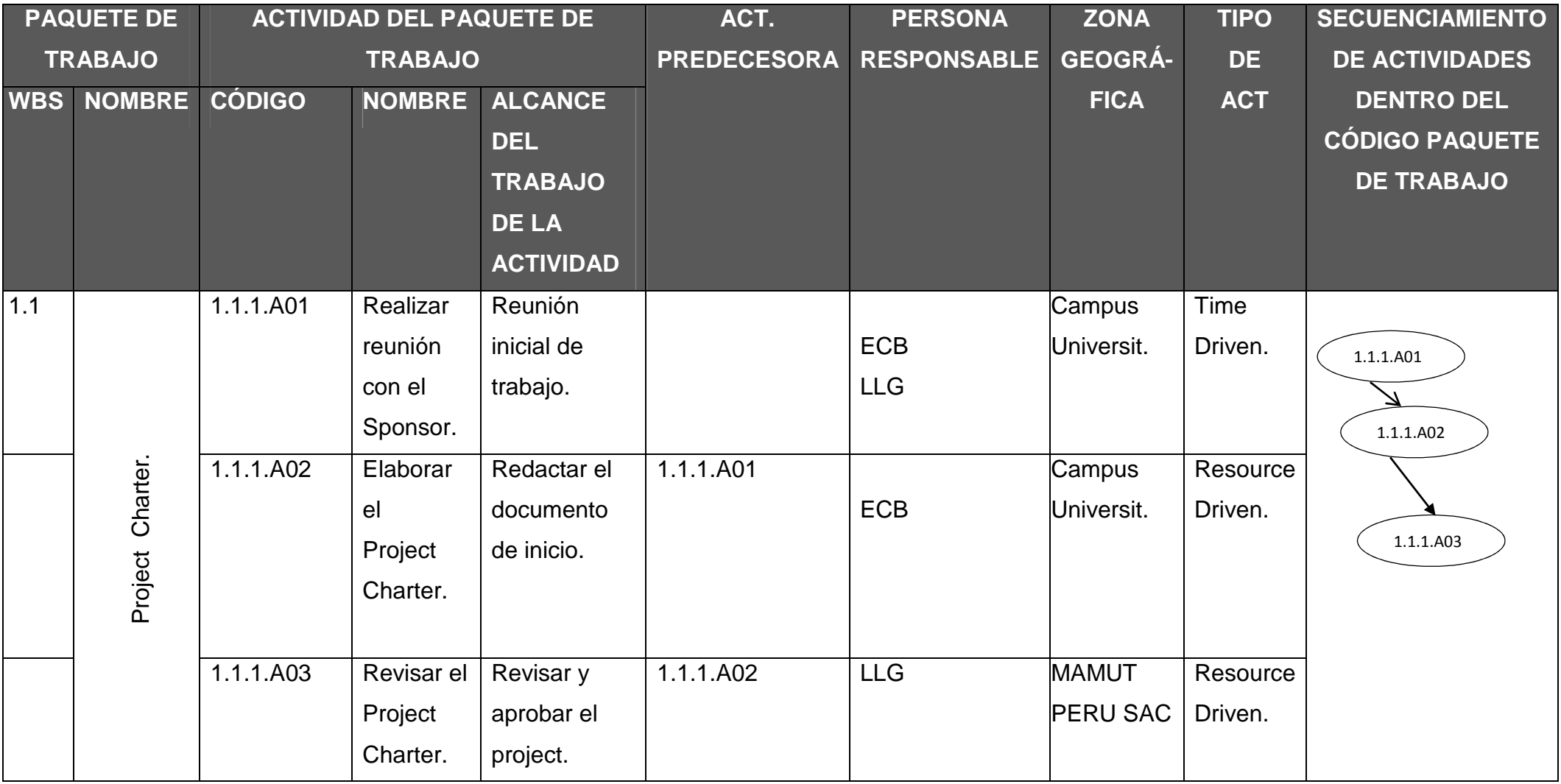

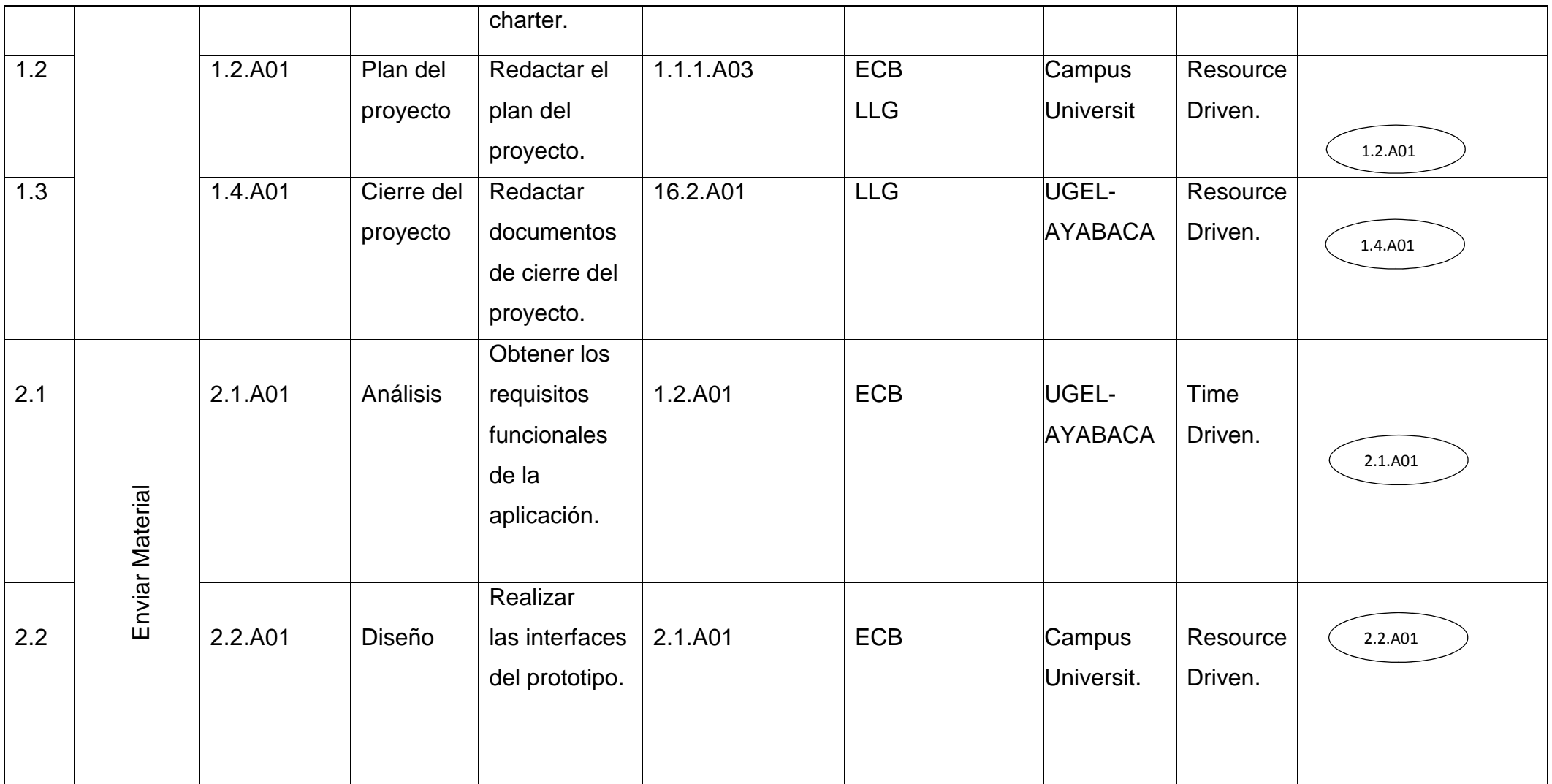

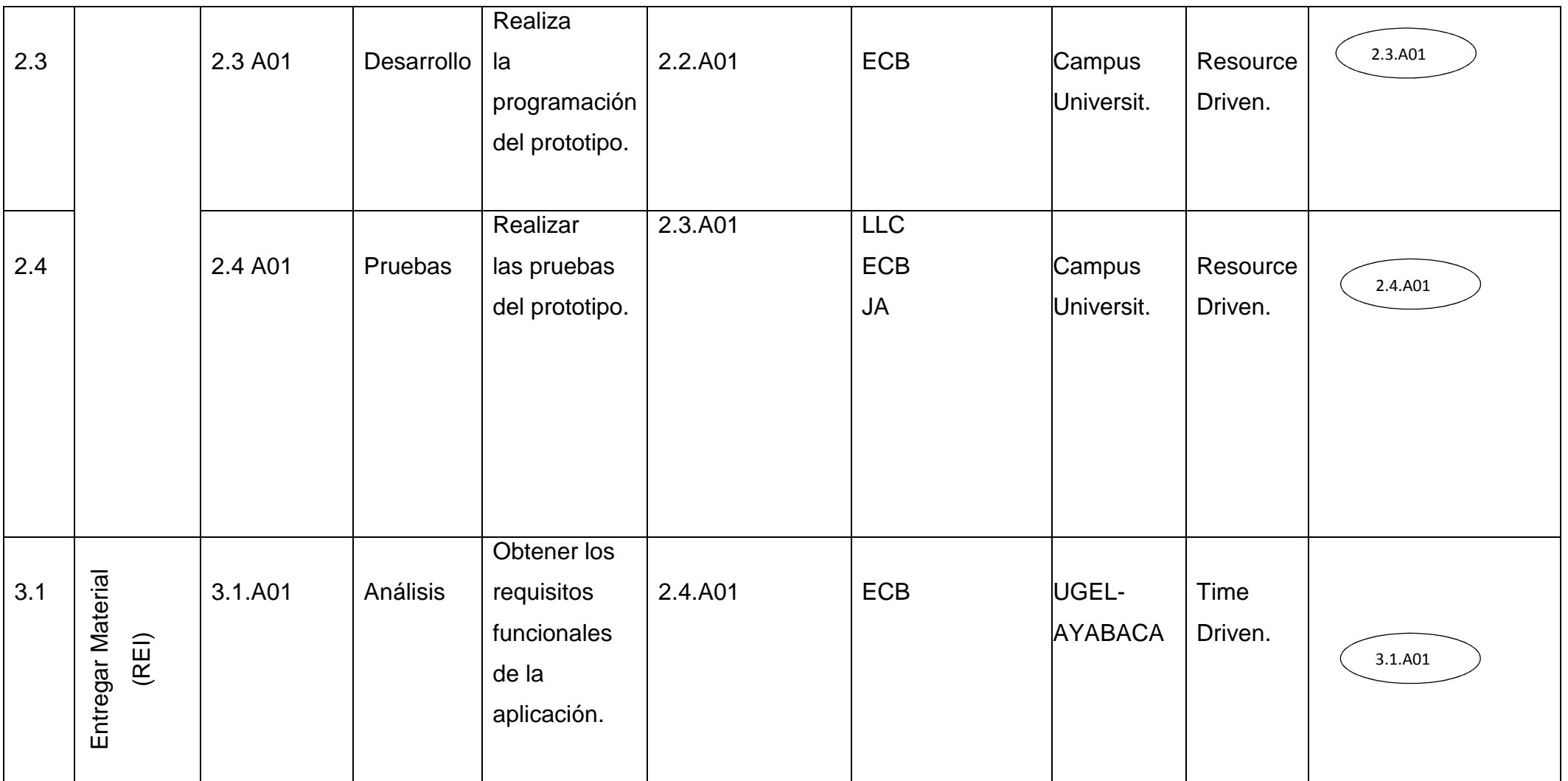

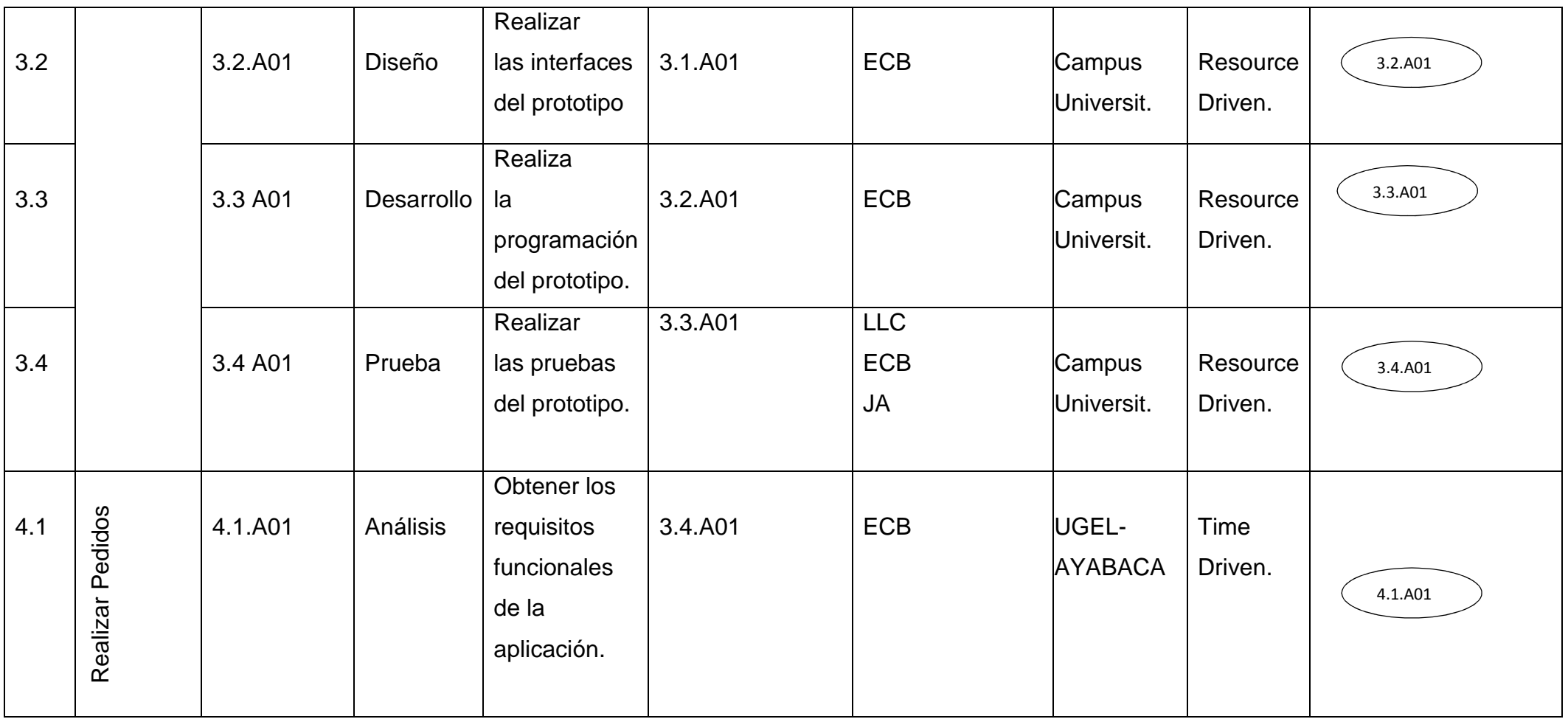

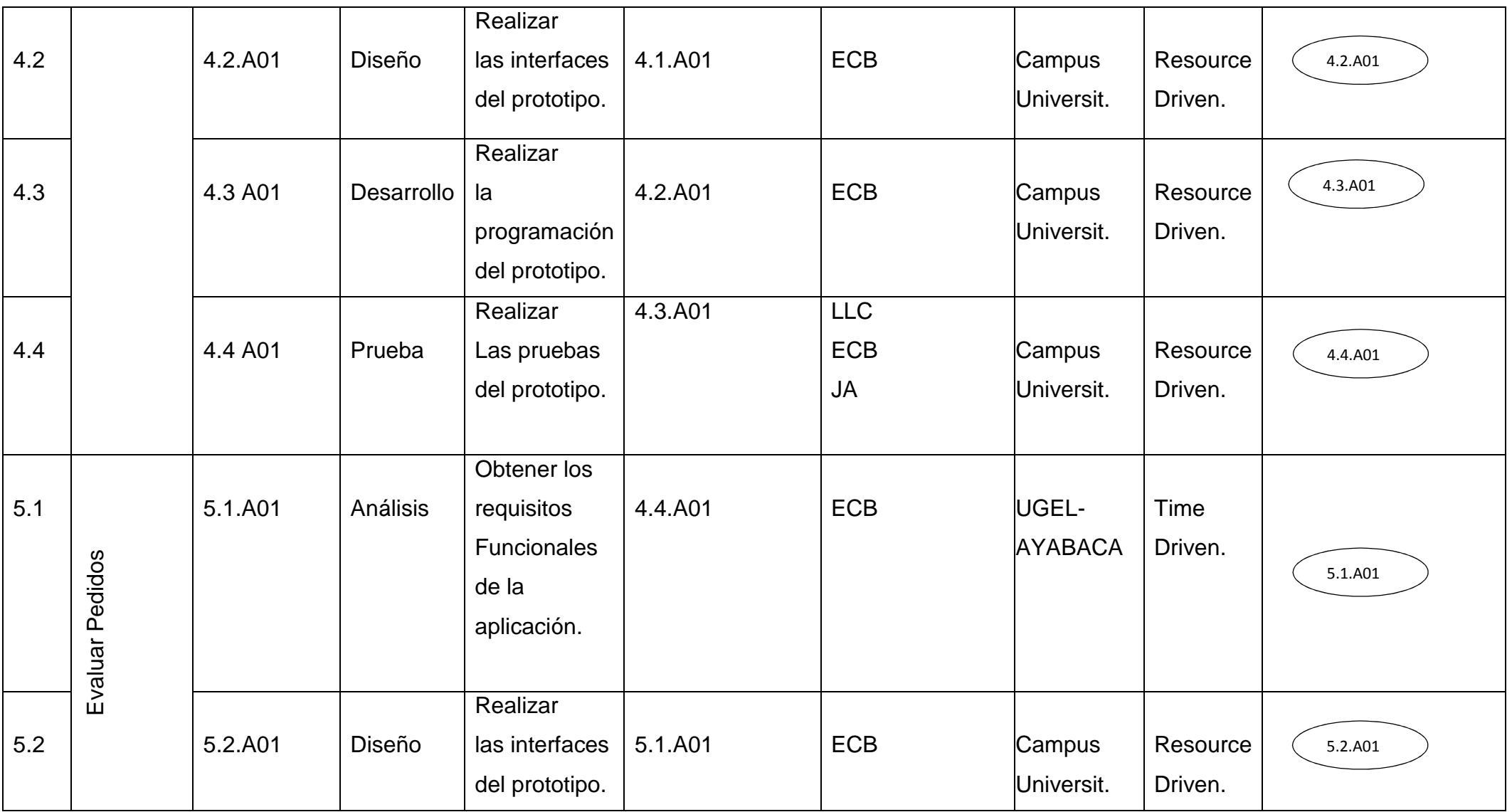

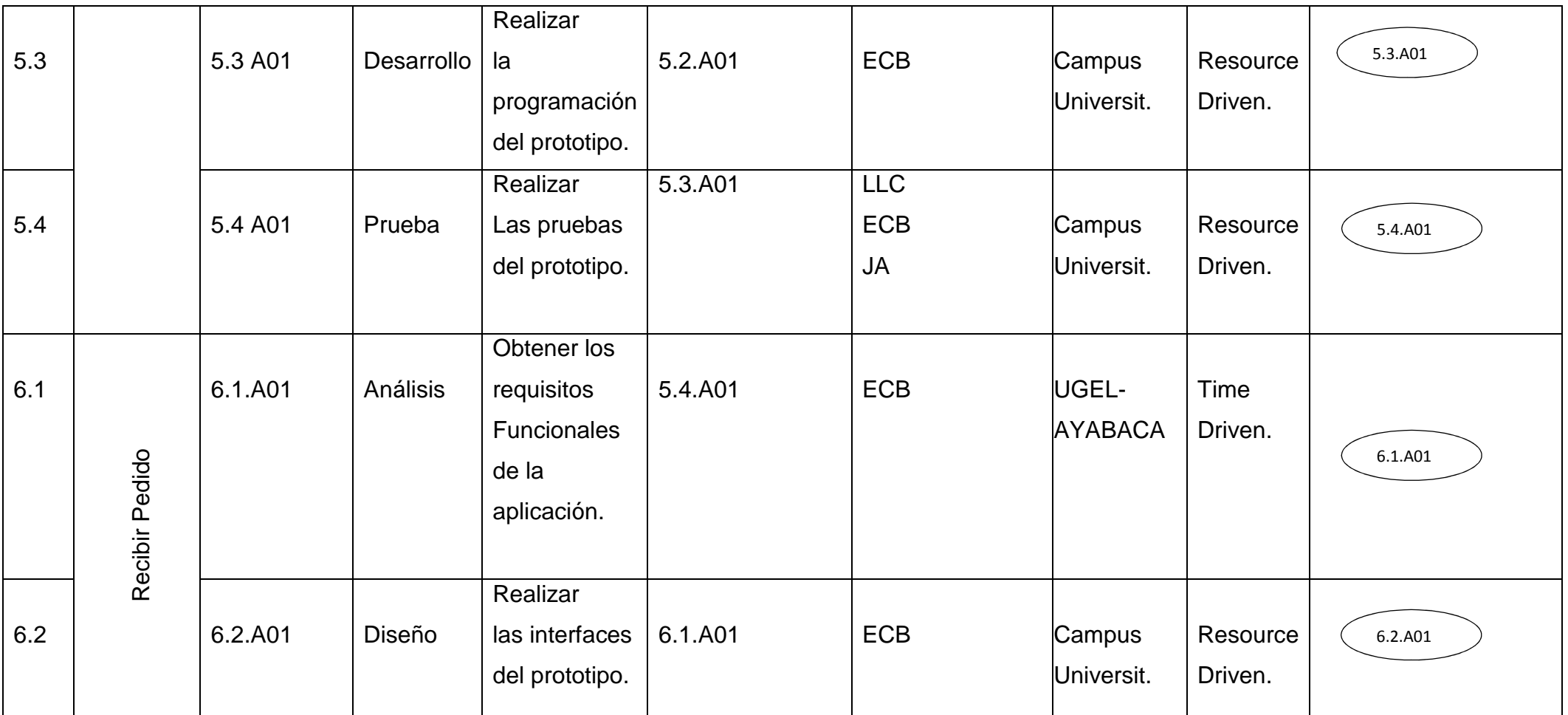

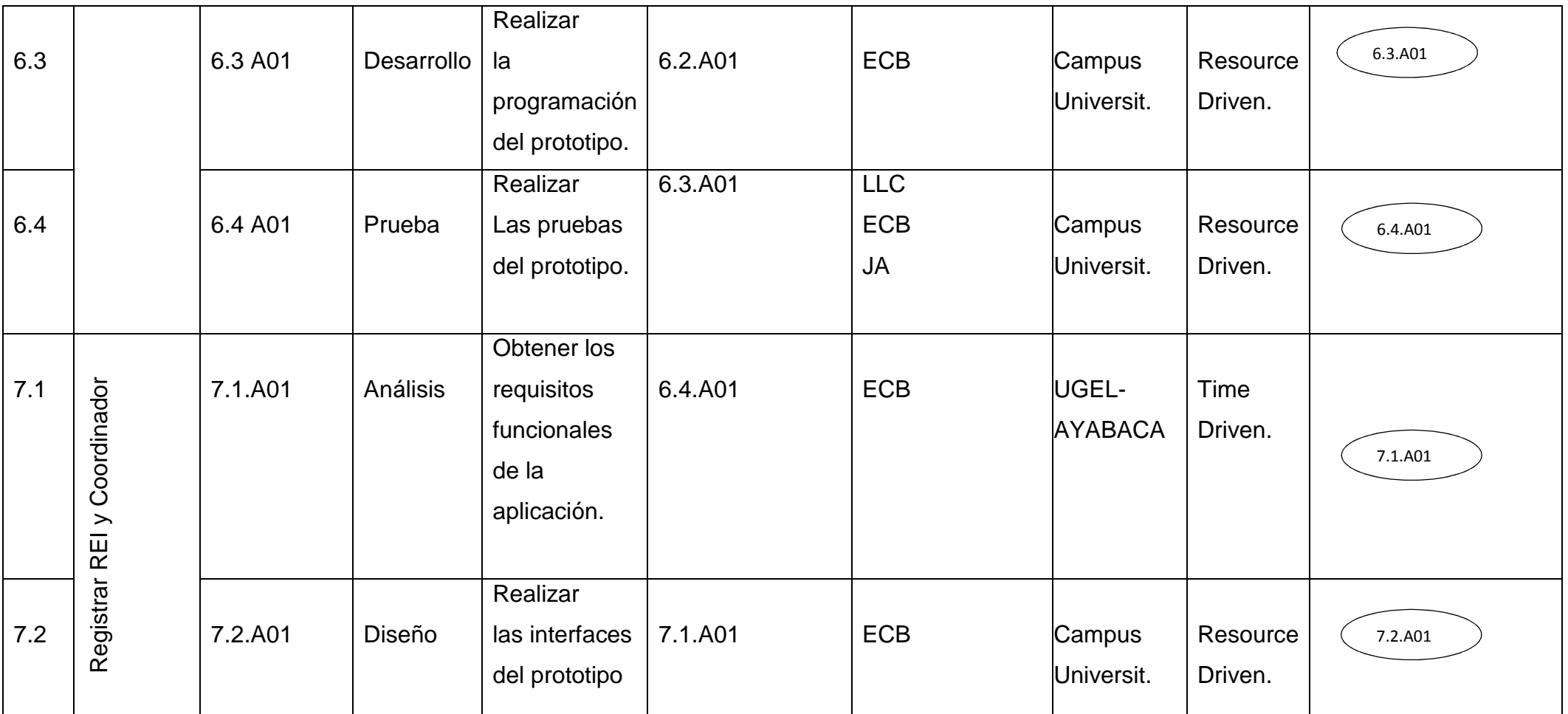

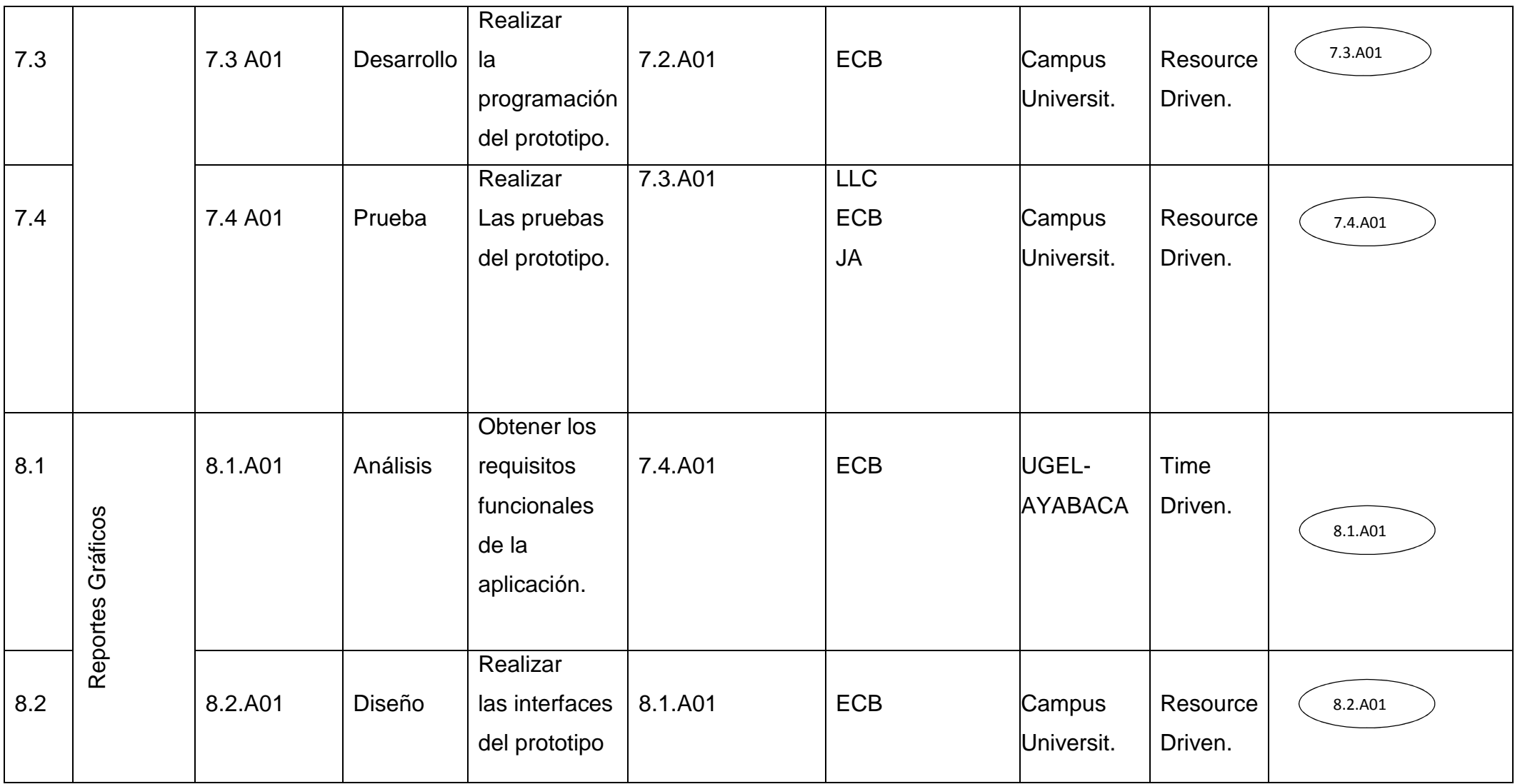

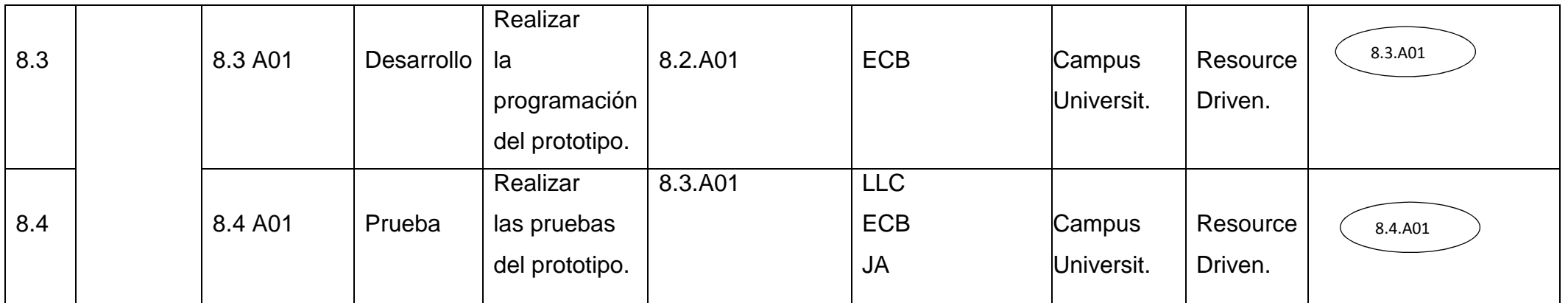

# **TABLA N° 09 IDENTIFICACIÓN DE ACTIVIDADES**

# **3.10.- Red del proyecto**

En el siguiente gráfico se observa el desarrollo del proyecto, de acuerdo a las actividades establecidas en puntos anteriores.

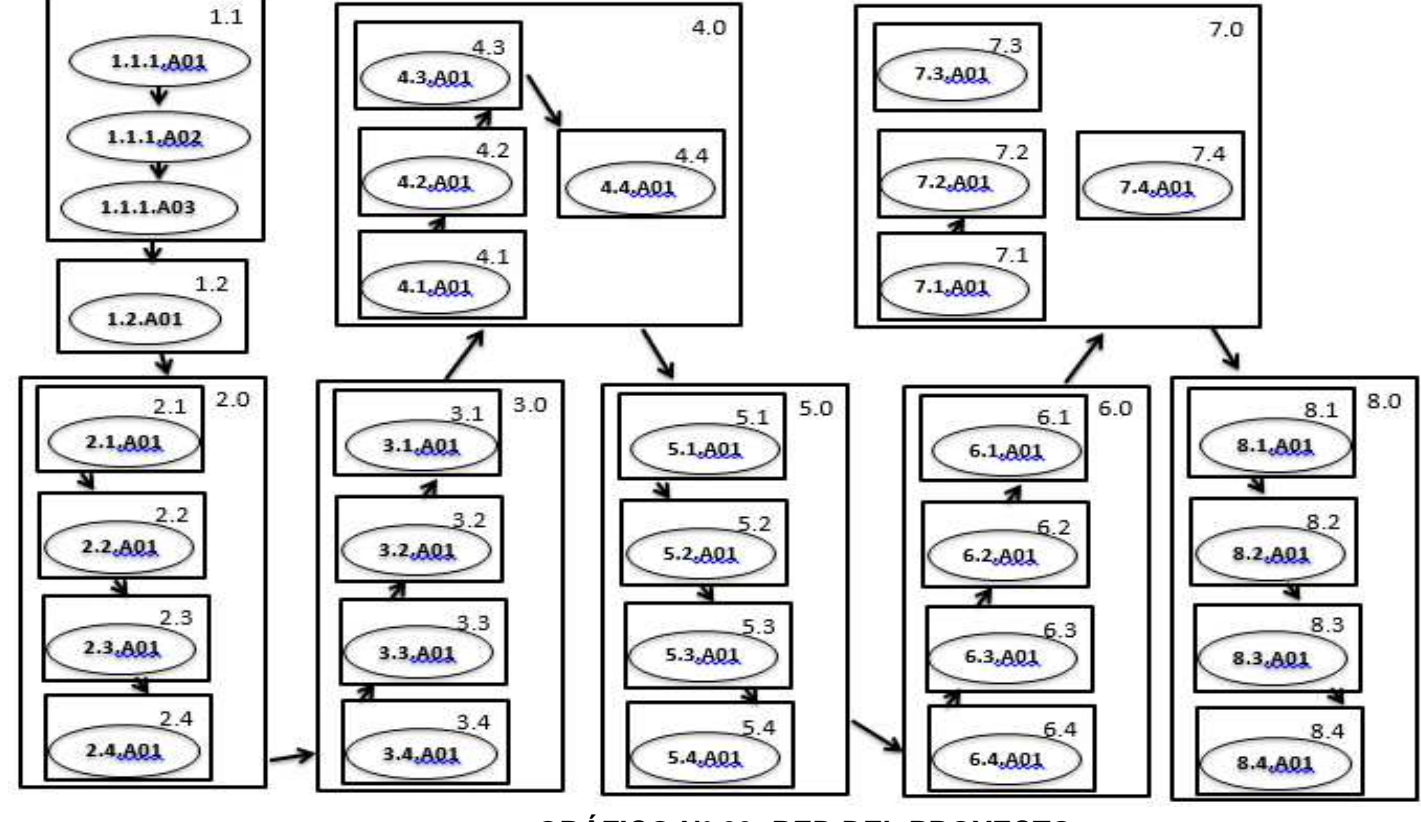

**GRÁFICO N° 03: RED DEL PROYECTO** 

# **3.11.- Estimación de Recursos**

A continuación se detallan los recursos que se utilizan tales como: recursos humanas, materiales o maquinas.

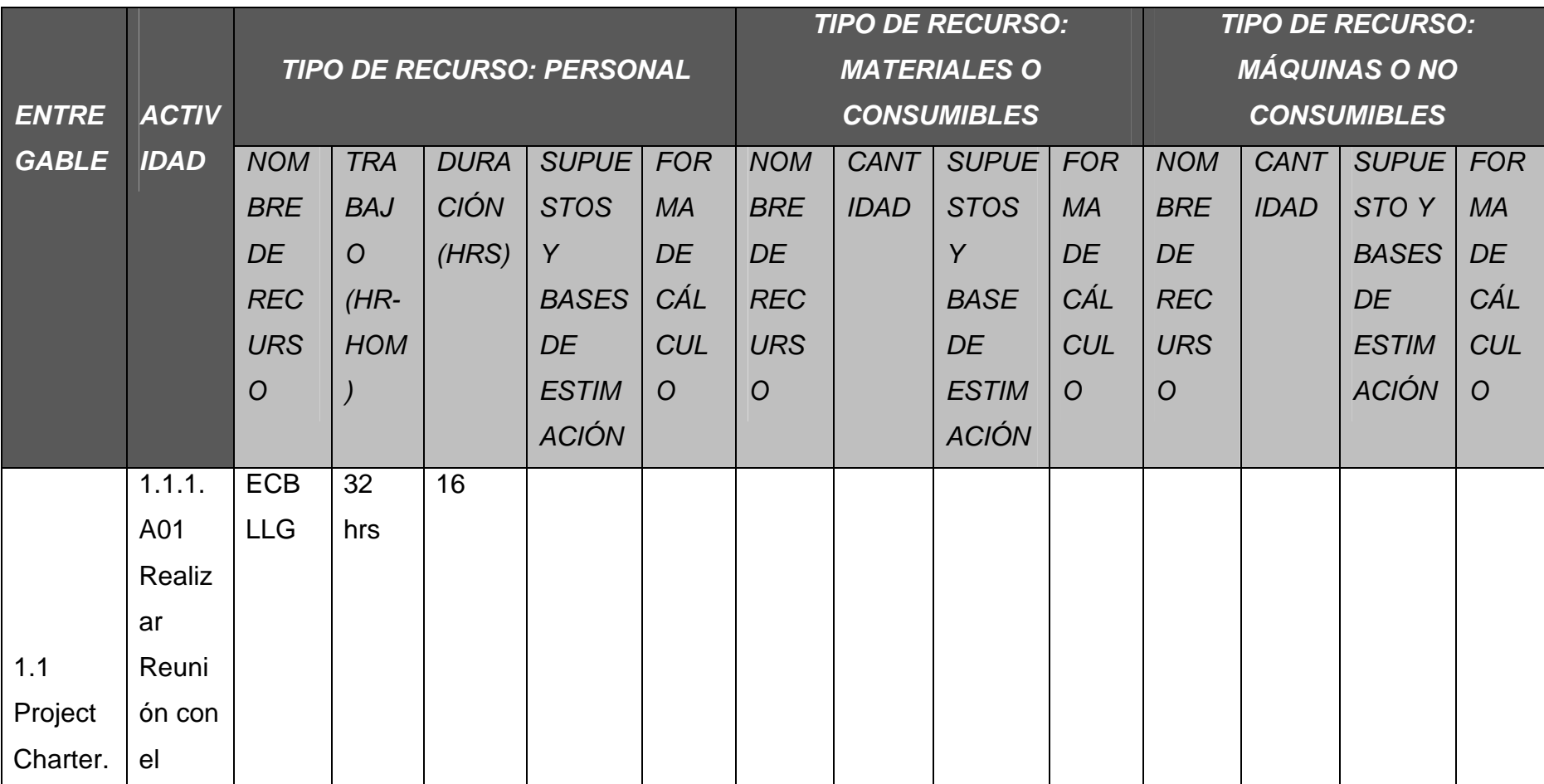

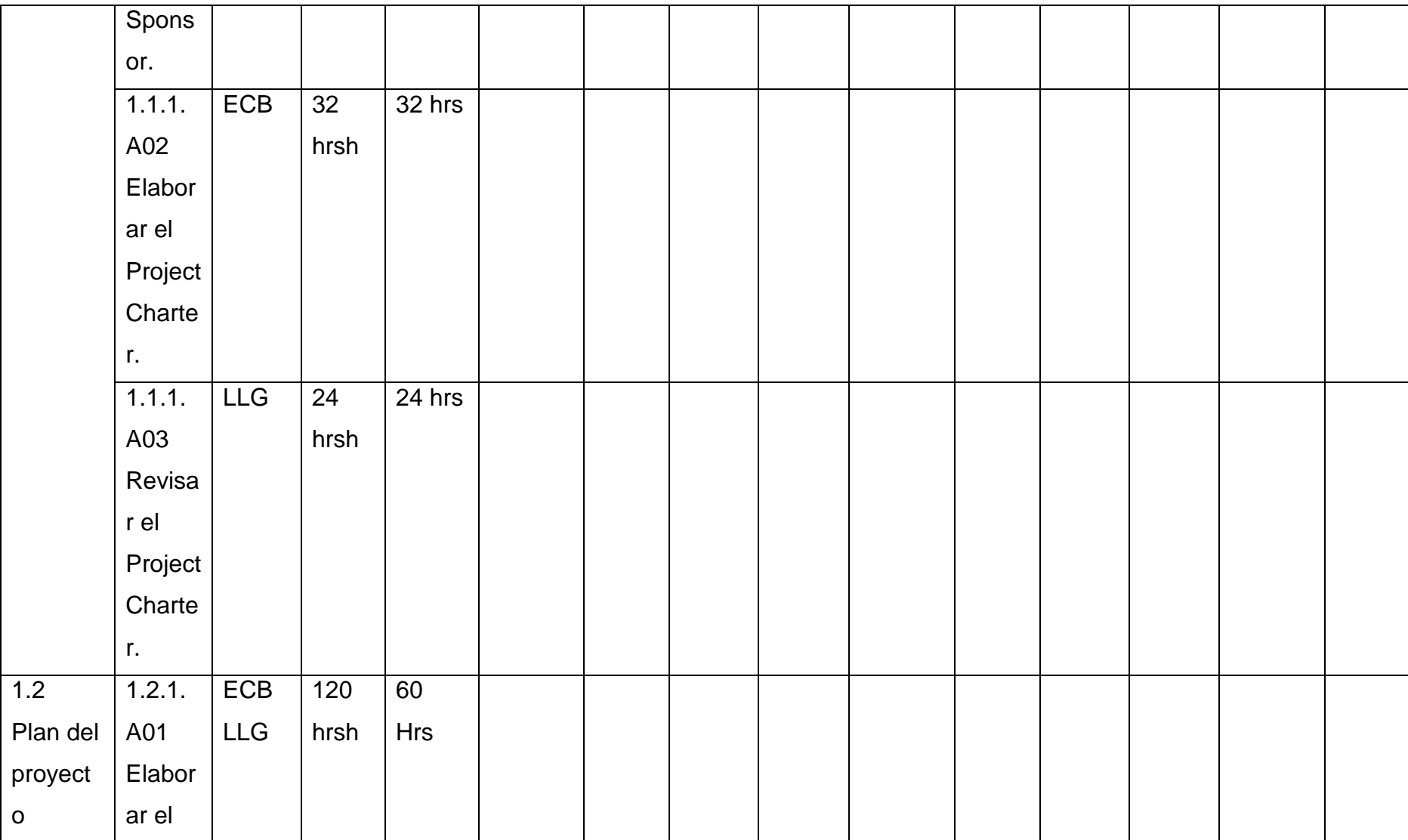

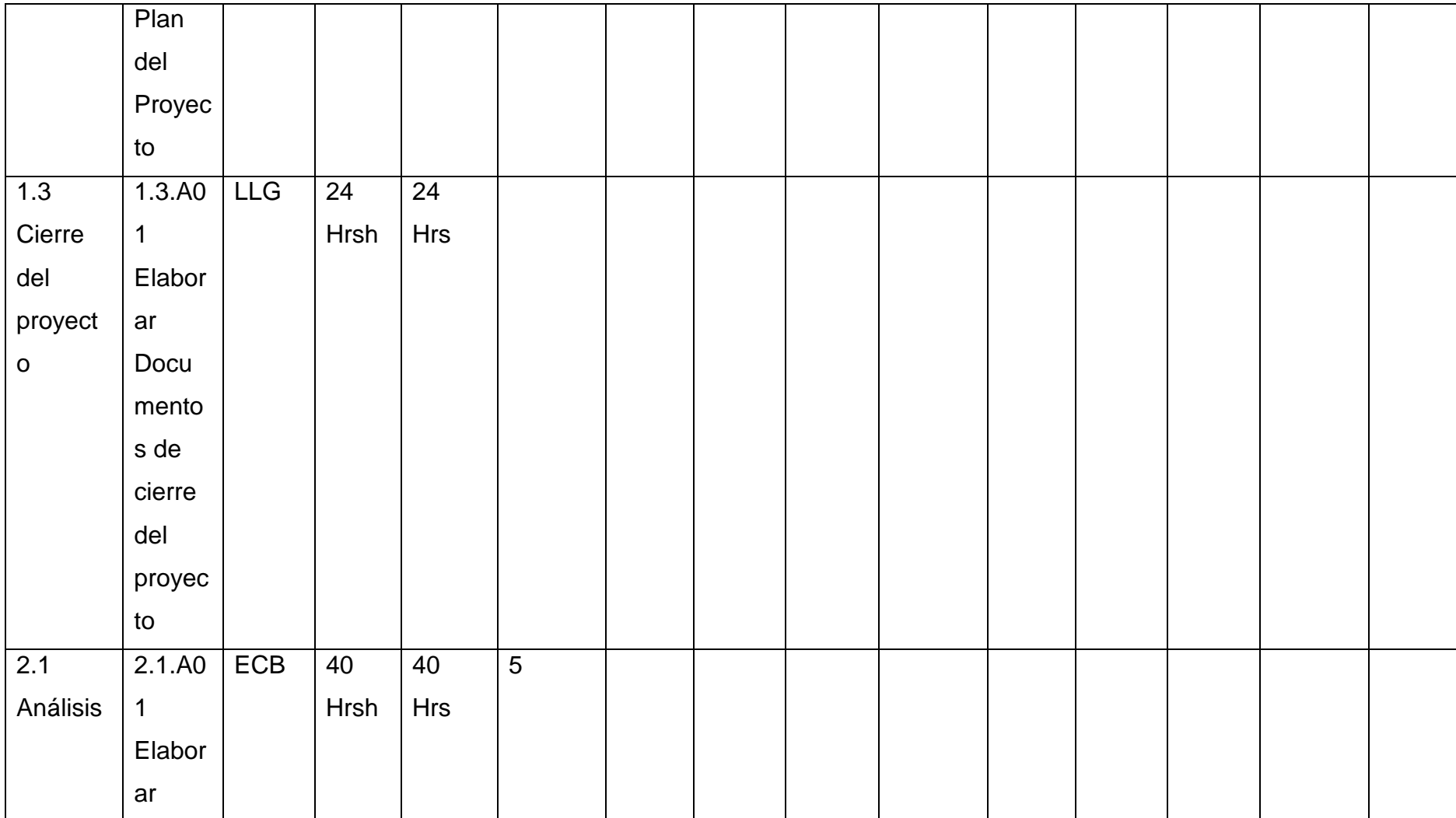

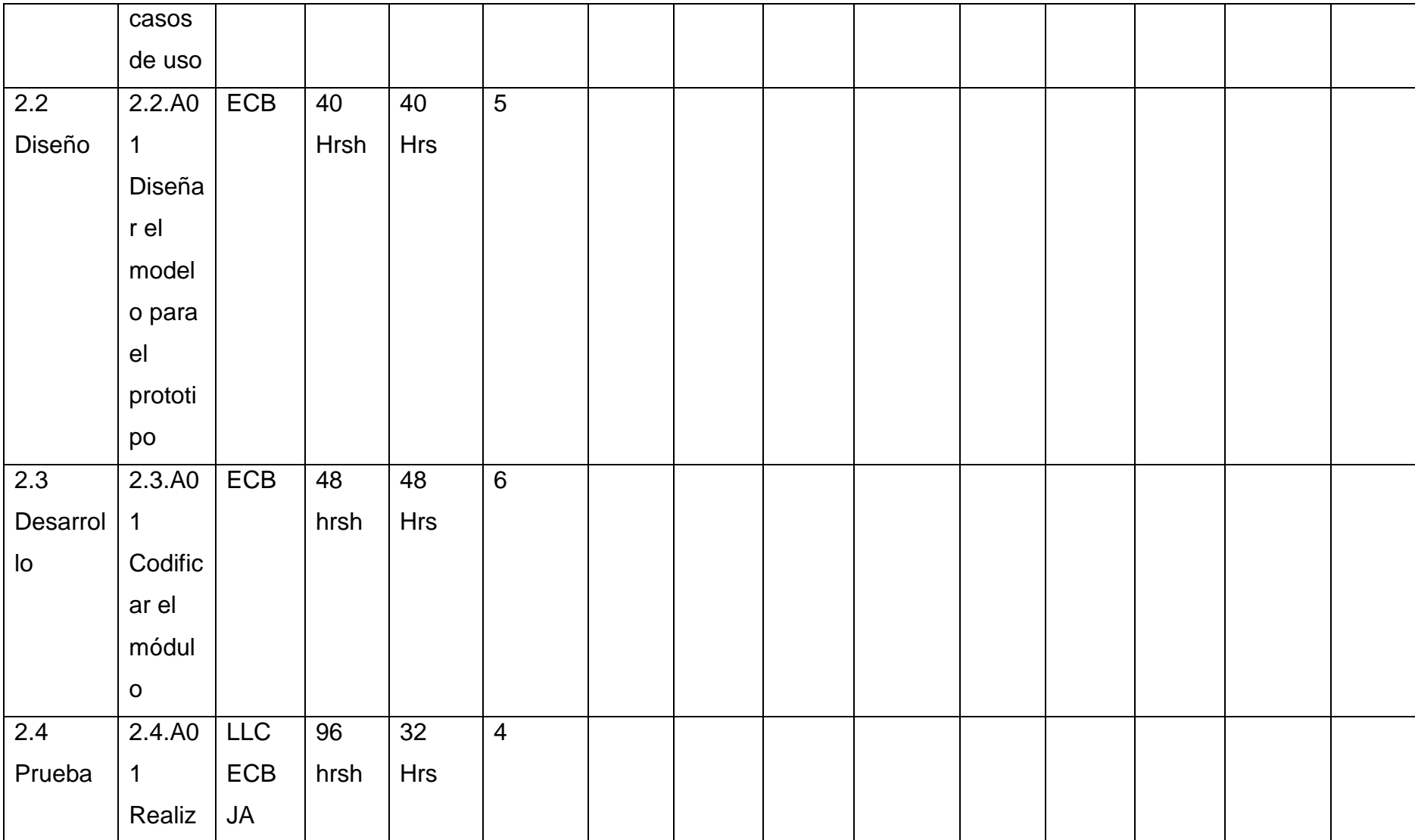

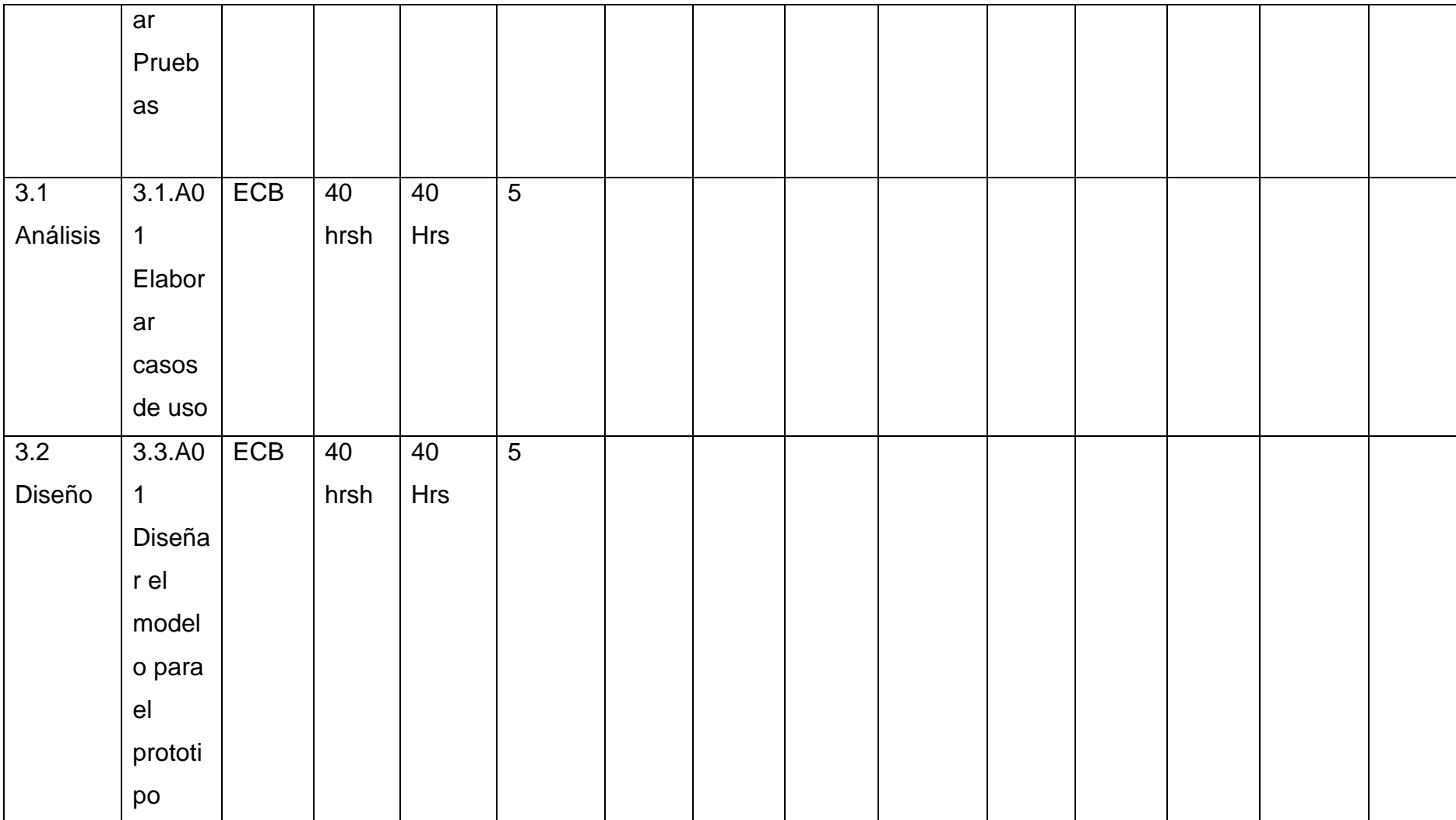

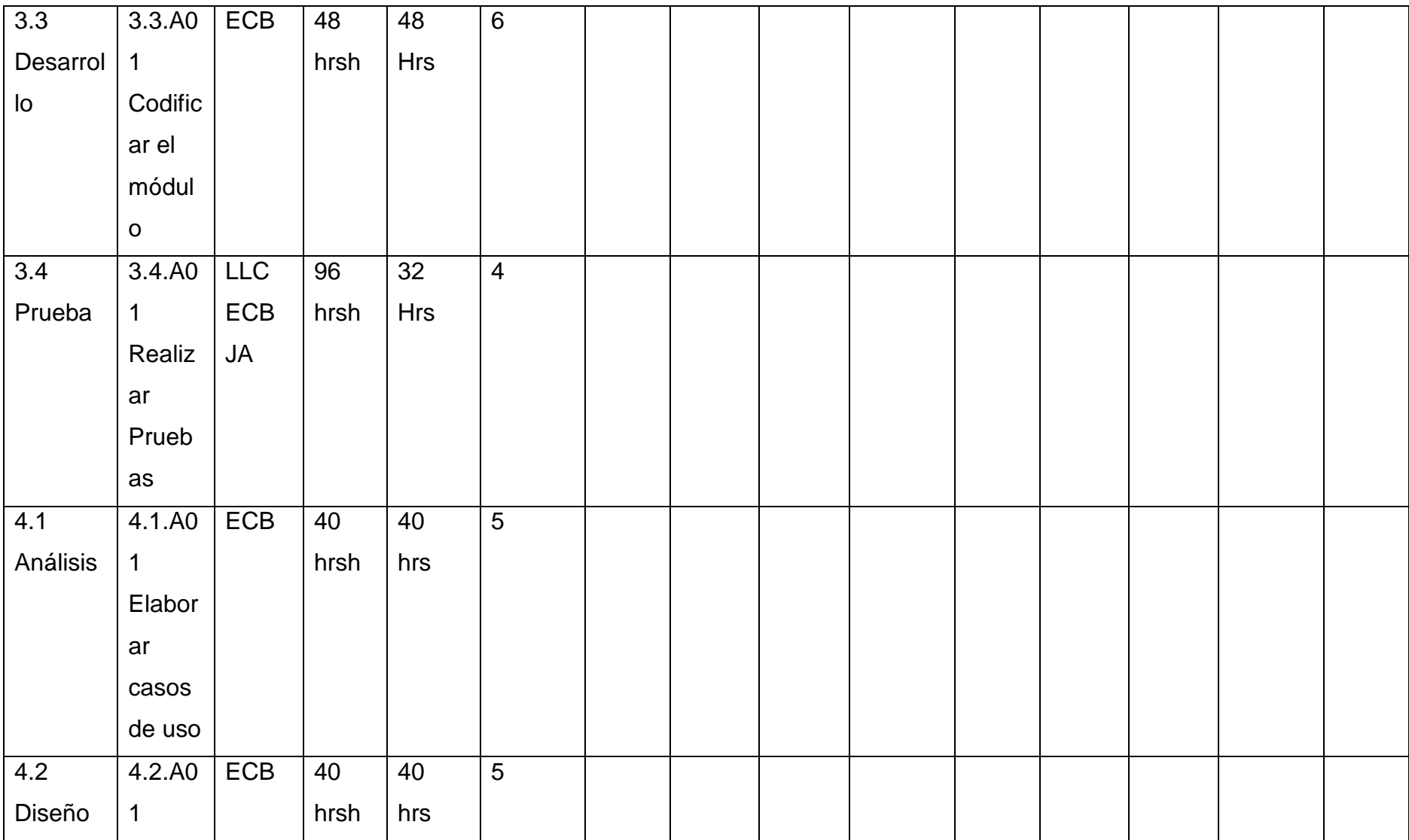

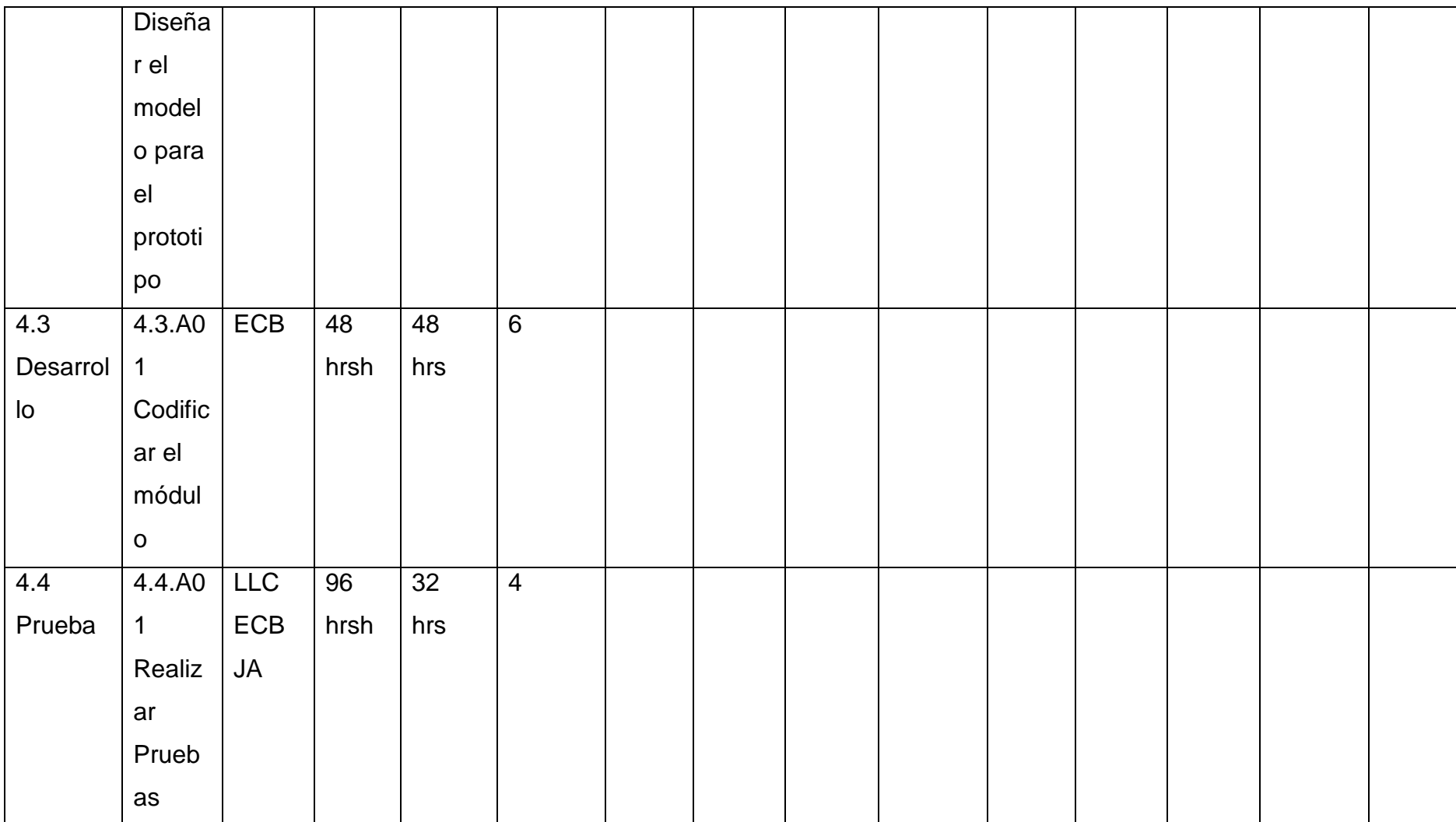

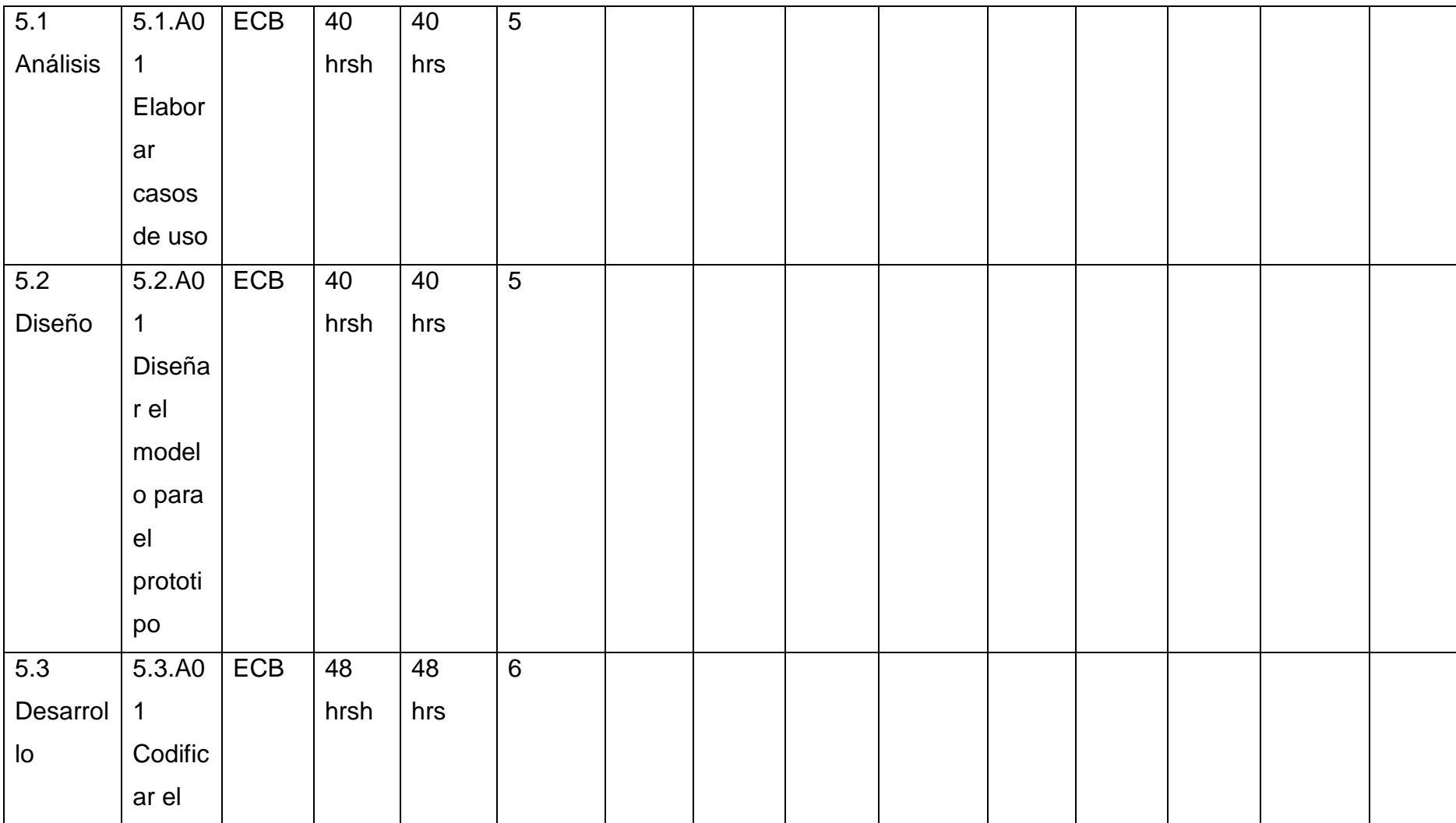

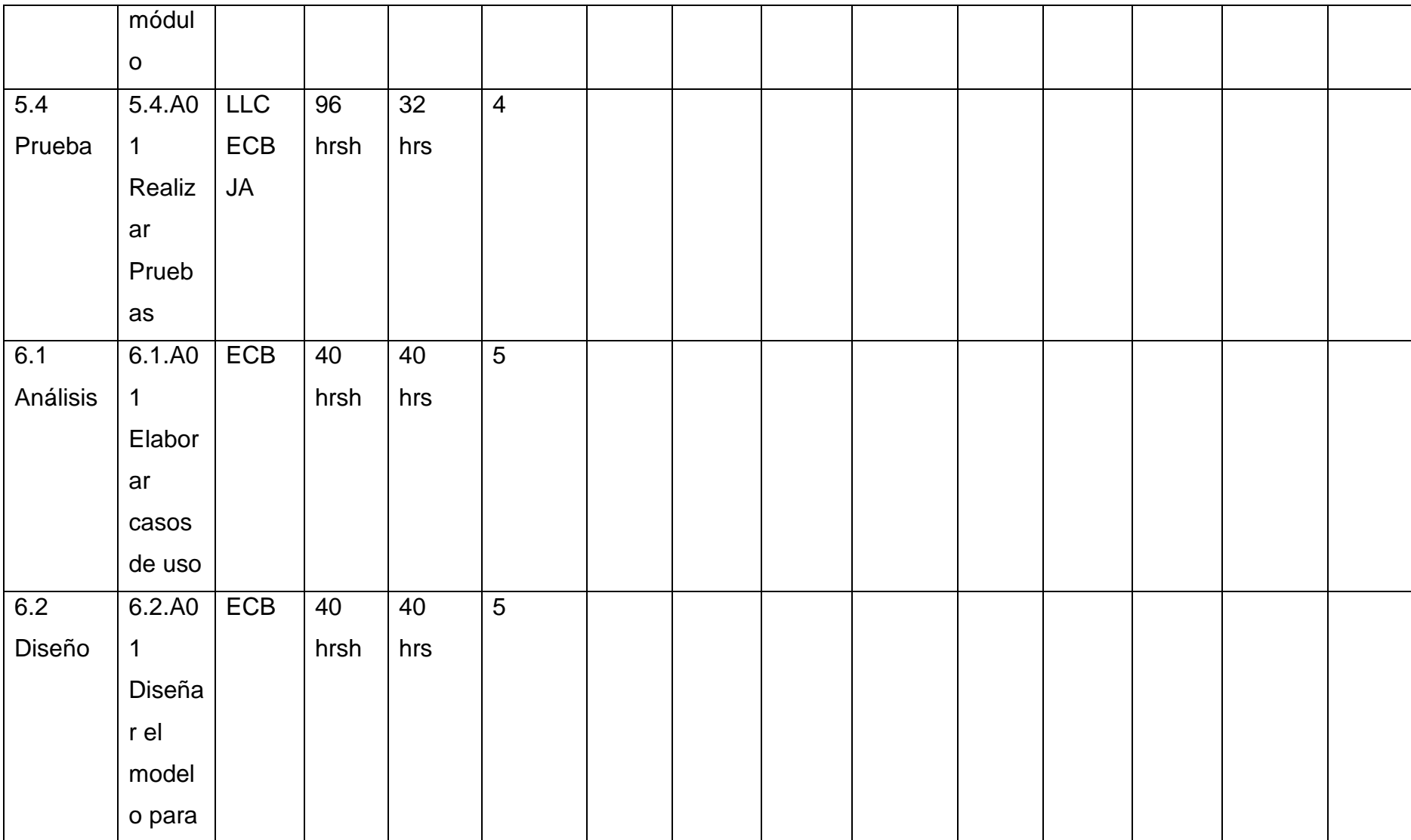

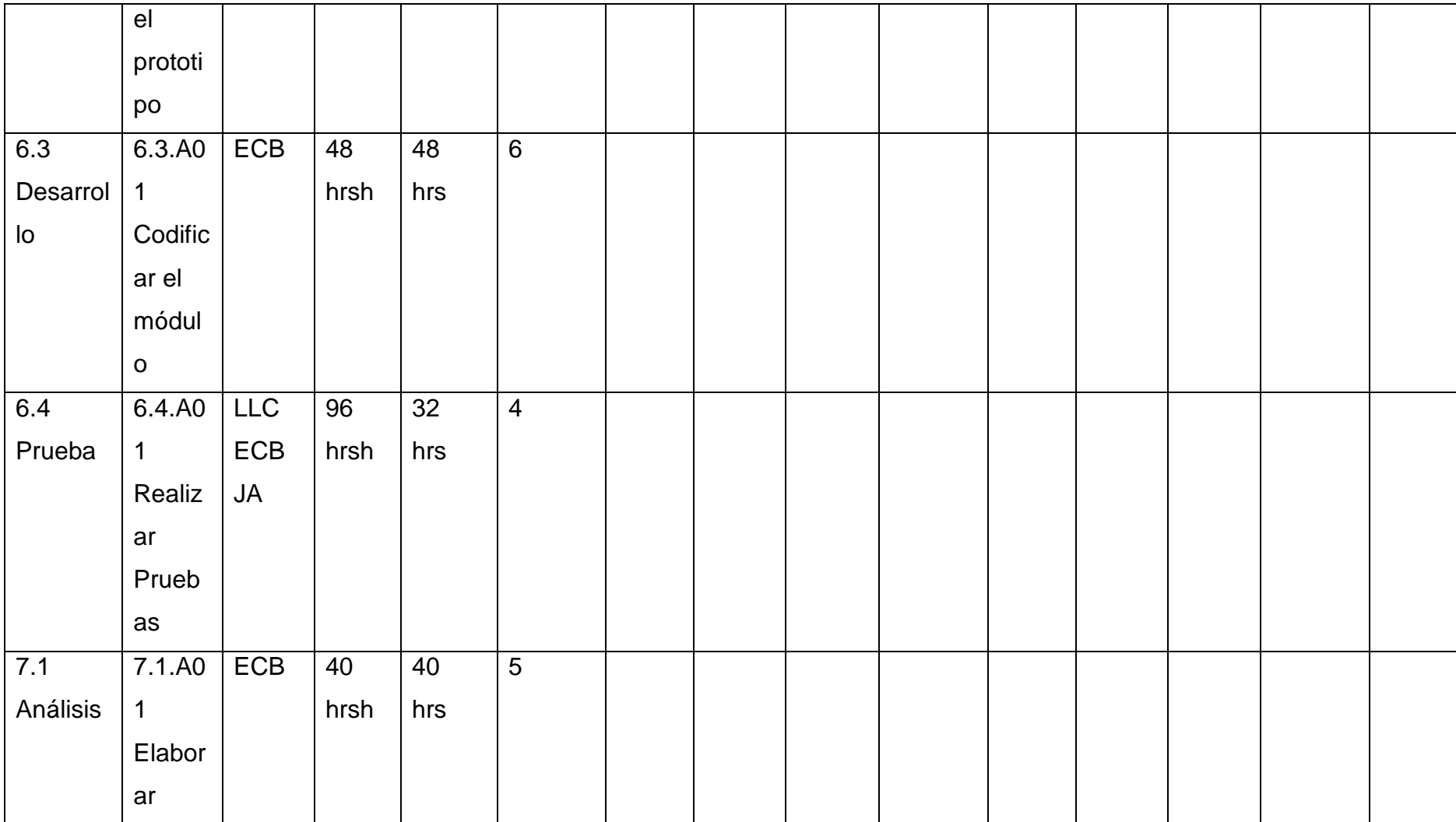

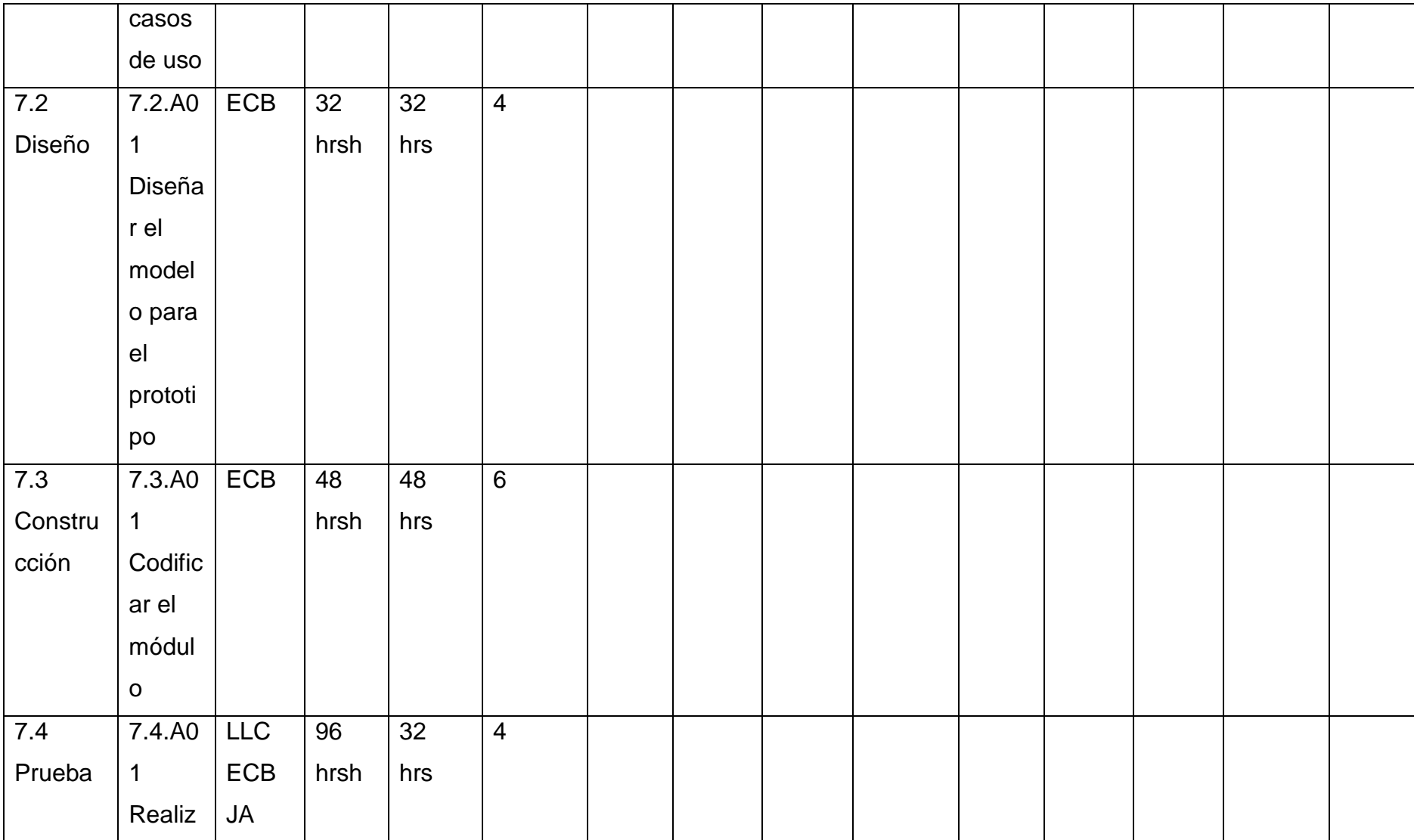

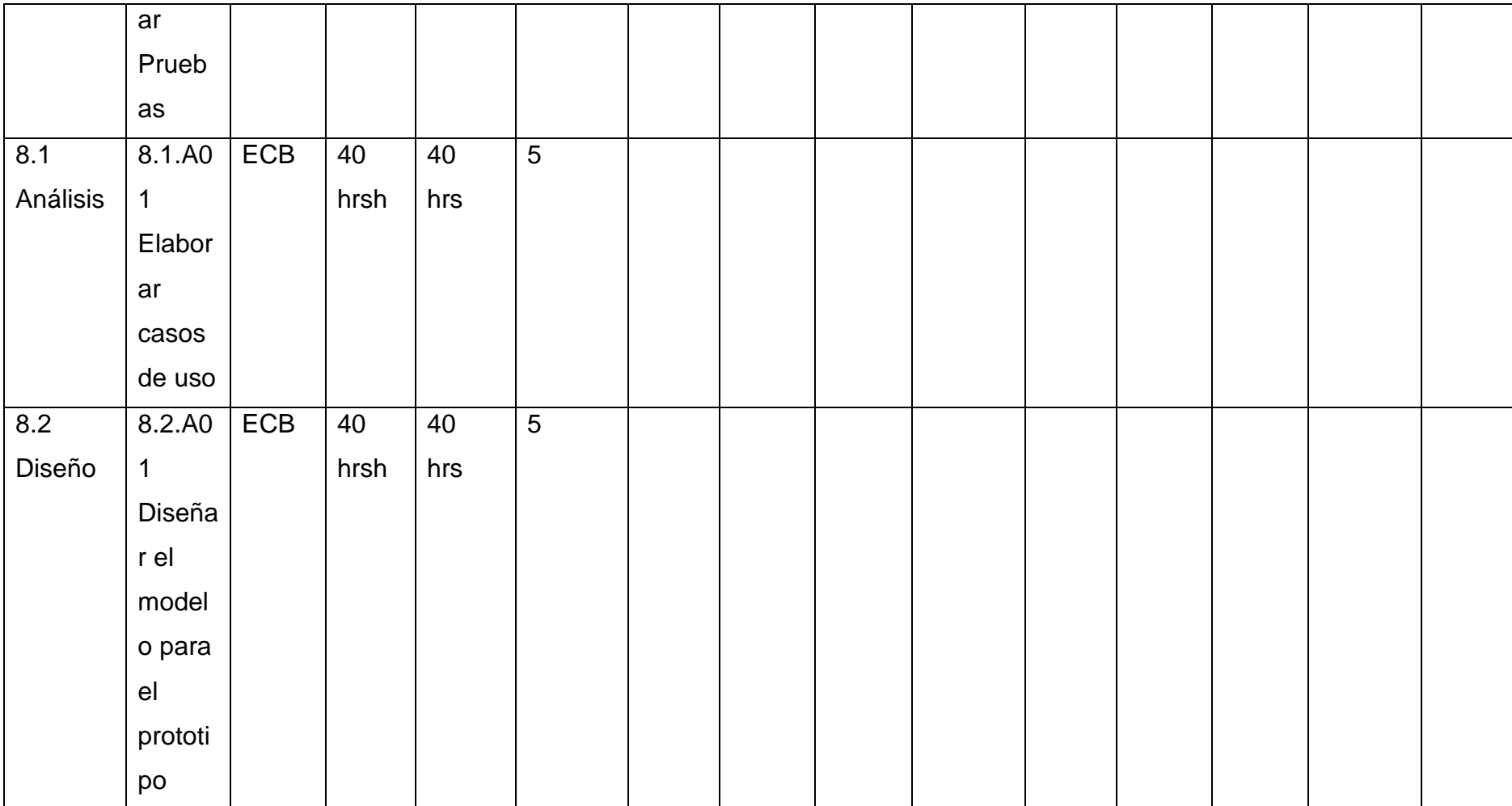

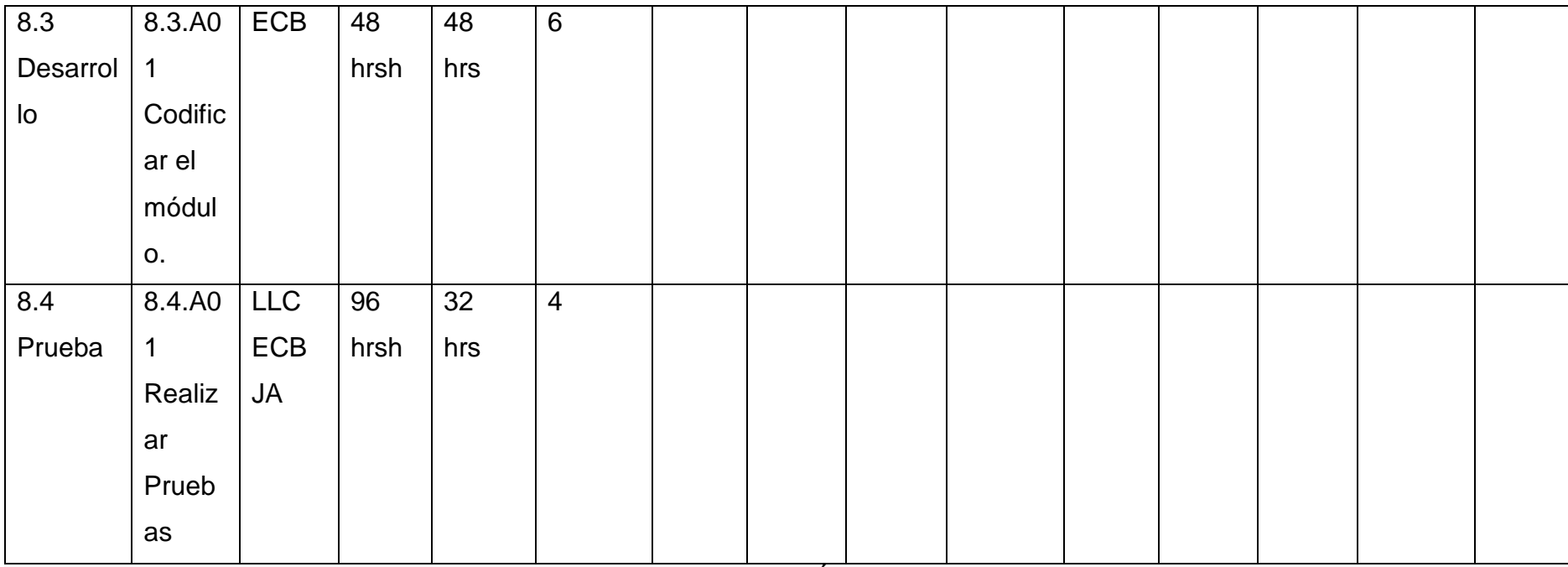

**TABLA N° 10: ESTIMACIÓN DE RECURSOS**

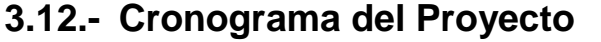

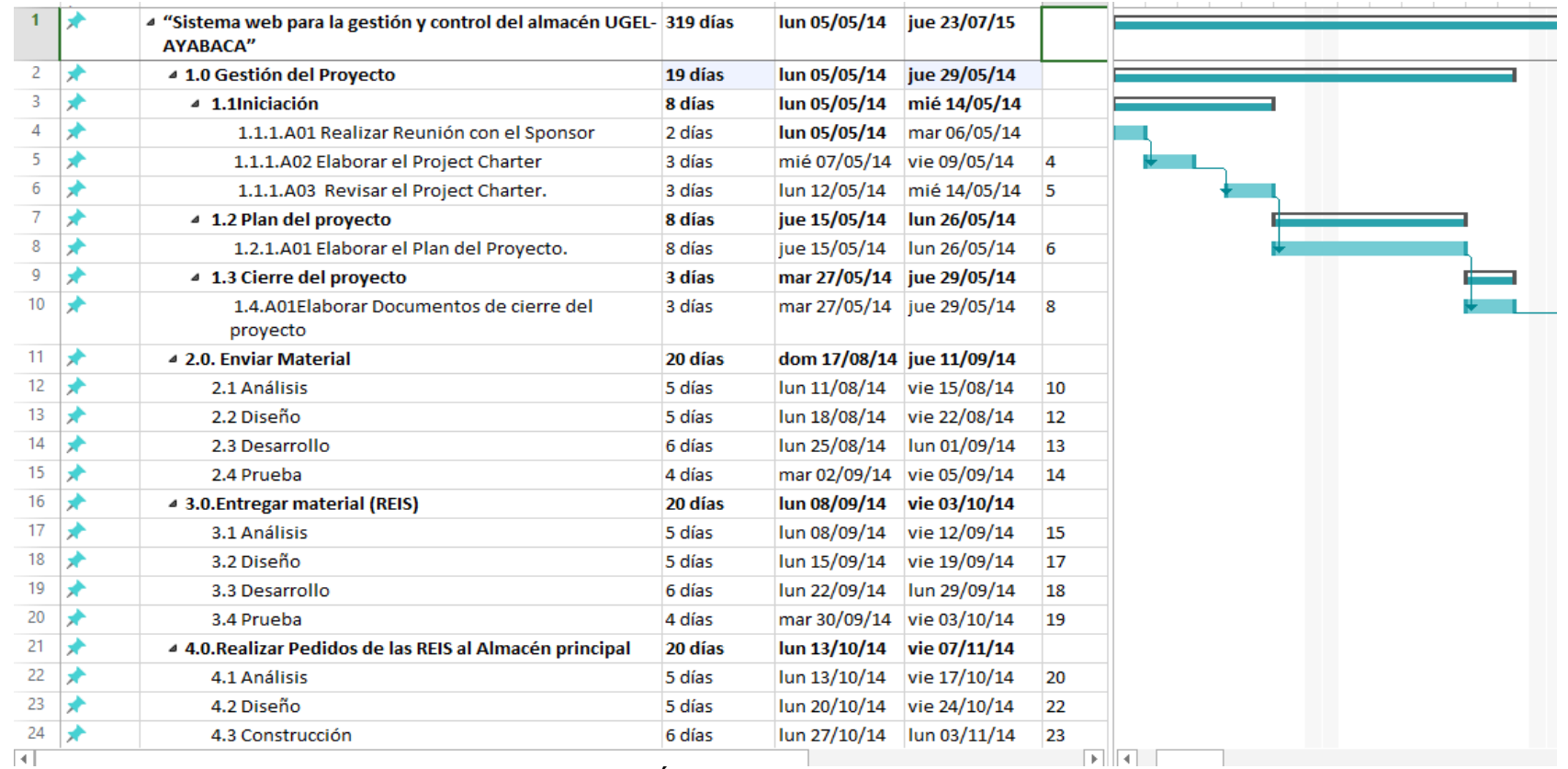

**GRÁFICO N° 04: CRONOGRAMA** 

Fuente: Elaboración Propia

|    | Modo |                                                    |                                |                           |              |    | 15 mar '15                                                                                                    | 22 mar '15 | 29 mar '15 | 05 abr '15 | 12 abr '15 | 19 abr '15 | 26 abr '1 |
|----|------|----------------------------------------------------|--------------------------------|---------------------------|--------------|----|----------------------------------------------------------------------------------------------------|------------|------------|------------|------------|------------|-----------|
| de |      | Wombre de tarea                                    | $\blacktriangleright$ Duración | Comienzo<br>$\rightarrow$ | $\div$ Fin   |    | $\mathbf{v}$ Predece $\mathbf{D} \mid \mathbf{M} \mid \mathbf{J} \mid \mathbf{S} \mid \mathbf{L} \mid \mathbf{X} \mid \mathbf{V}$ |            |            |            |            |            | $D$   M   |
| 25 |      | 4.4 Prueba                                         | 4 días                         | mar 04/11/14 vie 07/11/14 |              | 24 |                                                                                                    |            |            |            |            |            |           |
| 26 |      | 4 5.0. Evaluar de pedidos                          | 20 días                        | lun 16/03/15 vie 10/04/15 |              |    |                                                                                                    |            |            |            |            |            |           |
| 27 |      | 5.1 Análisis                                       | 5 días                         | lun 10/11/14 vie 14/11/14 |              | 25 |                                                                                                    |            |            |            |            |            |           |
| 28 |      | 5.2 Diseño                                         | 5 días                         | lun 23/03/15              | vie 27/03/15 | 27 |                                                                                                    |            |            |            |            |            |           |
| 29 |      | 5.3 Desarrollo                                     | 6 días                         | lun 30/03/15              | lun 06/04/15 | 28 |                                                                                                    |            |            |            |            |            |           |
| 30 |      | 5.4 Prueba                                         | 4 días                         | mar 07/04/15 vie 10/04/15 |              | 29 |                                                                                                    |            |            |            |            |            |           |
| 31 |      | 4 6.0. Recibir pedido                              | 20 días                        | lun 13/04/15 vie 08/05/15 |              |    |                                                                                                    |            |            |            |            |            |           |
| 32 |      | 6.1 Análisis                                       | 5 días                         | lun 13/04/15 vie 17/04/15 |              |    |                                                                                                    |            |            |            |            |            |           |
| 33 |      | 6.2 Diseño                                         | 5 días                         | lun 20/04/15              | vie 24/04/15 | 32 |                                                                                                    |            |            |            |            |            |           |
| 34 |      | 6.3 Desarrollo                                     | 6 días                         | lun 27/04/15              | lun 04/05/15 | 33 |                                                                                                    |            |            |            |            |            |           |
| 35 |      | 6.4 Prueba                                         | 4 días                         | mar 05/05/15 vie 08/05/15 |              | 34 |                                                                                                    |            |            |            |            |            |           |
| 36 |      | 4 7.0 Registrar REI y Coordinador                  | 20 días                        | lun 11/05/15 vie 05/06/15 |              |    |                                                                                                    |            |            |            |            |            |           |
| 37 |      | 7.1 Análisis                                       | 5 días                         | lun 11/05/15 vie 15/05/15 |              | 35 |                                                                                                    |            |            |            |            |            |           |
| 38 |      | 7.2 Diseño                                         | 5 días                         | lun 18/05/15              | vie 22/05/15 | 37 |                                                                                                    |            |            |            |            |            |           |
| 39 |      | 7.3 Desarrollo                                     | 6 días                         | lun 25/05/15              | lun 01/06/15 | 38 |                                                                                                    |            |            |            |            |            |           |
| 40 |      | 7.4 Prueba                                         | 4 días                         | mar 02/06/15 vie 05/06/15 |              | 39 |                                                                                                    |            |            |            |            |            |           |
| 41 |      | 4 8.0 Reportes Estadísticos y Mantenimiento tablas | 20 días                        | lun 08/06/15 vie 03/07/15 |              |    |                                                                                                    |            |            |            |            |            |           |
| 42 |      | 8.1 Análisis                                       | 5 días                         | lun 08/06/15              | vie 12/06/15 | 40 |                                                                                                    |            |            |            |            |            |           |
| 43 |      | 8.2 Diseño                                         | 5 días                         | lun 15/06/15              | vie 19/06/15 | 42 |                                                                                                    |            |            |            |            |            |           |
| 44 |      | 8.3 Desarrollo                                     | 6 días                         | lun 22/06/15              | lun 29/06/15 | 43 |                                                                                                    |            |            |            |            |            |           |
| 45 |      | 8.4 Prueba                                         | 4 días                         | mar 30/06/15 vie 03/07/15 |              | 44 |                                                                                                    |            |            |            |            |            |           |
|    |      |                                                    |                                |                           |              |    |                                                                                                    |            |            |            |            |            |           |

**GRÁFICO N° 04: CRONOGRAMA** 

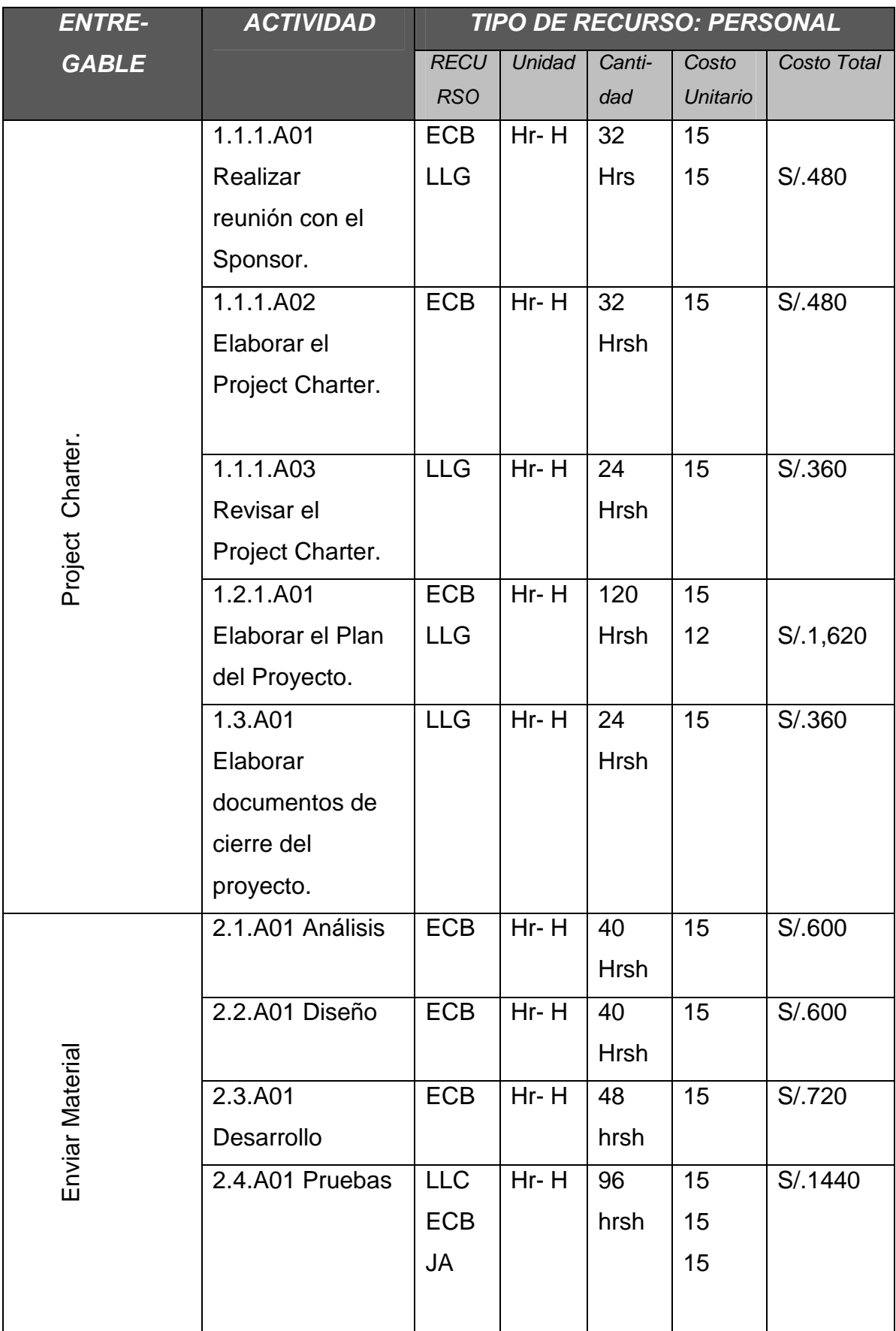

# **3.13.- Estimación de recursos y duraciones**

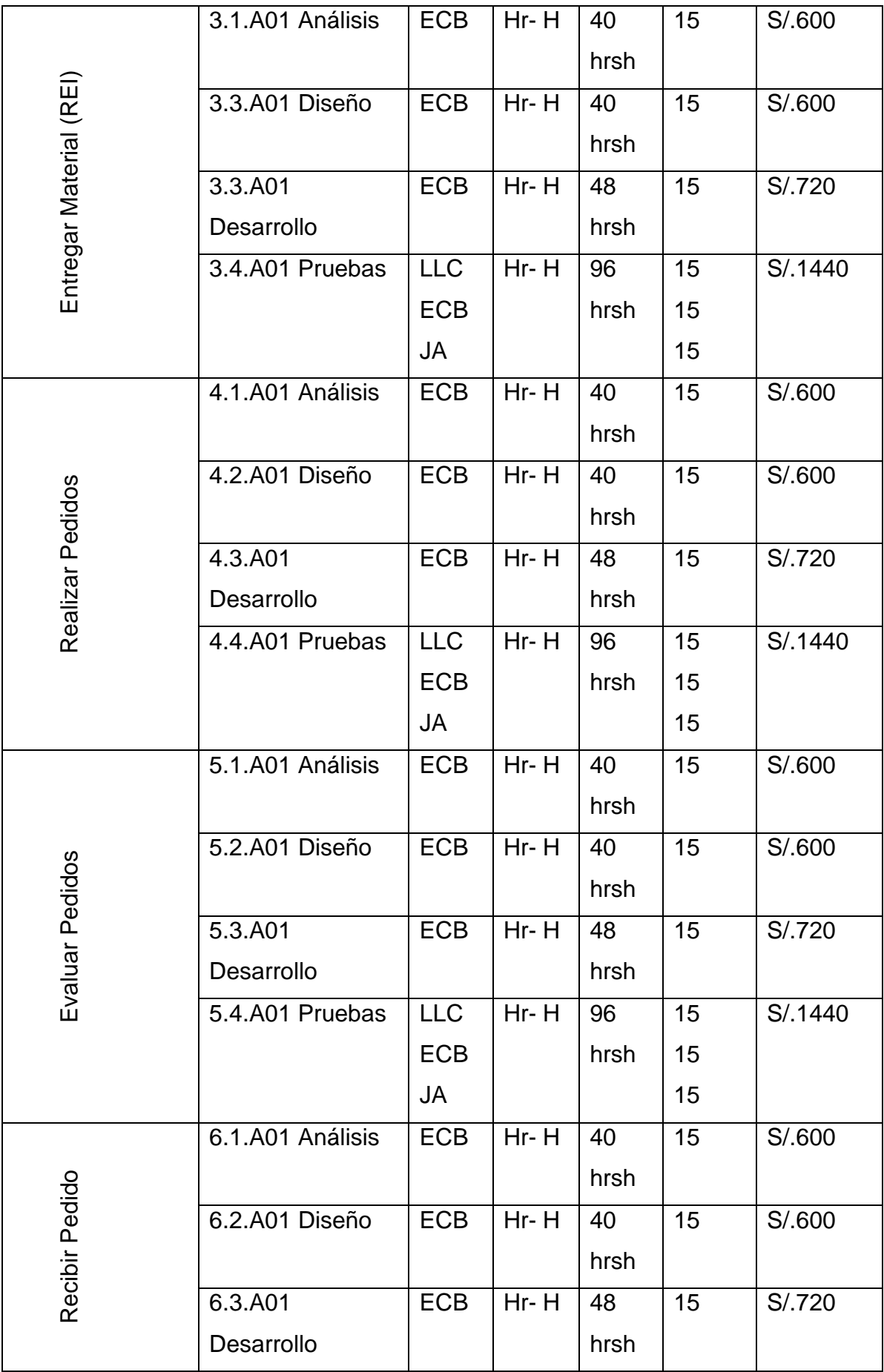

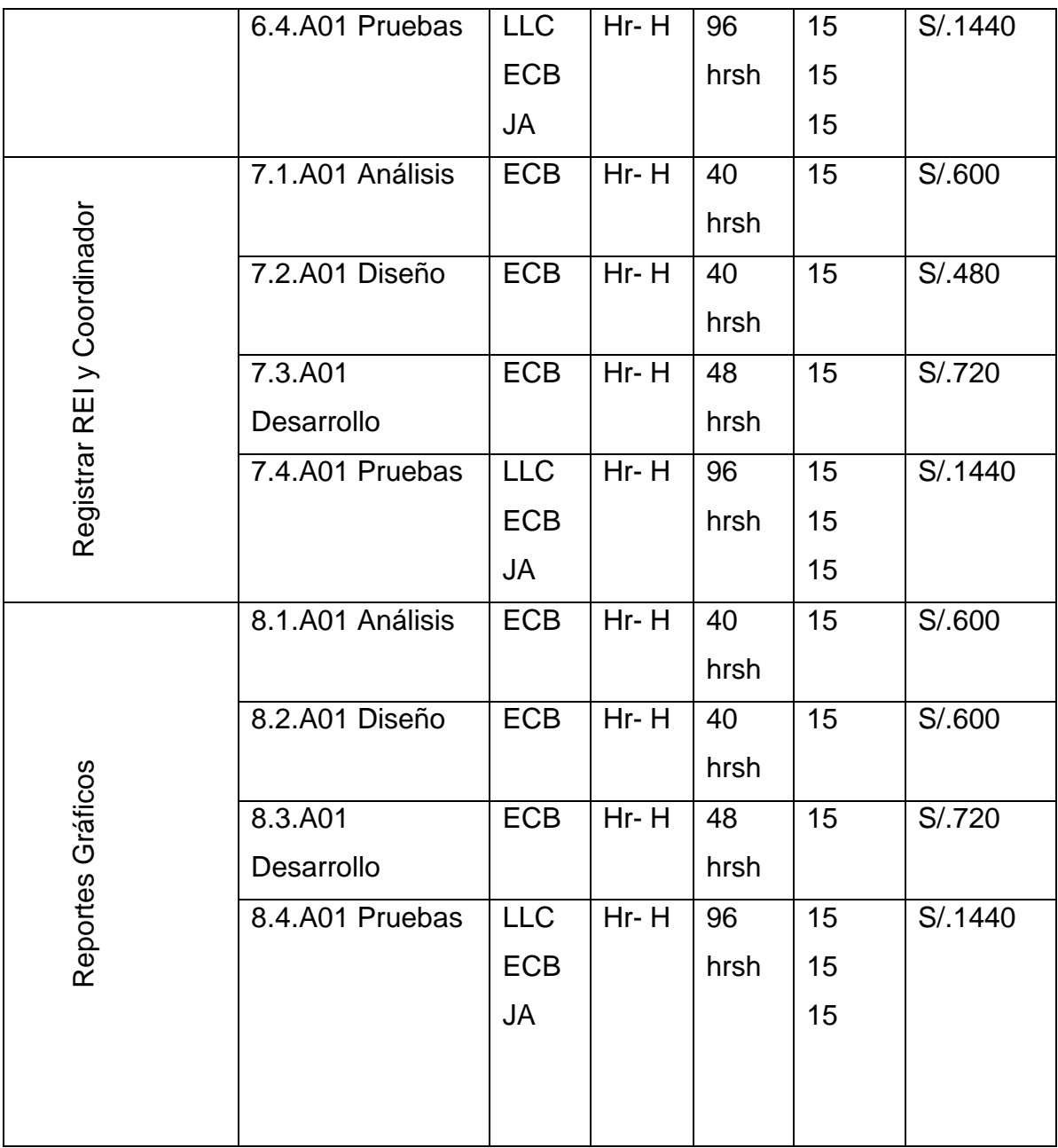

**TABLA N° 11: ESTIMACIÓN DE RECURSOS Y DURACIÓN** 

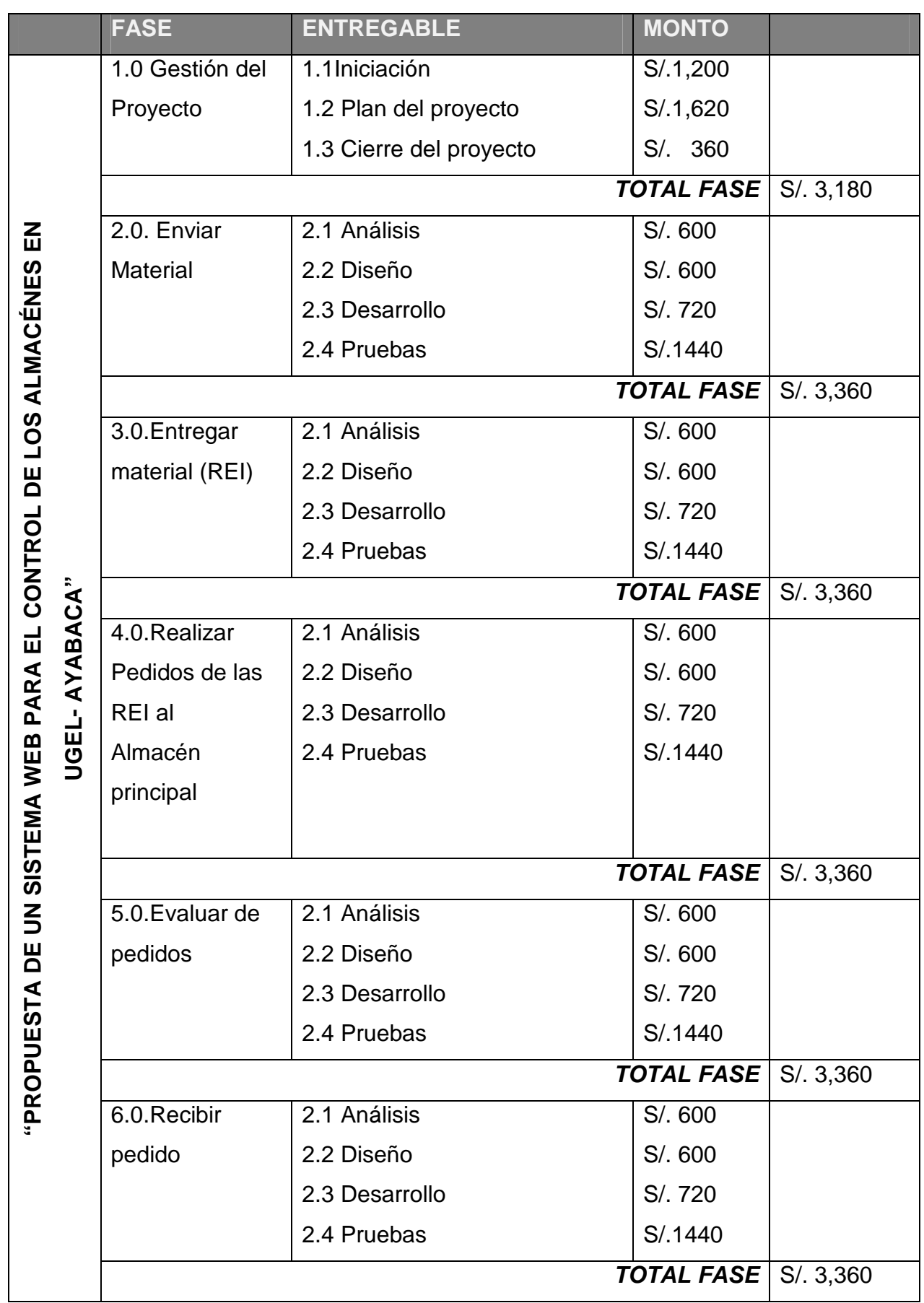

# **3.14.- Presupuesto del proyecto "Por fase y por entregable"**

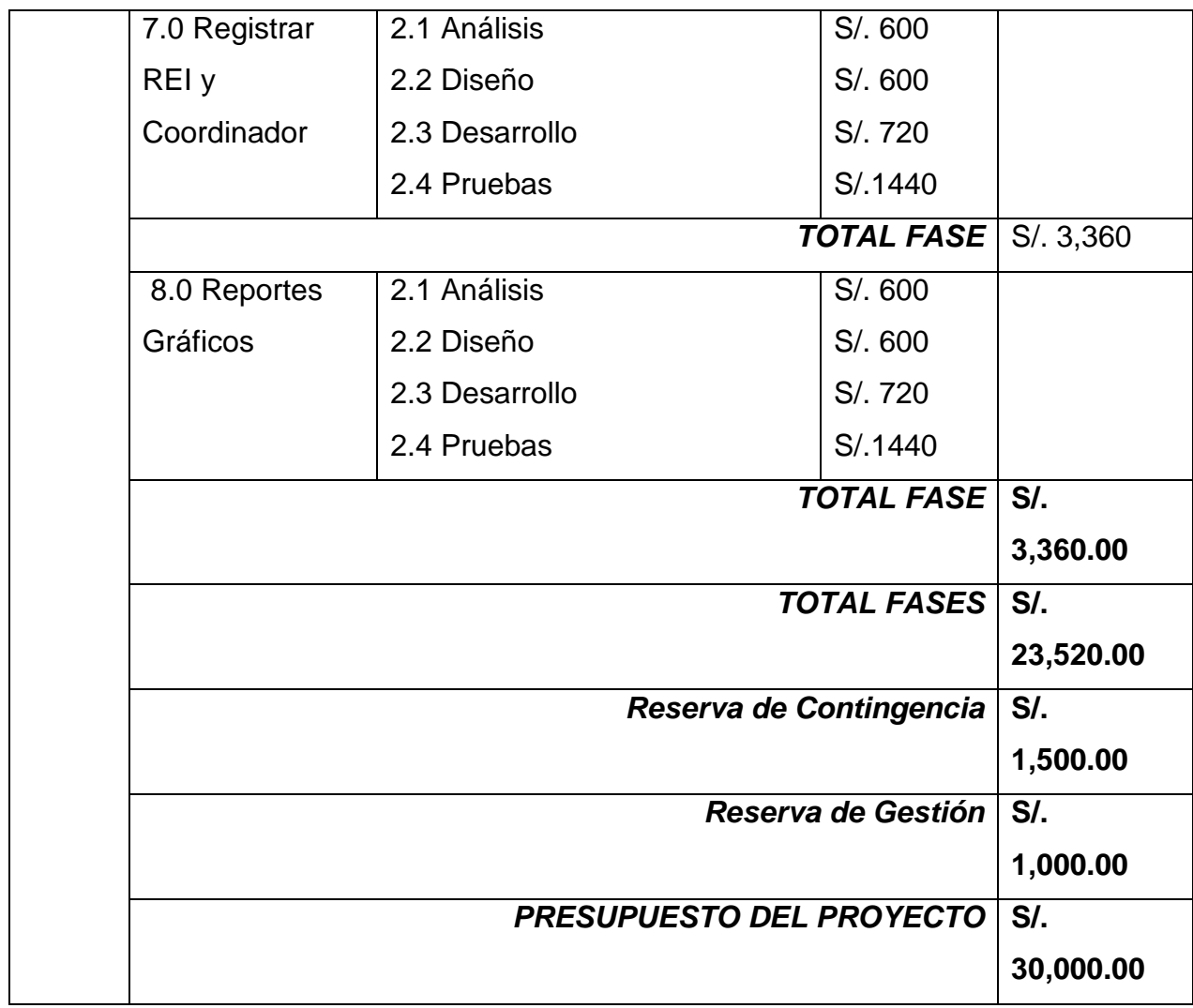

### **TABLA N° 12: PRESUPUESTO DEL PROYECTO**

# **CAPÍTULO IV: EJECUCIÓN SEGUIMIENTO Y CONTROL DEL PROYECTO**

# **4.1.- Ingeniería Del Proyecto**

#### **A. - Concepción:**

Esta parte del proyecto define el análisis de requerimientos y la especificación de los casos de uso con descripción simple, la cual se puede observar en el capítulo III del proyecto

### **B. - Elaboración:**

### **Diseño del sistema y arquitectura del software**

La arquitectura utilizada para el desarrollo del sistema a proponer es el siguiente:

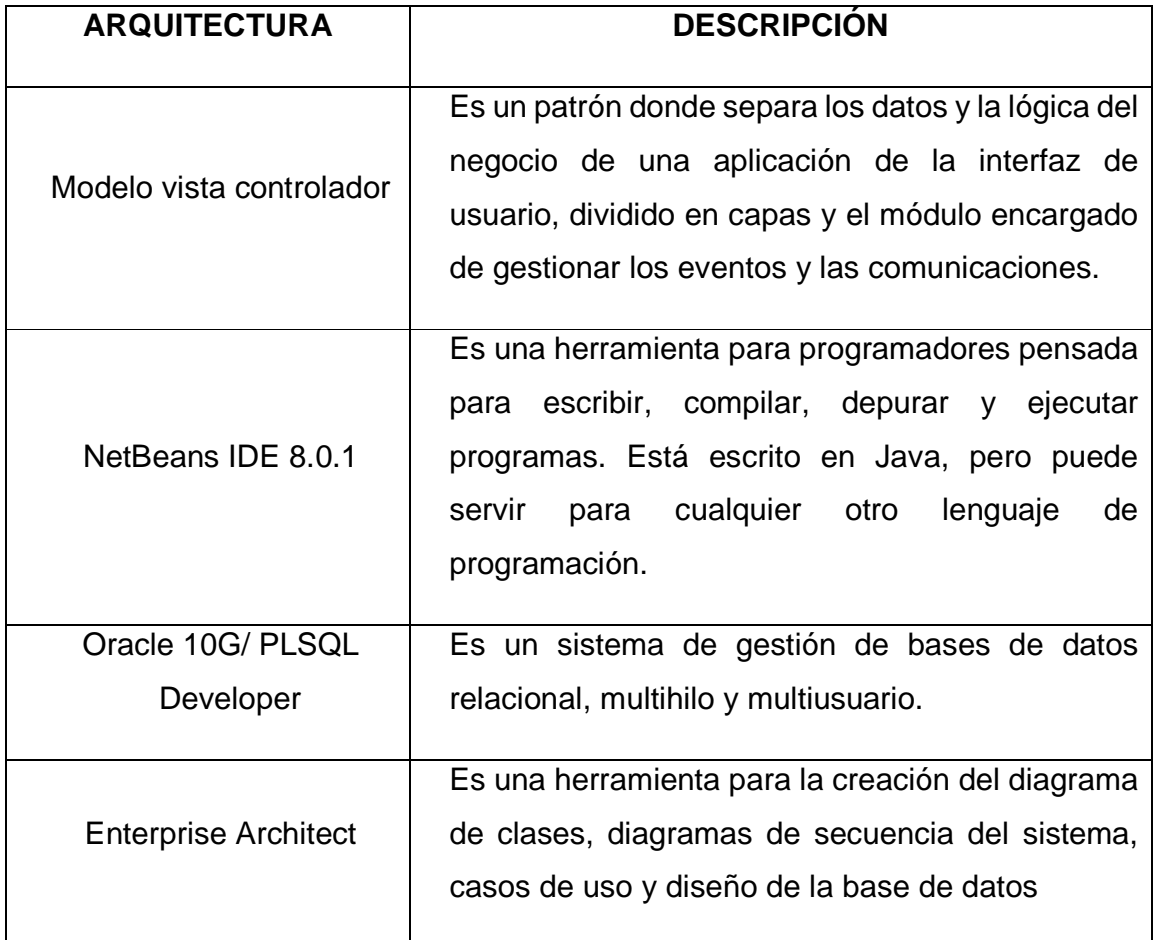

**TABLA N° 13: ARQUITECTURA DEL SOFTWARE** 

# **4.1.1.- Modelamiento de Requerimientos**

### **A) Requerimientos Funcionales**

### **RF001**

El sistema web a proponer debe permitir registrar o actualizar las diferentes REI con su respectiva información.

### $\times$  RF002

El sistema web a proponer debe permitir registrar el material que llega al almacén principal(UGEL- AYABACA), en caso que el material ya se encuentre registrado solo se tendrá que actualizar su stock, cuando esto ocurra se tendrá que realizar un registro automático en los almacenes de cada una de las REI, pero con stock cero(0).

### $\times$  RF003

El sistema web a proponer debe permitir el ingreso de datos necesarios para la guía de remisión y posterior envió a la REI correspondiente.

### **RF004**

Las REI son las responsables de aprobar las guías de remisión, por lo tanto el sistema permitirá aprobar y observar las mismas.

### $\times$  RF005

Permitirá el registro de entrega de material por parte de las REI, cuando esto suceda automáticamente se le enviará un reporte al almacén principal del material entregado.

### **RF006**

Mostrará reportes del material con el que cuenta cada una de las REI.

### **RF007**

Mostrará reportes detallados del material que ha sido entregado por parte de las REI.

### **RF008**

Permitirá a las REI hacer pedidos para su posterior aprobación.
## **RF009**

Permitirá la aprobación de los pedidos, cuando esto suceda se le comunica al coordinador de la REI que su pedido ha sido aproado y finalmente se genera una orden de envío.

## **RF0010**

Muestra reportes estadísticos del material entregado por parte del almacén principal.

# **B) Requerimientos no Funcionales**

# **\*ESCALABILIDAD**

## **RNF001**

Plataforma de tecnología:

- NetBeans 8.0.1
- Oracle 10G / PLSQL Developer
- Enterprise Architect

# **\*SEGURIDAD**

#### **RNF002**

Autentificación de usuarios:

 Los usuarios del sistema a proponer deben de contar con un nombre de usuario y una contraseña para acceder.

#### **RNF003**

Autorización de usuarios:

Al sistema a proponer solo podrá acceder personal autorizado y capacitado para que no dañes o pierdan información valiosa.

## **\*VISUALIZACIÓN**

 $\times$  RNF004

Calidad:

El sistema a proponer debe mostrar mensajes sobre validaciones a nivel de formulario (tipo de dato, obligatorios, longitud de los campos) y a nivel de negocio, dependiendo de las reglas del mismo.

#### $\times$  RNF005

Usabilidad:

Los interfaces tendrán que ser fáciles de entender por el usuario.

## **4.1.2.- Casos de Uso**

### **4.1.2.1.- Inventario**

- $\checkmark$  Enviar material
- $\checkmark$  Entregar material (RES)
- $\checkmark$  Realizar pedido
- $\checkmark$  Evaluar pedido
- $\checkmark$  Recibir pedido
- $\checkmark$  Registrar coordinador y REI
- $\checkmark$  Reportes estadísticos

## **4.1.2.2.- Breve descripción de los casos de uso**

#### **A. Enviar material**

Permitirá enviar material a la REI, esto se realiza en respuesta al pedido que previamente ha sido aprobado y el cual cuenta con una orden de envío.

#### **B. Entregar material (REI)**

Permitirá registrar y enviar los datos más importantes (producto, cantidad, fecha, etc.) de cada entrega que realice el coordinador de la REI.

#### **C. Realizar Pedido**

Permitirá que los coordinadores de las REI soliciten material mediante el sistema web.

#### **D. Evaluar pedido**

Permitirá al Jefe de abastecimientos evaluar los pedidos en base al stock actual y a las entregas previas realizadas.

#### **E. Recibir Pedido**

Permite una vez que llegue el material a la REI, que se reciba ítem por ítem el material enviado, permitiendo ingresar observaciones, cantidad en buen estado y en mal estado.

#### **F. Registrar Materiales**

Permite el mantenimiento general de la tabla materiales (registro, actualización y cambio de estado).

#### **G. Registrar REI y Coordinador**

Permite el mantenimiento general de la tabla REI y Coordinador (registro, actualización y cambio de estado) así como el registro de coordinadores para ser asignado a la REI.

#### **H. Generar Reportes**

Permitirá generar reportes detallados de los que se ha entregado, stock de cada producto, pedidos atendidos, no atendidos y en espera, etc.

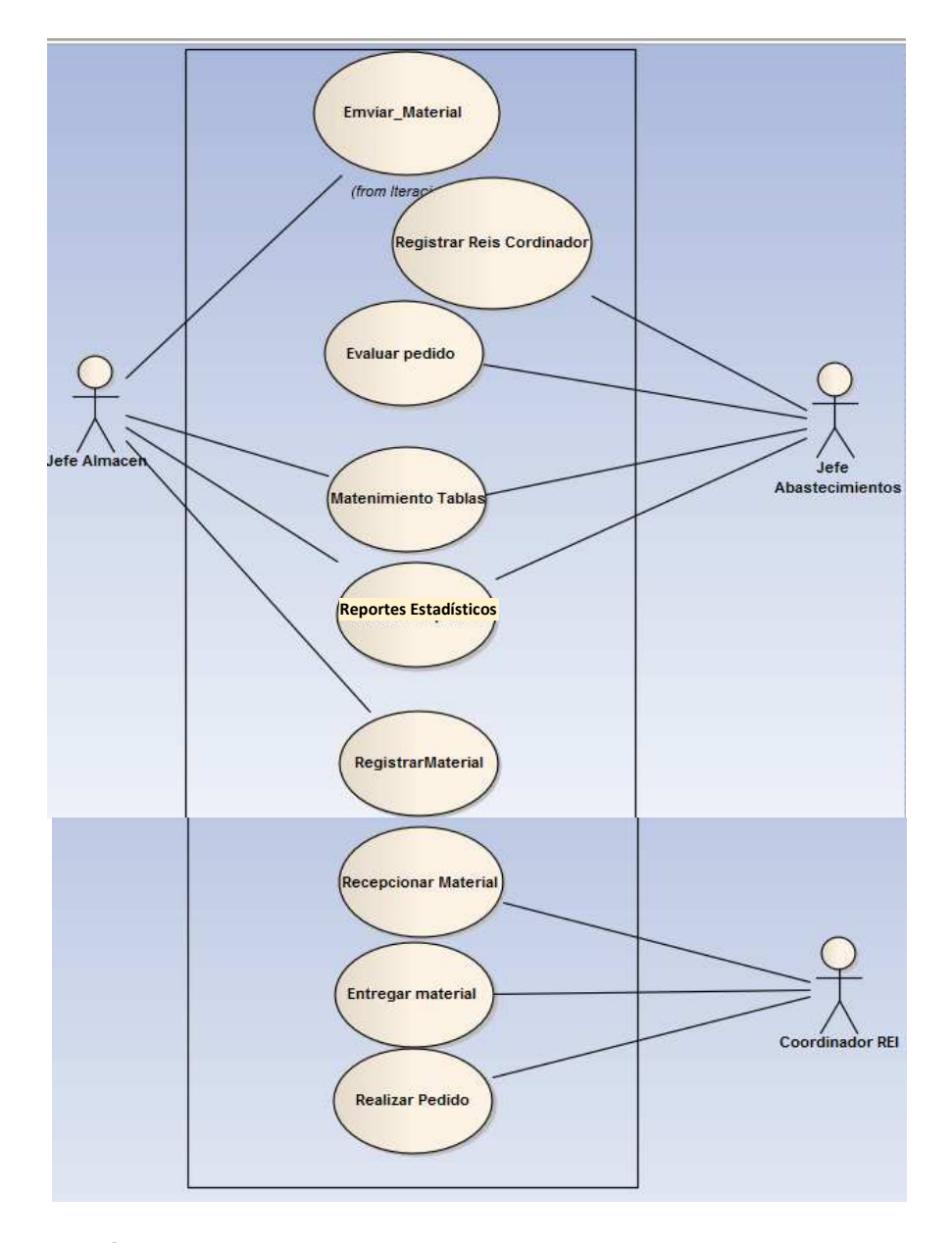

# **4.1.2.3.- Diagrama de contexto de casos de uso**

**GRÁFICO N° 05: DIAGRAMA DE CONTEXTO DE CASOS DE USO** Fuente: Elaboración Propia

# **4.1.3.- Entorno de construcción, desarrollo y pruebas**

 La Propuesta de un sistema web para el control de los almacenes en UGEL-AYABACA se realiza en base a los casos de uso que han sido obtenidos como resultado del análisis previo, los cuales se especifican en cada una de las Iteraciones del proyecto.

- $\checkmark$  NetBeans 8.0.1
- $\checkmark$  Oracle 10G / PLSQL Developer Enterprise Architect
- Embarcadero ER/Studio

La etapa de prueba se realiza al final de cada una de las iteraciones, de esta manera se identifican los errores, si cumple con las expectativas y en caso fuera necesario se mejoran o realizan cambios en el prototipo. De esta manera se espera lograr los mejores resultados en el producto final.

**4.1.4.- Iteración I: "ENVIAR MATERIAL"** 

**A) Modelo conceptual o de dominio** 

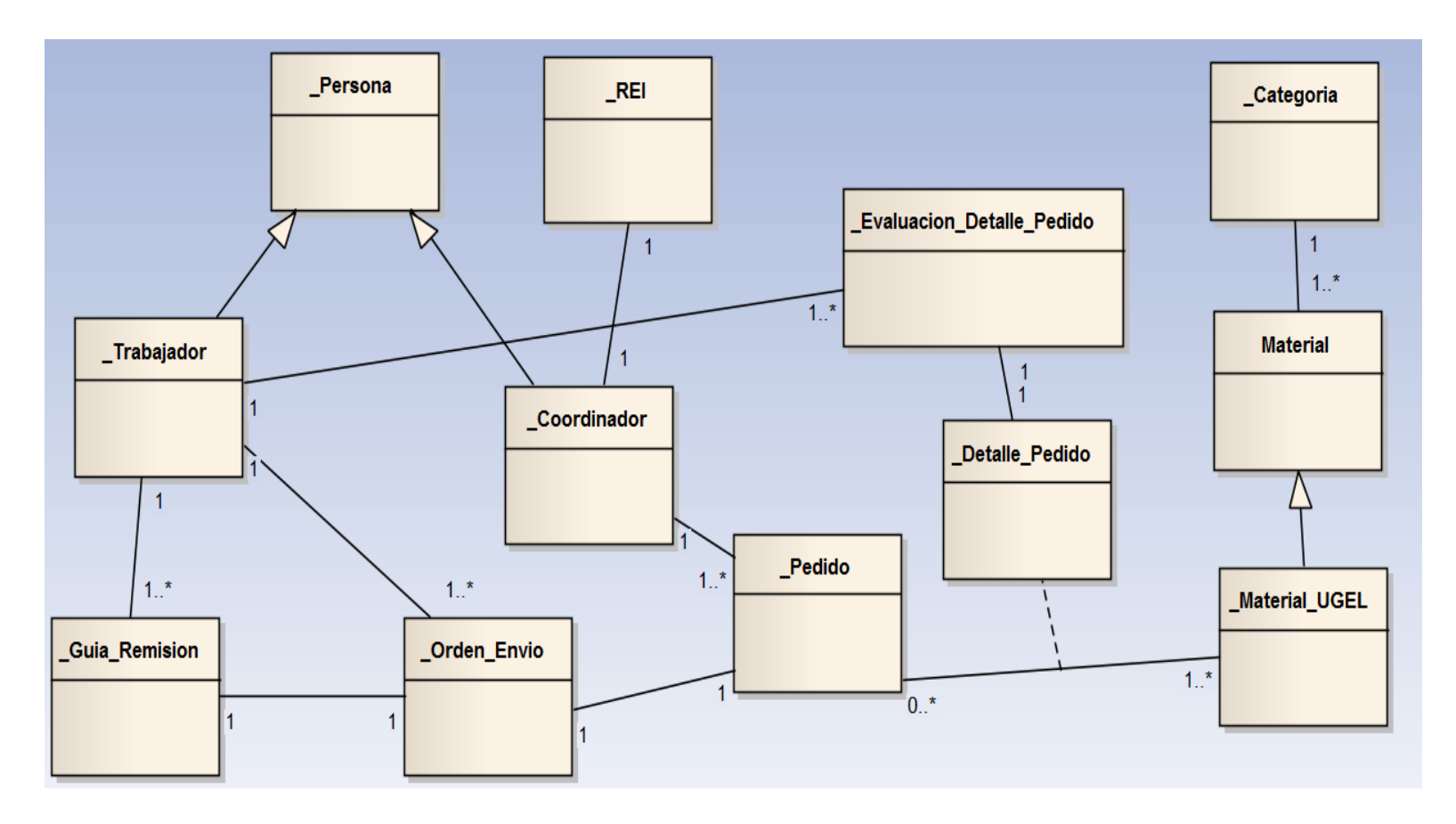

#### **GRÁFICO N° 06: MODELO CONCEPTUAL O DE DOMINIO ITERACIÓN I**

## **B) Casos de uso de la iteración, descripción detallada**

### **Caso de uso: Enviar material**

**Actores:** Jefe de almacén

**Propósito:** Atender las órdenes de envío, capturar guía de remisión y detalle.

**Resumen:** El jefe de almacén o colaborador atenderá una orden de envío creando una guía de remisión, posteriormente, ingresa el detalle (material y cantidad) de la misma.

#### **Tipo: Primario** y esencial

#### **Referencias cruzadas: Funciones** RF003

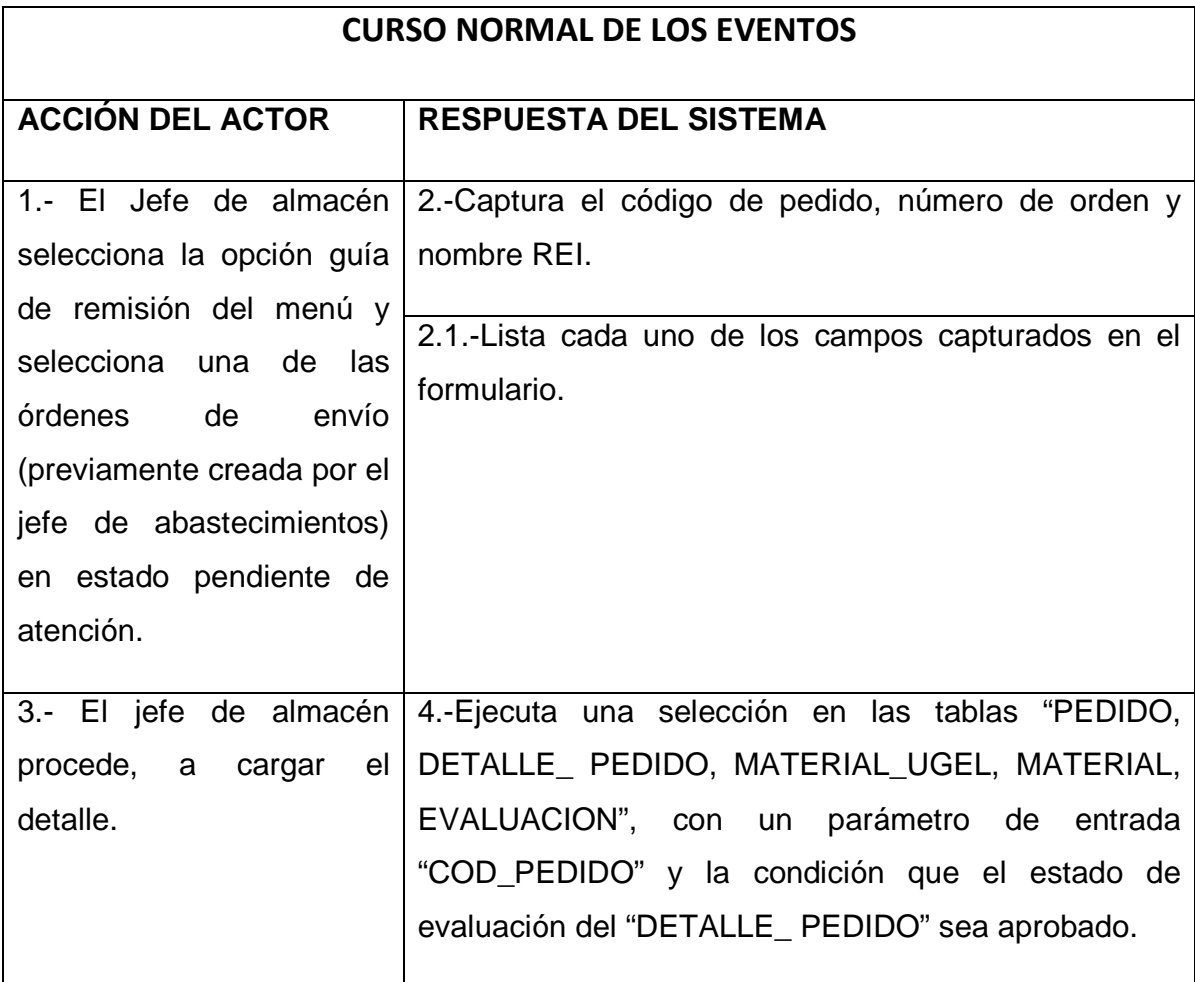

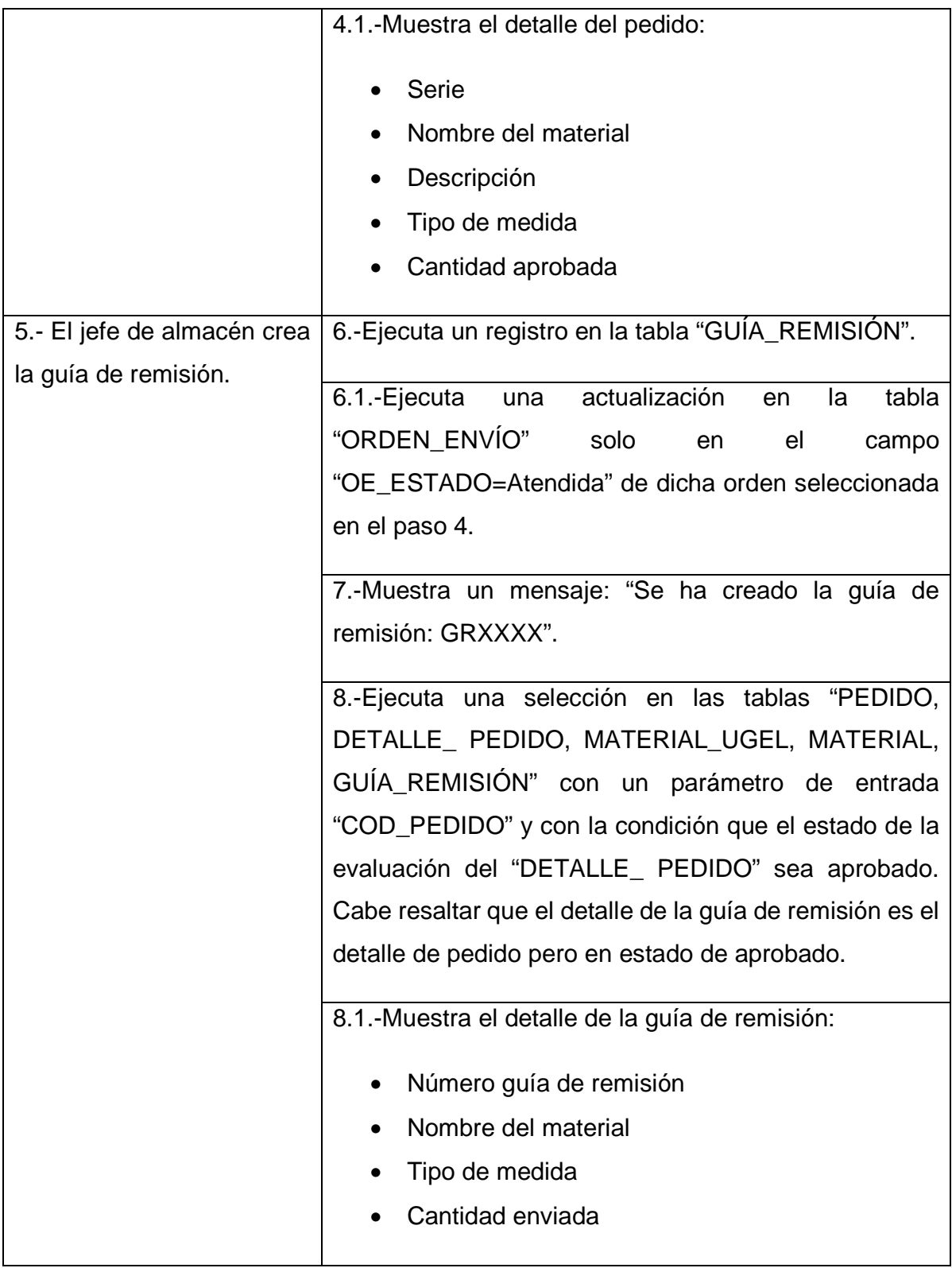

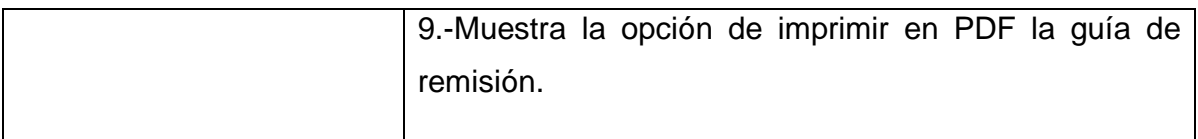

**TABLA N° 14: DESCRIPCIÓN DE CASOS DE USO ITERACIÓN I** 

Fuente: Elaboración Propia.

#### **Cursos alternos**

Línea 4.1: En caso que exista un material con descripción vacía el sistema debe mostrar en el campo correspondiente de la tabla este mensaje: "Sin descripción"

Línea 6: Si algún campo necesario para la inserción de la guía de remisión no ha sido captura el sistema mostrar el mensaje: "La operación no se ha podido realizar".

# **C) Diagrama de secuencia del sistema**

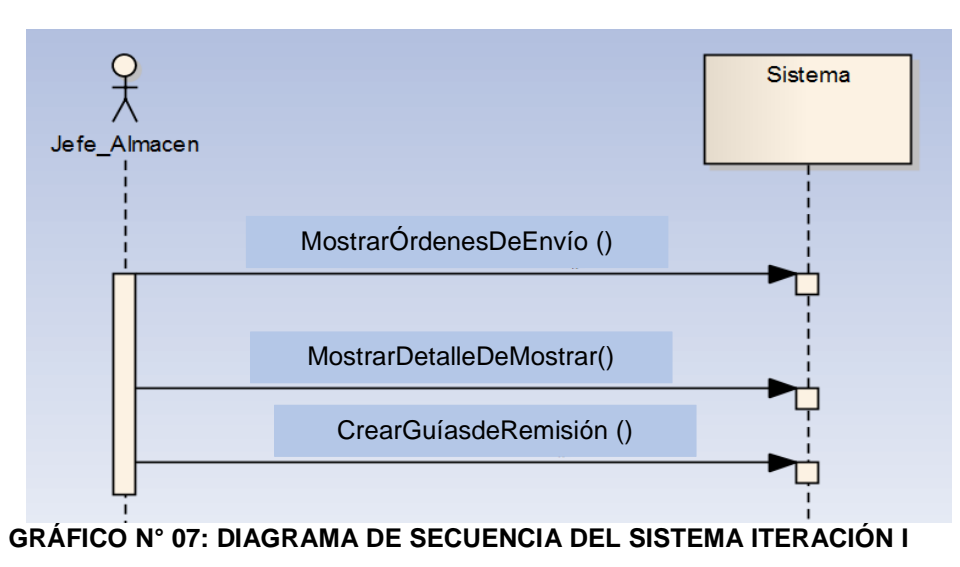

**Enviar Material**

## **D) Diagrama de clases**

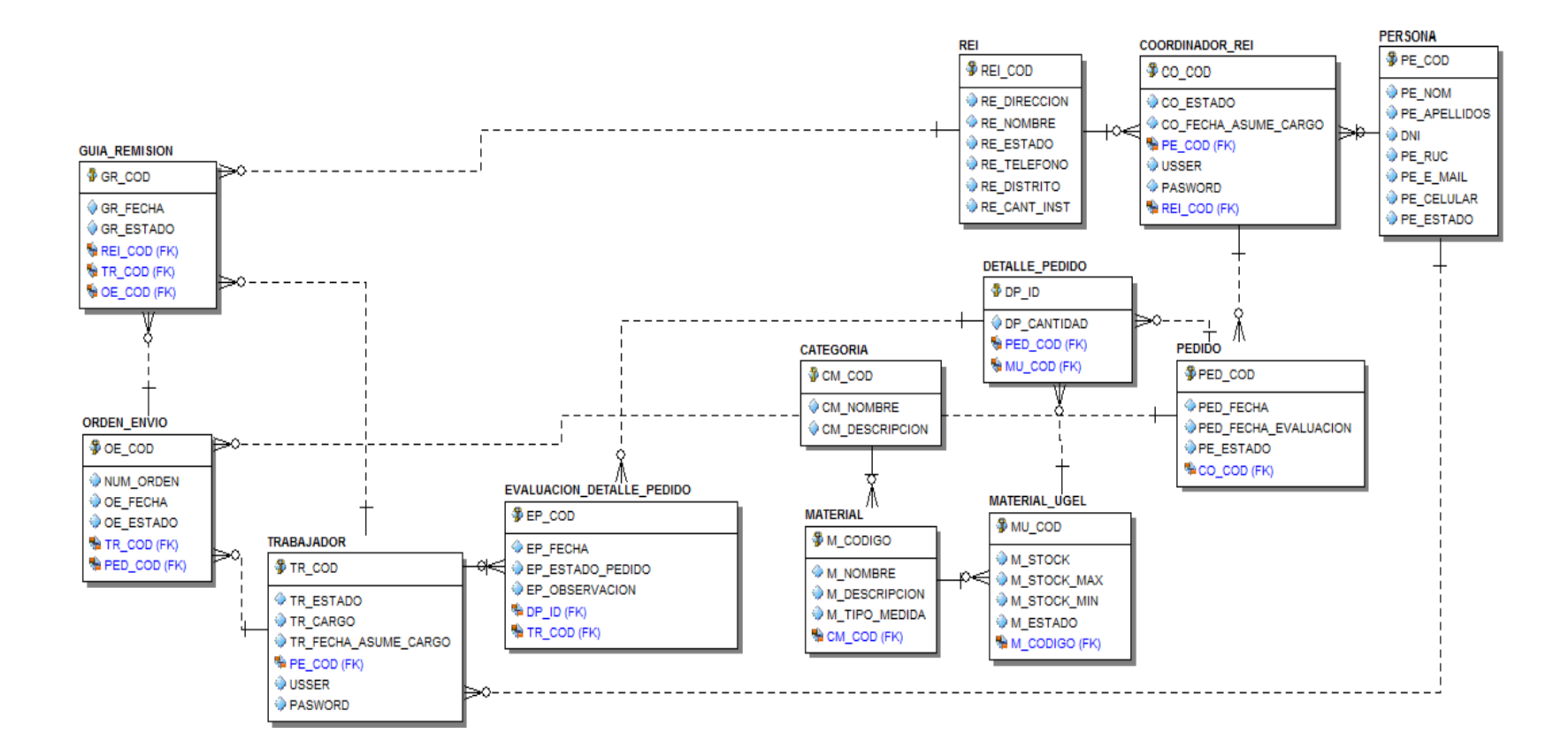

#### **GRÁFICO N° 08: DIAGRAMA DE CLASES ITERACIÓN I**

# **E) Diseño de la base de datos**

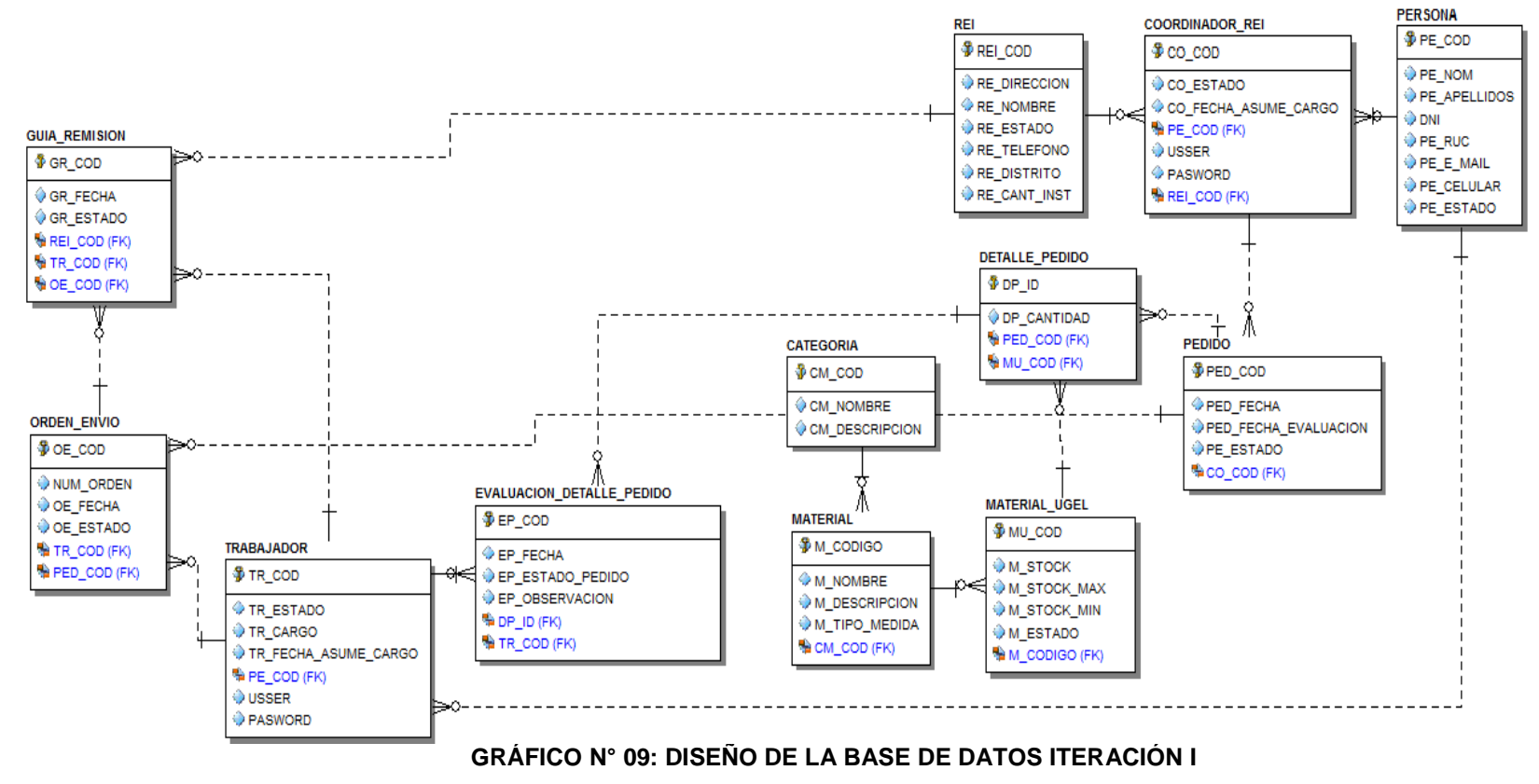

# **F) Construcción de software y pruebas unitarias**

• **Primera Iteración:** "Enviar Material"

La construcción de la primera iteración se ha basado en uno de los procesos principales del sistema, que es el envío de material del almacén principal a las REI.

Lo primero que hemos elaborado en esta iteración es:

- 1.- Modelo de dominio
- 2.- Caso de uso
- 3.-Diagrama de secuencia
- 4.- Diagrama de clase
- 5.- Diseño de la base de datos
- 6.- Diseño de los interfaces de la aplicación
- 7.- Elaboración de procedimientos almacenados
- 8.- Programación de esta iteración

Durante el proceso de prueba se determinó que aún faltan validaciones de campos (cantidad de material y nombre del material) las que deben mejorarse en la siguiente iteración, en lo que se refiere al proceso, si están funcionando con normalidad.

# • **Pruebas unitarias: Listado de Pruebas**

# **PRUEBA FUNCIONAL**

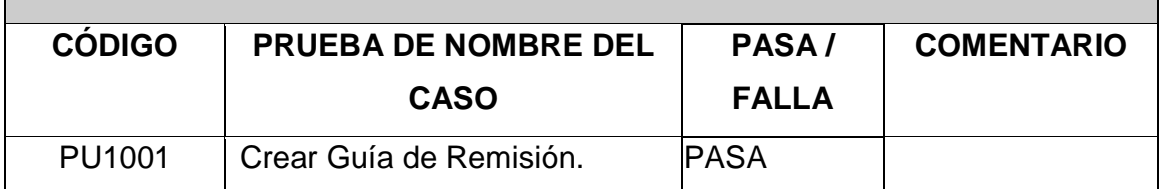

**TABLA N° 15: LISTADO DE PRUEBAS ITERACIÓN I**

Fuente: Elaboración Propia

# **G) Integración de software y pruebas de integración**

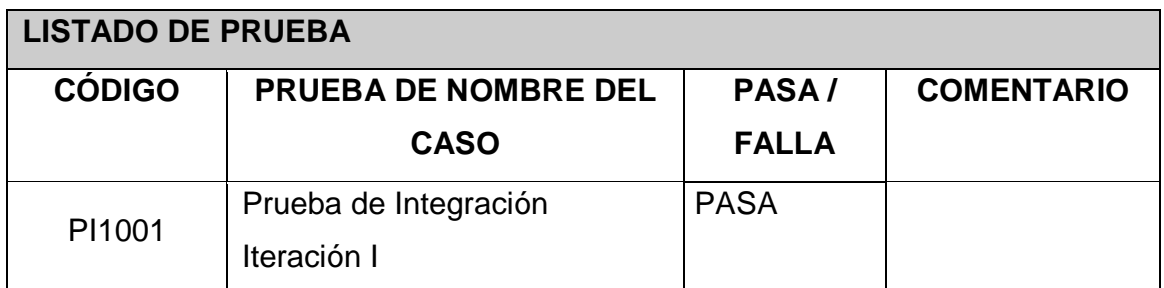

**TABLA N° 16: LISTADO DE PRUEBAS DE INTEGRACIÓN DE SOFTWARE ITERACIÓN I**

**4.1.5 Iteración II: "Entregar Material de la REI a las I.E. a su Cargo"** 

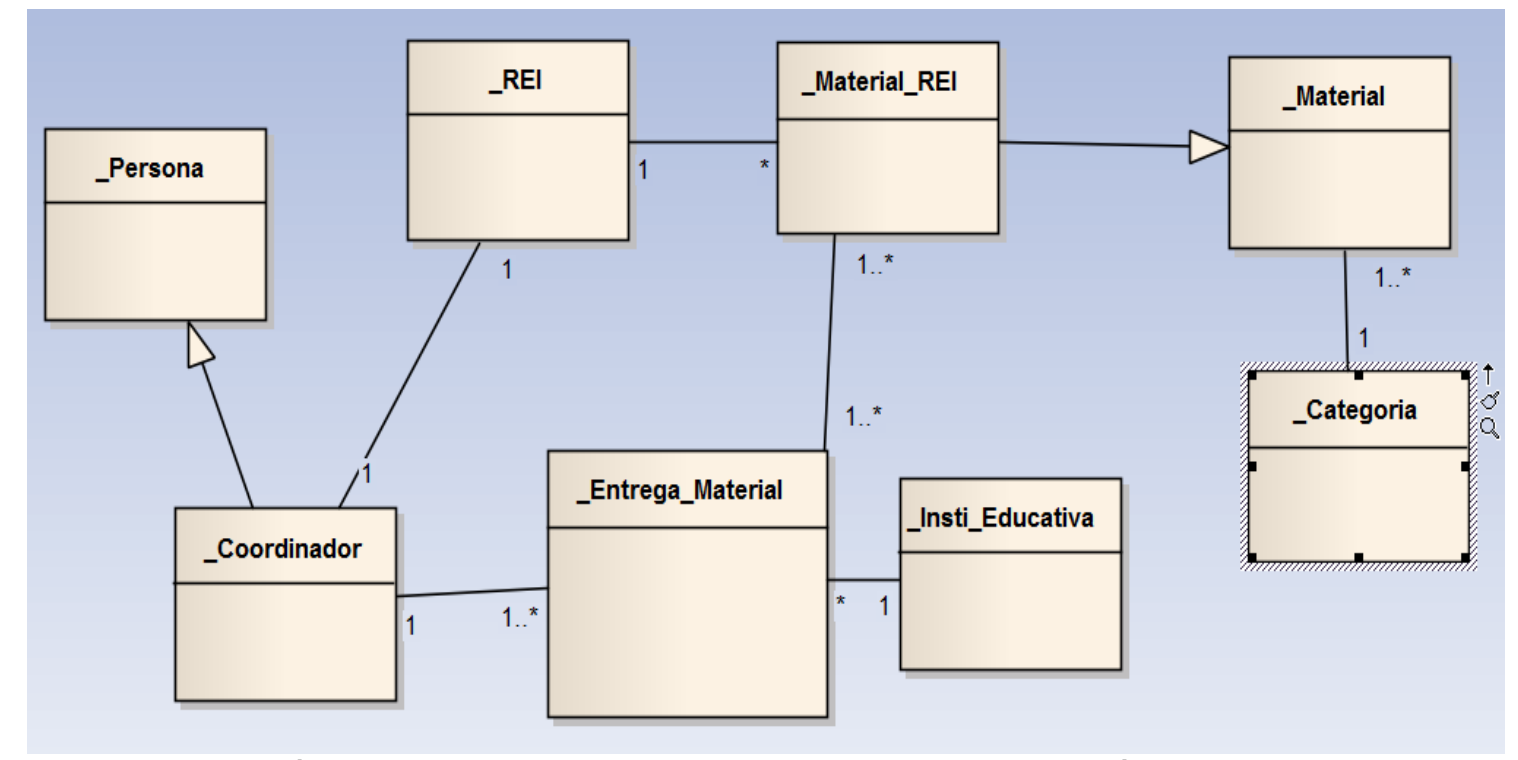

**A) Modelo Conceptual o de Dominio** 

**GRÁFICO N° 10: MODELO CONCEPTUAL O DE DOMINIO DE ITERACIÓN II** 

# **B) Casos de uso de la iteración, descripción detallada**

### **Caso de uso: Entregar Material**

**Actores:** Coordinador REI

**Propósito:** Capturar al detalle la entrega de material e informar de la misma al jefe de abastecimientos

**Resumen:** El coordinador selecciona la Institución Educativa y procede a crear la cabecera de la entrega, seguidamente, selecciona el material a enviar a la IE que tiene a su cargo y termina el proceso de entrega.

## **Tipo: Primario** y esencial

#### **Referencias cruzadas: Funciones** RF005

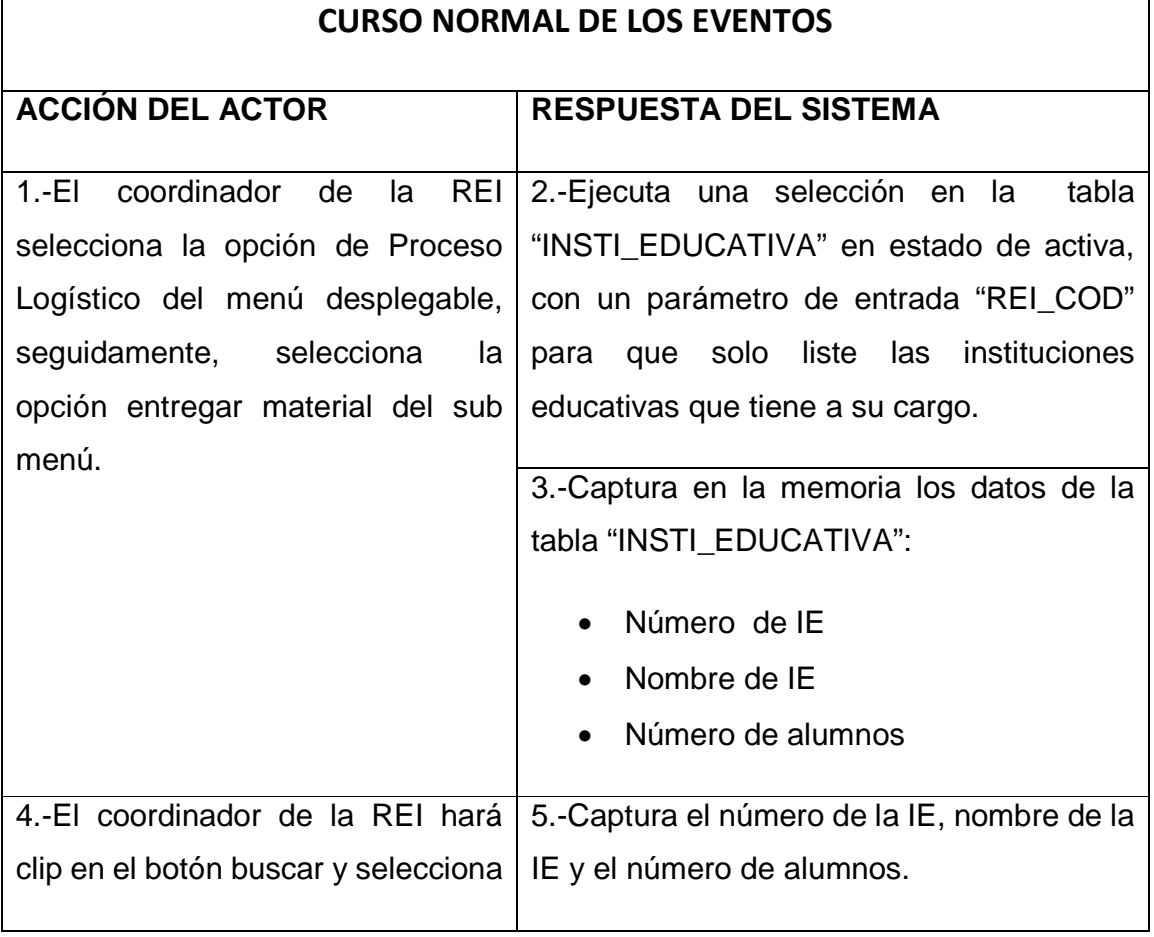

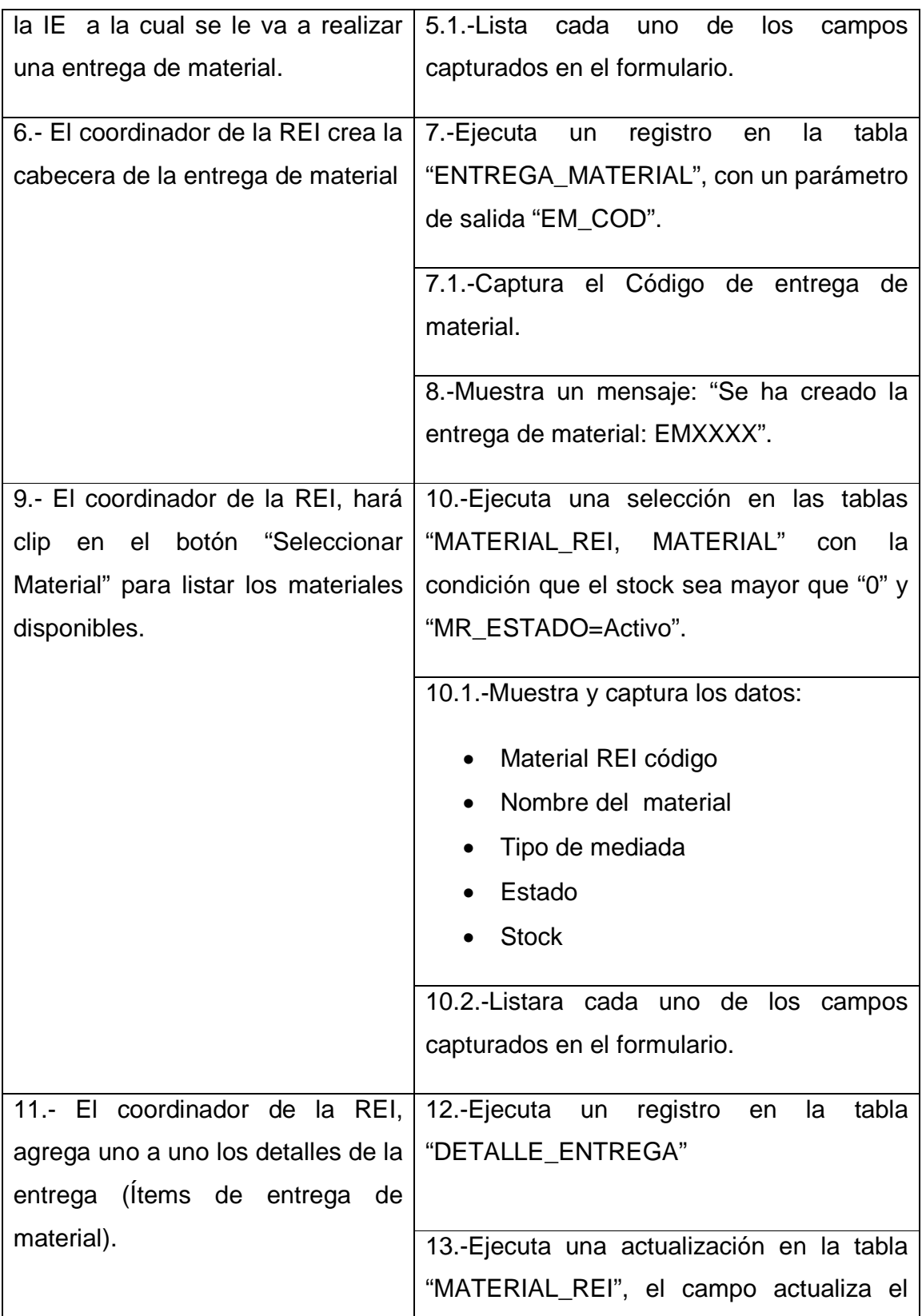

|                                 | "MR_STOCK" (Stock actual - Cantidad         |
|---------------------------------|---------------------------------------------|
|                                 | entregada)                                  |
|                                 |                                             |
|                                 | 14.-Mostrará un mensaje: "Se ha agregado    |
|                                 | el material: MATERIAL ABC a la entrega".    |
| 14.- El coordinador de la REI,  | 16.-Ejecuta una selección de las tablas     |
| termina la entrega de material. | "ENTREGA                                    |
|                                 | MATERIAL, DETALLE_ENTREGA,                  |
|                                 | MATERIAL y MATERIAL_REI" con un             |
|                                 | campo de entrada "EM_COD"                   |
|                                 |                                             |
|                                 | 16.1.-Muestra los datos de la entrega:      |
|                                 | Número detalle                              |
|                                 | Nombre material                             |
|                                 | Cantidad                                    |
|                                 | Nombre IE                                   |
|                                 | Fecha                                       |
|                                 |                                             |
|                                 | 17.-Muestra la opción de imprimir en PDF la |
|                                 | "Entrega de Material".                      |
|                                 |                                             |

**TABLA N° 17: DESCRIPCIÓN DE CASOS DE USO ITERACIÓN II**

Fuente: Elaboración Propia

## **Cursos alternos**

Línea 2: En caso que no exista Instituciones Educativas a cargo de una REI, el sistema muestra el mensaje: "No hay Instituciones Educativas para realizar entregas".

Línea 7 - 7.1: Si no han seleccionado las instituciones, no se realiza el registro de la cabecera y por ello no se capturar ningún código de salida.

Línea 7: Si se produce un error durante la creación de la cabecera en el procedimiento almacenado, el sistema mostrar el mensaje: "La operación no se ha podido realizar ".

Línea 12: Si no se ha seleccionado un material a entregar, el sistema mostrará un mensaje: "Material es obligatorio".

Línea 12: Si selecciona un material que ya está agregado en el detalle de entrega el sistema no le permitirá registrarlo nuevamente.

Línea 12 – 13: Si la cantidad a entregar es mayor que el stock actual, el procedimiento almacenado no permitirá agregar el detalle de entrega.

Línea 13: Si la cantidad a entregar es igual que el stock actual, se ejecutará una actualización en la tabla "MATERIAL\_REI", específicamente, en el estado de material (SIN STOCK). Para realizar un pedido posterior.

## **C) Diagrama de secuencia del sistema**

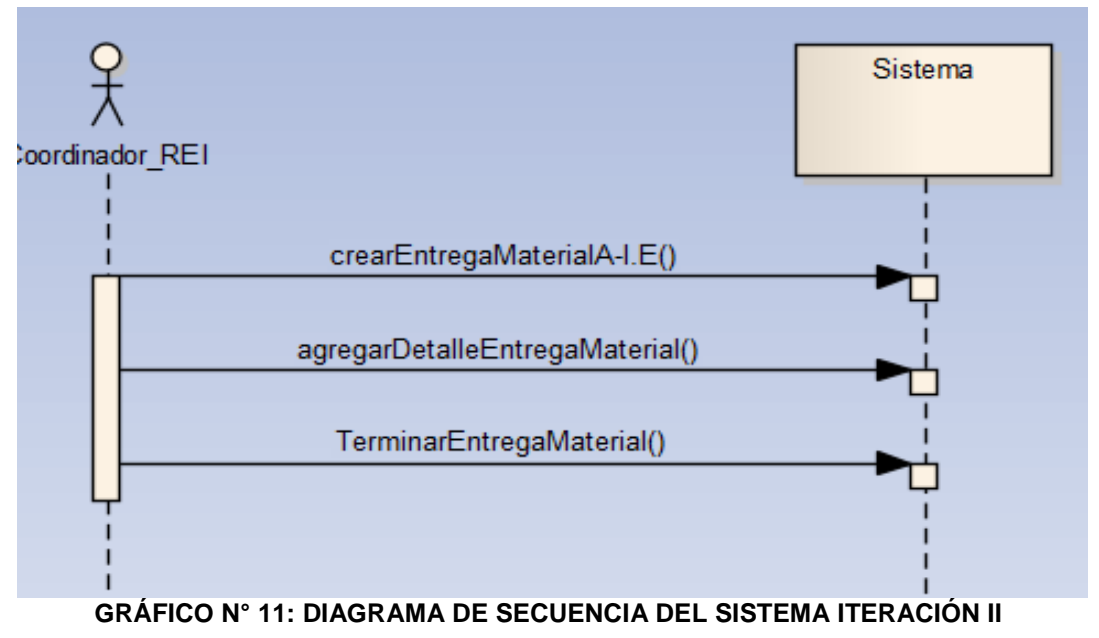

#### **Entregar Material**

# **D) Diagrama de clases**

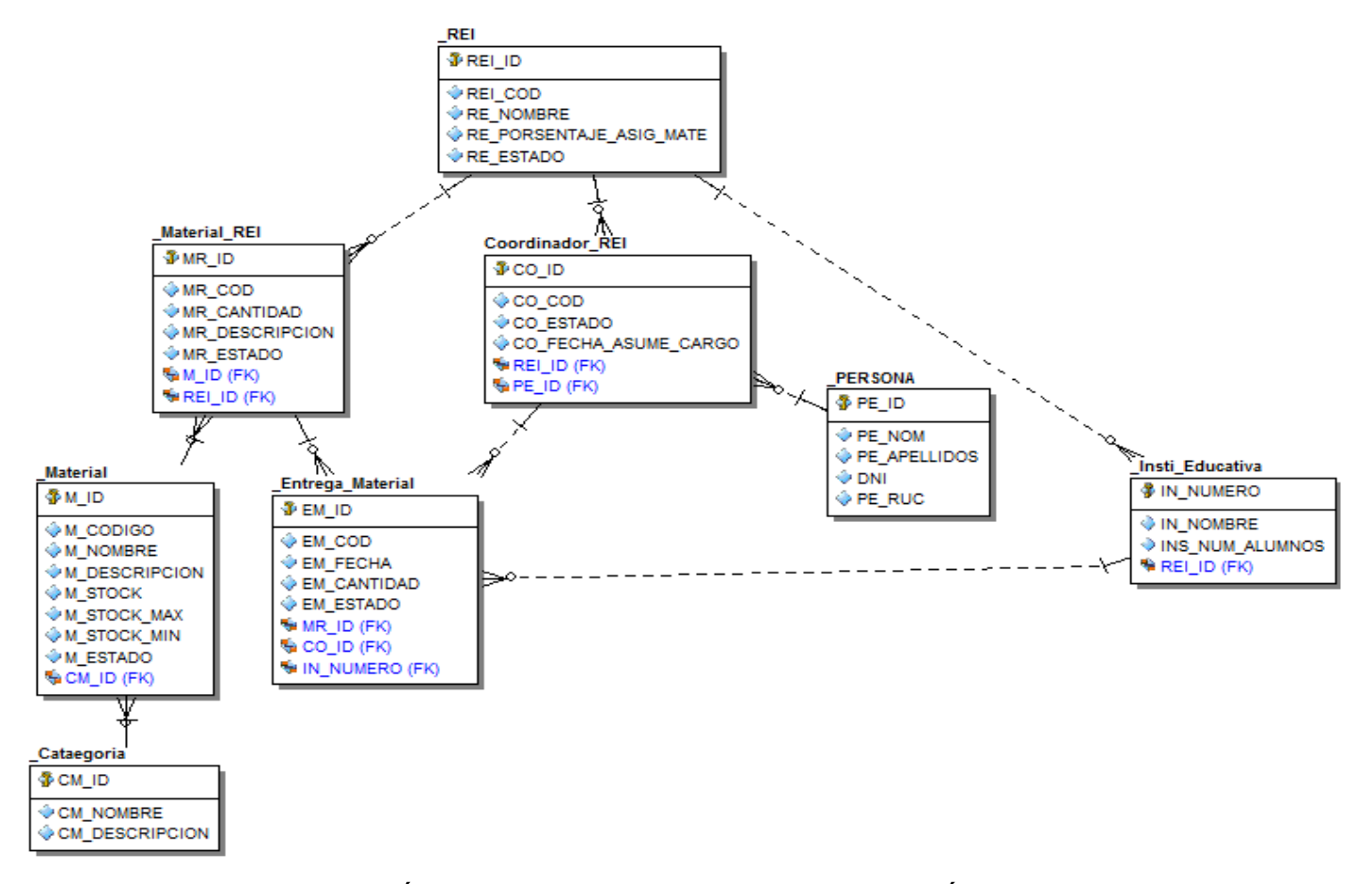

#### **GRÁFICO N° 12: DIAGRAMA DE CLASES ITERACIÓN II**

# **E) Diseño de la base de datos**

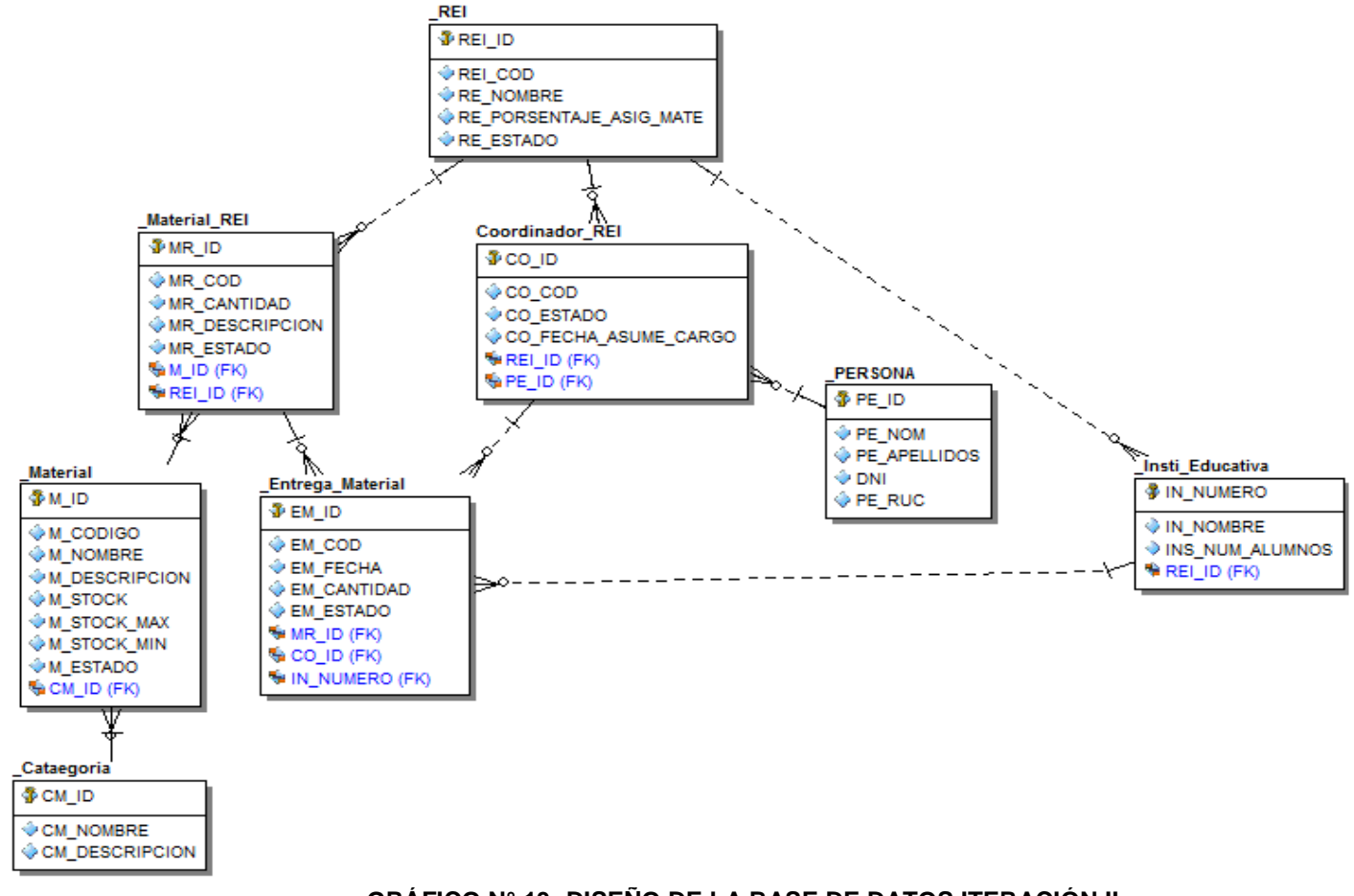

#### **GRÁFICO N° 13: DISEÑO DE LA BASE DE DATOS ITERACIÓN II**

# **F) Construcción de software y pruebas unitarias**

# • **Segunda Iteración: "Entregar Material"**

La construcción de la segunda iteración se ha basado en la entrega de material por parte de las REI a las instituciones educativas que tienen a su cargo.

Lo primero que hemos elaborado en esta iteración es:

- 1.- Modelo de dominio
- 2.- Caso de uso
- 3.-Diagrama de secuencia del sistema
- 4.- Diagrama de clase
- 5.- Diseño de la base de datos
- 6.- Diseño de los interfaces de la aplicación
- 7.- Elaboración de procedimientos almacenados
- 8.- Programación de esta iteración

Durante el proceso de prueba se determinó que aún faltan validaciones de campos (número de la IE, nombre del material y cantidad a entregar) las que deben mejorarse en la siguiente iteración.

En lo que se refiere al proceso:

- $\checkmark$  Definir con exactitud las IE por REI
- $\checkmark$  Definir población estudiantil

# • **Pruebas unitarias: Listado de Pruebas**

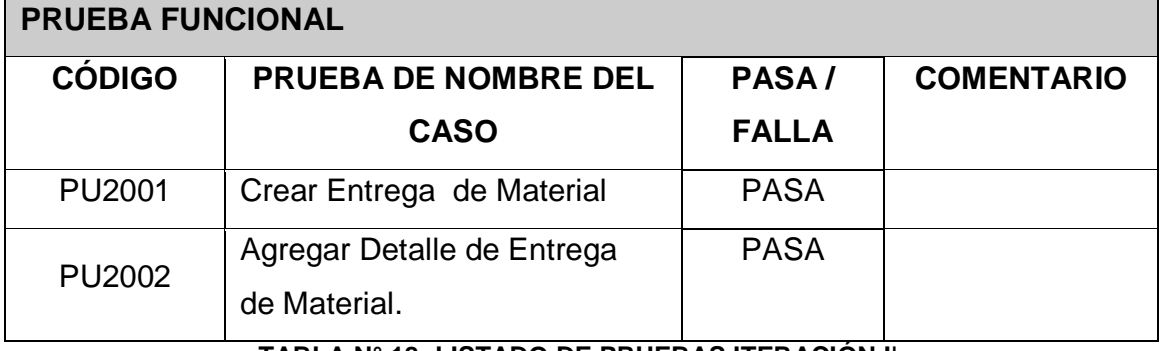

**TABLA N° 18: LISTADO DE PRUEBAS ITERACIÓN I**I

Fuente: Elaboración Propia

# **G) Integración de software y pruebas de integración**

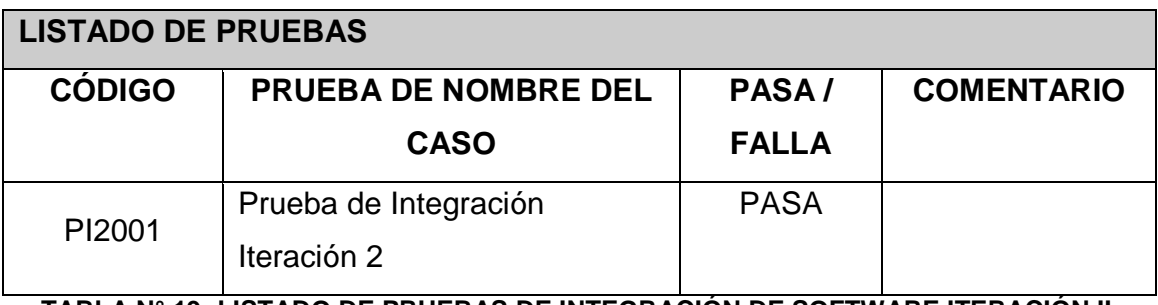

**TABLA N° 19: LISTADO DE PRUEBAS DE INTEGRACIÓN DE SOFTWARE ITERACIÓN II**

**4.1.6 Iteración III: "Realizar Pedidos de las REI al Almacén Principal" A) Modelo conceptual o de dominio** 

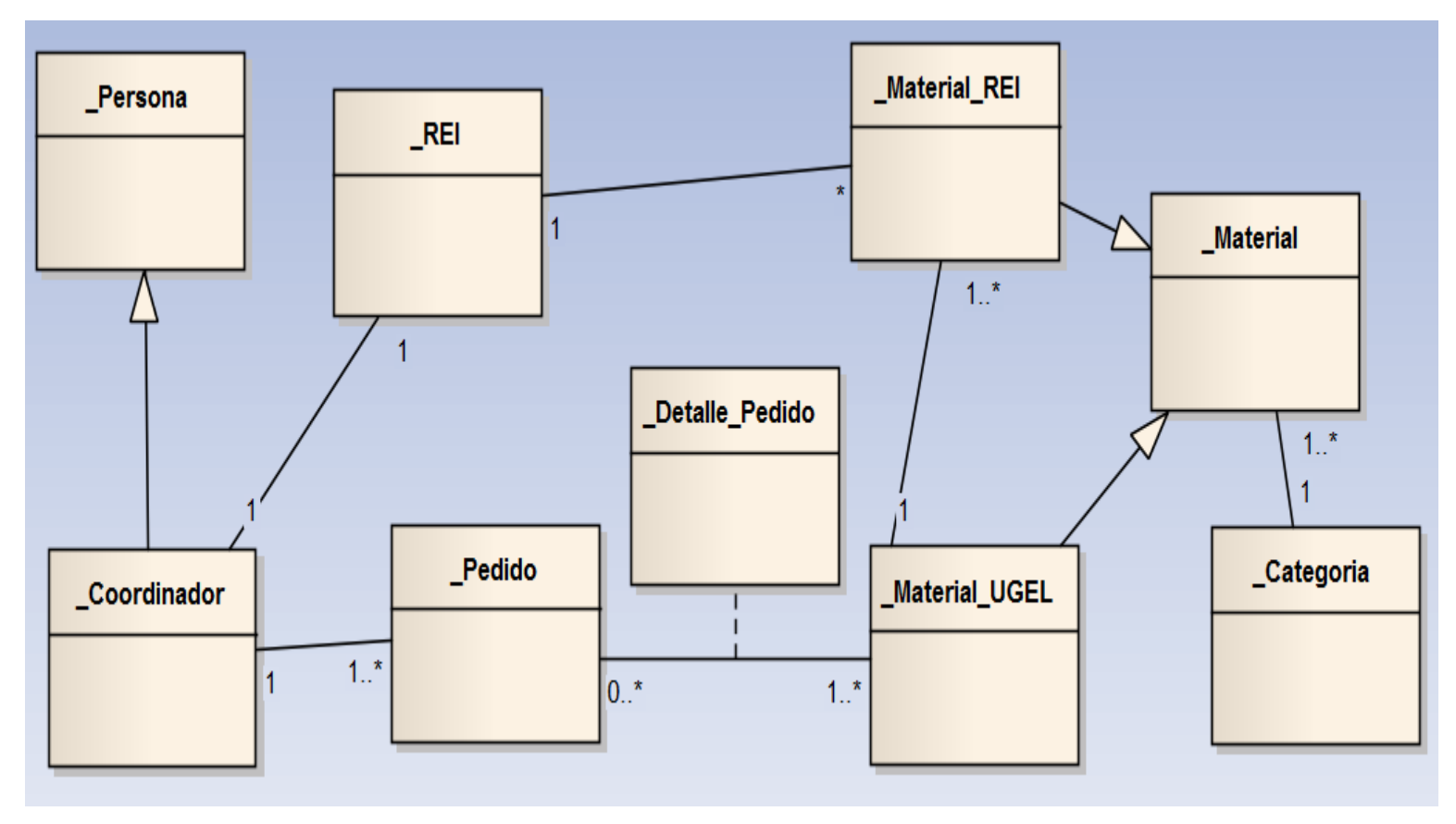

**GRÁFICO N° 14: MODELO CONCEPTUAL O DE DOMINIO ITERACIÓN III** 

# **B) Casos de uso de la iteración, descripción detallada**

## **Caso de uso: Realizar Pedidos de las REI al Almacén Principal**

**Actores:** Coordinador REI

**Propósito:** Capturar al detalle el pedido e informar del mismo al jefe de abastecimientos para su aprobación o rechazo.

**Resumen:** El coordinador de la REI crea el pedido de material ya que no cuenta con material en su almacén. Posteriormente selecciona el material del almacén principal que va a solicitar y lo registra.

**Tipo:** Primario y esencial

#### **Referencias cruzadas: Funciones** RF008.

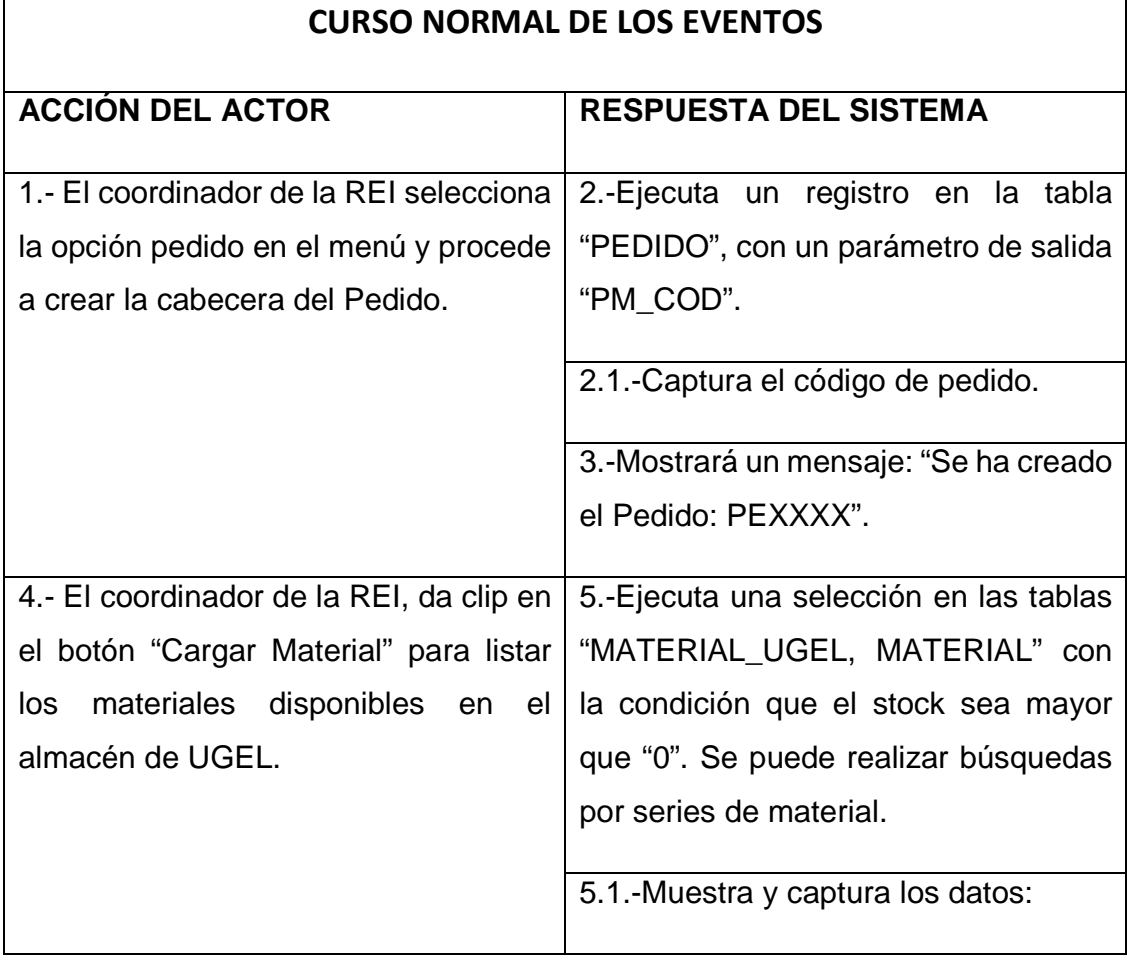

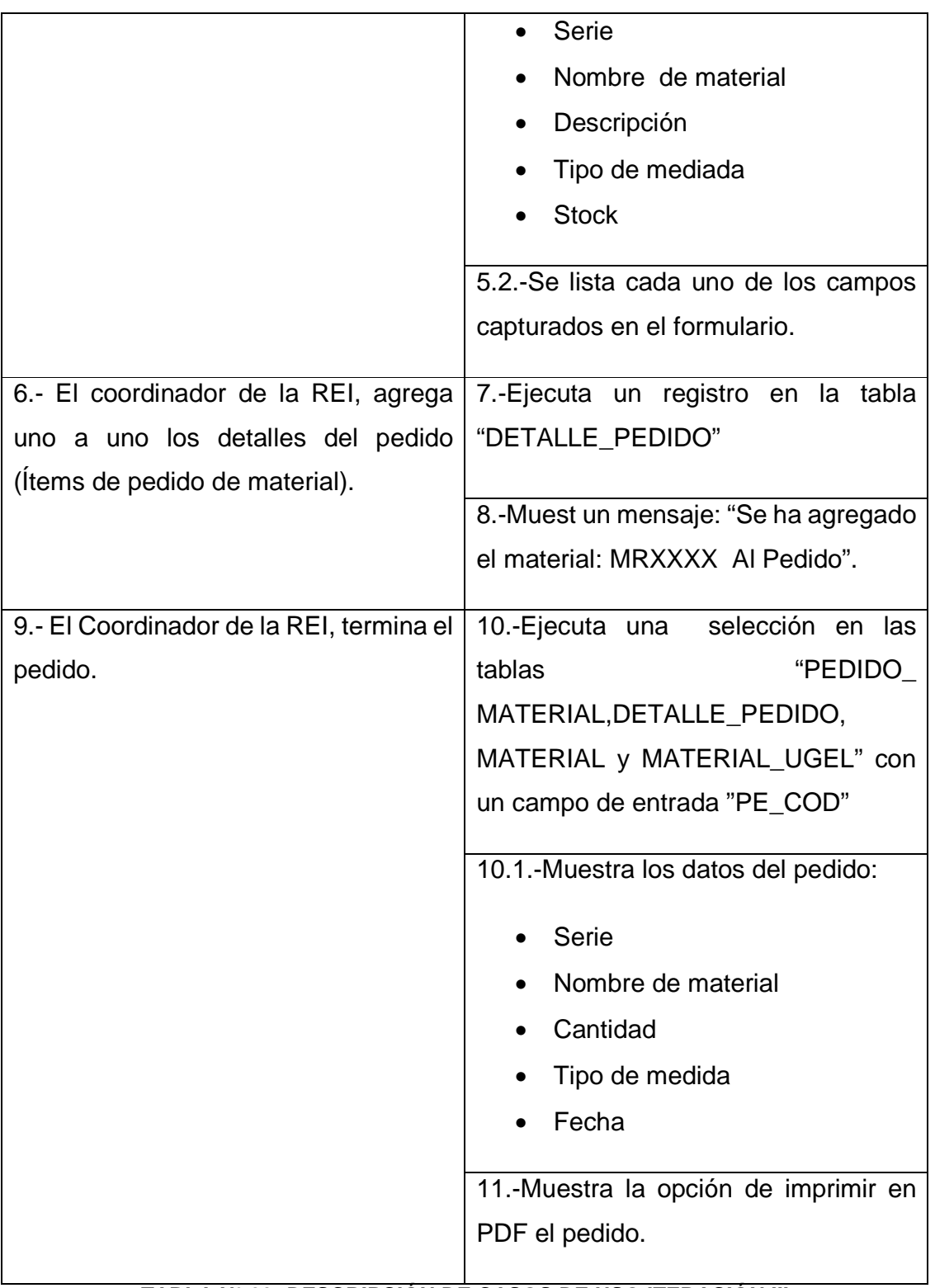

# **TABLA N° 20: DESCRIPCIÓN DE CASOS DE USO ITERACIÓN III**

### **Cursos alternos**

Línea 2 - 2.1 - 3: Si se produce algún error en el registro de la cabecera, no se captura ningún código de salida. Finalmente se muestra un mensaje "La operación no se ha podido realizar ".

Línea 3: Si se produce un error durante la creación de la cabecera el sistema muestra el mensaje: "La operación no se ha podido realizar ".

Línea 6: Si algún campo obligatorio no se ha ingresado al sistema se muestra el mensaje: "Campos obligatorios vacíos".

Línea 7: Si no ha ingresado la cantidad a pedir o si la cantidad es mayor que el stock en el almacén de UGEL, no se permite agregar el detalle de pedido.

# **C) Diagrama de secuencia del sistema**

**Realizar Pedidos de las REI al Almacén Principal**

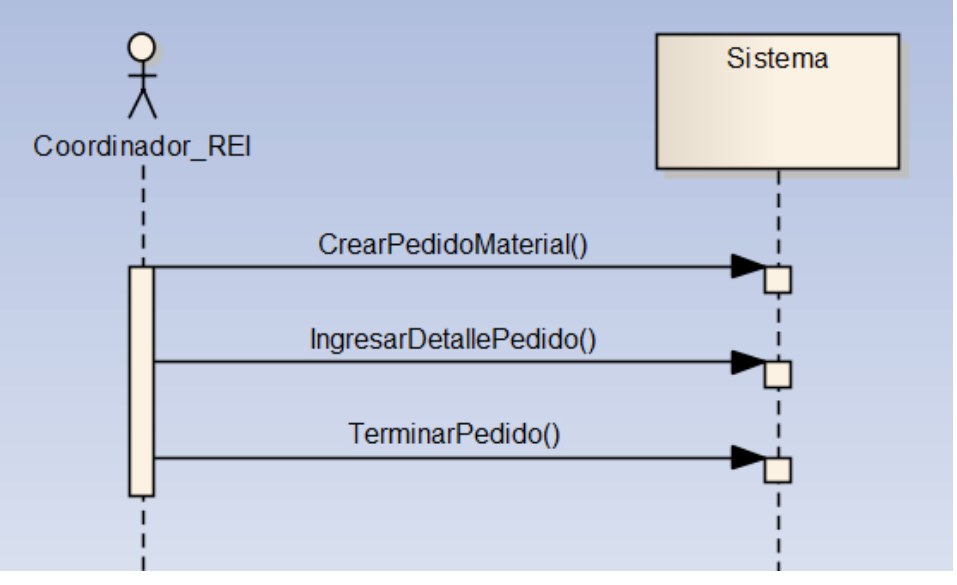

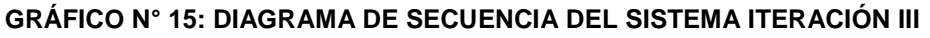

# **D) Diagrama de clases**

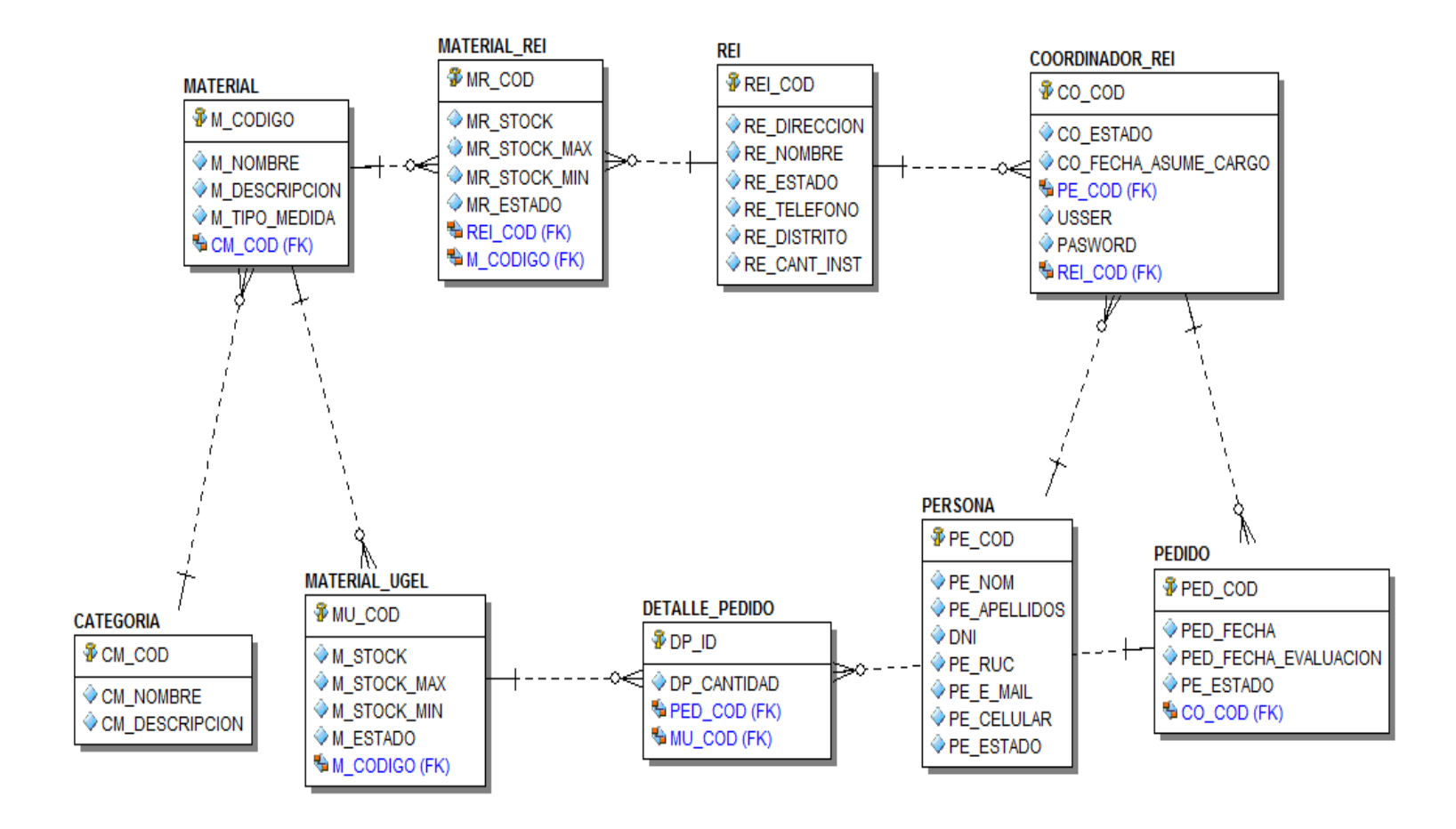

#### **GRÁFICO N° 16: DIAGRAMA DE CLASES ITERACIÓN III**

## **E) Diseño de la base de datos**

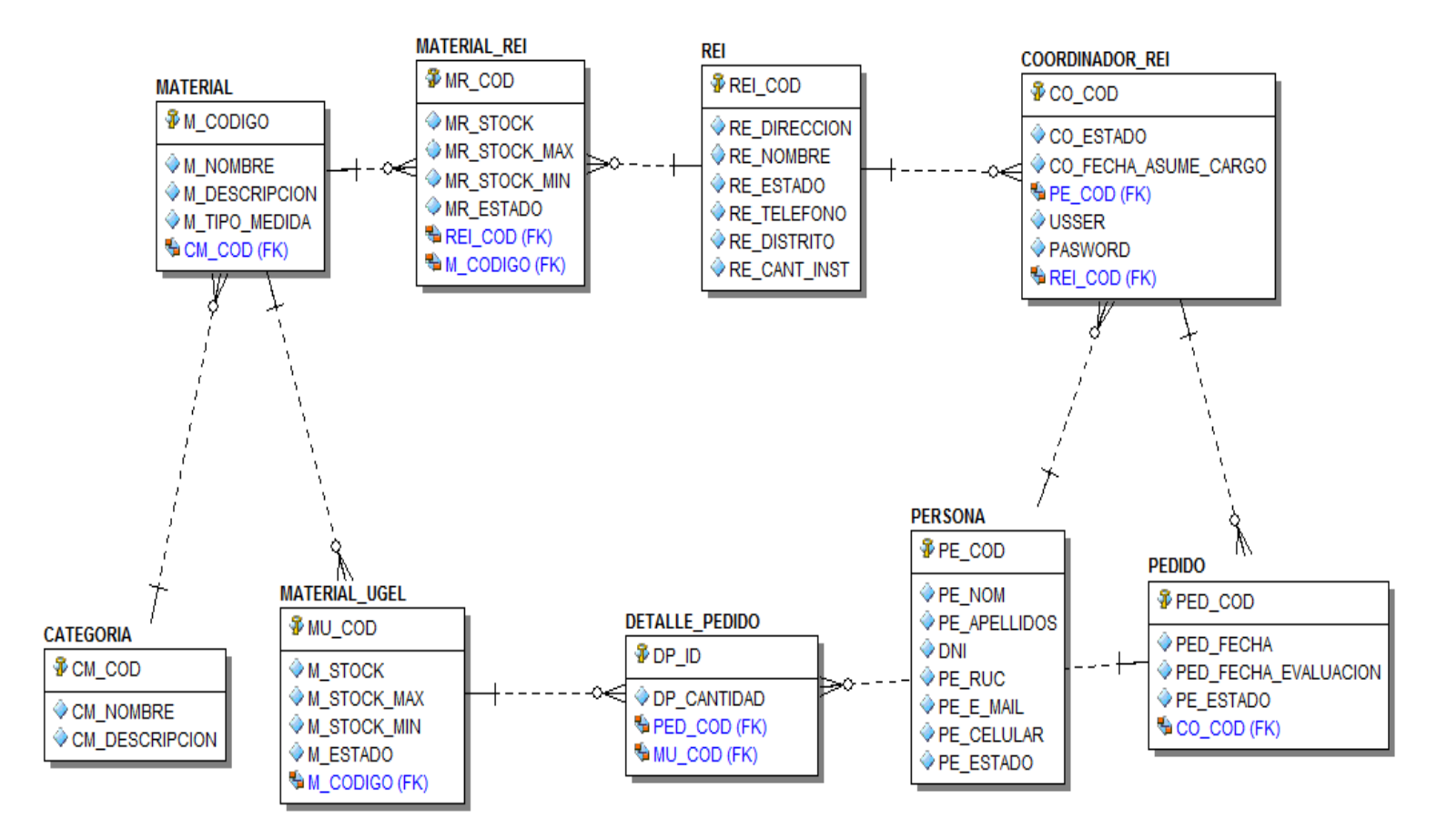

**GRÁFICO N° 17: DISEÑO DE LA BASE DE DATOS ITERACIÓN III**

# **F) Construcción de software y pruebas unitarias**

# • **Tercera Iteración: "Realizar Pedidos de las REI al Almacén Principal"**

La construcción de la tercera iteración se ha basado en la realización de pedidos de material por parte de las REI al almacén principal (UGEL-Ayabaca).

Lo primero que hemos elaborado en esta iteración es:

- 1.- Modelo de dominio
- 2.- Caso de uso
- 3.-Diagrama de secuencia del sistema
- 4.- Diagrama de clase
- 5.- Diseño de la base de datos
- 6.- Diseño de los interfaces de la aplicación
- 7.- Elaboración de procedimientos almacenados
- 8.- Programación de esta iteración

Durante el proceso de prueba se determinó que aún faltan validaciones de campos (material, cantidad solicitada) las que deben mejorarse en la siguiente iteración.

# • **Pruebas unitarias: Listado de Pruebas**

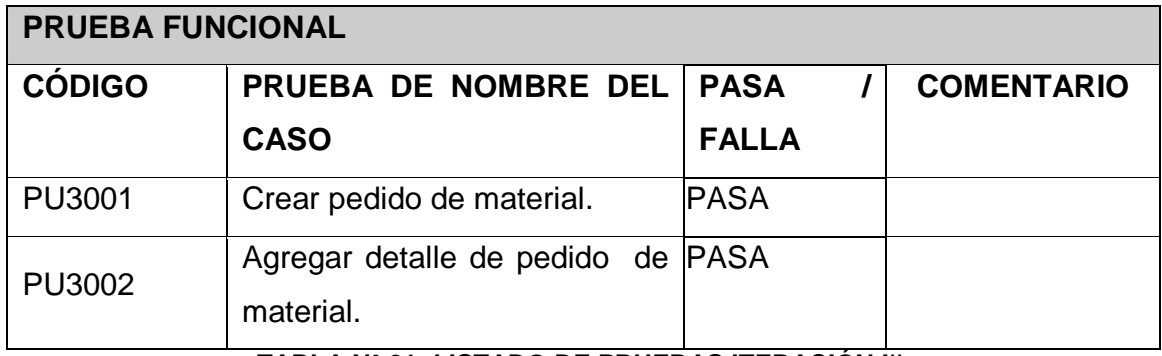

**TABLA N° 21: LISTADO DE PRUEBAS ITERACIÓN I**II

Fuente: Elaboración Propia

# **G) Integración de software y pruebas de integración**

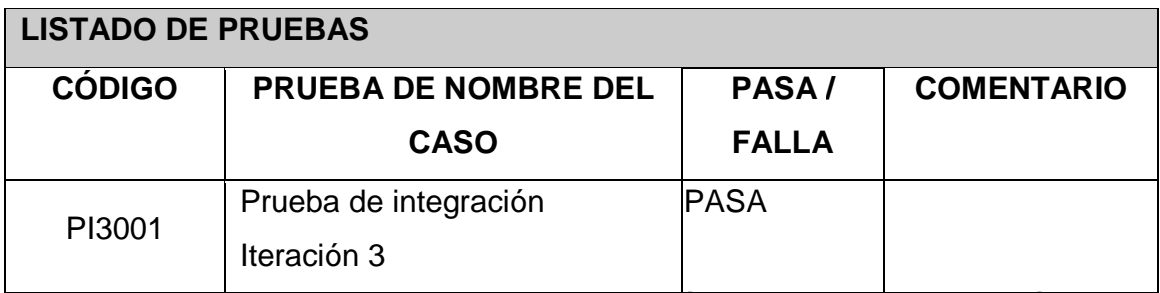

**TABLA N° 22: LISTADO DE PRUEBAS INTEGRACIÓN DE SOFTWARE ITERACIÓN II**I

# **4.1.7 Iteración IV: "Evaluar Pedidos Realizados por las REI"**

# **A) Modelo conceptual o de dominio**

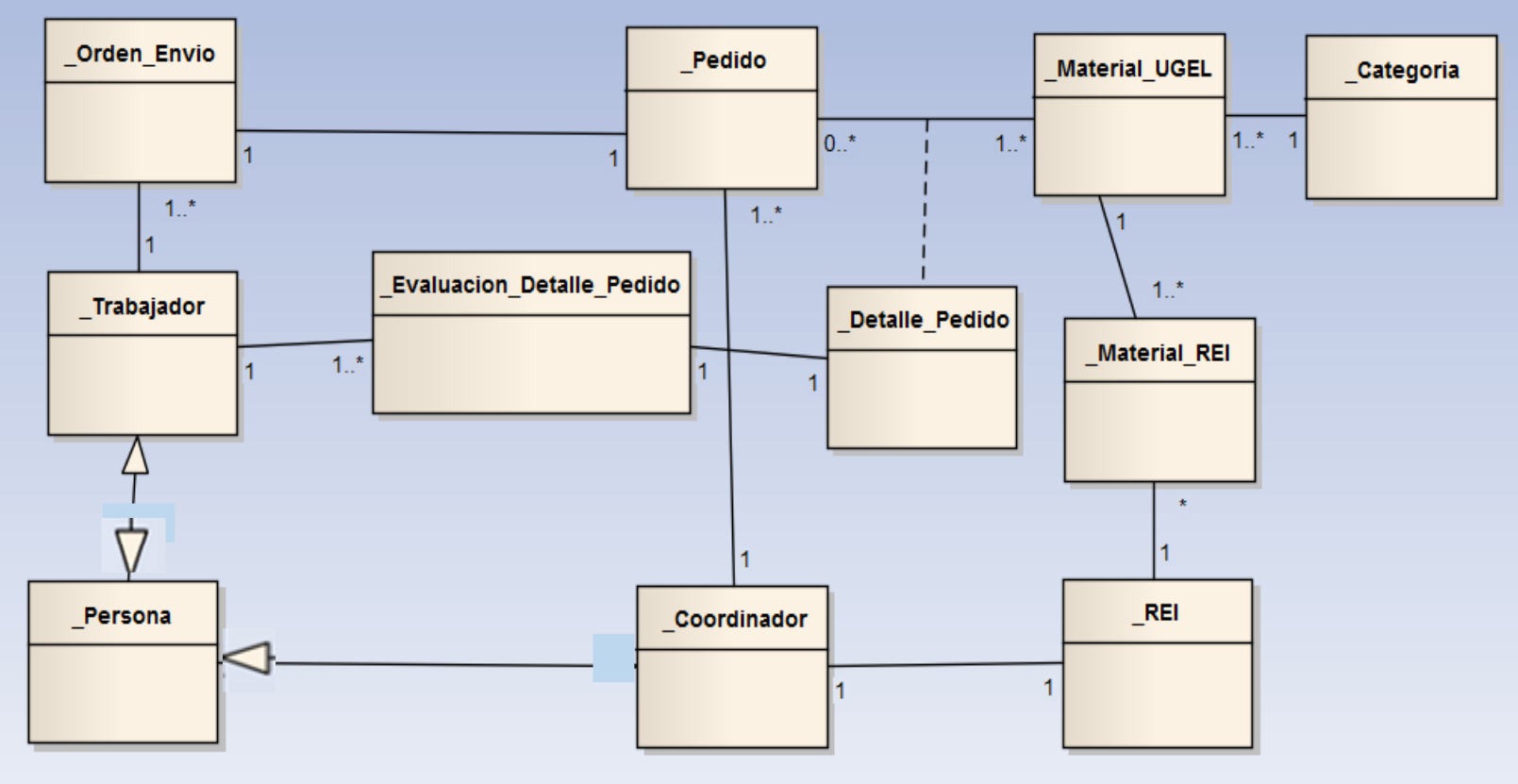

**GRÁFICO N° 18: MODELO CONCEPTUAL O DE DOMINIO ITERACIÓN IV**

# **B) Casos de uso de la iteración, descripción detallada**

### **Caso de uso: Evaluar pedidos realizados por las REI.**

**Actores:** Jefe de abastecimientos (aprueba o rechaza el pedido).

**Propósito:** Muestra al detalle el pedido realizado por la REI, para que el jefe de abastecimientos lo apruebe o rechace. Luego se genera la orden de envío.

**Resumen:** El jefe de abastecimientos selecciona un pedido que ha sido realizado por alguna REI a su cargo, se muestra el detalle del pedido, posteriormente, selecciona un ítem del detalle de pedido para que le aparezca la información (stock del material) que le ayuda a tomar una decisión (aprobar o rechazar el pedido).Finalmente se crea la orden de envío que atenderá el pedido (solo a los detalles del pedido que han sido aprobados)

**Tipo:** Primario y esencial

### **Referencias cruzadas: Funciones** RF006, RF007, RF009

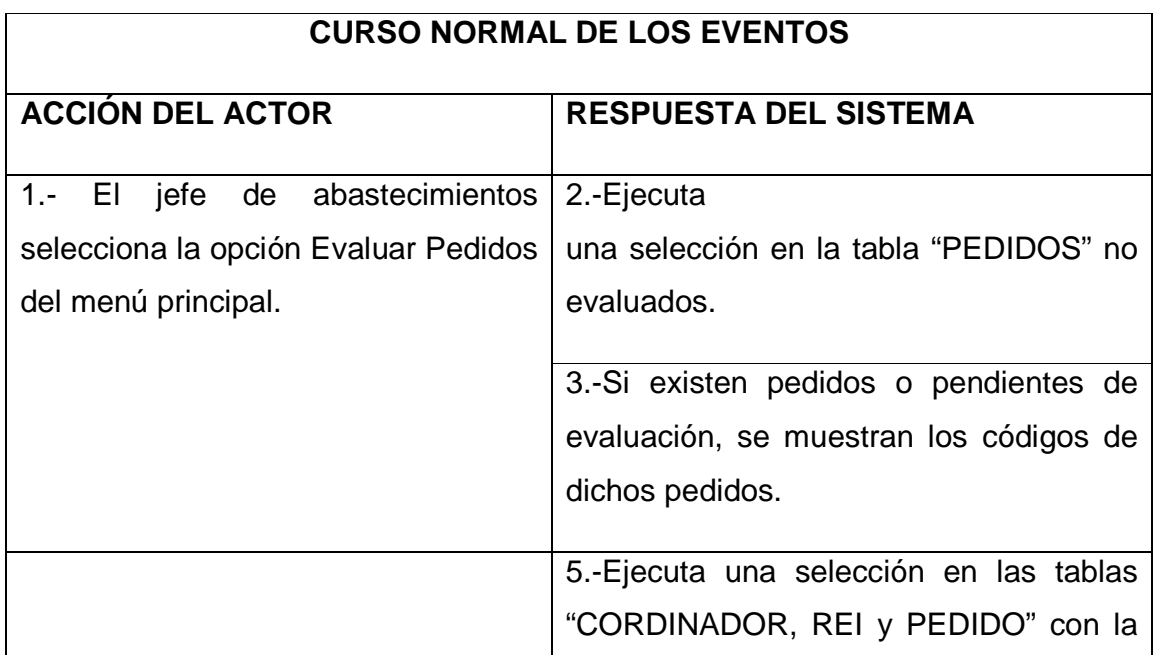

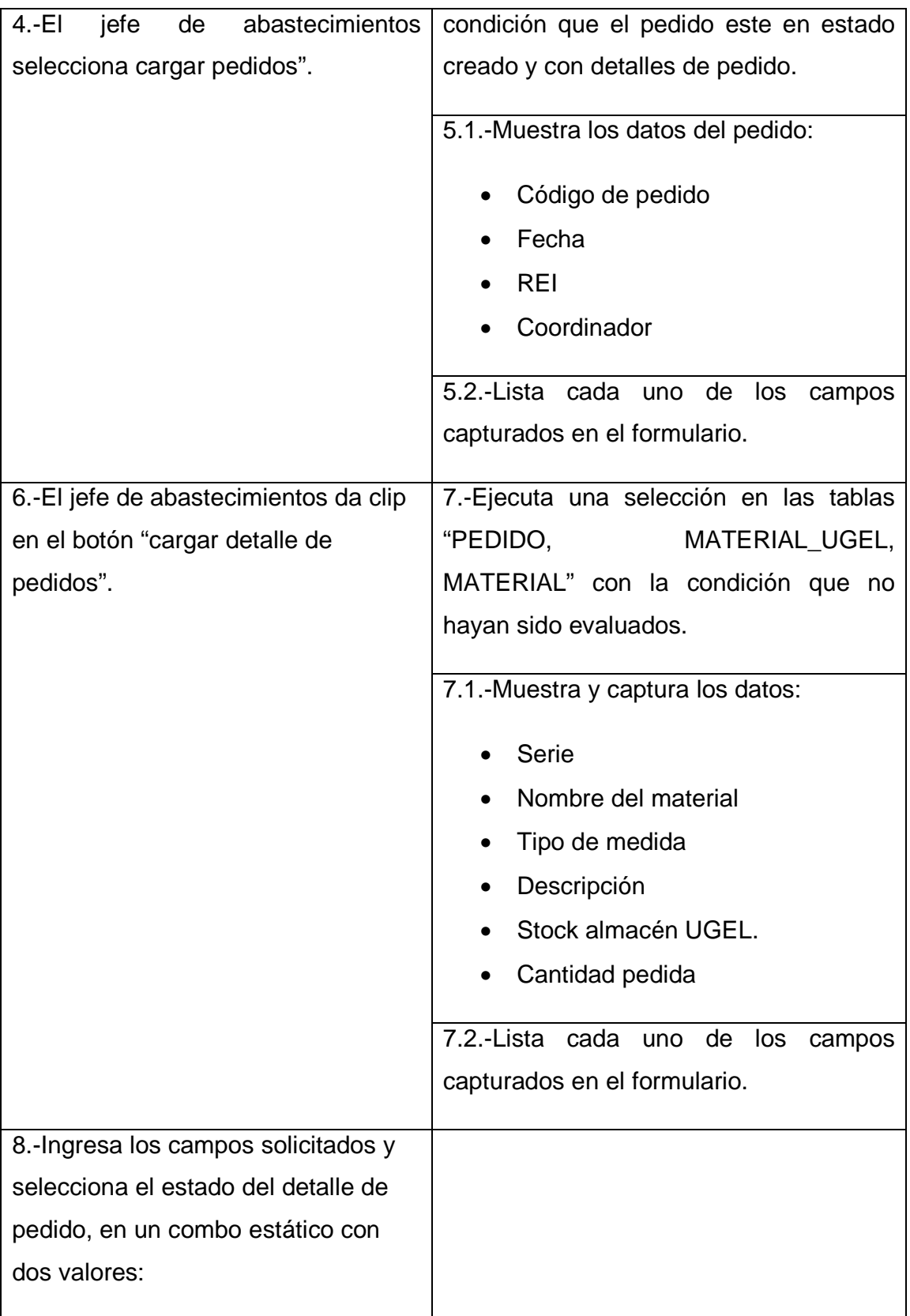

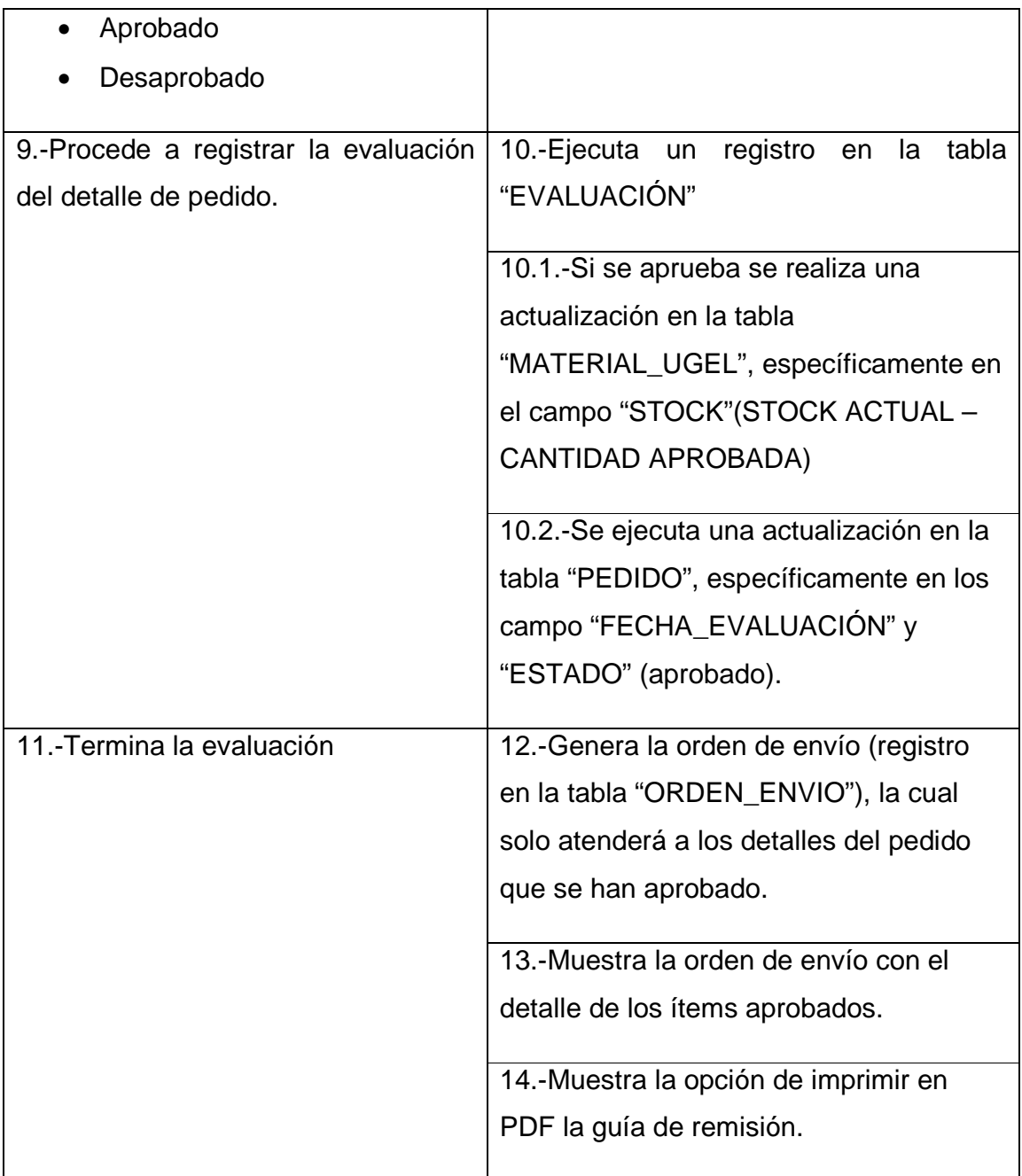

# **TABLA N° 23: DESCRIPCIÓN DE CASOS DE USO ITERACIÓN IV**

Fuente: Elaboración Propia

## **Cursos alternos**

Línea 10 - 12: Si se produce algún error en el procedimiento almacenado, no se realiza el registro de la evaluación y se muestra un mensaje: "La operación no se ha podido realizar ".

Línea 10.1: Si aprueba el detalle de pedido y la cantidad solicitada es mayor que el stock actual en el almacén UGEL, no se permite registrar dicha evaluación del detalle de pedido.

Línea 10.1: Si aprueba el detalle de pedido y la cantidad solicitada es igual que el stock actual en el almacén UGEL, se actualiza el estado del material (SIN STOCK).

Línea 10.2: Si todos los detalles del pedido son desaprobados el estado del pedido será actualizado como "desaprobado".

Línea 12: Si todos los detalles del pedido son desaprobados no se genera la orden de envió.

# **C) Diagrama de secuencia del sistema**

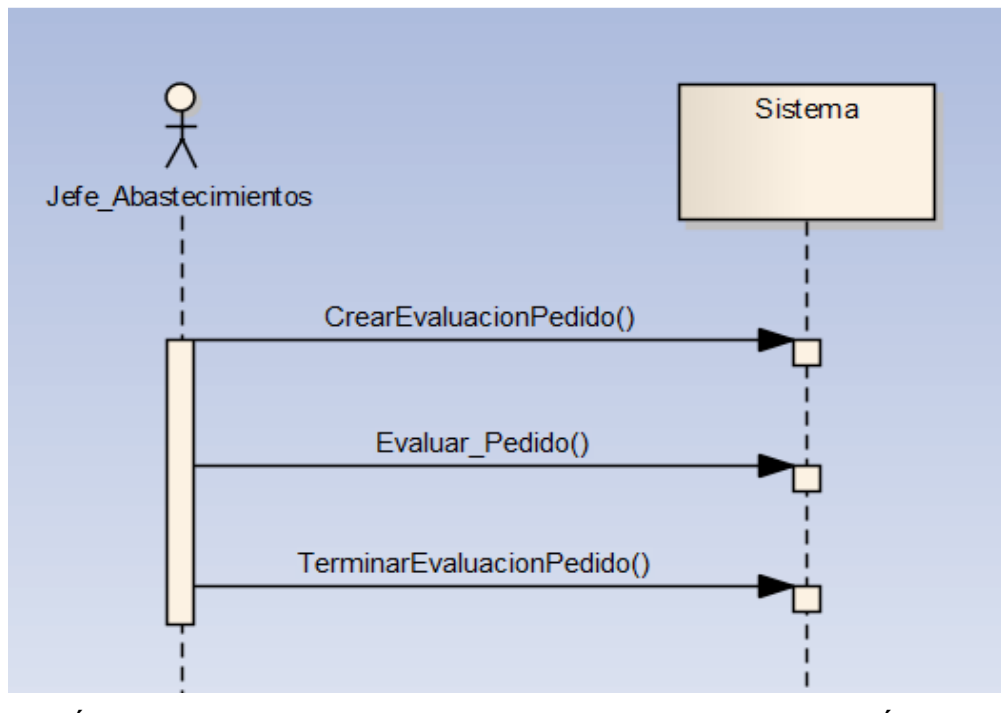

# **Evaluar pedidos realizados por las REI**

**GRÁFICO N° 19: DIAGRAMA DE SECUENCIA DEL SISTEMA ITERACIÓN IV**  Fuente: Elaboración Propia

## **D) Diagrama de clases**

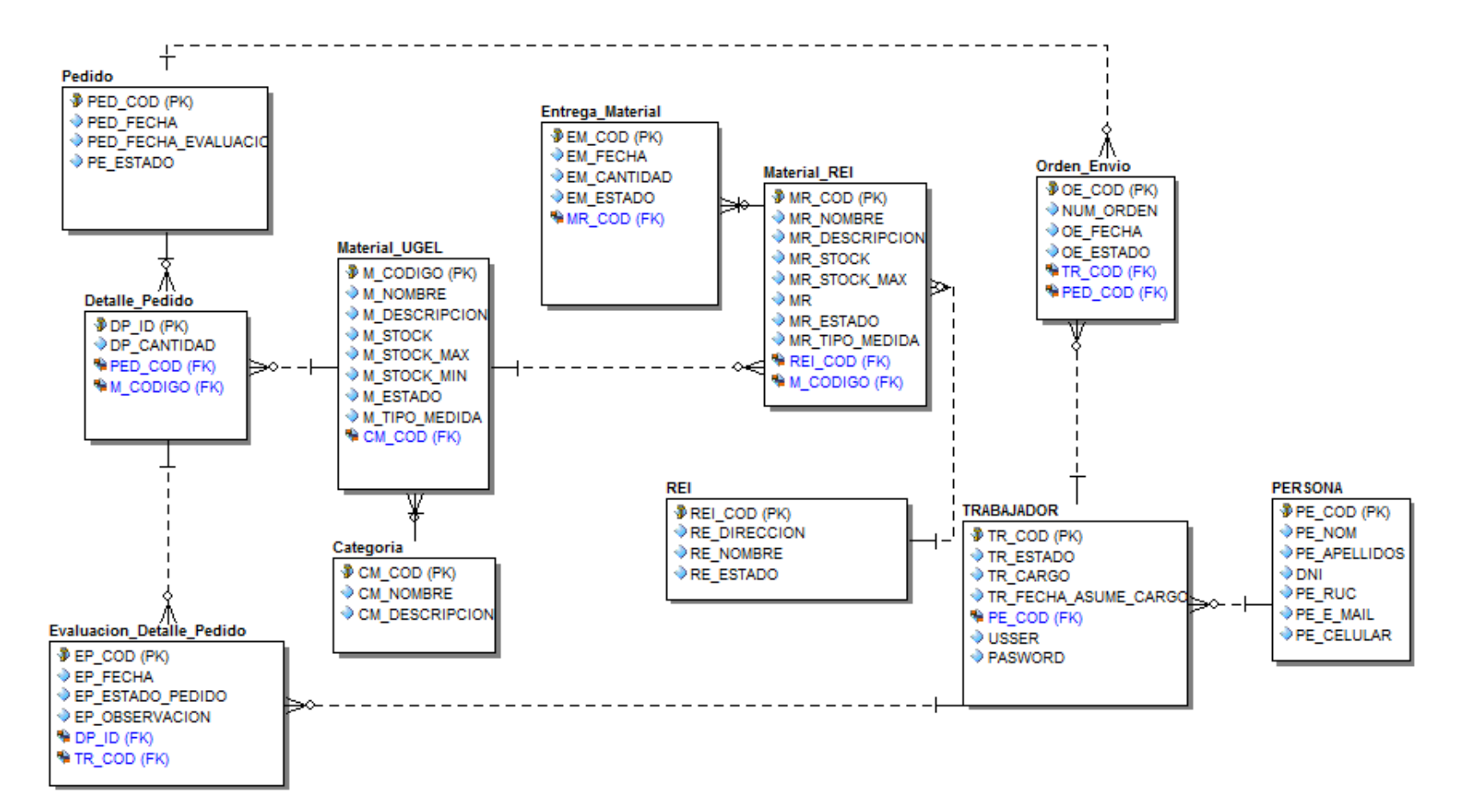

#### **GRÁFICO N° 20: DIAGRAMA DE CLASES ITERACIÓN IV**
#### **E) Diseño de la base de datos**

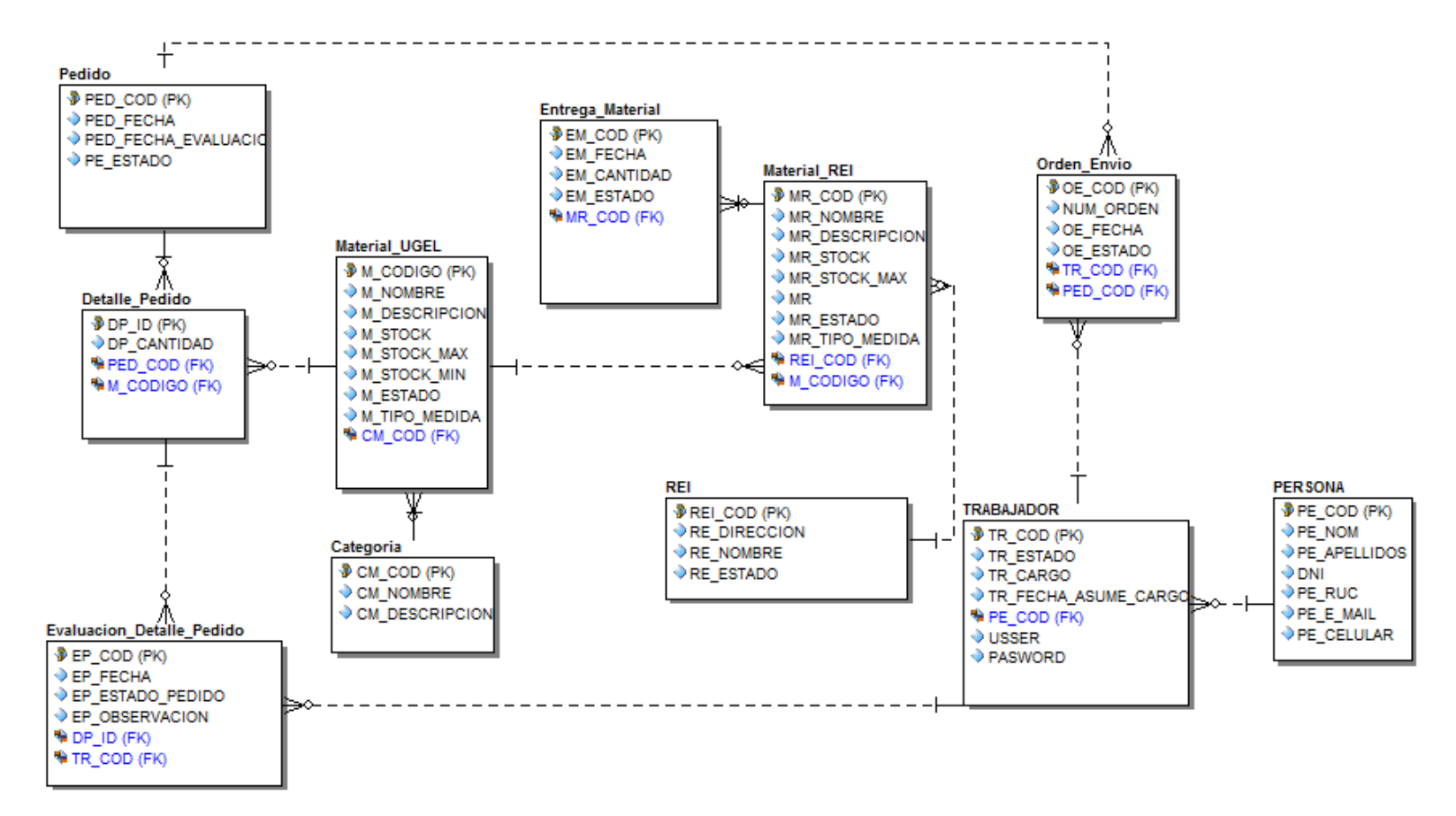

#### **GRÁFICO N° 21: DISEÑO DE LA BASE DE DATOS ITERACIÓN IV**

# **F) Construcción de software y pruebas unitarias**

#### • **Cuarta Iteración: "EVALUAR PEDIDOS REALIZADOS POR LAS REI"**

La construcción de la cuarta iteración se ha basado en la evolución de pedidos de material por parte del jefe de abastecimientos.

Lo primero que hemos elaborado en esta iteración es:

- 1.- Modelo de dominio
- 2.- Caso de uso
- 3.-Diagrama de secuencia del sistema
- 4.- Diagrama de clase
- 5.- Diseño de la base de datos
- 6.- Diseño de los interfaces de la aplicación
- 7.- Elaboración de procedimientos almacenados
- 8.- Programación de esta iteración

#### • **Pruebas unitarias: Listado de Pruebas**

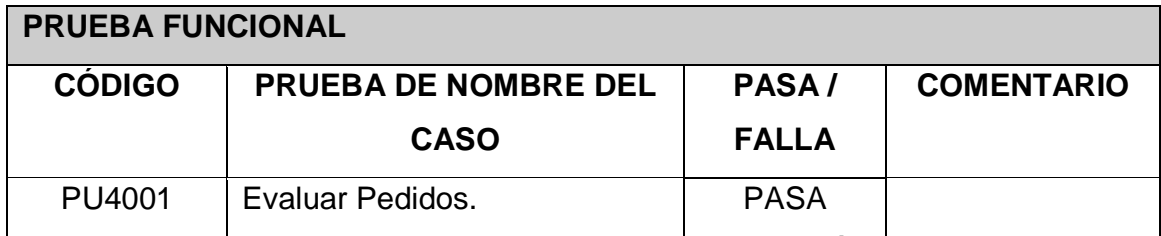

#### **TABLA N° 24 LISTADO DE PRUEBAS ITERACIÓN I**V

# **G) Integración de software y pruebas de integración**

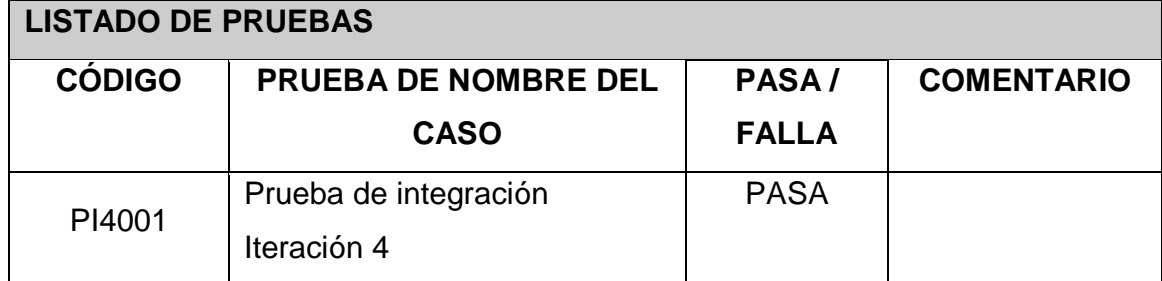

**TABLA N° 25: LISTADO DE PRUEBAS INTEGRACIÓN DE SOFTWARE ITERACIÓN IV**

#### **4.1.8 Iteración V: "RECIBIR PEDIDO"**

# **A) Modelo conceptual o de dominio**

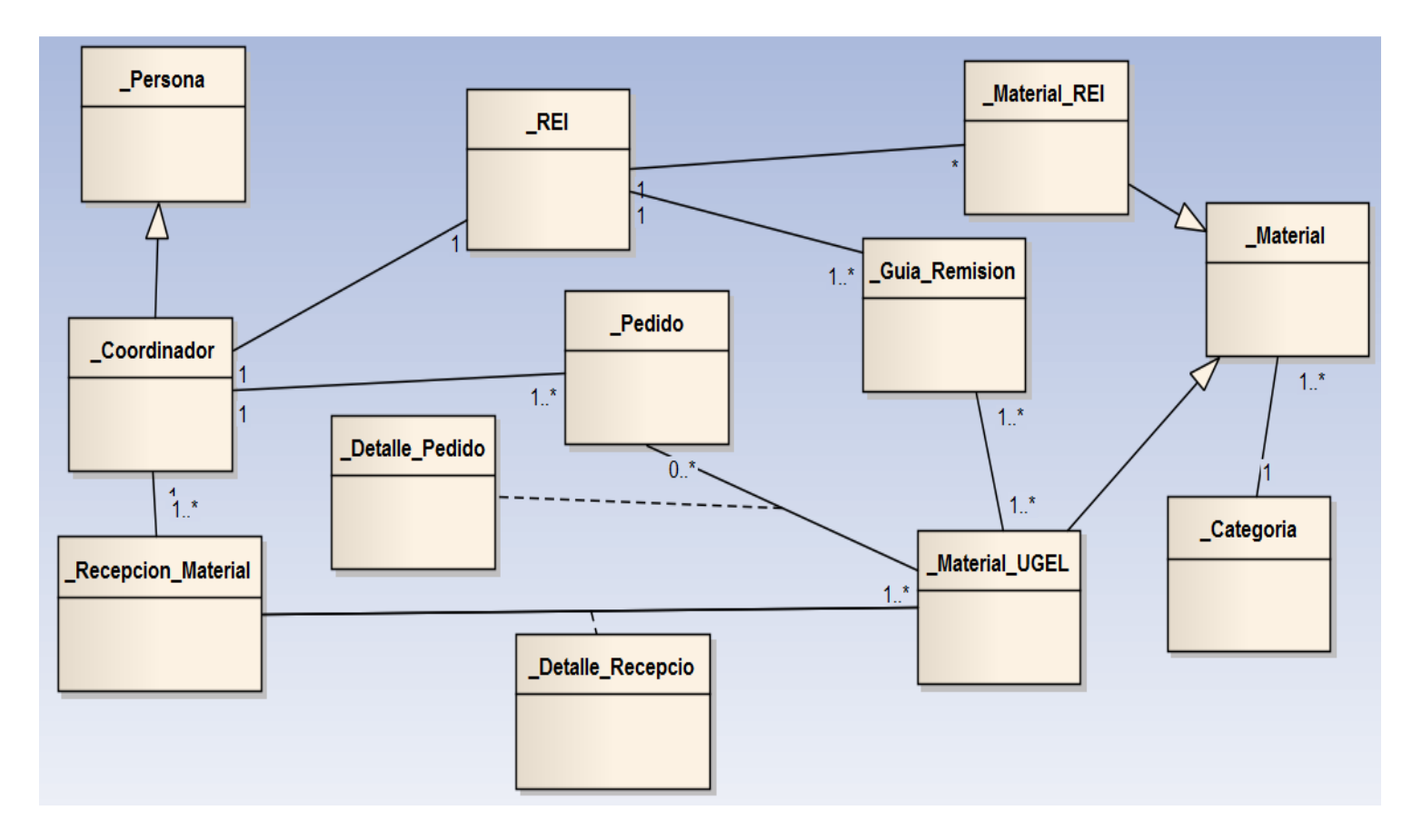

#### **GRÁFICO N° 22: MODELO CONCEPTUAL O DE DOMINIO ITERACIÓN V**

# **B) Casos de uso de la iteración, descripción detallada**

#### **Caso de uso: Recibir Pedido**

**Actores:** Coordinador REI

**Propósito:** Recibir el material que se envía desde UGEL-Ayabaca, para la actualización del stock del almacén de la REI correspondiente.

**Resumen:** El jefe de almacén o colaborador recibirá una guía de remisión, creando una "Resección de Material", posteriormente ingresa el detalle (material, cantidad recibida, cantidad en buen y mal estado así como observaciones en caso existan), finalmente se actualiza el stock de la REI.

#### **Tipo: Primario** y esencial

#### **Referencias cruzadas: Funciones**: RF004

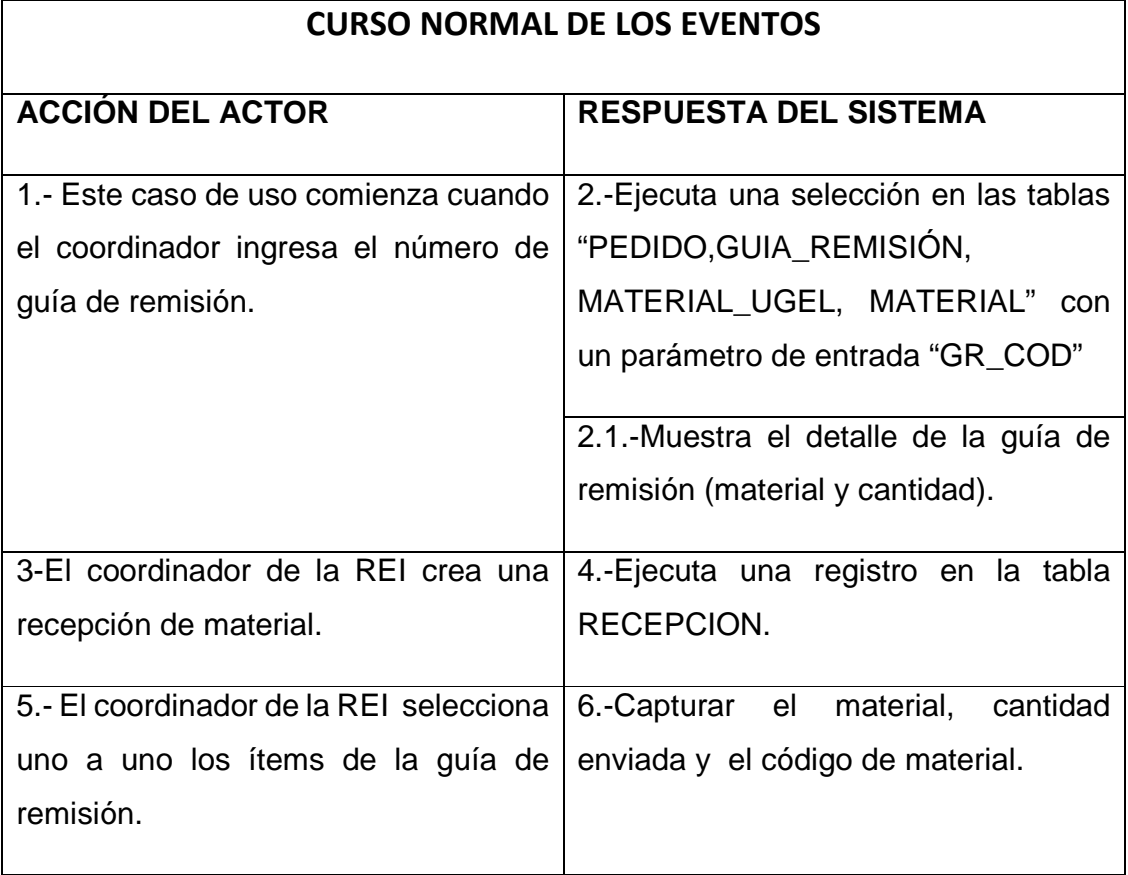

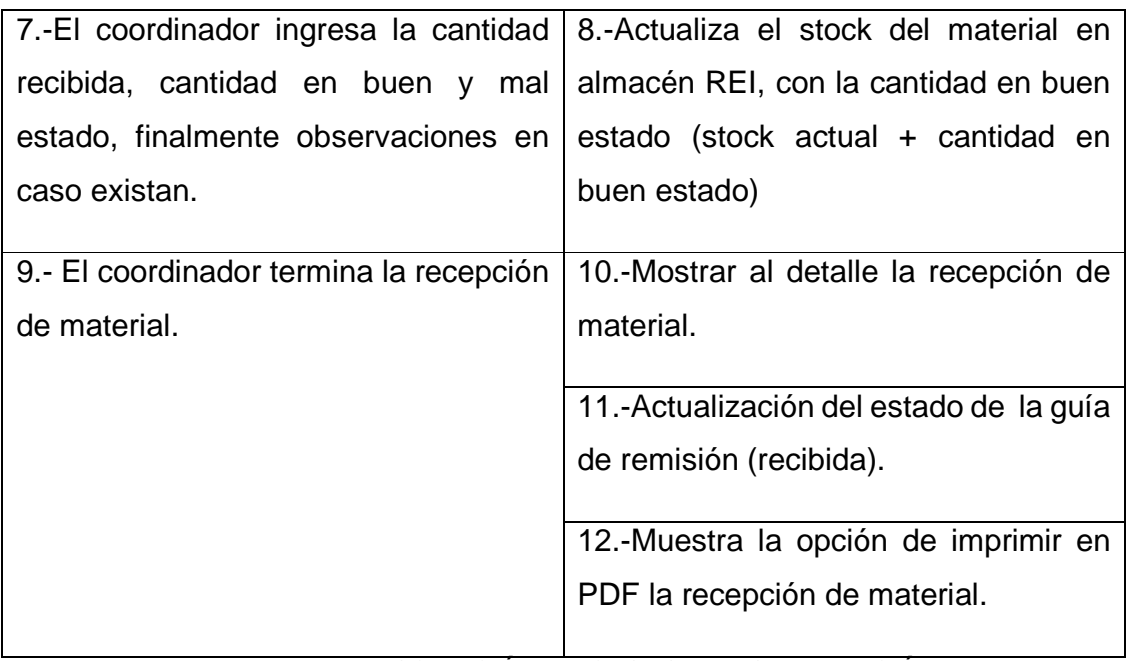

**TABLA N° 26: DESCRIPCIÓN DE CASOS DE USO ITERACIÓN IV**

Fuente: Elaboración Propia

#### **Cursos alternos**

Línea 1-2: Si ingresa un número de guía de remisión incorrecto el sistema no le muestra ningún resultado y por lo tanto no podrá realizar otra acción hasta que ingrese el número de guía correcto.

Línea 1-2-4: Si ingresa un número de guía de remisión que no le pertenece a dicha REI el sistema no le permitirá registrar la recepción.

Línea 1-2-4: Si ingresa un número de guía de remisión que ya ha sido recibida, el sistema no le permitirá registrar la recepción.

Línea 5-6: Si el material seleccionado del detalle de guía de remisión no está registrado en el almacén de la REI, el coordinador tendrá que registrar el material para que se pueda realizar el registro del detalle de recepción y actualizar su stock.

Línea 7: No se permite ingresar cantidades negativas o mayores a la cantidad que figura en la guía de remisión.

Línea 8: Si el estado actual del material en la REI es "SIN STOCK", se procederá a actualizar dicho campo disponible.

# **C) Diagrama de secuencia del sistema**

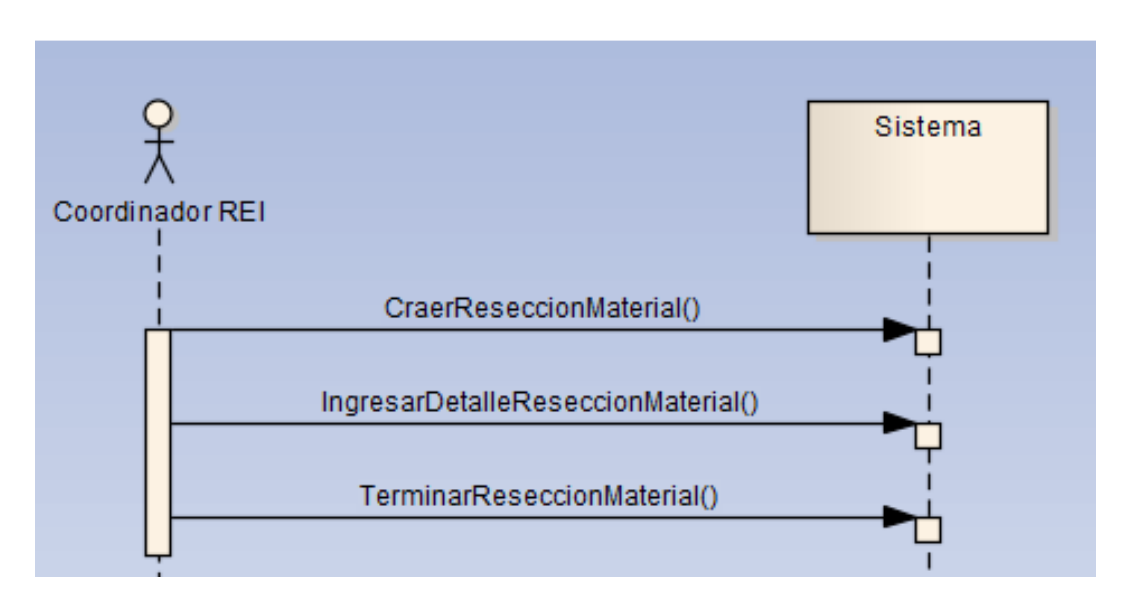

#### **Recibir Material**

**GRÁFICO N° 23: DIAGRAMA DE SECUENCIA DEL SISTEMA ITERACIÓN V** 

#### **D) Diagrama de clases**

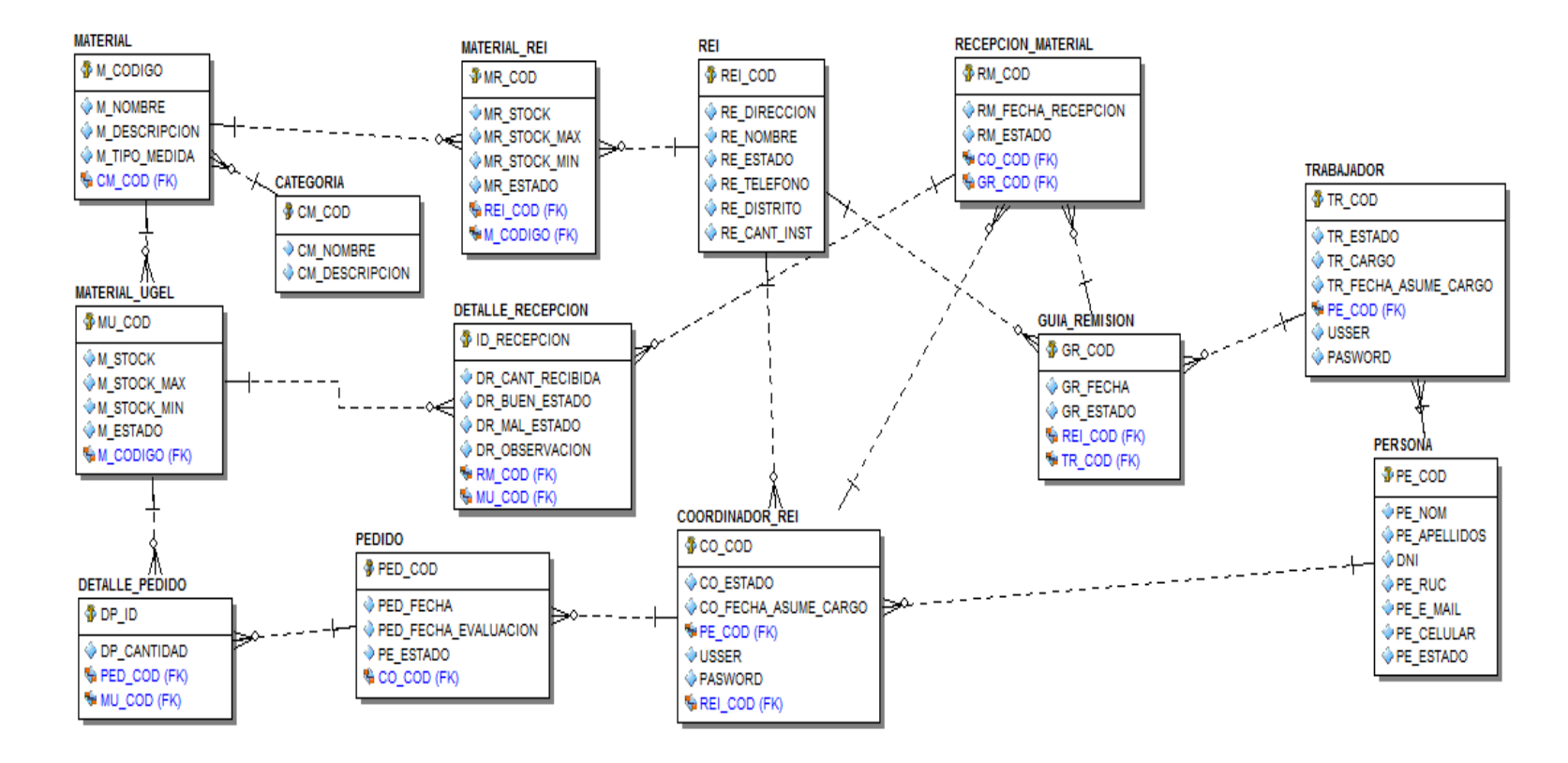

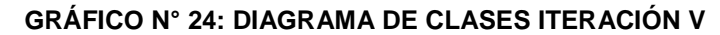

Fuente: Elaboración Propia

#### **E) Diseño de la base de datos**

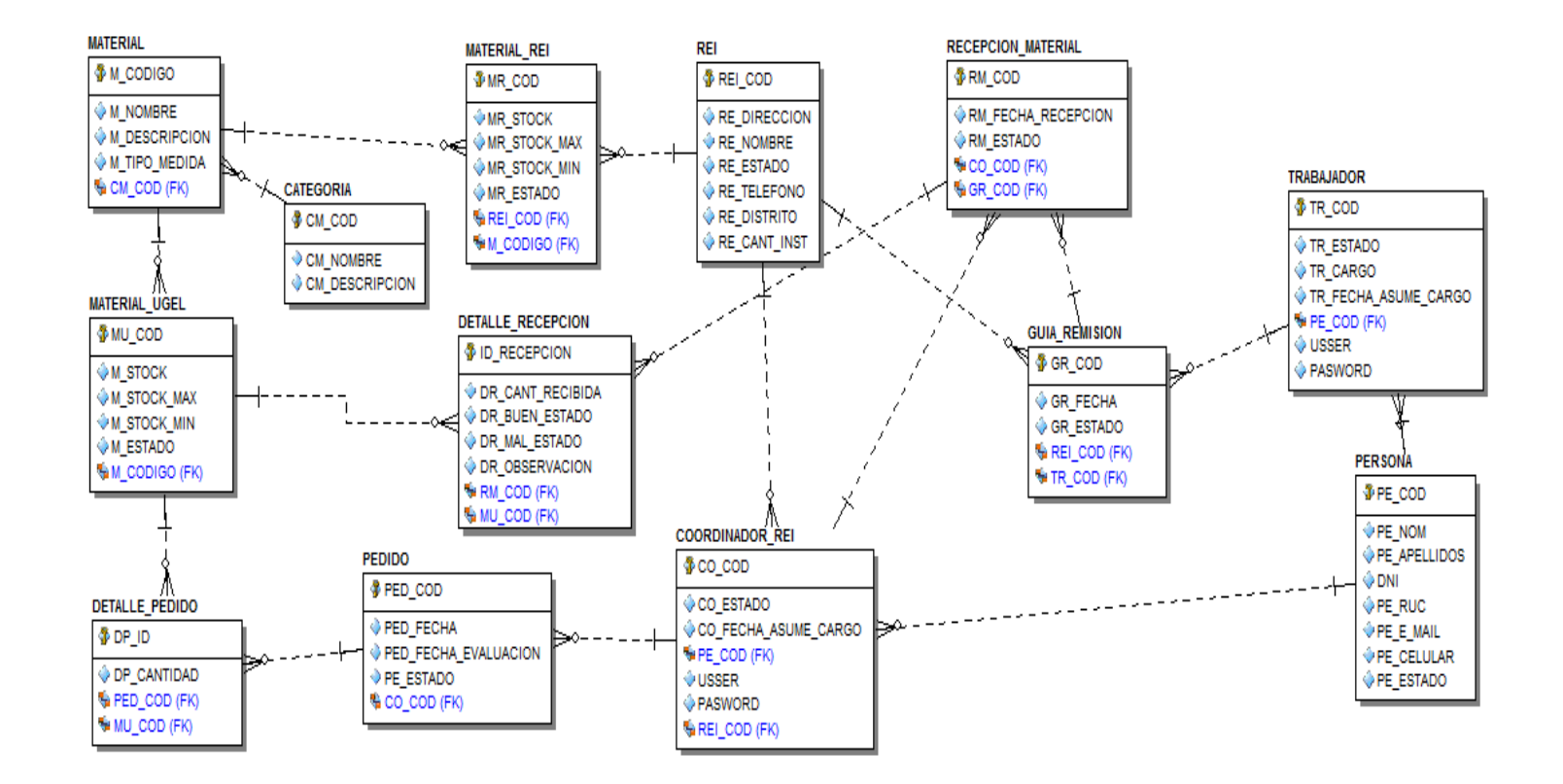

#### **GRÁFICO N° 25: DISEÑO DE LA BASE DE DATOS ITERACIÓN V**

#### **F) Construcción de software y pruebas unitarias**

#### • **Quinta Iteración: "RECIBIR MATERIAL"**

La construcción de la quinta iteración se ha basado en la recepción de material, es un proceso importante ya que mediante este se logra actualizar el stock del material en almacén.

Lo primero que hemos elaborado en esta iteración es:

- 1.- Modelo de dominio
- 2.- Caso de uso
- 3.-Diagrama de secuencia
- 4.- Diagrama de clase
- 5.- Diseño de la base de datos
- 6.- Diseño de los interfaces de la aplicación
- 7.- Elaboración de procedimientos almacenados
- 8.- Programación de esta iteración

Durante el proceso de prueba se determinó que aún faltan validaciones de campos (cantidad recibida, cantidad en buen y mal estado) las que deben mejorarse en la siguiente iteración, en lo que se refiere al proceso, si está funcionando con normalidad.

# • **Pruebas unitarias: Listado de Pruebas**

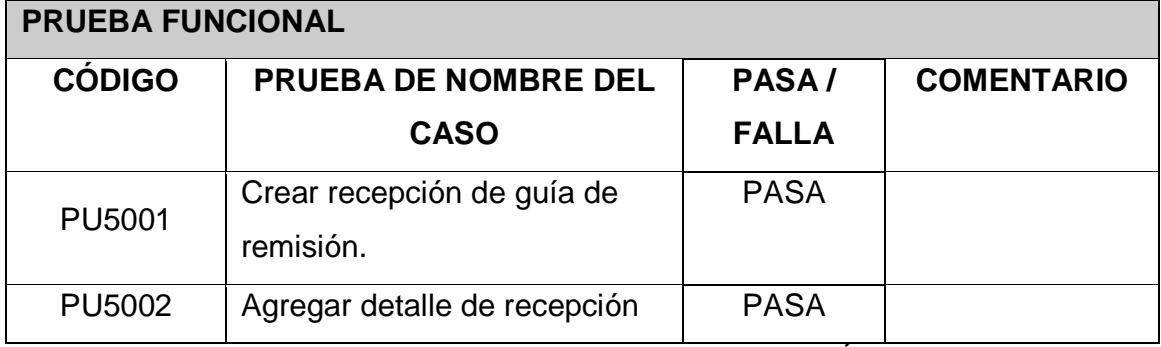

**TABLA N° 27: LISTADO DE PRUEBAS ITERACIÓN** V

Fuente: Elaboración Propia

# **G) Integración de software y pruebas de integración**

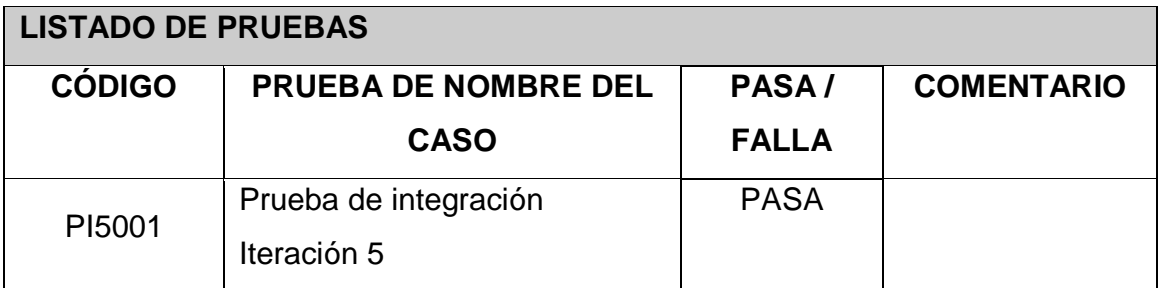

**TABLA N° 28: LISTADO DE PRUEBAS INTEGRACIÓN DE SOFTWARE ITERACIÓN V**

# **4.1.9 Iteración VI: "REGISTRAR COORDINADOR Y REI"**

**A) Modelo conceptual o de dominio** 

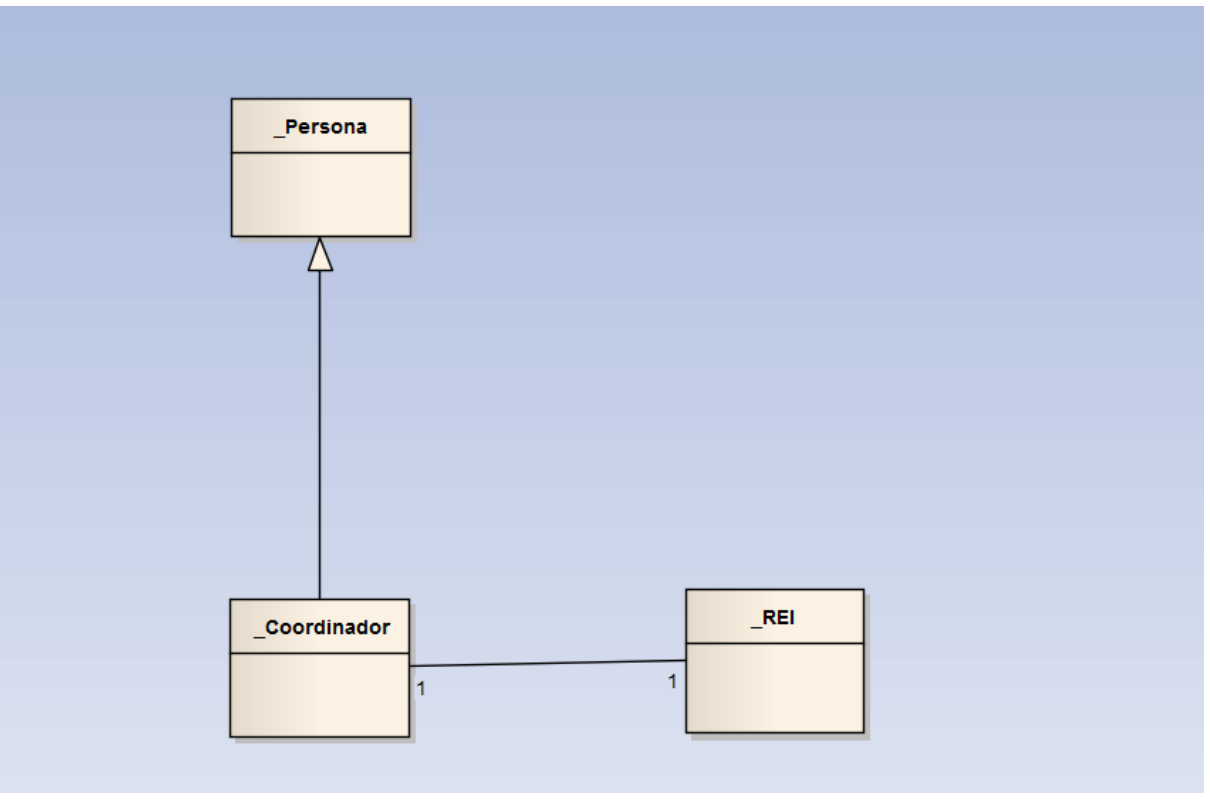

**GRÁFICO N° 26 MODELO CONCEPTUAL O DE DOMINIO ITERACIÓN VI** 

# **B) Casos de uso de la iteración, descripción detallada**

#### **Caso de uso: Registrar coordinador y REI**

**Actores:** Jefe de Abastecimientos

**Propósito:** Registrar a los coordinadores y a las diferentes REI, con la finalidad de asignarles una REI a la cual van a pertenecer.

**Resumen:** El jefe de abastecimientos asigna a cada una de las REI un coordinador, previamente a esto se deberá registrar las REI y las personas con sus respectivos datos, finalmente se actualiza el estado de las REI y los coordinadores.

#### **Tipo: Primario** y esencial

#### **Referencias cruzadas: Funciones** RF001

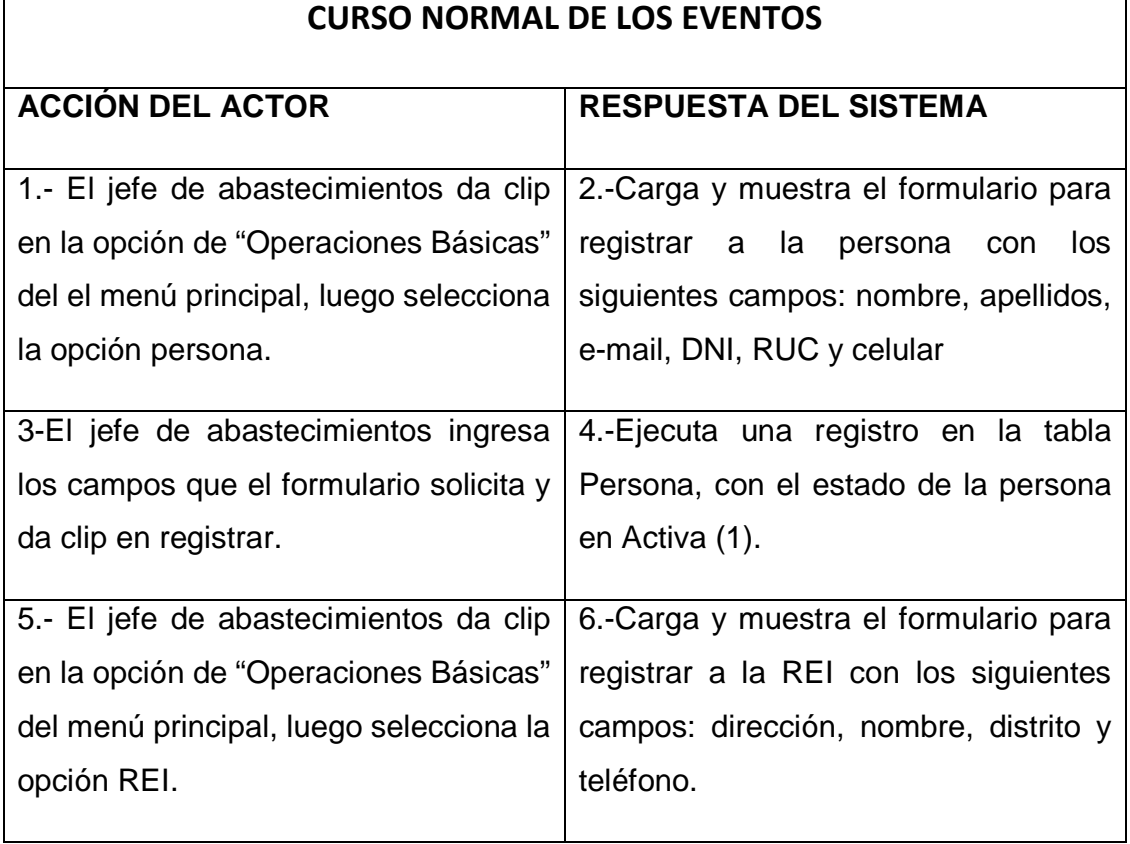

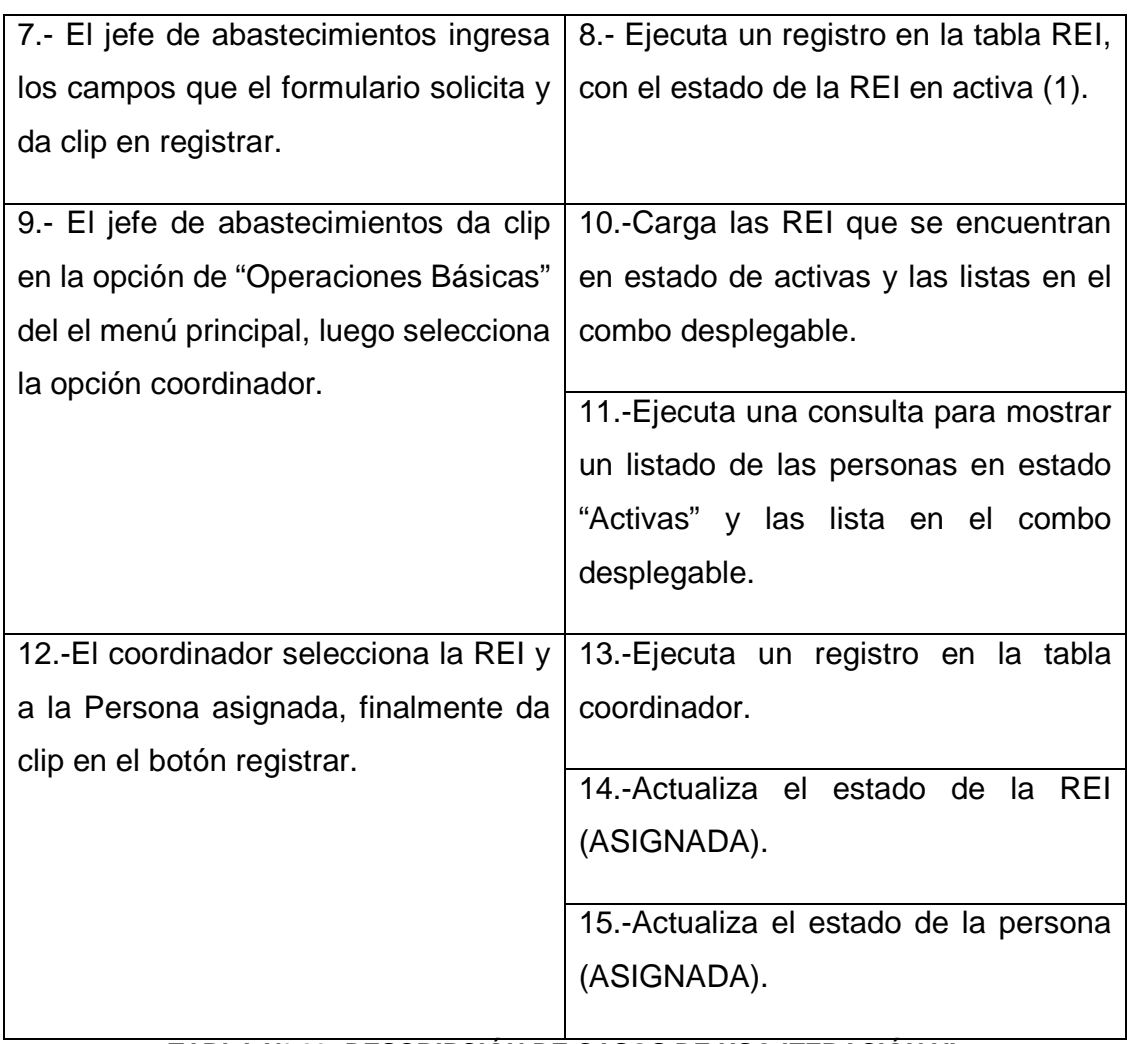

**TABLA N° 29: DESCRIPCIÓN DE CASOS DE USO ITERACIÓN VI**

Fuente: Elaboración Propia

#### **Cursos alternos**

Línea 3-4-12: Si deja un campo obligatorio en blanco o no lo selecciona del combo desplegable, el sistema le avisa que debe ingresar dicho campo.

Línea 2-6-10-11: No se permite listar a personas o REI que ya se encuentran asignadas.

# **C) Diagrama de secuencia del sistema**

#### **Registrar Coordinadores y REI**

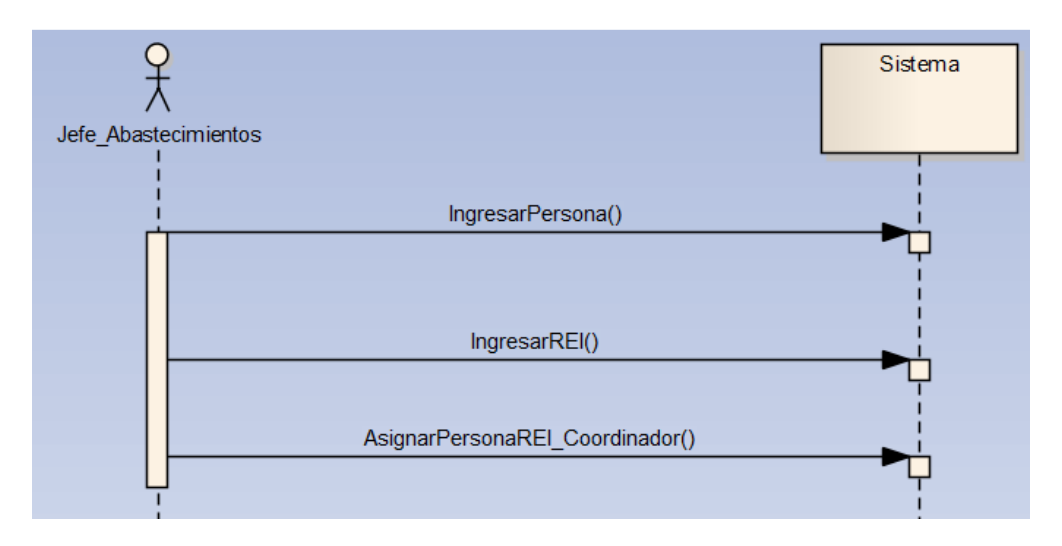

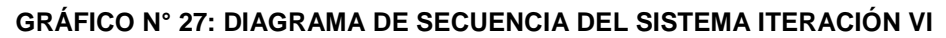

# **D) Diagrama de clases**

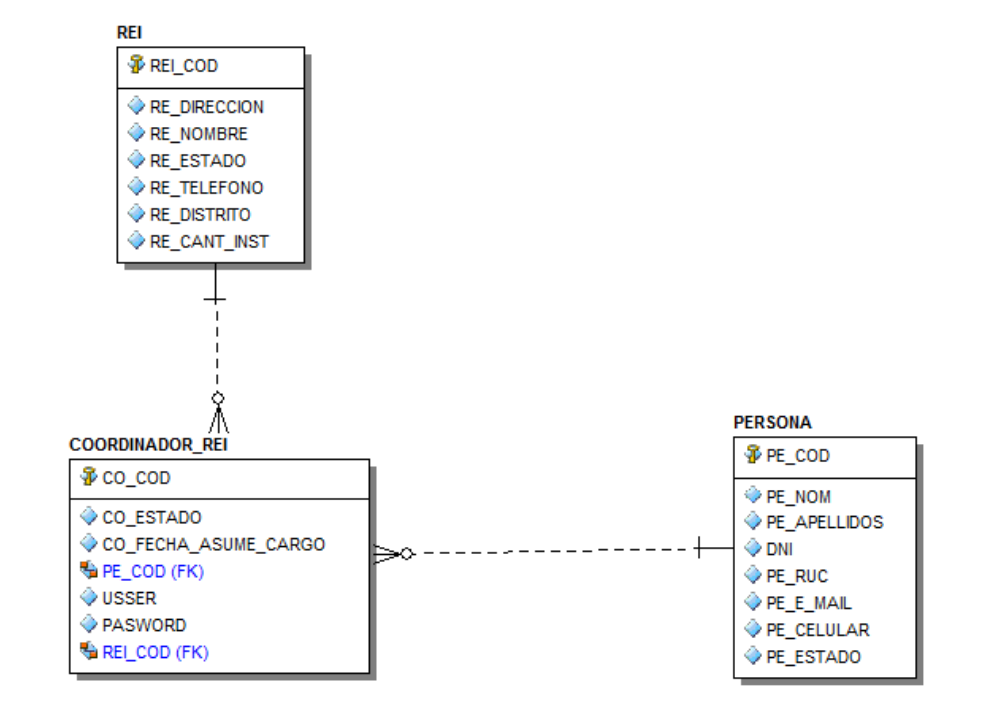

#### **GRÁFICO N° 28: DIAGRAMA DE CLASES ITERACIÓN VI**

# **E) Diseño de la base de datos**

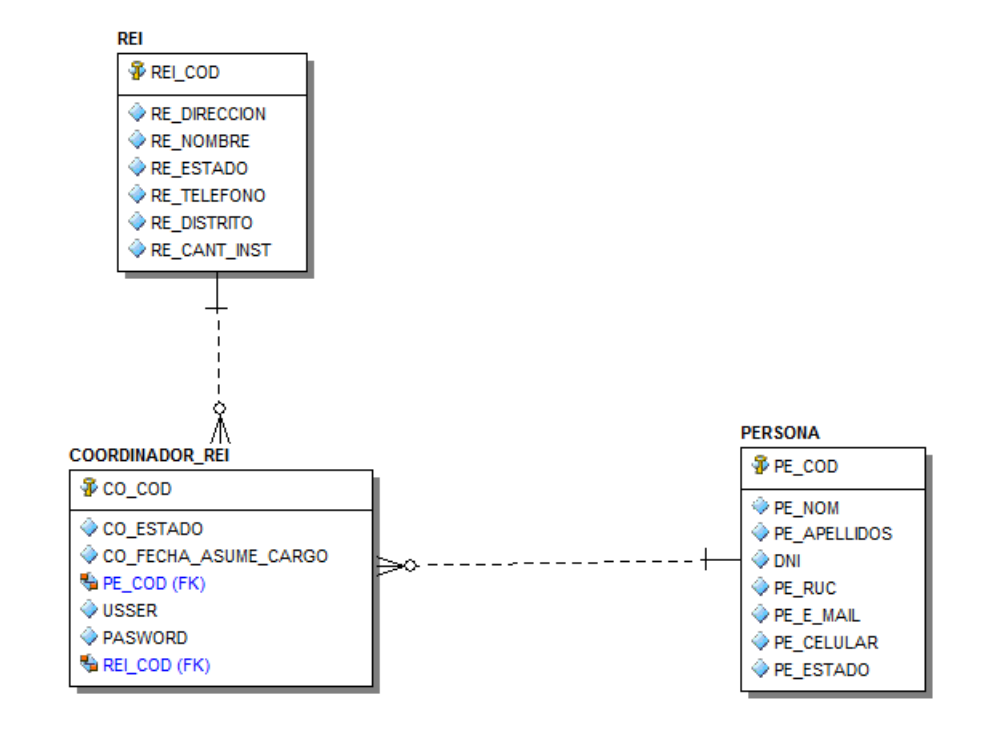

#### **GRÁFICO N° 29: DISEÑO DE LA BASE DE DATOS ITERACIÓN VI**

# **F) Construcción de software y pruebas unitarias**

# • **Sexta Iteración: "REGISTRAR COORDINADOR Y REI"**

La construcción de la sexta iteración se ha basado en el registro de persona y REI para su posterior asignación como coordinador de una REI.

Lo primero que hemos elaborado en esta iteración es:

- 1.- Modelo de dominio
- 2.- Caso de uso
- 3.-Diagrama de secuencia
- 4.- Diagrama de clase
- 5.- Diseño de la base de datos
- 6.- Diseño de los interfaces de la aplicación
- 7.- Elaboración de procedimientos almacenados
- 8.- Programación de esta iteración

Durante el proceso de prueba se determinó que aún faltan validaciones de campos (nombres, apellidos, celular, e-mail, nombre REI y dirección) las que deben mejorarse en la siguiente iteración, en lo que se refiere al proceso, si está funcionando con normalidad.

# • **Pruebas unitarias: Listado de Pruebas**

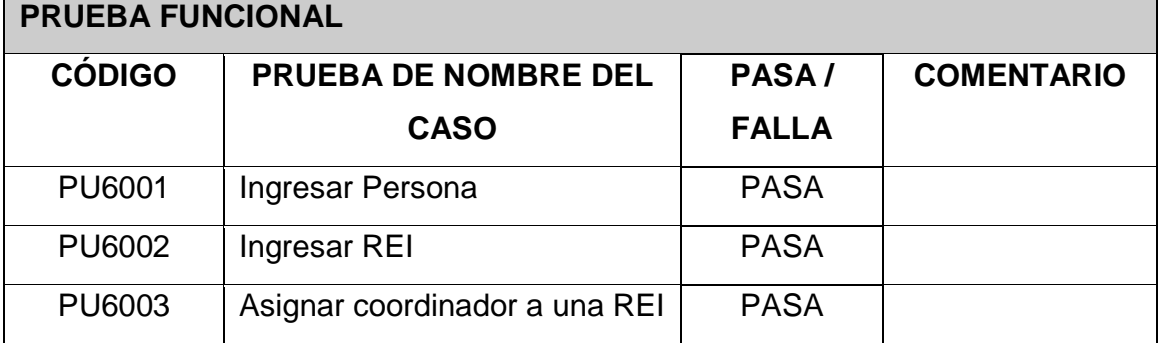

**TABLA N° 30: LISTADO DE PRUEBAS ITERACIÓN VI**

Fuente: Elaboración Propia

# **G) Integración de software y pruebas de integración**

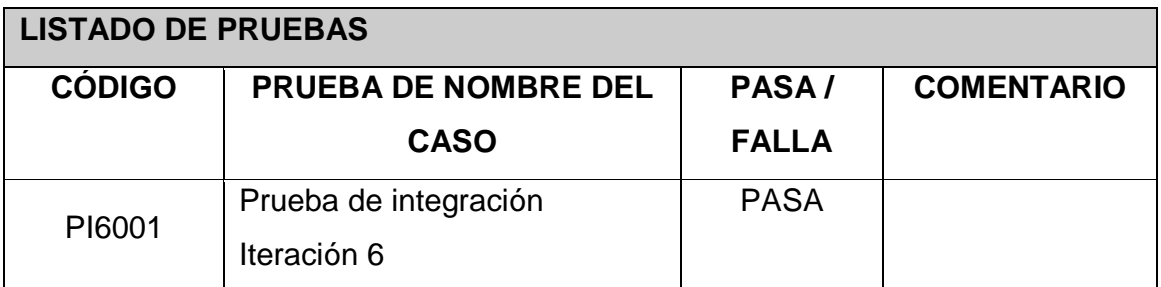

**TABLA N° 31: LISTADO DE PRUEBAS INTEGRACIÓN DE SOFTWARE ITERACIÓN VI**

# **4.1.10 Iteración VII: "REPORTES ESTADÍSTICO"**

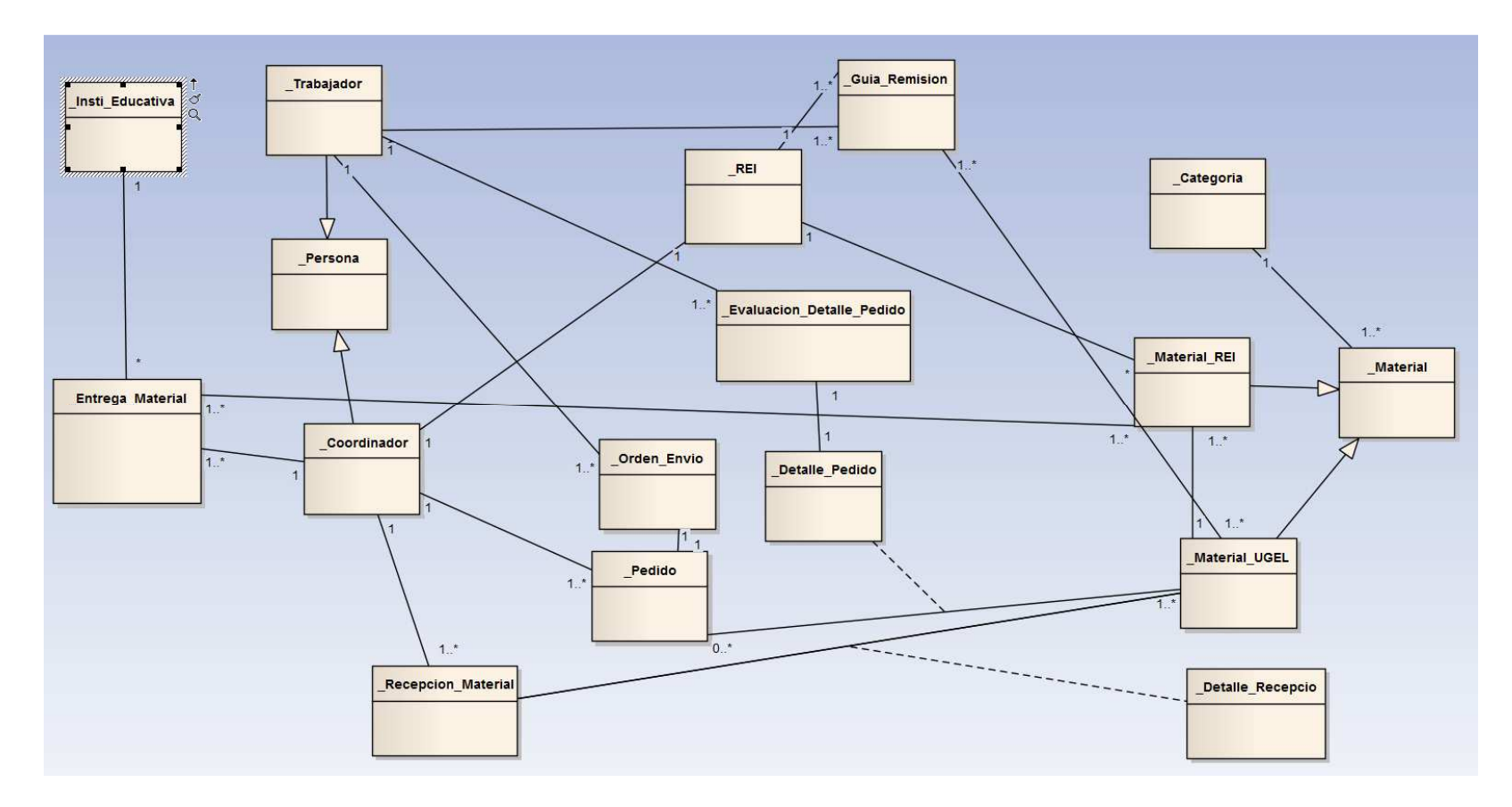

**A) Modelo conceptual o de dominio** 

**GRÁFICO N° 30: MODELO CONCEPTUAL O DE DOMINIO ITERACIÓN VII** 

# **B) Casos de uso de la iteración, descripción detallada**

#### **Caso de uso: Reportes Gráficos**

**Actores:** Jefe de Abastecimientos y Jefe de Almacén

**Propósito:** Ordenar, procesar y mostrar los datos registrados en la base de datos mediante gráficos de tendencias, barras o de pastes.

**Resumen:** Los actores seleccionan el reporte que desean observar y el sistema les muestra la información mediante gráficos de tendencia, barras o de pastel.

#### **Tipo: Primario** y esencial

#### **Referencias cruzadas: Funciones** RF006, RF007, RF0010

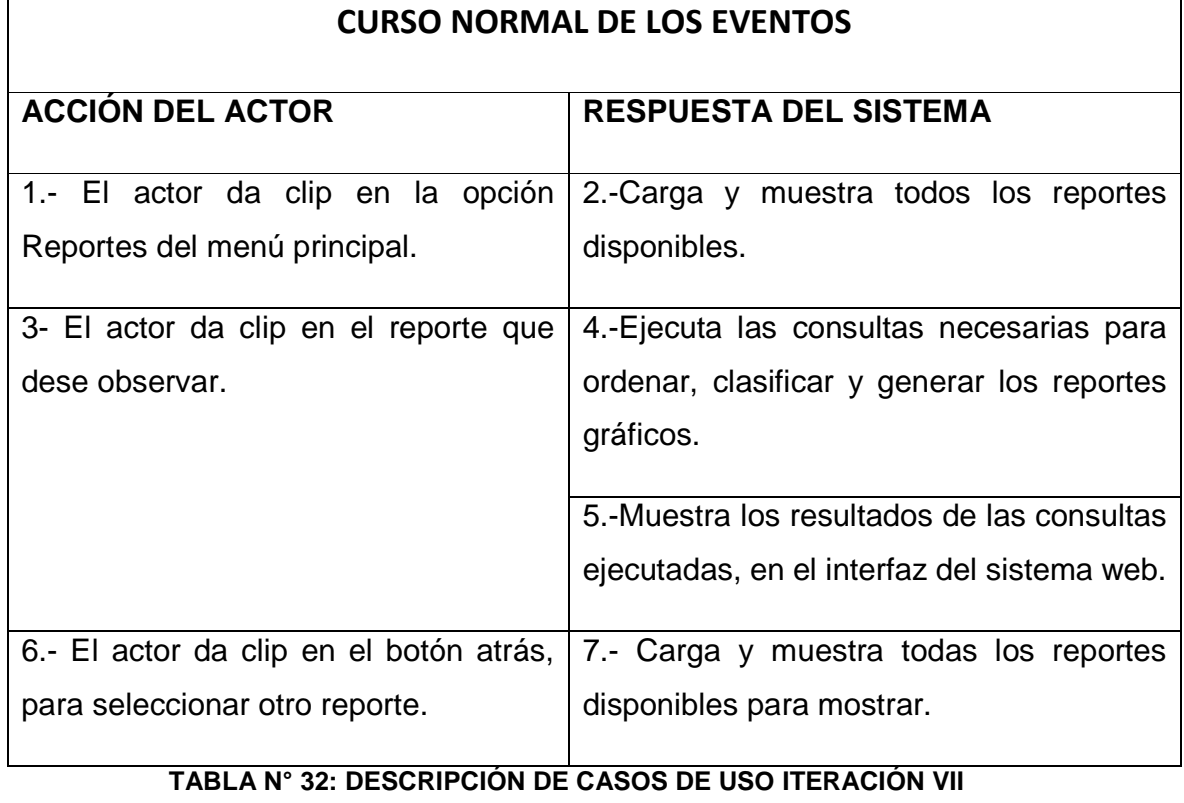

#### **Cursos alternos**

Línea 3: En algunos reportes el actor deberá ingresar o seleccionar algunos datos necesarios para generar los reportes gráficos.

# **C) Diagrama de secuencia del sistema**

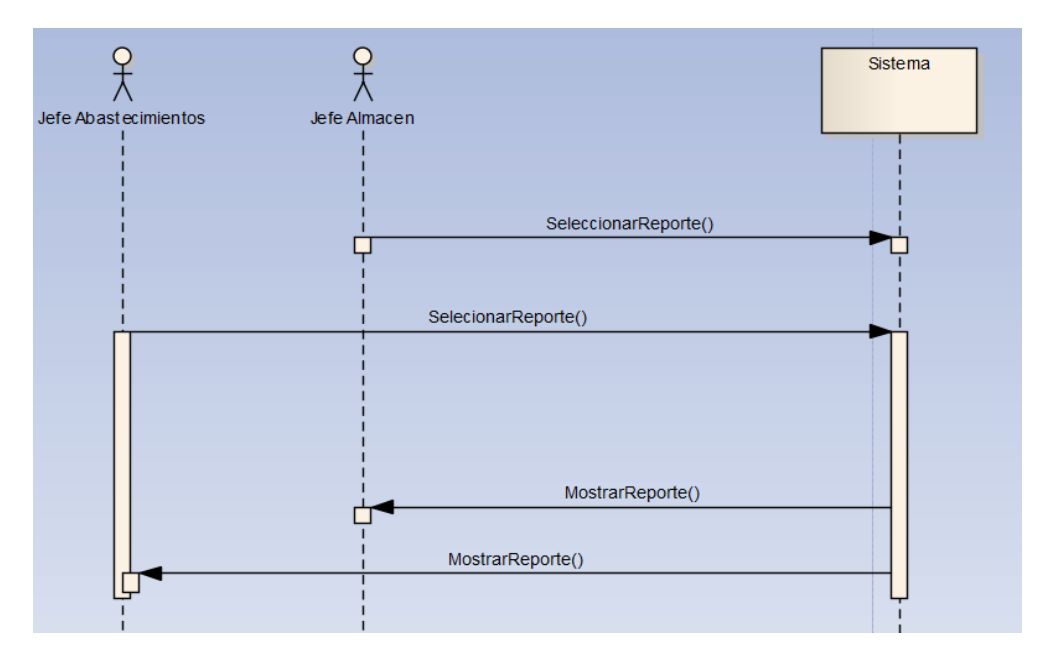

#### **Reportes Gráficos**

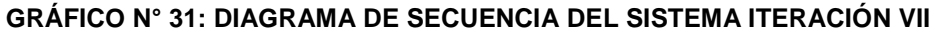

# **D) Diagrama de clases**

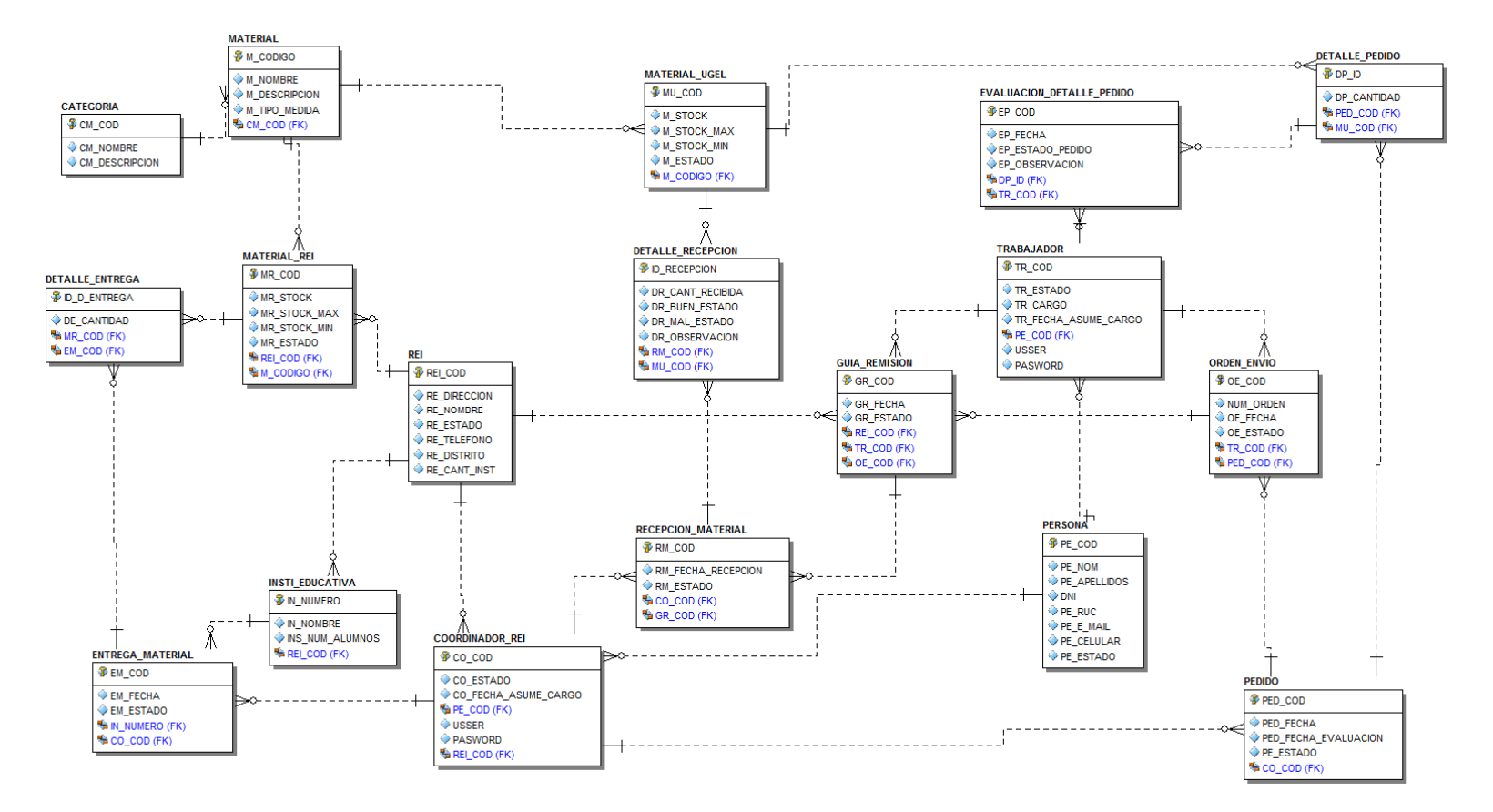

#### **GRÁFICO N° 32: DIAGRAMA DE CLASES ITERACIÓN VII**

#### **E) Diseño de la base de datos**

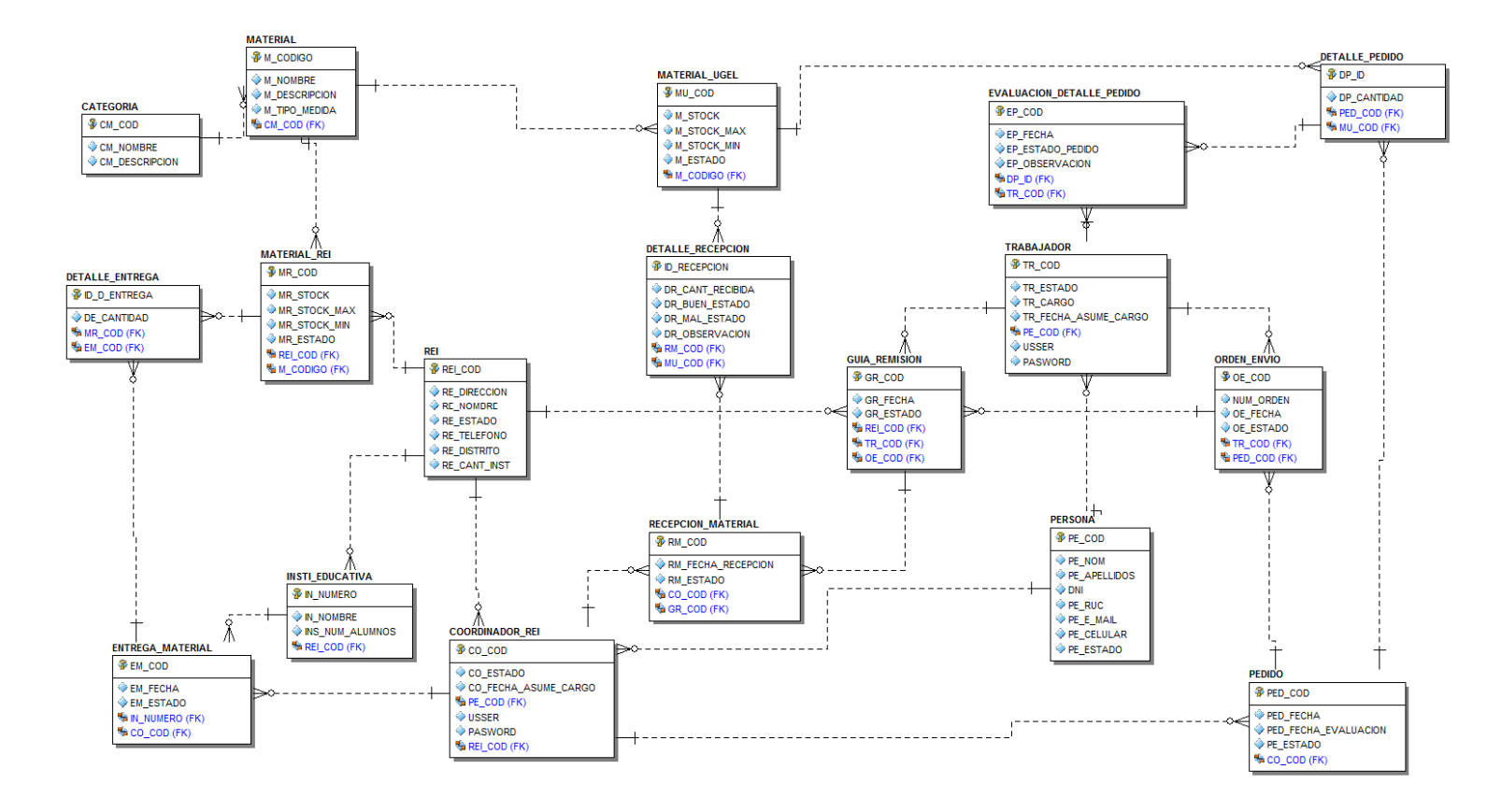

#### **GRÁFICO N° 33: DISEÑO DE LA BASE DE DATOS ITERACIÓN VII**

# **F) Construcción de software y pruebas unitarias**

#### • **Séptima Iteración: "REPORTES ESTADISTICO"**

La construcción de la séptima iteración se ha basado en el diseño de reportes gráficos.

Lo primero que hemos elaborado en esta iteración es:

- 1.- Modelo de dominio
- 2.- Caso de uso
- 3.-Diagrama de secuencia
- 4.- Diagrama de clase
- 5.- Diseño de la base de datos
- 6.- Diseño de los interfaces de la aplicación
- 7.- Elaboración de procedimientos almacenados
- 8.- Programación de esta iteración

#### • **Pruebas unitarias: Listado de Pruebas**

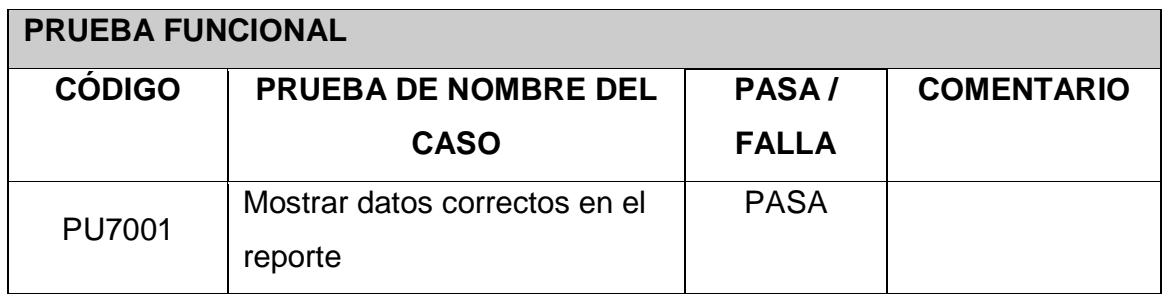

#### **TABLA N° 33: LISTADO DE PRUEBAS ITERACIÓN VII**

# **G) Integración de software y pruebas de integración**

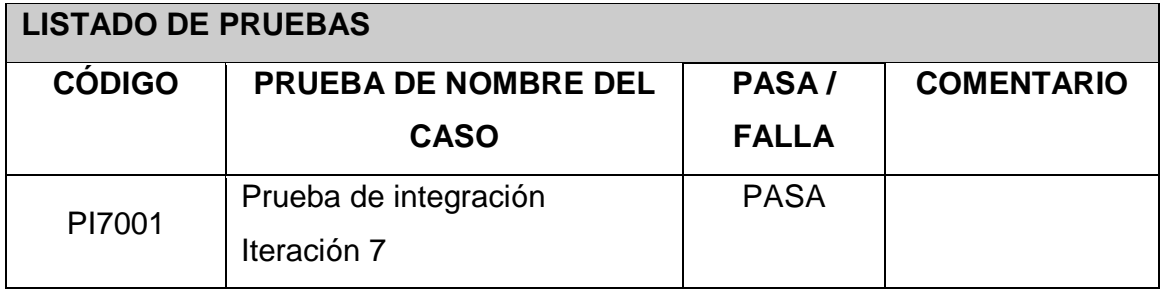

**TABLA N° 34: LISTADO DE PRUEBAS INTEGRACIÓN DE SOFTWARE ITERACIÓN VII**

Fuente: Elaboración Propia

# **4.2.- Soporte del proyecto**

# **4.2.1.- Gestión de configuración**

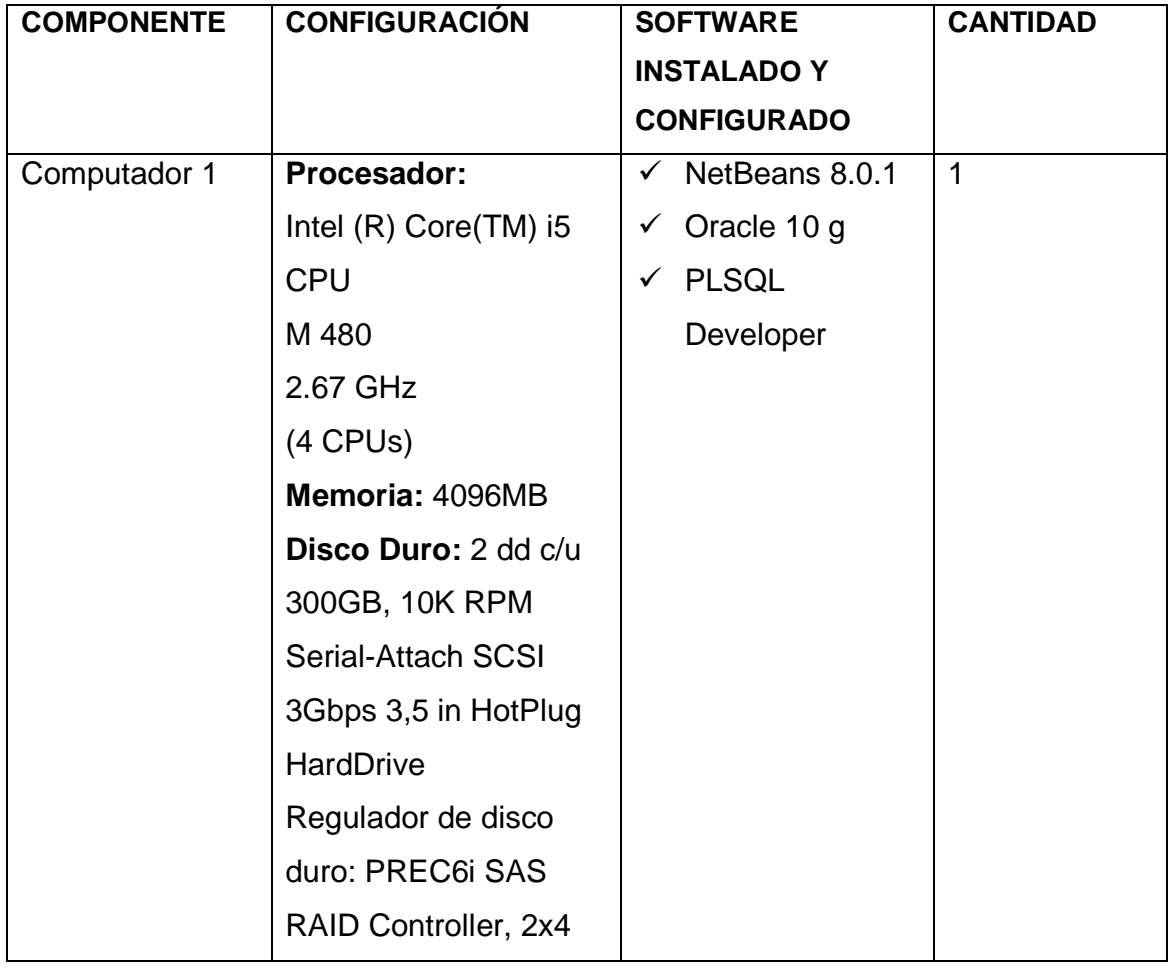

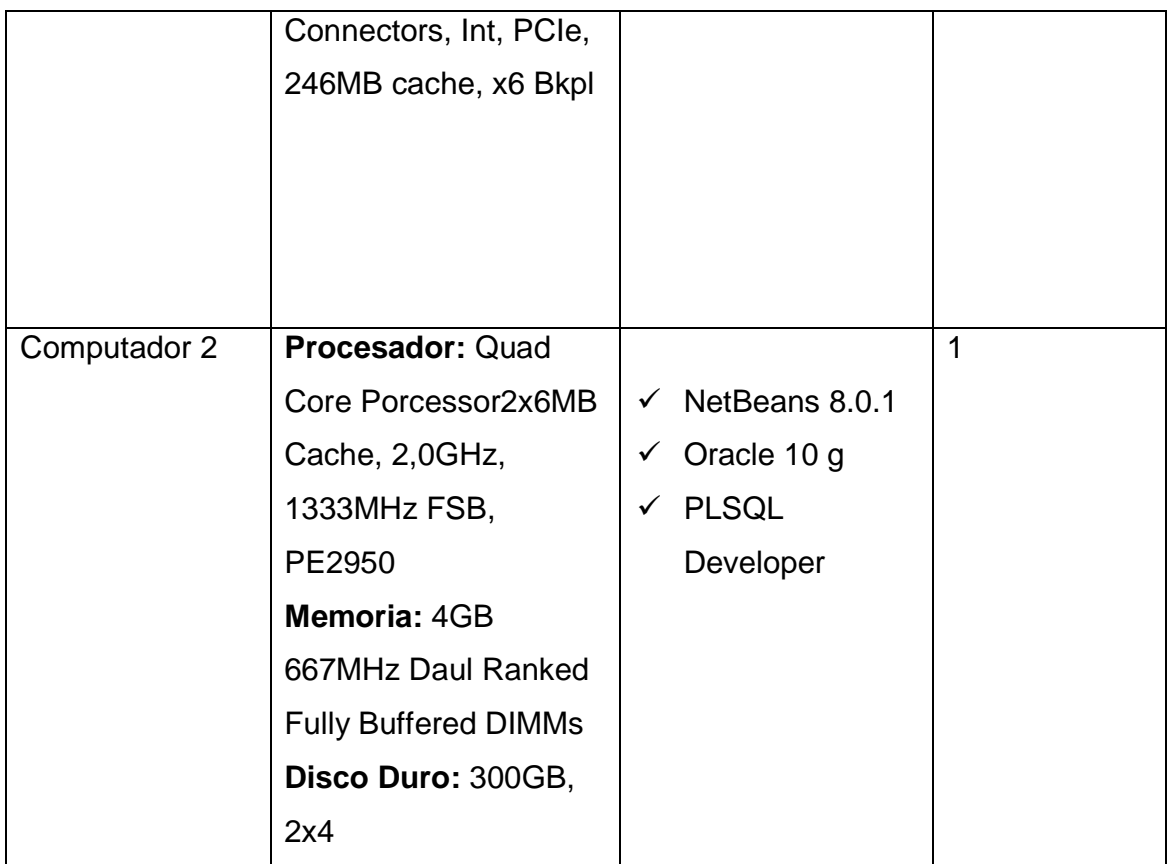

#### **TABLA N° 35: GESTIÓN DE CONFIGURACIÓN**

Fuente: Elaboración Propia

# **4.2.2.- Aseguramiento de calidad**

Se le realizan revisiones e inspecciones cada cierto tiempo a las iteraciones desarrolladas, y se generara un nuevo informe.

# **4.2.3.- Medición del valor ganado - métricas y evaluación del desempeño**

# **A. Valor Ganado**

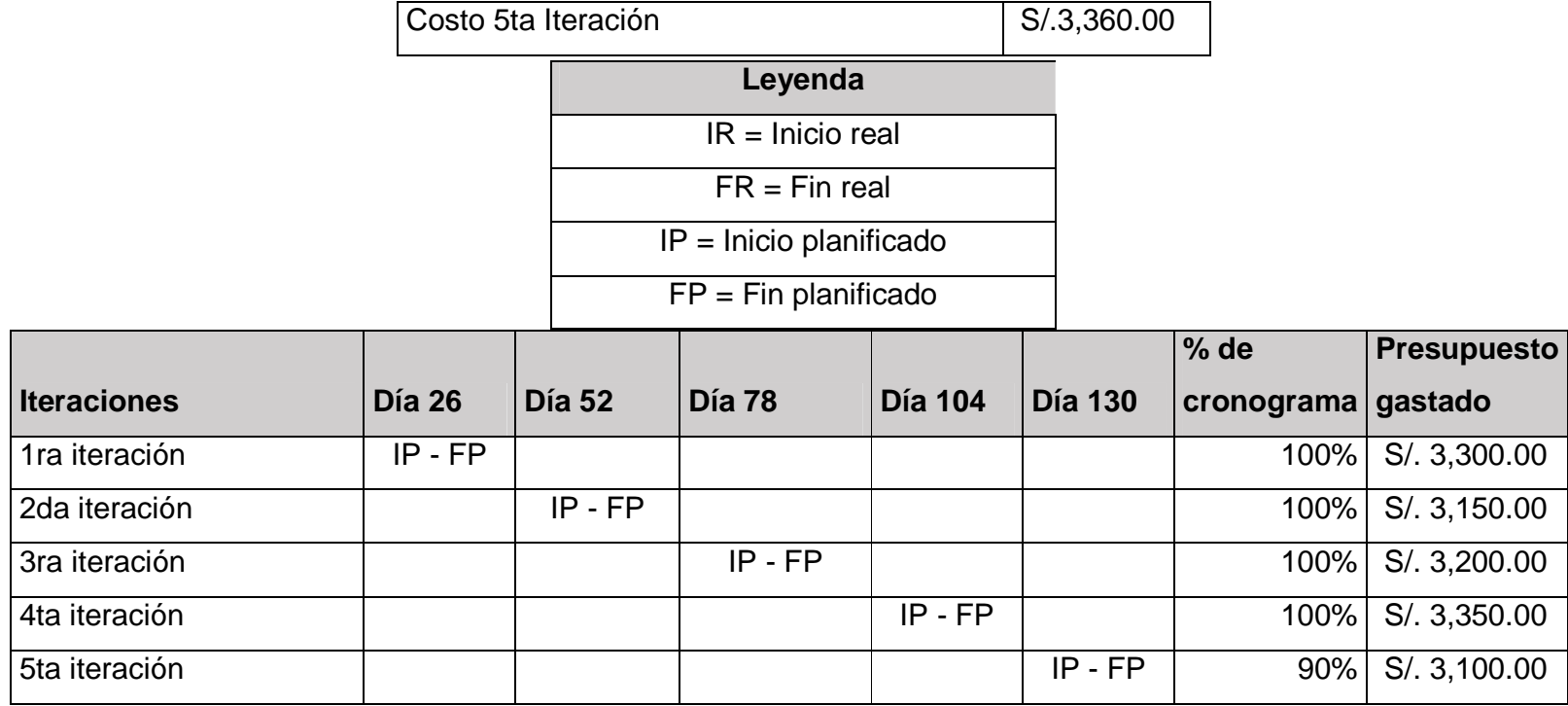

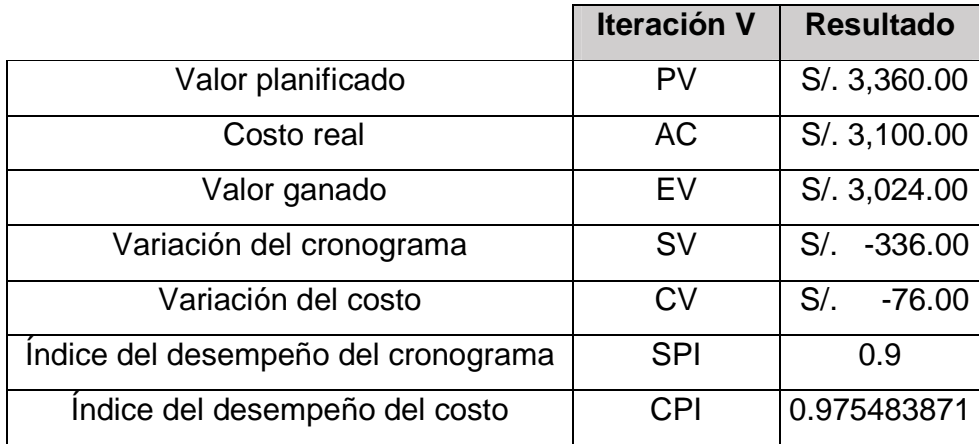

**TABLA N° 36: VALOR GANADO** 

Fuente: Elaboración Propia

**B. Costo por actividades de la 5ta Iteración** 

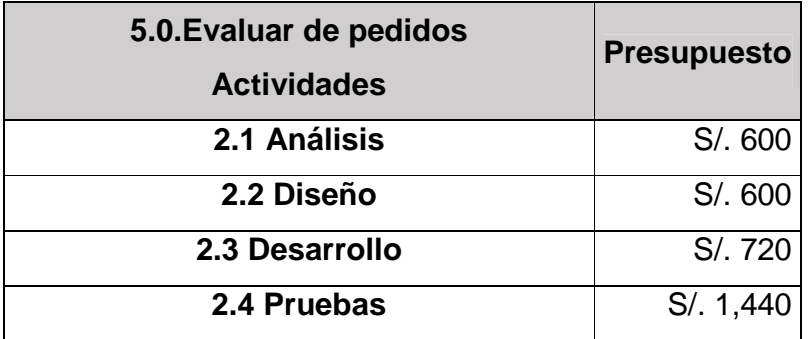

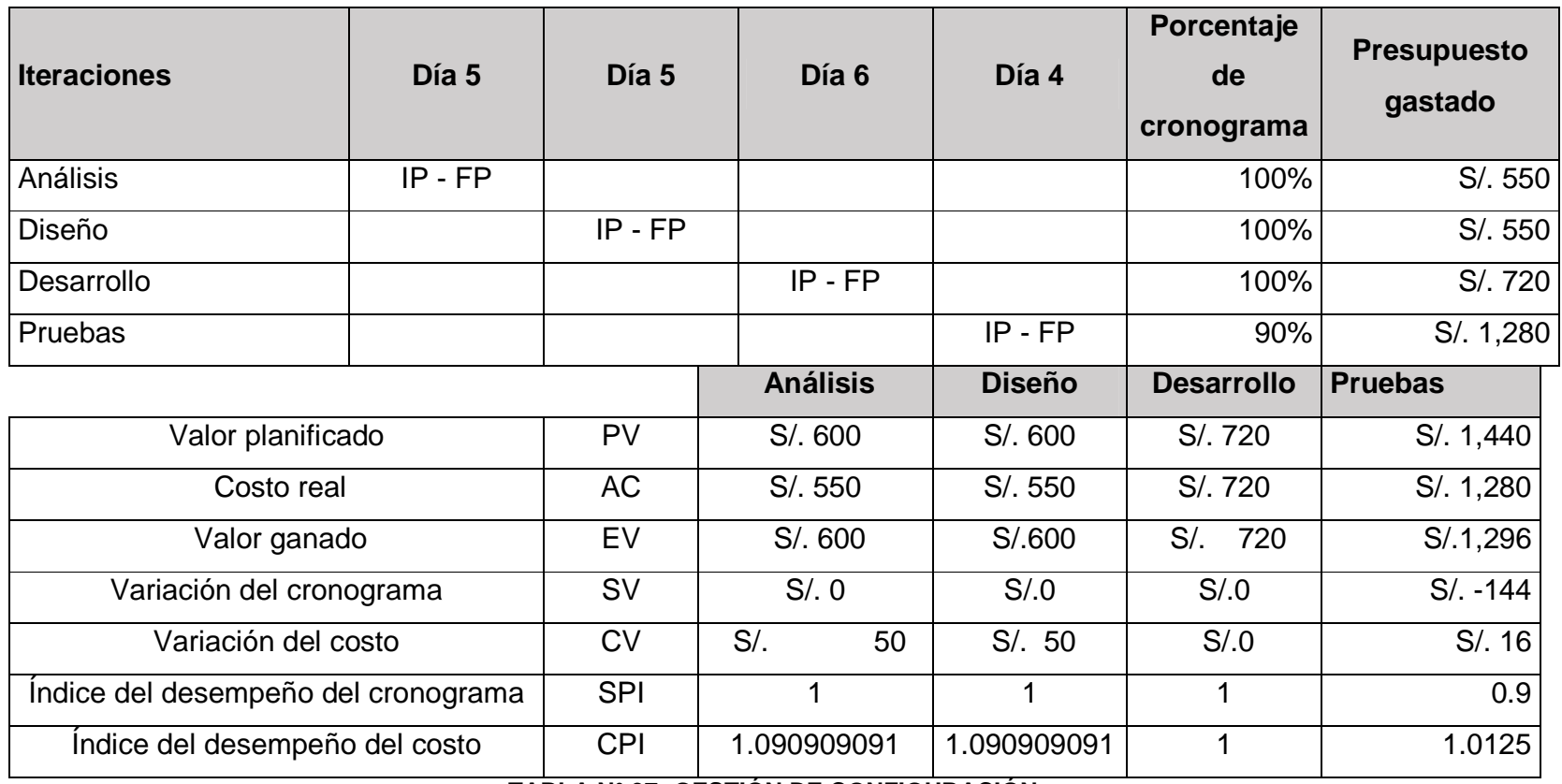

**TABLA N° 37: GESTIÓN DE CONFIGURACIÓN** 

Fuente: Costo por Actividades de la 5ta Iteración

# **CAPÍTULO V: CIERRE DEL PROYECTO**

# **5.1. GESTIÓN DEL PROYECTO**

# **5.1.1. Cierre**

# **A. Lecciones Aprendidas**

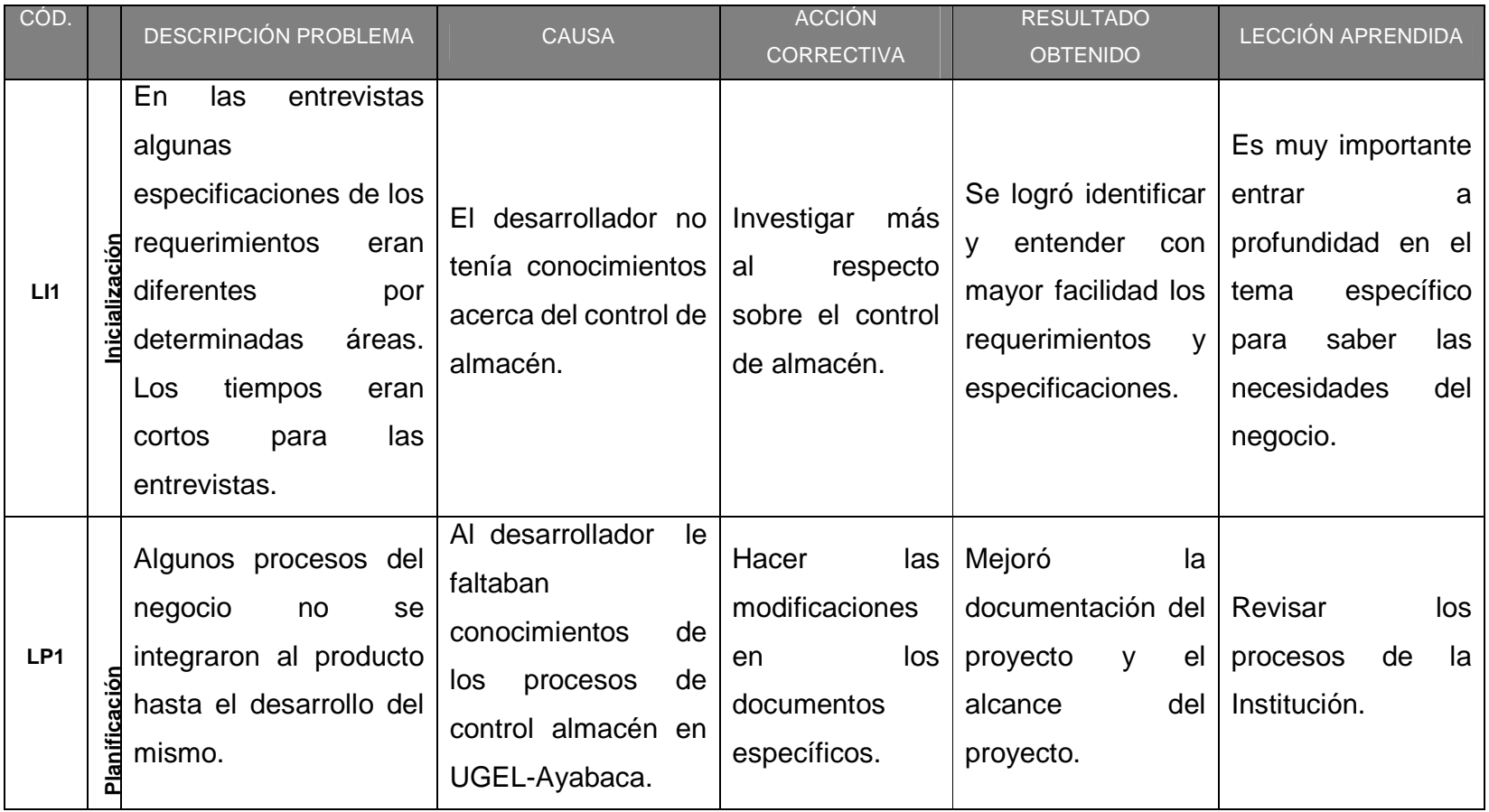

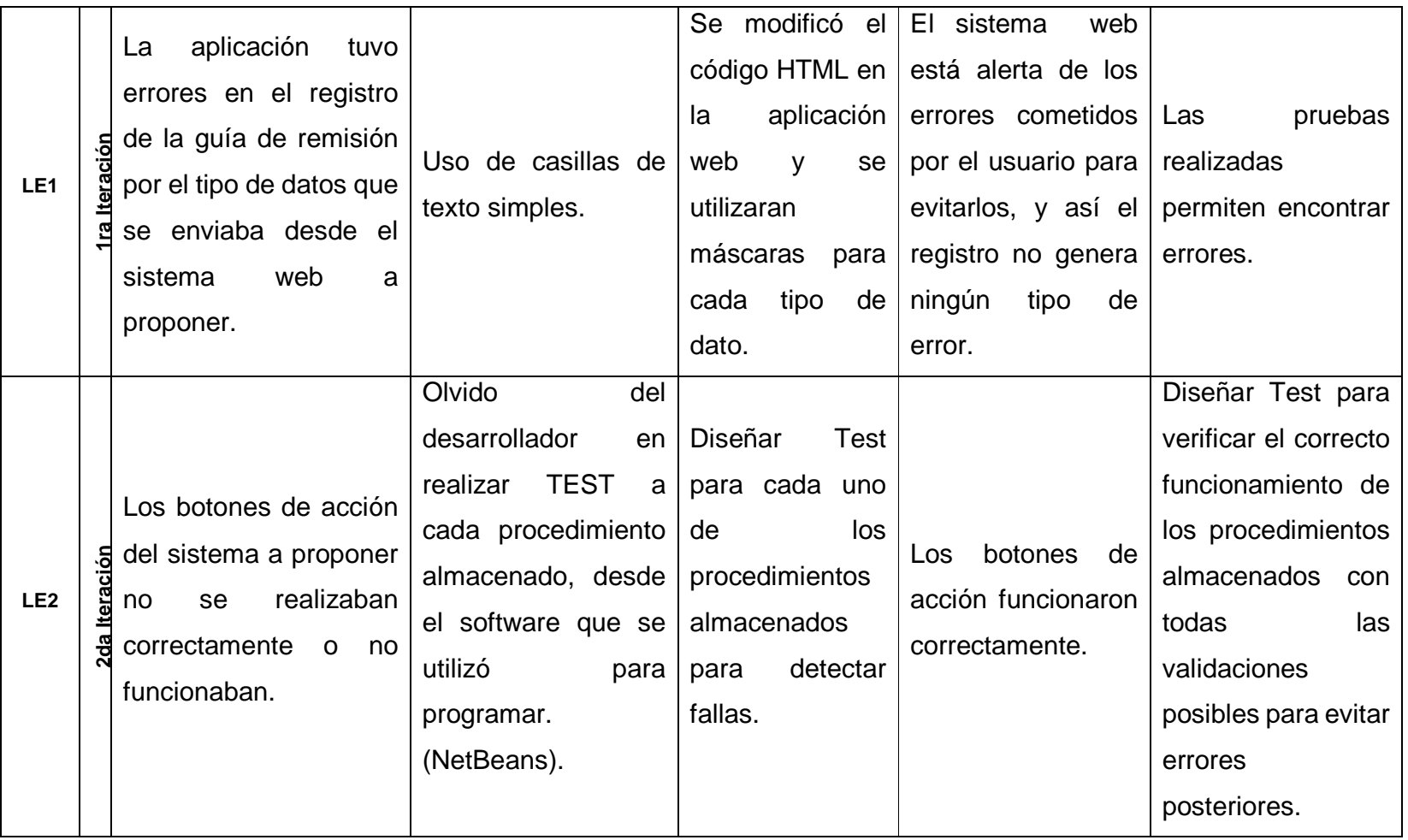

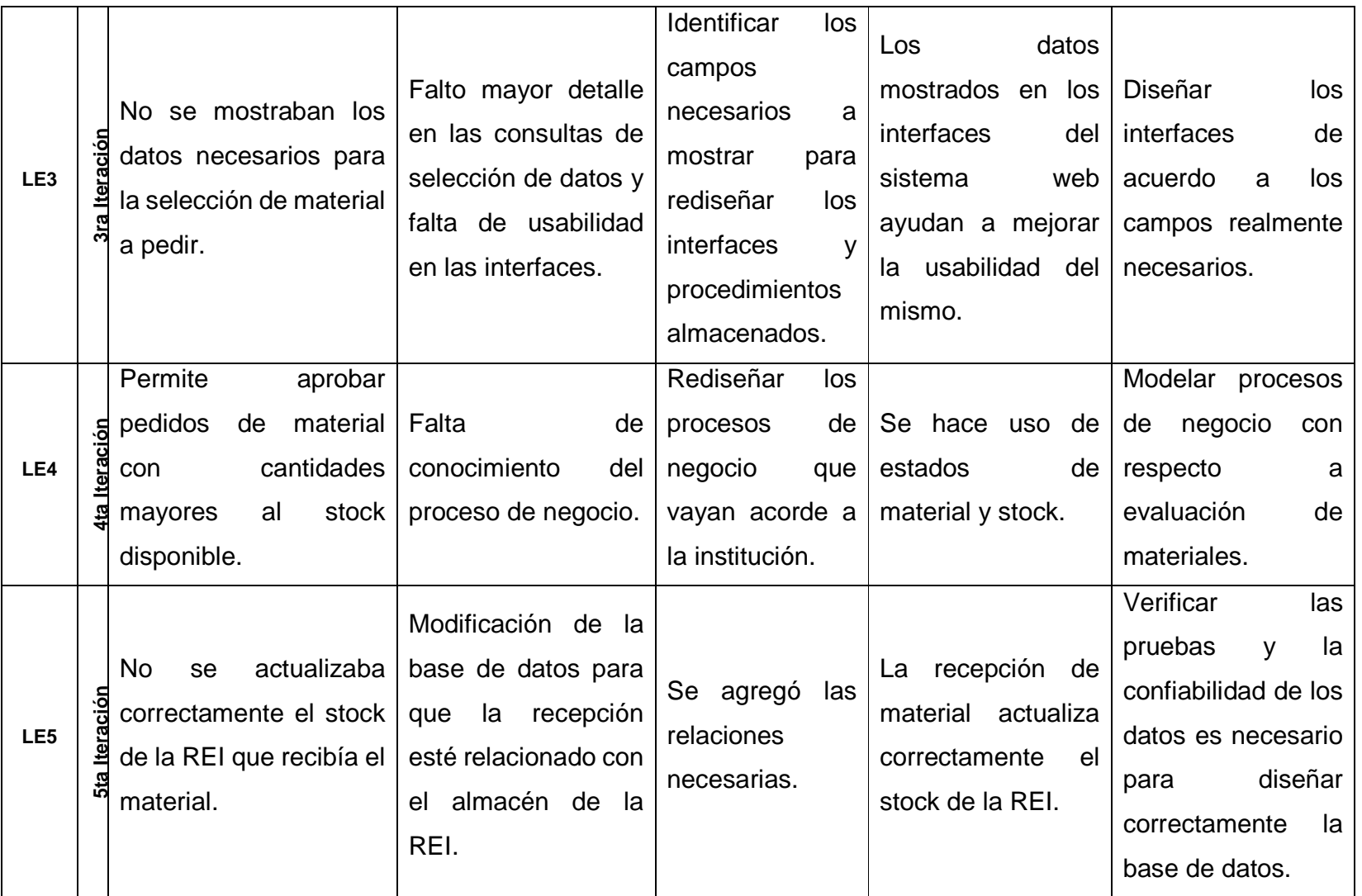

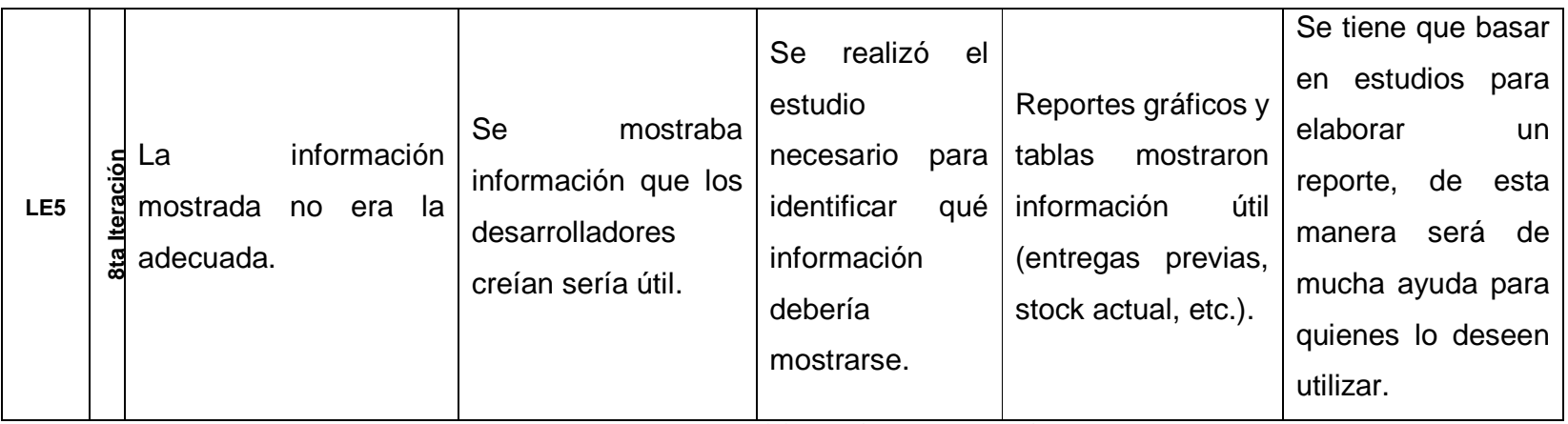

**TABLA N° 38: LECCIONES APRENDIDAS** 

# **5.2. Ingeniería del proyecto para caso de desarrollo de software**

# **5.2.1. Pruebas**

# **A. Plan de Pruebas**

# **A.1. ITERACIÓN I**

# **Listado de Pruebas**

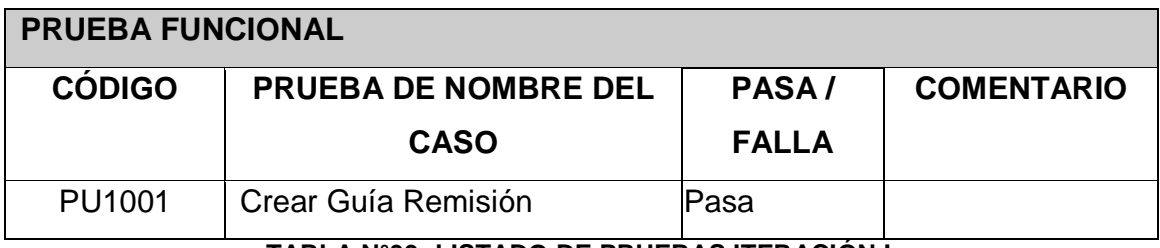

#### **TABLA N°39: LISTADO DE PRUEBAS ITERACIÓN I**

Fuente: Elaboración propia

# **Especificaciones de las Prueba**

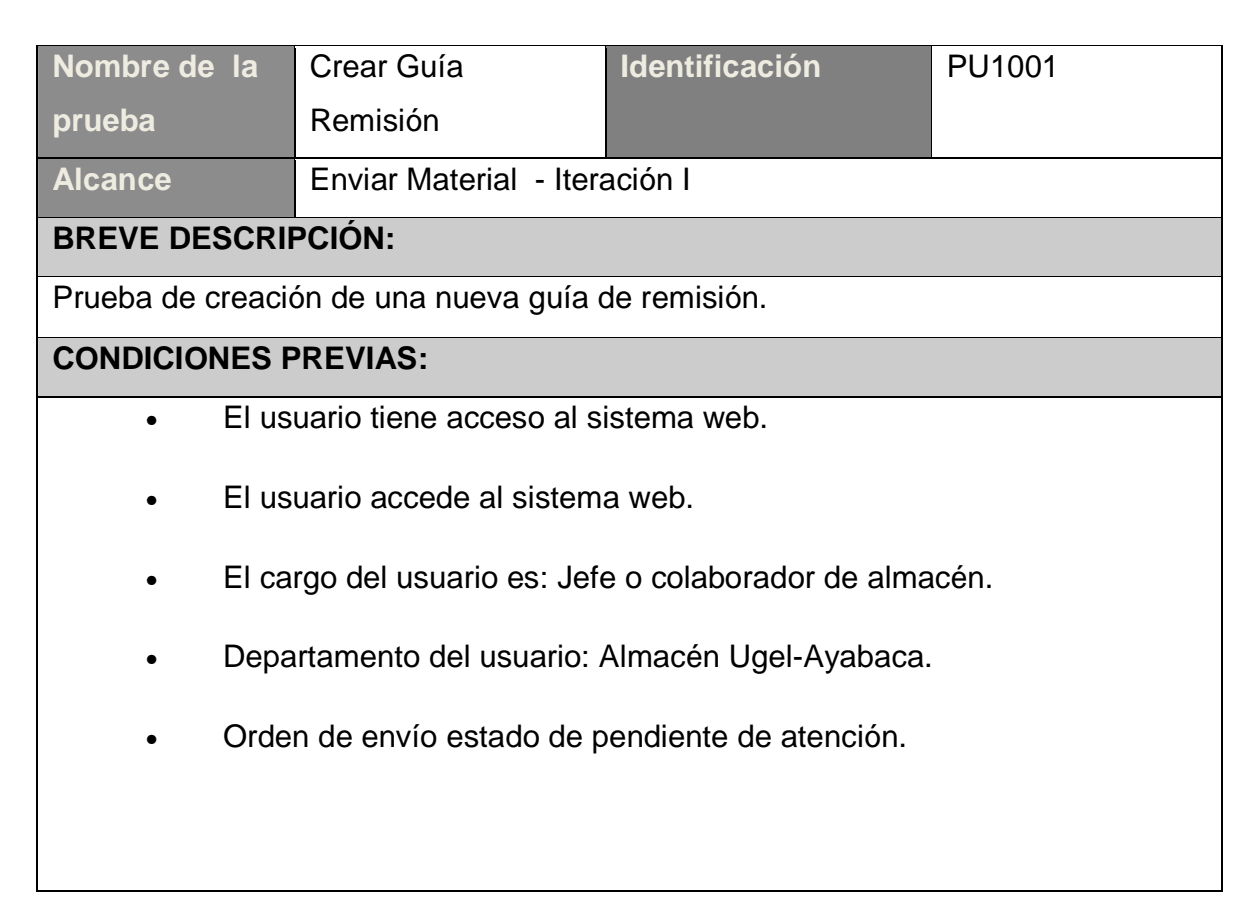
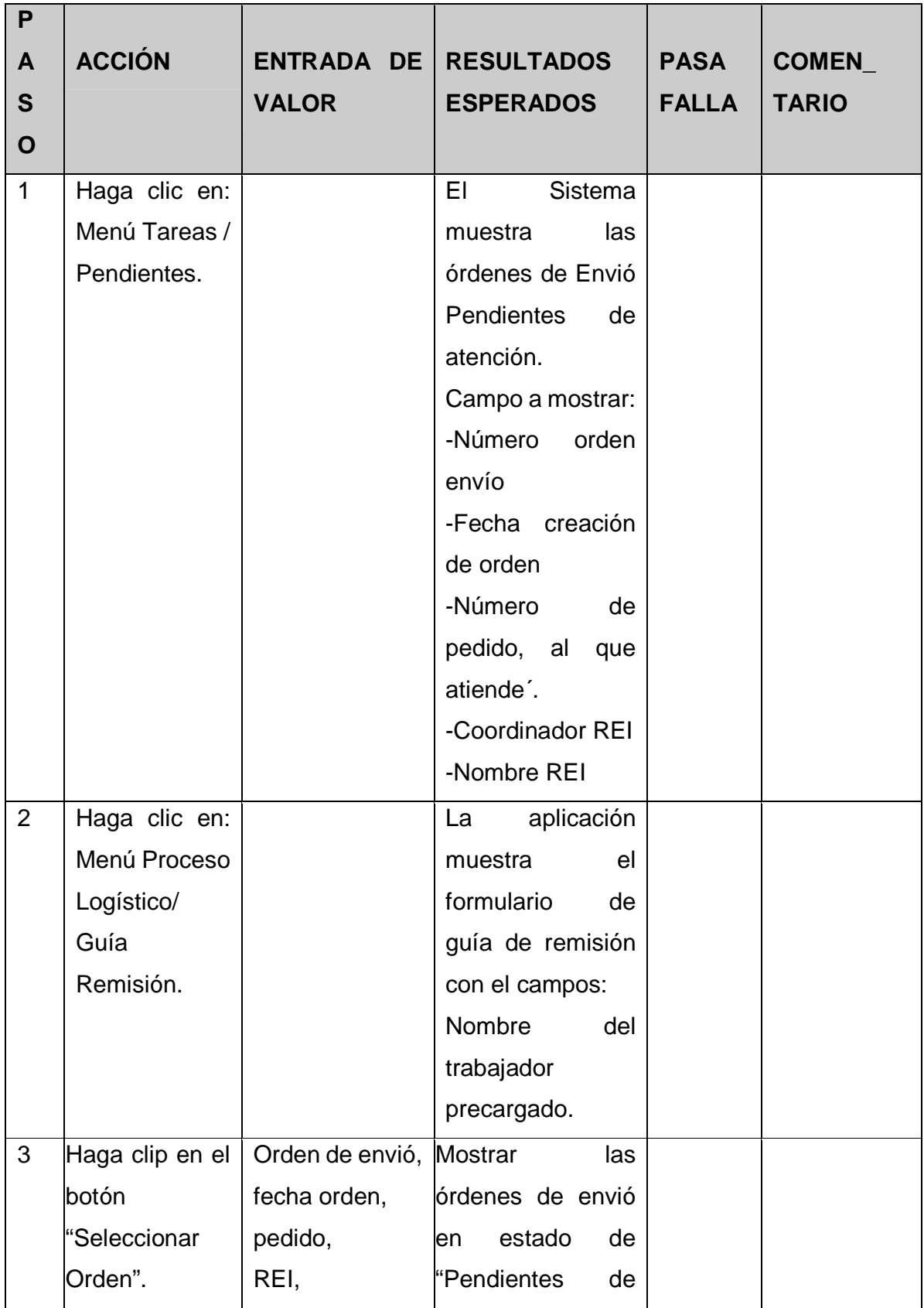

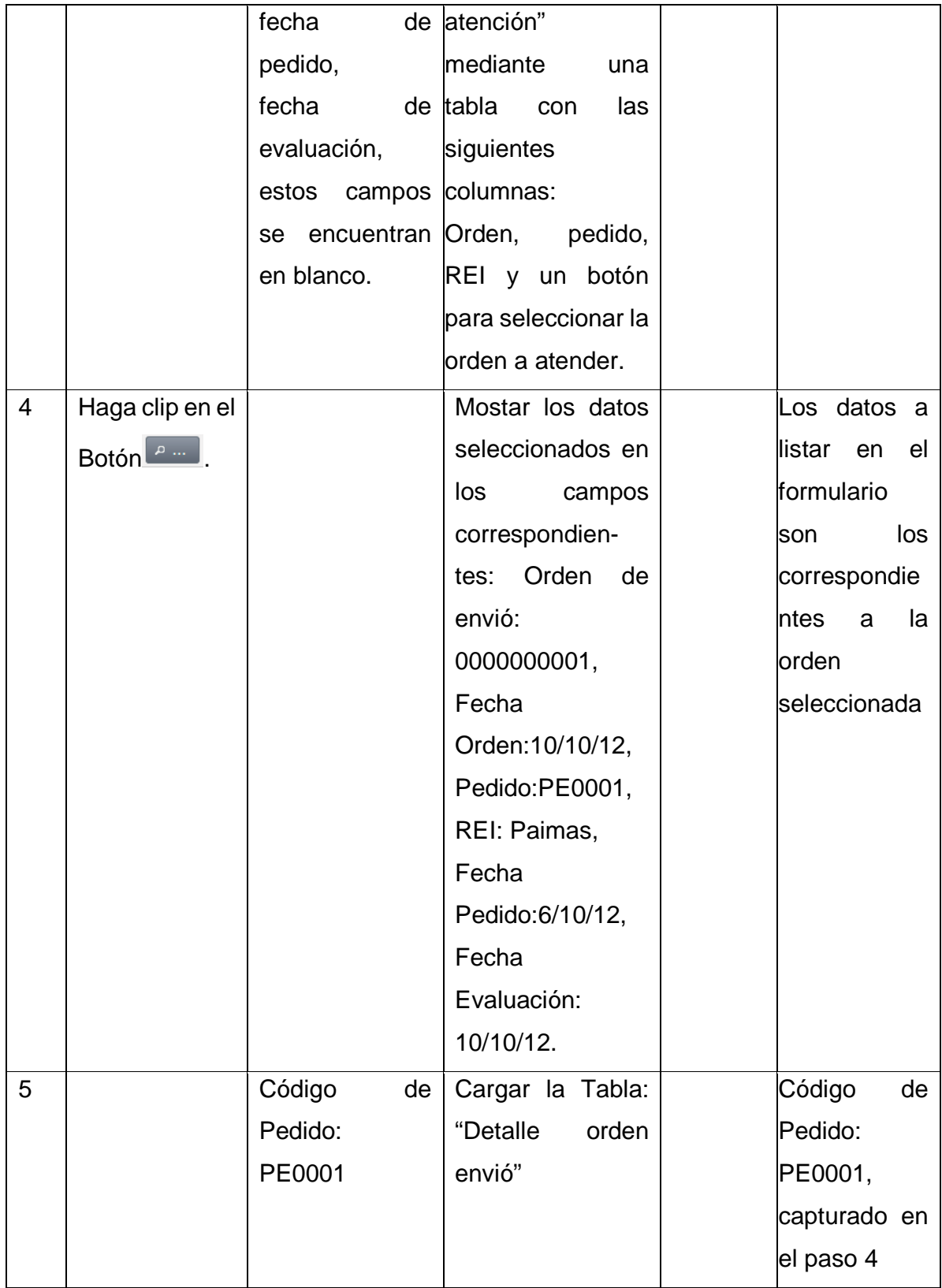

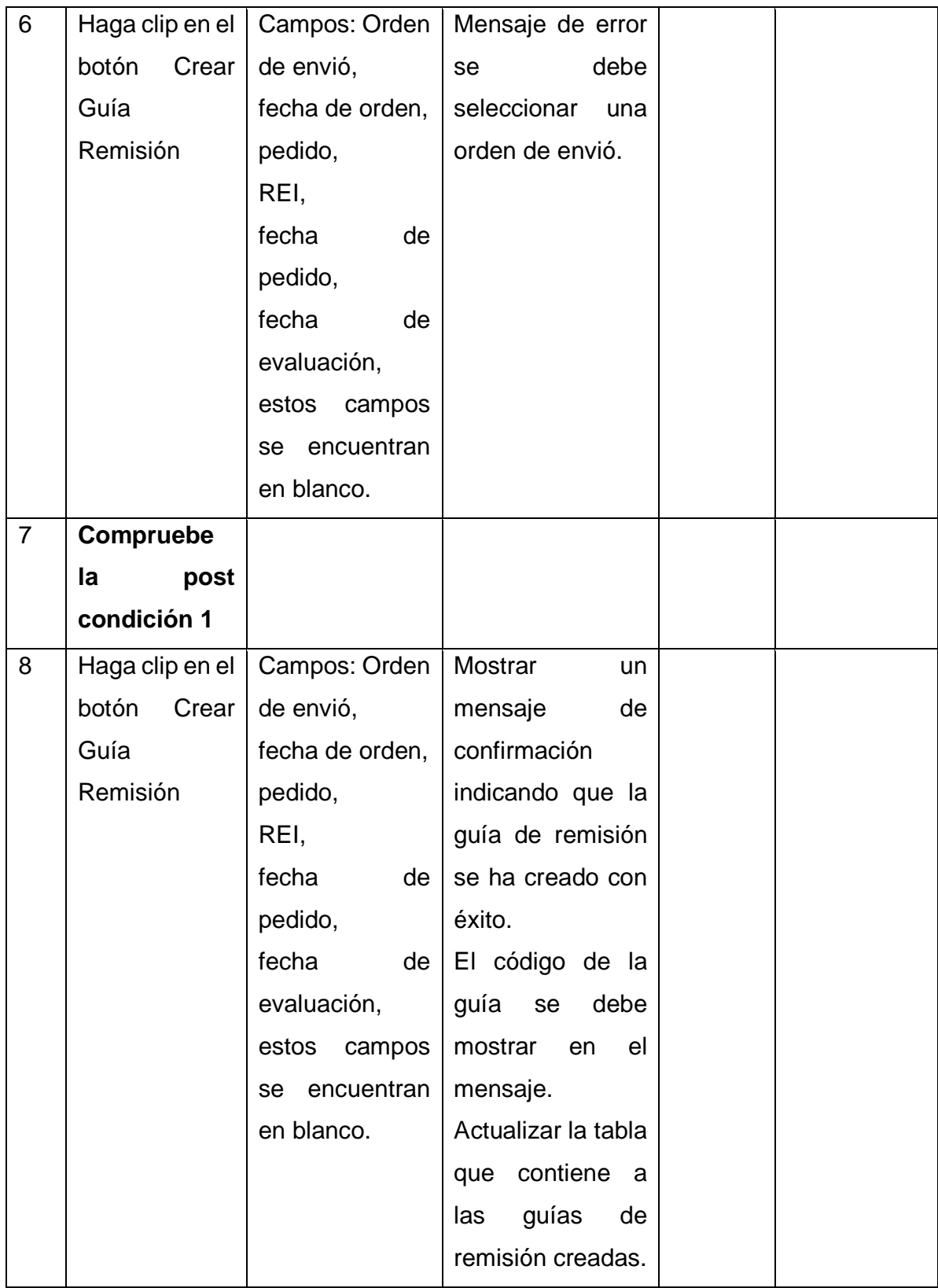

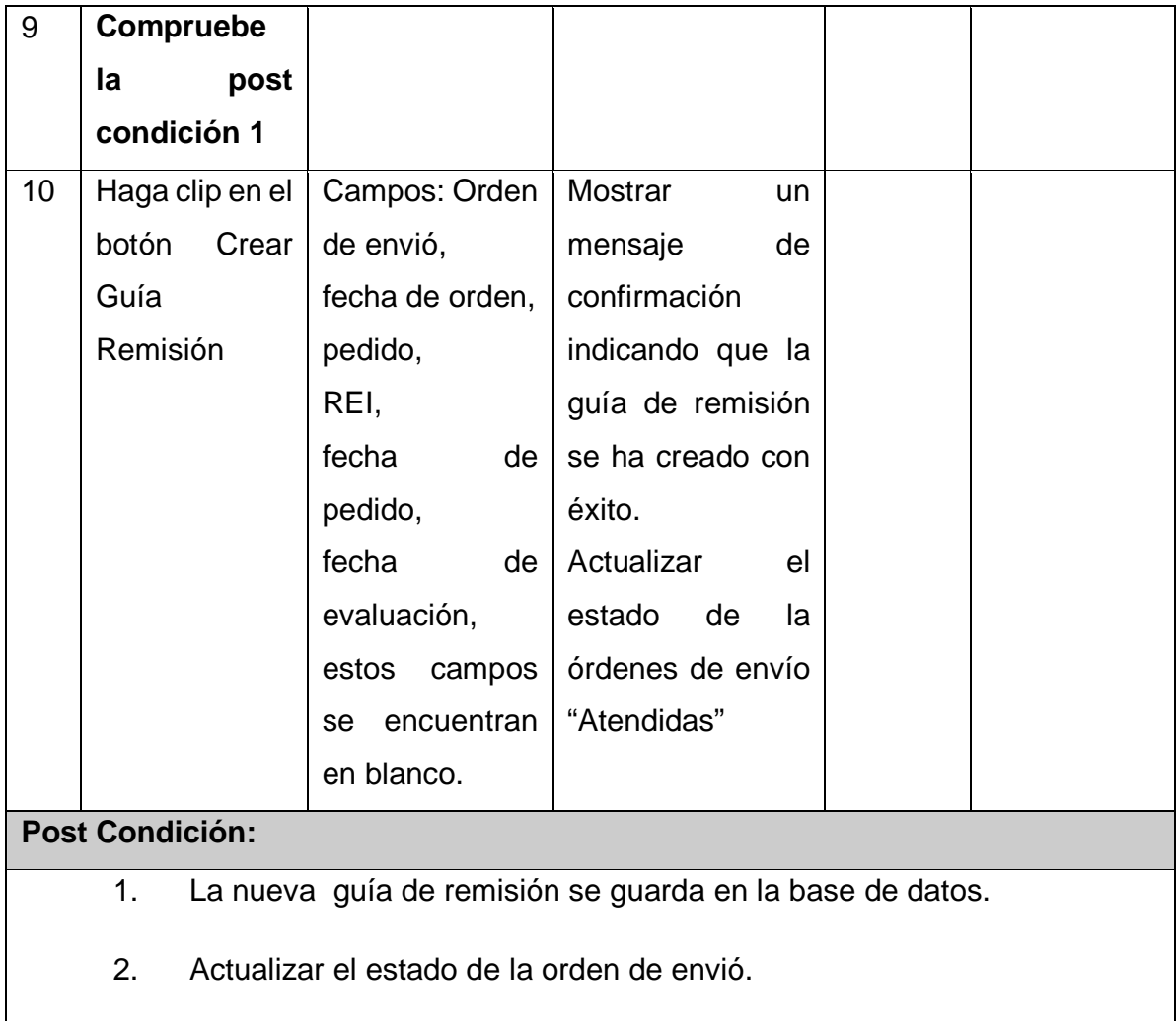

#### **TABLA N°40: DETALLE DE PRUEBAS ITERACIÓN I**

#### **A.2. ITERACIÓN II**

#### **Listado de Pruebas**

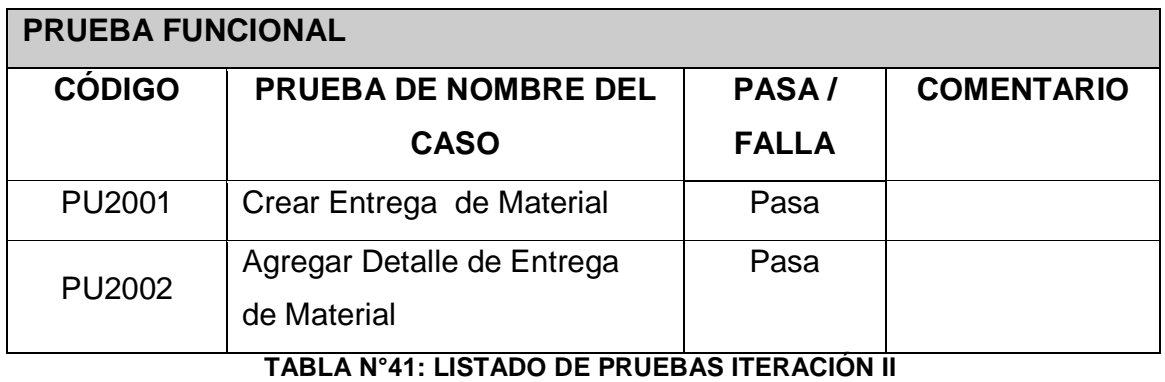

Fuente: Elaboración Propia

#### **A.3. ITERACIÓN III**

#### **Listado de Pruebas**

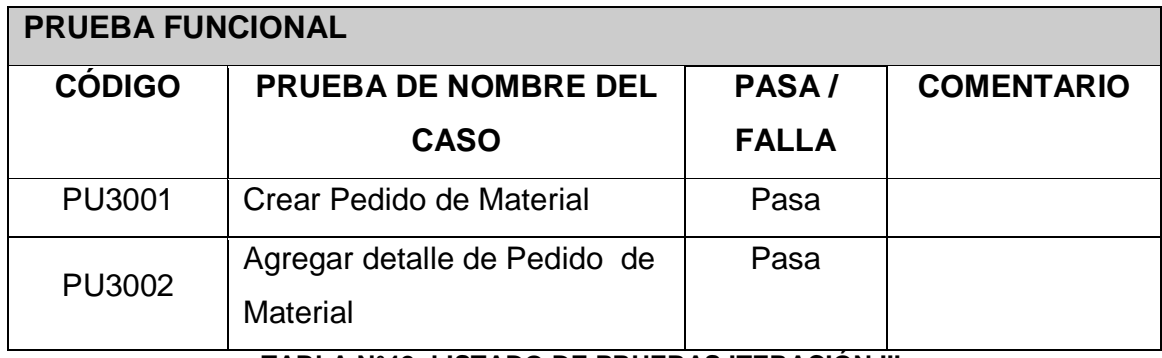

**TABLA N°42: LISTADO DE PRUEBAS ITERACIÓN III**

Fuente: Elaboración Propia

#### **A.4. ITERACIÓN IV**

#### **Listado de Pruebas**

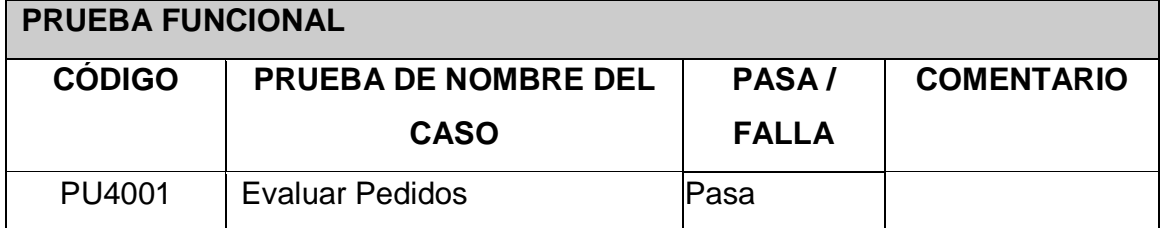

**TABLA N°43: LISTADO DE PRUEBAS ITERACIÓN IV**

#### **A.5. ITERACIÓN V**

#### **Listado de Pruebas**

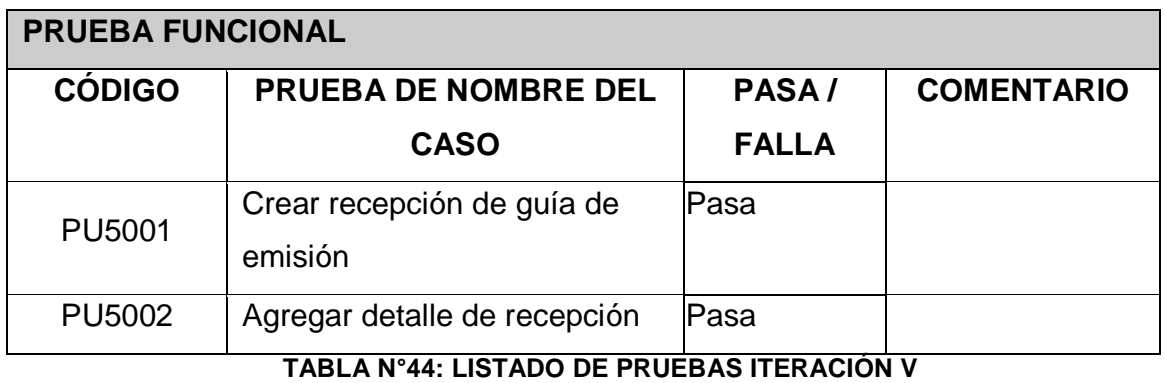

Fuente: Elaboración Propia

#### **A.6. ITERACIÓN VI**

#### **Listado de Pruebas**

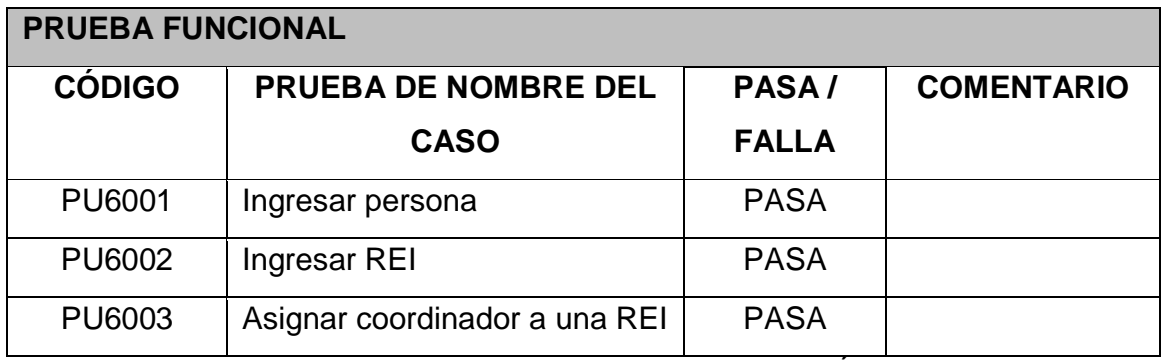

**TABLA N° 45: LISTADO DE PRUEBAS ITERACIÓN VI**

Fuente: Elaboración Propia

#### **A.7. ITERACIÓN VII**

#### **Listado de Pruebas**

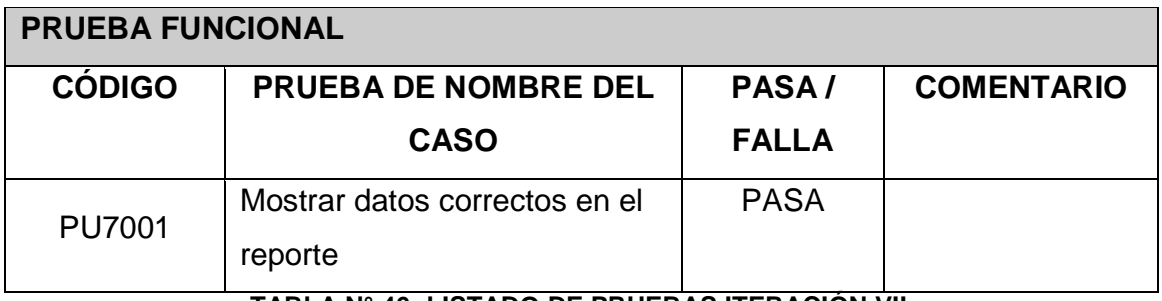

**TABLA N° 46: LISTADO DE PRUEBAS ITERACIÓN VII**

#### **B. Informe de pruebas de Integración de Software**

#### **B.1. ITERACIÓN I**

#### **Listado de Pruebas**

#### **LISTADO DE PRUEBAS**

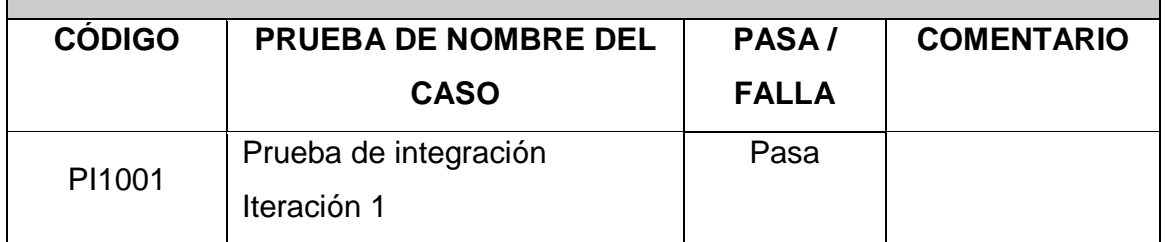

**TABLA N° 47: LISTADO DE PRUEBAS INTEGRACIÓN DE SOFTWARE ITERACIÓN I**

Fuente: Elaboración propia

#### **Especificaciones de las Prueba**

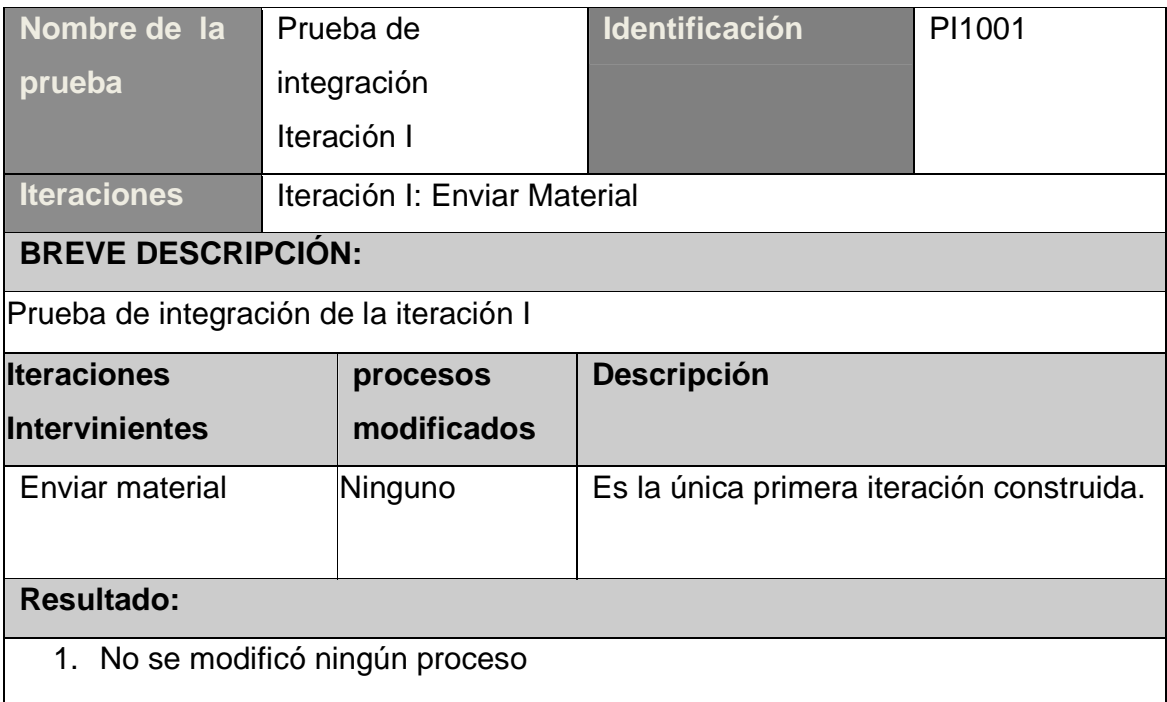

#### **TABLA N° 48: DETALLE DE PRUEBAS INTEGRACIÓN DE SOFTWARE ITERACIÓN II**

#### **B.2. ITERACION II**

#### **Listado de Pruebas**

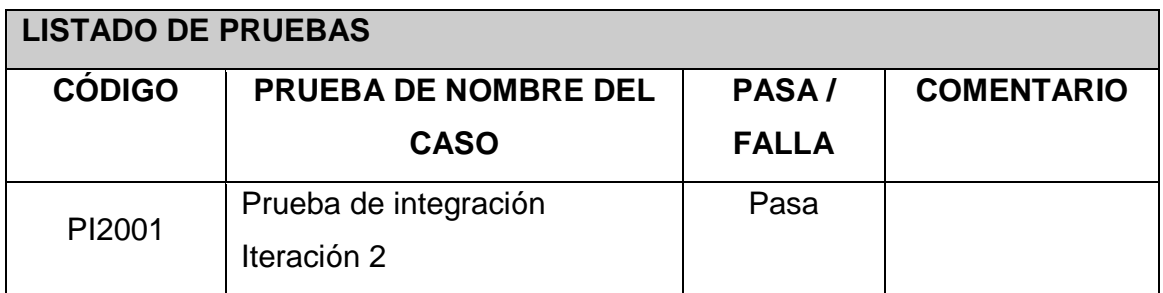

**TABLA N° 49: LISTADO DE PRUEBAS INTEGRACIÓN DE SOFTWARE ITERACIÓN II**

Fuente: Elaboración Propia

#### **B.3. ITERACION III**

#### **Listado de Pruebas**

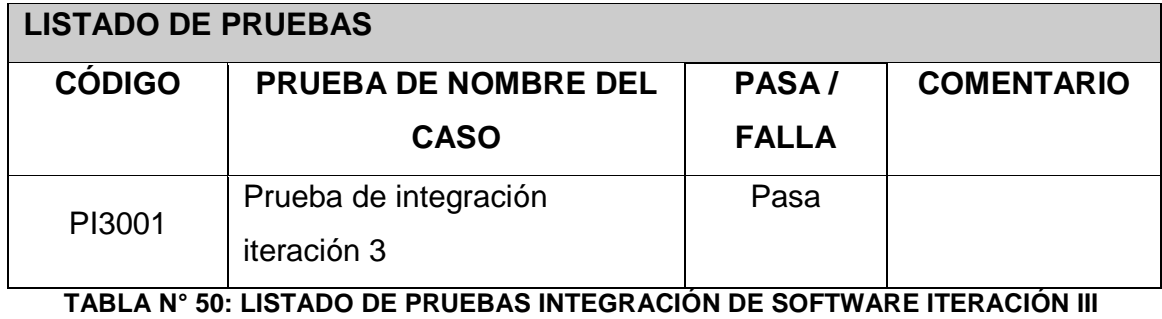

Fuente: Elaboración Propia

#### **B.4. ITERACION IV**

#### **Listado de Pruebas**

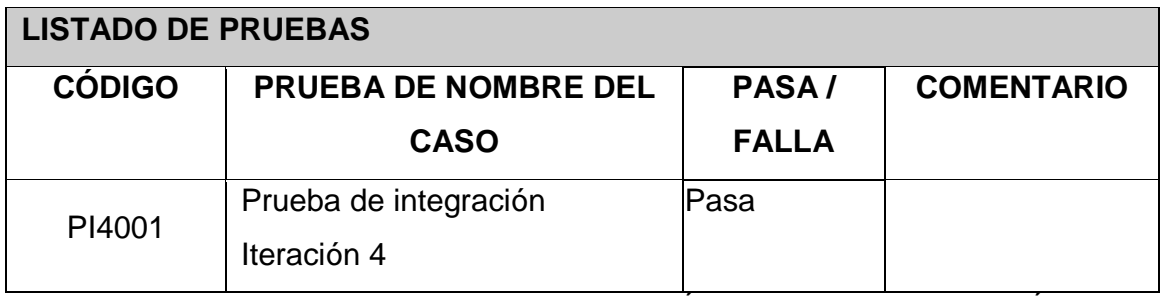

**TABLA N° 51: LISTADO DE PRUEBAS INTEGRACIÓN DE SOFTWARE ITERACIÓN IV**

#### **B.5. ITERACION V**

#### **Listado de Pruebas**

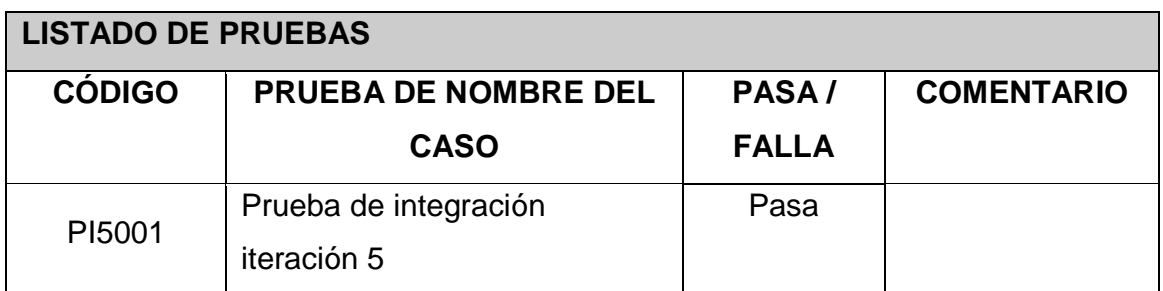

**TABLA N° 52: LISTADO DE PRUEBAS INTEGRACIÓN DE SOFTWARE ITERACIÓN V**

Fuente: Elaboración Propia

#### **B.6. ITERACION VI**

#### **Listado de Pruebas**

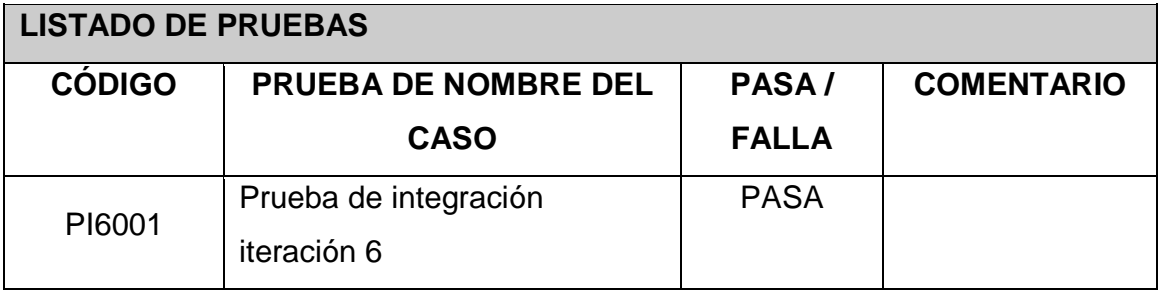

**TABLA N° 53: LISTADO DE PRUEBAS INTEGRACIÓN DE SOFTWARE ITERACIÓN VI**

#### **B.7. ITERACION VII**

#### **Listado de Pruebas**

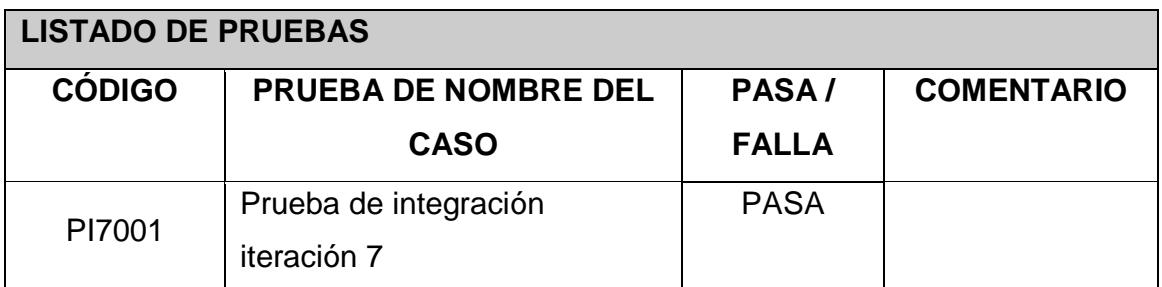

**TABLA N° 54 LISTADO DE PRUEBAS INTEGRACIÓN DE SOFTWARE ITERACIÓN VII**

## **CAPÍTULO VI: CONCLUSIONES Y RECOMENDACIONES**

#### **6.1. CONCLUSIONES:**

Este apartado está dedicado a las conclusiones. Para ello se tendrá en cuenta los objetivos, justificación y finalidad del proyectos que se encuentra en el capítulo III, los resultados que se obtuvieron de la reunión y entrevistas se ubican en los anexos, finalmente se utiliza el capítulo IV en el cual se encuentra la ingeniería del proyecto.

- 1.- Se propuso un Sistema Web para el control de los almacenes en UGEL-AYABACA, utilizando Net Beans, como herramienta de desarrollo y Oracle como gestor de base de datos.
- 2.- Las entrevistas y reuniones realizadas con el personal involucrado, permitió entender los procesos que se llevan a cabo para pedir, enviar, recepcionar y entregar material, esto ayudó a determinar los requerimientos funcionales para la construcción del sistema propuesto.
- 3.- Durante la construcción del sistema web, se realizaron pruebas de cada una de las operaciones que realiza el sistema propuesto, permitiendo asegurar el correcto funcionamiento de estas.
- 4.- Las entrevistas y reuniones realizadas con el personal encargado de evaluar un pedido o entregar material, ayudaron a definir que es necesario proporciona información ordenada y estructurada a través de herramientas como tablas y reportes, de entregas previas y stock disponibles.
- 5.- En la propuesta de la herramienta informática, los asistentes interactuaron con el sistema web, y durante el desarrollo la prueba se ejecutó sin ningún inconveniente mostrando mensajes de ayuda y ejecutando los procesos tal como se esperaba.
- 6.- Se formularon encuestas para medir la usabilidad y calidad del sistema, utilizando criterios como: tamaño de letra, organización de la información, secuencia de la página, mensajes de error, ayuda al usuario, Información de lo que sucede, interfaces y colores, etc. Obteniendo como resultado que la usabilidad y calidad del sistema es alta.
- 7.- Durante la propuesta del sistema web, los asistentes se mostraron interesados en los reportes gráficos, ya que según las encuestas estas serían de mucha ayuda para la toma de decisiones, en caso la propuesta se implemente.
- 8.- De acuerdo a la opinión del personal involucrado en el control de los almacenes, el sistema web plantea procesos con mucha semejanza a los actuales.
- 9.- Se realizó un estudio y se obtuvo como resultado, que si el sistema web propuesto se llegara a implementar permitirá minimizar costos en los viáticos, reducir el tiempo en realizar un requerimiento y atención del mismo.

#### **6.2.- RECOMENDACIONES**

- 1.- Desarrollar y proponer un módulo del proyecto como aplicación móvil.
- 2.- Cuando se realice la propuesta de una aplicación, es recomendable invitar a los usuarios a interactuar con el sistema, de esta manera entenderán mejor lo que se está proponiendo.
- 3.- Cuando se termine de construir una iteración, se recomienda realizar pruebas, para verificar el correcto funcionamiento de los procedimientos y métodos construidos. De esta manera detectar fallas que se pueden presentar al momento de ejecutar el sistema.
- 4.- Implementar herramientas informáticas para mejorar el control de los recursos, tiempos de atención y satisfacción de los usuarios.
- 5.- Asimismo, el sistema se podría proponer a otras empresas con varias subsidiarias. De esta forma el sistema adquirirá nuevas características y aumentará sus funcionalidades.
- 6.- Para proponer un sistema, se debe conocer y entender cada uno de procesos que se realizan, de esta manera el resultado a obtener será el esperado.

#### **REFERENCIAS BIBLIOGRÁFICAS:**

[1] Área de Informática UGEL Ayabaca - Misión / Visión - ugelayabaca.gob.pe http://ugelayabaca.gob.pe/nuestra-ugel/mision-vision/

[2] Marco Estratégico/Valores - Plan operativo institucional 2013 – P.6

[3] Área de Informática UGEL Ayabaca - NUESTRA UGEL - ugelayabaca.gob.pe http://ugelayabaca.gob.pe/nuestra-ugel/

[4] Marco Estratégico/ Horizonte Estratégico - Plan operativo institucional 2013 – P.7

[5] Información brindada por el director y trabajadores de UGEL Ayabaca.

[6] Dirección Estratégica. Conceptos, técnicas y aplicaciones. p.18

[7] Marco Estratégico/ Matriz FODA - Plan operativo institucional 2013 – P.8

[8] Hernández Muñoz Rafael Fernando- Control de almacén y stock - LOGISTICA DE ALMACENES– P.9

[9]Universidad de Oviedo - Control de stock y almacén - CONTROL DE INVENTARIOS Y ALMACENES

[10] Iglesias López Antonio Luis - Stock de seguridad - logispyme.wordpress.com http://logispyme.wordpress.com/2013/06/24/stock-de-seguridad/

[11] Iglesias López Antonio Luis – Clasificación ABC- logispyme.wordpress.com http://logispyme.wordpress.com/2013/06/24/Clasificación-ABC /

[12] Universidad de Oviedo - Magnitudes estáticas que influyen en la conformación del almacén - CONTROL DE INVENTARIOS Y ALMACENES

[13]Universidad de Oviedo - Estatutos particulares - CONTROL DE INVENTARIOS Y ALMACENES

[14]Universidad de Oviedo - Los flujos – CONTROL DE INVENTARIOS Y ALMACENES

[15] Guía de los fundamentos para la dirección de proyectos - PMBOK (4th Edition) SPA June 2009.

[16] Jacobson, Ivar, Booch, Grady y Rumbaugh, James. El proceso unificado de desarrollo de software. 1ª Ed, Madrid, Addison Wesley, 2000, 458 p.

 [17] AcroPM. Gestión de la integración de proyectos. En: http://www.acropm.com/site/index.php?option=com\_content&view=article&id=51&It emid=64

[18] Chica, Ferney. Gestión de la integración. En: http://prezi.com/4p01muoxddod/gestion-de-la-integracion-del-proyecto/ [19] UML y patrones. 2ª Ed, Madrid, 2003,311 p.

# **ANEXOS**

## **ANEXO Nº 01**

## **Especificaciones de las Prueba de la ITERACIÓN I**

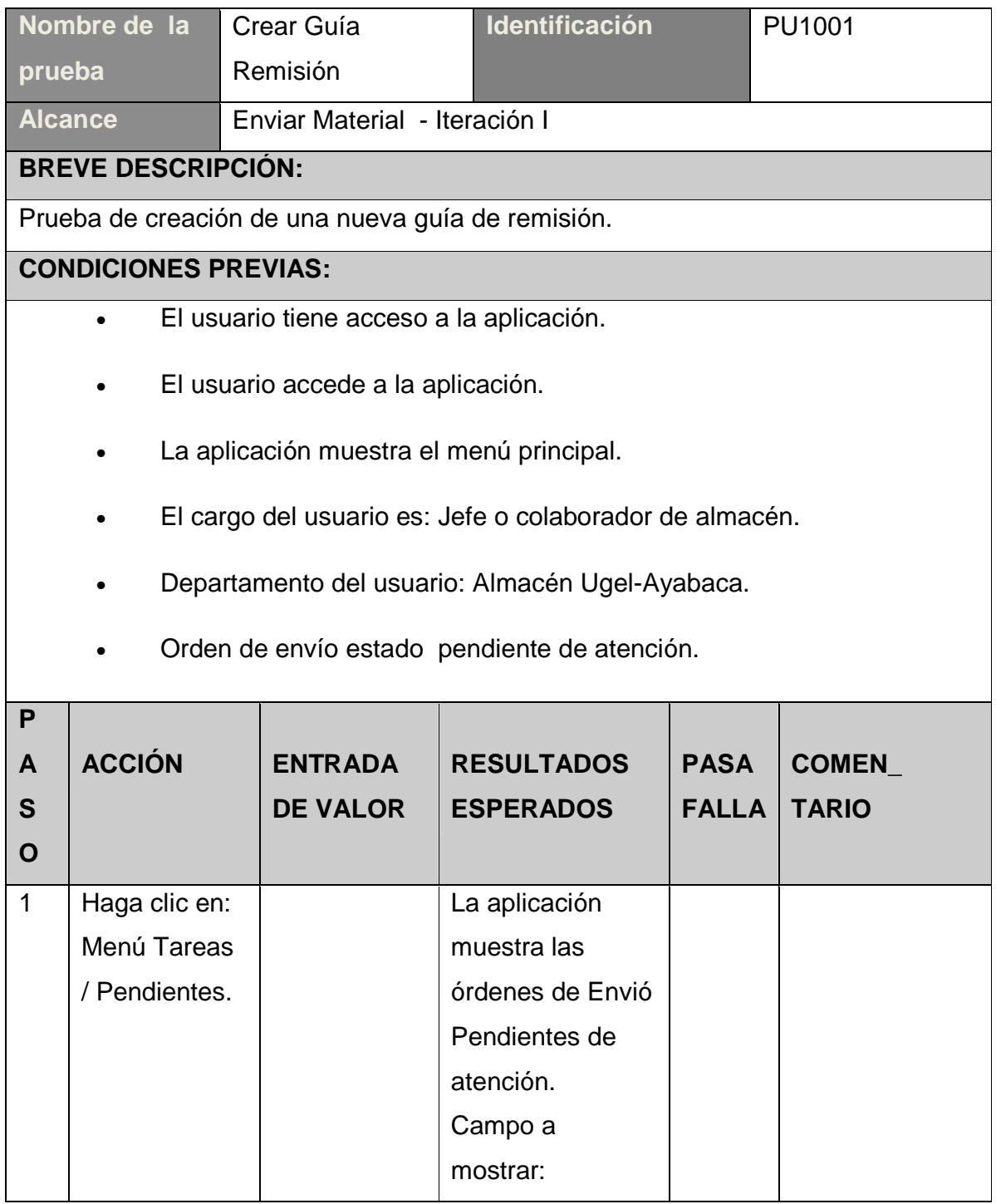

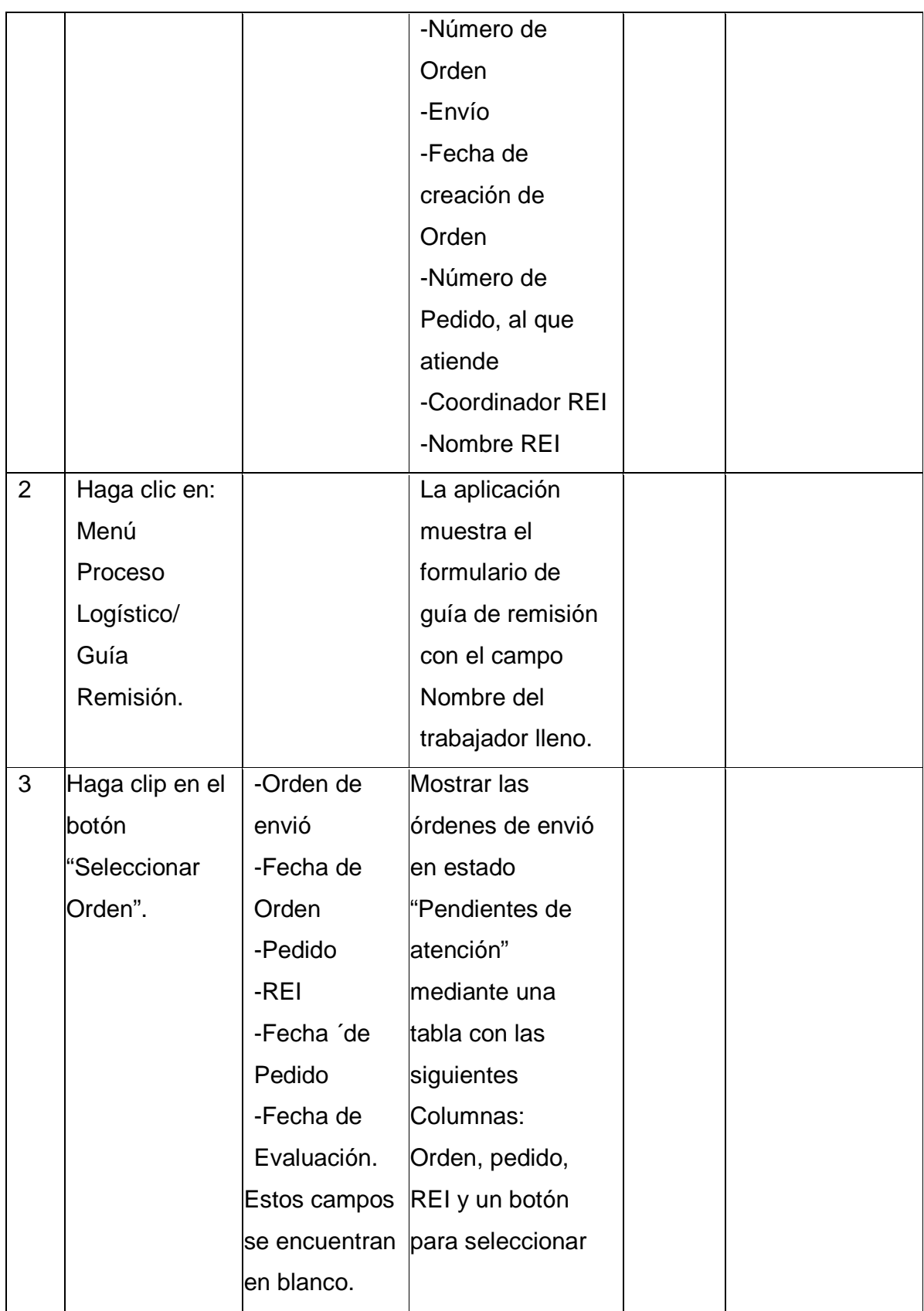

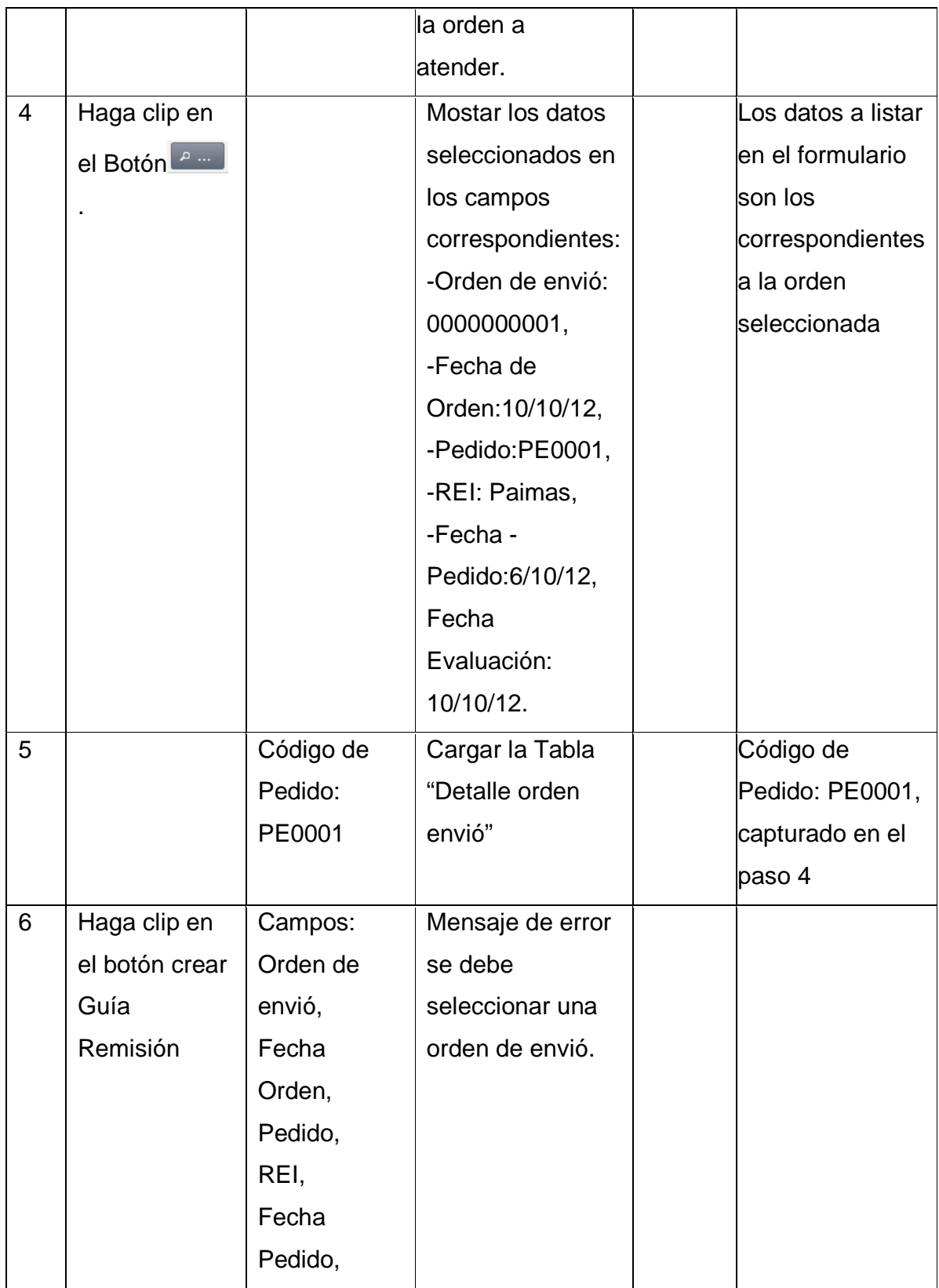

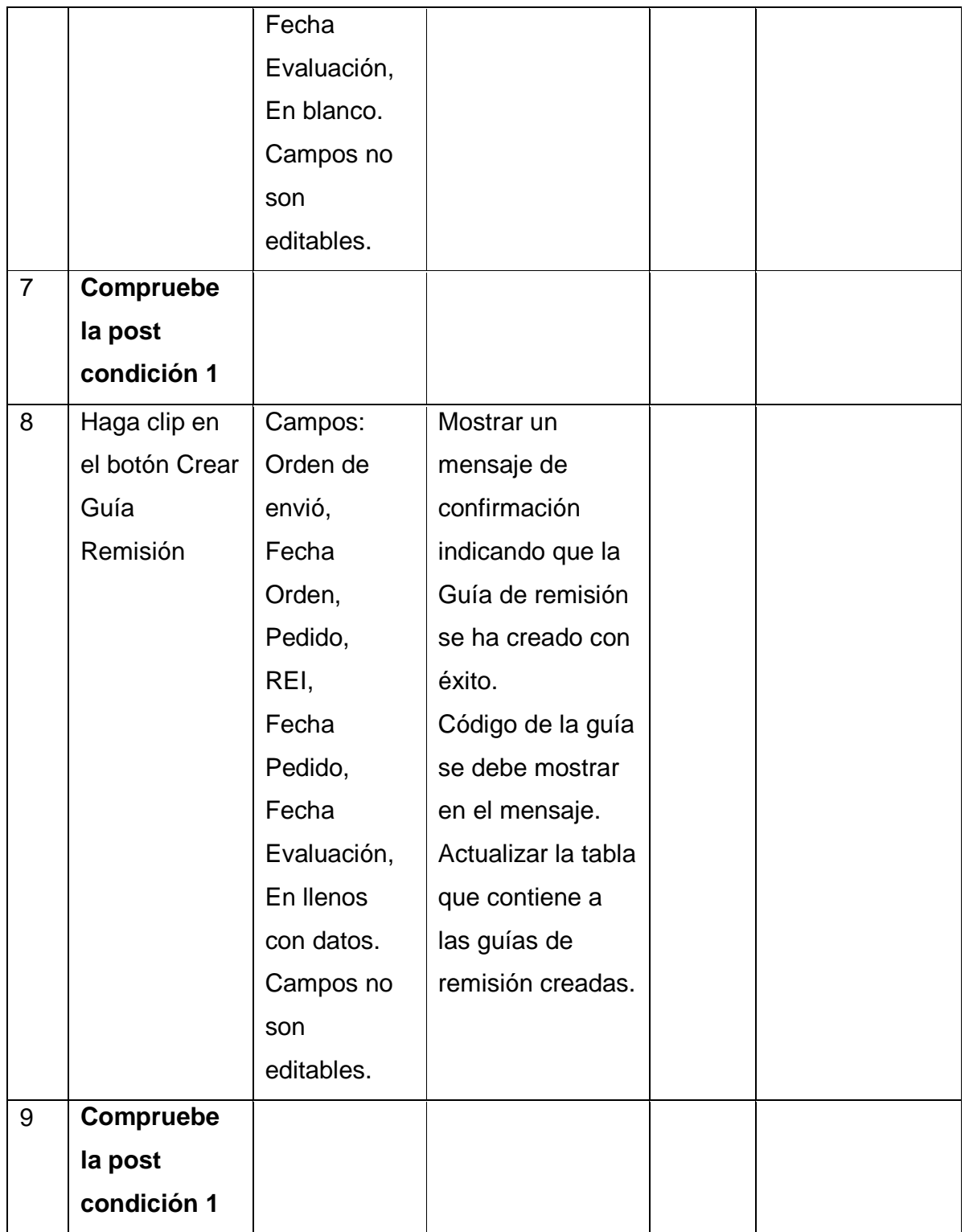

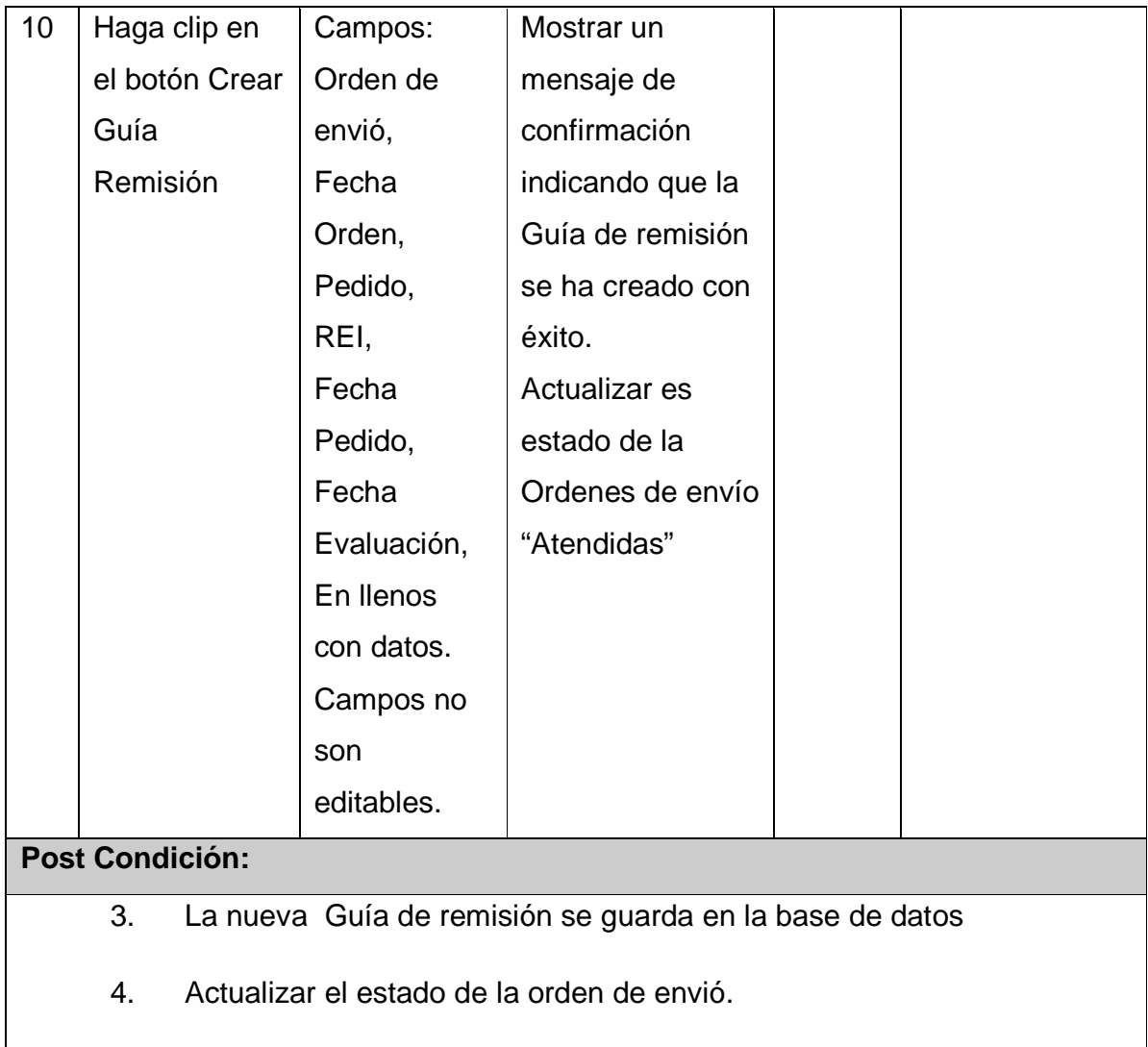

#### **ANEXO Nº 02**

## **Especificaciones de las Prueba de la ITERACIÓN II**

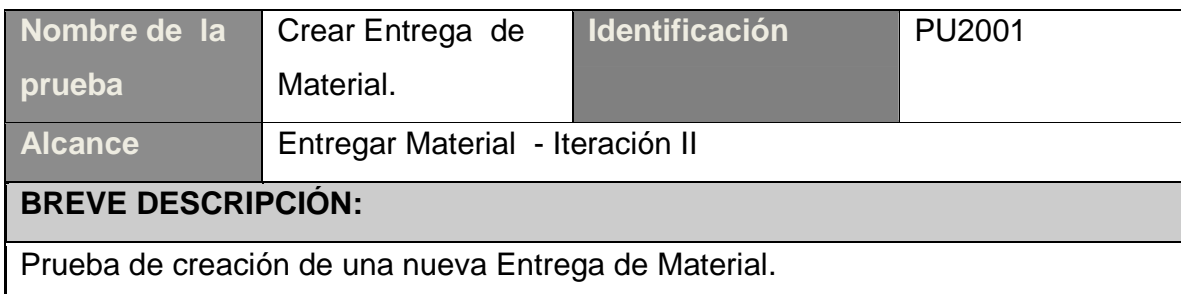

#### **CONDICIONES PREVIAS:**

- El usuario tiene acceso a la aplicación.
- El usuario accede a la aplicación.
- La aplicación muestra el menú principal.
- El cargo del usuario es: Coordinador de REI.
- Departamento del usuario: REI.

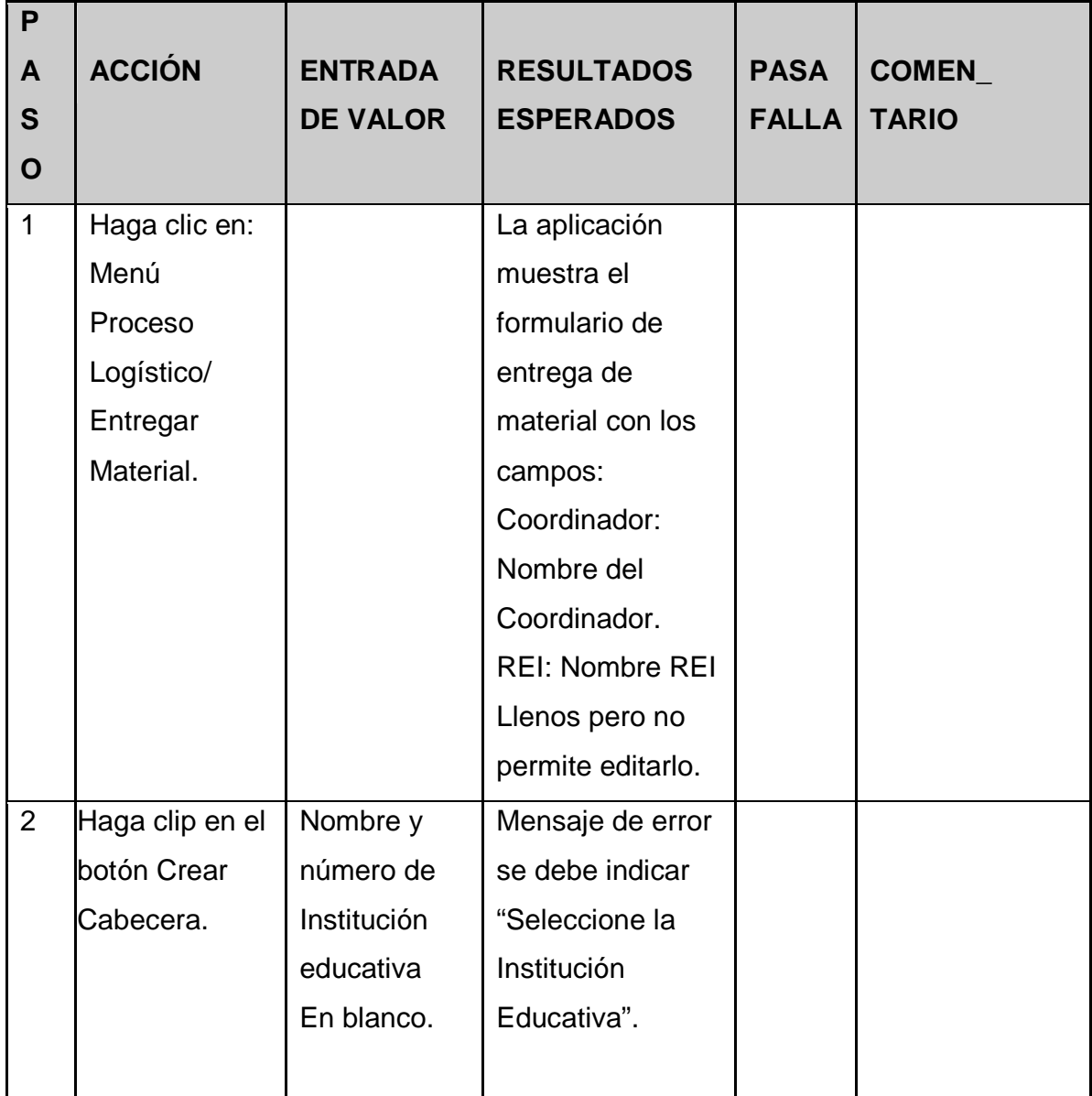

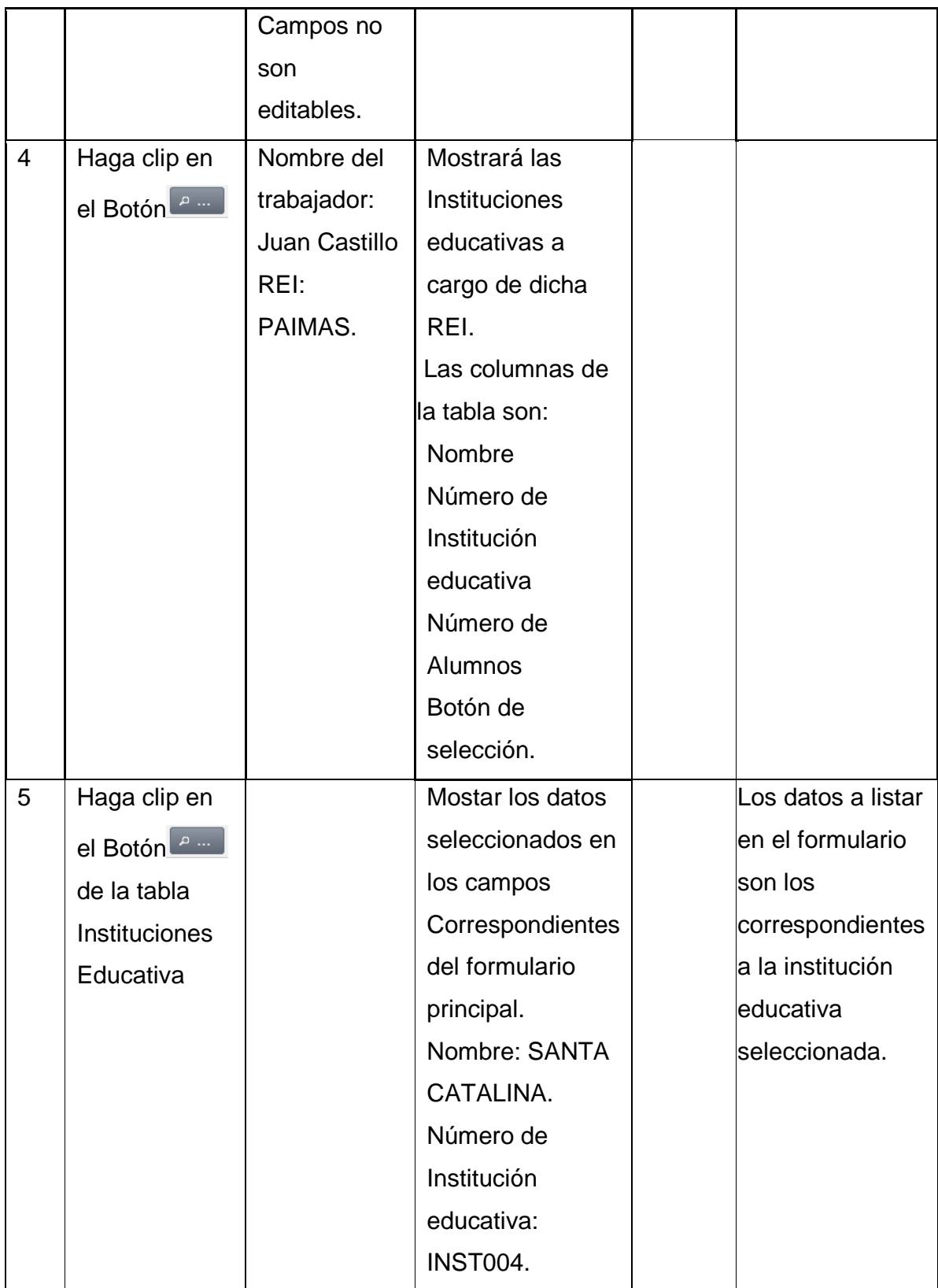

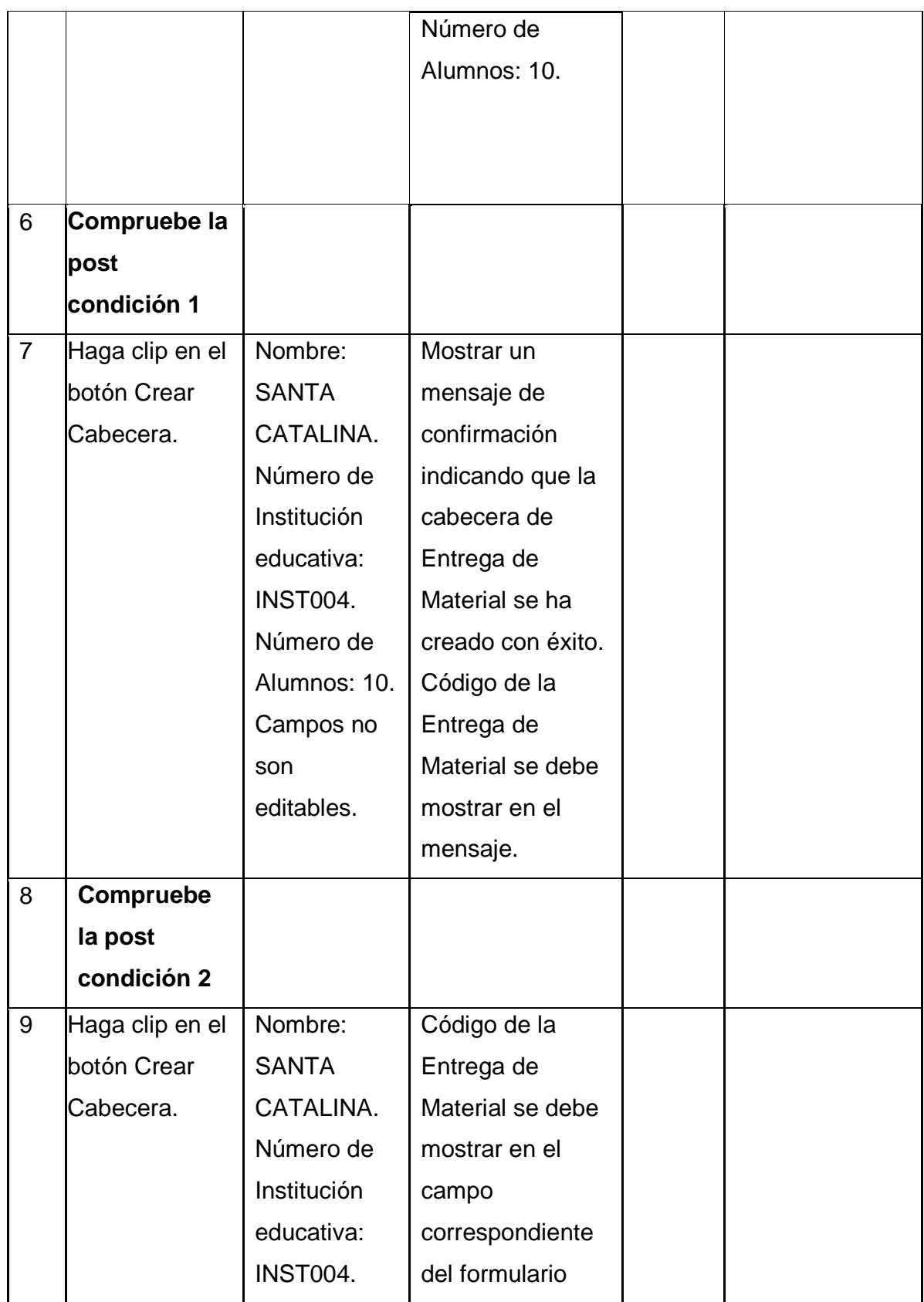

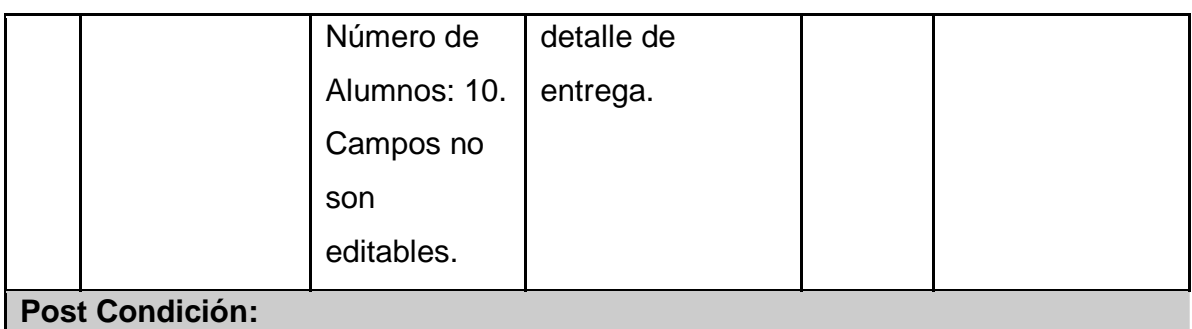

- 1. La nueva cabecera de entrega de material se guarda en la base de datos.
- 2. Mostrar el código de la cabecera creada en el formulario de detalle de entrega.

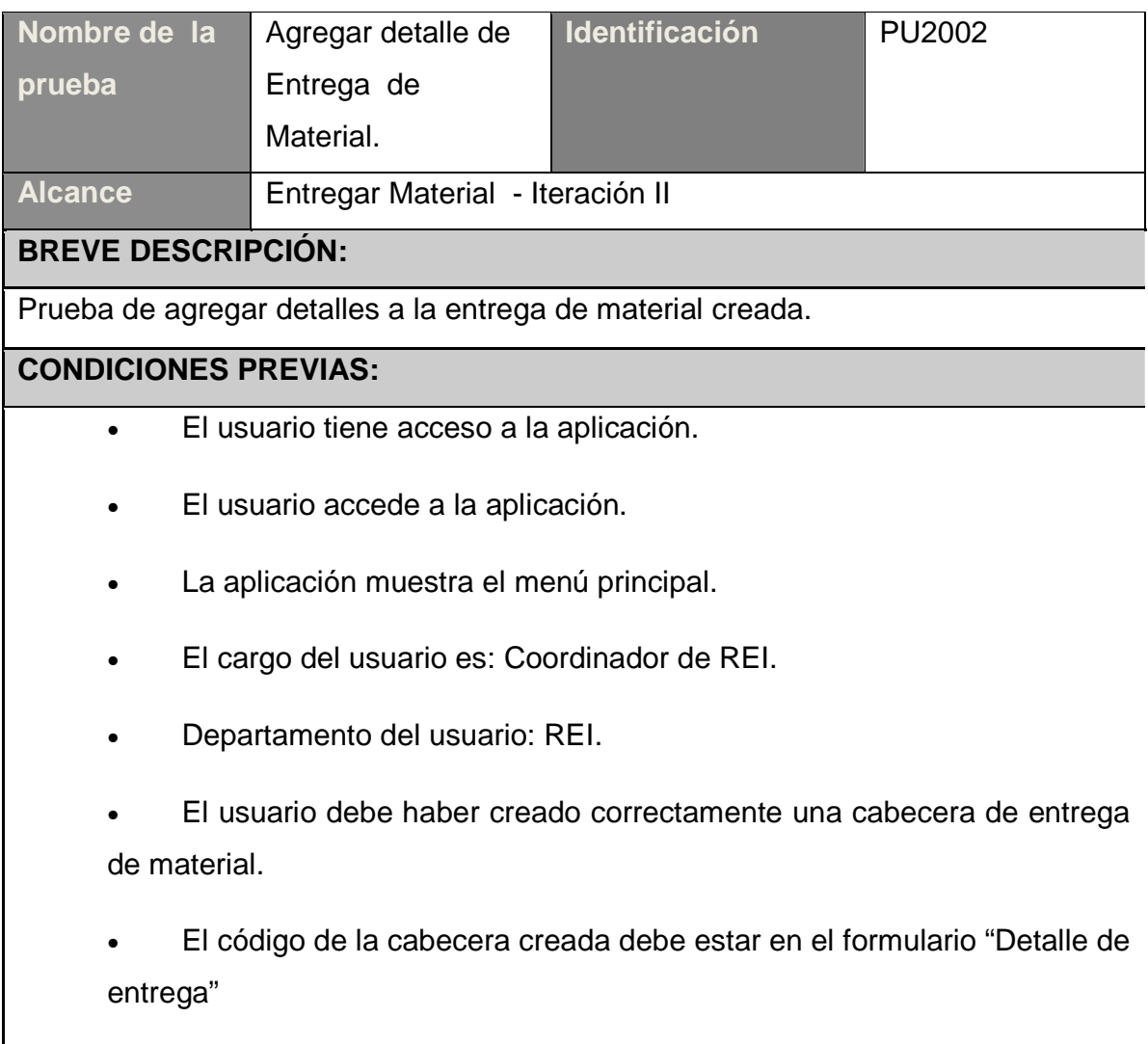

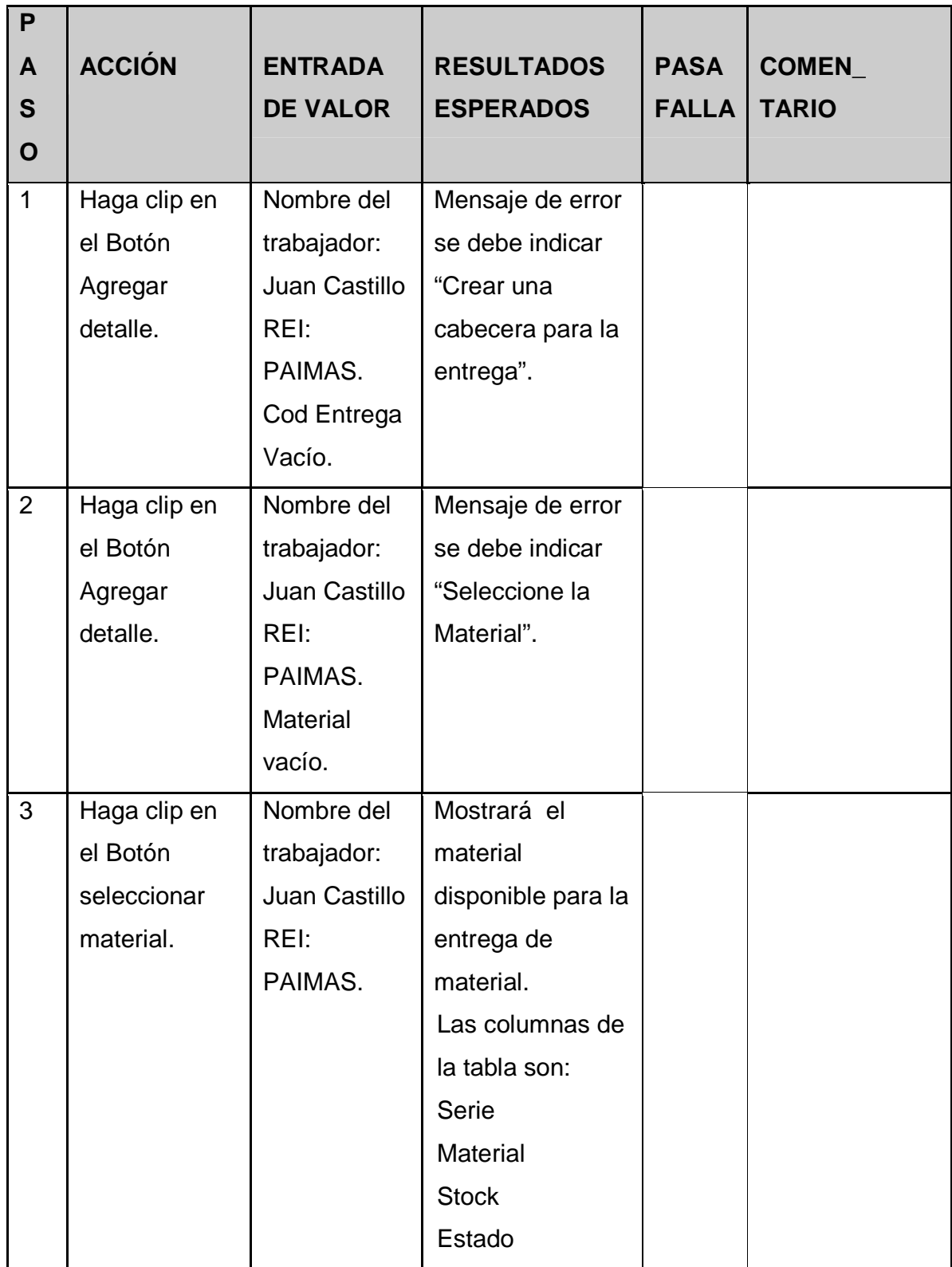

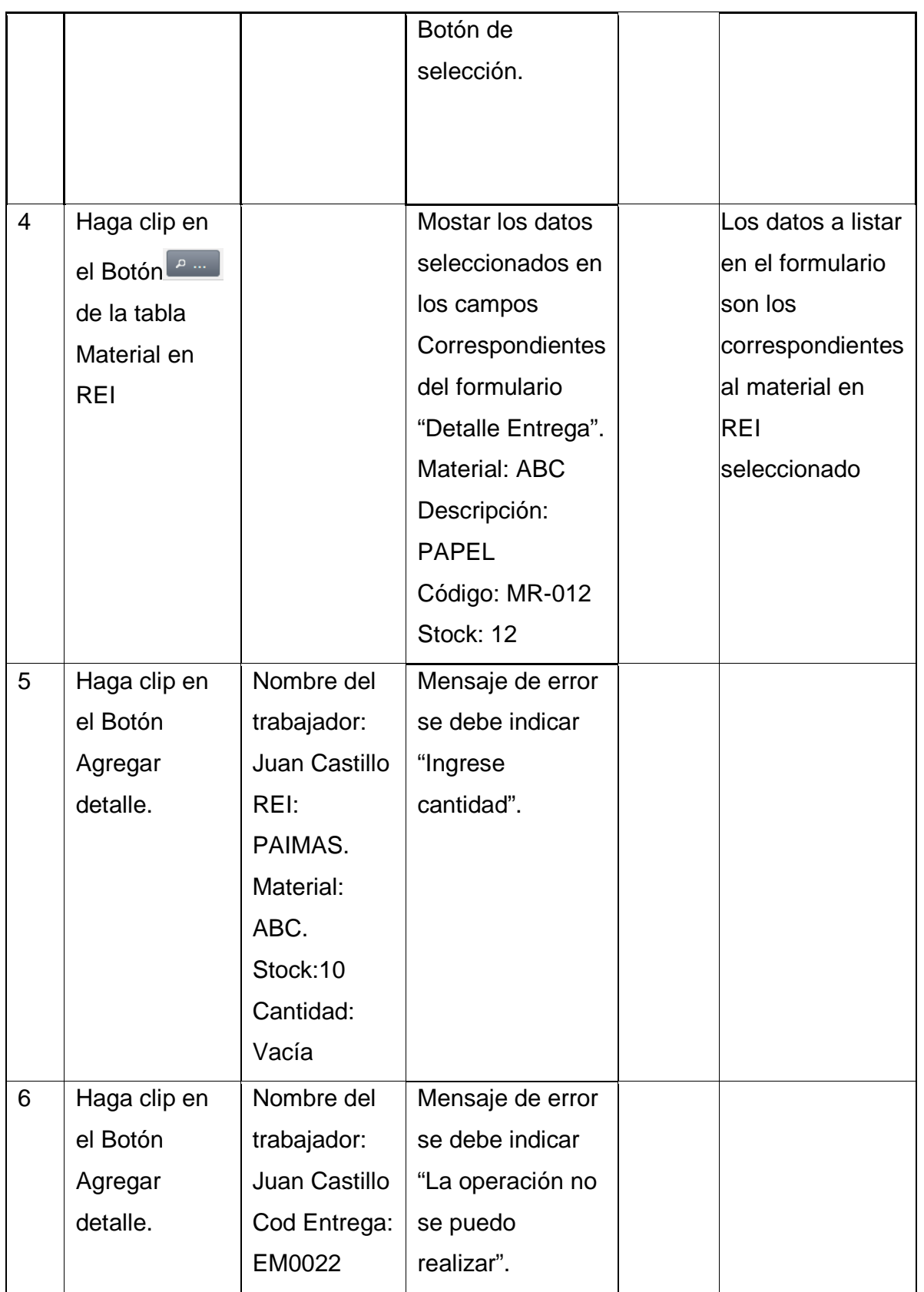

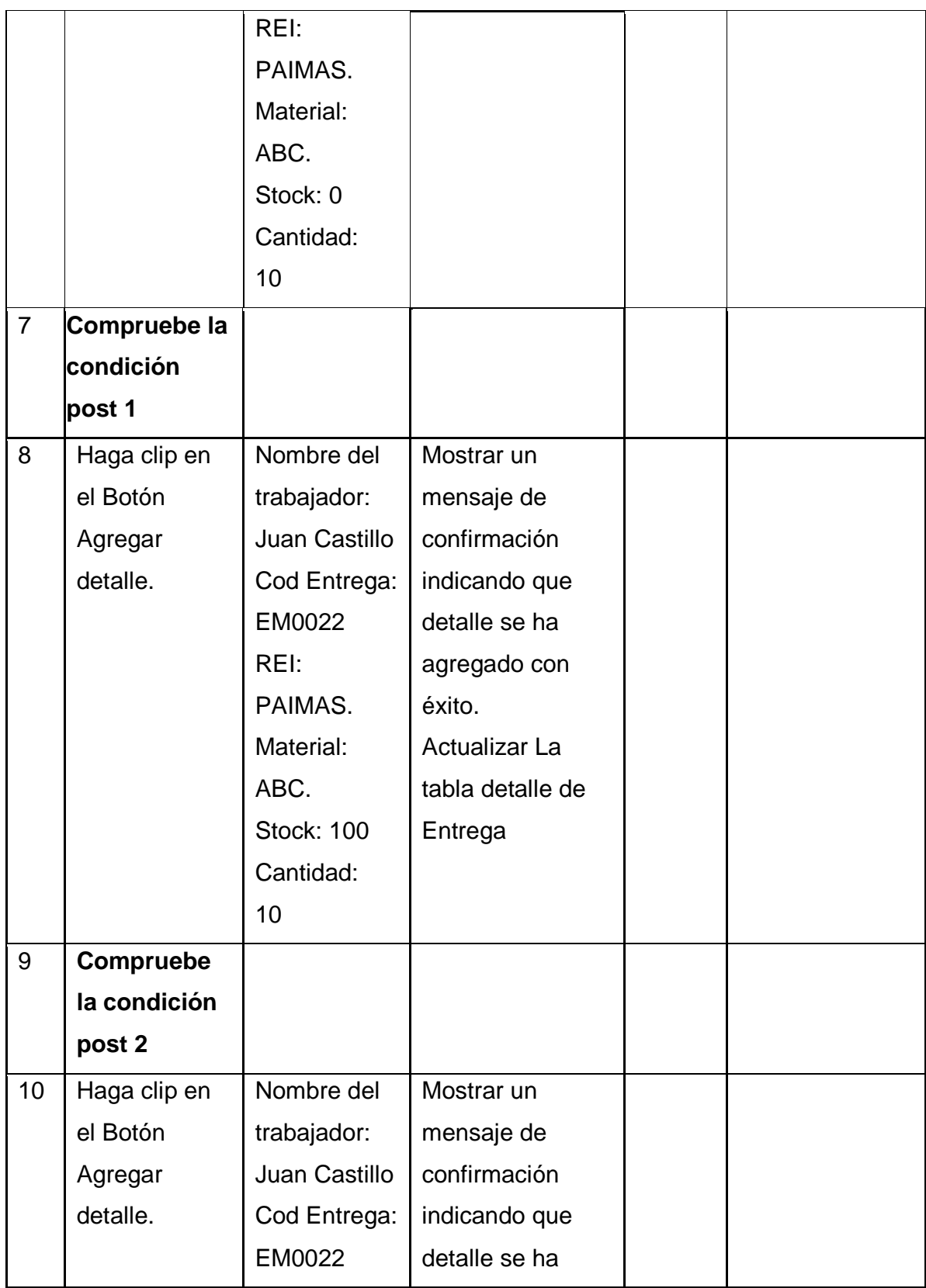

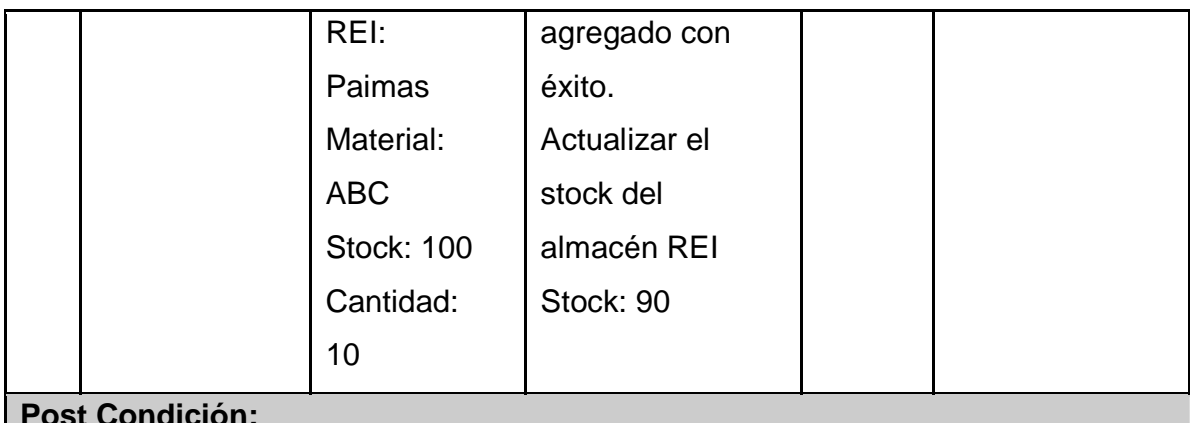

#### **Post Condición:**

- 1. El nuevo detalle de entrega se guarda en la base de datos.
- 2. Actualizar el stock del material entregado.

#### **ANEXO Nº 03**

## **Especificaciones de las Prueba de la ITERACIÓN III**

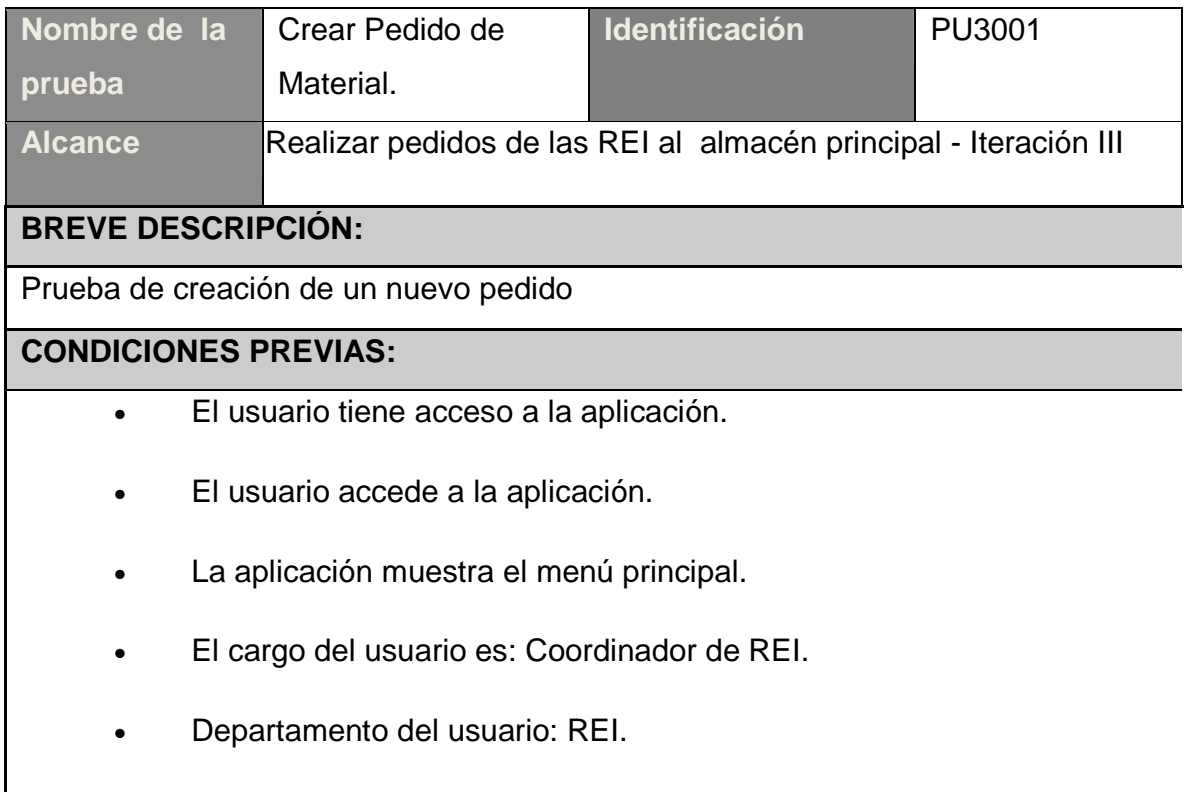

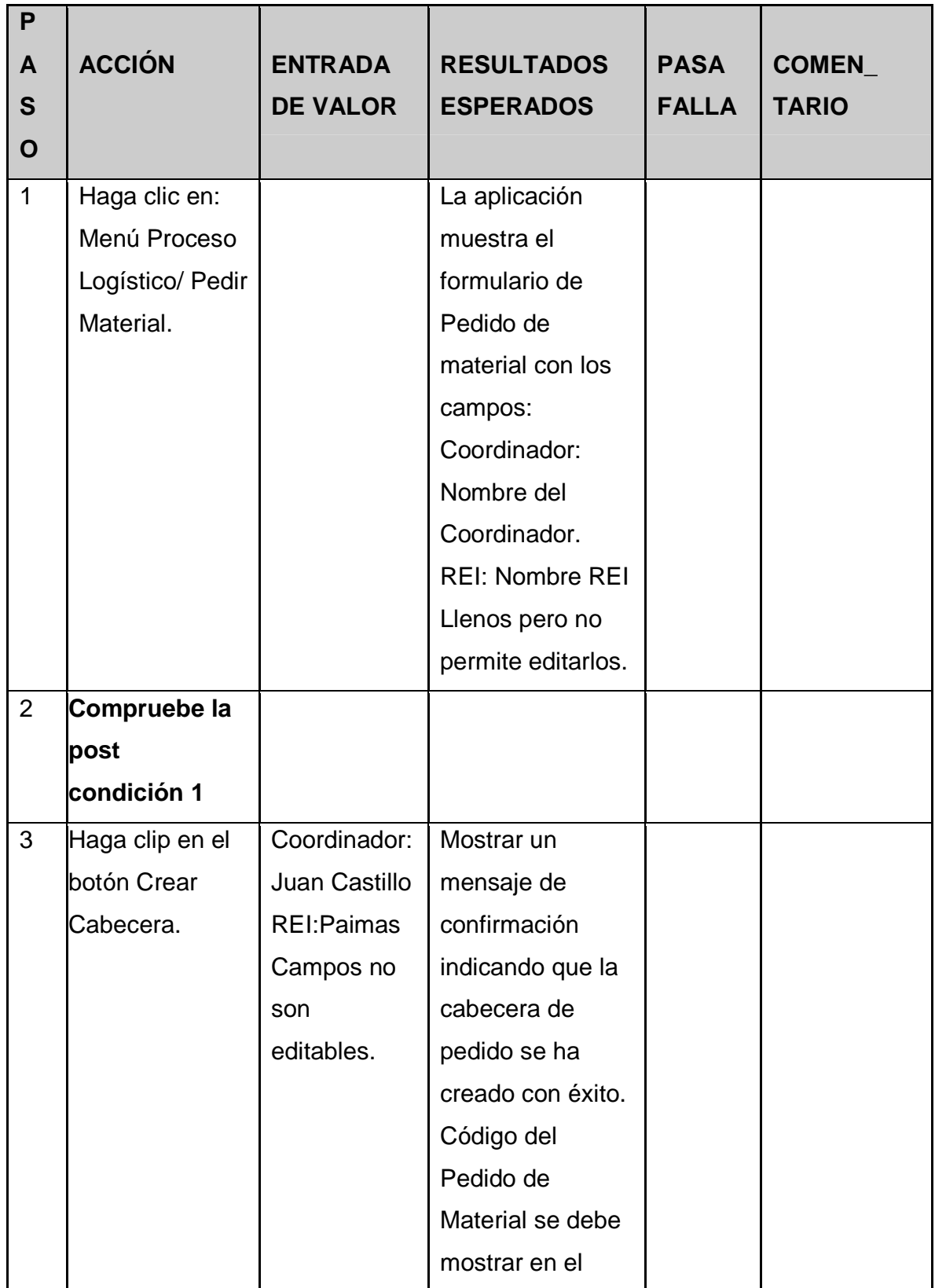

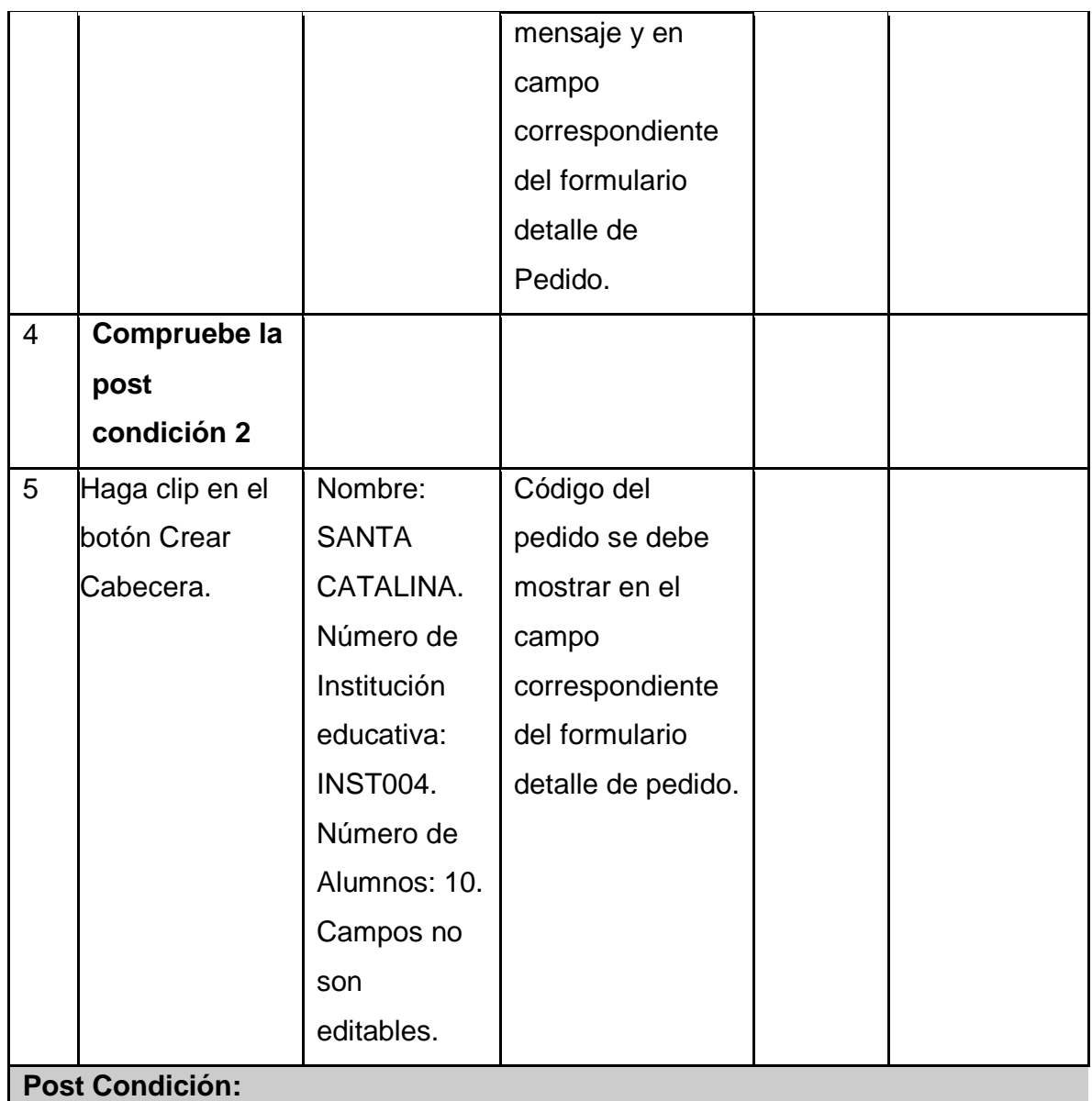

- 1. `La nueva cabecera de pedido se guarda en la base de datos.
- 2. Mostrar el código de la cabecera creada en el formulario detalle de pedido.

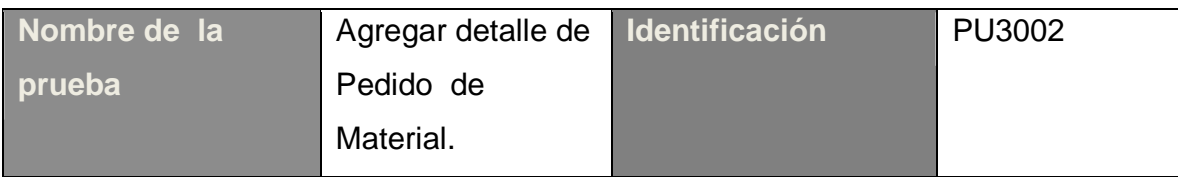

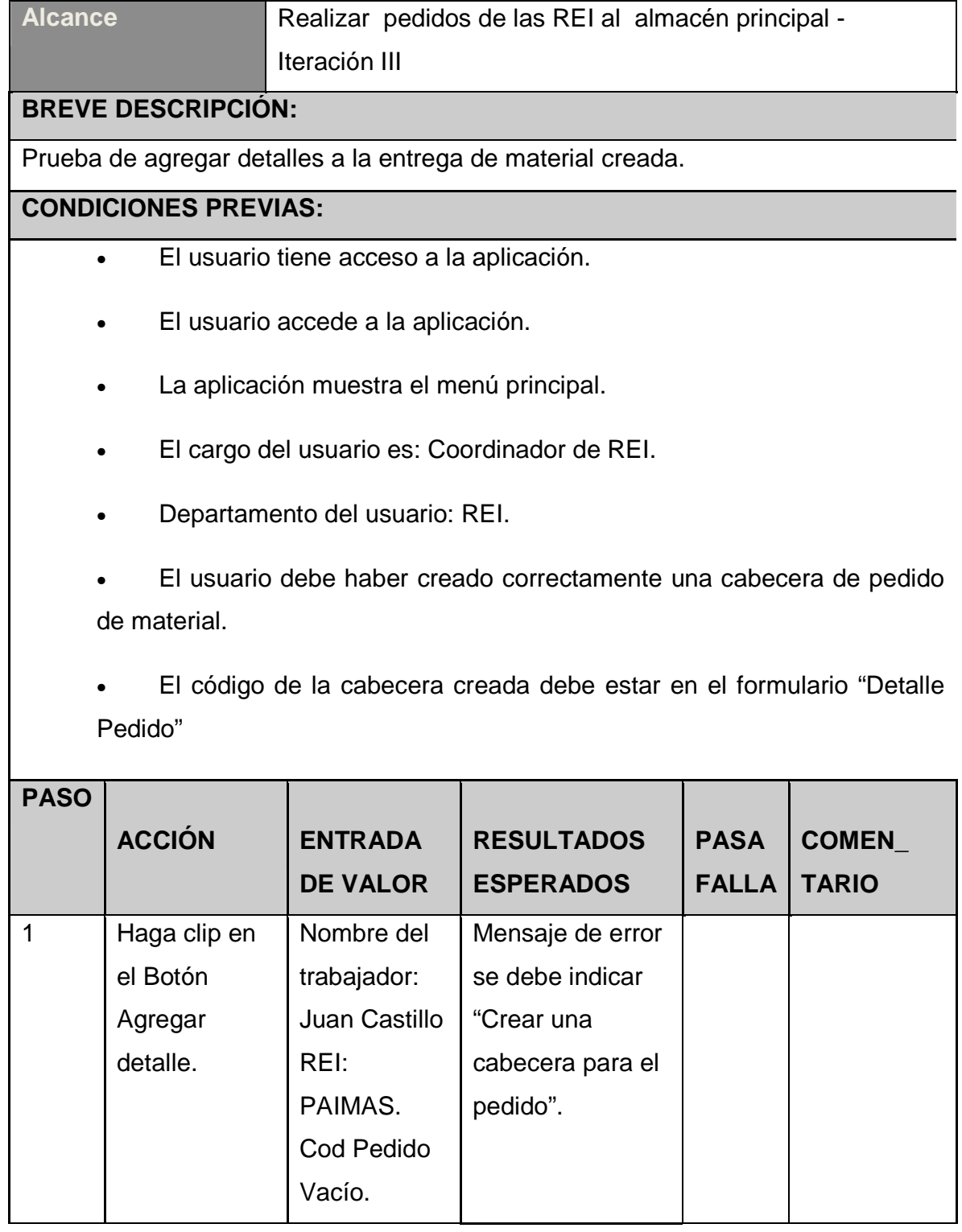

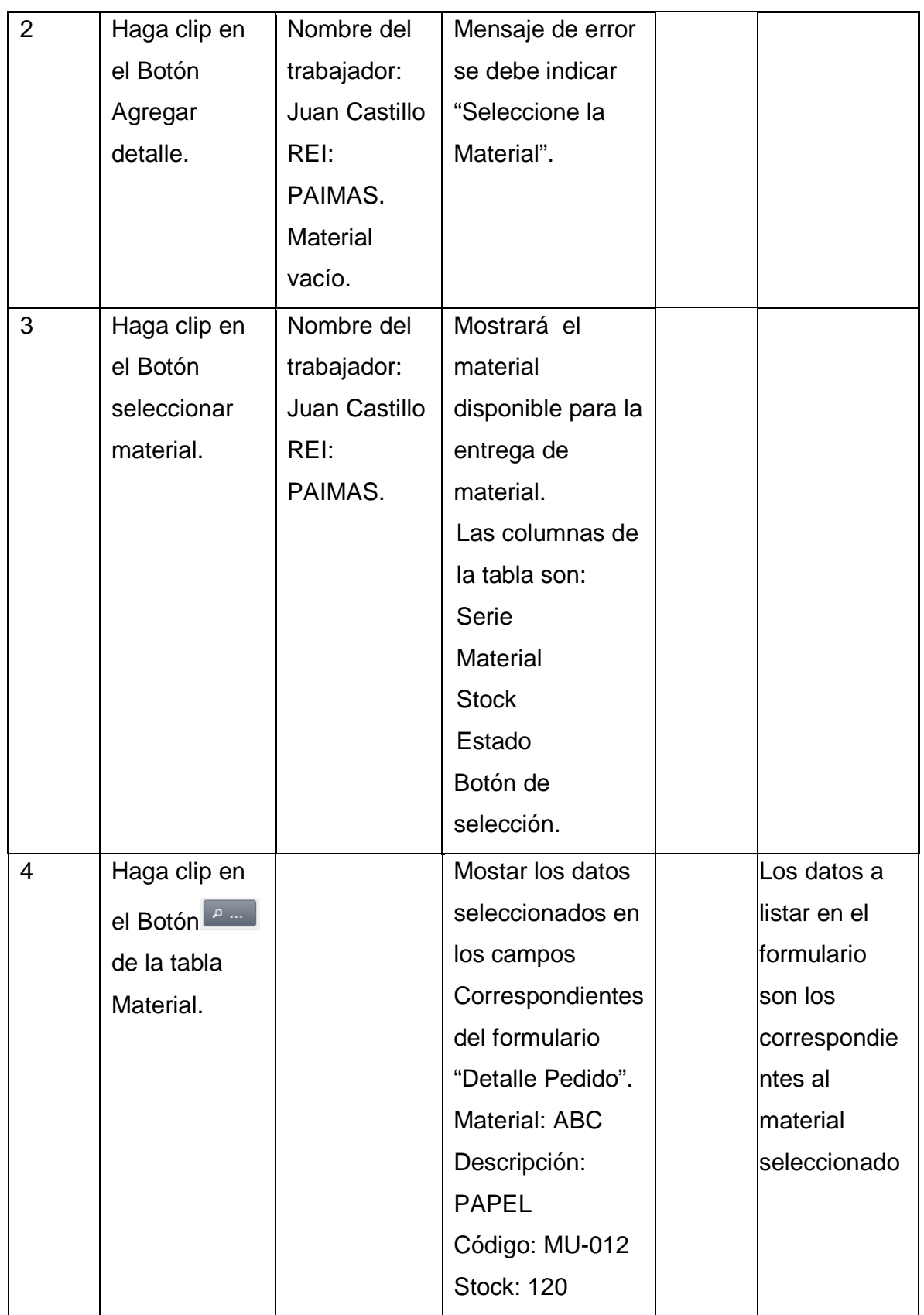

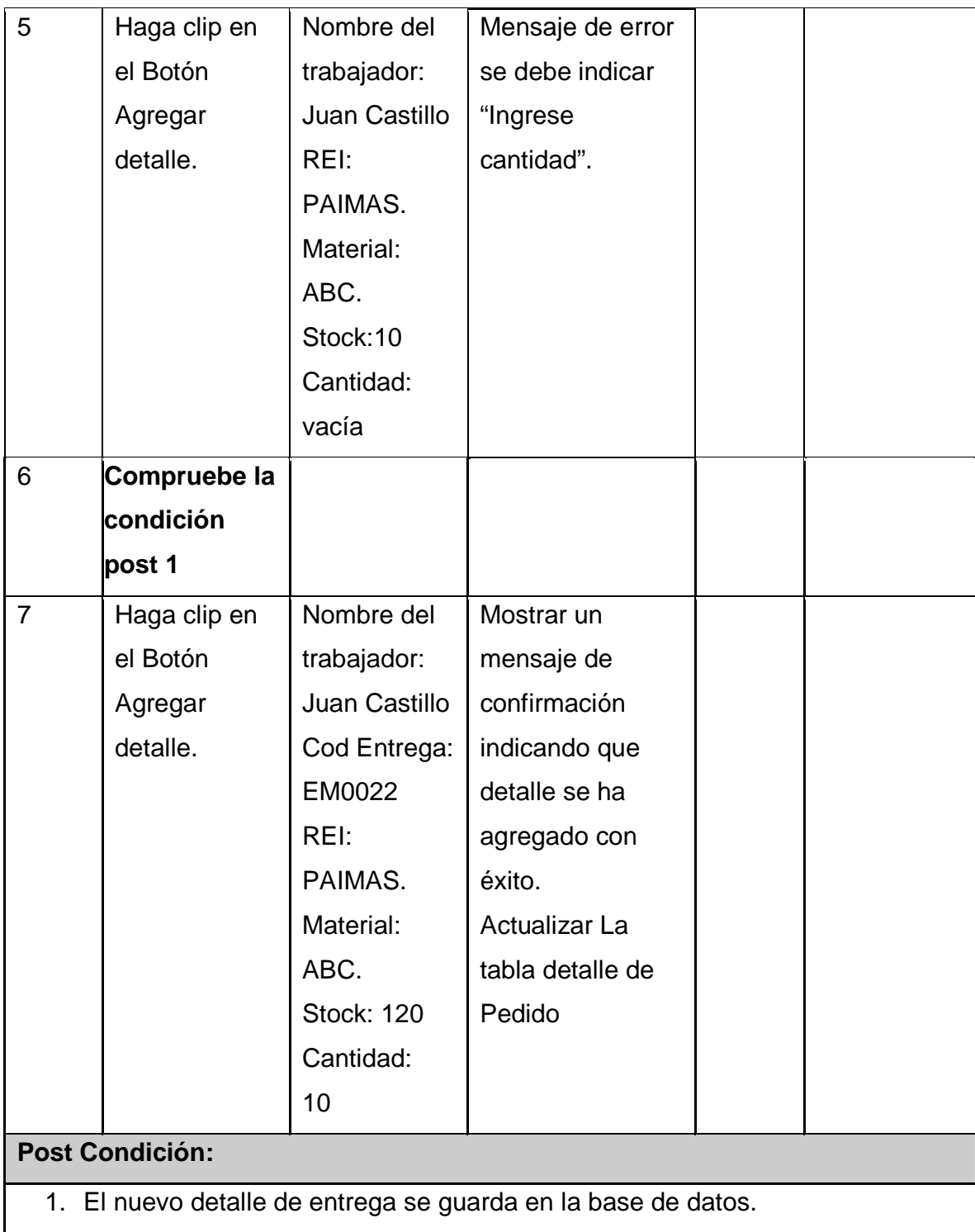

## **ANEXO Nº 04**

## **Especificaciones de las Prueba de la ITERACIÓN IV**

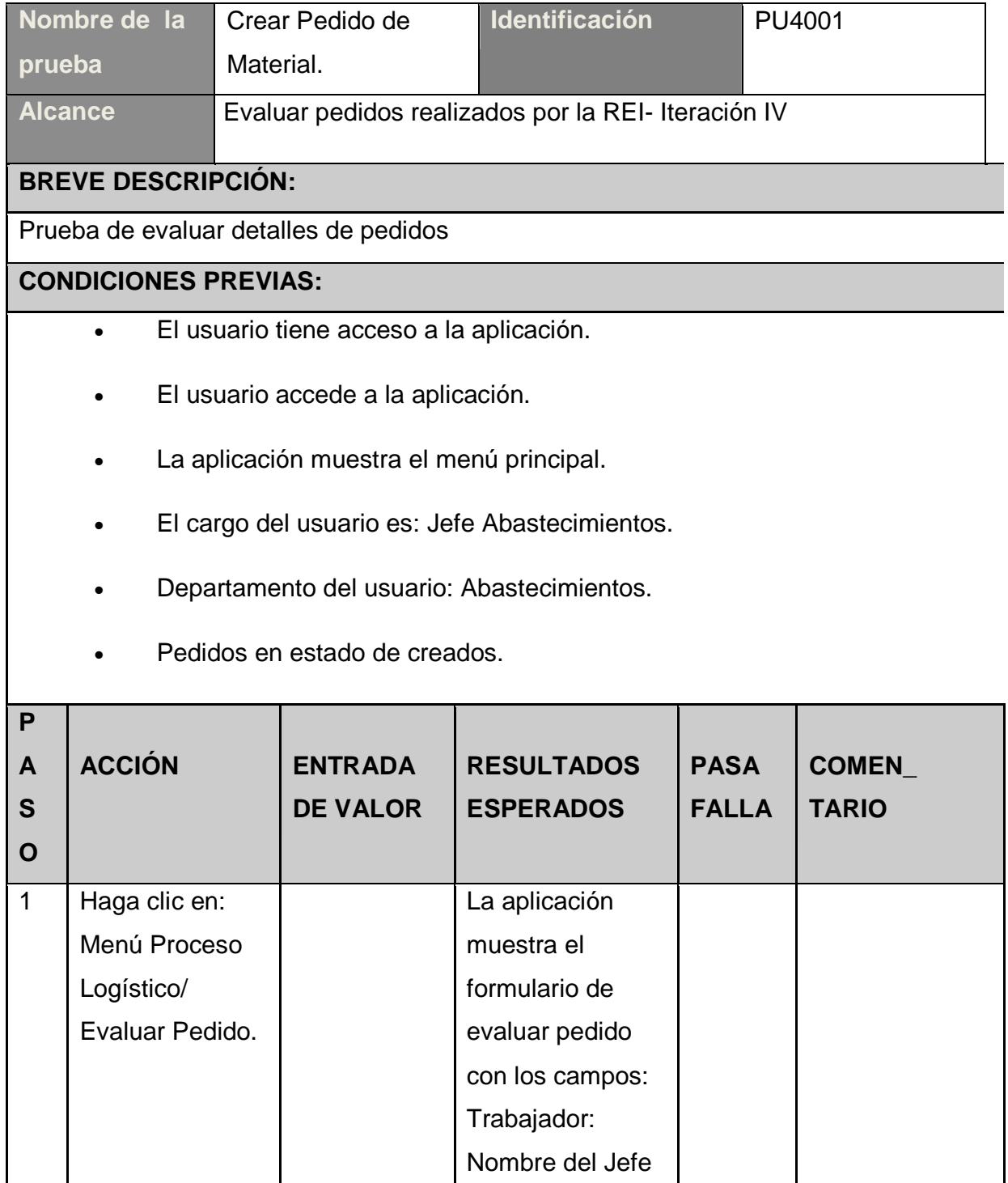

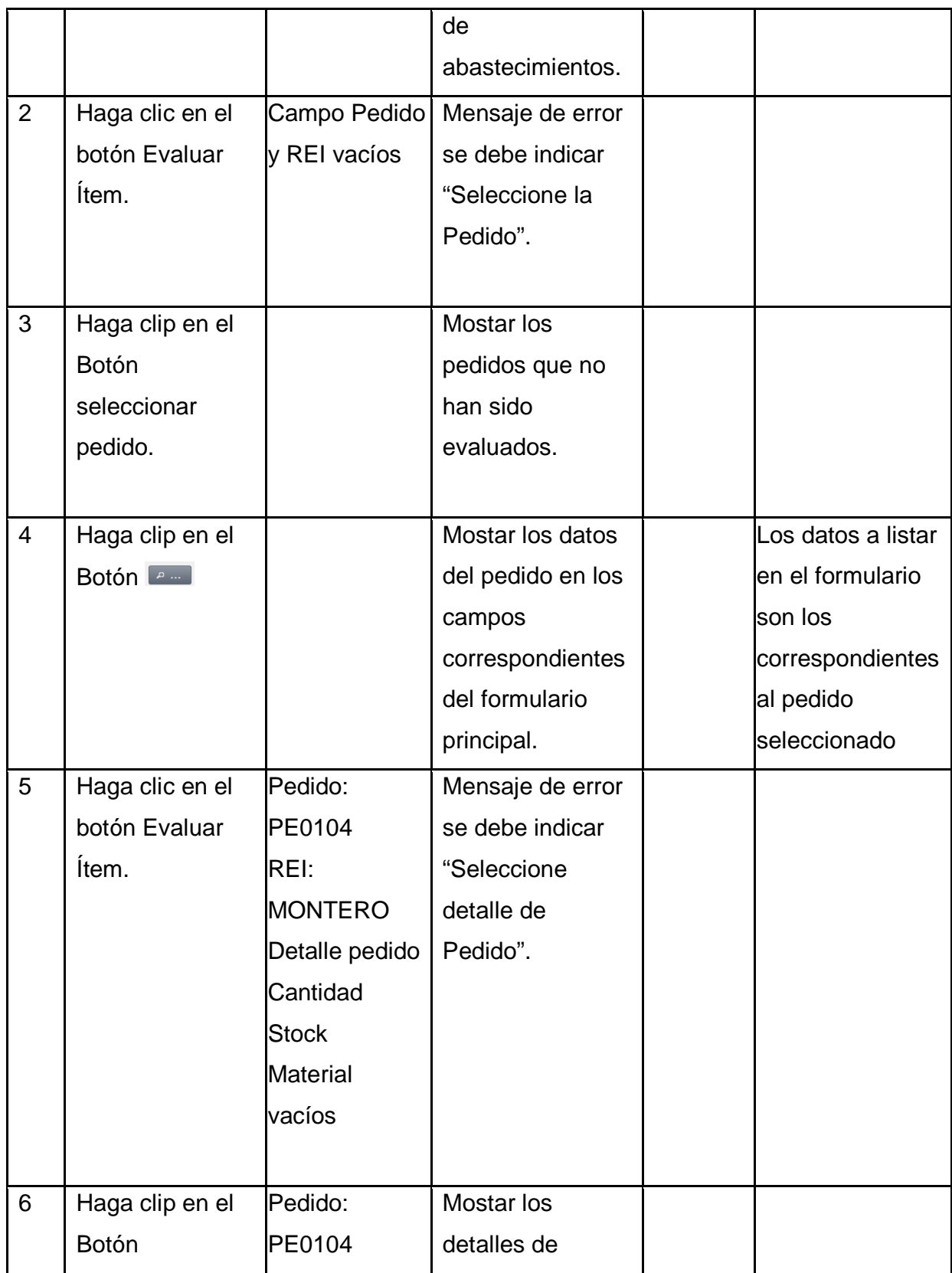
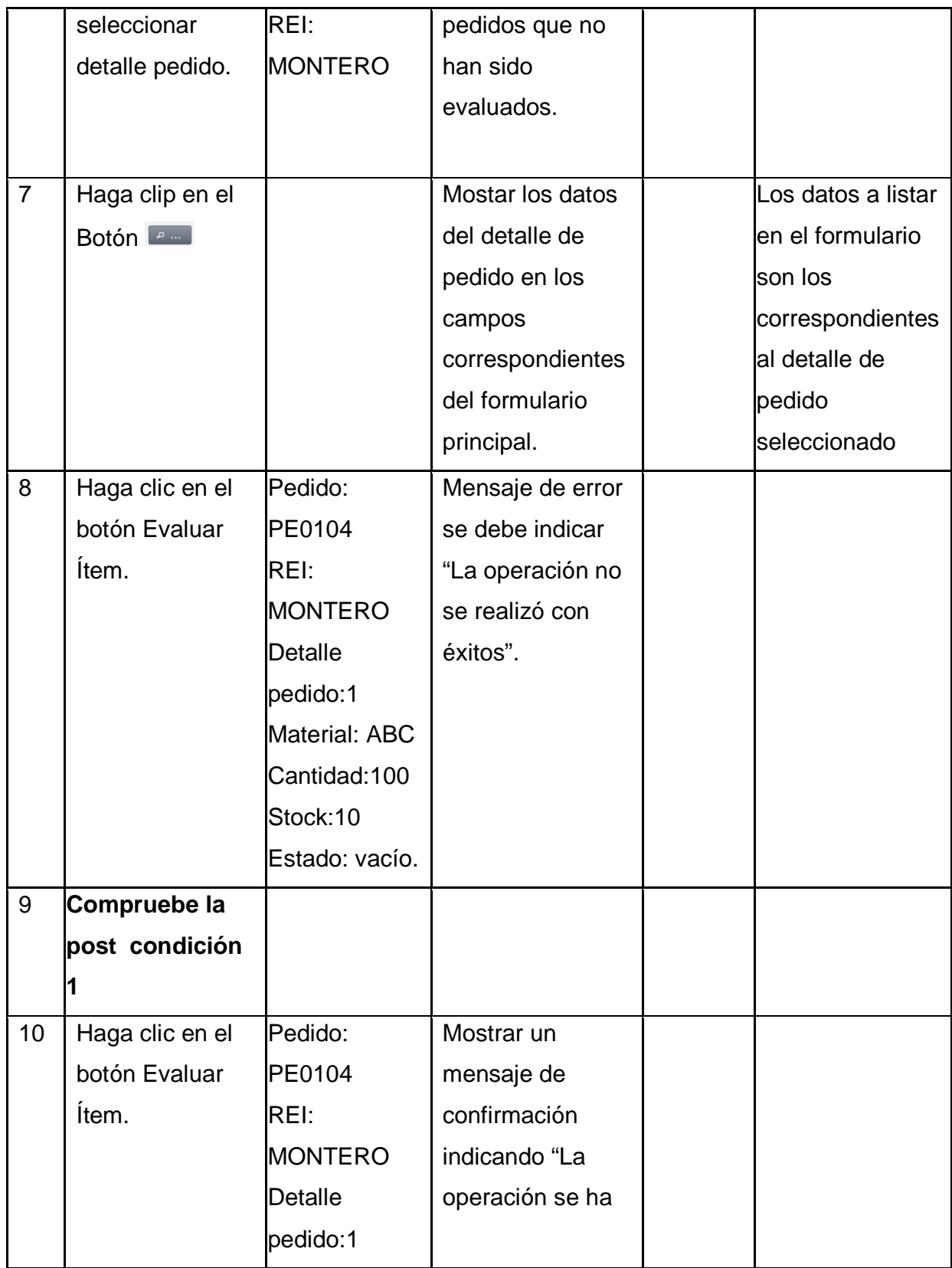

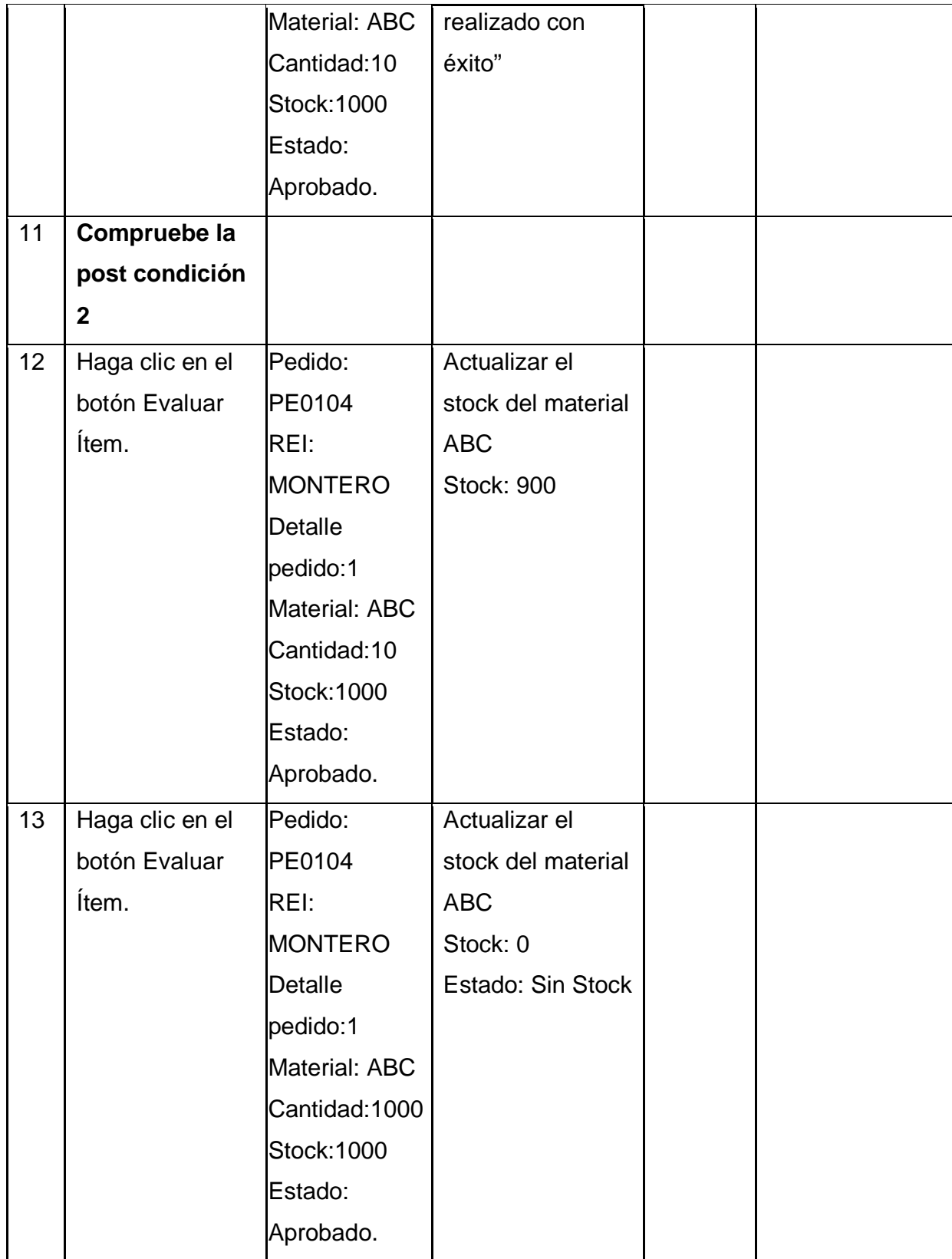

### **Post Condición:**

- 1. La evaluación del pedido se guarda en la base de datos.
- 2. La actualización del stock y estado de material se guardan en la base de datos.

## **ANEXO Nº 05**

# **Especificaciones de las Prueba de la ITERACIÓN V**

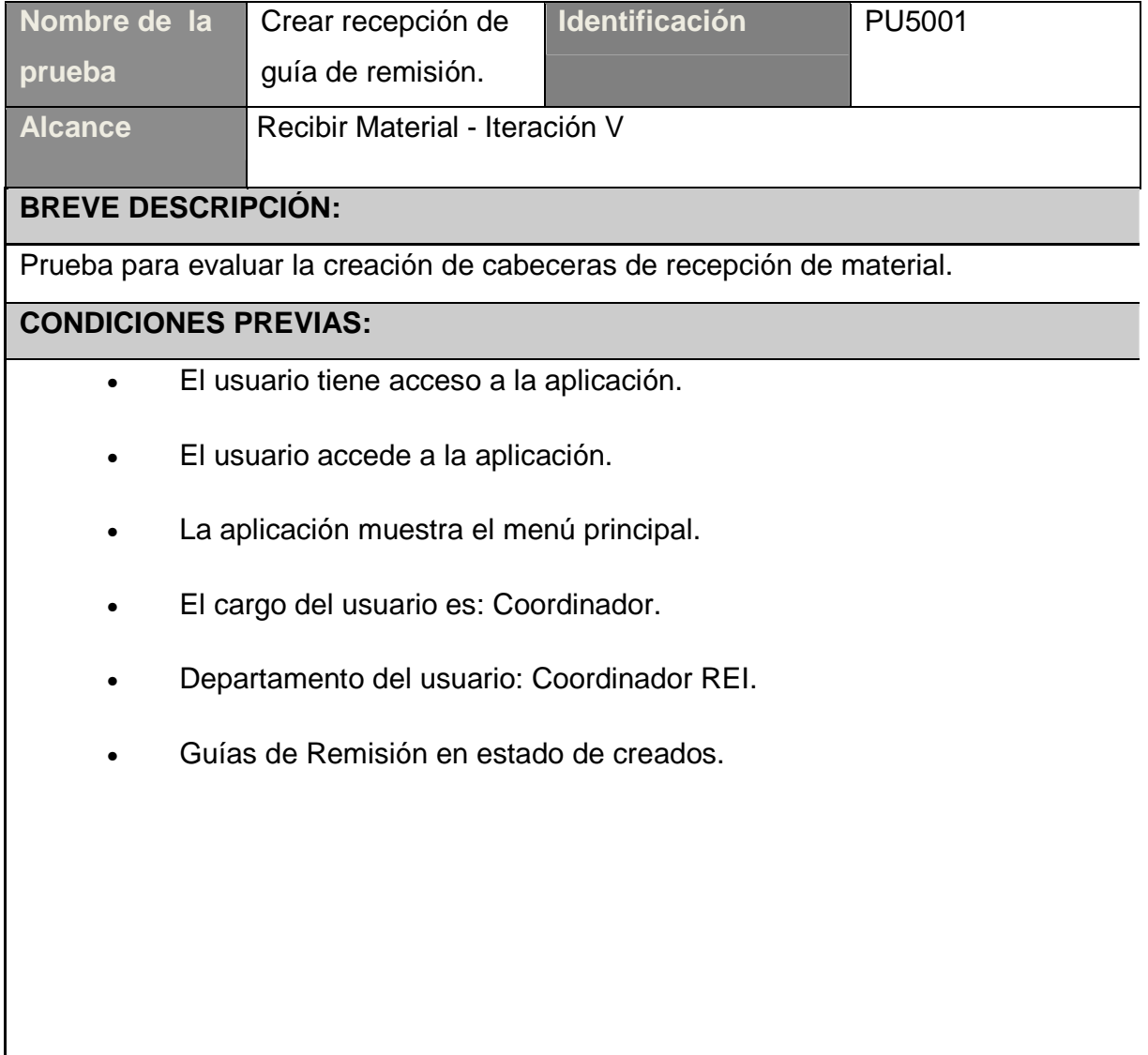

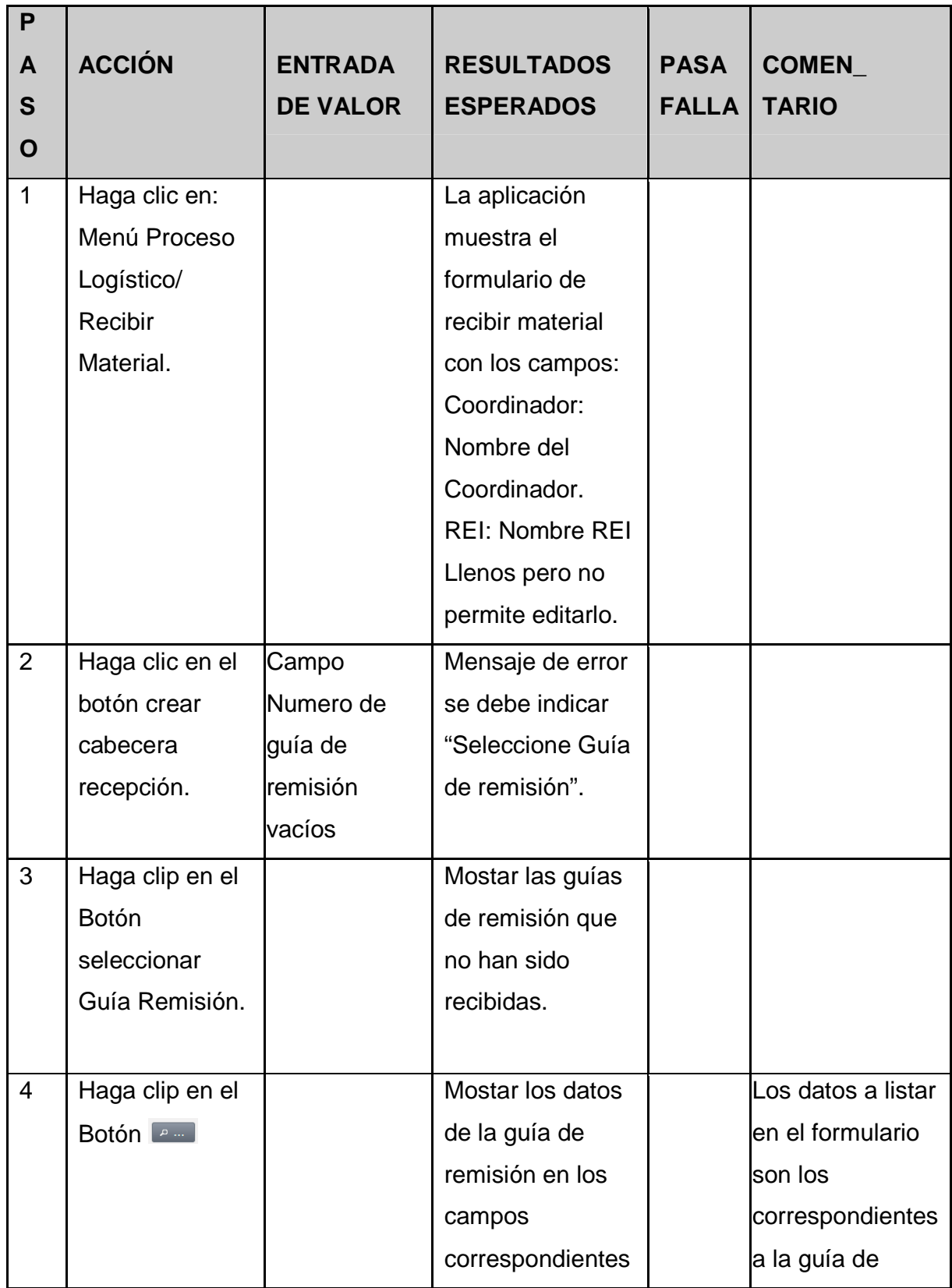

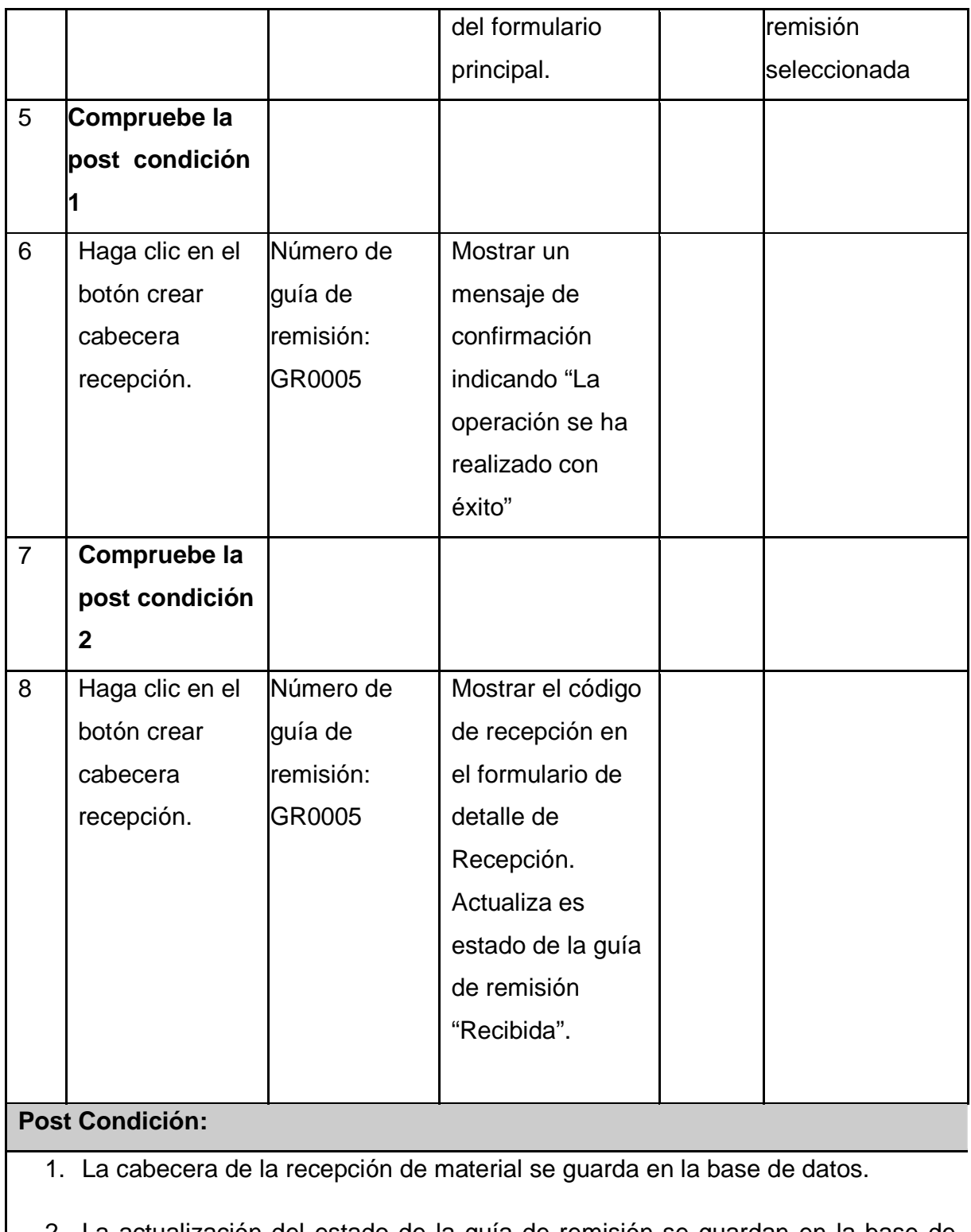

2. La actualización del estado de la guía de remisión se guardan en la base de datos.

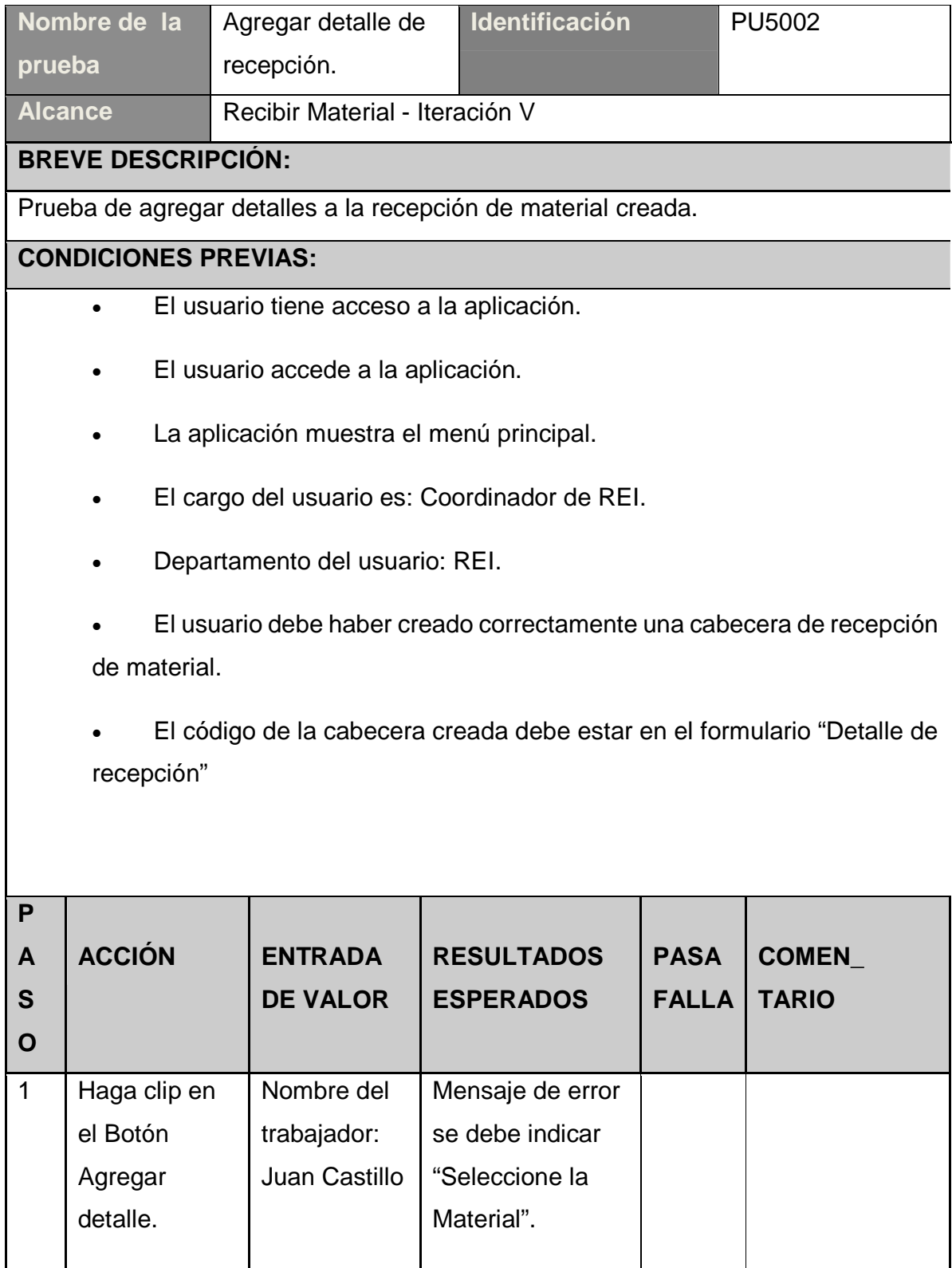

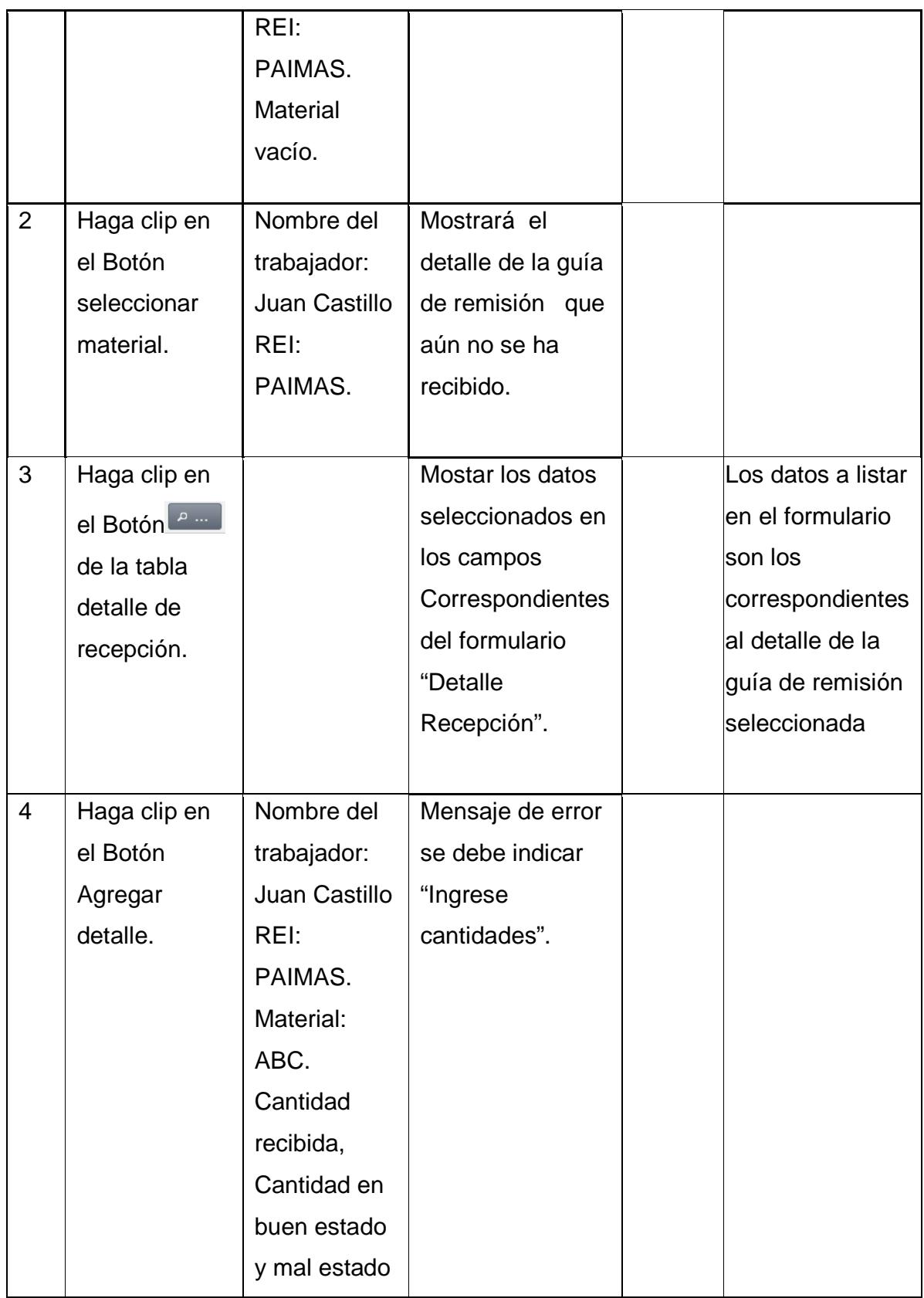

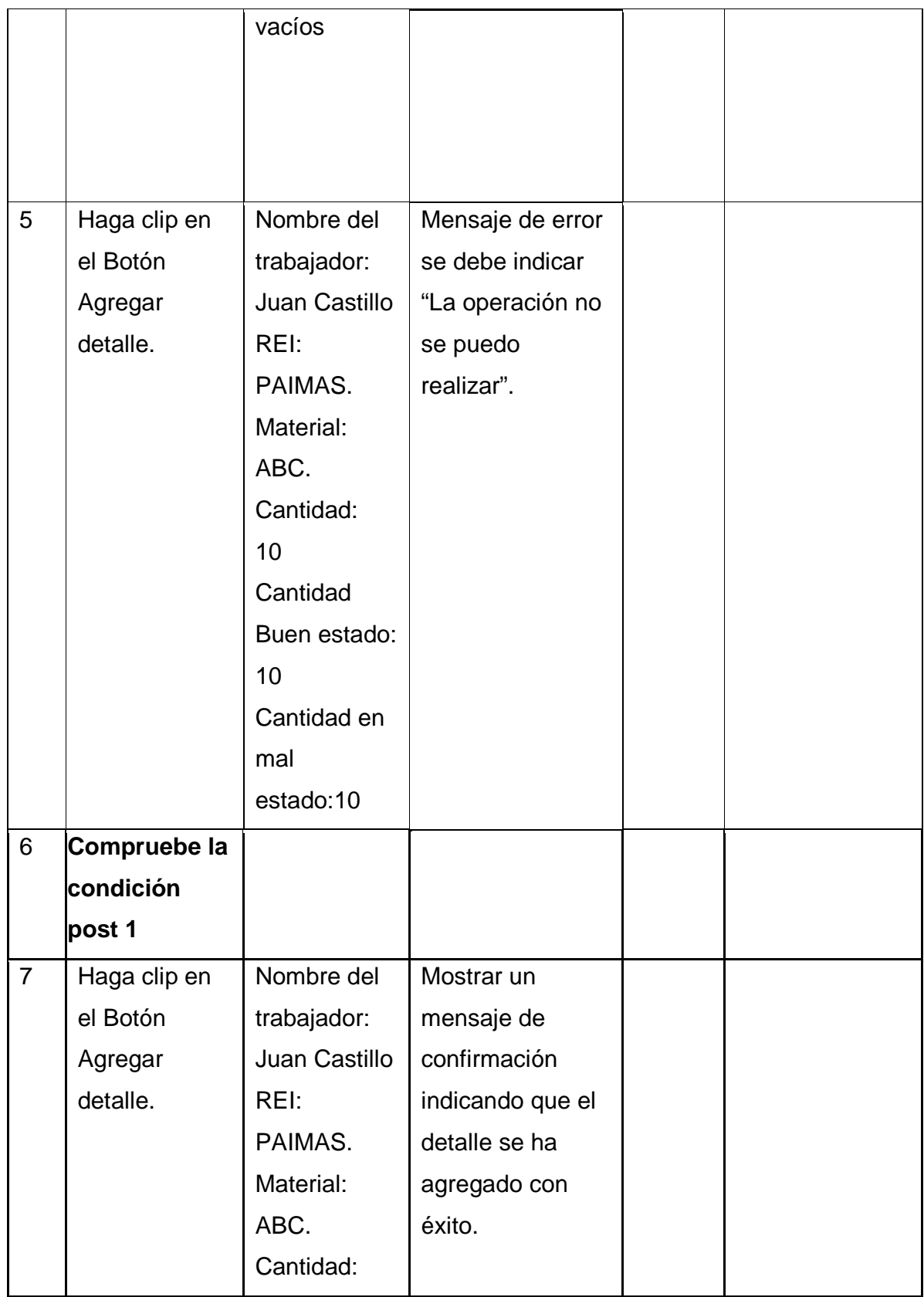

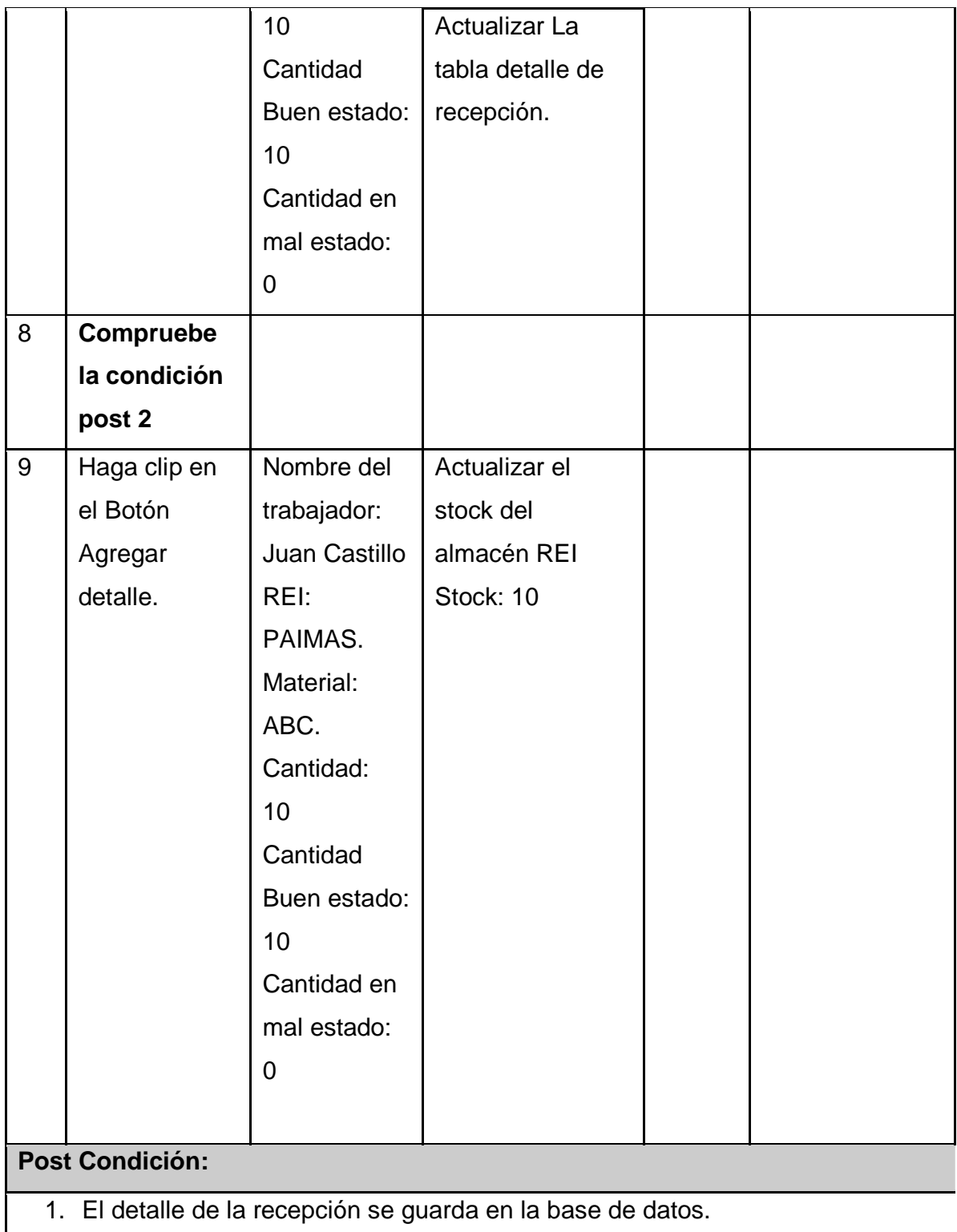

2. La actualización del stock en el almacén REI se ha guardado en la base de datos.

## **ANEXO Nº 06**

# **Especificaciones de las Prueba de la ITERACIÓN VI**

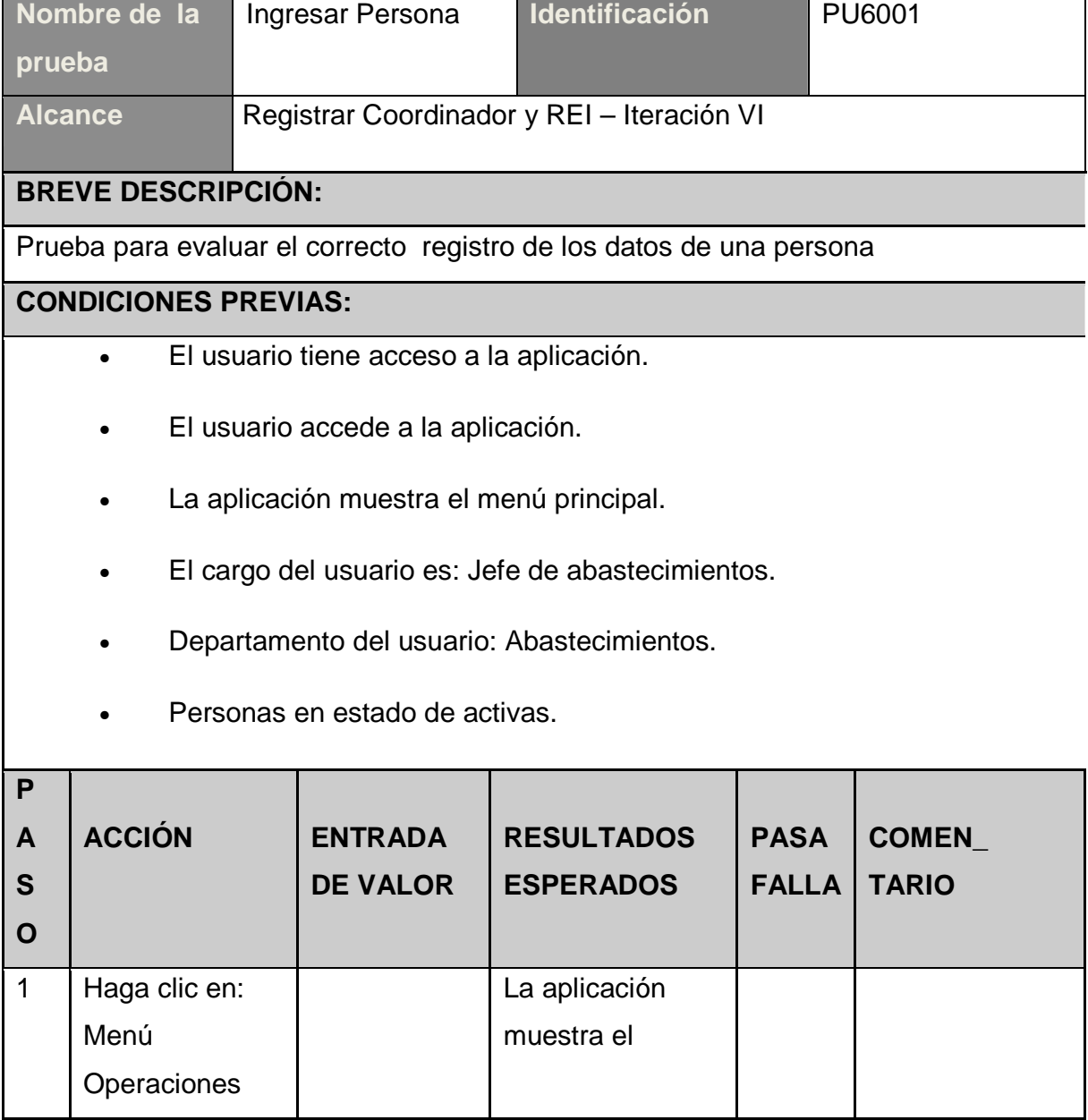

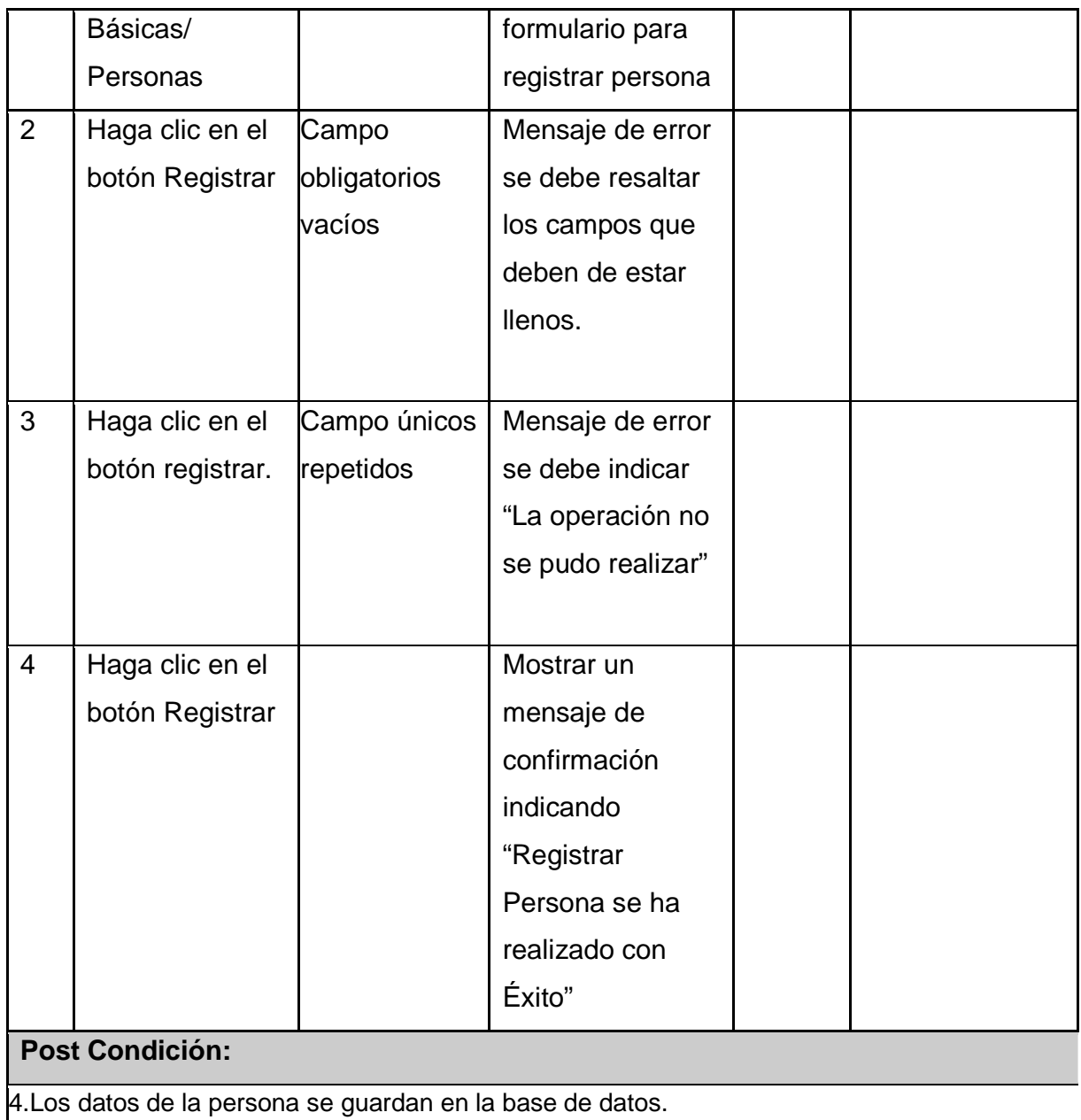

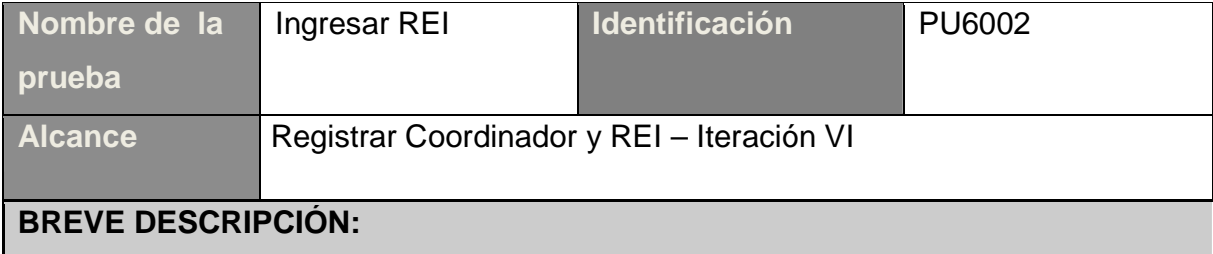

Prueba para evaluar el correcto registro de los datos de una REI

## **CONDICIONES PREVIAS:**

- El usuario tiene acceso a la aplicación.
- El usuario accede a la aplicación.
- La aplicación muestra el menú principal.
- El cargo del usuario es: Jefe de abastecimientos.
- Departamento del usuario: Abastecimientos.
- REI en estado de activa.

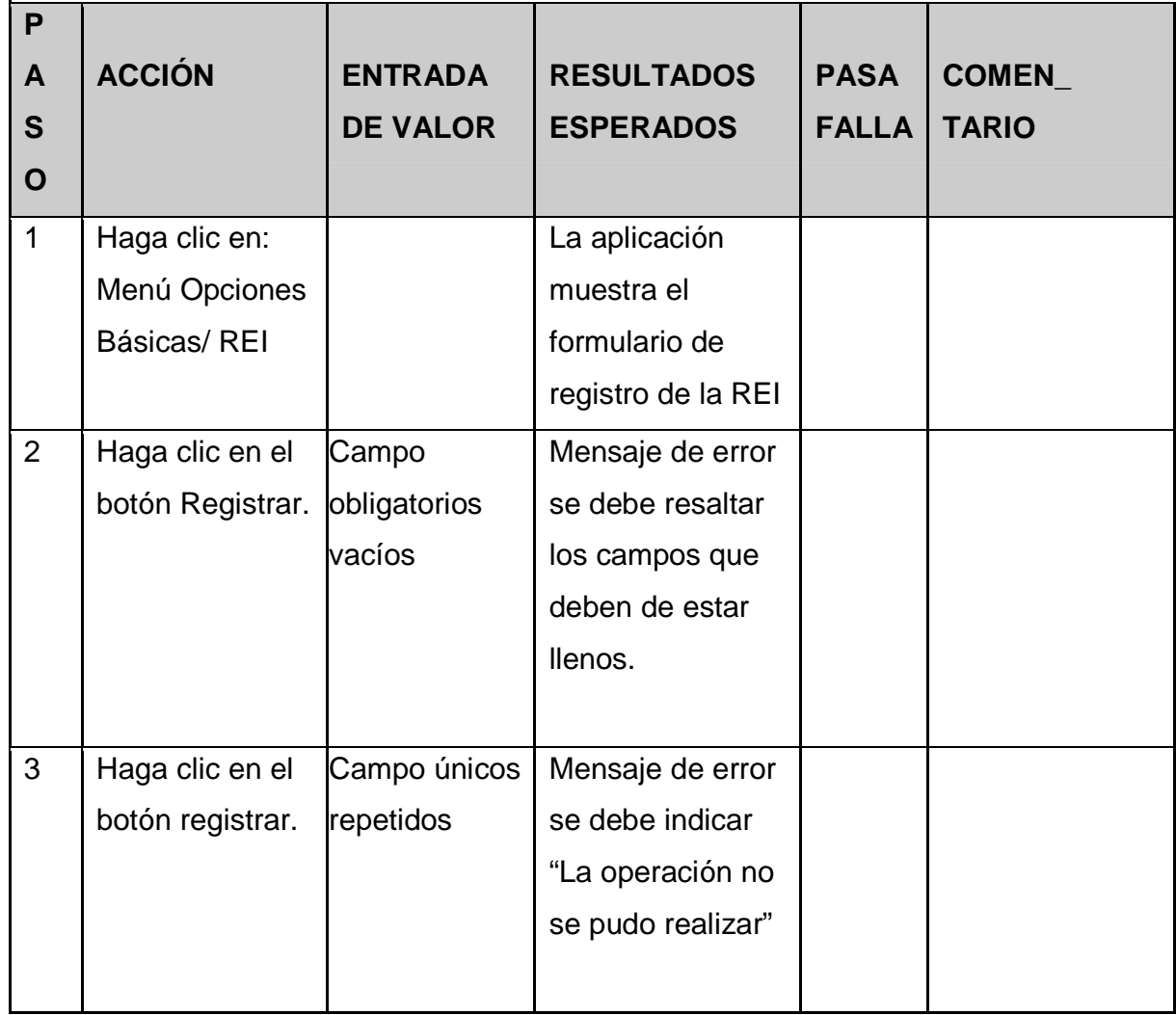

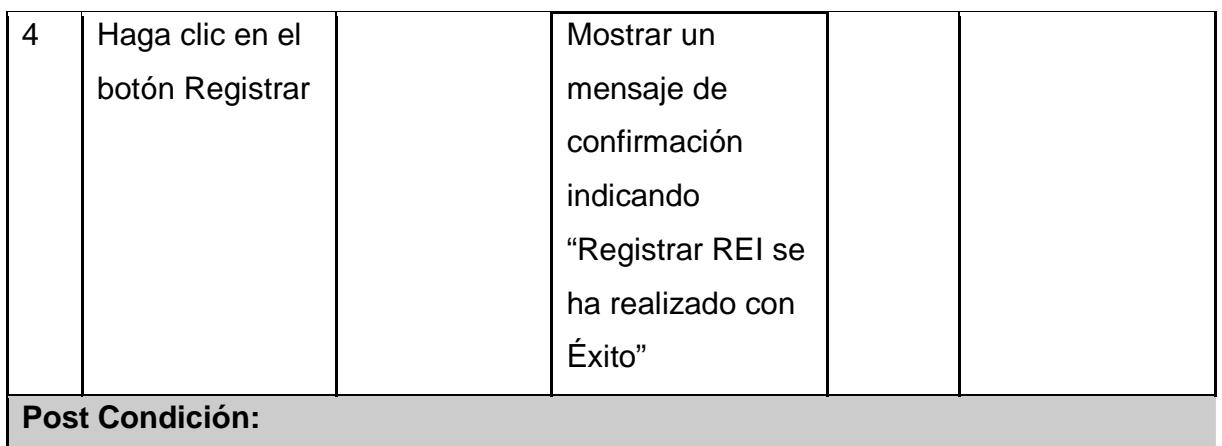

4.Los datos de la REI se guardan en la base de datos.

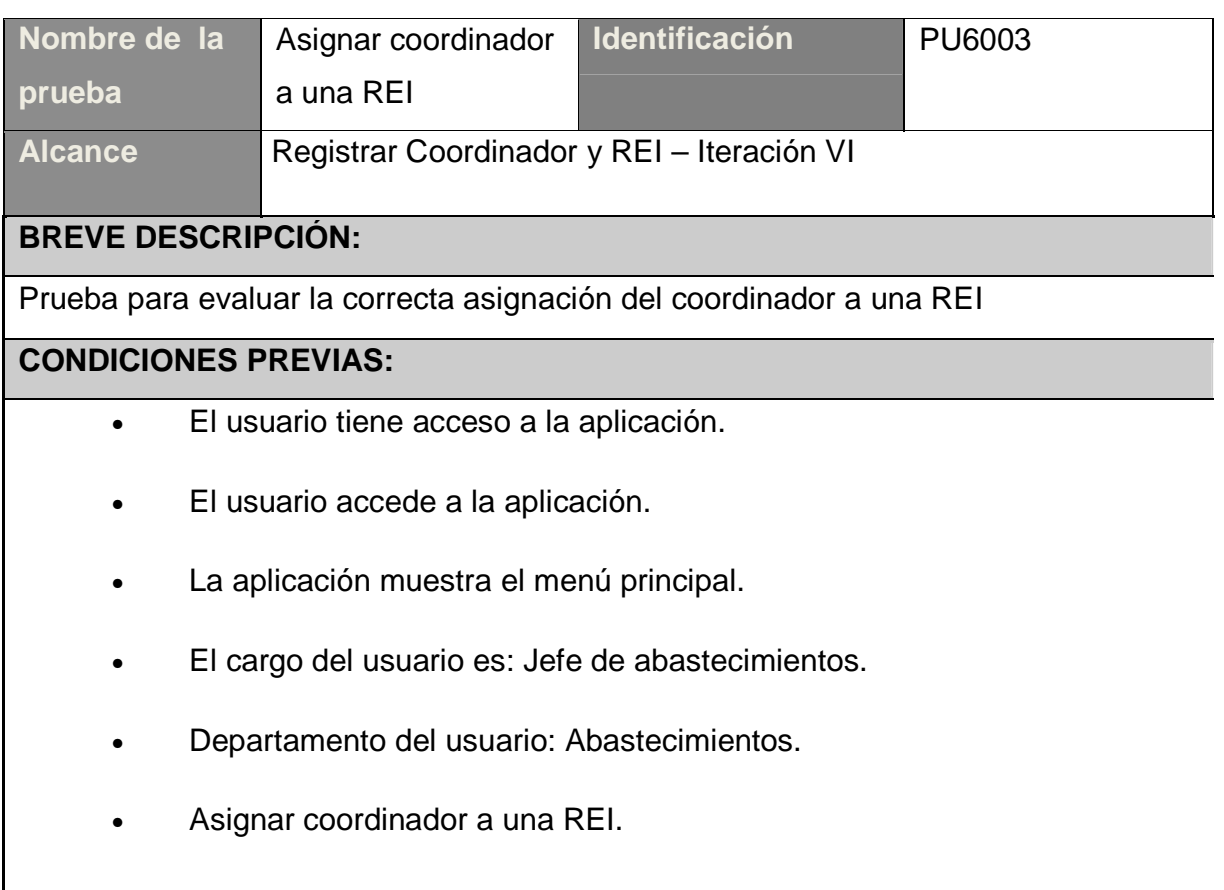

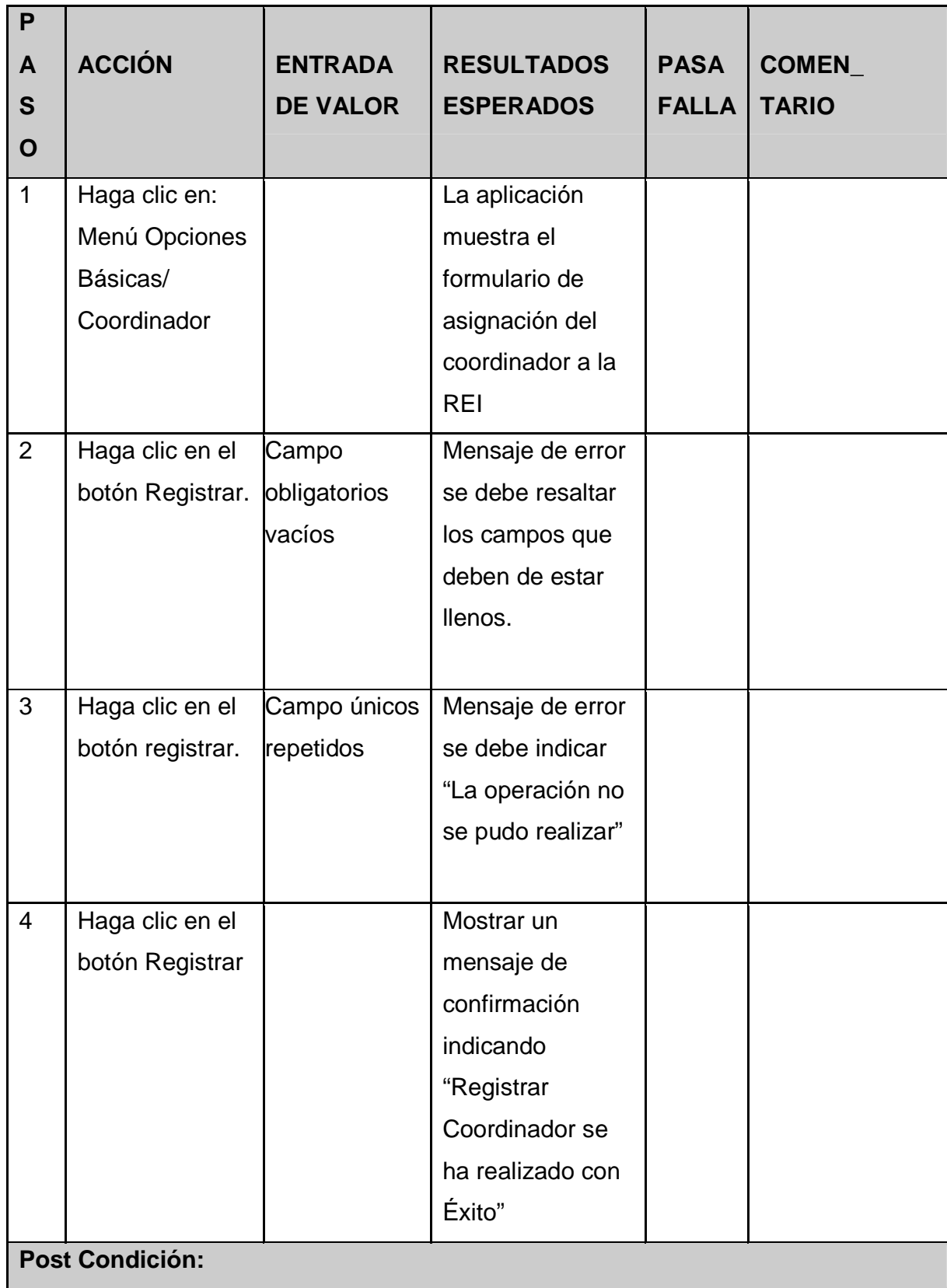

4. Los datos del coordinador se guardan en la base de datos.

4. Los estados de persona y REI se actualizaron.

## **ANEXO Nº 07**

# **Especificaciones de las Prueba de la ITERACIÓN VII**

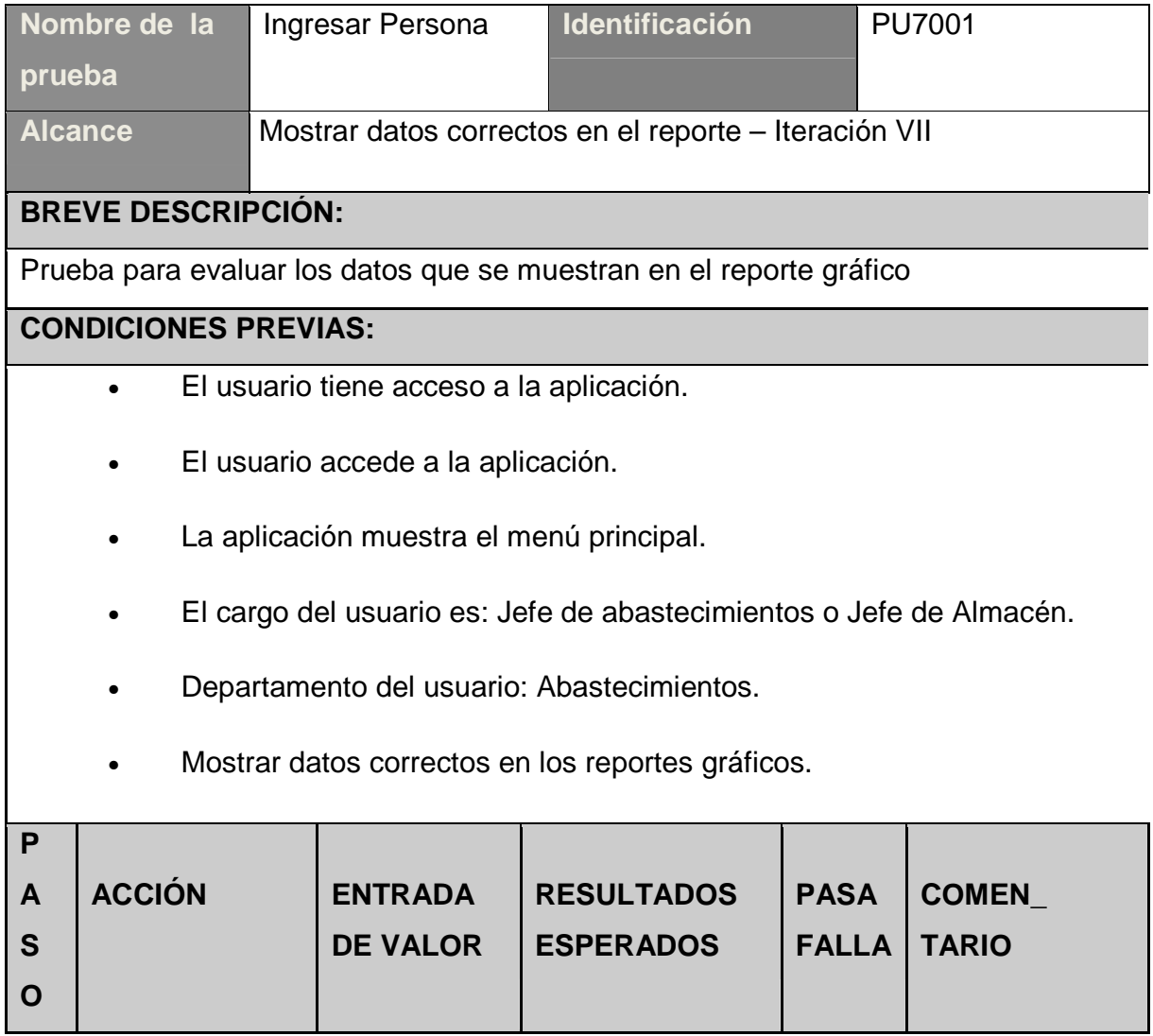

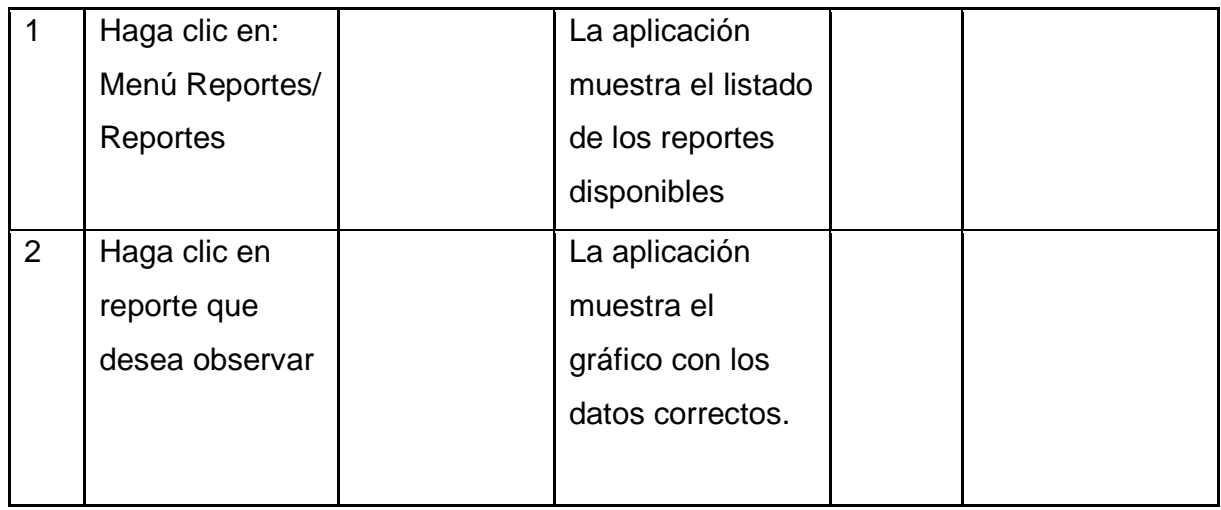

# **Especificaciones de las pruebas de Integración ITERACIÓN I**

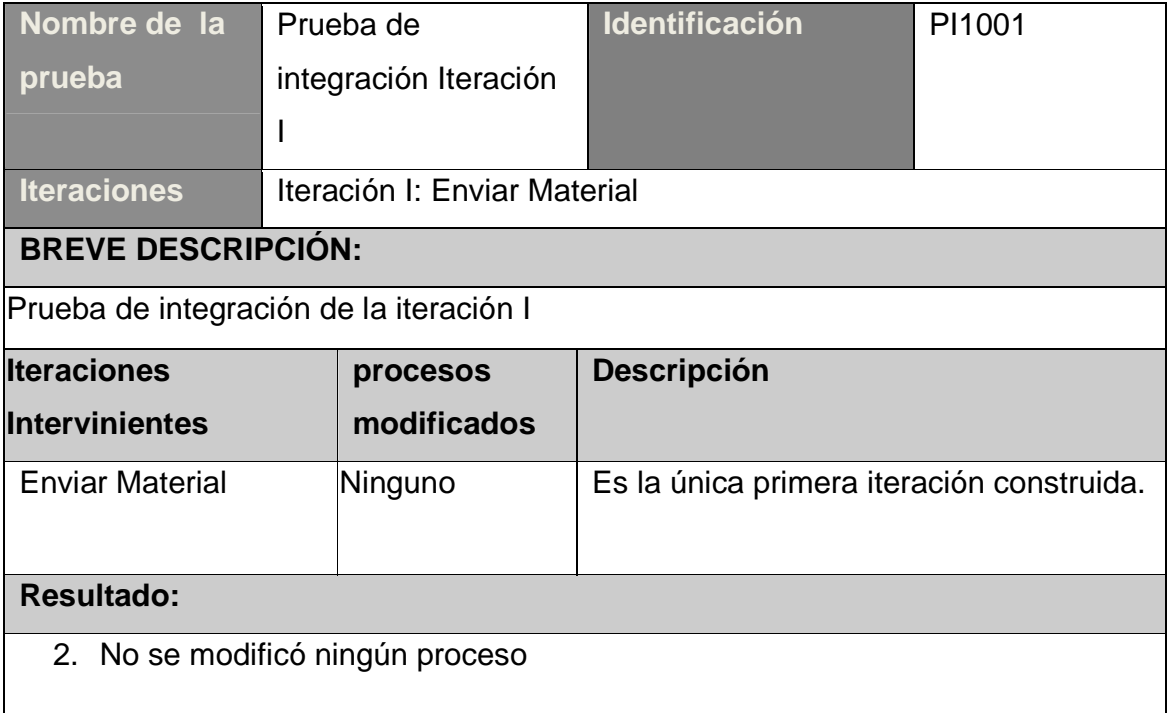

# **Especificaciones de las pruebas de Integración ITERACIÓN II**

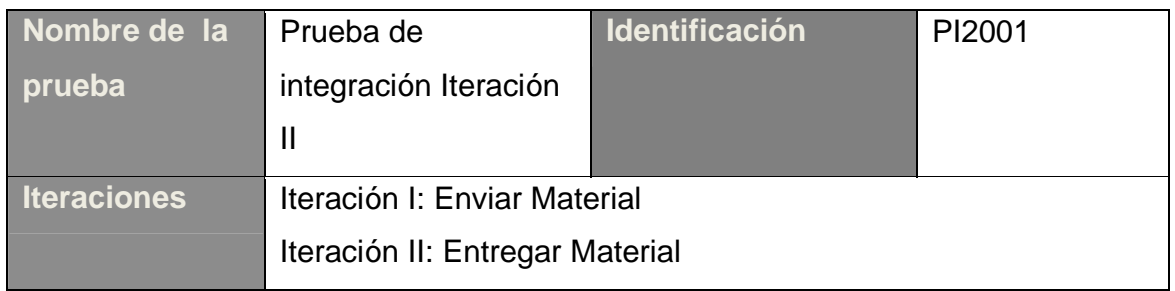

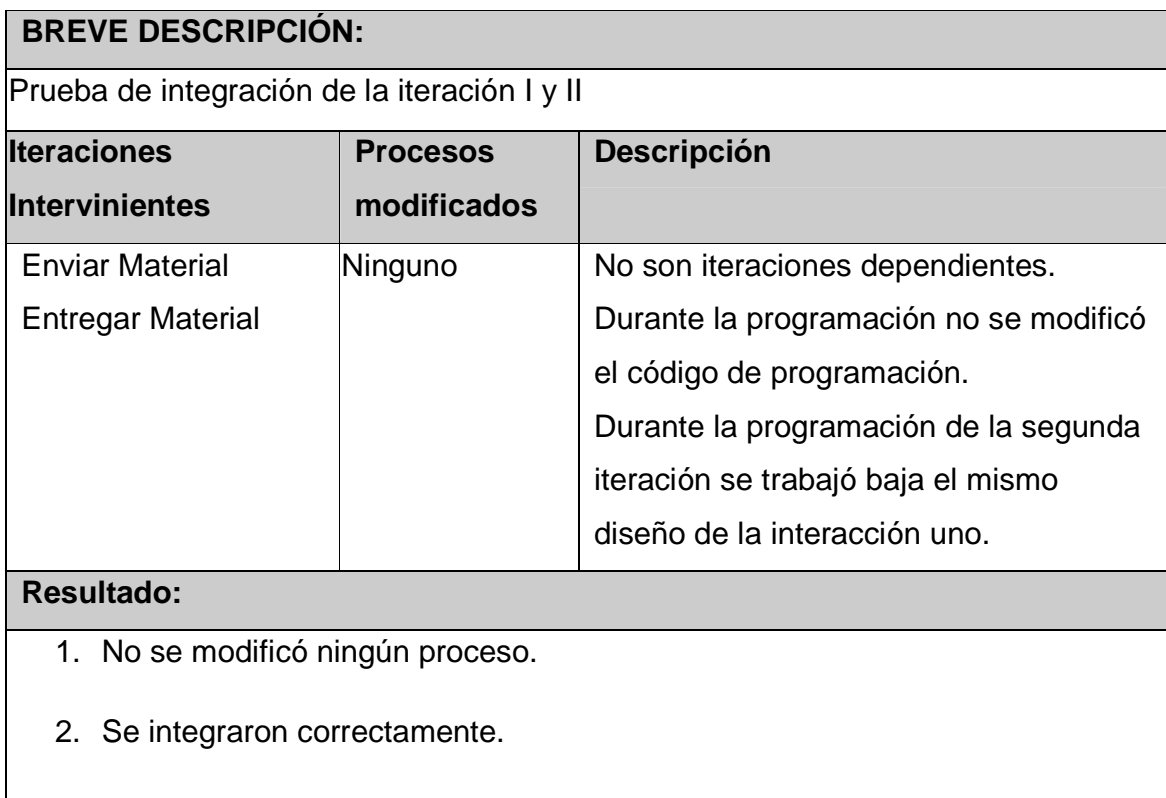

3. Se ha trabajado baja el mismo diseño de las interfaces anteriores.

## **Especificaciones de las pruebas de Integración ITERACIÓN III**

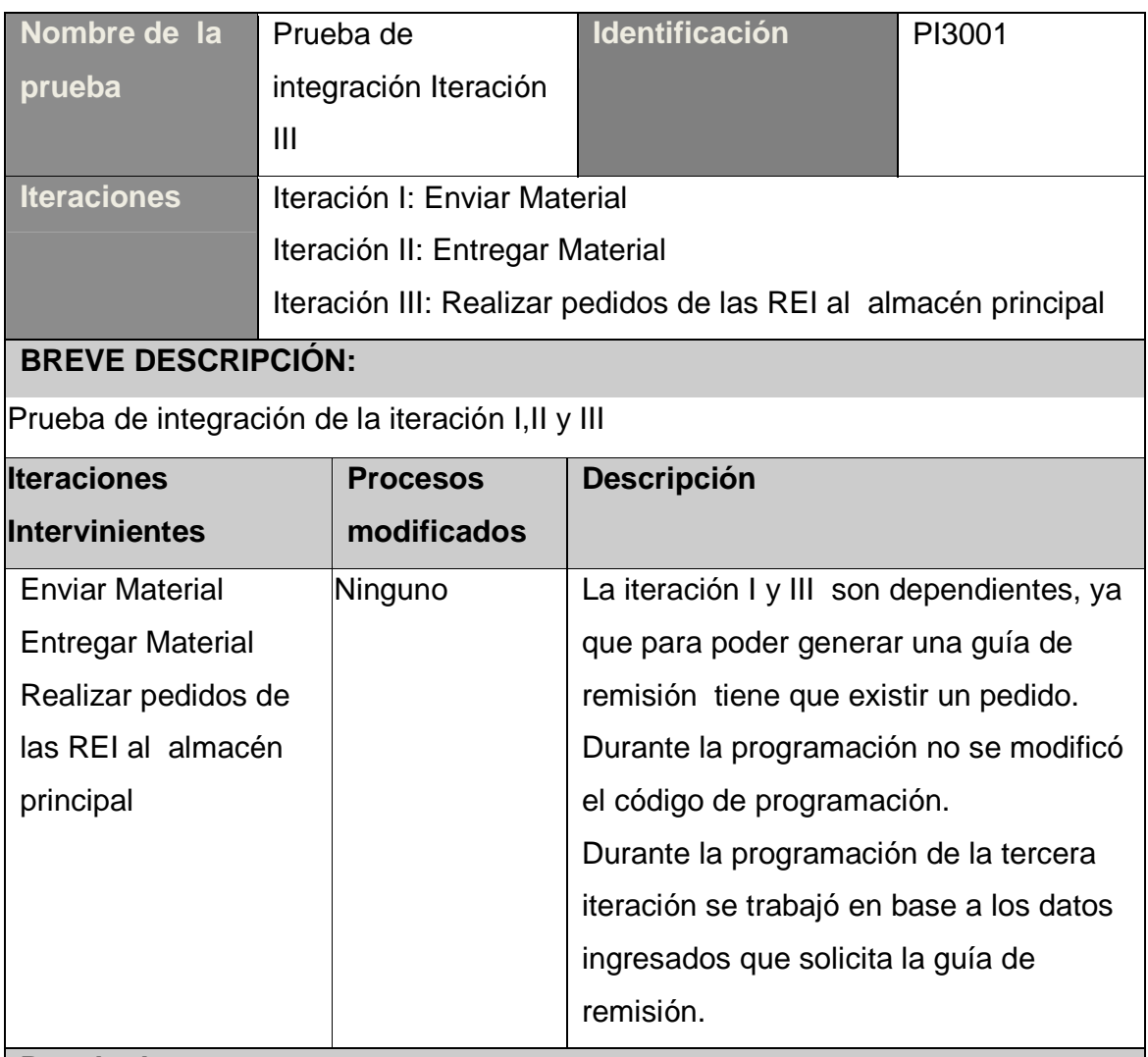

#### **Resultado:**

- 1. No se modificó ningún proceso.
- 2. Se integraron correctamente.
- 3. Se ha trabajado baja el mismo diseño de las interfaces anteriores.
- 4. Se ha trabajado en base a los datos existentes en las iteraciones anteriores, especialmente la iteración I.

# **Especificaciones de las pruebas de Integración ITERACIÓN IV**

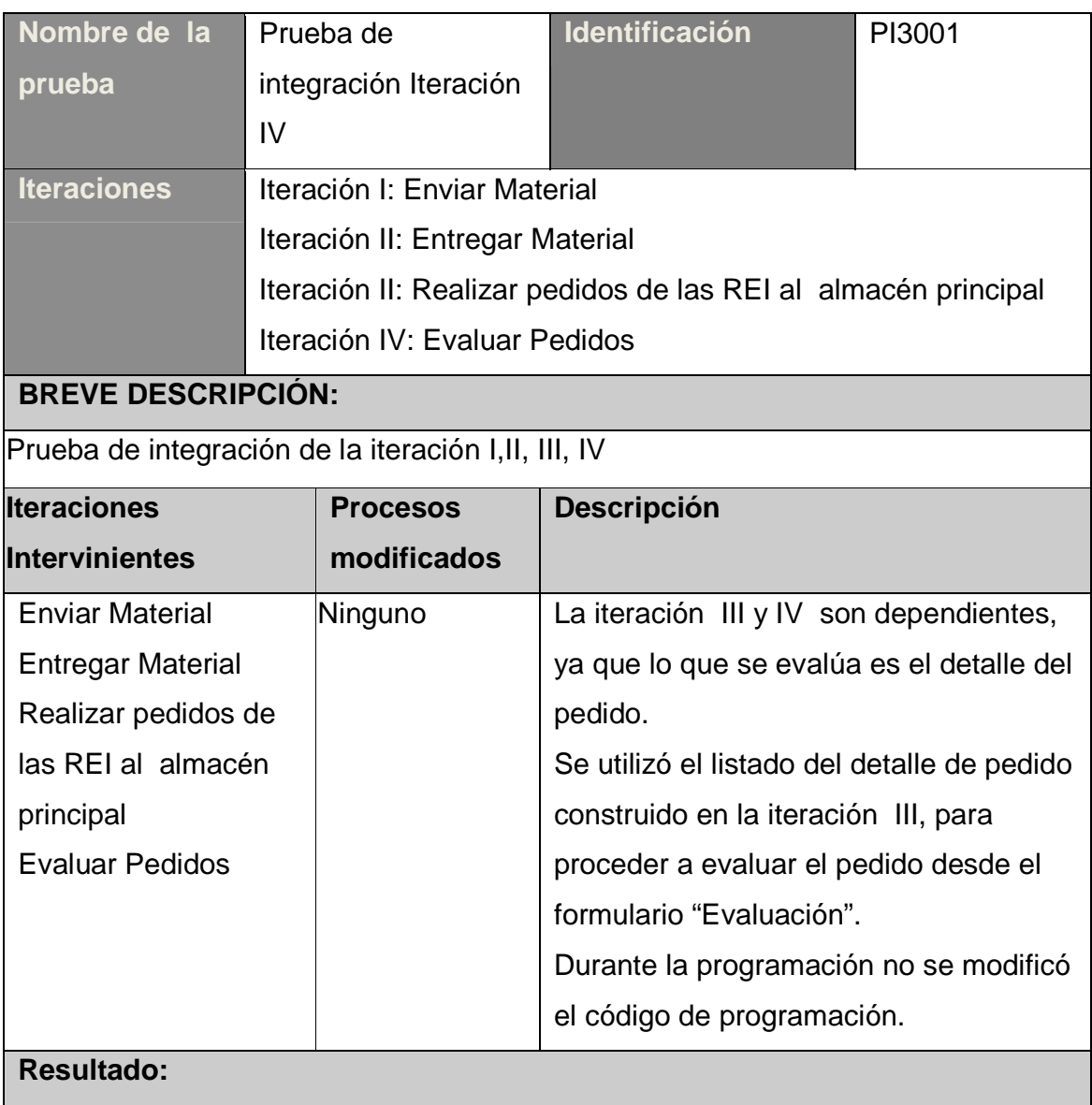

- 1. No se modificó ningún proceso.
- 2. Se integraron correctamente.
- 3. Se ha trabajado baja el mismo diseño de las interfaces anteriores.
- 4. Se ha trabajado en base a los datos existentes en las iteraciones anteriores, especialmente la iteración III.

# **Especificaciones de las pruebas de Integración ITERACIÓN V**

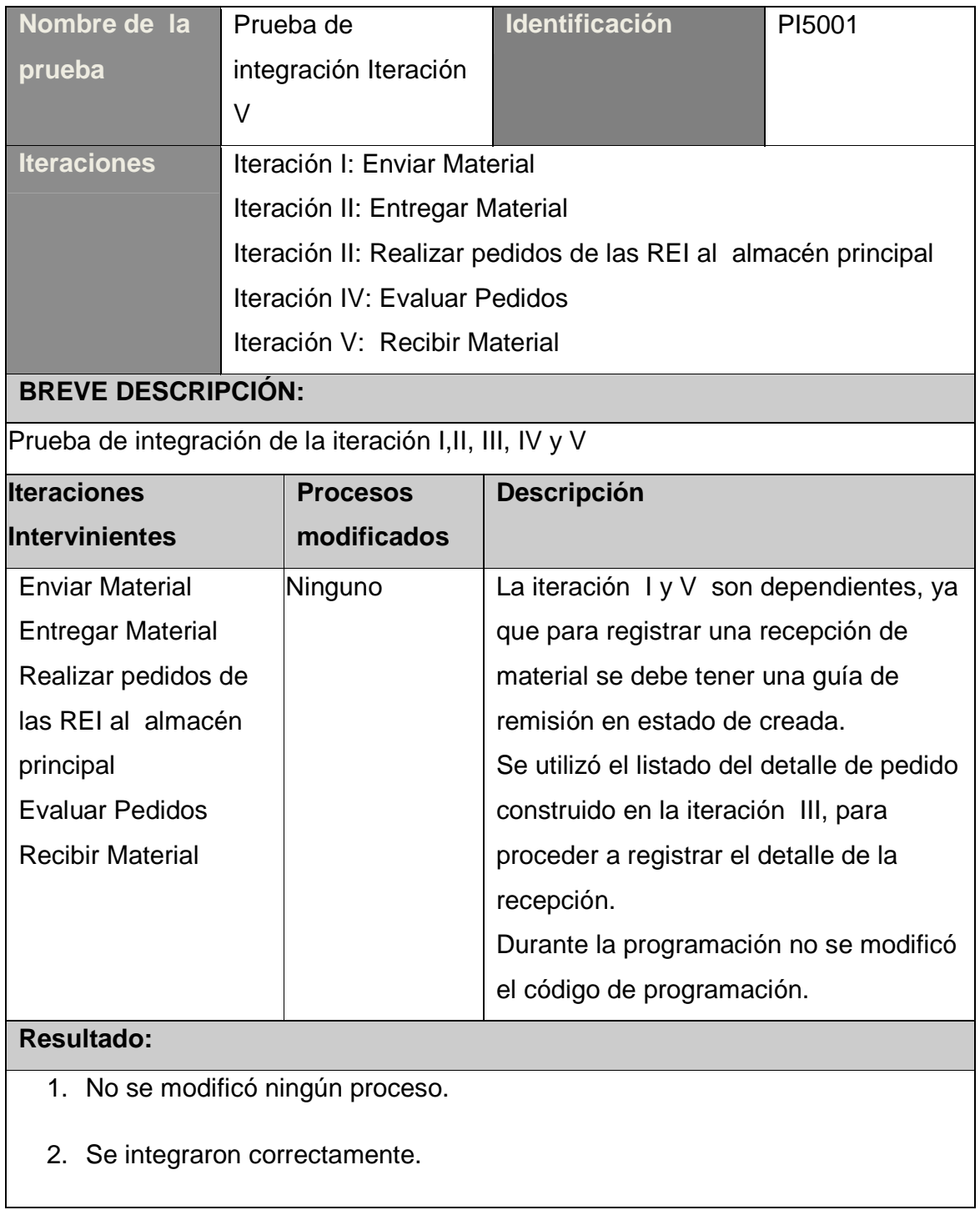

- 3. Se ha trabajado baja el mismo diseño de las interfaces anteriores.
- 4. Se ha trabajado en base a los datos existentes en las iteraciones anteriores, especialmente la iteración I.

# **Especificaciones de las pruebas de Integración ITERACIÓN VI**

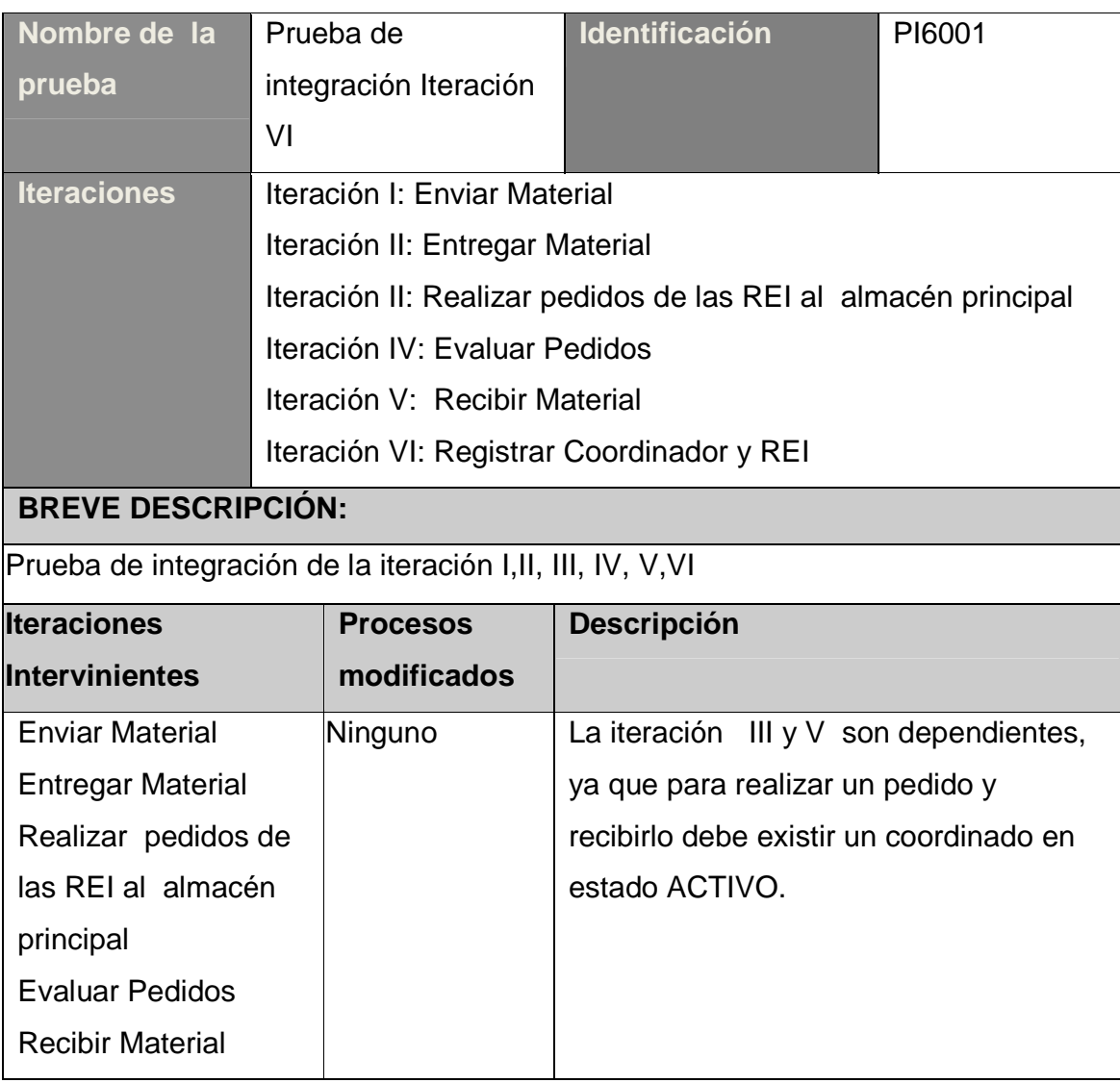

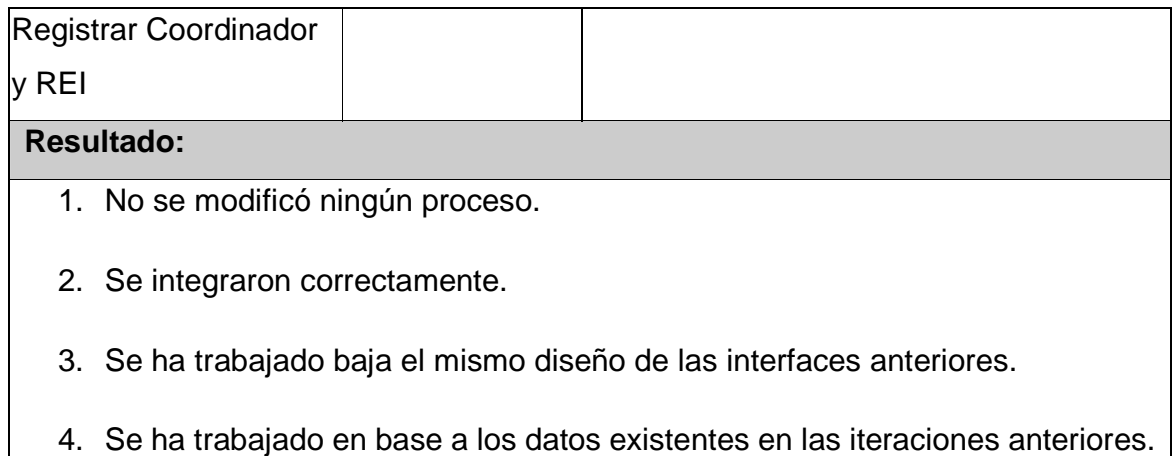

# **Especificaciones de las pruebas de Integración ITERACIÓN VII**

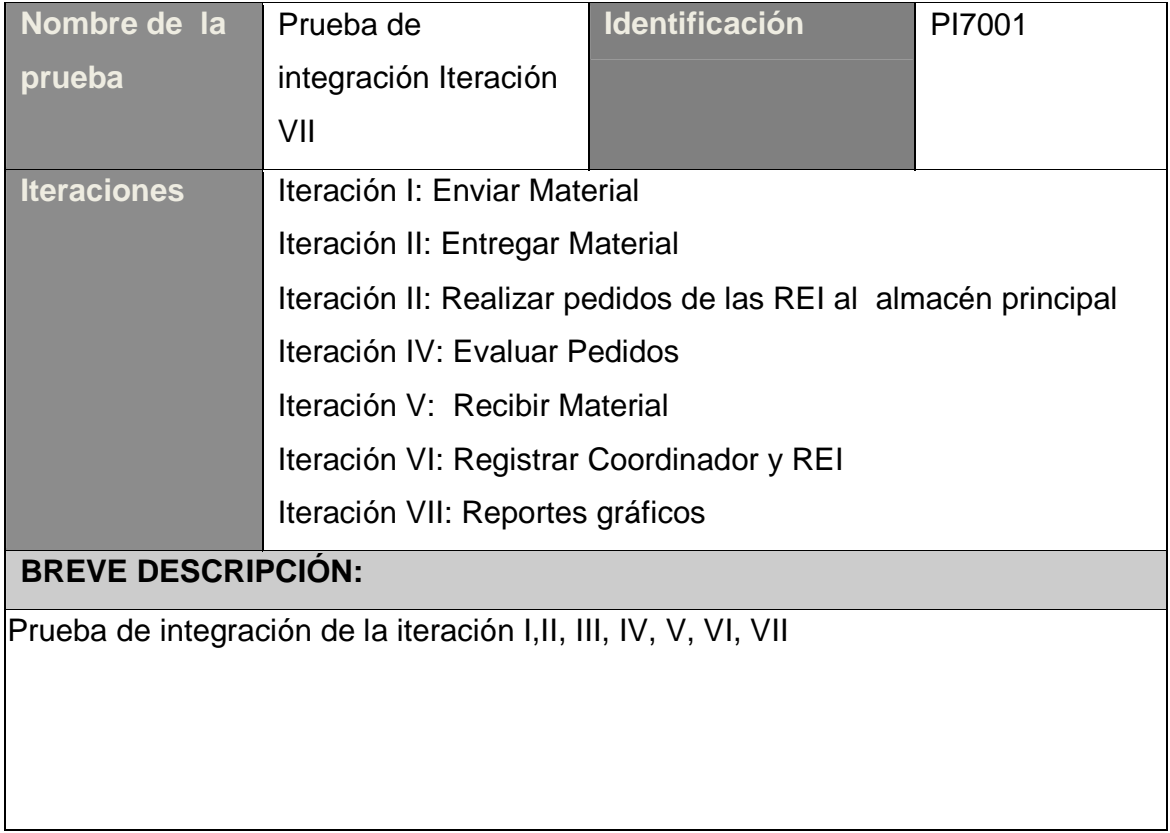

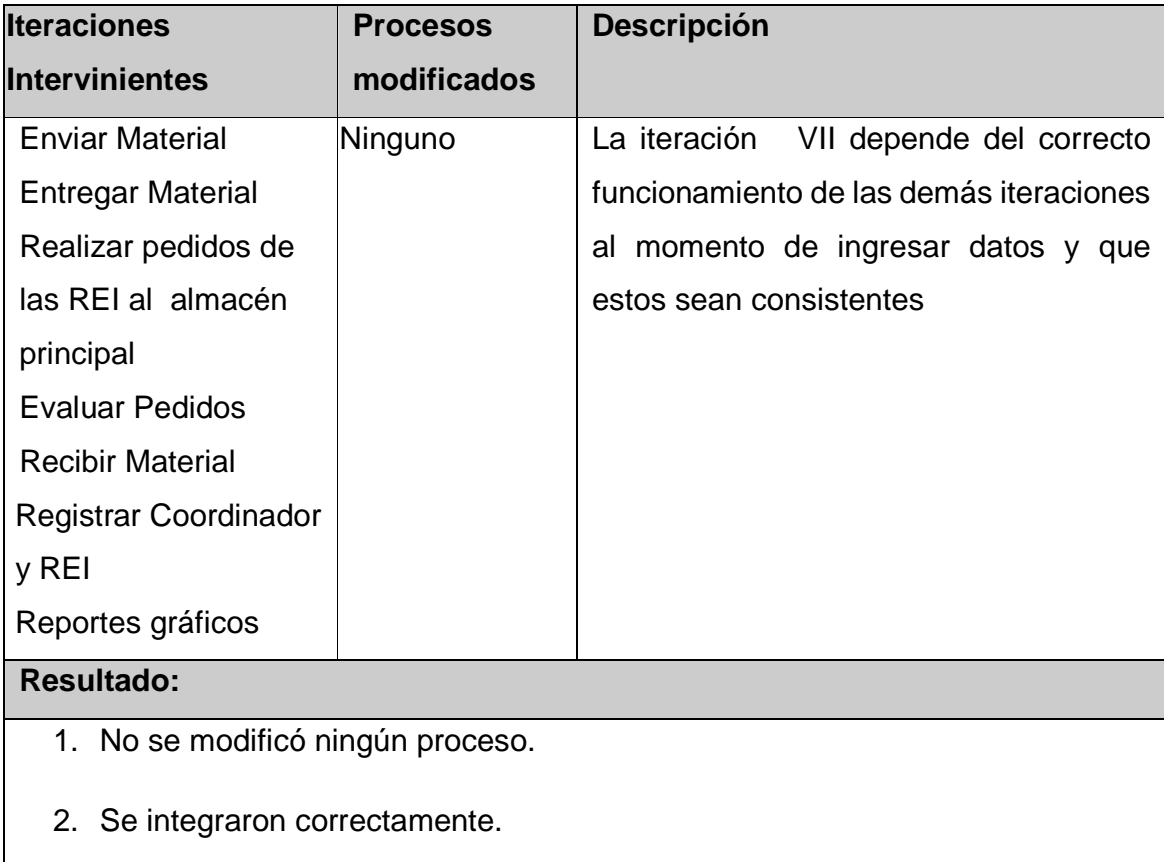

## **Pantallazos del Sistema Web**

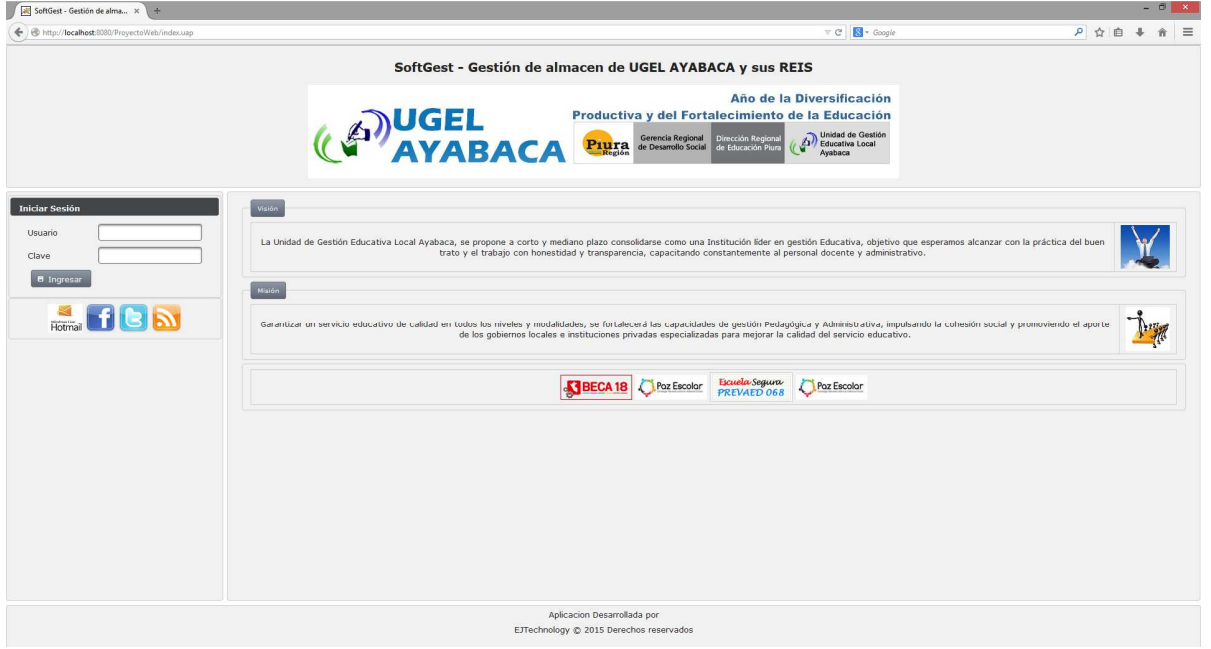

#### **IMAGEN N° 01 PORTADA PRINCIPAL DEL SISTEMA**

Fuente: SofGest

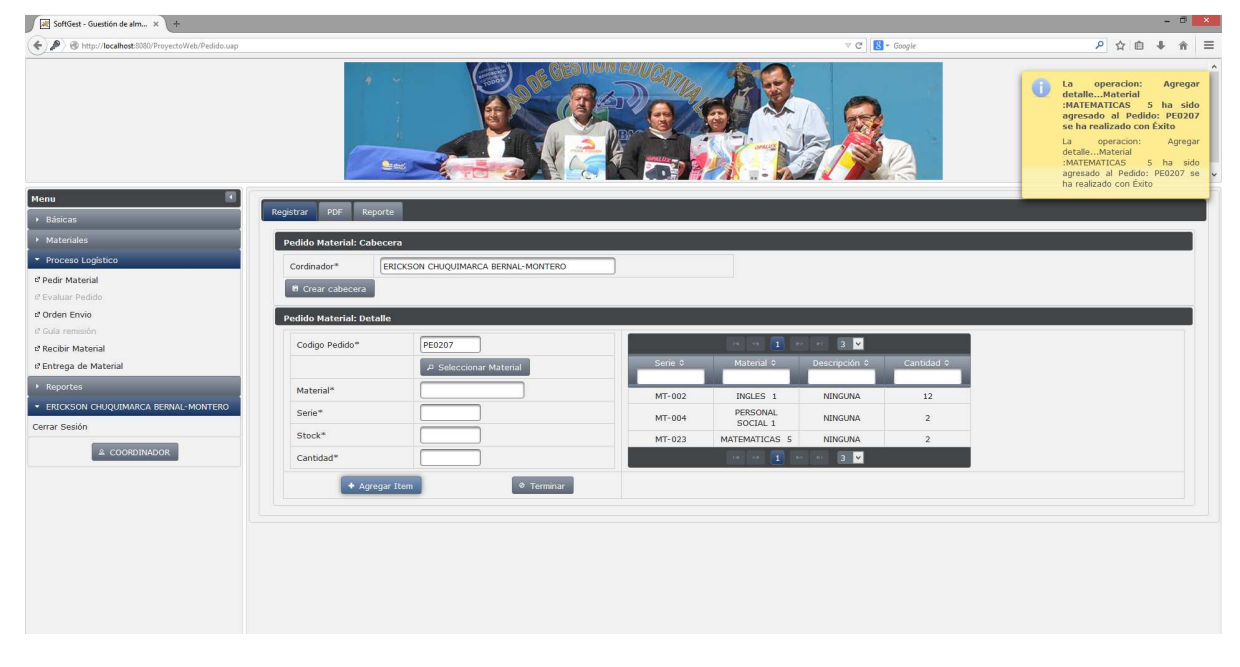

**IMAGEN N° 02 PÁGINA PARA REALIZAR PEDIDOS POR EL COORDINADOR DE LA REI** 

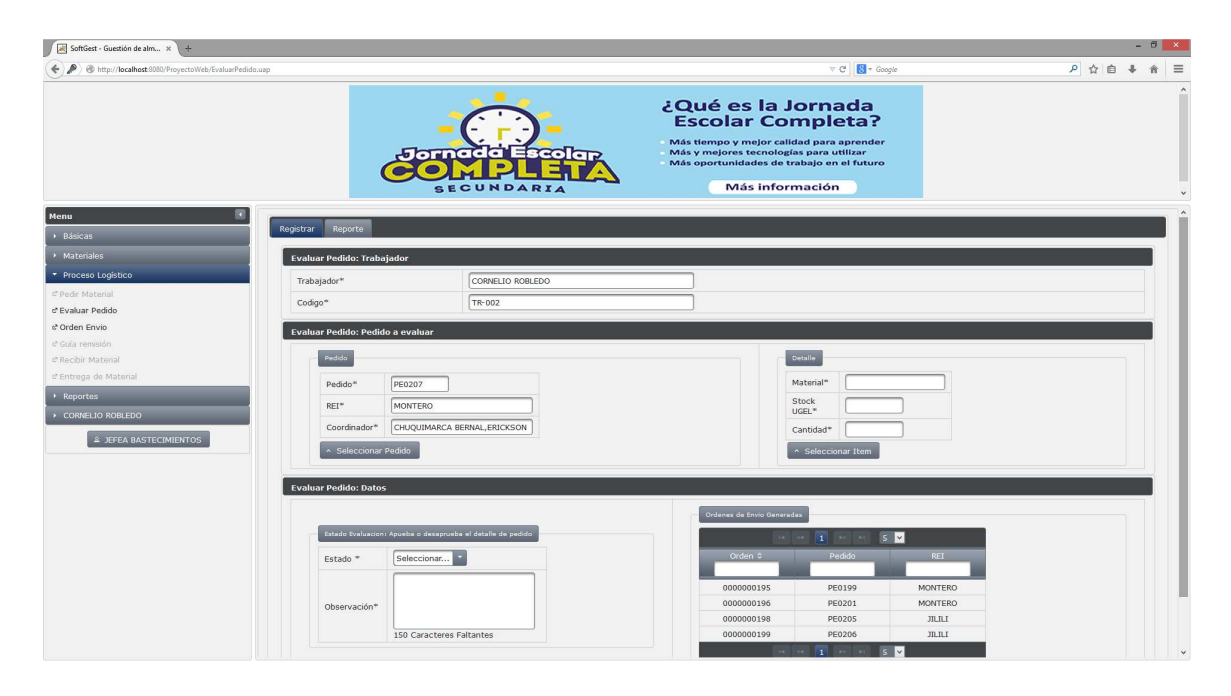

### **IMAGEN N° 03 PÁGINA PARA REALIZAR LA EVALUACIÓN DE PEDIDOS Y GENERAR ORDENES DE ENVIÓ**

Fuente: SofGest

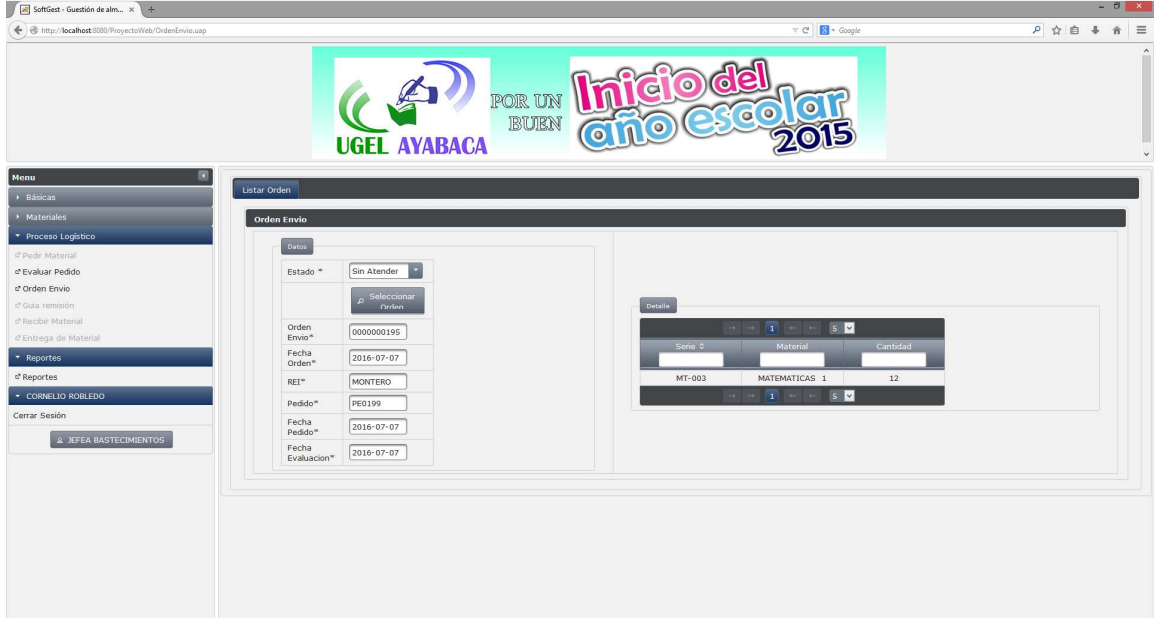

**IMAGEN N° 04 PÁGINA PARA VISUALIZAR LAS ORDENES DE ENVÍO Y SU DETALLE** 

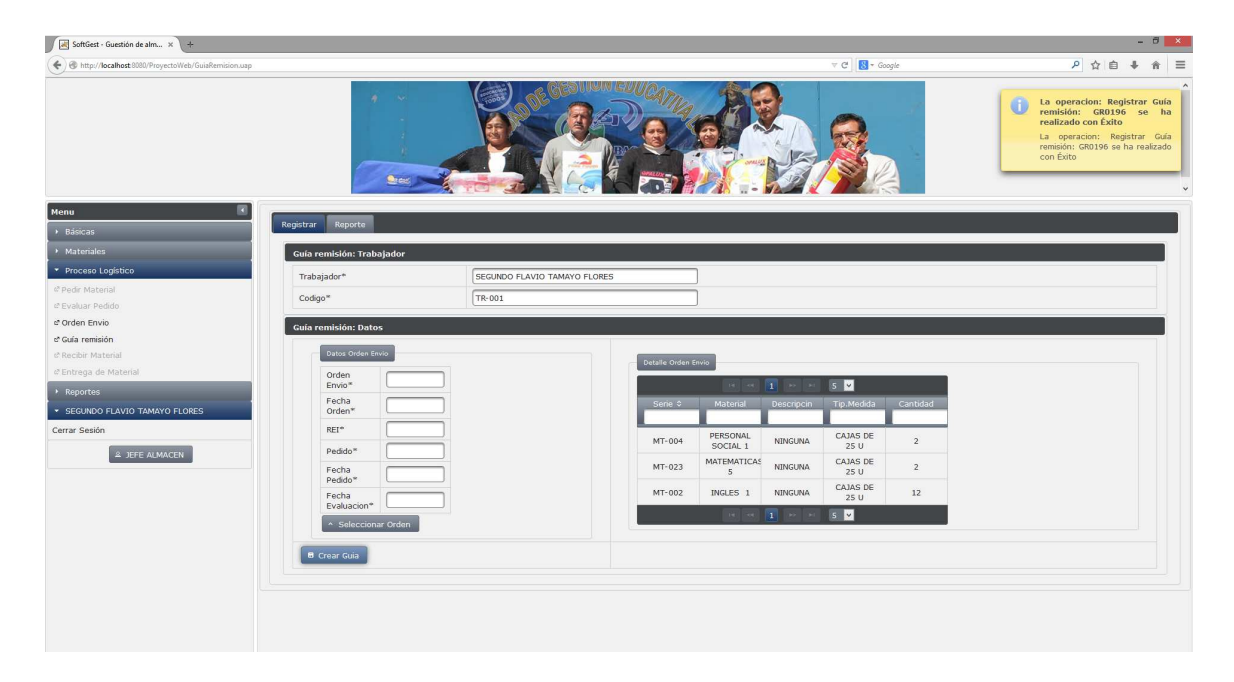

#### **IMAGEN N° 05 PÁGINA PARA GENERAR LAS GUÍAS DE REMISIÓN**

Fuente: SofGest

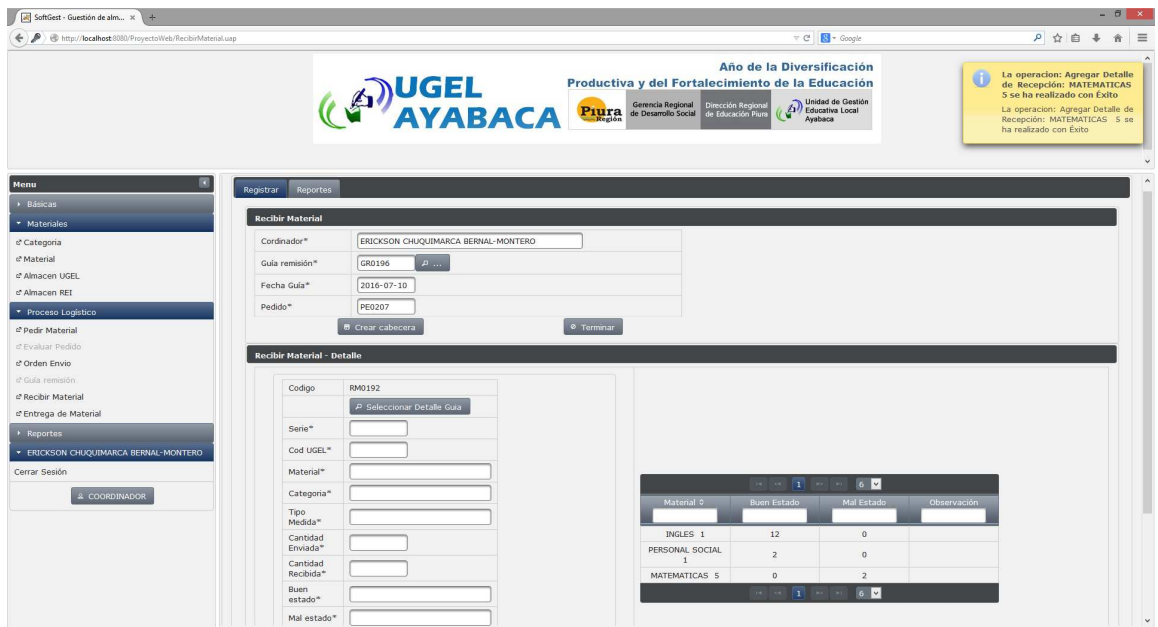

**IMAGEN N° 06 PÁGINA PARA QUE LAS REI RECIBAN MATERIAL** 

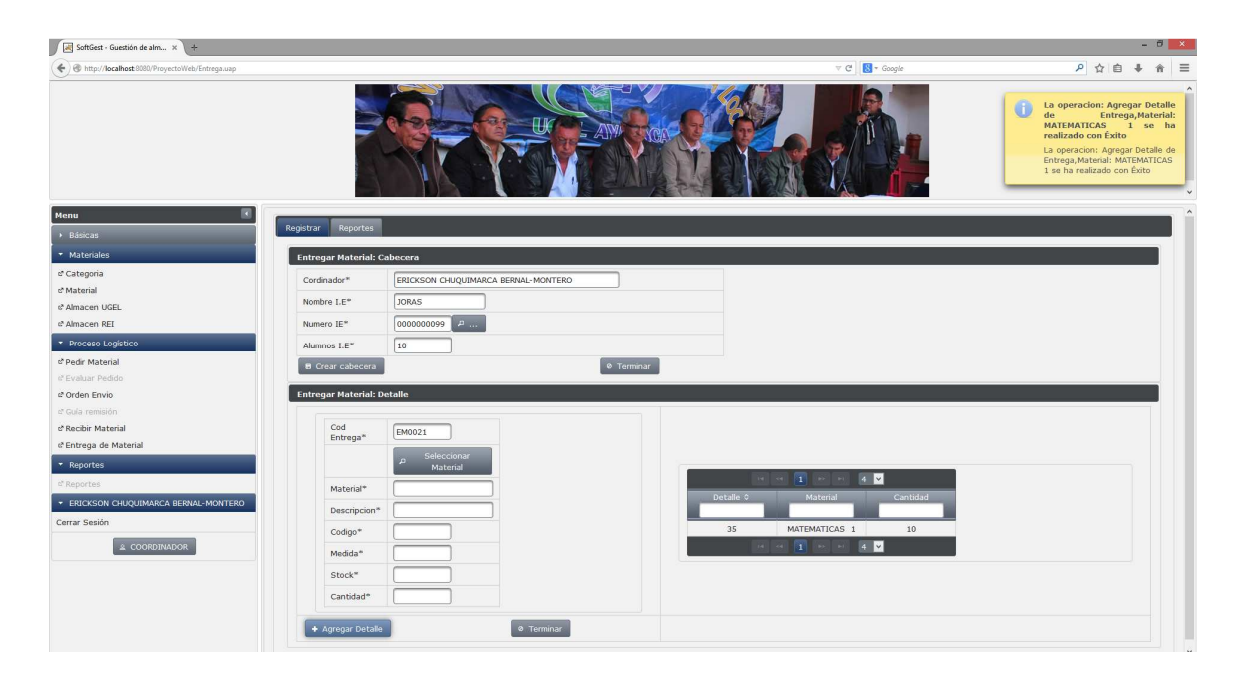

**IMAGEN N° 07 PÁGINA PARA REALIZAR ENTREGAR MATERIAL A LAS I.E** 

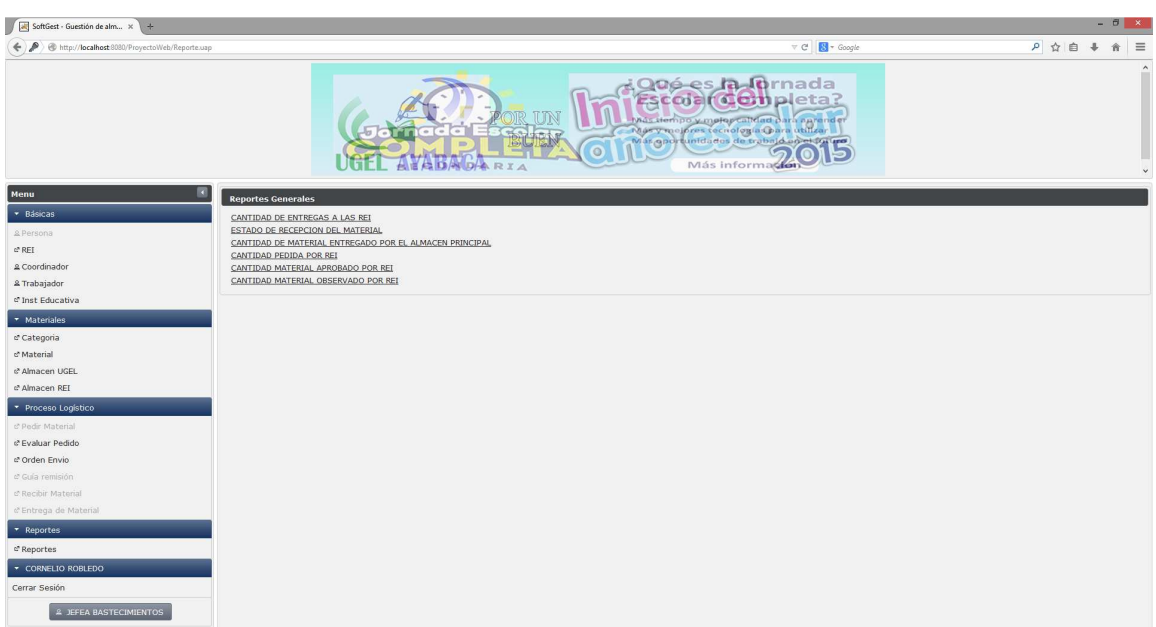

#### **IMAGEN N° 08 PÁGINA PARA SELECCIONAR UN REPORTE GRÁFICO**

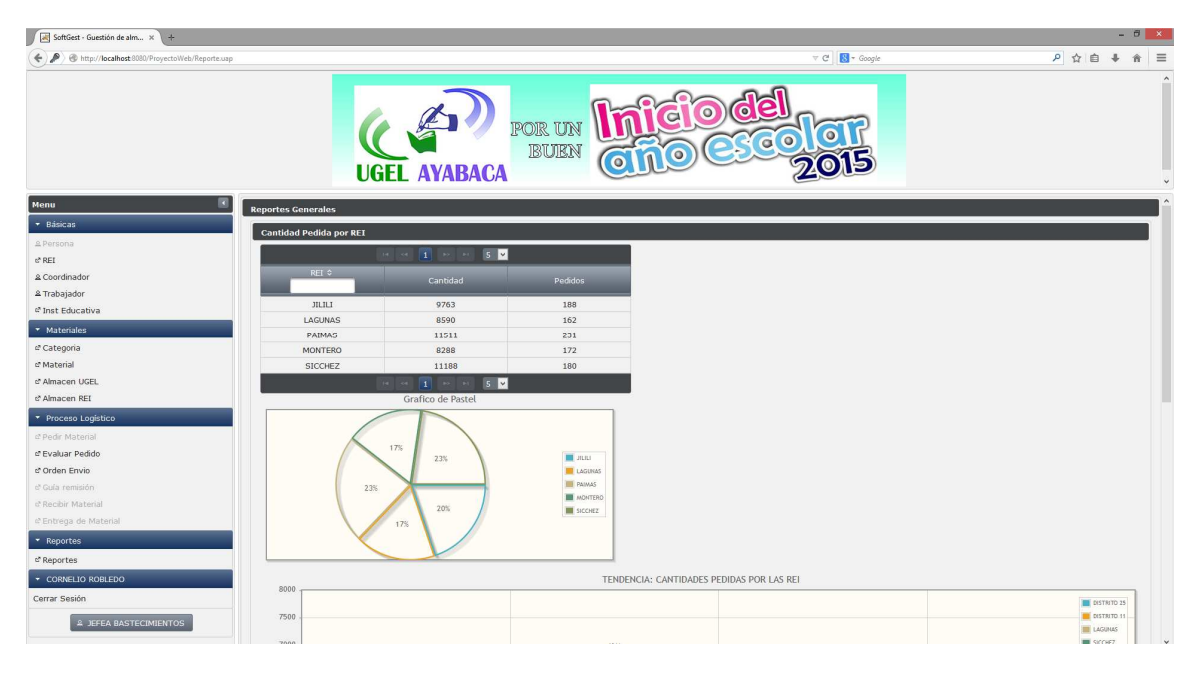

**IMAGEN N° 09 REPORTE "CANTIDAD PEDIDA POR REI"** 

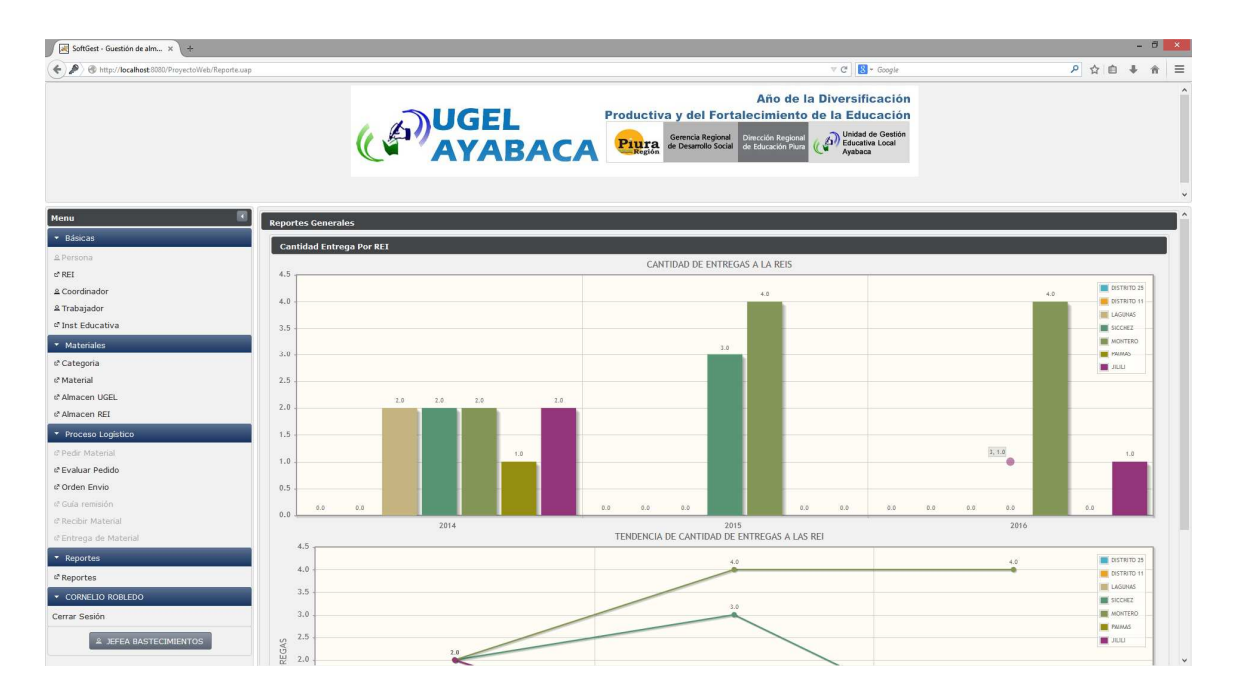

**IMAGEN N° 10 REPORTE "CANTIDAD DE ENTREGAS POR REI"** Fuente: SofGest

|                                                     |                                     |                                                                                                    |                |                                                   |                                                          |                                                      |              | $ \theta$ $x$            |
|-----------------------------------------------------|-------------------------------------|----------------------------------------------------------------------------------------------------|----------------|---------------------------------------------------|----------------------------------------------------------|------------------------------------------------------|--------------|--------------------------|
| Ohttp://localhost.8080/ProvectoWeb/MaterialUGEL.uap |                                     |                                                                                                    |                |                                                   |                                                          | $\nabla \times \mathbf{N} = \mathbf{S} + \mathbf{G}$ |              | ρ ☆ 自 ↓                  |
|                                                     |                                     | ¿Qué es la Jornada<br><b>Escolar Completa?</b><br>Más tiempo y mejor calidad para aprender<br>Jornada Escolar<br>Más y mejores tecnologías para utilizar<br>Más oportunidades de trabajo en el futuro<br>Más información<br>SECUNDARIA |                |                                                   |                                                          |                                                      |              |                          |
| Menu                                                | nictra                              |                                                                                                    |                |                                                   |                                                          |                                                      |              |                          |
| <b>Básicas</b>                                      | Presentación                        | Listar                                                                                                    |                |                                                   |                                                          |                                                      |              |                          |
|                                                     | <b>Listar Material Almacen UGEL</b> |                                                                                                    |                |                                                   |                                                          |                                                      |              |                          |
| * Materiales                                        |                                     |                                                                                                    |                |                                                   |                                                          |                                                      |              |                          |
| c' Categoria                                        | Listar<br>Nuevo                     |                                                                                                    |                |                                                   |                                                          |                                                      |              |                          |
| c <sup>3</sup> Material                             |                                     |                                                                                                    |                | $1 \t2 \t3 \t4$<br>$140^{\circ}$ , $1400^{\circ}$ | 15 <sub>2</sub><br>$\mathbf{F}(\cdot)$<br><b>COLLEGE</b> |                                                      |              |                          |
| c <sup>a</sup> Almacen UGEL                         | Codigo                              | Nombre                                                                                                    | Descripcion    | Tipo de Medida                                    | Stock                                                    | Stock Maximo                                         | Stock Minimo | Estado                   |
| c' Almacen REI                                      |                                     |                                                                                                    |                |                                                   |                                                          |                                                      |              |                          |
| Proceso Logistico                                   | MU-001                              | COMUNICACIÓN 1                                                                                                    | <b>NINGUNA</b> | Medida                                            | 144                                                      | 1500                                                 | 100          | Disponible               |
| Reportes                                            | MU-002                              | INGLES <sub>1</sub>                                                                                                    | NINGUNA        | Medida                                            | 1179                                                     | 1500                                                 | 100          | Disponible               |
| CORNELIO ROBLEDO                                    | MU-003                              | MATEMATICAS 1                                                                                                    | NINGUNA        | Medida                                            | 1094                                                     | 1500                                                 | 100<br>100   | Disponible               |
|                                                     | MU-004                              | PERSONAL SOCIAL 1                                                                                                    | NINGUNA        | Medida                                            | 1013                                                     | 1500                                                 | 100          | Disponible<br>Disponible |
|                                                     |                                     |                                                                                                    |                |                                                   |                                                          |                                                      |              |                          |
| & JEFEA BASTECIMIENTOS                              | MU-005                              | CIENCIAS Y AMBIENTE 2                                                                                                    | NINGUNA        | Medida                                            | 1174                                                     | 1500                                                 |              |                          |
|                                                     | MU-006                              | COMUNICACIÓN 2                                                                                                    | <b>NINGUNA</b> | Medida                                            | 1010                                                     | 1500                                                 | 100          | Disponible               |
|                                                     | MU-007                              | INGLES <sub>2</sub>                                                                                                    | NINGUNA        | Medida                                            | 1293                                                     | 1500                                                 | 100          | Disponible               |
|                                                     | MU-008                              | MATEMATICAS <sub>2</sub>                                                                                                    | NINGUNA        | Medida                                            | 1097                                                     | 1500                                                 | 100          | Disponible               |
|                                                     | MU-009                              | PERSONAL SOCIAL 2                                                                                                    | NINGUNA        | Medida                                            | 994                                                      | 1500                                                 | 100          | Disponible               |
|                                                     | MU-010                              | CIENCIAS Y AMBIENTE 3                                                                                                    | NINGUNA        | Medida                                            | 1012                                                     | 1500                                                 | 100          | Disponible               |
|                                                     | $MU-011$                            | COMUNICACIÓN 3                                                                                                    | <b>NINGUNA</b> | Medida                                            | 1082                                                     | 1500                                                 | 100          | Disponible               |
|                                                     | $MU-012$                            | INGLES <sub>3</sub>                                                                                                    | NINGUNA        | Medida                                            | 1122                                                     | 1500                                                 | 100          | Disponible               |
|                                                     | MU-013                              | MATEMATICAS 3                                                                                                    | NINGUNA        | Medida                                            | 1134                                                     | 1500                                                 | 100          | Disponible               |
|                                                     | $MU-014$                            | PERSONAL SOCIAL 3                                                                                                    | NINGUNA        | Medida                                            | 1163                                                     | 1500                                                 | 100          | Disponible               |
|                                                     | MU-015                              | CIENCIAS Y AMBIENTE 4                                                                                                    | NINGUNA        | Medida<br>$141 - 64$                              | 1035<br>$1$ 2 3 4 $$<br>15V                              | 1500                                                 | 100          | Disponible               |

**IMAGEN N° 11 REPORTE "MATERIAL EN ALMACÉN DE UGEL"** 

| http:// <b>localhost</b> 8080/ProyectoWeb/MaterialREI.uap |                                |                                 |                          |                                         |                                               | $\forall$ C $\bigotimes^{\bullet}$ + Google |              | ρ ☆ 自 ↓ 希 三 |
|-----------------------------------------------------------|--------------------------------|---------------------------------|--------------------------|-----------------------------------------|-----------------------------------------------|---------------------------------------------|--------------|-------------|
|                                                           |                                |                                 |                          |                                         |                                               |                                             |              |             |
|                                                           |                                |                                 |                          |                                         |                                               |                                             |              |             |
|                                                           |                                |                                 |                          |                                         |                                               |                                             |              |             |
|                                                           |                                |                                 |                          |                                         |                                               |                                             |              |             |
|                                                           |                                |                                 |                          |                                         |                                               |                                             |              |             |
|                                                           | Presentación<br>egistrar.      | Listar                          |                          |                                         |                                               |                                             |              |             |
| > Básicas                                                 |                                |                                 |                          |                                         |                                               |                                             |              |             |
| > Materiales                                              | Listar Material en Almacen REI |                                 |                          |                                         |                                               |                                             |              |             |
| * Proceso Logistico                                       | $REI^*$                        | JILILI YONATHAN TRONCOS TRONCOS | $\overline{\phantom{a}}$ |                                         |                                               |                                             |              |             |
|                                                           |                                |                                 |                          |                                         |                                               |                                             |              |             |
| @ Pedir Material                                          | Listar<br><b>Nuevo</b>         |                                 |                          |                                         |                                               |                                             |              |             |
| c* Evaluar Pedido                                         |                                |                                 |                          | $\mathbf{14} \qquad \mathbf{14} \qquad$ | 123456<br>10 <sup>2</sup>                     |                                             |              |             |
| c' Orden Envio                                            | Codigo                         | Nombre                          | Descripcion              | Tipo de Medida                          | Stock                                         | Stock Maximo                                | Stock Minimo | Estado      |
| c Guía remisión                                           |                                |                                 |                          |                                         |                                               |                                             |              |             |
| d' Recibir Material                                       | MR-213                         | COMUNICACIÓN 1                  | NINGUNA                  | Medida                                  | 1200                                          | 1500                                        | 100          | Disponible  |
| d'Entrega de Material                                     | MR-214                         | INGLES <sub>1</sub>             | NINGUNA                  | Medida                                  | 1249                                          | 1500                                        | 100          | Disponible  |
| > Reportes                                                | MR-215                         | MATEMATICAS 1                   | NINGUNA                  | Medida                                  | 1121                                          | 1500                                        | 100          | Disponible  |
| CORNELIO ROBLEDO                                          | MR-216                         | PERSONAL SOCIAL 1               | NINGUNA                  | Medida                                  | 1200                                          | 1500                                        | 100          | Disponible  |
|                                                           | MR-217                         | CIENCIAS Y AMBIENTE 2           | NINGUNA                  | Medida                                  | 1174                                          | 1500                                        | 100          | Disponible  |
| Cerrar Sesión                                             | MR-218                         | COMUNICACIÓN 2                  | NINGUNA                  | Medida                                  | 1010                                          | 1500                                        | 100          | Disponible  |
| & JEFEA BASTECIMIENTOS                                    | MR-219                         | INGLES <sub>2</sub>             | NINGUNA                  | Medida                                  | 1293                                          | 1500                                        | 100          | Disponible  |
|                                                           | MR-220                         | MATEMATICAS 2                   | NINGUNA                  | Medida                                  | 1117                                          | 1500                                        | 100          | Disponible  |
|                                                           | MR-221                         | PERSONAL SOCIAL 2               | NINGUNA                  | Medida                                  | 1034                                          | 1500                                        | 100          | Disponible  |
|                                                           | MR-222                         | CIENCIAS Y AMBIENTE 3 NINGUNA   |                          | Medida                                  | 1012                                          | 1500                                        | 100          | Disponible  |
|                                                           |                                |                                 |                          | $1 \ 2 \ 3 \ 4 \ 5 \ 6$<br>$16$ $ 16$   | 10 <sup>2</sup><br>$\bullet$<br>$\rightarrow$ |                                             |              |             |
|                                                           |                                |                                 |                          |                                         |                                               |                                             |              |             |

**IMAGEN N° 12 REPORTE "MATERIAL EN ALMACÉN REI"** 

| SoftGest - Guestión de alm x +                                 |                                                    |                                            |                                     | $     -$         |
|----------------------------------------------------------------|----------------------------------------------------|--------------------------------------------|-------------------------------------|------------------|
| $\mathcal{P}$<br>http://localhost 8080/ProyectoWeb/Entrega.uap |                                                    |                                            | $\forall C \in \mathbb{R}$ + Google | P ☆ 自 ↓ ★ 三      |
|                                                                |                                                    |                                            |                                     |                  |
| ×<br>Menu                                                      | Entregar Material: Datos Busqueda                  |                                            |                                     |                  |
| $\rightarrow$ Básicas                                          |                                                    |                                            |                                     |                  |
| * Materiales                                                   | Cordinador*<br>ERICKSON CHUQUIMARCA BERNAL-MONTERO |                                            |                                     |                  |
| c Categoria                                                    | BELEN<br>Nombre I.E*                               |                                            |                                     |                  |
| c <sup>a</sup> Material                                        | INST000014 2<br>Numero IE <sup>™</sup>             |                                            |                                     |                  |
| c' Almacen UGEL                                                | 293<br>Alumnos I.E <sup>*</sup>                    |                                            |                                     |                  |
| c' Almacen REI                                                 | <b>B</b> Nuevo                                     | <b>B</b> Listar                            |                                     |                  |
| * Proceso Logistico                                            |                                                    |                                            |                                     |                  |
| c' Pedir Material                                              | <b>Entrega Material: Cabecera</b>                  |                                            |                                     |                  |
| e Evaluar Pedido                                               |                                                    | <b>A 3 1 2 3 5 V</b>                       |                                     |                  |
| c' Orden Envio                                                 | Codigo                                             | Fecha                                      | Estado                              |                  |
| e Guía remisión<br>& Recibir Material                          |                                                    |                                            |                                     |                  |
| c <sup>a</sup> Entrega de Material                             | EM0013                                             | $2015 - 07 - 04$                           | Realizada                           | D Cargar Detaile |
| * Reportes                                                     | EM0004                                             | $2014 - 03 - 05$                           | Realizada                           | D Cargar Detaile |
| & Reportes                                                     | EM0003                                             | $2014 - 03 - 05$                           | Realizada                           | D Cargar Detaile |
| · ERICKSON CHUQUIMARCA BERNAL-MONTERO                          |                                                    | <b>CONTRACT CONTRACT CONTRACT CONTRACT</b> |                                     |                  |
| Cerrar Sesión                                                  |                                                    |                                            |                                     |                  |
|                                                                | <b>Entrega Material: Detalle</b>                   |                                            |                                     |                  |
| & COORDINADOR                                                  |                                                    | $\ x\ =\ x\ +\ x\ \ x\ \  \leq \ \nabla\ $ |                                     |                  |
|                                                                | Detaile C                                          | Material                                   |                                     | Cantidad         |
|                                                                |                                                    |                                            |                                     |                  |
|                                                                | 28                                                 | CIENCIAS Y AMBIENTE 2                      |                                     | 12               |
|                                                                |                                                    |                                            | 5 <sub>2</sub>                      |                  |

**IMAGEN N° 13 REPORTE "ENTREGA DE MATERIAL A LAS I.E"** 

| SoftGest - Guestión de alm x +                     |                               |                            |                   |                             |                             |                               |                       |
|----------------------------------------------------|-------------------------------|----------------------------|-------------------|-----------------------------|-----------------------------|-------------------------------|-----------------------|
| http://localhost 8080/ProyectoWeb/GuiaRemision.uap |                               |                            |                   |                             | $\forall$ C $\Box$ + Google |                               | P ☆ 自 → 希 三           |
|                                                    |                               |                            |                   |                             |                             |                               |                       |
|                                                    |                               |                            |                   |                             |                             |                               |                       |
| > Básicas                                          | Registrar<br>Reporte          |                            |                   |                             |                             |                               |                       |
| Materiales                                         | Guía remisión: Datos Busqueda |                            |                   |                             |                             |                               |                       |
| * Proceso Logistico                                | REI <sup>+</sup>              | LAGUNAS ALICIA BERNAL POZO | $\vert x \vert$   |                             |                             |                               |                       |
| c Pedir Material                                   |                               |                            |                   |                             |                             |                               |                       |
| & Evaluar Pedido                                   | Estado <sup>*</sup>           | Recibida                   |                   |                             |                             |                               |                       |
| c' Orden Envio                                     | Listar<br><b>Nuevo</b>        |                            |                   |                             |                             |                               |                       |
| cª Guía remisión                                   | Guía remisión: Cabecera       |                            |                   |                             |                             |                               |                       |
| c Recibir Material<br>d'Entrega de Material        |                               |                            |                   | <b>1234567 PHSD</b>         |                             |                               |                       |
| > Reportes                                         | Guia Remision                 | Fecha Guia Remision        | Fecha Orden Envio | Fecha Evaluacion            | Pedido                      |                               |                       |
| * SEGUNDO FLAVIO TAMAYO FLORES                     | GR0181                        | 02/07/2015                 | 2015-07-02        | 2015-07-02                  | PE0181                      | $\sqrt{2}$                    | D Exportar PDF        |
| Cerrar Sesión                                      | GR0172                        | 15/05/2013                 | $2013 - 05 - 11$  | 2013-05-09                  | PE0143                      | <b>P</b>                      | <b>A</b> Exportar PDF |
| & JEFE ALMACEN                                     |                               |                            |                   |                             |                             |                               |                       |
|                                                    | GR0145                        | 13/06/2013                 | $2013 - 06 - 11$  | $2013 - 06 - 12$            | <b>PE0175</b>               | $P$                           | $P$ Exportar PDF      |
|                                                    | GR0138                        | 28/04/2013                 | $2013 - 04 - 23$  | $2013 - 04 - 23$            | PE0103                      | $P$                           | A Exportar PDF        |
|                                                    | GR0137                        | 23/06/2013                 | $2013 - 06 - 20$  | $2013 - 06 - 24$            | PE0167                      | $\mathcal{P}$ , $\mathcal{P}$ | <b>A</b> Exportar PDF |
|                                                    |                               |                            | $14-34$           | $1 \t2 \t3 \t4 \t5 \t6 \t7$ | $5 - 7$                     |                               |                       |
|                                                    | <b>Guía remisión: Detalle</b> |                            |                   |                             |                             |                               |                       |
|                                                    |                               |                            |                   | <b>12 1 1 1 1 1 1 1 1 1</b> |                             |                               |                       |
|                                                    |                               | Serie 0                    | Material          |                             |                             |                               |                       |
|                                                    |                               |                            |                   |                             | Tipo Medida                 |                               | Cantidad              |
|                                                    |                               |                            |                   |                             |                             |                               |                       |
|                                                    |                               | MT-011                     | COMUNICACIÓN 3    |                             | CAJAS DE 25 U               |                               | 88                    |

**IMAGEN N° 14 REPORTE "GUÍAS DE REMISIÓN"** 

## **Entrevista al coordinador de la REI**

## **Entrevista**

Por favor, dedica 15 minutos de su valioso tiempo para completar esta pequeña entrevista. Sus respuestas nos servirán únicamente para diseñar un Sistema que ayude a mejorar el control de los almacenes.

## **Datos del Coordinador:**

- 1. Usted es coordinador de:\_\_\_\_\_\_\_\_\_\_\_\_\_\_\_\_\_\_\_\_\_\_\_\_\_\_\_\_\_\_\_\_\_\_\_\_\_\_\_\_\_\_
- 2. Su nombre es:

### **Cuestionario de la entrevista**

- 1. ¿Cuál es el proceso que sigue usted para realizar un pedido?
- 2. ¿Cada cuánto tiempo realiza pedidos de material?
- 3. ¿Qué tiempo demorar en atenderle su pedidos?
- 4. ¿Cuándo llega material a su REI, en que registran el material recibido?
- 5. ¿Existe un control del material existente en el almacén? ¿Cómo se lleva acabo dicho control?
- 6. ¿Existen registros históricos de todo el material que llega en mal y buen estado?
- 7. Usted como coordinador ¿Elabora conformidades del material que llega? Si la respuesta es sí ¿Cómo envía dichas conformidades y a qué área va dirigida?
- 8. ¿Cuentan con políticas de control de Stock? ¿Cuáles son?
- 9. ¿Cuentan con políticas para realizar pedidos? ¿Cuáles son?
- 10. ¿En qué momento deciden realizar un pedido?
- 11. Los responsables del almacén principal ¿llegan a supervisar el material con el que cuenta en stock?
- 12. ¿Cuenta con equipos de cómputo (PC- Impresoras)? ¿Cuantos tiene a su disposición?
- 13. ¿Cuenta con internet en su REI?
- 14. ¿Le gustaría que se diseñara un sistema para realizar pedidos?
- 15. ¿Tiene algún aporte que considere sea de mucha importancia para el desarrollo del sistema?

### **Entrevista a los trabajadores de Abastecimientos**

## **Entrevista**

Por favor, dedica 15 minutos de su valioso tiempo para completar esta pequeña entrevista. Sus respuestas nos servirán únicamente para diseñar un Sistema que ayude a mejorar el control de los almacenes.

#### **Datos del trabajador de abastecimientos:**

- 1. Su puesto es:
- 2. Su nombre es:

#### **Cuestionario de la entrevista**

- 1. ¿De qué área llegan los pedidos de material que realizan los coordinadores de las REI?
- 2. ¿Cuál es el proceso que sigue usted para evaluar un pedido?
- 3. ¿Cada cuánto tiempo realiza la evaluación de pedidos?
- 4. ¿Qué tiempo demorar en evaluar un pedido?
- 5. Al momento de evaluar un pedido ¿Se apoya en registros de entregas previas?
- 6. Cuando se evalúa un pedido ¿se aprueba una determinada cantidad de lo solicitado o si no se cuenta con algún material se niega en su totalidad el pedido?
- 7. ¿Cómo deciden la cantidad de material que se va a atender?
- 8. ¿Conoce usted como responsable de abastecimientos, el material que se tiene en el almacén principal y el stock de cada uno de estos?
- 9. ¿Conoce usted como responsable de abastecimientos, el material que se tiene en cada uno de los almacenes de las REI y el stock de cada uno de estos?
- 10. ¿Existen registros históricos de todos los pedidos que se evalúan?
- 11. ¿Cuentan con políticas de evaluación de pedidos? ¿Cuáles son?
- 12. ¿Cuenta con equipos de cómputo (PC- Impresoras)? ¿Cuantos tiene a su disposición?
- 13. ¿Cuenta con internet en su Área?
- 14. ¿Le gustaría que se diseñara un sistema para la evaluación de pedidos?
- 15. ¿Tiene algún aporte que considere sea de mucha importancia para el desarrollo de nuestro sistema?

## **Entrevista a los trabajadores de almacén principal**

## **Entrevista**

Por favor, dedica 15 minutos de su valioso tiempo para completar esta pequeña entrevista. Sus respuestas nos servirán únicamente para diseñar un Sistema que ayude a mejorar el control de los almacenes.

## **Datos del trabajador de Almacén Principal:**

- 1. Su puesto es:
- 2. Su nombre es:\_\_\_\_\_\_\_\_\_\_\_\_\_\_\_\_\_\_\_\_\_\_\_\_\_\_\_\_\_\_\_\_\_\_\_\_\_\_\_\_\_\_\_\_\_\_\_\_\_\_\_

## **Cuestionario de la entrevista**

- 1. ¿De qué área llegan los pedidos de material que usted debe atender?
- 2. ¿Cuál es el proceso que sigue usted para atender un pedido?
- 3. ¿Cada cuánto tiempo realiza él envió de los pedidos previamente evaluados?
- 4. Al momento de enviar material ¿Se apoya en registros donde actualiza el stock del material?
- 5. ¿Elabora guías de remisión del material despachado?
- 6. ¿Informa usted al área de abastecimientos, el material y stock con el que cuenta?
- 7. ¿Cuentan con políticas de control de Stock? ¿Cuáles son?
- 8. ¿Cuentan con políticas para realizar envíos? ¿Cuáles son?
- 9. ¿Existe un control del material existente en el almacén? ¿Cómo se lleva dicho control?
- 10. ¿Existen registros históricos de todo el material que se envía?
- 11. ¿Cuenta con equipos de cómputo (PC- Impresoras)? ¿Cuantos tiene a su disposición?
- 12. ¿Cuenta con internet en su Área?
- 13. ¿Le gustaría que se diseñara un sistema para la atención y envío de material?

# **Encuesta a los asistentes a la reunión en la cual se realizó la Propuesta del sistema**

#### **ENCUESTA**

Por favor, dedica 05 minutos de su valioso tiempo para completar esta pequeña Ficha. Sus respuestas nos servirán para conocer su opinión de la PROPUESTA DE UN SISTEMA WEB PARA EL CONTROL DE LOS ALMACÉNES EN UGEL-AYABACA y algunos aportes que nos pueda brindar.

#### **Datos Personales:**

- 1. Nombre:\_\_\_\_\_\_\_\_\_\_\_\_\_\_\_\_\_\_\_\_\_\_\_\_\_\_\_\_\_\_\_\_\_\_\_\_\_\_\_\_\_\_\_\_\_\_\_\_\_\_\_\_\_
- 2. Cargo Actual:\_\_\_\_\_\_\_\_\_\_\_\_\_\_\_\_\_\_\_\_\_\_\_\_\_\_\_\_\_\_\_\_\_\_\_\_\_\_\_\_\_\_\_\_\_\_\_\_\_

#### **Indicar si está de acuerdo o en total desacuerdo con los siguientes**

#### **Postulados**

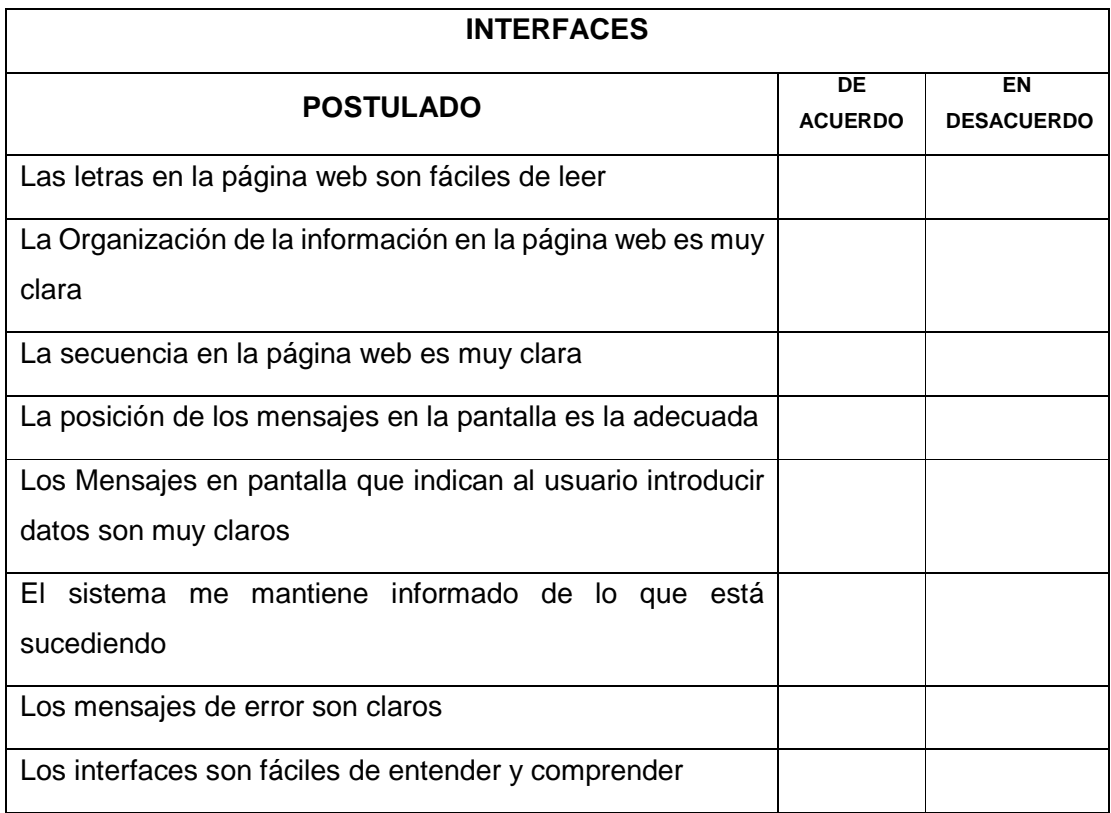

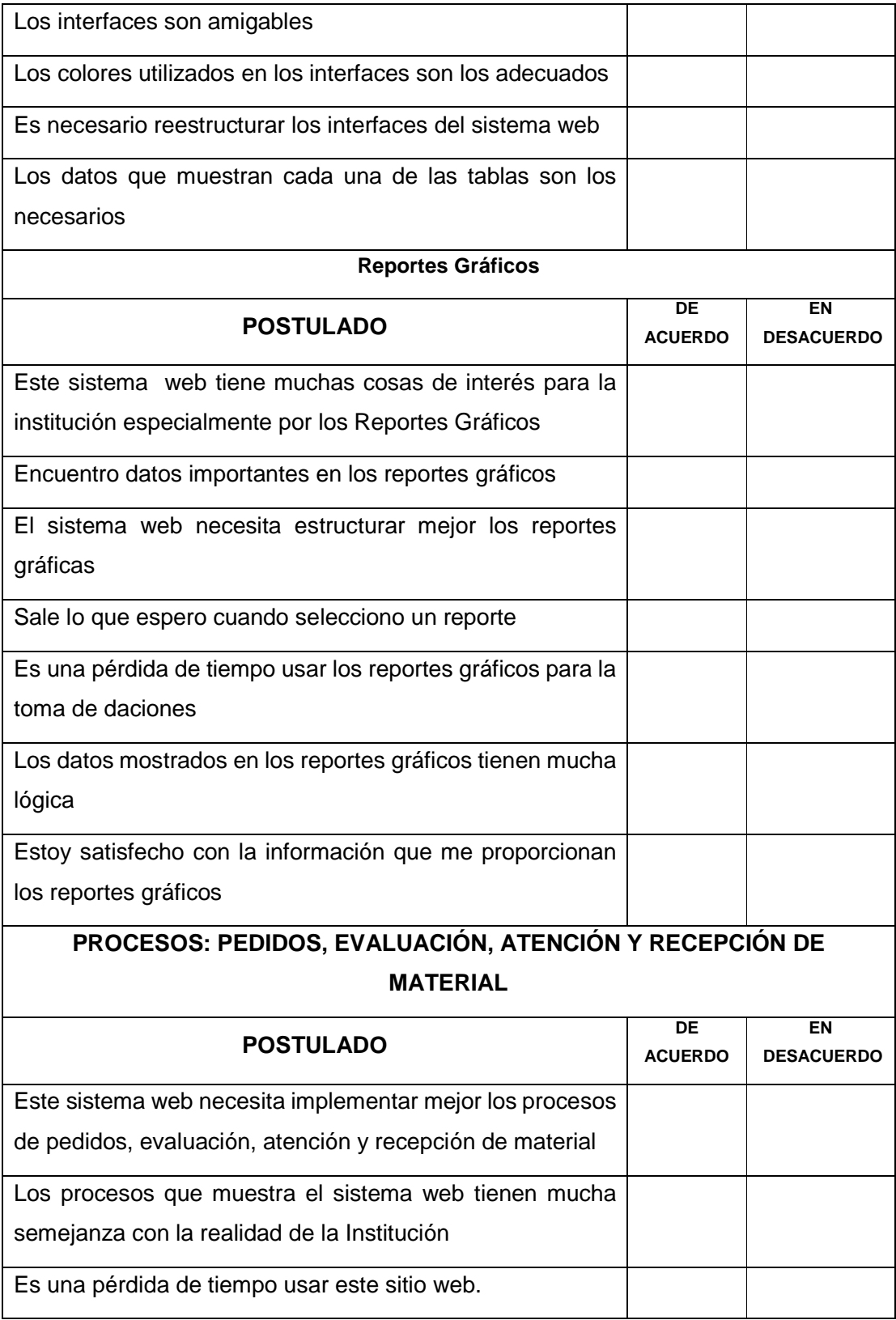
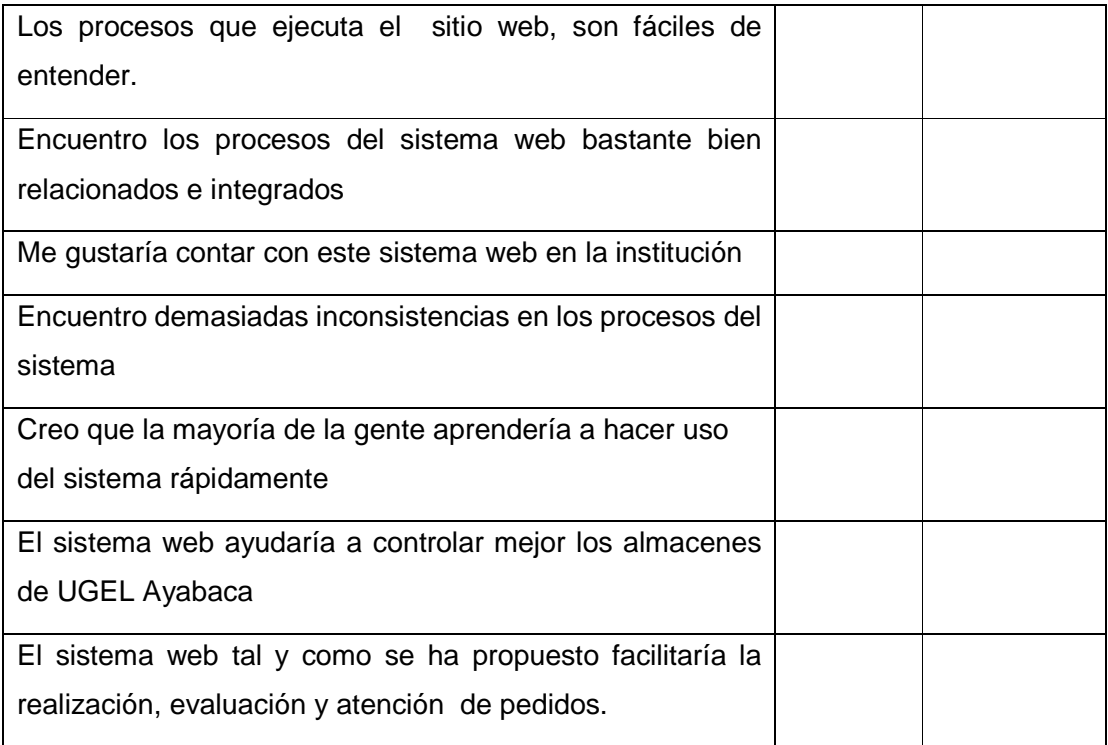

Muchas gracias por su colaboración.

## **ANEXO N° 20**

# **Ficha en la cual se anotó las operaciones realizadas por el usuario con su respectivo resultado: Con éxito o Fallida.**

## **FICHA**

**Anotar las operaciones que el usuario realizo de acuerdo a la siguiente tabla** 

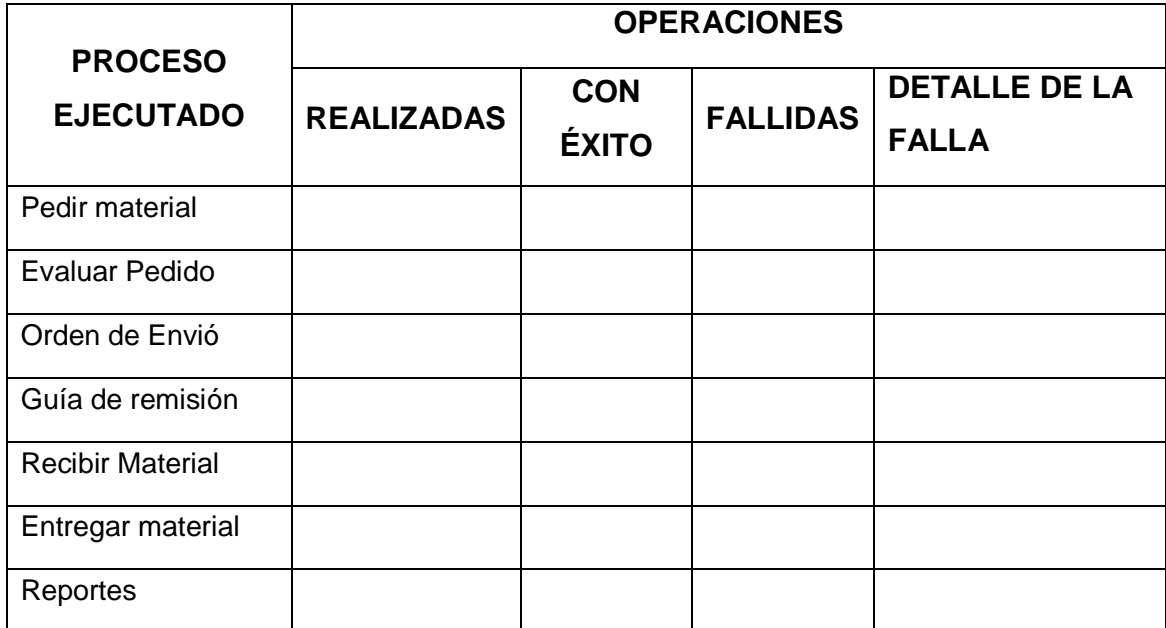

## **ANEXO N° 21**

## **Resultados de encuestas: "USABILIDAD"**

## **I. POSTULADO N° 1**: "Letras fáciles de leer"

#### **a. Resultado**

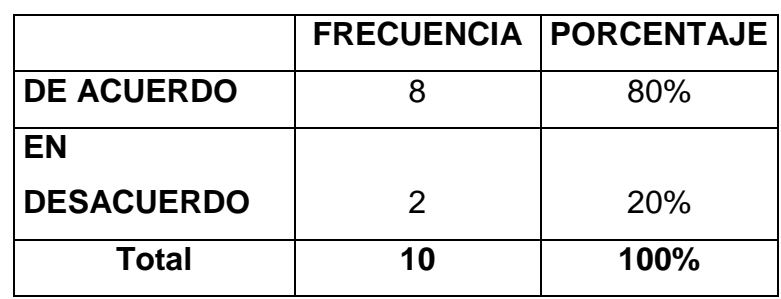

## **b. Gráficos**

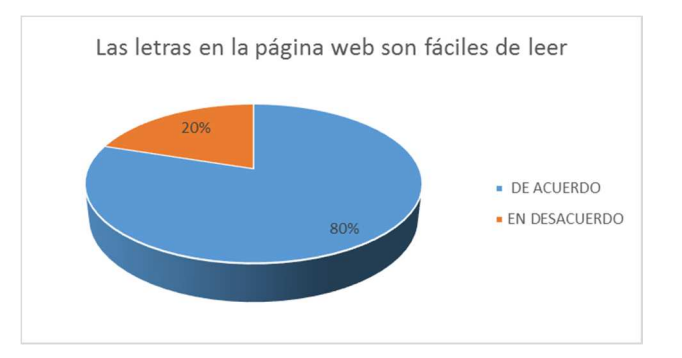

## **c.** Interpretación

En el gráfico **"Las letras en la página web son fáciles de leer"** se han obtenido los siguientes resultados: El 80% considera que esta de **acuerdo** y el 20% en **desacuerdo**, esto significa que la mayoría absoluta está de acuerdo que el tipo de letra es la correcta.

## **II. POSTULADO N° 2**: "Organización de la información en la página web"

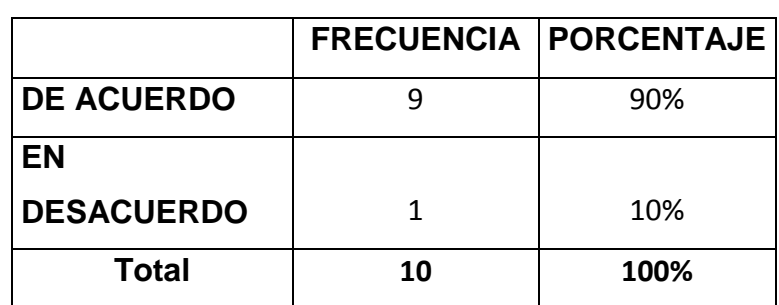

## **a. Resultado**

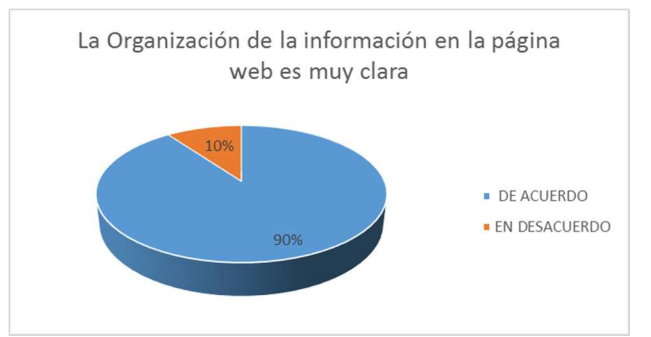

### **c.** Interpretación

En el gráfico **"La oración de la información en la página web es muy clara"** se han obtenido los siguientes resultados: El 90% considera que esta de **acuerdo** y el 10% en **desacuerdo**, esto significa que la mayoría absoluta está de acuerdo que la organización de la información en la página web es clara.

**III. POSTULADO N° 3**: "Secuencia en la página web"

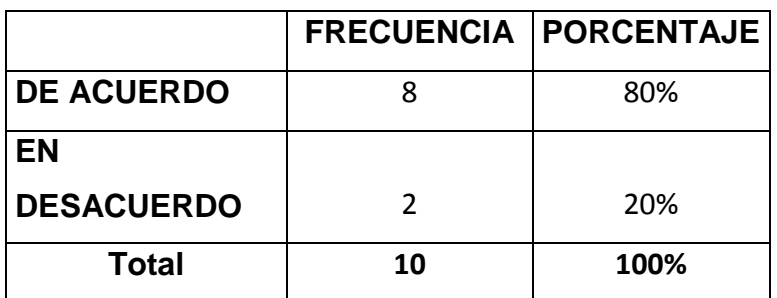

#### **a. Resultado**

#### **b. Gráficos**

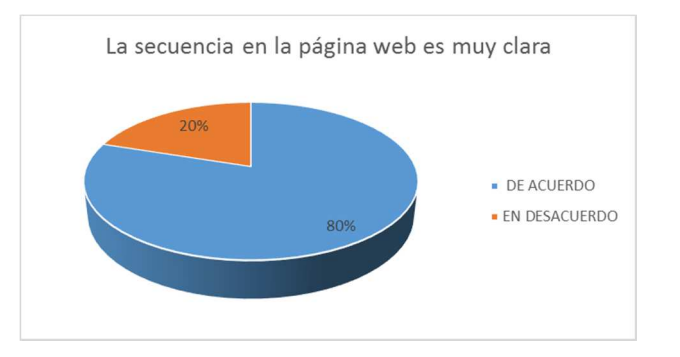

#### **c.** Interpretación

En el gráfico **"La secuencia en la página web es muy clara"** se han obtenido los siguientes resultados: El 80% considera que esta de **acuerdo** y el 20% en **desacuerdo**, esto significa que la mayoría absoluta está de acuerdo que la secuencia que se utiliza en la página web es la adecuada y está clara.

#### **IV. POSTULADO N° 4** : "Posición de los mensajes en pantalla"

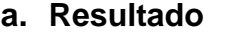

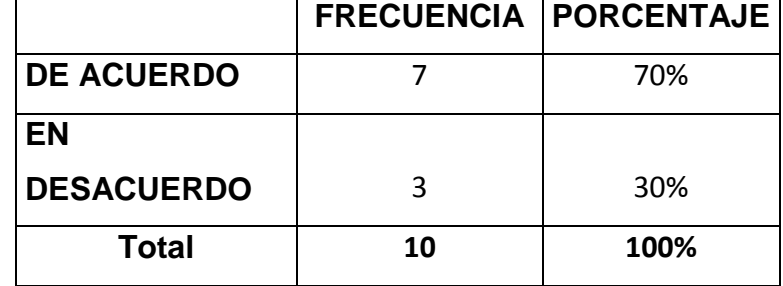

#### **b. Gráficos**

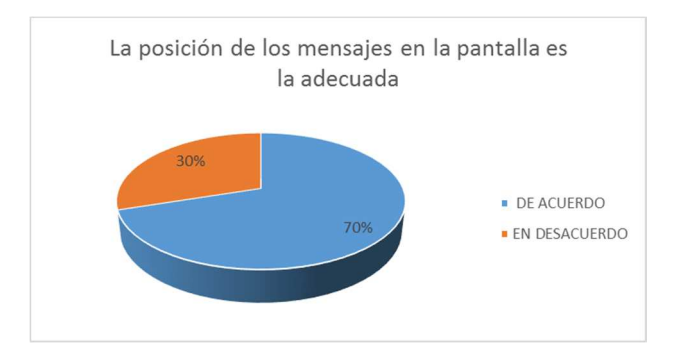

#### **c.** Interpretación

En el gráfico **"La posición de los mensajes en la pantalla es la adecuada"** se han obtenido los siguientes resultados: El 70% considera que esta de **acuerdo** y el 30% en **desacuerdo**, esto significa que la mayoría está de acuerdo con la posición de los mensajes que se muestran en la pantalla.

#### **V. POSTULADO N° 5**: "Mensajes de alerta"

#### **a. Resultado**

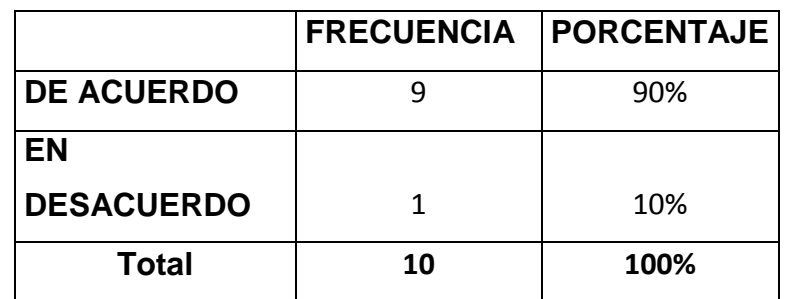

## **b. Gráficos**

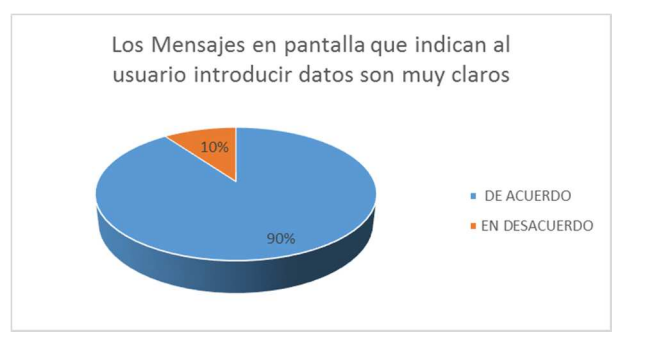

## **c.** Interpretación

En el gráfico **"Los mensajes en pantalla que indican al usuario introducir datos son muy claros"** se han obtenido los siguientes resultados: El 90% considera que esta de **acuerdo** y el 10% en **desacuerdo**, esto significa que la mayoría absoluta está de acuerdo que los mensajes de alerta son muy claros.

**VI. POSTULADO N° 6**: "Información de sucesos que ocurren en el sistema"

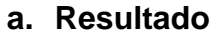

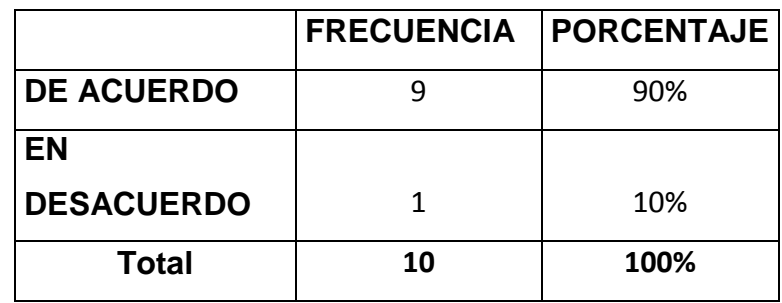

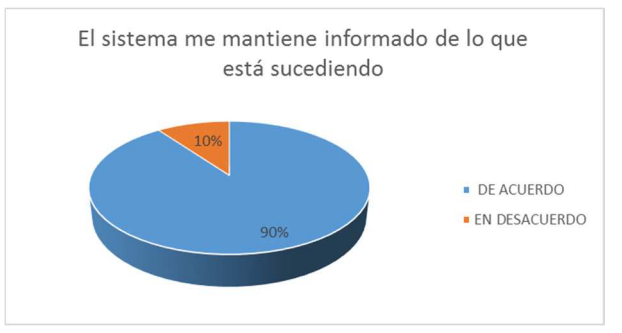

### **c.** Interpretación

En el gráfico **"El sistema me mantiene informado de lo que está sucediendo"** se han obtenido los siguientes resultados: El 90% considera que esta de **acuerdo** y el 10% en **desacuerdo**, esto significa que la mayoría absoluta está de acuerdo que el aplicativo los mantiene informado de lo que esta sucedido en el sistema web.

## **VII. POSTULADO N° 7**: "Mensajes de error"

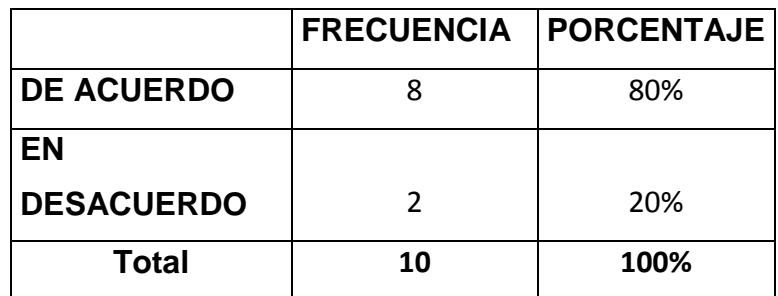

#### **a. Resultado**

## **b. Gráficos**

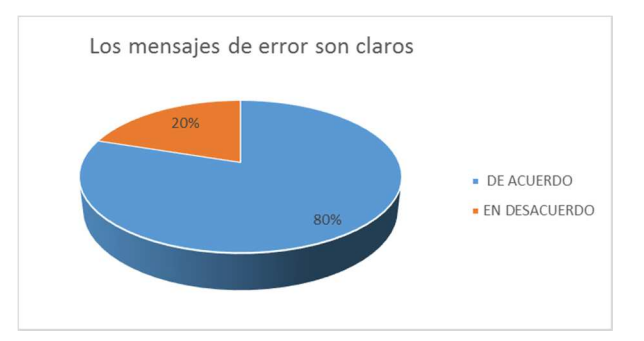

#### **c.** Interpretación

En el gráfico **"Los mensajes de error son claros"** se han obtenido los siguientes resultados: El 80% considera que esta de **acuerdo** y el 20% en **desacuerdo**, esto significa que la mayoría absoluta está de acuerdo que los mensajes de error son claros.

## **VIII. POSTULADO N° 8** : "Interfaces"

#### **a. Resultado**

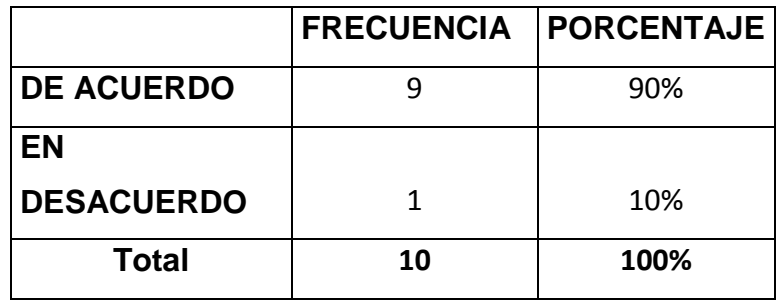

**b. Gráficos**

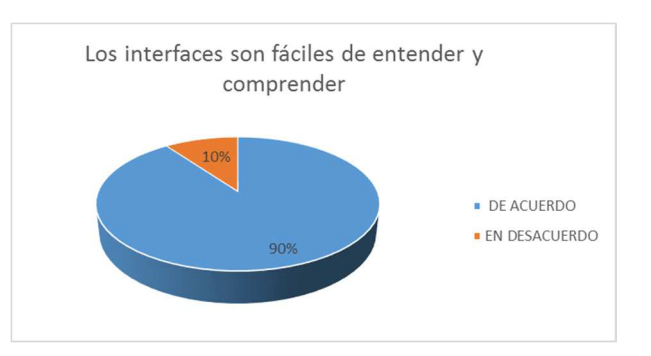

## **c.** Interpretación

En el gráfico **"Los interfaces son fáciles de entender y comprender"** se han obtenido los siguientes resultados: El 90% considera que esta de **acuerdo** y el 10% en **desacuerdo**, esto significa que la mayoría absoluta está de acuerdo que los interfaces son fáciles de entender y comprender.

## **IX. POSTULADO N° 9:** "Interfaces son amigables"

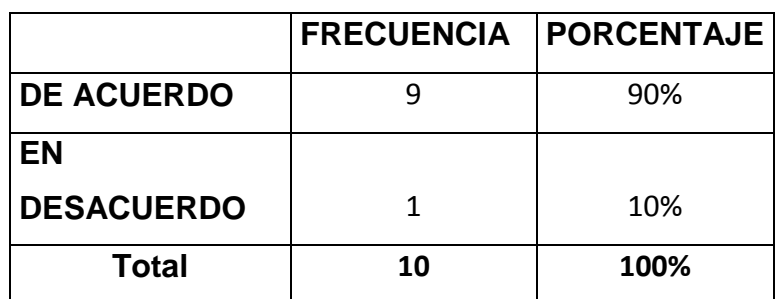

#### **a. Resultado**

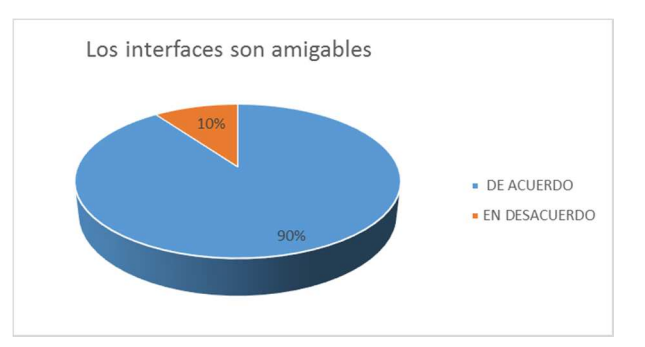

### **c.** Interpretación

En el gráfico **"Los interfaces son amigables"** se han obtenido los siguientes resultados: El 90% considera que esta de **acuerdo** y el 10% en **desacuerdo**, esto significa que la mayoría absoluta está de acuerdo que se puede interactuar fácilmente con los interfaces.

**X. POSTULADO N° 10**: "Colores utilizados en los interfaces"

#### **a. Resultado**

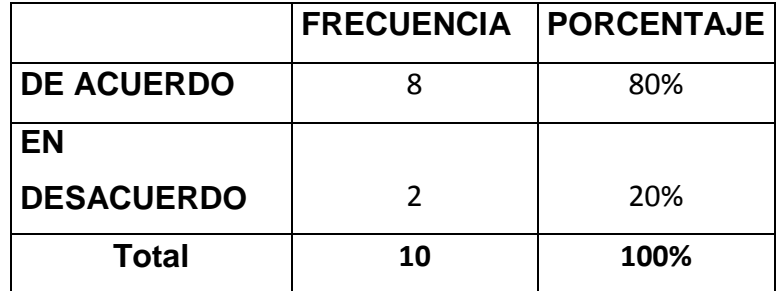

#### **b. Gráficos**

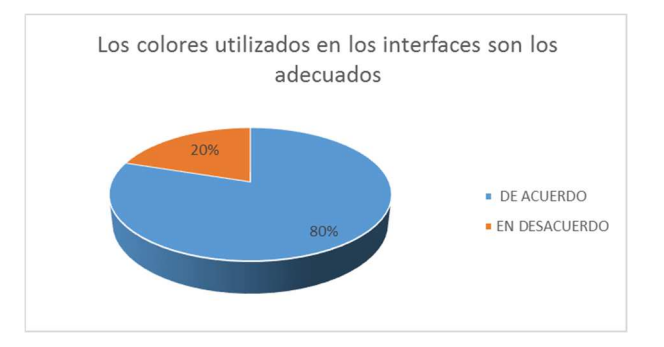

#### **c.** Interpretación

En el gráfico **"Los colores utilizados en los interfaces son los adecuados"** se han obtenido los siguientes resultados: El 80% considera que esta de **acuerdo** y el 20% en **desacuerdo**, esto significa que la mayoría absoluta está de acuerdo que los colores utilizados en los interfaces son los correctos.

### **XI. POSTULADO N° 11**: "Restructurar los interfaces del sistema web"

#### **a. Resultado**

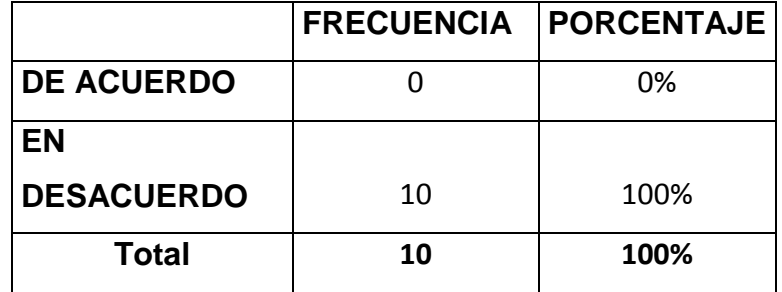

## **b. Gráficos**

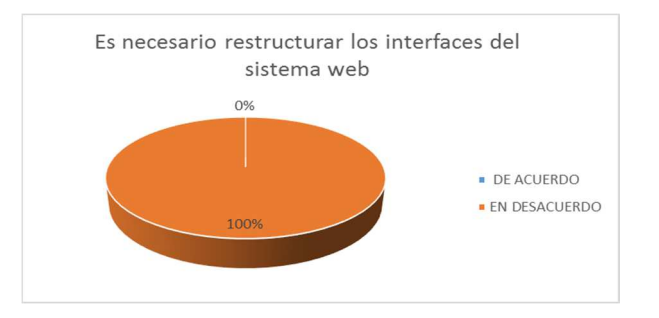

#### **c.** Interpretación

En el gráfico **"Es necesario restructurar los interfaces del sistema web"** se han obtenido los siguientes resultados: el 100% en **desacuerdo**, esto significa que todos consideran que los interfaces están claros y por lo tanto no deben ser restructurarse.

#### **XII. POSTULADO N° 12**: "Datos que muestran las tablas"

#### **a. Resultado**

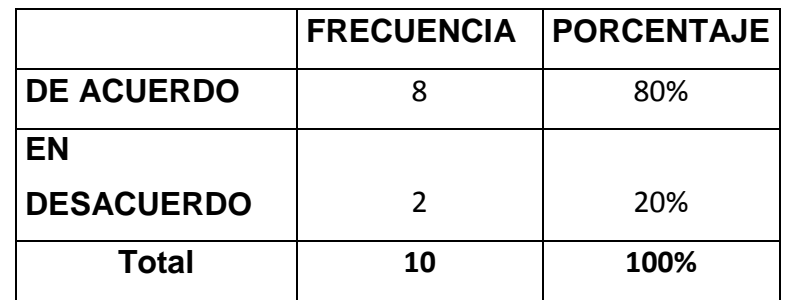

## **b. Gráficos**

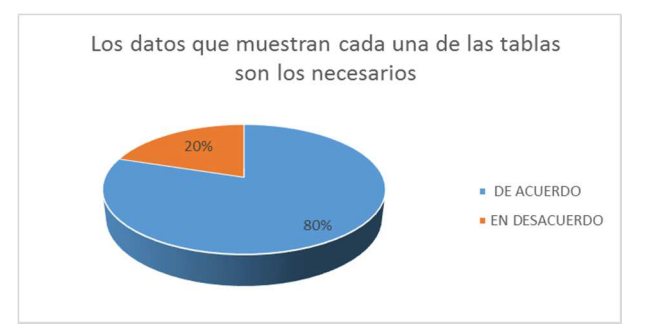

### **c.** Interpretación

En el gráfico **"Los datos que muestran cada una de las tablas son los necesarios"** se han obtenido los siguientes resultados: El 80% considera que esta de **acuerdo** y el 20% en **desacuerdo**, esto significa que la mayoría absoluta está de acuerdo que los datos que muestran cada una de las tablas son los necesarios.

## **ANEXO N° 22**

**Resultados de encuestas: "REPORTES"** 

**I. POSTULADO N° 1**: "Este sistema web tiene muchas cosas de interés"

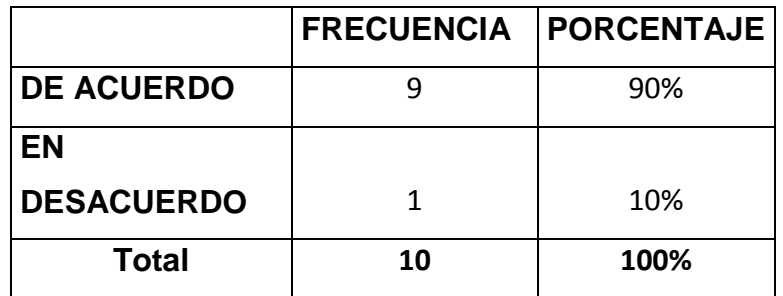

#### **a. Resultado**

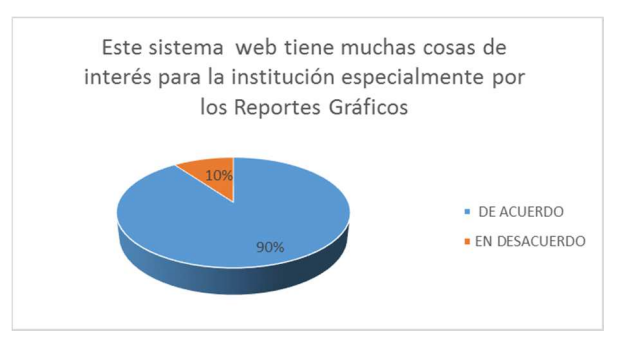

#### **c.** Interpretación

En el gráfico **"Este sistema web tiene muchas cosas de interés para la institución, especialmente por los Reportes Gráficos"** se han obtenido los siguientes resultados: El 90% considera que esta de **acuerdo** y el 10% en **desacuerdo**, esto significa que la mayoría absoluta está de acuerdo que este sistema web tiene muchas cosas de interés para la institución especialmente por los reportes gráficos.

#### **II. POSTULADO N° 2**: "Datos importantes en los reportes"

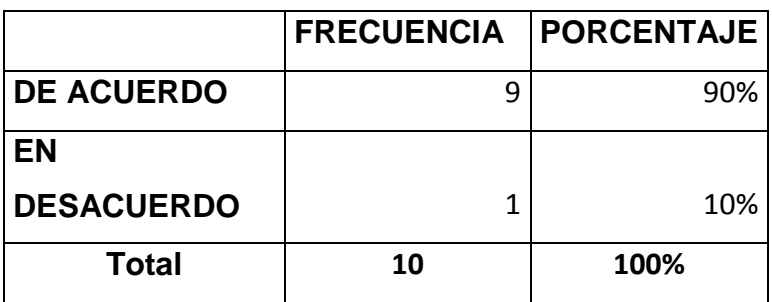

#### **a. Resultado**

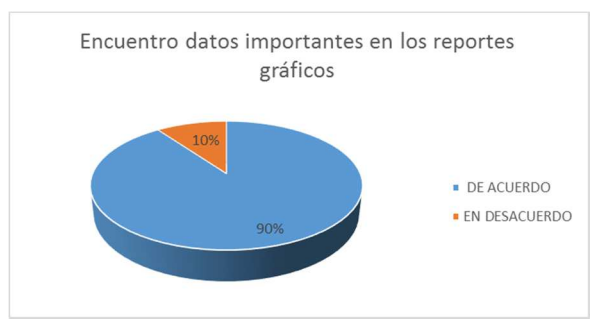

### **c.** Interpretación

En el gráfico **"Encuentro datos importantes en los reportes gráficos"** se han obtenido los siguientes resultados: El 90% considera que esta de **acuerdo** y el 10% en **desacuerdo**, esto significa que la mayoría absoluta está de acuerdo que encuentran datos importantes en la información que muestran los reportes gráficos.

## **III. POSTULADO N° 3**: "Estructurar mejor los reportes gráficos"

#### **a. Resultado**

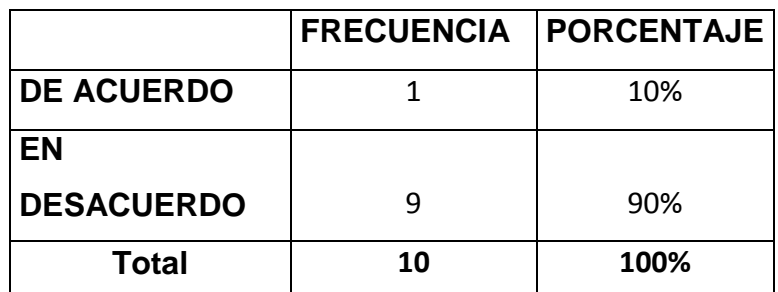

#### **b. Gráficos**

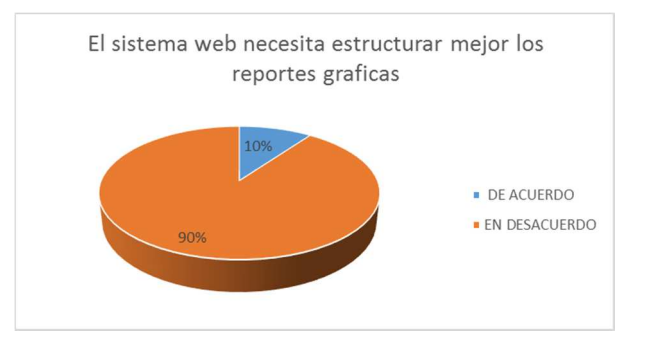

#### **c.** Interpretación

En el gráfico **"El sistema web necesita estructurar mejor los reportes gráficas"** se han obtenido los siguientes resultados: El 10% considera que esta de **acuerdo** y el 90% en **desacuerdo**, esto significa que la mayoría esta conformes con los reportes gráficos diseñados.

### **IV. POSTULADO N° 4**: "Resultado al seleccionar un reporte"

#### **a. Resultado**

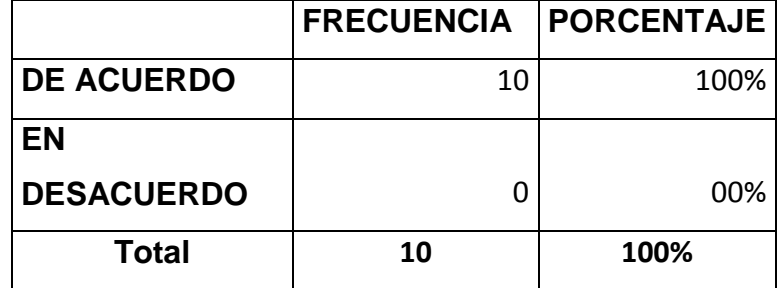

## **b. Gráficos**

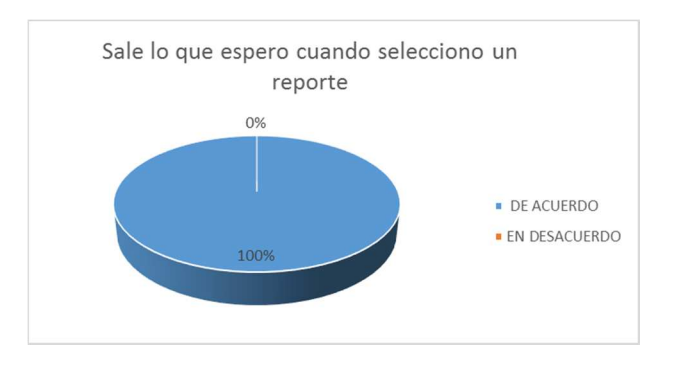

#### **c.** Interpretación

En el gráfico **"Sale lo que espero cuando selecciono un reporte"** se han obtenido los siguientes resultados: El 100% considera que esta de **acuerdo**, esto significa que todos están satisfechos con los que se muestra al seleccionar un reporte.

- **V. POSTULADO N° 5**: "**Es una pérdida de tiempo usar los reportes gráficos para la toma de decisiones**"
	- **a. Resultado**

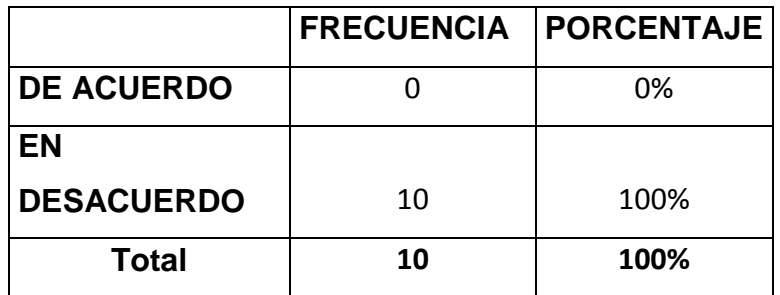

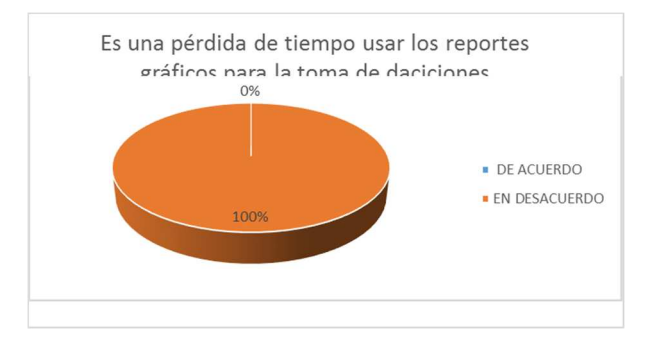

## **c.** Interpretación

En el gráfico **"Es una pérdida de tiempo usar los reportes gráficos para la toma de decisiones"** se han obtenido los siguientes resultados: El 100% considera que esta en **desacuerdo**, esto significa que no es una pérdida de tiempo usar los reportes gráficos para la toma de decisiones

## **VI. POSTULADO N° 6**: "Lógica de Los datos mostrados"

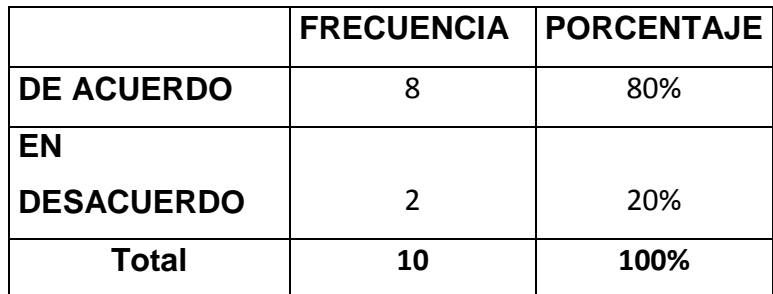

#### **a. Resultado**

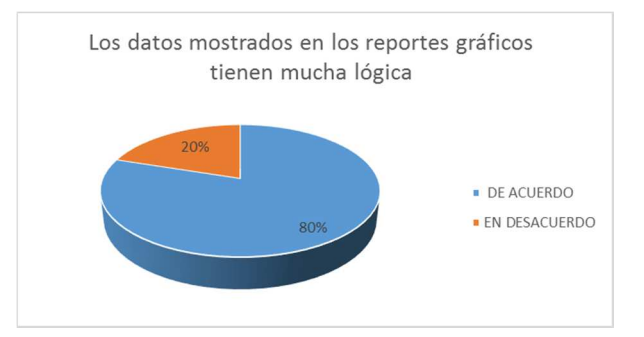

### **c.** Interpretación

En el gráfico **"Los datos mostrados en los reportes gráficos tienen mucha lógica"** se han obtenido los siguientes resultados: El 80% considera que esta de **acuerdo** y el 20% en **desacuerdo**, esto significa que la mayoría absoluta está de acuerdo que los datos mostrados en los reportes gráficos tienen mucha lógica.

## **VII. POSTULADO N° 7**: "Información que me proporcionan los reportes"

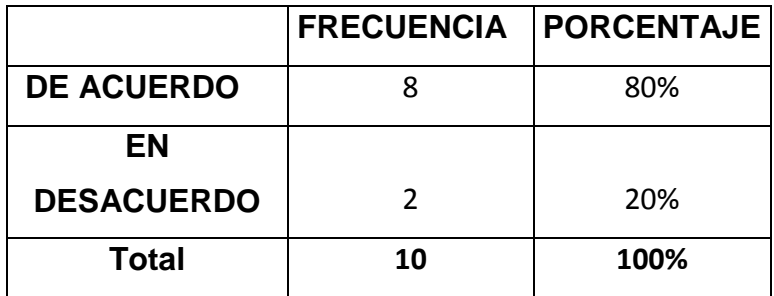

#### **a. Resultado**

#### **b. Gráficos**

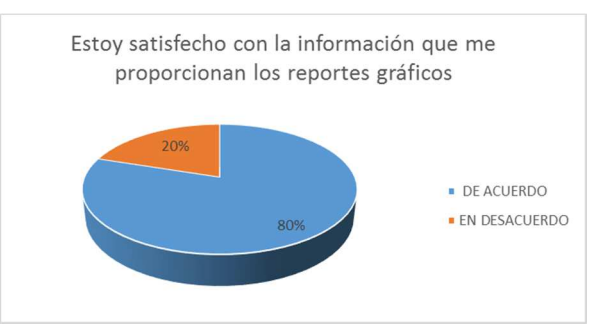

#### **c.** Interpretación

En el gráfico **"Estoy satisfecho con la información que me proporcionan los reportes gráficos"** se han obtenido los siguientes resultados: El 80% considera que esta de **acuerdo** y el 20% en **desacuerdo**, esto significa que la mayoría está satisfecha con la información que les proporcionan los reportes gráficos.

## **ANEXO N° 23**

### **Resultados de encuestas: "PROCESO"**

**I. POSTULADO N° 1**: "Implementar de procesos"

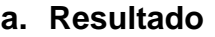

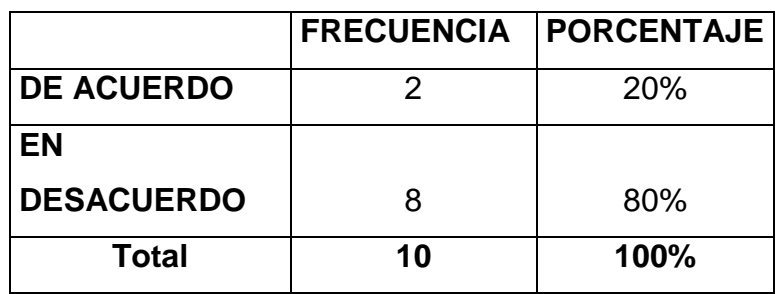

## **b. Gráficos**

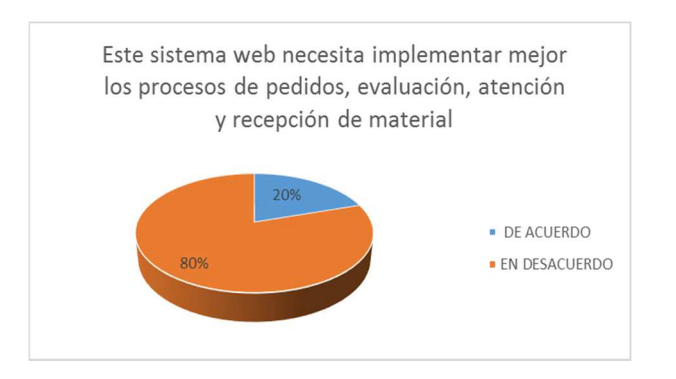

#### **c. Interpretación**

En el gráfico **"Este sistema web necesita implementar mejor los procesos de pedidos, evaluación, atención y recepción de material"** se han obtenido los siguientes resultados: El 20%

considera que esta de **acuerdo** y el 80% en **desacuerdo**, esto significa que están satisfechos con la manera cómo se han estructurado y diseñado los procesos.

- **II. POSTULADO N° 2**: "Semejanza de los procesos con la realidad de la Institución"
	- **a. Resultado**

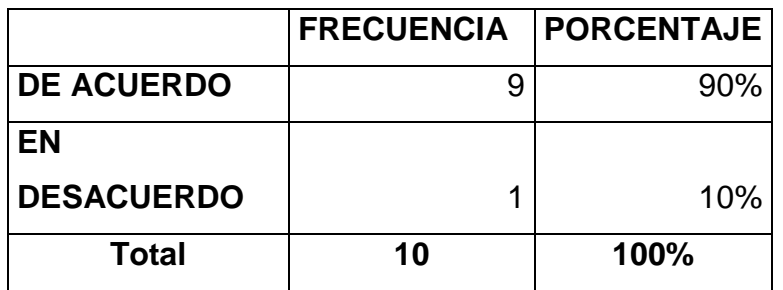

**b. Gráficos**

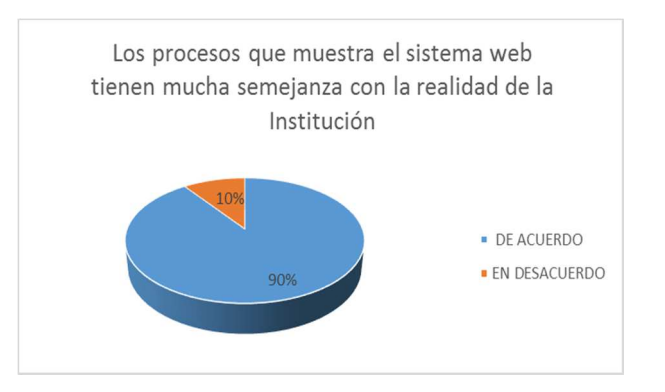

#### **c. Interpretación**

En el gráfico **"Los procesos que muestra el sistema web tienen mucha semejanza con la realidad de la Institución"** se han obtenido los siguientes resultados: El 90% considera que esta de **acuerdo** y el 10% en **desacuerdo**, esto significa que la mayoría absoluta está satisfechos ya que los procesos se han propuesto con mucha semejanza a los actuales.

**III. POSTULADO N° 3**: "Es una pérdida de tiempo usar este sitio web"

#### **a. Resultado**

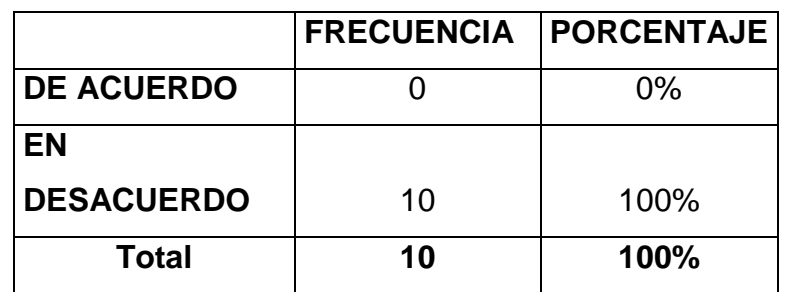

## **b. Gráficos**

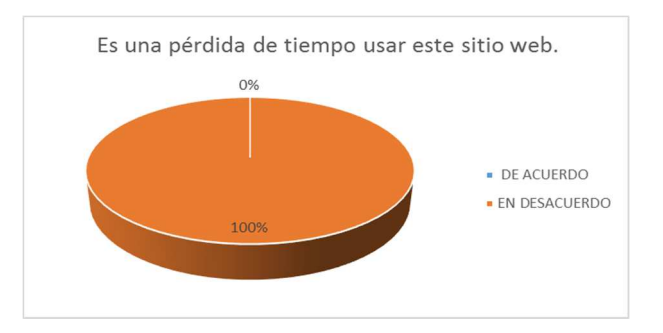

## **c. Interpretación**

En el gráfico **"Es una pérdida de tiempo usar este sitio web"** se han obtenido los siguientes resultados: el 100% en **desacuerdo**, esto significa que la mayoría absoluta considera que no que no es una pérdida de tiempo usar este sitio web.

**IV. POSTULADO N° 4**: "Los procesos que ejecuta el sitio web, son fáciles de entender"

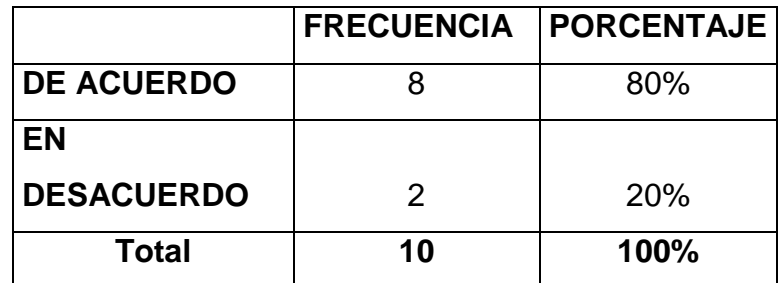

#### **a. Resultado**

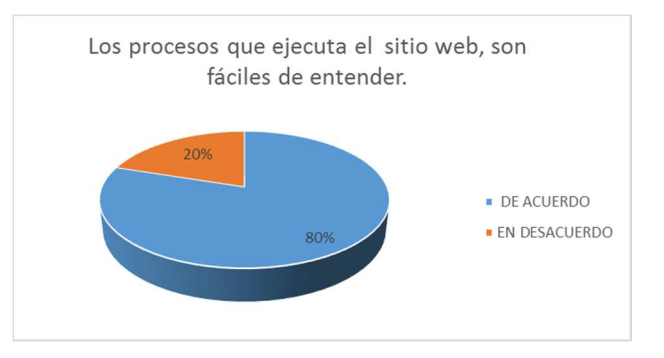

## **d. Interpretación**

En el gráfico **"Los procesos que ejecuta el sitio web, son fáciles de entender"** se han obtenido los siguientes resultados: El 80% considera que esta de **acuerdo** y el 20% en **desacuerdo**, esto significa que la mayoría absoluta está satisfecha ya que el sitio web es fácil de entender.

**V. POSTULADO N° 5**: "Encuentro los procesos del sistema web bastante bien relacionados e integrados"

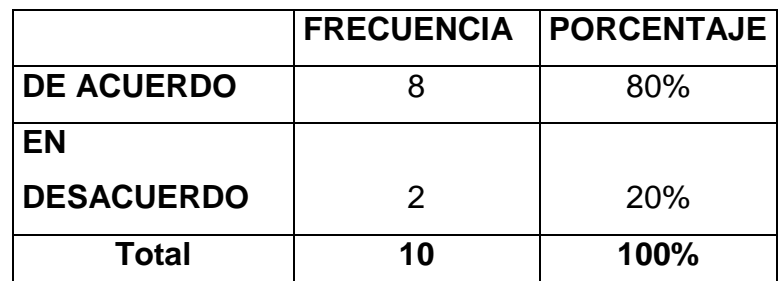

### **a. Resultado**

#### **b. Gráficos**

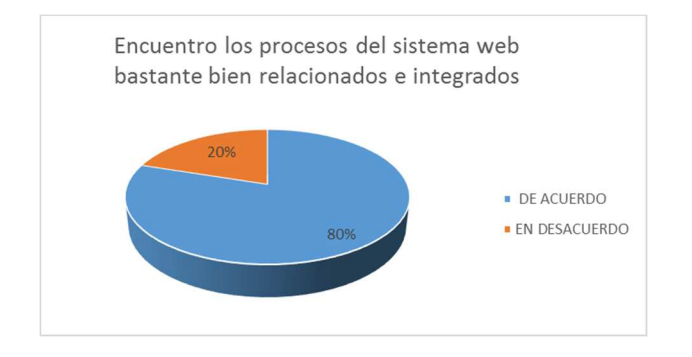

#### **c. Interpretación**

En el gráfico **"Encuentro los procesos del sistema web bastante bien relacionados e integrados"** se han obtenido los siguientes resultados: El 80% considera que esta de **acuerdo** y el 20% en **desacuerdo**, esto significa que encuentran los procesos del sistema web bastante bien relacionados e integrados.

**VI. POSTULADO N° 6**: "Me gustaría contar con este sistema web en la institución"

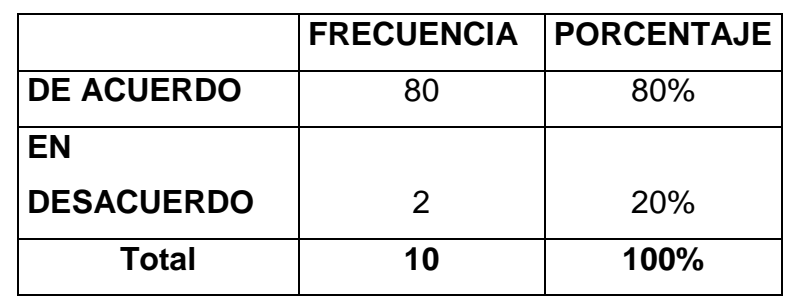

**a. Resultado** 

#### **b. Gráficos**

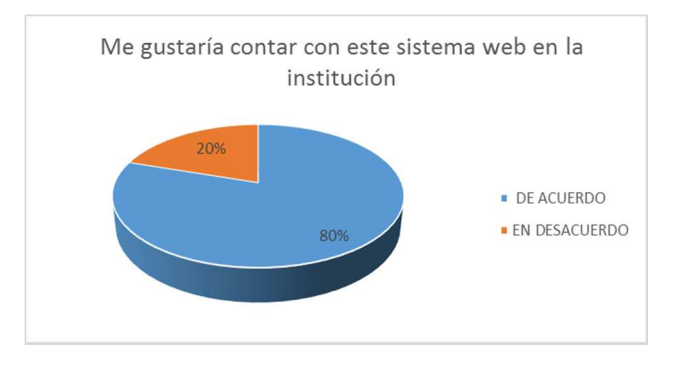

**c.** Interpretación

En el gráfico **"Me gustaría contar con este sistema web en la institución**" se han obtenido los siguientes resultados: El 80% considera que esta de **acuerdo** y el 20% en **desacuerdo**, esto significa que a la mayoría absoluta le gustaría contar con el sistema web en la institución.

**VII. POSTULADO N° 7**: "Inconsistencias en los procesos del sistema"

#### **a. Resultado**

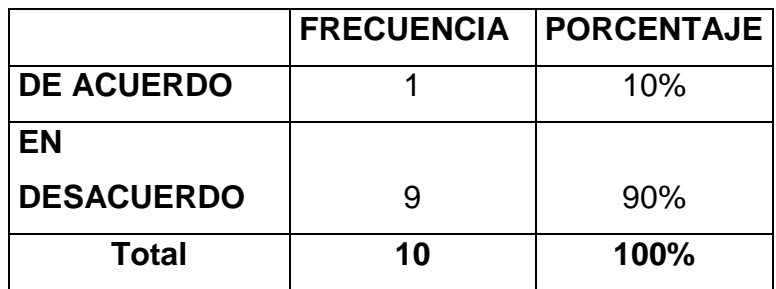

## **b. Gráficos**

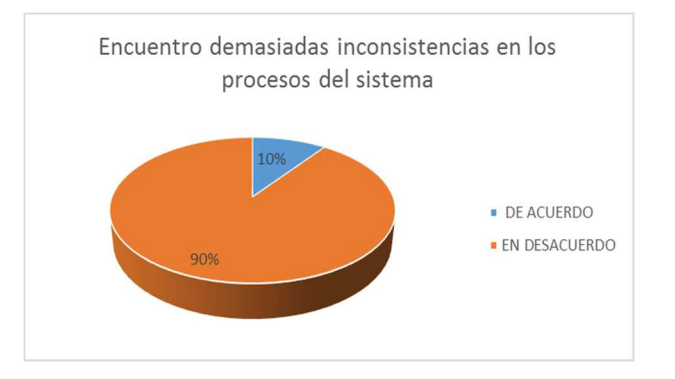

## **c. Interpretación**

En el gráfico **"Encuentro demasiadas inconsistencias en los procesos del sistema"** se han obtenido los siguientes resultados: El 10% considera que esta de **acuerdo** y el 90% en **desacuerdo**, esto significa que la mayoría absoluta considera que el sistema no tiene inconsistencias en los procesos que realiza.

**VIII. POSTULADO N° 8**: "Creo que la mayoría de la gente aprendería a hacer uso del sistema rápidamente"

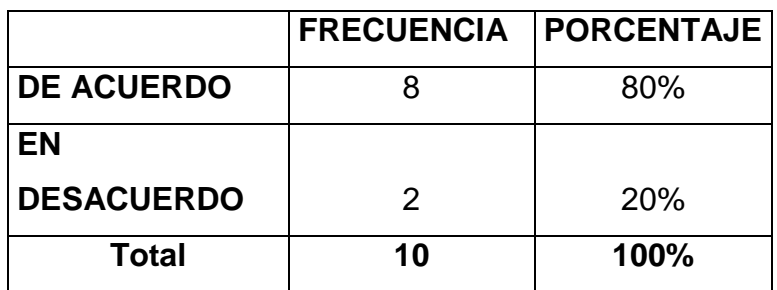

**a. Resultado** 

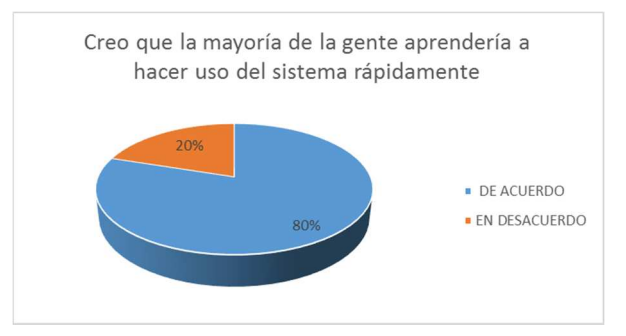

## **c. Interpretación**

En el gráfico **"Creo que la mayoría de la gente aprendería a hacer uso del sistema rápidamente**" se han obtenido los siguientes resultados: El 80% considera que esta de **acuerdo** y el 20% en **desacuerdo**, esto significa que la mayoría absoluta considera que los usuarios aprenderían a hacer uso del sistema rápidamente.

## **IX. POSTULADO N° 9**: "Controlar los almacenes de UGEL Ayabaca"

#### **a. Resultado**

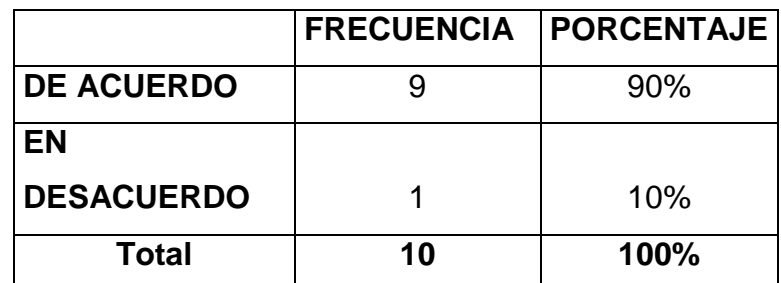

**b. Gráficos**

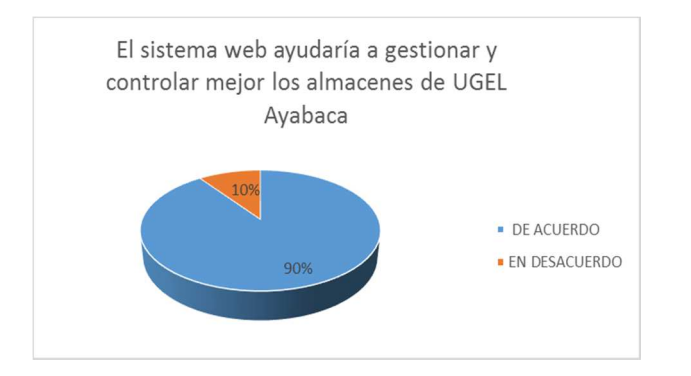

### **c. Interpretación**

En el gráfico **"El sistema web ayudaría a controlar mejor los almacenes de UGEL Ayabaca**" se han obtenido los siguientes resultados: El 90% considera que esta de **acuerdo** y el 10% en **desacuerdo**, esto significa que la mayoría absoluta está de acuerdo que el sistema web ayudaría a controlar mejor el almacén de UGEL-Ayabaca.

**X. POSTULADO N° 10:** "El sistema web tal y como se ha propuesto facilitaría la realización, evaluación y atención de pedidos"

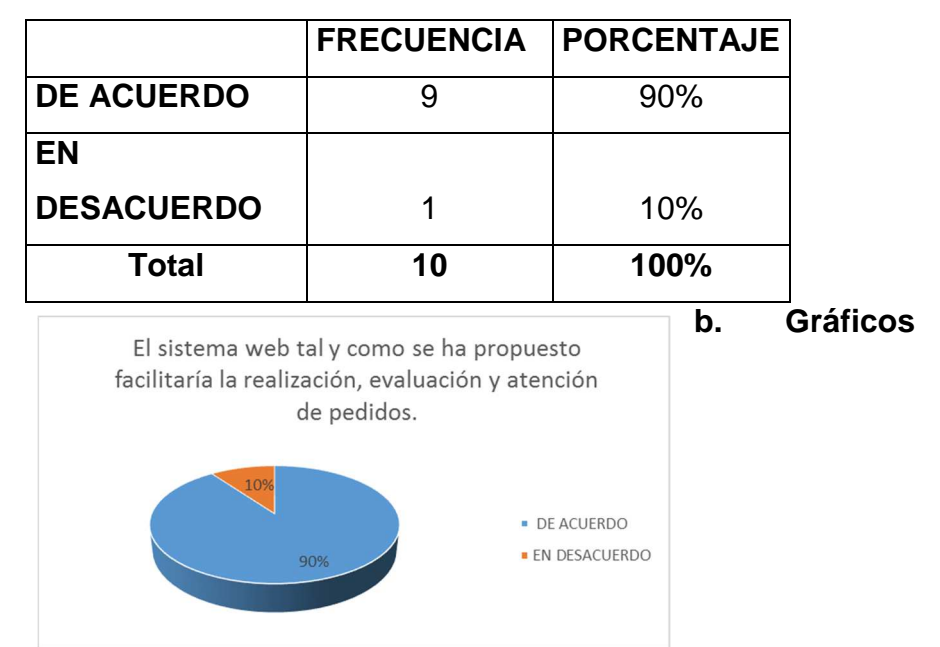

**a. Resultado** 

## **c. Interpretación**

En el gráfico **"El sistema web tal y como se ha propuesto facilitaría la realización, evaluación y atención de pedidos**" se han obtenido los siguientes resultados: El 90% considera que esta de **acuerdo** y el 10% en **desacuerdo**, esto significa que la mayoría absoluta considera que el sistema web tal y como se ha propuesto facilitaría la realización, evaluación y atención de pedidos.

## **ANEXO N° 24**

## **Consolidado: "ESTADO DE OPERACIONES EJECUTADAS"**

## **A) Resultado**

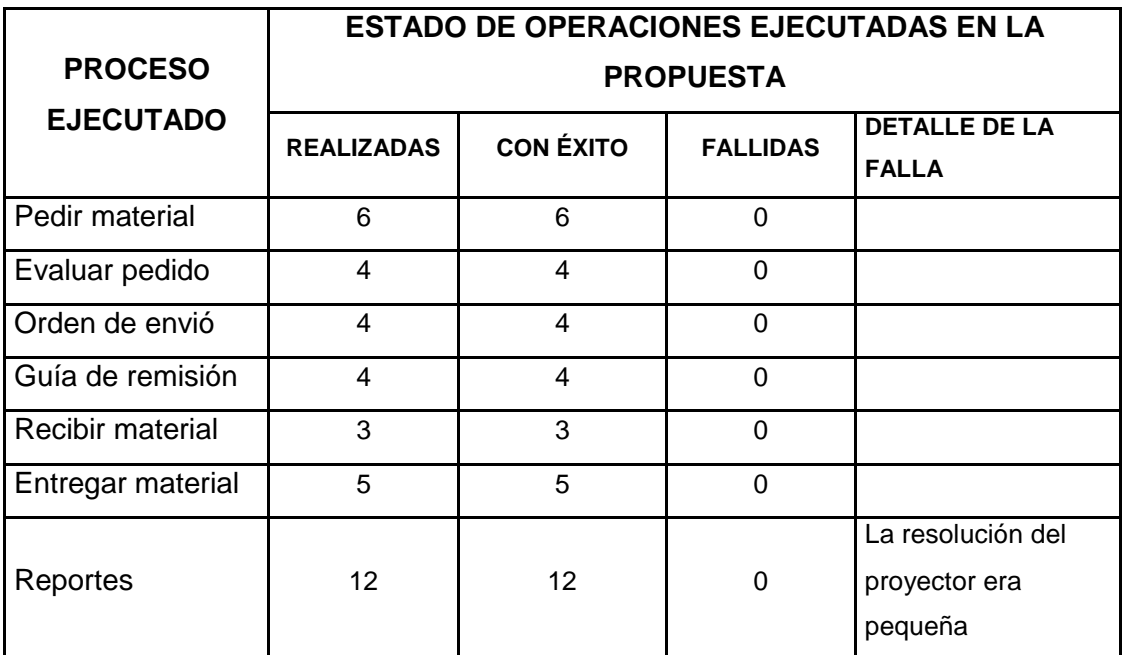

## **B) Gráfico**

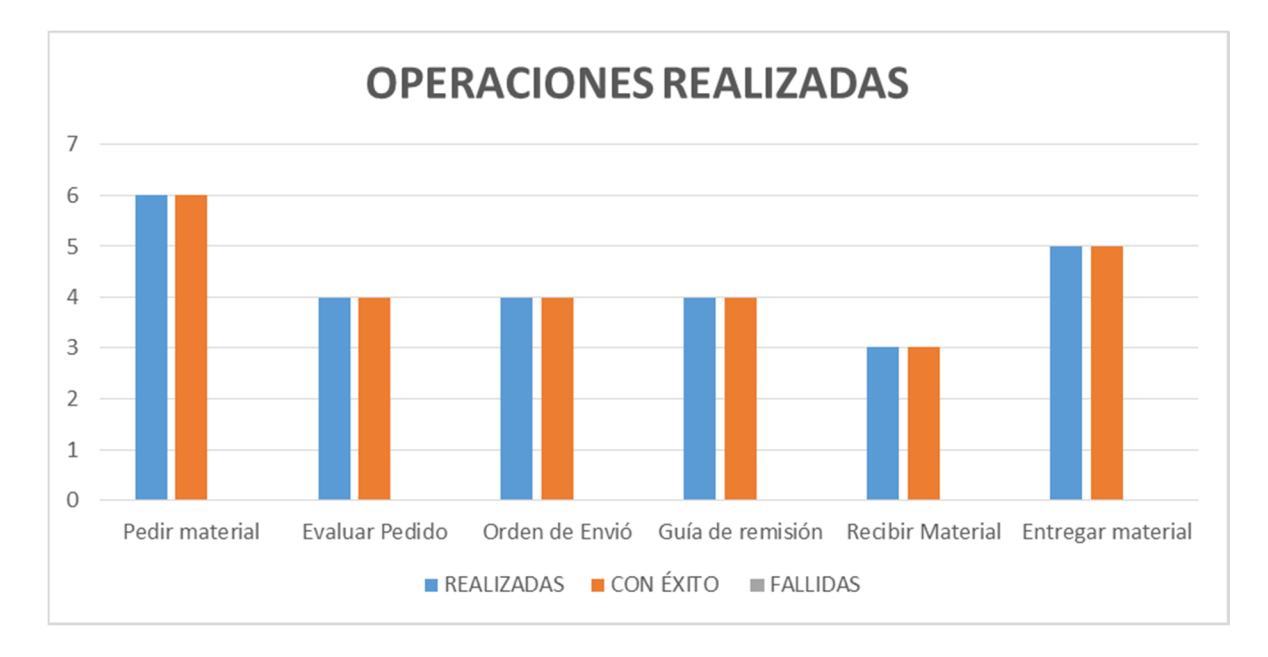

#### **C) Interpretación**

En el gráfico **"OPERACIONES REALIZADAS"** Se comprobó que los procesos principales del sistema así como los reportes funcionan sin generar ningún inconveniente, esto permitió que los asistentes a la reunión de propuesta de la herramienta informática se sientan satisfechos del funcionamiento del aplicativo.

## **ANEXO N° 25**

## **Mejoras que plantea la propuesta del sistema Web**

**I.** INDICADOR N° 1: "Costos por requerimiento de material"

## **a. Descripción:**

UGEL Ayabaca otorga viáticos a los coordinadores de cada una de sus REI, incurriendo en gastos de pasajes, alojamiento y alimentación, cada coordinador por mes solicita viáticos para ir a dejar sus requerimiento de material entre una a dos veces.

## **b. Sin el sistema:**

En el siguiente cuadro se detalla los costos de traslado de cada coordinador a UGEL-Ayabaca, se está considerando el tipo de funcionario básico ya que, de acuerdo al tipo de funcionario sus viáticos aumentan.

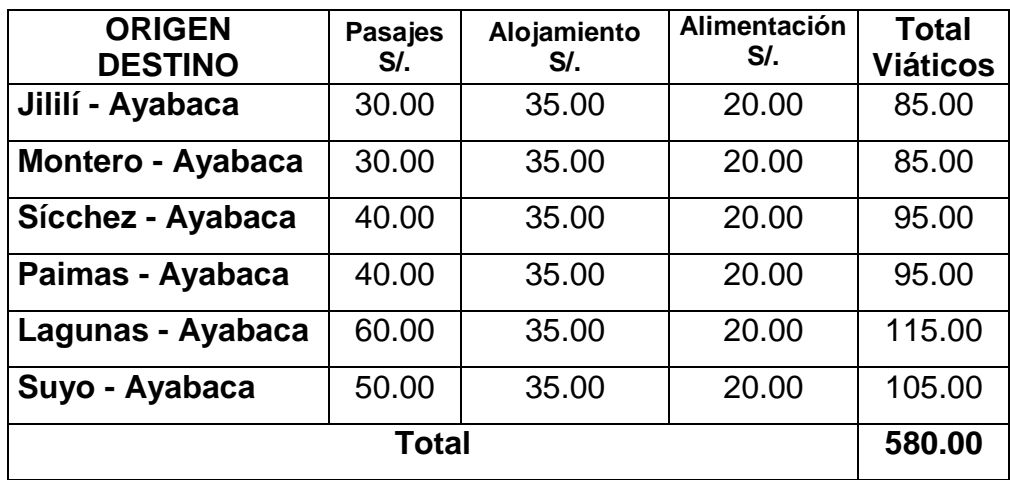

## **c. Con el sistema:**

 En el siguiente cuadro se detalla los gastos por mes de cada una de las REI. Si el sistema web se utilizara, solo se necesitaría que cada REI cuente con el servicio de internet:

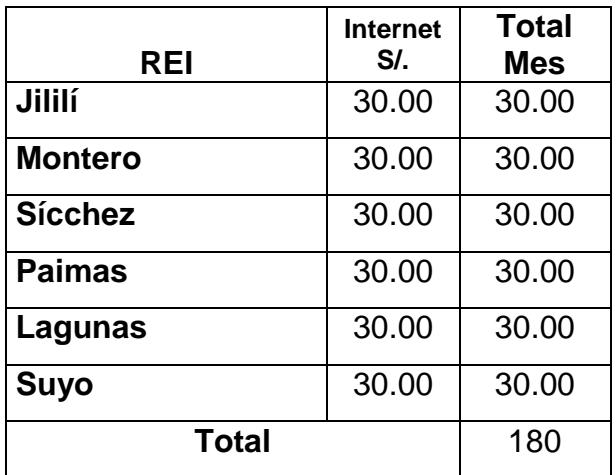

## **d. Gráficos**

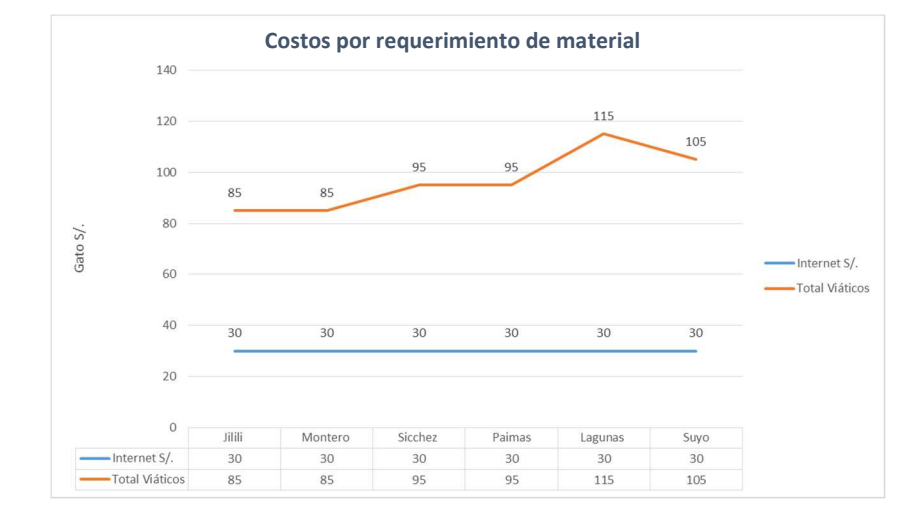

## **e.** Mejora

Como se aprecia en el gráfico y en las tablas previas, los costos por mes disminuyen en S/. 400.00 nuevos soles por mes y S/.4,800.00 al año, logrando minimizar gastos ya que todos los meses solo se tendría que pagar S/. 180.00 por el servicio de internet de todas las REI.

#### **II. INDICADOR N° 2**: "Disponibilidad de Información"

#### **a. Descripción:**

UGEL Ayabaca específicamente el área de abastecimientos, lleva el control de su material en formatos de Excel, en los cuales los registros son desordenados y no concuerdan con la realidad. Además son vulnerables a pérdidas de información por cambio de personal etc. Cuando se requiere información de las existencias y entregas de material, no se dispone de esta, incluso la información que se brinda es un aproximado.

#### **b. Sin el sistema:**

En la siguiente imagen se muestra el formato en Excel que se maneja en el área de abastecimiento para llevar el control de sus existencias.

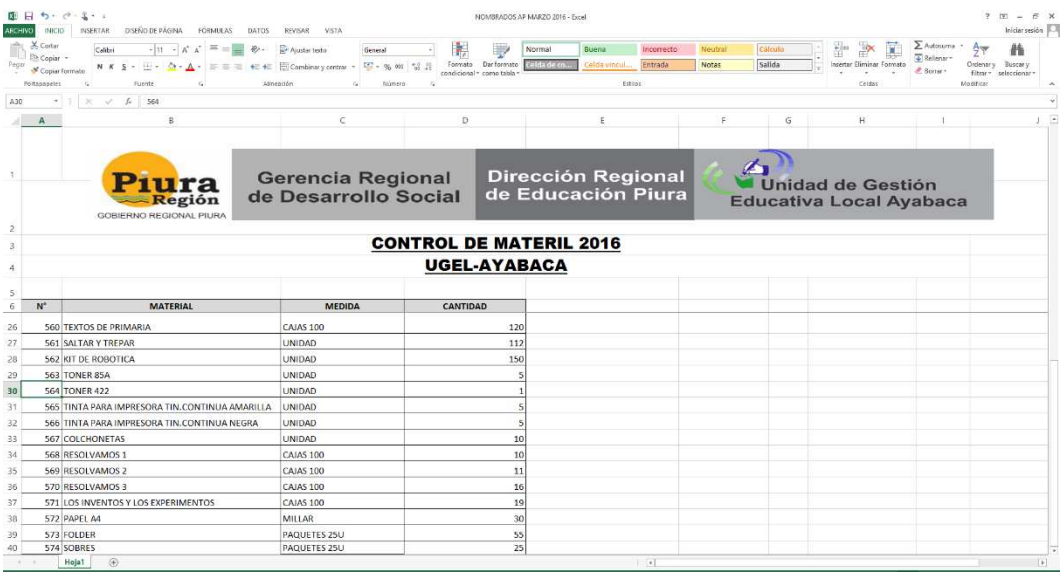

#### **c. Con el sistema:**

 En la siguiente imagen se muestra un pantallazo de las entregas realizadas a una determinada REI con su respectivo detalle (Fecha, material, cantidad, numero de guía de remisión, etc.).

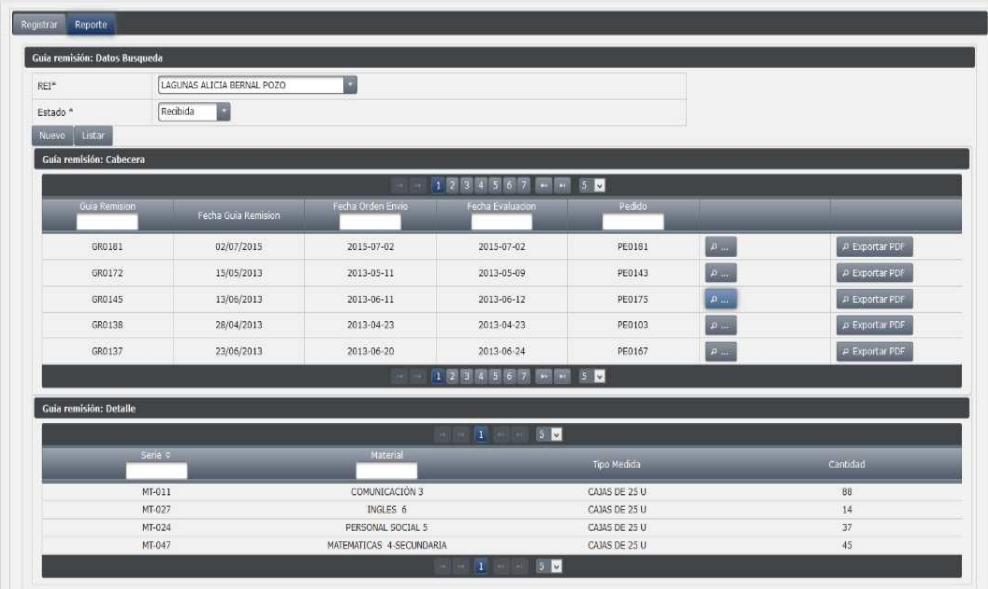

#### **d.** Mejora

La información que muestra el sistema es ordenada y detallada, se disminuye el riesgo de perdida de información por el cambio de personal ya que todo se encuentra registrado en la base de datos. Además permite disponer de información en cualquier momento revisando los reportes gráficos, PDF o de tablas con su detalle.

#### **III.** INDICADOR N° 3: "Tiempo en realizar un requerimiento"

#### **a. Descripción:**

Actualmente los coordinadores de las REI, viajan hasta la provincia de Ayabaca para presentar sus documentos de requerimiento de material, esto genera que los coordinadores utilicen un día para realizar este trámite, debido a la lejanía de las REI con UGEL-Ayabaca.

#### **b. Sin el sistema:**

En el siguiente cuadro se detalla el tiempo que tarda los coordinadores en viajar y realizar el trámite para solicitar material.

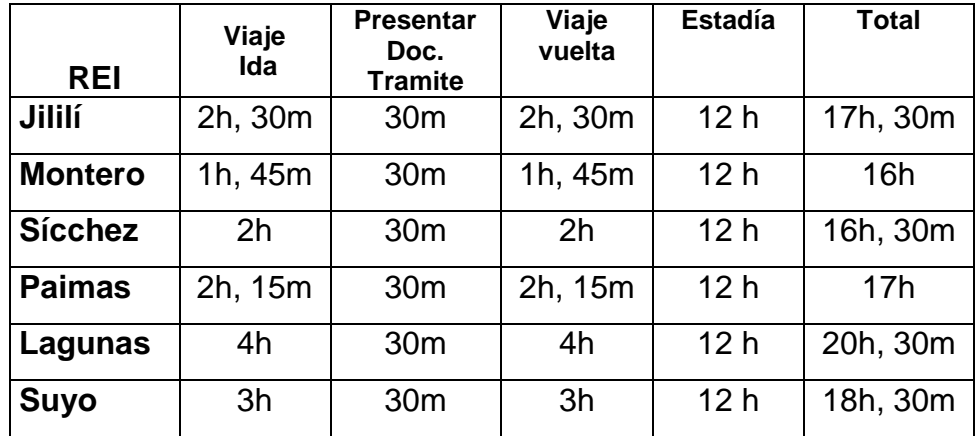

#### **c. Con el sistema:**

 En el siguiente cuadro se detalla el tiempo que tarda un coordinador el abrir cesión y realizar un pedido de material.

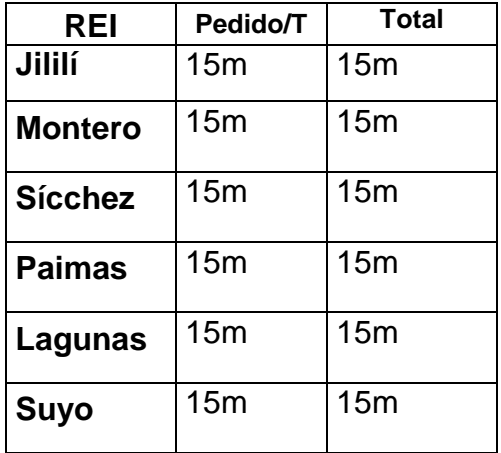

## **d.** Mejora

Con el sistema se eliminarían las barreras de la distancia logrando que el requerimiento de material se realizaría en 15 minutos, dependiendo de la cantidad de material que desea solicitar y en comparación al proceso actual se minimizaría el tiempo para realizar este proceso.

#### **IV. INDICADOR N° 4**: "Tiempo de atención de un requerimiento "

#### **a. Descripción:**

Actualmente en la oficina de tramite documentario se realiza un despacho de documentos por día (a las 4 pm), pasando al área de administración, luego ésta la deriva a la oficina de abastecimientos quien es la encargada de evaluar el requerimiento para que finalmente almacén realice él envió del material.

En el siguiente diagrama detallo el proceso:

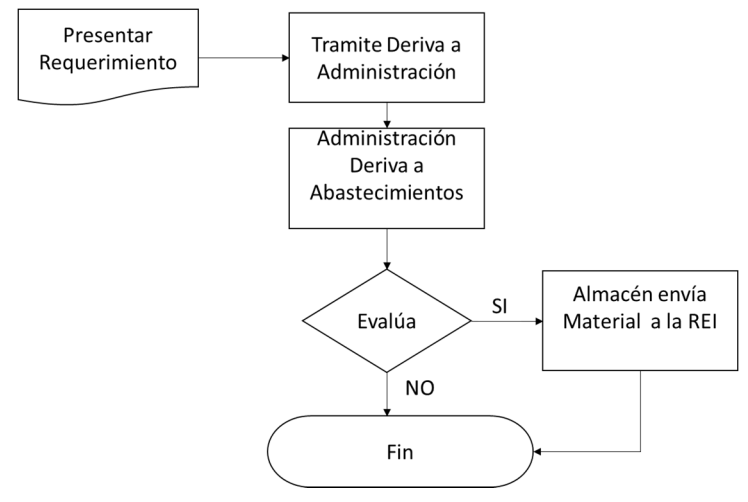

Proceso de atención de Requerimiento de material

#### **b. Sin el sistema:**

En el siguiente cuadro se detalla el tiempo que tardan las oficinas en darle trámite al requerimiento:

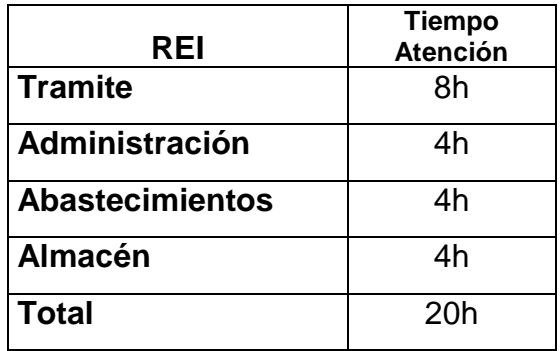

#### **c. Con el sistema:**

En el siguiente cuadro se detalla el tiempo que se tardarían en atender el requerimiento mediante el sistema web.

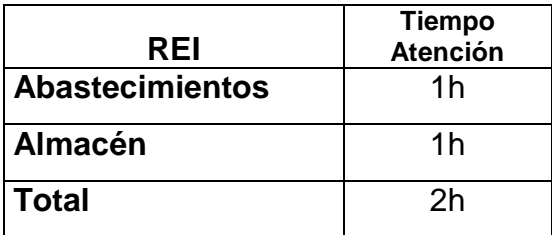

## **d.** Mejora

Con el sistema se lograría atender el requerimiento en mínimo 2 horas, enviando directamente el requerimiento al área de abastecimientos para su evaluación y que almacén realice el despacho. Si el sistema se implementa se deberá modificar el MAPRO (Manual de Procesos y Operaciones), específicamente en el punto de requerimientos de materiales de las REI.

# **ANEXO N° 26**

# **Pruebas de operaciones del Sistema Propuesto**

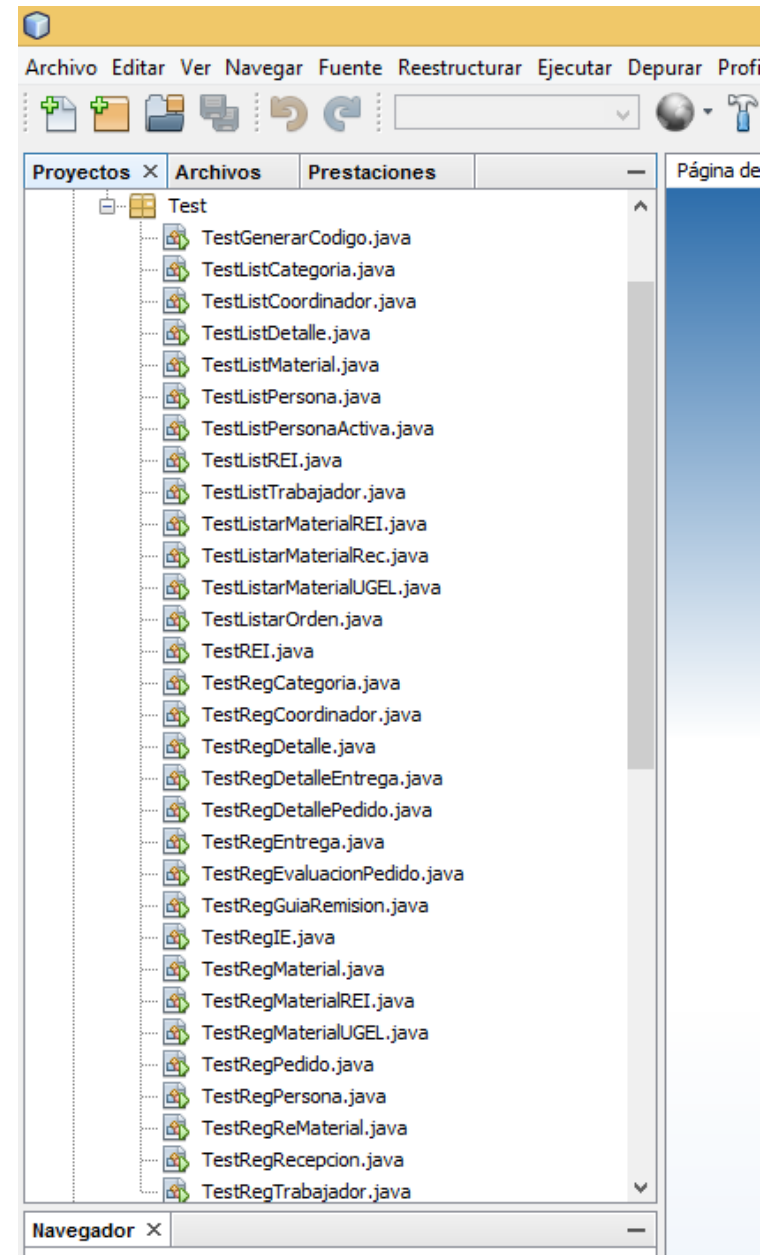

## **ANEXO N° 27**

## **Manual del Sistema Web**

 Para realizar la PROPUESTA del SISTEMA WEB PARA EL CONTROL DE LOS ALMACÉNES EN UGEL- AYABACA, es necesario tener instalado Oracle 10G/ PLSQL Developer como gesto de base de datos y NetBeans IDE 8.0.1 como entorno de desarrollo (lenguaje de programación Java).

 Para el correcto funcionamiento del gestor de base de datos y el entorno de desarrollo de software en necesario cumplir con ciertas características de Hardware y Software así como de configuraciones adicionales, las cuales describimos en el siguiente manual de instalación.

## **GESTOR DE BASE DE DATOS:**

- Oracle 10G
- > PLSQL Developer

## **ENTORNO DE DESARROLLO**

 $\triangleright$  NetBeans IDE 8.0.1

## **REQUISITOS DE HARDWARE Y SOFTWARE**

- $\geq$  S.O Windows 7/8.1 de 64 bits
- Memoria RAM de 4 a más
- $\triangleright$  Procesador Core i5 de 2.6 GHz a mas
- $\triangleright$  Disco Duro de 500 GB

## **INSTALACIÓN DEL GESTOR DE BASE DE DATOS:**

- 1. Instalar el Oracle 10G, con su configuración Típica
- 2. Instalar el PLSQL, con su configuración Típica

## **INSTALACIÓN DEL ENTORNO DE DESARROLLO**

En este caso instalaremos NetBeans IDE 8.0.1:

- 1. Instalar "JDK-8U31-WINDOWS-X64", con su configuración Típica para que el instalador del NetBeabas se ejecute sin ningún inconveniente.
- 2. Instalar NetBeabas 8.0.1, con su configuración Típica.
- 3. Una vez instalado NetBeabas ejecutarlo por primera vez y dirigirse a la siguiente opción del menú principal: "Herramientas / Servidores", aparecerá la siguiente ventana:

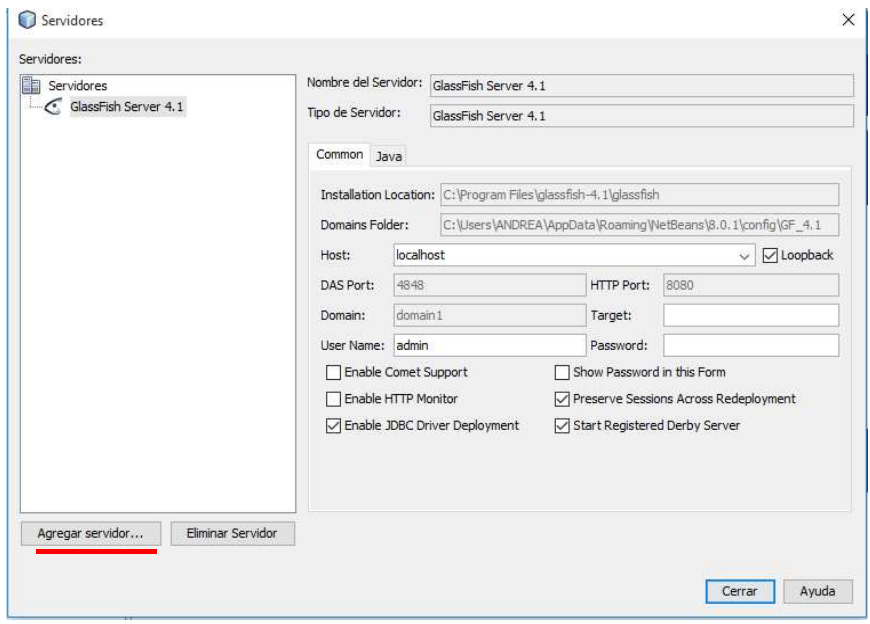

4. Dar clip en agregar Servidor, seleccionar "Apache Tomcat TomEE"

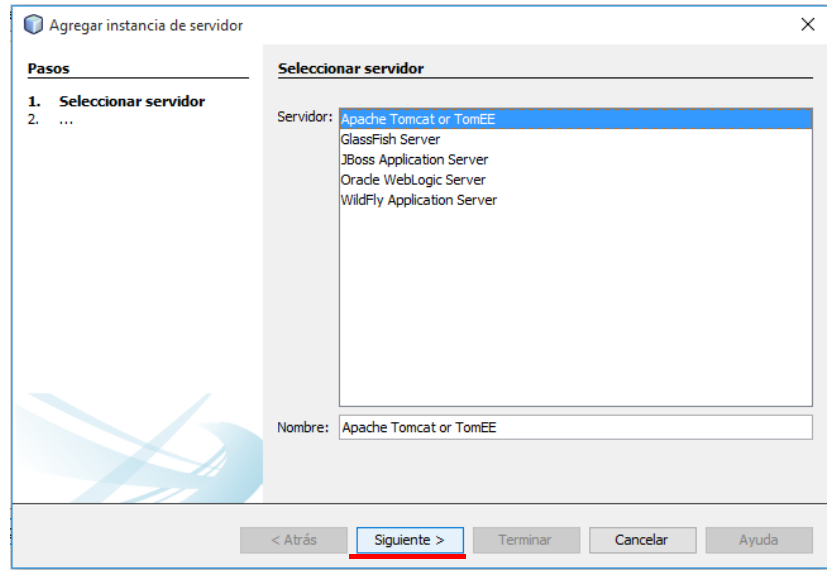

5. Indicar la ruta en la que se encuentra ubicado, para ello dar clip en el Botón "Browse …"(Descargar de internet Apache Tomcat 8.0.35 o utilizar el que se encuentra en el CD adjunto). Finalmente ingresar USUARIO y CLAVE. Dar Clip en Terminar.

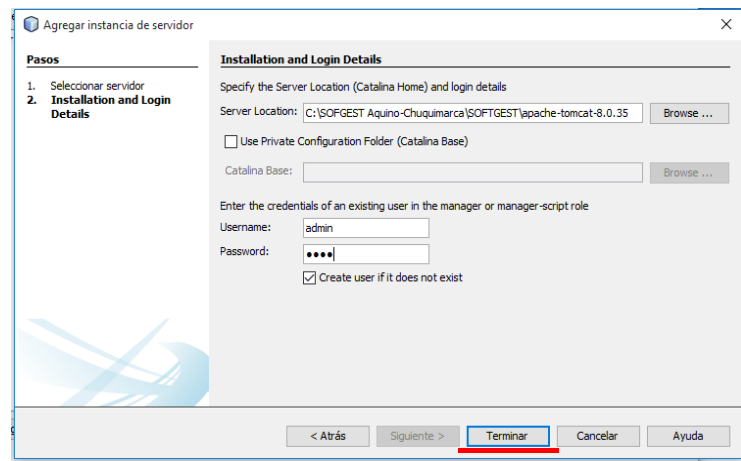

6. Dirigirse a la opción "PlatForm" y desmarcar la opción "Use IDE Proxy Settings".

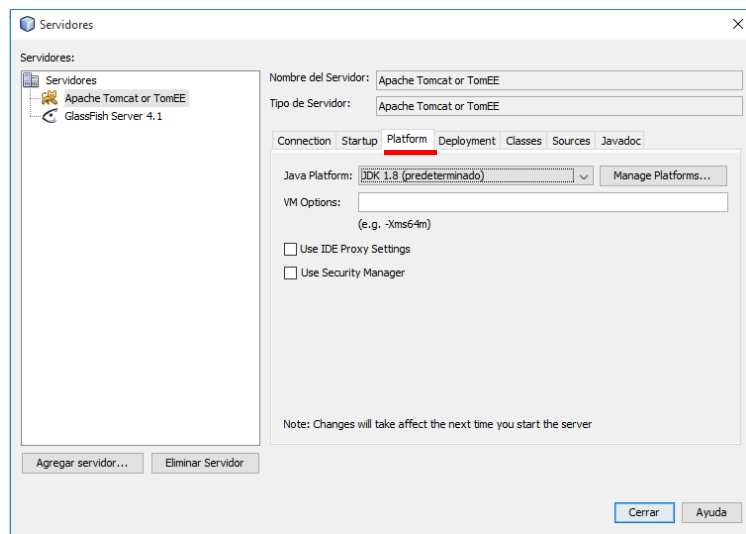

**7.** El servidor "Apache Tomcat 8.0.35" ha sido agregado.
## **CREAR TABLESPACE Y USUARIOS**

1. Ejecutar PLSQL, e ingresar con SYSMAN como usuario y MASTER como contraseña.

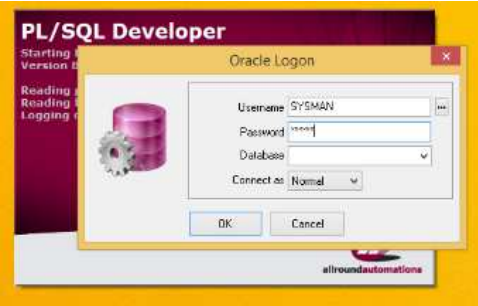

2. Cuando cargue el menú principal dirigirse a: File / New / SQL Window.

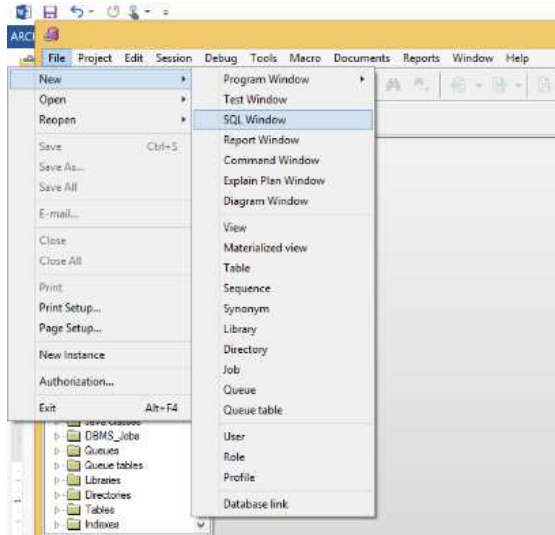

3. Ejecutar las siguiente consulta:

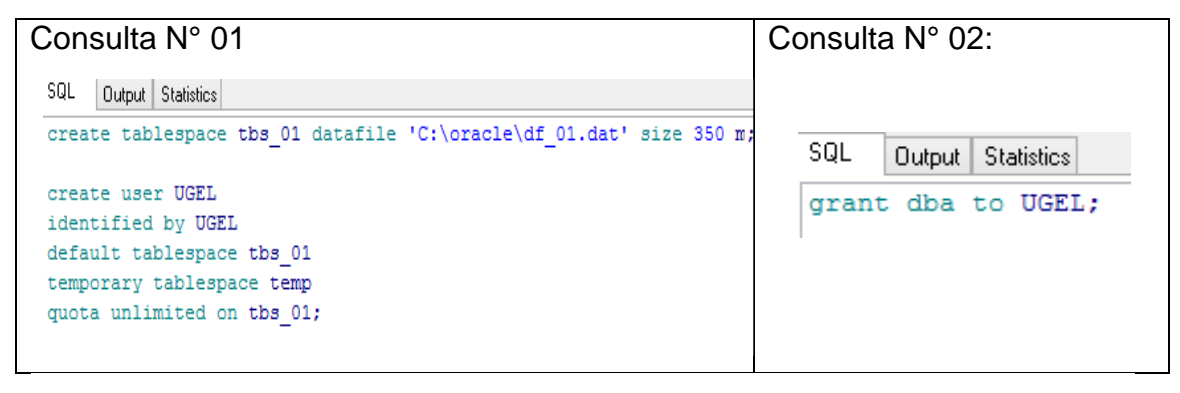

4. Los Tablespace y Usuarios se han creado

## **RESTAURAR BASE DE DATOS**

- 1. Ejecutar PLSQL, e ingresar con "UGEL" como usuario y "UGEL" como contraseña.
- 2. Cuando cargue el menú principal dirigirse a: "File / New / Command Window", pegar el contenido del Archivo "OBJ SofGes", que se encuentra en el CD adjunto, en la siguiente ruta "Sistema Web\DB\Actual 2016".
- 3. Para terminar de restaurar la Base de datos dirigirse a: "File / New / Command Window", pegar el contenido del Archivo "Data SofGes", que se encuentra en el CD adjunto, en la siguiente ruta "Sistema Web\DB\Actual 2016".

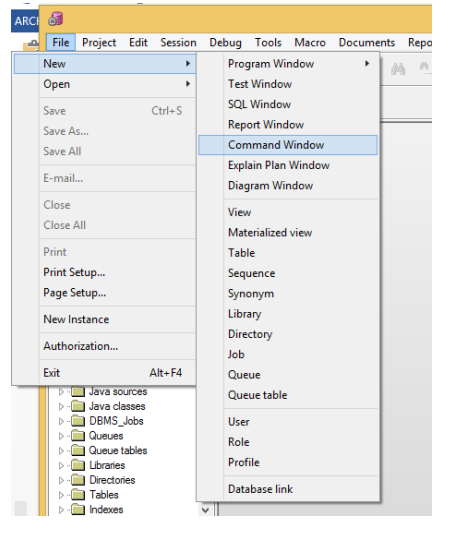

4. La base de datos ha sido restaurada

## **ABRIR Y EJECUTAR PROYECTO**

- 1. Copiar la carpeta "SOFGEST Chuquimarca" (se encuentra en el CD), en la siguiente ruta: "C:\".
- 2. Ejecutar NetBeabas, seleccionar el siguiente icono de la barra de menú:
- 3. Indicar la ruta en la que se encuentra ubicado "C:\ SOFGEST Chuquimarca\ SOFTGEST" y finalmente dar clip en el botón "Abrir Proyecto".
- 4. Dirigirse al proyecto, presione el clip derecho y seleccione la opción "Limpiar y Construir".
- 5. Finalmente dar clip en el icono:

Para que el proyecto se ejecute y cargue la página Principal del sistema Web.

 $\triangleright$ 

# **ESQUEMA DE SEGURIDAD DEL SISTEMA WEB**

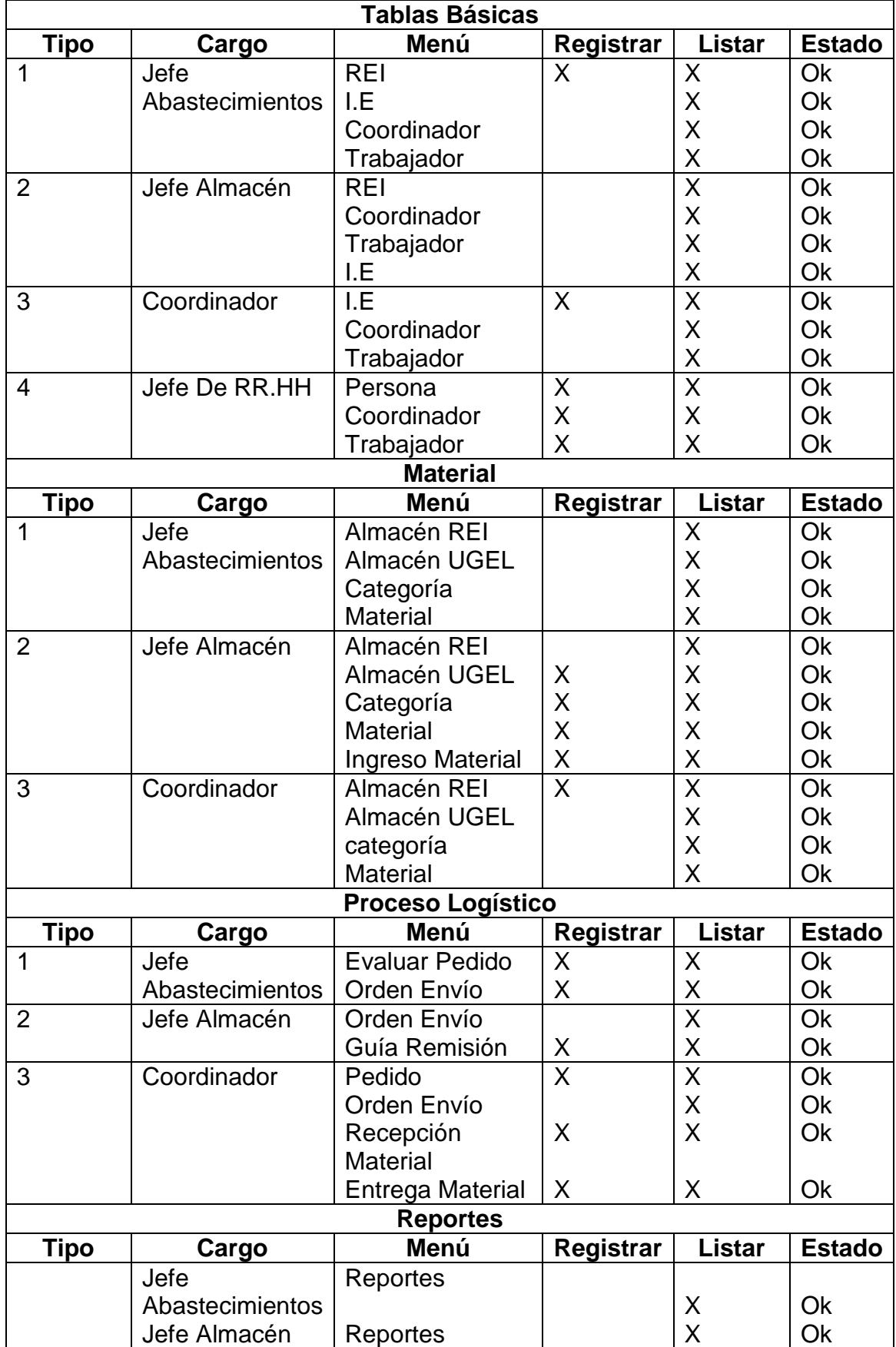

## **FUNCIONALIDAD DEL SISTEMA WEB**

#### **1.- INGRESO AL SISTEMA**

Para acceder al Sistema Web Para El Control De Los Almacenes En UGEL- Ayabaca hay que estar autenticado en la base de datos, es decir contar con un usuario de acceso con su respectiva clave. Entonces tendremos que ingresar al sistema los datos mencionados que han sido creados por el administrador del sistema.

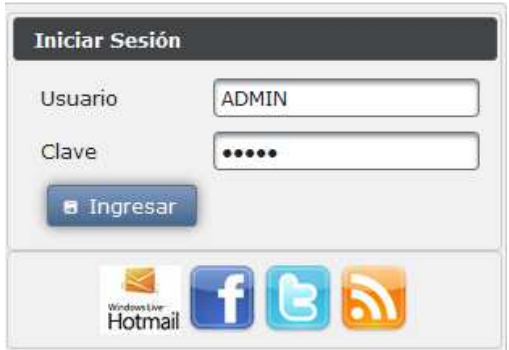

## **2.- MENÚ DEL SISTEMA WEB**

El Sistema Web Para El Control De Los Almacenes En UGEL- Ayabaca contiene las siguientes opciones:

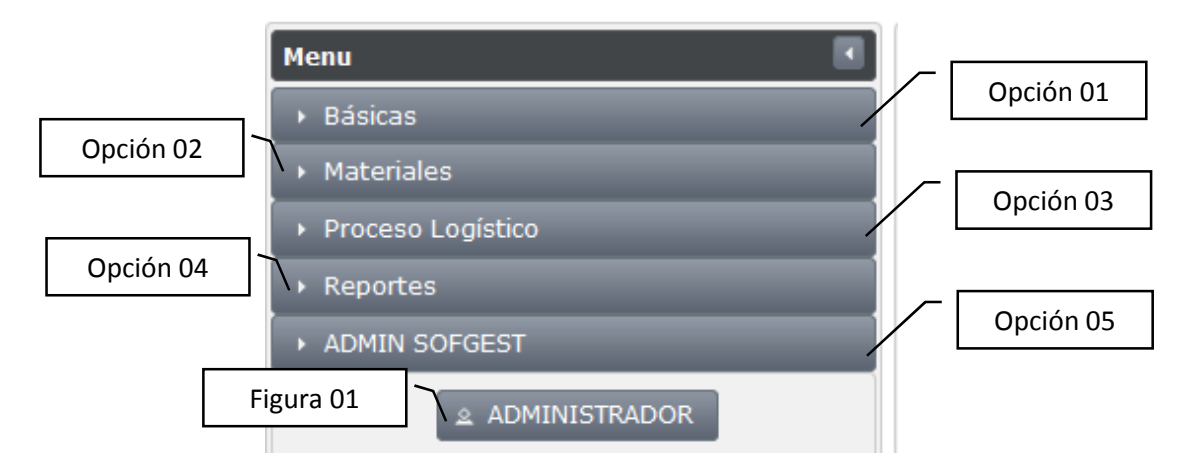

Opción 01: Operaciones básicos para el funcionamiento del Sistema Web

Opción 02: Operaciones relacionadas al material en almacén principal y de las REI

Opción 03: Procesos principales del Sistema Web

Opción 04: Reportes que muestra el Sistema Web

Opción 05: Opciones de sesión abierta por el usuario

Figura 01: Nombre del usuario que ha iniciado sesión

A continuación se detallan cada una de las opciones:

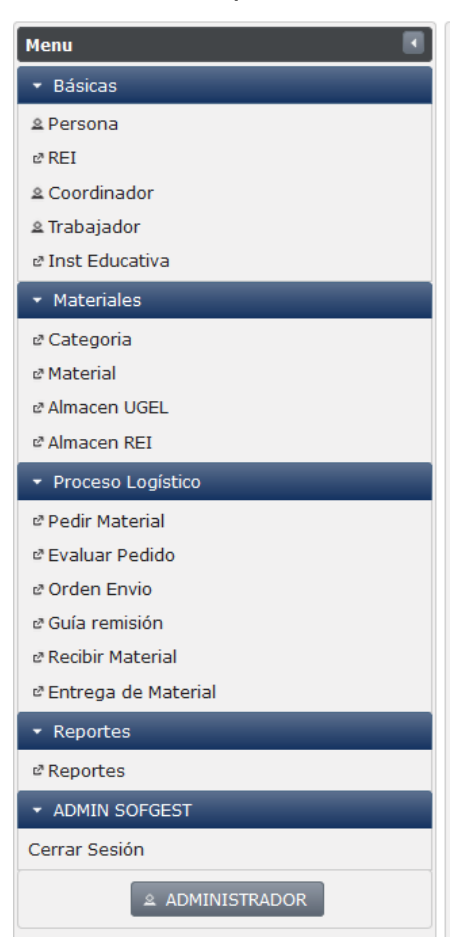

# **2.1.- BÁSICAS**

## **2.1.1-PERSONA**

 Al ingresar a la opción persona y dando clip en la opción REGISTRAR y en el botón REGISTRAR nos permite registrar los datos que se muestran en la siguiente imagen:

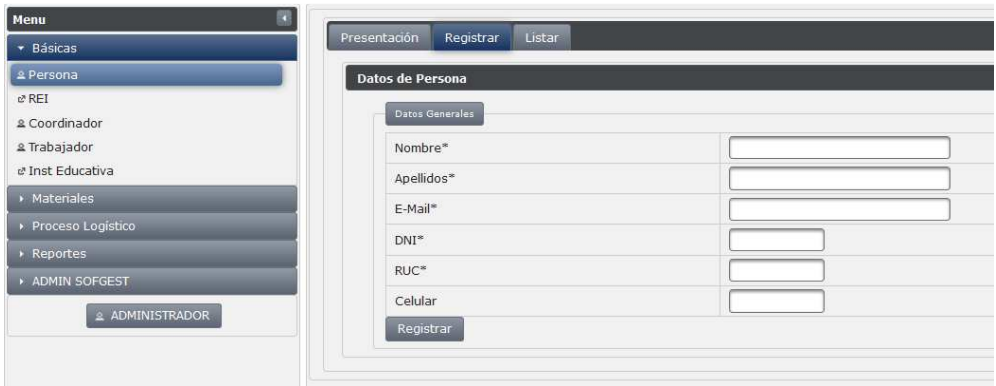

Ademes el sistema permite listar todas las personas que se encuentran registradas, dando clip en la opción LISTAR y en el botón LISTAR:

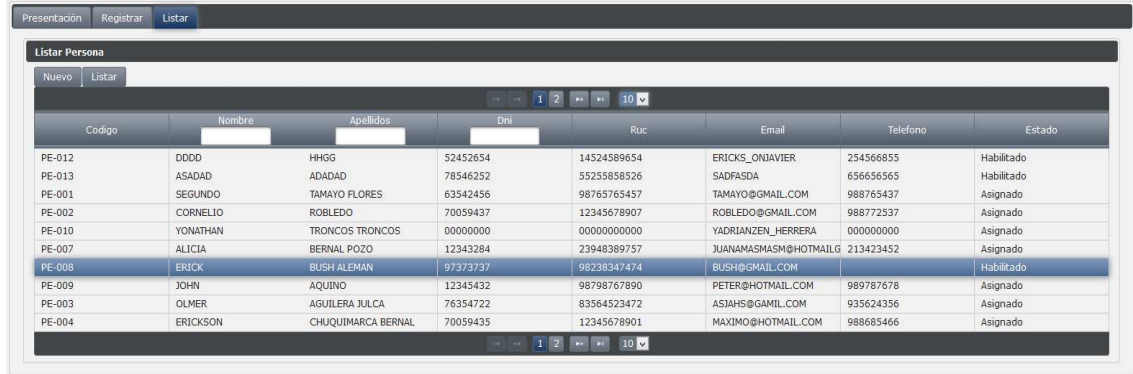

## **2.1.2-REI (Red Educativa Institucional)**

 Al ingresar a la opción REI y dando clip en la opción REGISTRAR y en el botón REGISTRAR nos permite registrar los datos que se muestran en la siguiente imagen:

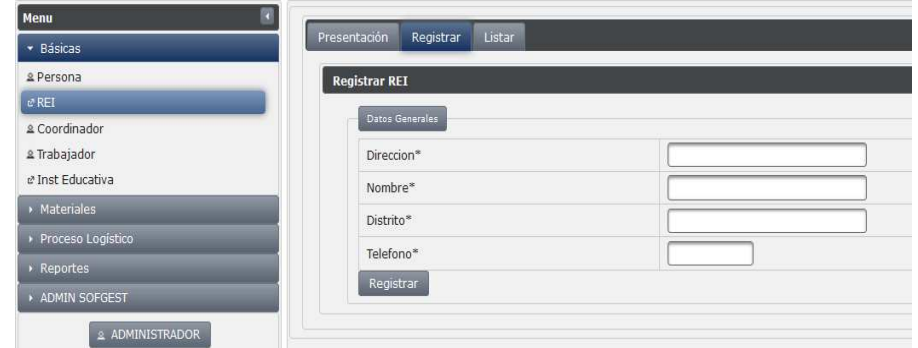

Ademas el sistema permite listar todas las REI que se encuentran registradas, dando clip en la opción LISTAR y en el botón LISTAR:

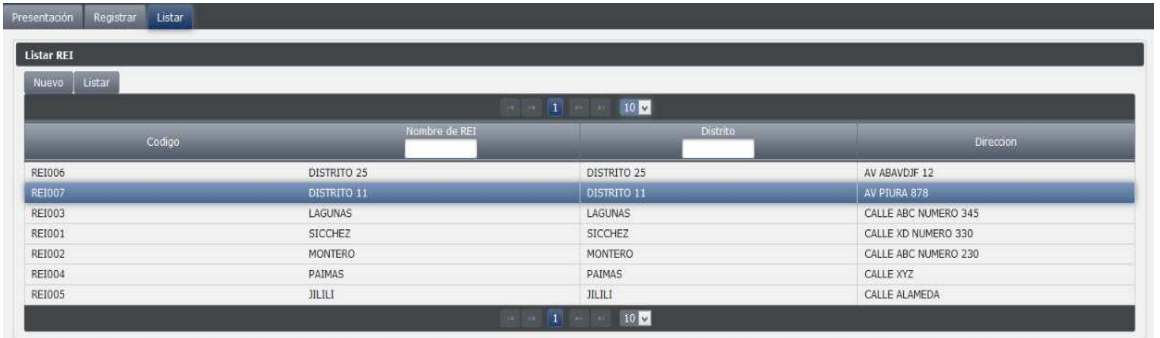

## **2.1.3- COORDINADOR**

 Al ingresar a la opción Coordinador y dando clip en la opción REGISTRAR y en el botón REGISTRAR nos permite asignar una persona en estado de "Disponible" a una REI en el mismo estado:

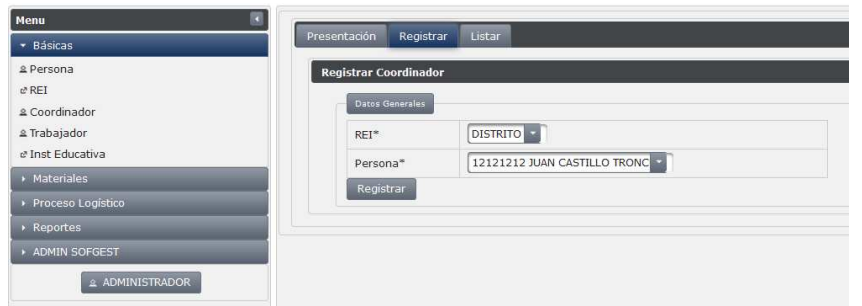

Ademes el sistema permite listar todos los coordinadores que se encuentran registradas, dando clip en la opción LISTAR y en el botón LISTAR.

## **2.1.4- INSTITUCIÓN EDUCATIVA Y TRABAJADOR**

 El sistema permite registrar y lista a los trabajadores (Coordinador de REI, Jefe de almacén o de abastecimientos), así como a las Instituciones educativas.

## **2.2.- MATERIALES**

## **2.2.1-MATERIALES**

 Al ingresar a la opción Materiales y dando clip en la opción REGISTRAR y en el botón REGISTRAR nos permite dar de alta a materiales que no existen en la base de datos. Los datos que se muestran en la siguiente imagen son los que se deben ingresar:

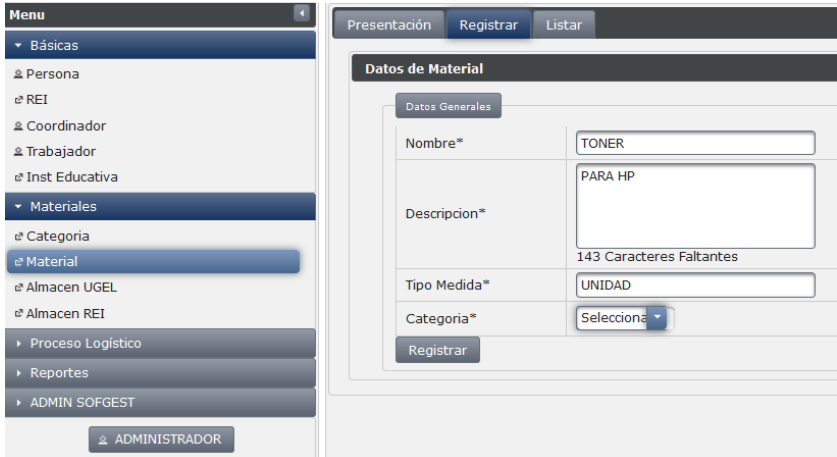

Además el sistema permite listar todos los materiales que se encuentran dados de alta, dando clip en la opción LISTAR y en el botón LISTAR, así también permite expórtalos en PDF.

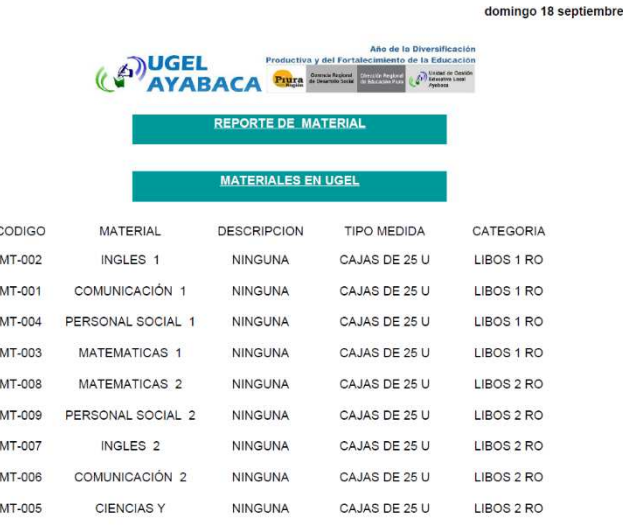

## **2.2.2- ALMACÉN UGEL – ALMACÉN REI**

 Al seleccionar la opción ALMACÉN UGEL o ALMACÉN REI y dando clip en la opción REGISTRAR y en el botón REGISTRAR nos permite dar de alta a materiales que no existen en el determinado almacén, ingresándoles un stock inicial (El material a seleccionar debe haber sido dado de alta previamente).

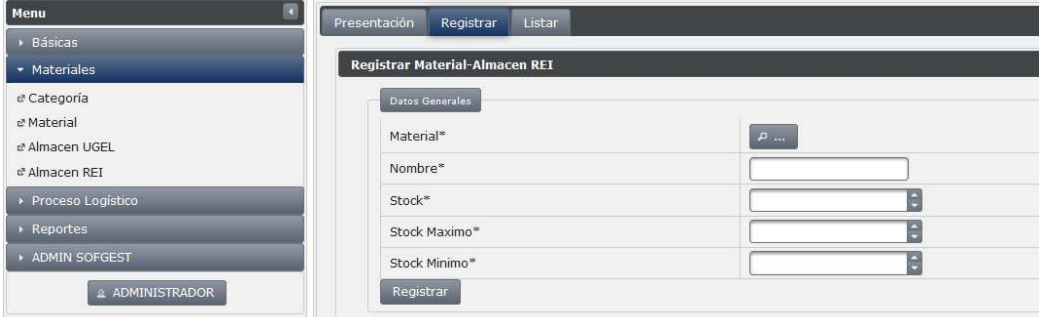

Además el sistema permite listar todos los materiales que se encuentran dados de alta en un determinado almacén, dando clip en la opción LISTAR y en el botón LISTAR, mostrando como dato principal el stock actual.

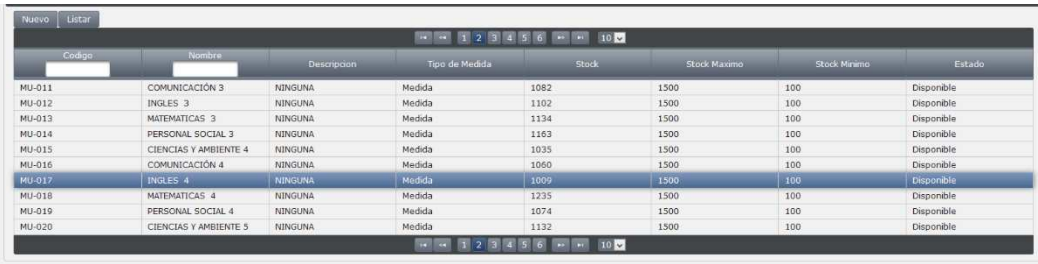

En el caso del almacén UGEL, al seleccionar la opción ACTUALIZAR y en el botón ACTUALIZAR, nos permite actualizar el stock de determinados materiales, ingresando la cantidad recibida.

## **2.2.3-CATEGORIA**

 Al seleccionar la opción Categoría y dando clip en la opción REGISTRAR y en el botón REGISTRAR nos permite crear nuevas categorías de material.

# **2.3.- PROCESO LOGÍSTICO**

## **2.3.1-PEDIR MATERIAL**

1.-Seleccionar la opción REGISTRAR y dar clip en el botón CREAR CABECERA.

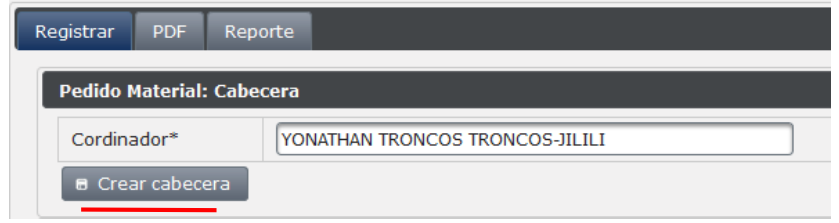

2.-Una vez creada la cabecera del pedido, dar clip en el botón:

D Seleccionar Material

Para que busque el material que desea pedir.

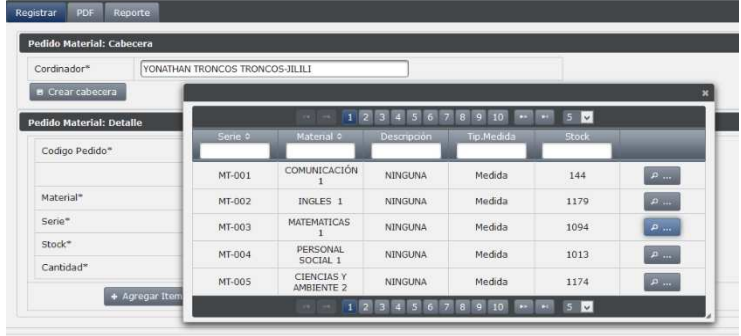

3.-Cuando encuentre el material que va a pedir dar clip en el botón:

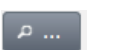

4.-Ingresar la cantidad de desea pedir y dar clip en el botón:

+ Agregar Item

5.-Repetir los puntos 2, 3 y 4 para agregar los "Ítem" que desee:

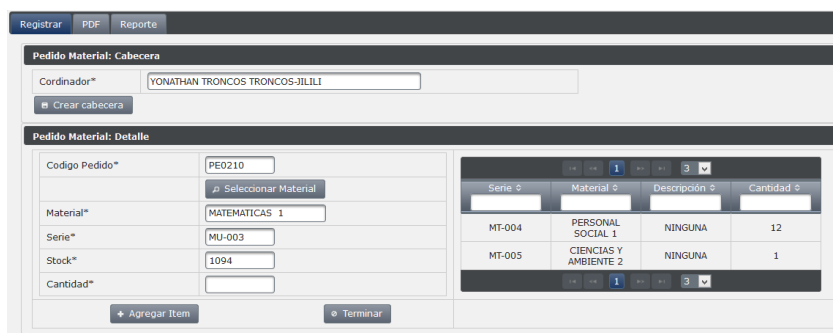

6.-Seleccionar el botón <sup>o Terminar</sup> para finalizar en pedido.

7.-La opción REPORTE permite visualizar Pedidos con su respectivo detalle, así como descargar (una a la vez) en formato PDF.

#### **2.3.2-EVALUAR PEDIDO**

1.-Seleccionar la opción REGISTRAR y dar clip en el botón:

A Seleccionar Pedido

Aparecerán los pedidos pendientes por evaluar, proceder a dar clip en el botón:

اللبيا هي

Para seleccionar el pedido a evaluar.

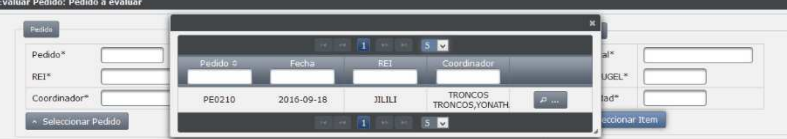

2.-Dar clip en el botón:

Seleccionar Item

Aparecerán los ítems del pedido seleccionado, proceder a dar clip en el botón:

Para seleccionar el ítem de pedido.

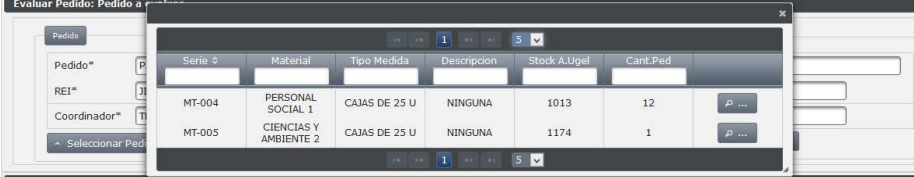

3.-En el combo desplegable seleccionar si aprueba o desaprueba el detalle de pedido seleccionado, finalmente dar clip en el boto EVALUAR ÍTEM.

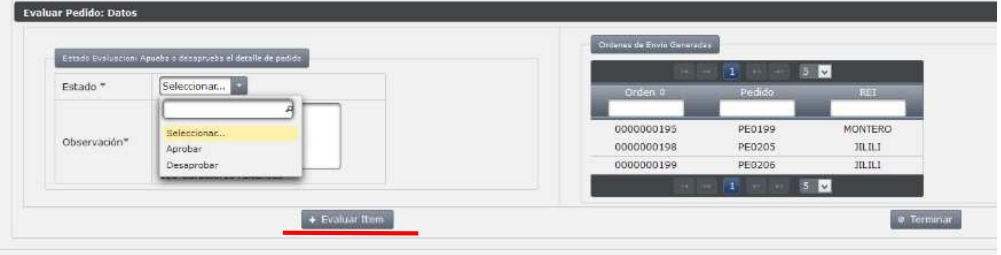

4.-Repetir el punto 2 y 3 hasta que no quede ningún ítem por evaluar, para que de esta manera el sistema cree una orden de envío, solo de los ítems que han sido aprobados.

5.-Seleccionar el botón TERMINAR para finalizar.

6.-La opción REPORTE permite visualizar los pedidos evaluados, así como descargar (uno a la vez) el detalle de cada uno en formato PDF.

## **2.3.3-ORDEN ENVÍO**

1.-En el combo desplegable seleccionar el estado de las órdenes de envío que desea listar:

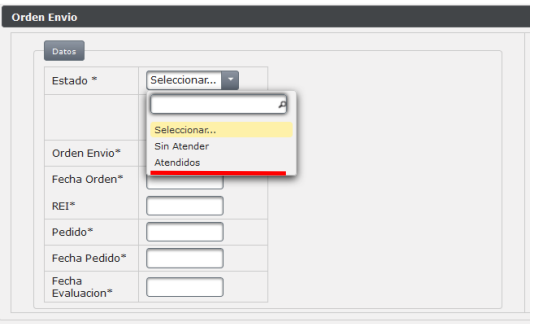

2.-Dar clip en el botón:

Seleccionar

3.-Seleccionar la orden de envío que desea visualizar:

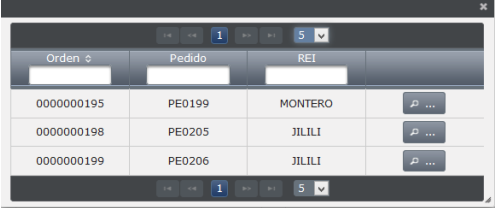

4.-Se mostrara el detalle de la orden de envío:

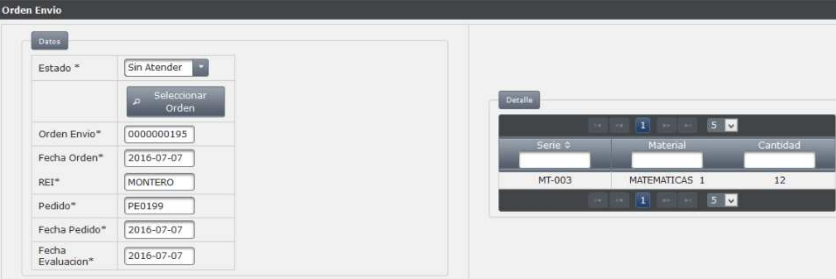

5.-Seleccionar el botón TERMINAR para finalizar.

# **2.3.4- GUÍA DE REMISIÓN**

1.-Dar clip en el botón:

Seleccionar Orden

2.-Seleccionar la orden de envío que desea atender:

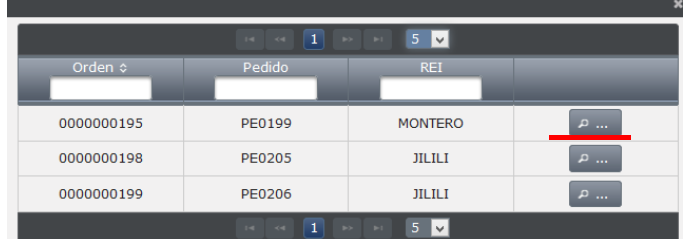

3.-Se mostrara el detalle de la orden de envío, finalmente dar clip en el botón crear guía para que procedan al envío del material a la REI correspondiente:

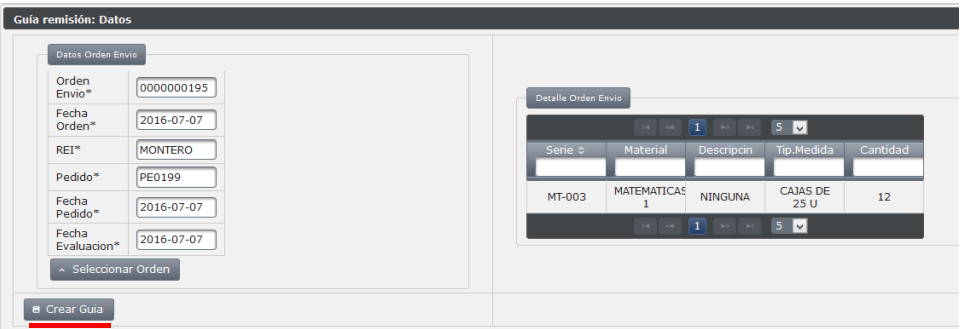

4.-La opción REPORTE permite visualizar las guías de remisión creadas, así como descargar (una a la vez) cada uno de ellas en formato PDF.

## **2.3.5-RECIBIR MATERIAL**

1.-Dar clip en el botón:

الساهيا

Buscar y seleccionar la guía de remisión de la cual va a recibir el material proveniente del almacén principal.

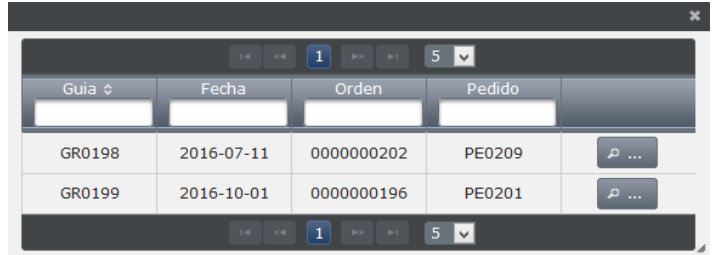

2.-Crear la cabecera dando clip en el botón:

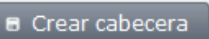

3.-Seleccionar el detalle de la Guía de Remisión, que desea recibir, para ello deberá dar clip en el botón:

D Seleccionar Detalle Guia

Buscar y seleccionar el material que va a recibir:

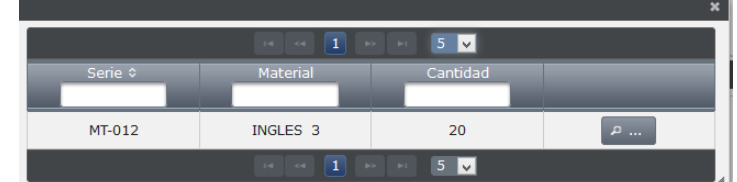

4.-Ingresar la cantidad del material seleccionado, cantidad en buen y mal estado y dar clip en el botón AGREGAR ÍTEM:

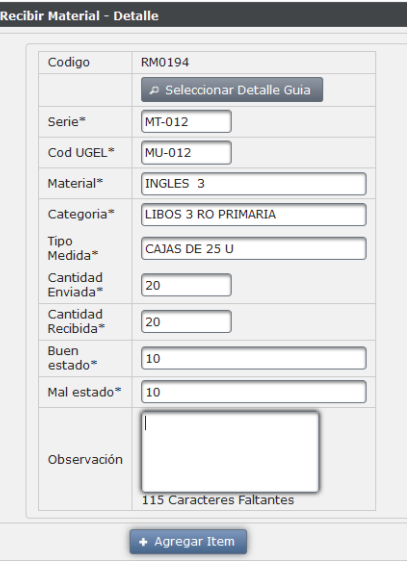

Repetir el paso 4 hasta que no quede ningún detalle por recibir.

5.-Dar clip en el Botón TERMINAR para finalizar el proceso.

6.-La opción REPORTE permite visualizar las recepciones de material con su respectivo detalle, así como descargar (una a la vez) cada una en formato PDF.

## **2.3.6-ENTREGAR MATERIAL**

1.-Dar clip en el botón:

Buscar y seleccionar la Institución Educativa a la cual se le va a entregar material:

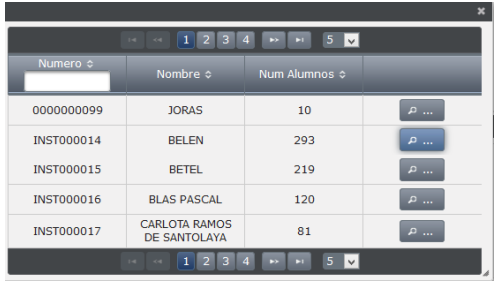

2.-Crear la cabecera dando clip en el botón:

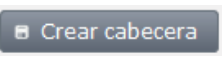

3.-Seleccionar el material que se le va a entregar a la I.E:

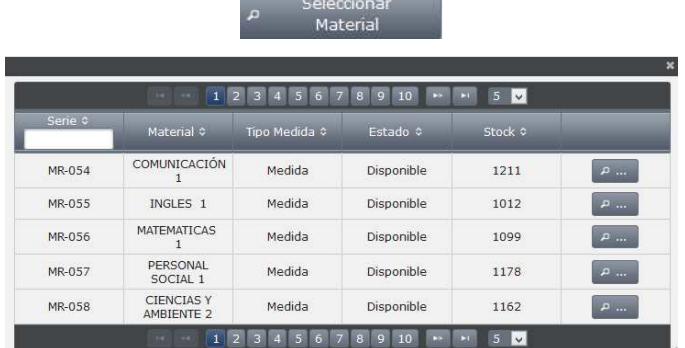

4.-Ingresar la cantidad del material a entregar y dar clip en el botón AGREGAR DETALLE.

5.-Repetir el paso 4 para agregar todos los materiales a entregar a la Institución Educativa.

6.-Dar clip en el Botón TERMINAR para finalizar el proceso.

7.-La opción REPORTE permite visualizar las entregas de material con su respectivo detalle, así como descargarlas (una a la vez) en formato PDF.

## **2.4.- REPORTES**

 Al seleccionar la opción REPORTES, nos mostrara todos los reportes disponibles:

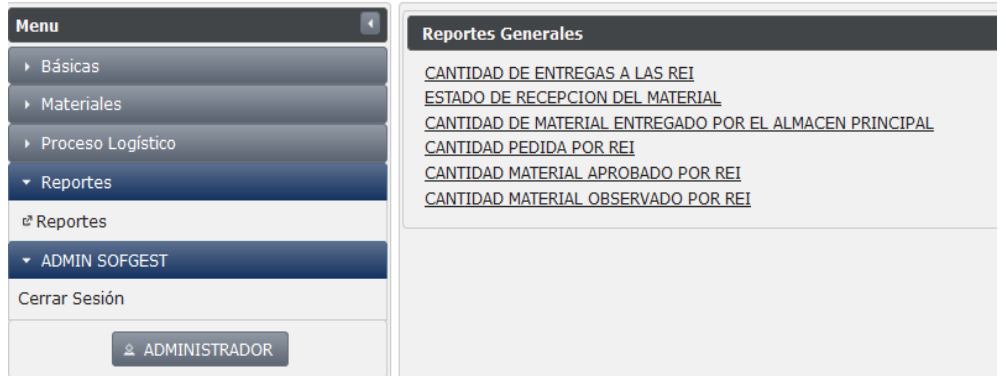

 Dar clip en el reporte que desea cargar, el sistema le mostrara los datos disponibles:

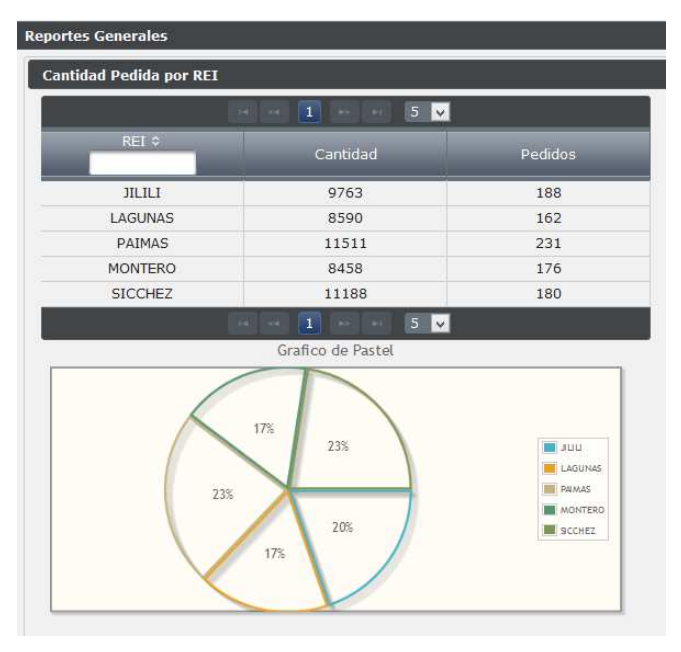

#### **2.5.- REPORTES**

 Al seleccionar la opción en la cual aparece el tipo de usuario, podrá cerrar sesión.

# **ANEXO N° 28**

#### "**CATALOGO DE TRABAJOS DE INVESTIGACIÓN, TESIS Y PROYECTOS ASAMBLEA NACIONAL DE RECTORES**"

#### **RESUMEN DE TRABAJOS DE INVESTIGACIÓN, TESIS Y PROYECTOS**

## **I. NIVEL:**

#### −**PRE GRADO**

#### − **CARRERA PROFESIONAL**

Ingeniería de Sistemas e Informática.

− **TITULO PROFESIONAL** 

Ingeniero de Sistemas e Informática.

− **DENOMINACIÓN DEL TRABAJO DE INVESTIGACIÓN TESIS O PROYECTO** 

PROPUESTA DE UN SISTEMA WEB PARA EL CONTROL DE LOS ALMACENES EN UGEL- AYABACA

− **AUTOR** 

Bach. Erickson Javier Chuquimarca Bernal.

## **II. CONTENIDO DEL RESUMEN**

## **ASPECTO METODOLÓGICO**

− Tipo de investigación:

El tipo de investigación es Tecnológica.

− Nivel de investigación:

El nivel de la investigación es Descriptiva.

- − Método de la investigación:
	- El método utilizado en la investigación es el Método Científico.
- − Diseño de la Investigación:

El diseño del presente trabajo de investigación es Pre-experimental.

## **PLANTEAMIENTO DEL PROBLEMA**

 El control de stock, es una función clave en el control de productos. Decide o permite decidir un cierto número de principios estratégicos y tácticos: cantidades que hay que tener en el almacén, modos de suministro y plazos para un nuevo suministro. Así mismo el control de stock, es la encargada de tareas operacionales como: Grabar todos los movimientos, entradas y salidas, conocer permanentemente el estado del stock y comprobar la procedencia de un pedido.

 El material que ingresa al almacén de UGEL-Ayabaca en su mayoría viene procedente de los almacenes del MINEDU o sus proveedores, dicho material es registrado en cuadros de Excel y en tarjetas cardex elaborados por los responsables de Almacén UGEL. En este punto, el MINEDU pierde el control del material, debido a la inexistencia de un medio a través del cual, se pueda monitorear las entregas realizan a las REI y estas a las Instituciones educativas bajo su jurisdicción.

 Las REI realizan requerimientos de material mediante un documento (oficio. Informe etc.), teniendo que viajar hasta la provincia de Ayabaca para ingresarlo en mesas de partes. Las REI se encuentran alejadas de la provincia, empleando entre 3 a 4 horas, sumado al tiempo que tarda el documento en seguir su curso por las diferentes áreas para ser evaluado (apruebe o denieguen parte o el total de la cantidad de material solicitado), ocasiona que los requerimientos tarden demasiado (Tiempo) en ser entendidos, incluso se presentan casos en los cuales se han perdido los requerimientos en alguna de las áreas.

 La decisión de aprobar parte o el total de la cantidad solicitado, se toma basándose en el stock con el cual se dispone en almacén UGEL, sin importar el stock que tiene la REI propietaria del requerimiento o en el registro histórico de pedido y entregas previas.

 Por ultimo no hay un control de recepción, entrega y stock de material que permita mejorar la toma de dediciones. Tener información histórica de movimientos es muy importantes, ya que se podría saber cuáles son las medidas ante un pedido.

 El control actual que se tiene en la Institución específicamente en los almacenes es un registro de datos desordenados en documentos físicos y digitales (Excel), que al momento de procesar y analizar la información se dedica muchas horas hombre, para obtener un resultado no confiable, y por ende se toman decisiones incorrectas.

## **OBJETIVO DE LA INVESTIGACIÓN**

#### −**Objetivo General:**

El objetivo del presente proyecto es proponer un sistema web, el cual proponga procesos para pedir, enviar, recepcionar y entregar materia, iguales a los que se realizan en UGEL-Ayabaca, que mediante herramientas como: registro de datos históricos, reportes de tablas y gráficos colaboren con la toma de decisiones.

#### −**Objetivos Específicos:**

- 1. Ordenar, estructurar y facilitar la información.
- 2. Identificar la información que se toma en cuenta, al momento de evaluar un pedido o entregar material.
- 3. Diseñar y obtener reportes con gráficos, resultados claros, confiables y precisos.
- 4. Alto Nivel de Usabilidad y Calidad.
- 5. Asegurar el correcto funcionamiento de los registros y demás operaciones a implementar en el proyecto.
- 6. Ejecutar consultas del stock y estado de pedidos.

#### **HIPÓTESIS**

La propuesta de un SISTEMA WEB PARA EL CONTROL DE LOS ALMACÉN EN UGEL- AYABACA mejorara el control de los almacenes, proponiendo procesos iguales a los que se realizan en la institución.

#### −**Contrastación de la Hipótesis:**

Dada la Hipótesis "LA PROPUESTA DE UN SISTEMA WEB PARA EL CONTROL DE LOS ALMACÉN EN UGEL- AYABACA mejorara el control de los almacenes, proponiendo procesos iguales a los que se realizan en la institución", el análisis de resultados y las conclusiones de la investigación se concluye que la hipótesis se comprueba totalmente.

## **BREVE REFERENCIA AL MARCO TEÓRICO**

#### **1. Antecedentes de la Investigación**

Para el presente proyecto, según las indagaciones realizadas en los diferentes medios disponibles, no se han registrado antecedentes de esta investigación.

#### **2. Bases Teóricas**

#### **2.1. Modelo Vista Controlador (MVC)**

El modelo vista controlador está basado en un patrón clásico del diseño web conocido como arquitectura MVC, que está formado por tres niveles:

- El Modelo representa la información con la que trabaja la aplicación, es decir, su lógica de negocio.
- La Vista transforma el modelo en una página web que permite al usuario interactuar con ella.
- El Controlador se encarga de procesar las interacciones del usuario y realiza los cambios apropiados en el modelo o en la vista. [1]

La arquitectura MVC separa la lógica de negocio (el modelo) y la presentación (la vista) por lo que se consigue un mantenimiento más sencillo de las aplicaciones. Si por ejemplo una misma aplicación debe ejecutarse tanto en un navegador estándar como un navegador de un dispositivo móvil, solamente es necesario crear una vista nueva para cada dispositivo; manteniendo el controlador y el modelo original. El controlador se encarga de aislar al modelo y a la vista de los detalles del protocolo utilizado para las peticiones (HTTP, consola de comandos, email, etc.). El modelo se encarga de la abstracción de la lógica relacionada con los datos, haciendo que la vista y las acciones sean independientes, por ejemplo, el tipo de gestor de bases de datos utilizado por la aplicación. [2]

## **2.2. Proceso Unificado Racional – RUP**[3]

Es un proceso de ingeniería de software que suministra un enfoque para asignar tareas y responsabilidades dentro de una organización de desarrollo. Su objetivo es asegurar la producción de software de alta y de mayor calidad para satisfacer las necesidades de los usuarios que tienen un cumplimiento al final dentro de un límite de tiempo y presupuesto previsible. [4]

## **Principales características [4]**

- Forma disciplinada de asignar tareas y responsabilidades (quién hace qué, cuándo y cómo)
- Pretende implementar las mejores prácticas en Ingeniería de Software.
- Desarrollo iterativo
- Administración de requisitos
- Uso de arquitectura basada en componentes
- Control de cambios
- Modelado visual del software
- Verificación de la calidad del software

#### **2.3. Control de Almacén [5]**

 Se trata básicamente de las entradas y salidas de todos los materiales, y es importante que consideremos esto como un aspecto fundamental del control de almacén. Generalmente éste requiere el empleo de algunas herramientas informáticas que le sirvan de apoyo para una optimización de sus resultados.

 Debemos señalar que tanto las entradas como las salidas correspondientes a la mercadería que se encuentra en el almacén, pueden medirse pedido a pedido, o también se miden periódicamente, es decir, entradas y salidas diarias, semanales, mensuales o anuales.

 La segunda categoría es la medición de la rotación, que suele ser realiza en períodos anuales, llevando un control que indique todas las salidas de mercadería que se produjeron a lo largo de un año de ejercicio económico. Si el control de almacén lleva a cabo una medición de rotación que nos da como resultado 8,5 por ejemplo, determina que para el total de la empresa, las existencias de almacén han rotado durante un año el número de veces indicado (8,5). Por otra parte, también existen métodos para el control de almacén que pueden medir la rotación mensual o incluso la diaria, pero esto dependerá de las características del producto analizado, aunque de todos modos debemos tener en cuenta que el ratio de control de almacén por excelencia es el de las mediciones de rotación anuales. La tercera y última categoría en la cual se dividen las magnitudes del control de almacén es la de cobertura. Habitualmente se encarga de medir el número determinado de los días que tarda realizar la cobertura de los recursos disponibles para realizar un adecuado control de almacén en cada momento que lo amerite.

#### **2.4. Métodos para el Control de Almacén [5]**

 Otra actividad que debe ser llevada a cabo para poder mantener un cierto control de almacén, es la clasificación de los materiales, ya que los mismos forman parte importante del inventario que se encuentra en los almacenes.

 Este método se utiliza principalmente para lograr el objetivo de limitar todas las actividades más importantes referentes a la panificación a un mínimo número de referencias. Esto se debe a que generalmente, cuando se comienza con el proceso de control de almacén refleja una realidad que indica la existencia

de miles de referencias y esto dificulta en gran medida la extensión de dichas actividades.

## **2.5. Control de Inventarios [6] .**

 La administración de inventarios es, según el Dr. Lewis, citado por P. J. H. Baily en su libro Administración de compras y abastecimientos, "la ciencia basada en el arte de controlar la cantidad de existencias poseídas bajo diferentes formas dentro de un negocio para satisfacer de la manera más apropiada los requerimientos impuestos sobre dicho negocio

#### **2.6. Stock de seguridad [7]**

 Stock de seguridad es un término utilizado en logística para describir el nivel extra de stock que se mantiene en almacén para hacer frente a eventuales roturas de stock. Este se genera para reducir las incertidumbres que se producen en la oferta y la demanda.

#### **CONCLUSIONES:**

- 1.- Se propuso un Sistema Web para el control de los almacenes en UGEL-AYABACA, utilizando Net Beans, como herramienta de desarrollo y Oracle como gestor de base de datos.
- 2.- Las entrevistas y reuniones realizadas con el personal involucrado, permitió entender los procesos que se llevan a cabo para pedir, enviar, recepcionar y entregar material, esto ayudó a determinar los requerimientos funcionales para la construcción del sistema propuesto.
- 3.- Durante la construcción del sistema web, se realizaron pruebas de cada una de las operaciones que realiza el sistema propuesto, permitiendo asegurar el correcto funcionamiento de estas.
- 4.- Las entrevistas y reuniones realizadas con el personal encargado de evaluar un pedido o entregar material, ayudaron a definir que es necesario proporciona información ordenada y estructurada a través de herramientas como tablas y reportes, de entregas previas y stock disponibles.
- 5.- En la propuesta de la herramienta informática, los asistentes interactuaron con el sistema web, y durante el desarrollo la prueba se ejecutó sin ningún inconveniente mostrando mensajes de ayuda y ejecutando los procesos tal como se esperaba.
- 6.- Se formularon encuestas para medir la usabilidad y calidad del sistema, utilizando criterios como: tamaño de letra, organización de la información, secuencia de la página, mensajes de error, ayuda al usuario, Información de lo que sucede, interfaces y colores, etc. Obteniendo como resultado que la usabilidad y calidad del sistema es alta.
- 7.- Durante la propuesta del sistema web, los asistentes se mostraron interesados en los reportes gráficos, ya que según las encuestas estas serían de mucha ayuda para la toma de decisiones, en caso la propuesta se implemente.
- 8.- De acuerdo a la opinión del personal involucrado en el control de los almacenes, el sistema web plantea procesos con mucha semejanza a los actuales.
- 9.- Se realizó un estudio y se obtuvo como resultado, que si el sistema web propuesto se llegara a implementar permitirá minimizar costos en los viáticos, reducir el tiempo en realizar un requerimiento y atención del mismo.

## **REFERENCIAS BIBLIOGRÁFICAS**

[1]Universidad de Alicante, http://si.ua.es/es/documentacion/asp-net-mvc-3/1 dia/modelo-vista-controlador-mvc.html

[2] Libros Web, http://librosweb.es/libro/symfony\_1\_2/capitulo\_2/el\_ patron\_mvc.html.

[3] Jacobson, Ivar, Booch, Grady y Rumbaugh, James. El proceso unificado de desarrollo de software. 1ª Ed, Madrid, Addison Wesley, 2000, 458 p.

[4] AcroPM. Gestión de la integración de proyectos. En: http://www.acropm.com/site/index.php?option=com\_content&view=article&id=51&It emid=64

[5] Hernández Muñoz Rafael Fernando- Control de almacén y stock - LOGISTICA DE ALMACENES– P.9

[6]Universidad de Oviedo - Control de stock y almacén - CONTROL DE INVENTARIOS Y ALMACENES

[7] Iglesias López Antonio Luis - Stock de seguridad - logispyme.wordpress.com http://logispyme.wordpress.com/2013/06/24/stock-de-seguridad/

# **PROPUESTA DE UN SISTEMA WEB PARA EL CONTROL DE LOS ALMACENES EN UGEL- AYABACA**

Proposal Of A Web System For The Control Of Warehouses In UGEL- Ayabaca

#### **Autor: Erickson Javier Chuquimarca Bernal**

#### **RESUMEN**

 El proceso de control en los almacenes de UGEL Ayabaca es fundamental, ya que este proceso se encarga de dotar con recursos Bibliográficos, Material de oficina, suministros entre otros, tanto a las REI como a las Instituciones educativas que tiene bajo su cargo. Es por ello que el presente trabajo propone un sistema web para el control de los almacenes en UGEL Ayabaca, proponiendo procesos para pedir, enviar, recepcionar y entregar materia, iguales a los que se realizan en la institución, que mediante herramientas como: registro de datos históricos, reportes de tablas y gráficos colaboren con la toma de decisiones. Los resultados indicaron que el sistema propuesto, plantea procesos iguales a los actuales, además obtuvo un alto nivel de usabilidad y calidad.

#### **ABSTRACT**

 The process of control in the warehouses of UGEL Ayabaca is fundamental, since this process is responsible for providing Bibliographical resources, Office supplies, supplies, among others, both REI and educational institutions under its charge. This is why the present work proposes a web system for the control of warehouses in UGEL Ayabaca, proposing processes to request, send, receive and deliver material, similar to those carried out in the institution, through tools such as: Historical data, chart and graph reports help with decision making. The results indicated that the proposed system, presents processes equal to the current ones, besides obtaining a high level of usability and quality.

#### **INTRODUCCIÓN**

Es de vital importancia para el desarrollo de un país, dotar de recursos básicos a las instituciones encargadas de garantizar un servicio educativo de calidad en todos los niveles y modalidades, haciendo referencia a la Unidad de Gestión Educativa Local. Basado en este concepto, el presente proyecto toma a la UGEL AYABACA, dedicada a la gestión educativa en la provincia de Ayabaca y la cual tiene a su cargo las diferentes REI de la provincia en mención.

Uno de los procesos internos que realiza UGEL – AYABACA es la gestión de almacén, contando con un almacén principal ubicado en Ayabaca; al cual hemos denominado "Almacén UGEL", también cuenta con un almacén en cada REI a su cargo.

Estos almacenes ubicados en la REI realizan pedidos de material al almacén principal, siendo la distancia entre estos almacenes un factor determinante para la rápida atención de estos pedidos.

El objetivo del presente proyecto es proponer un sistema web que permita la gestión de los

almacenes facilitando la realización, evaluación, atención y recepción de pedidos.

La metodología utilizada en el análisis y diseño del sistema web tiene que ver con el Proceso Unificado, el cual es un marco de desarrollo de software que se caracteriza por estar dirigido por casos de uso, centrado en la arquitectura y por ser iterativo e incremental.

# **OBJETIVO DE LA INVESTIGACIÓN Objetivo General:**

El objetivo del presente proyecto es proponer un sistema web, el cual proponga procesos para pedir, enviar, recepcionar y entregar materia, iguales a los que se realizan en UGEL-Ayabaca, que mediante herramientas como: registro de datos históricos, reportes de tablas y gráficos colaboren con la toma de decisiones.

#### **Objetivos Específicos:**

- 1. Ordenar, estructurar y facilitar la información.
- 2. Identificar la información que se toma en cuenta, al momento de evaluar un pedido o entregar material.
- 3. Diseñar y obtener reportes con gráficos, resultados claros, confiables y precisos.
- 4. Alto Nivel de Usabilidad y Calidad.
- 5. Asegurar el correcto funcionamiento de los registros y demás operaciones a implementar en el proyecto.
- 6. Ejecutar consultas del stock y estado de pedidos.

## **HIPÓTESIS GENERAL**

La propuesta de un SISTEMA WEB PARA EL CONTROL DE LOS ALMACÉN EN UGEL- AYABACA mejorara el control de los almacenes, proponiendo procesos iguales a los que se realizan en la institución.

## **MÉTODO DE LA INVESTIGACIÓN.**

El método de investigación que se emplea en el presente proyecto es el Método Científico, ya que sigue un conjunto de pasos ordenados para el desarrollo de la herramienta. Además, se complementa con el uso del enfoque sistémico para realizar el modelado y construcción del prototipo.

# **ANTECEDENTES DE LA INVESTIGACIÓN**

Para el presente proyecto, según las indagaciones realizadas en los diferentes medios disponibles, no se han registrado antecedentes de esta investigación.

# **BASES TEÓRICAS**

#### **Modelo Vista Controlador (MVC)**

El modelo vista controlador está basado en un patrón clásico del diseño web conocido como arquitectura MVC, que está formado por tres niveles:

- El Modelo representa la información con la que trabaja la aplicación, es decir, su lógica de negocio.
- La Vista transforma el modelo en una página web que permite al usuario interactuar con ella.
- El Controlador se encarga de procesar las interacciones del usuario y realiza los cambios apropiados en el modelo o en la vista. [1]

La arquitectura MVC separa la lógica de negocio (el modelo) y la presentación (la vista) por lo que se consigue un mantenimiento más sencillo de las aplicaciones. Si por ejemplo una misma aplicación debe ejecutarse tanto en un navegador estándar como un navegador de un dispositivo móvil, solamente es necesario crear una vista nueva para cada dispositivo; manteniendo el controlador y el modelo original. El controlador se encarga de aislar al modelo y a la vista de los detalles del protocolo utilizado para las peticiones (HTTP, consola de comandos, email, etc.). El modelo se encarga de la abstracción de la

lógica relacionada con los datos, haciendo que la vista y las acciones sean independientes, por ejemplo, el tipo de gestor de bases de datos utilizado por la aplicación. [2]

# **Proceso Unificado Racional – RUP**[3]

Es un proceso de ingeniería de software que suministra un enfoque para asignar tareas y responsabilidades dentro de una organización de desarrollo. Su objetivo es asegurar la producción de software de alta y de mayor calidad para satisfacer las necesidades de los usuarios que tienen un cumplimiento al final dentro de un límite de tiempo y presupuesto previsible.[4]

#### **Control de Almacén [5]**

 Se trata básicamente de las entradas y salidas de todos los materiales, y es importante que consideremos esto como un aspecto fundamental del control de almacén. Generalmente éste requiere el empleo de algunas herramientas informáticas que le sirvan de apoyo para una optimización de sus resultados.

 Debemos señalar que tanto las entradas como las salidas correspondientes a la mercadería que se encuentra en el almacén, pueden medirse pedido a pedido, o también se miden periódicamente, es decir, entradas y salidas diarias, semanales, mensuales o anuales.

# **Métodos para el Control de Almacén [5]**

 Otra actividad que debe ser llevada a cabo para poder mantener un cierto control de almacén, es la clasificación de los materiales, ya que los mismos forman parte importante del inventario que se encuentra en los almacenes.

 Este método se utiliza principalmente para lograr el objetivo de limitar todas las actividades más importantes referentes a la panificación a un mínimo número de referencias. Esto se debe a que generalmente, cuando se comienza con el proceso de control de almacén refleja una realidad que indica la existencia de miles de referencias y esto dificulta en gran medida la extensión de dichas actividades.

#### **Control de Inventarios [6] .**

 La administración de inventarios es, según el Dr. Lewis, citado por P. J. H. Baily en su libro Administración de compras y abastecimientos, "la ciencia basada en el arte de controlar la cantidad de

existencias poseídas bajo diferentes formas dentro de un negocio para satisfacer de la manera más apropiada los requerimientos impuestos sobre dicho negocio

#### **Stock de seguridad [7]**

 Stock de seguridad es un término utilizado en logística para describir el nivel extra de stock que se mantiene en almacén para hacer frente a eventuales roturas de stock. Este se genera para reducir las incertidumbres que se producen en la oferta y la demanda.

# **CONSTRUCCIÓN DE LA HERRAMIENTA**

#### **Análisis del Sistema**

El sistema web para contralar los almacenes de UGEL- AYABACA, se base en el proceso actual que realiza esta institución, por lo que es necesario identificar los siguientes pasos:

Paso 1: Realizar reuniones con el personal involucrado para conocer los procesos de Pedir, evaluar, recibir y entregar material.

Paso 2: Identificar los requerimientos funcionales y no funcionales.

Paso 3: Elaborar la EDT, en la cual se definen las iteraciones del Proyecto.

Paso 4: Diseñar la base de datos.

Paso 5: Construir el sistema web. Paso 6: Realizar pruebas del sistema desarrollado para detectar fallas.

## **Análisis de Requerimientos**

Los requisitos se obtuvieron en base a un cuestionario, documentaciones y entrevistas realizadas en el área de Abastecimiento, almacén y cada una de las REI.

Los requerimientos funcionales son los siguientes:

 $\times$  RF001

El sistema web a proponer debe permitir registrar o actualizar las diferentes REI con su respectiva información.

**RF002** 

El sistema web a proponer debe permitir registrar el material que llega al almacén principal(UGEL-AYABACA).

## **RF003**

El sistema web a proponer debe permitir el ingreso de datos necesarios para la guía de remisión y posterior envió a la REI correspondiente.

#### **RF004**

Las REI son las responsables de aprobar las guías de remisión, por lo tanto el sistema permitirá aprobar y observar las mismas.

#### **RF005**

Permitirá el registro de entrega de material por parte de las REI.

#### **RF006**

Mostrará reportes del material con el que cuenta cada una de las REI.

#### **RF007**

Mostrará reportes detallados del material que ha sido entregado por parte de las REI.

**RF008** 

Permitirá a las REI hacer pedidos para su posterior aprobación.

**RF009** 

Permitirá la aprobación de los pedidos.

**RF0010** 

Mostrará reportes estadísticos del material entregado por parte del almacén principal.

# **ANÁLISIS E INTERPRETACIÓN DE LOS RESULTADOS**

## **Procesos**

Se Propusieron los procesos para Pedir, evaluar, enviar y entregar material.

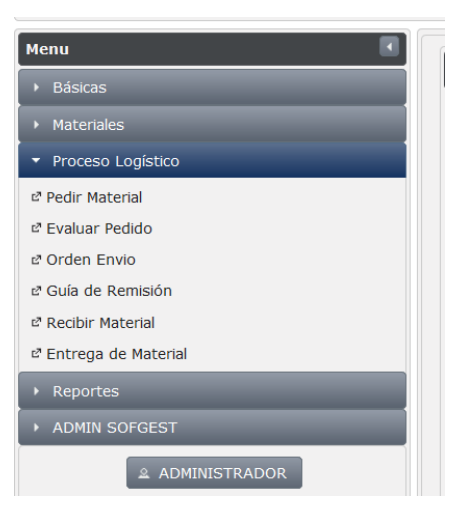

Menú Principal

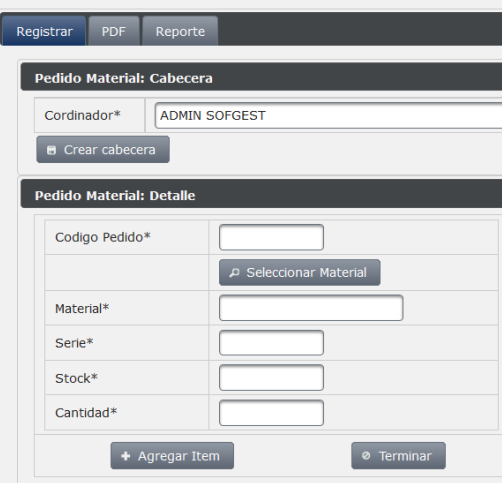

## Pedir Material

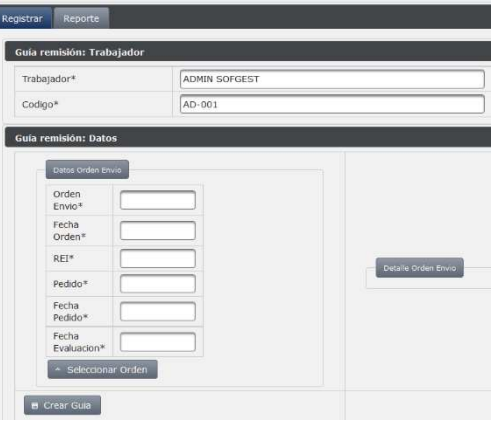

Generar Guía de Remisión

## **Reportes**

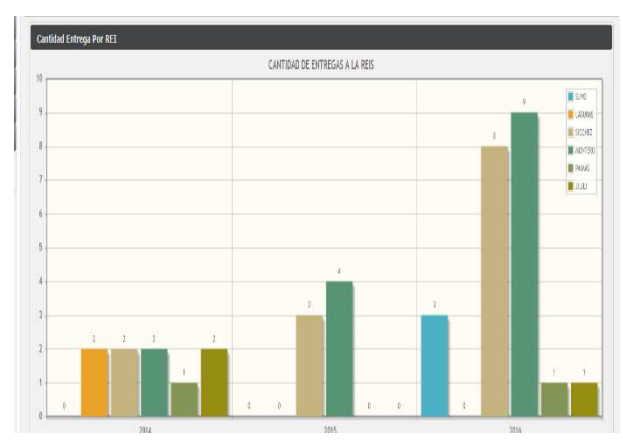

Cantidad Entregada a la REI

#### **CONCLUSIONES:**

- 1.- Se propuso un Sistema Web para el control de los almacenes en UGEL-AYABACA, utilizando Net Beans, como herramienta de desarrollo y Oracle como gestor de base de datos.
- 2.- Las entrevistas y reuniones realizadas con el personal involucrado, permitió entender los procesos que se llevan a cabo para pedir, enviar, recepcionar y entregar material, esto ayudó a determinar los requerimientos funcionales para la construcción del sistema propuesto.
- 3.- Durante la construcción del sistema web, se realizaron pruebas de cada una de las operaciones que realiza el sistema propuesto, permitiendo asegurar el correcto funcionamiento de estas.
- 4.- Las entrevistas y reuniones realizadas con el personal encargado de evaluar un pedido o entregar material, ayudaron a definir que es necesario proporciona información ordenada y estructurada a través de herramientas como tablas y reportes, de entregas previas y stock disponibles.
- 5.- En la propuesta de la herramienta informática, los asistentes interactuaron con el sistema web, y durante el desarrollo la prueba se ejecutó sin ningún inconveniente mostrando mensajes de ayuda y ejecutando los procesos tal como se esperaba.
- 6.- Se formularon encuestas para medir la usabilidad y calidad del sistema, utilizando criterios como: tamaño de letra, organización de la información, secuencia de la página, mensajes de error, ayuda al usuario, Información de lo que sucede, interfaces y colores, etc. Obteniendo como resultado que la usabilidad y calidad del sistema es alta.
- 7.- Durante la propuesta del sistema web, los asistentes se mostraron interesados en los reportes gráficos, ya que según las encuestas estas serían de mucha ayuda para la toma de decisiones, en caso la propuesta se implemente.
- 8.- De acuerdo a la opinión del personal involucrado en el control de los almacenes, el sistema web plantea procesos con mucha semejanza a los actuales.
- 9.- Se realizó un estudio y se obtuvo como resultado, que si el sistema web propuesto se llegara a implementar permitirá minimizar costos en los viáticos, reducir el tiempo en realizar un requerimiento y atención del mismo.

## **REFERENCIAS BIBLIOGRÁFICAS**

[1]Universidad de Alicante, http://si.ua.es/es/documentacion/asp -net-mvc-3/1-dia/modelo-vistacontrolador-mvc.html

[2] Libros Web, http://librosweb.es/libro/symfony\_1 2/capitulo\_2/el\_ patron\_mvc.html.

[3] Jacobson, Ivar, Booch, Grady y Rumbaugh, James. El proceso unificado de desarrollo de software. 1ª Ed, Madrid, Addison Wesley, 2000, 458 p.

[4] AcroPM. Gestión de la integración de proyectos. En: http://www.acropm.com/site/index.php? option=com\_content&view=article&id=5 1&Itemid=64

[5] Hernández Muñoz Rafael Fernando-Control de almacén y stock - LOGISTICA DE ALMACENES– P.9

[6]Universidad de Oviedo - Control de stock y almacén - CONTROL DE INVENTARIOS Y ALMACENES

[7] Iglesias López Antonio Luis - Stock de seguridad logispyme.wordpress.com http://logispyme.wordpress.com/2013/0 6/24/stock-de-seguridad/

#### **REFERENCIAS PERSONALES**

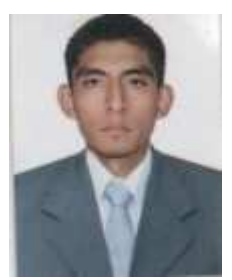

*Chuquimarca Bernal, Erickson Javier. Profesional del tercio superior de la VI Promoción de Ingeniería de* 

*Sistemas e Informática de la Universidad Alas Peruanas - Filial Piura. Me considero una persona con iniciativa, responsable y creativo; con buen manejo de relaciones interpersonales y facilidad para trabajar en equipo bajo presión.*

## **ANEXO N° 30**

#### **Declaración Jurada**

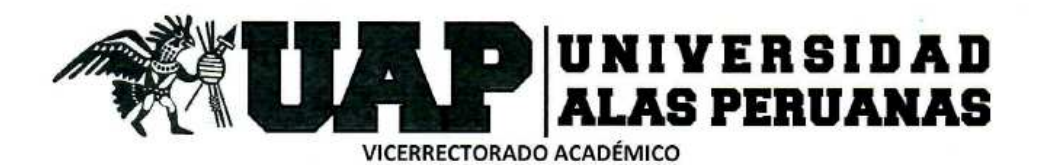

**ANEXO 29.** 

#### **DECLARACIÓN JURADA**

Yo, ERICKSON JAVIER CHUQUIMARCA BERNAL estudiante DE INGENIERÍA DE SISTEMAS E INFORMÁTICA de la Universidad ALAS PERUANAS, con código Nº 2010156509 identificado con DNI Nº 03124259 con la tesis titulada "PROPUESTA DE UN SISTEMA WEB PARA LA GESTIÓN Y CONTROL DE LOS ALMACENES EN UGEL-AYABACA".

Declaro bajo juramento que:

- 1) La tesis es de mi autoría
- 2) He respetado las normas internacionales de citas y referencias para las fuentes consultadas. Por lo tanto, la tesis no ha sido plagiada ni total ni parcialmente.
- 3) Los datos presentados e los resultados son reales, no han sido falseados, ni copiados y por lo tanto los resultados que se presentan en la tesis se continuarán en aportes a la realidad investigada.

De identificarse la falta de fraude (datos falsos), el plagio (información citada a autores), de piratería (uso ilegal de información ajena) o de falsificación (representar falsamente las ideas de otros), asumo las consecuencias y sanciones de que mi acción deriven, sometiéndome a la normativa vigente de la Universidad ALAS PERUANAS.

Piura, 24 de Octubre del 2016

ERICKSON JAVIER CHUQUIMARCA BERNAL DNI: 70059435

## **ANEXO N° 31**

**Reunión en la cual se realizó la propuesta del Sistema.** 

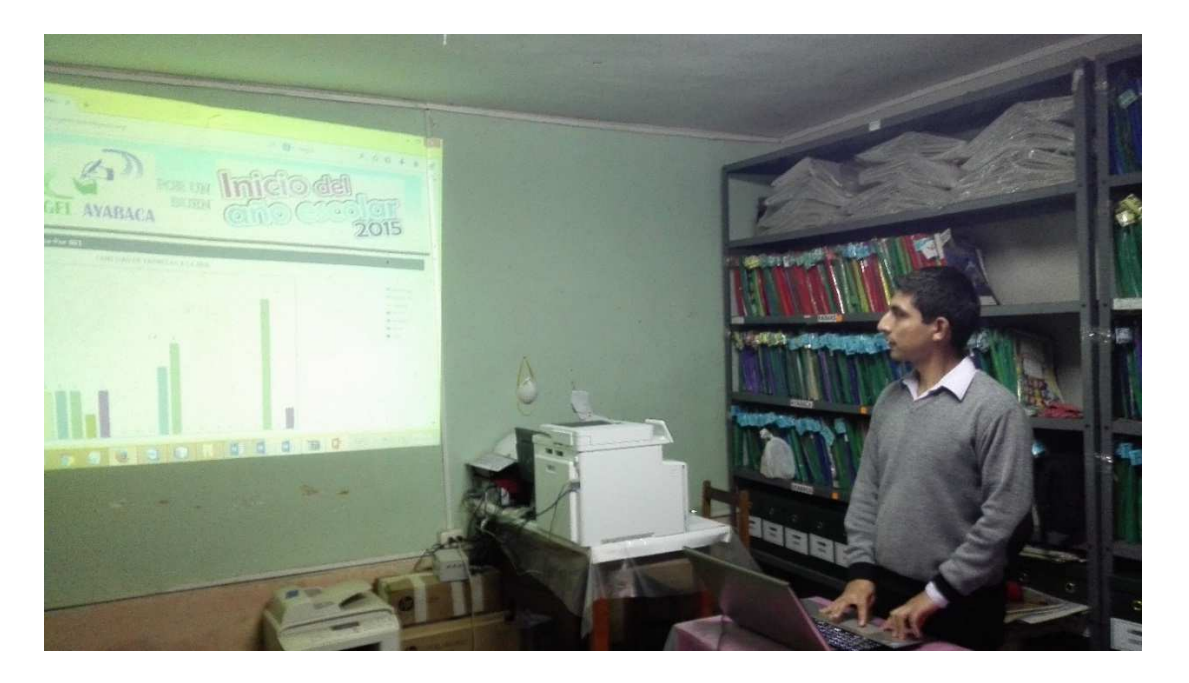

**IMAGEN N° 15: REALIZACIÓN DE LA PROPUESTA**  Fuente: Alberto Calle García-Jefe de Imagen Institucional UGEL-AYABACA

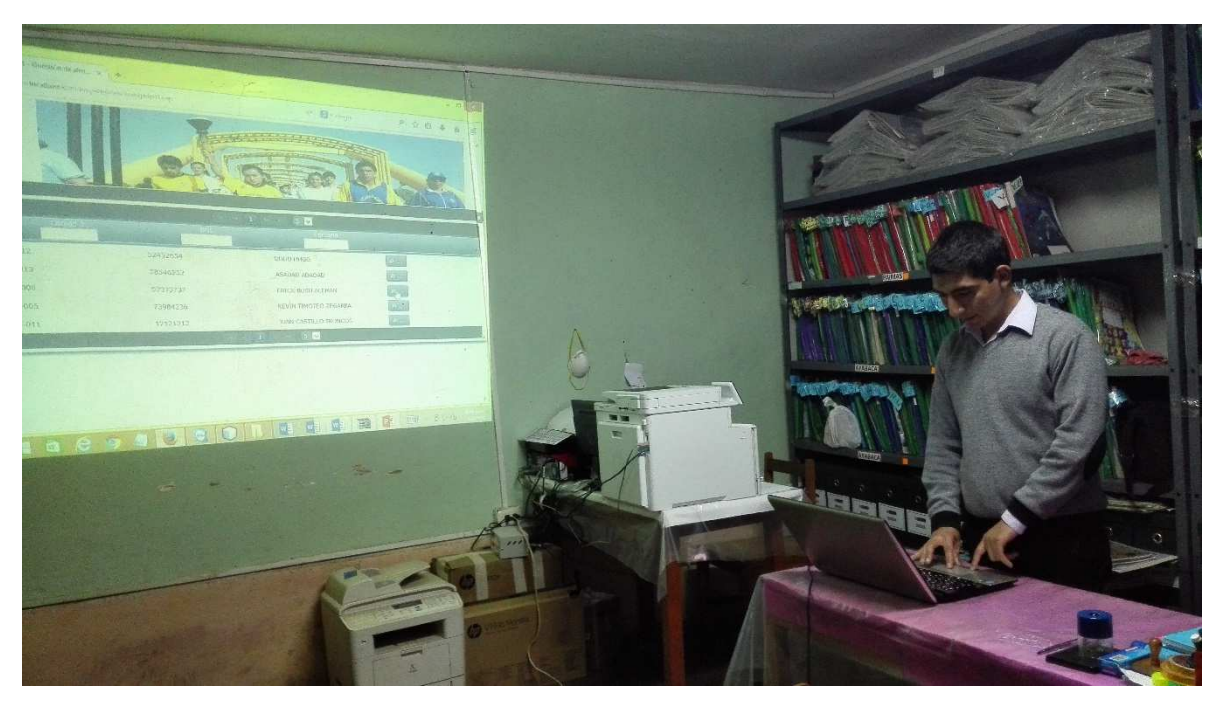

**IMAGEN N° 16: EXPOSICIÓN DE LOS PROCESOS DEL SISTEMA.**  Fuente: Alberto Calle García-Jefe de Imagen Institucional UGEL-AYABACA

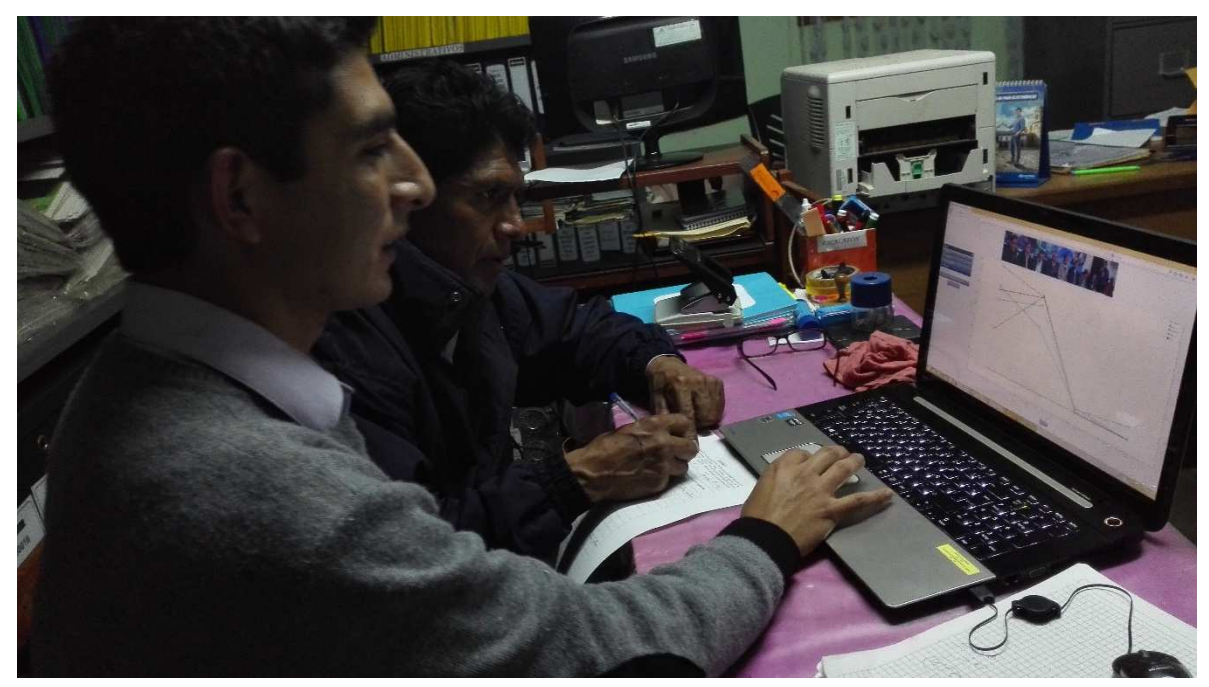

**IMAGEN N° 17: EXPOSICIÓN DE REPORTES GRÁFICOS**  Fuente: Alberto Calle García-Jefe de Imagen Institucional UGEL-AYABACA

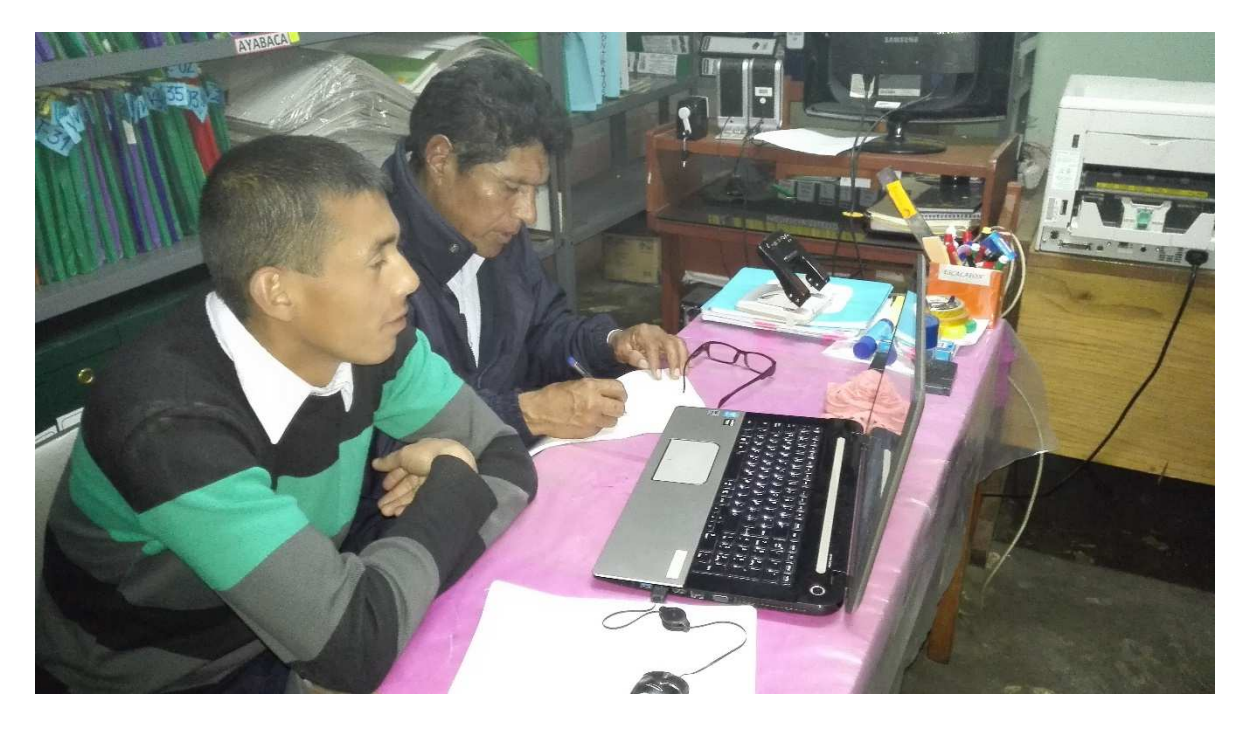

**IMAGEN N° 18: JEFE DE ALMACEN INTERACTUANDO CON EL SISTEMA Y TOMANDO NOTA DE PUNTOS IMPORTANTEL PARA LA INDTITUCION.** 

Fuente: Alberto Calle García-Jefe de Imagen Institucional UGEL-AYABACA

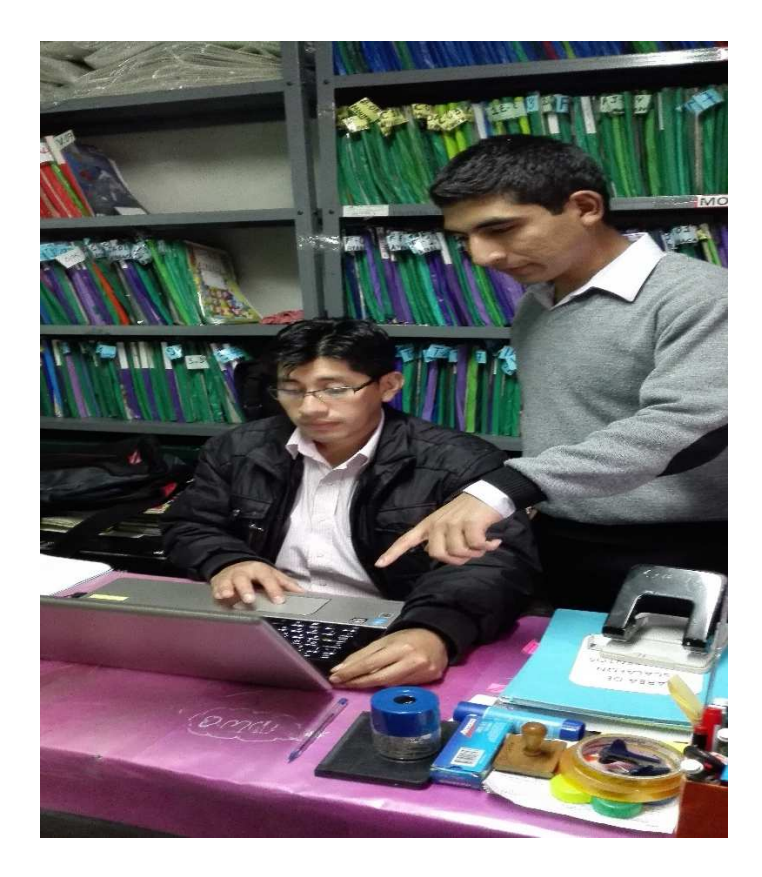

**IMAGEN N° 19: COORDINADOR DE REI INTERACTUANDO CON EL SISTEMA.**  Fuente: Alberto Calle García-Jefe de Imagen Institucional UGEL-AYABACA

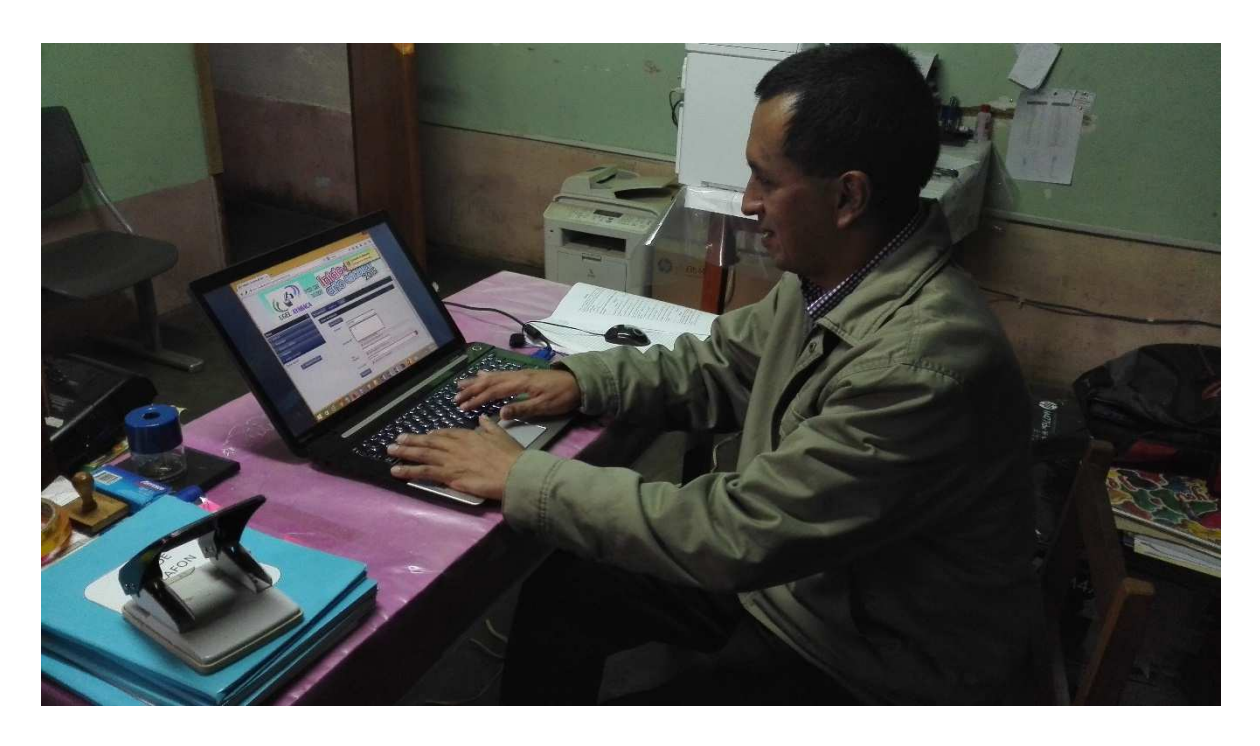

**IMAGEN N° 20: JEFE DE ABASTECIMIENTOS INTERACTUANDO CON EL SISTEMA**  Fuente: Alberto Calle García-Jefe de Imagen Institucional UGEL-AYABACA

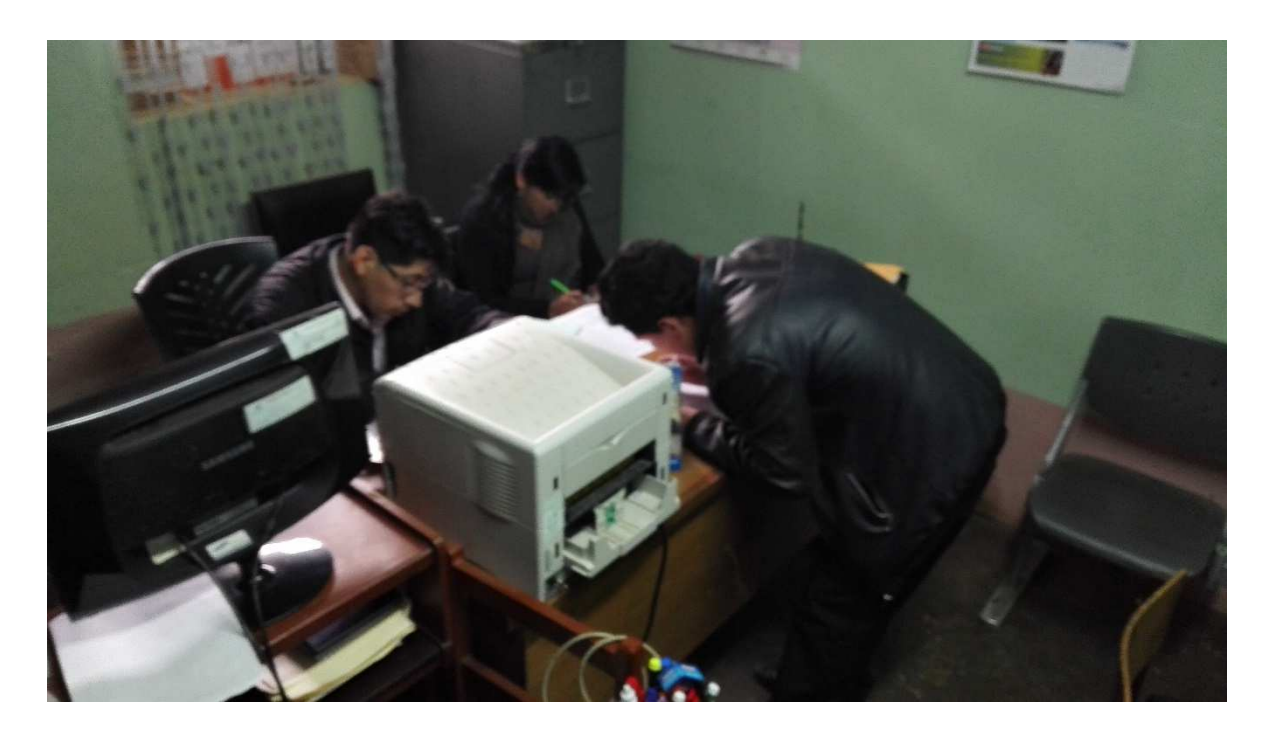

**IMAGEN N° 21: ASISTENTES ANOTANDO SUS OPINIONES DE LA PROPUESTA:**  Fuente: Alberto Calle García-Jefe de Imagen Institucional UGEL-AYABACA